Enterprise PL/I for z/OS 5.3

*Programming Guide*

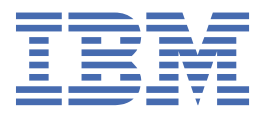

#### **Note**

Before using this information and the product it supports, be sure to read the general information under ["Notices" on page 489.](#page-540-0)

#### **Third Edition (March 2021)**

 $\blacksquare$ This edition applies to Version 5 Release 3 of Enterprise PL/I for z/OS® and to any subsequent releases and modifications until otherwise indicated in new editions or technical newsletters. Make sure you are using the correct edition for the level of the product.

Order publications through your IBM representative or the IBM branch office serving your locality. Publications are not stocked at the address below.

A form for readers' comments is provided at the back of this publication. If the form has been removed, address your comments to:

IBM Corporation, Department H150/090 555 Bailey Ave San Jose, CA, 95141-1099 United States of America

When you send information to IBM, you grant IBM a nonexclusive right to use or distribute the information in any way it believes appropriate without incurring any obligation to you.

Because IBM Enterprise PL/I for z/OS supports the continuous delivery (CD) model and publications are updated to document the features delivered under the CD model, it is a good idea to check for updates once every three months.

#### **© Copyright International Business Machines Corporation 1999, 2021.**

US Government Users Restricted Rights – Use, duplication or disclosure restricted by GSA ADP Schedule Contract with IBM Corp.

# **Contents**

 $\blacksquare$ 

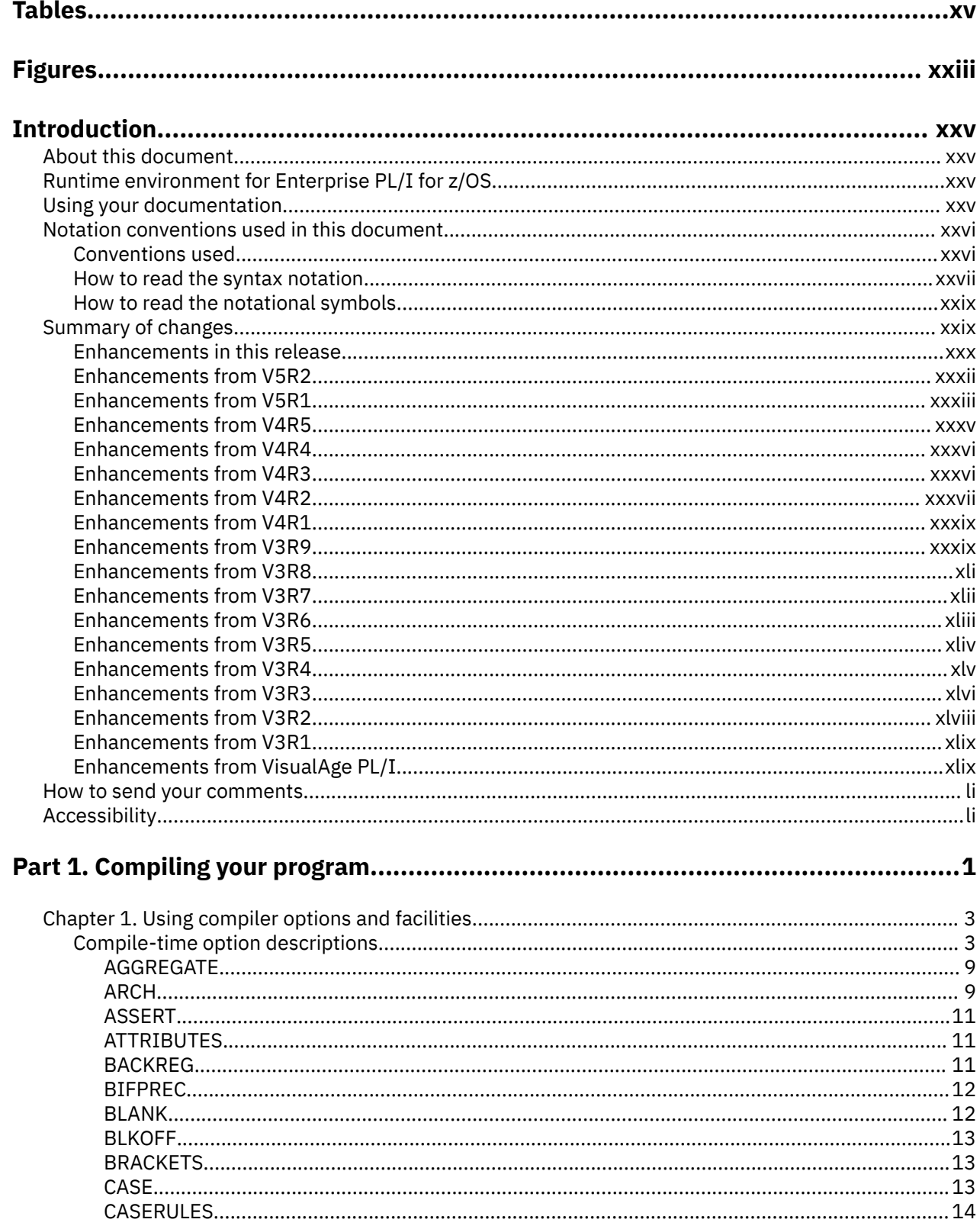

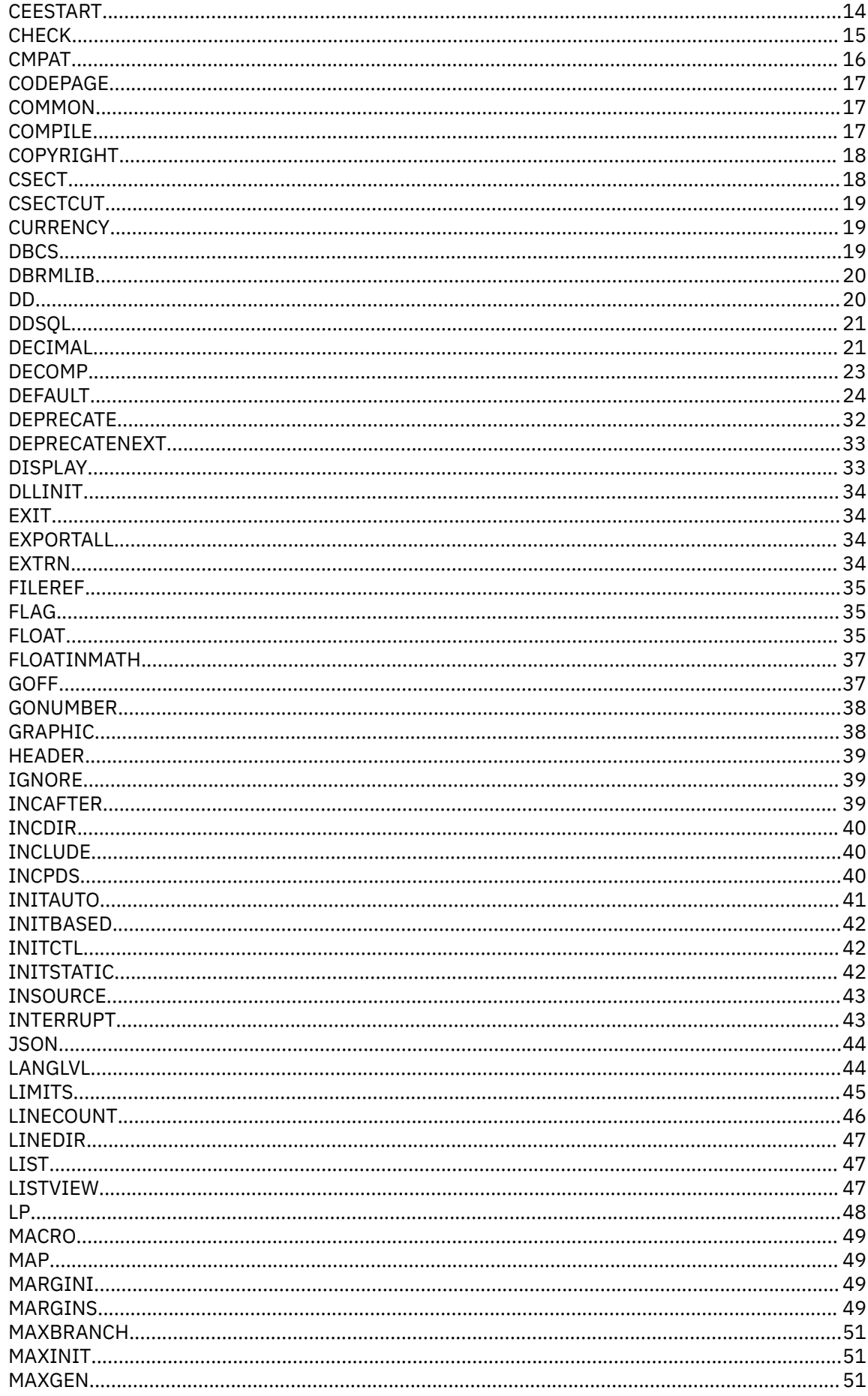

 $\mathbf{I}$ 

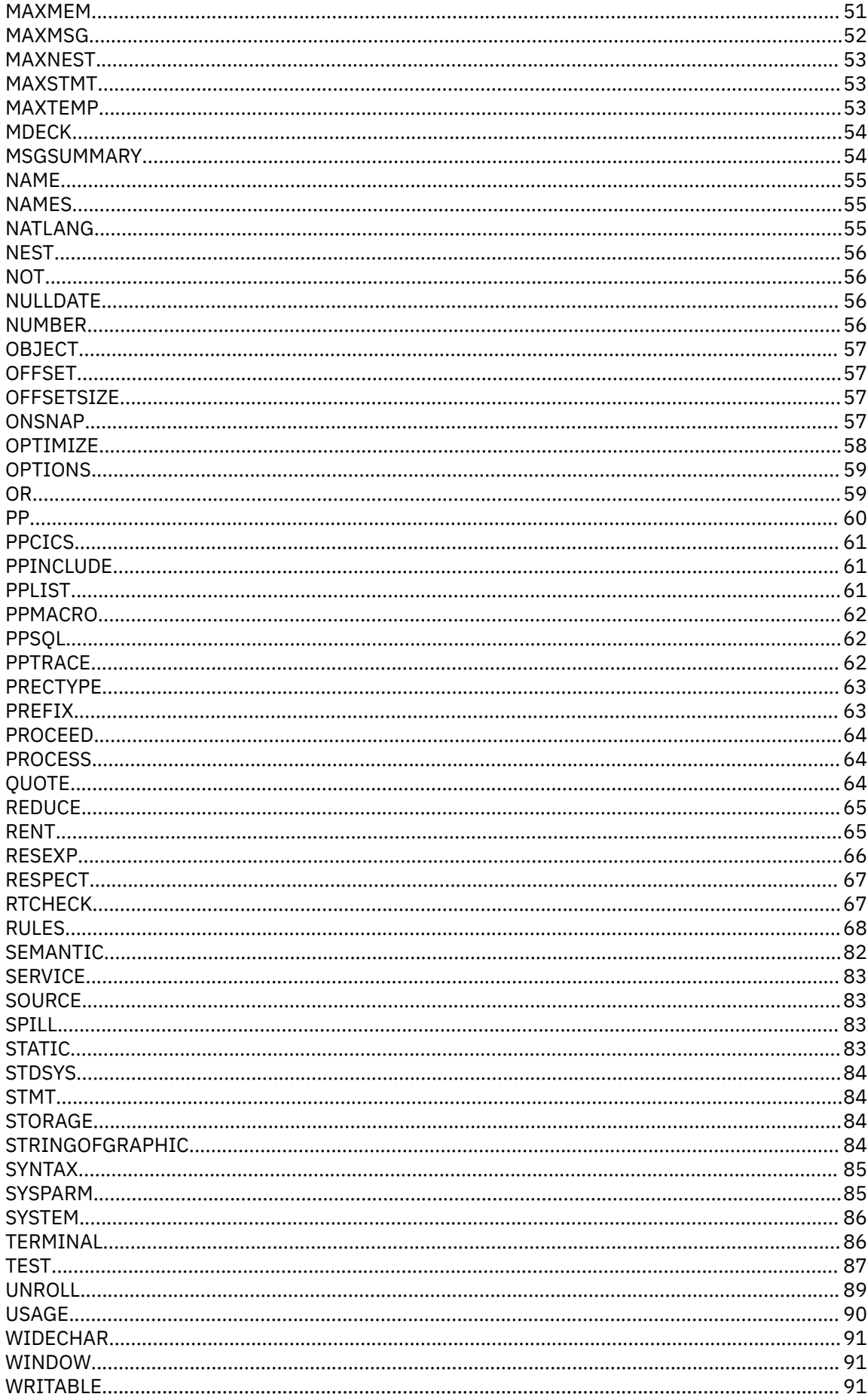

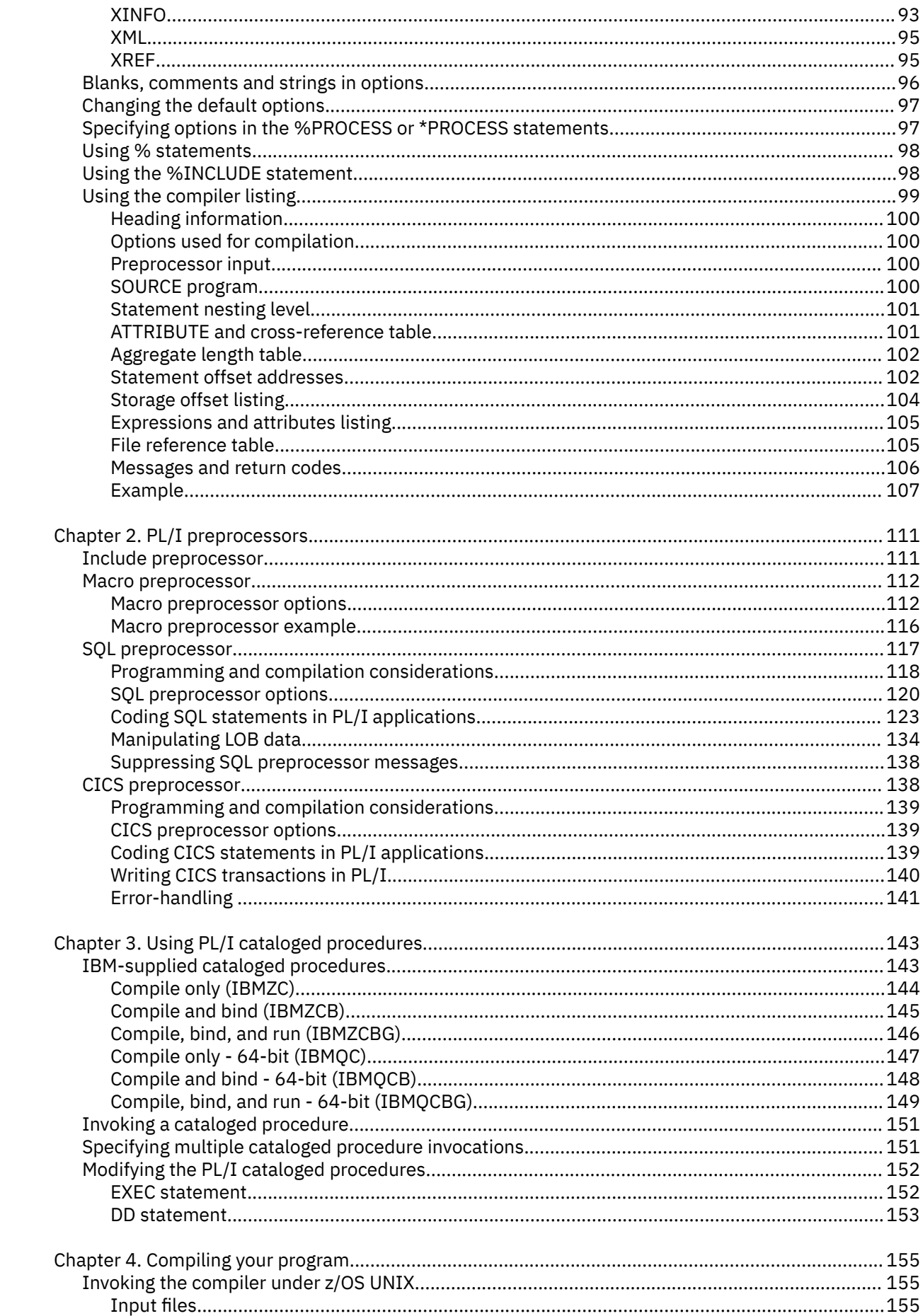

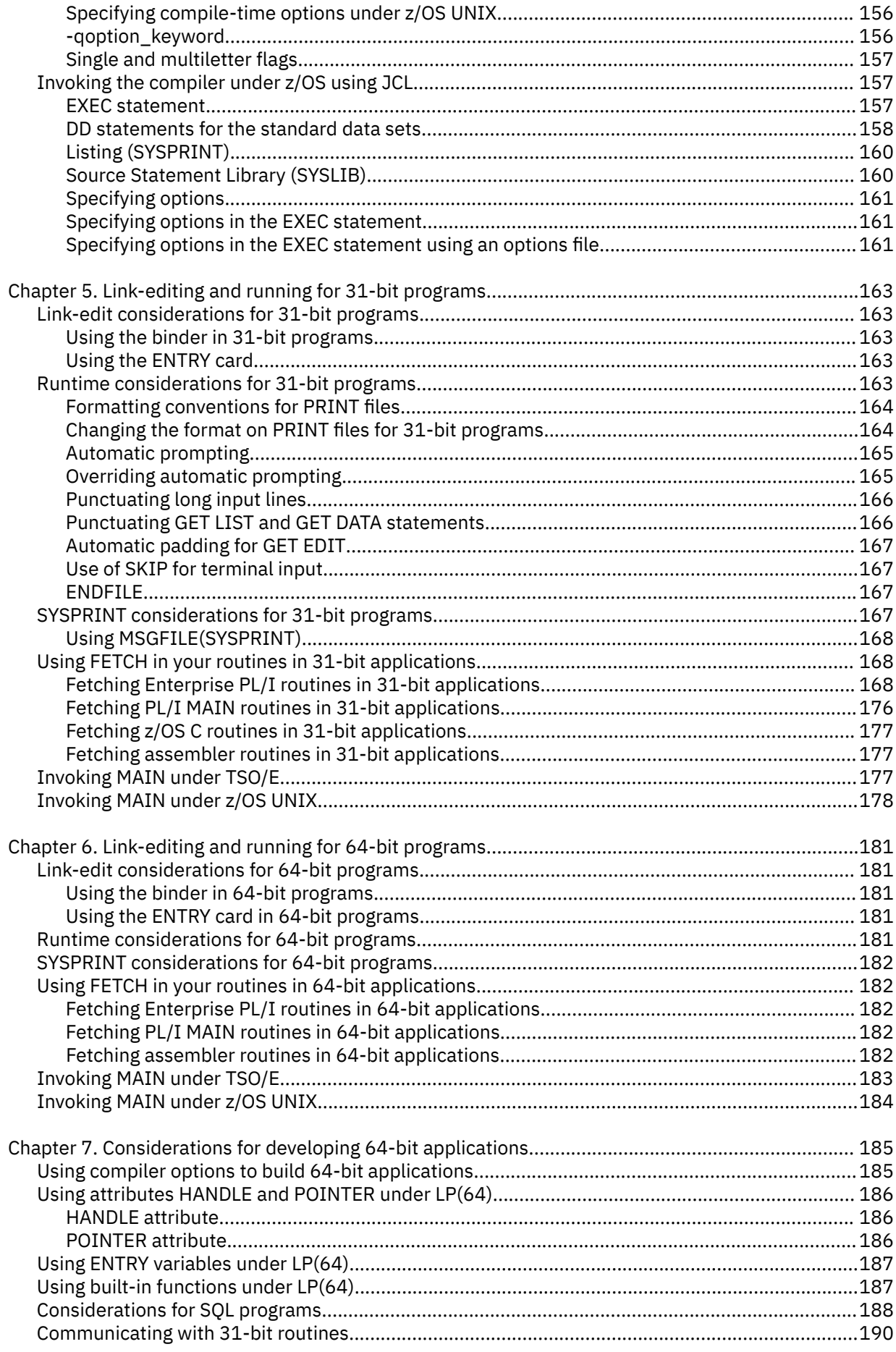

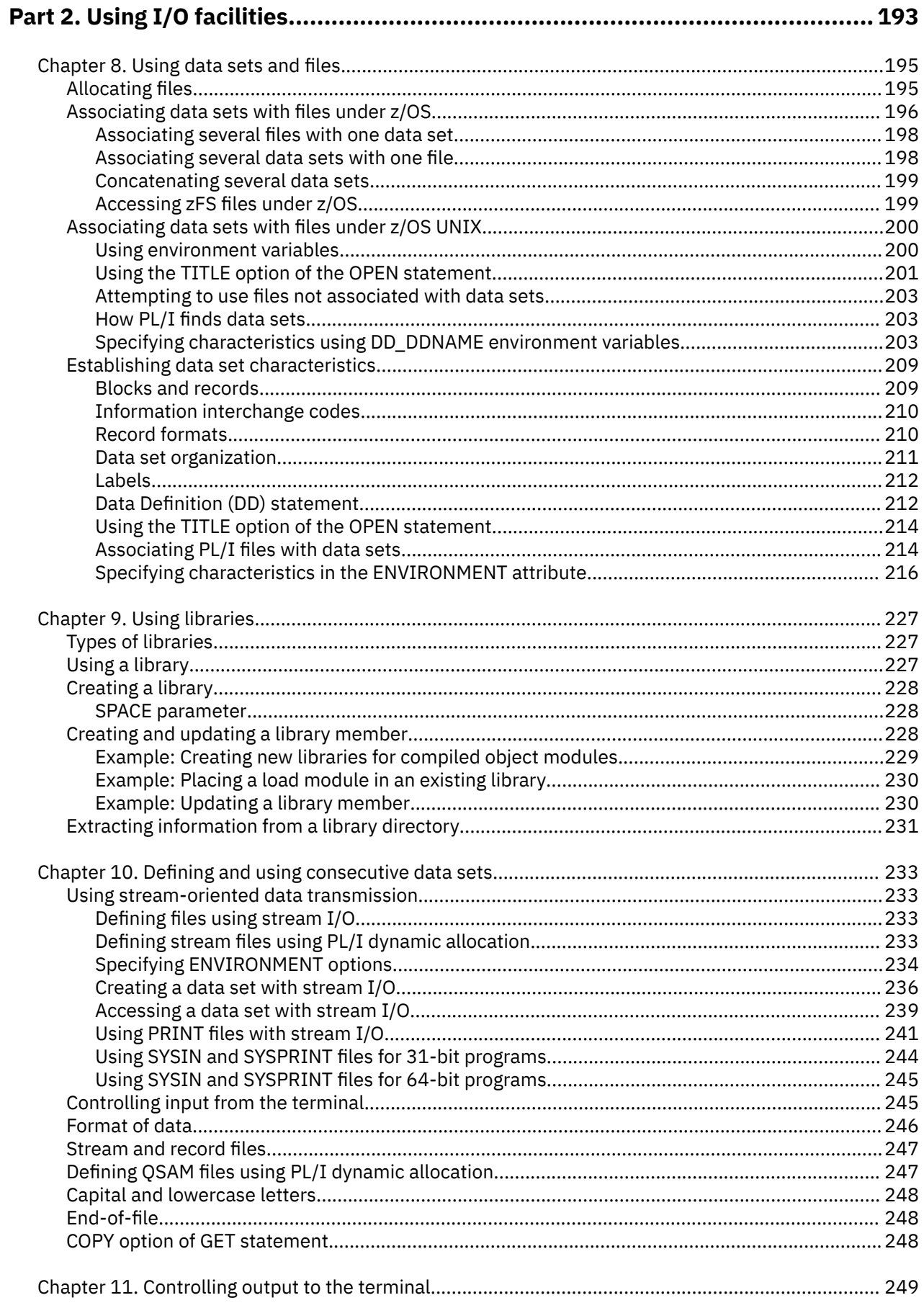

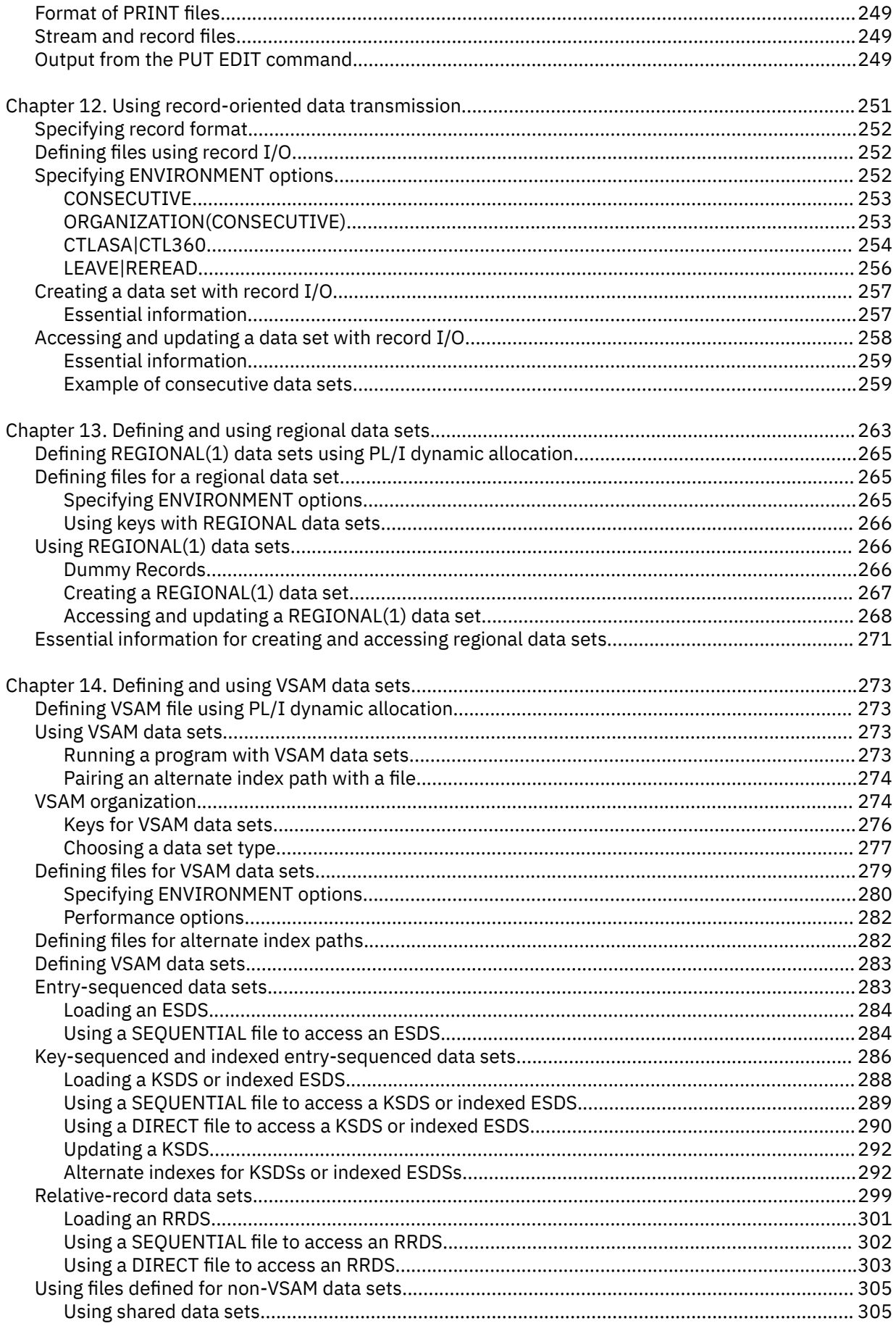

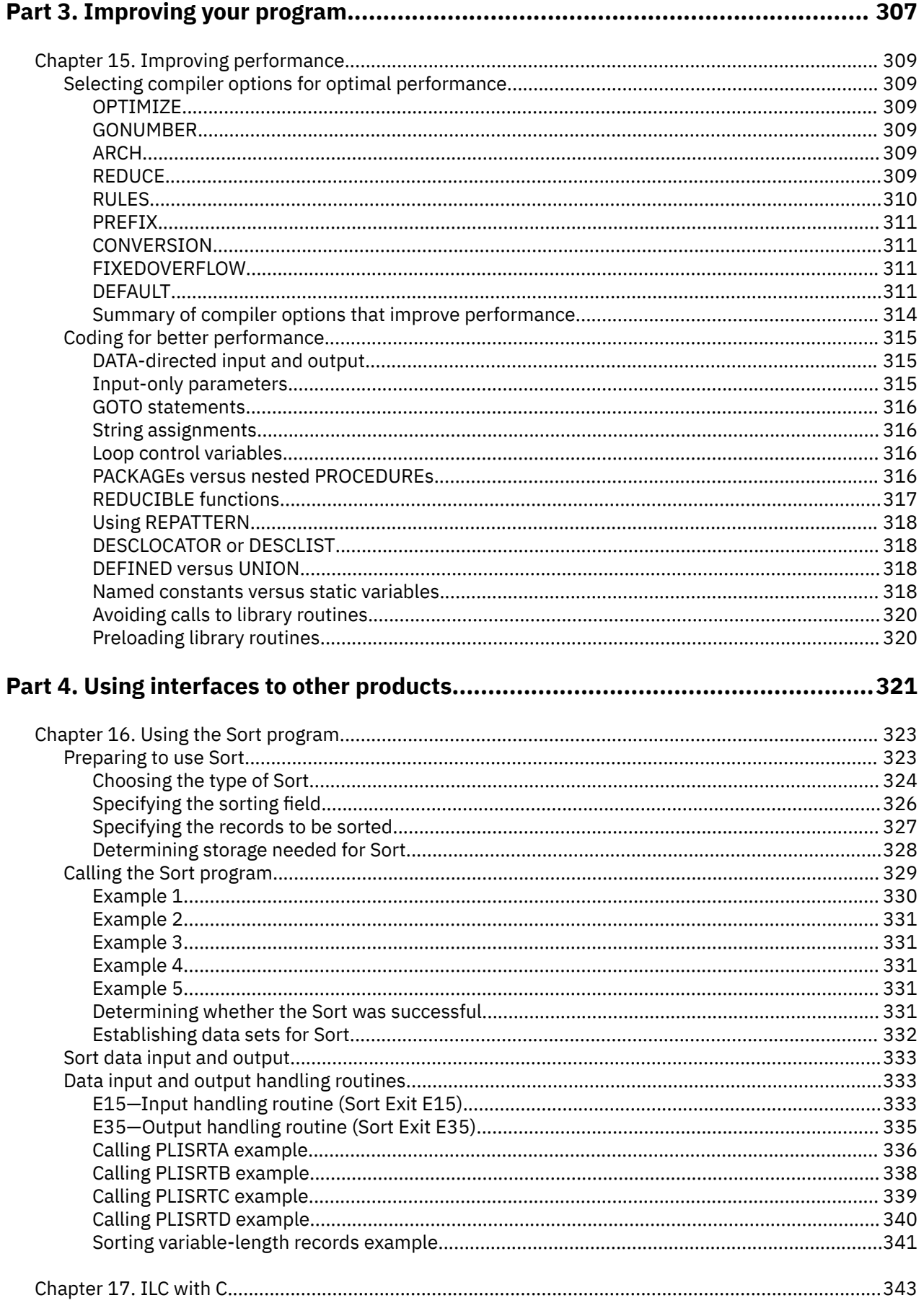

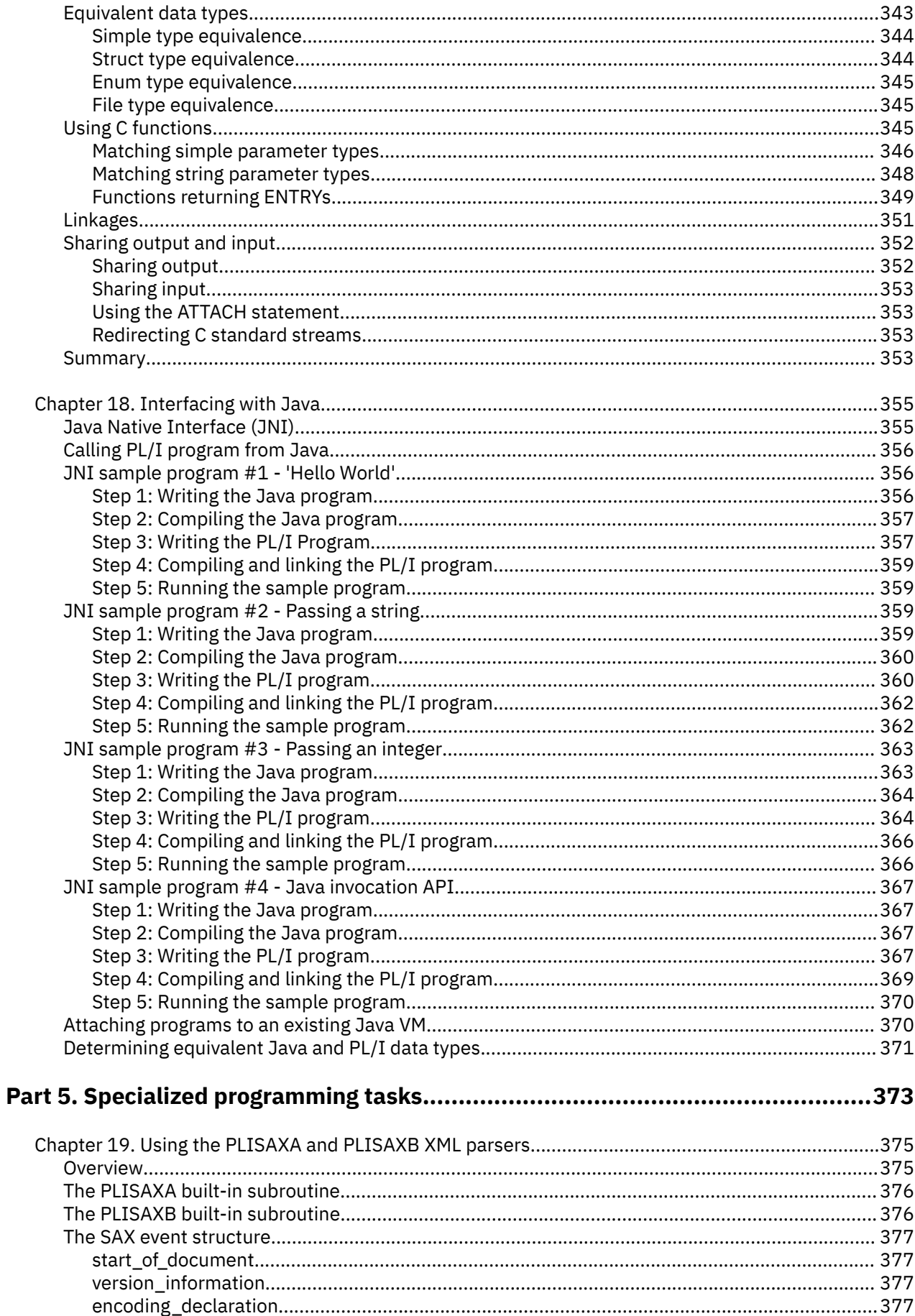

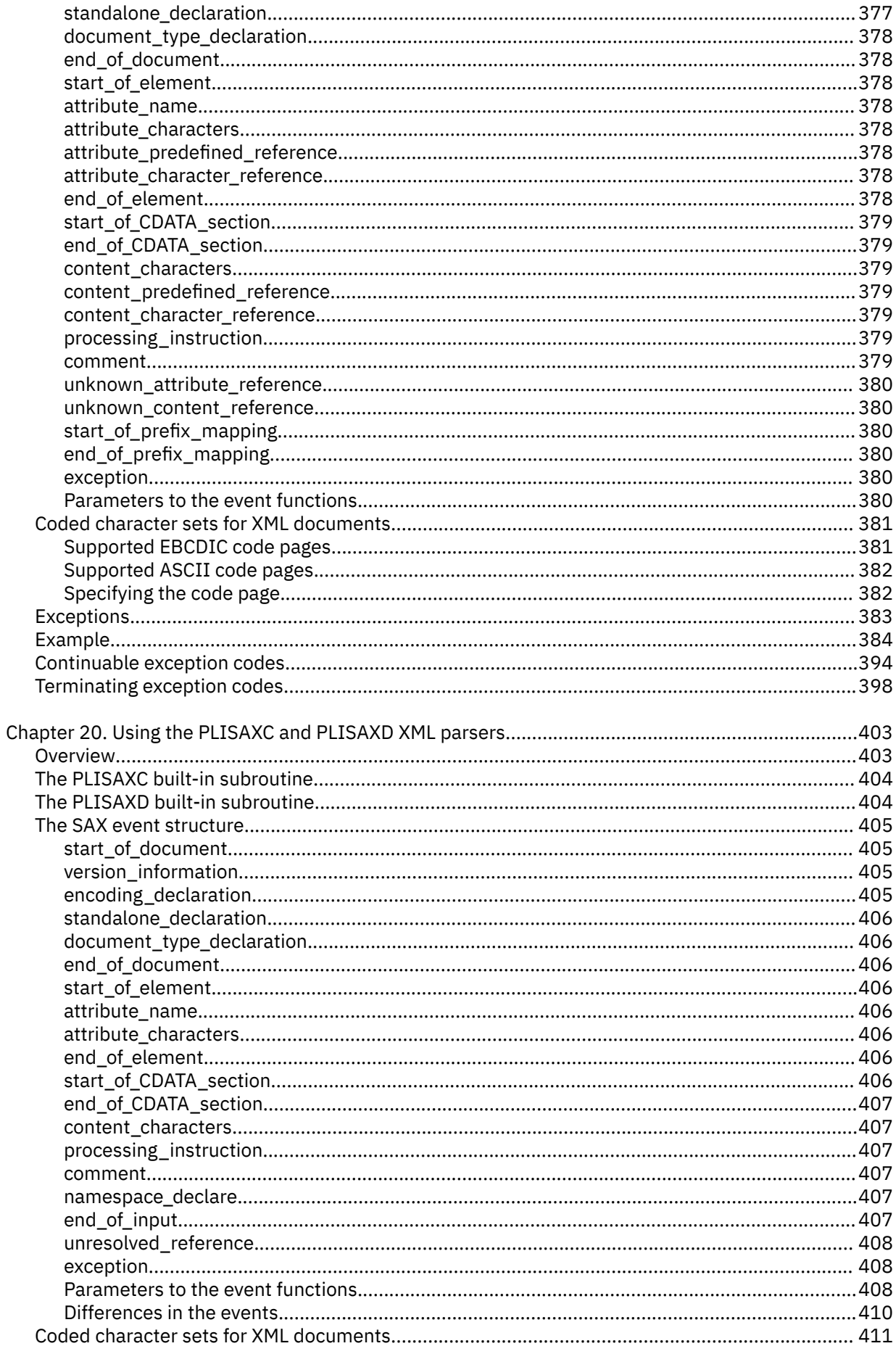

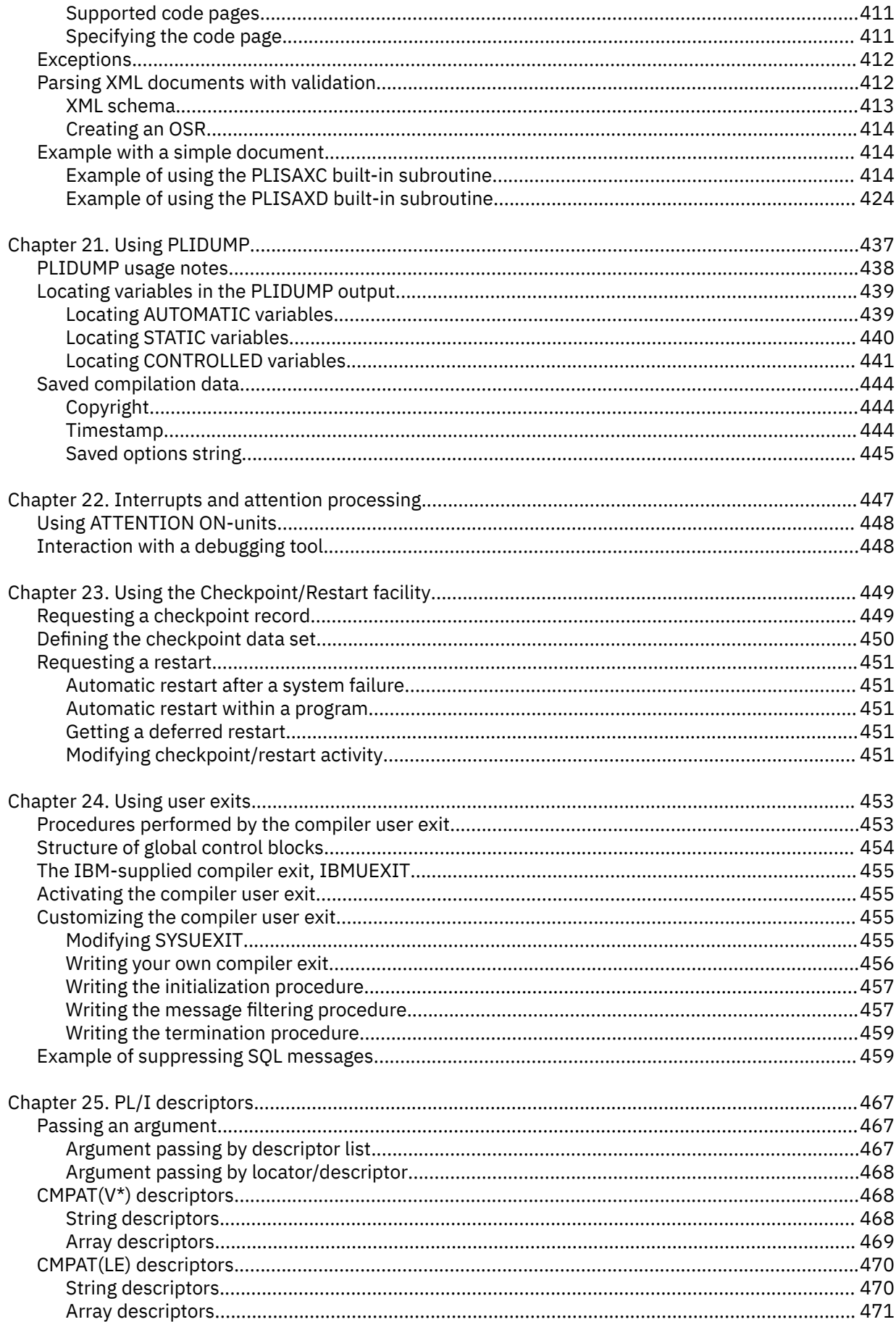

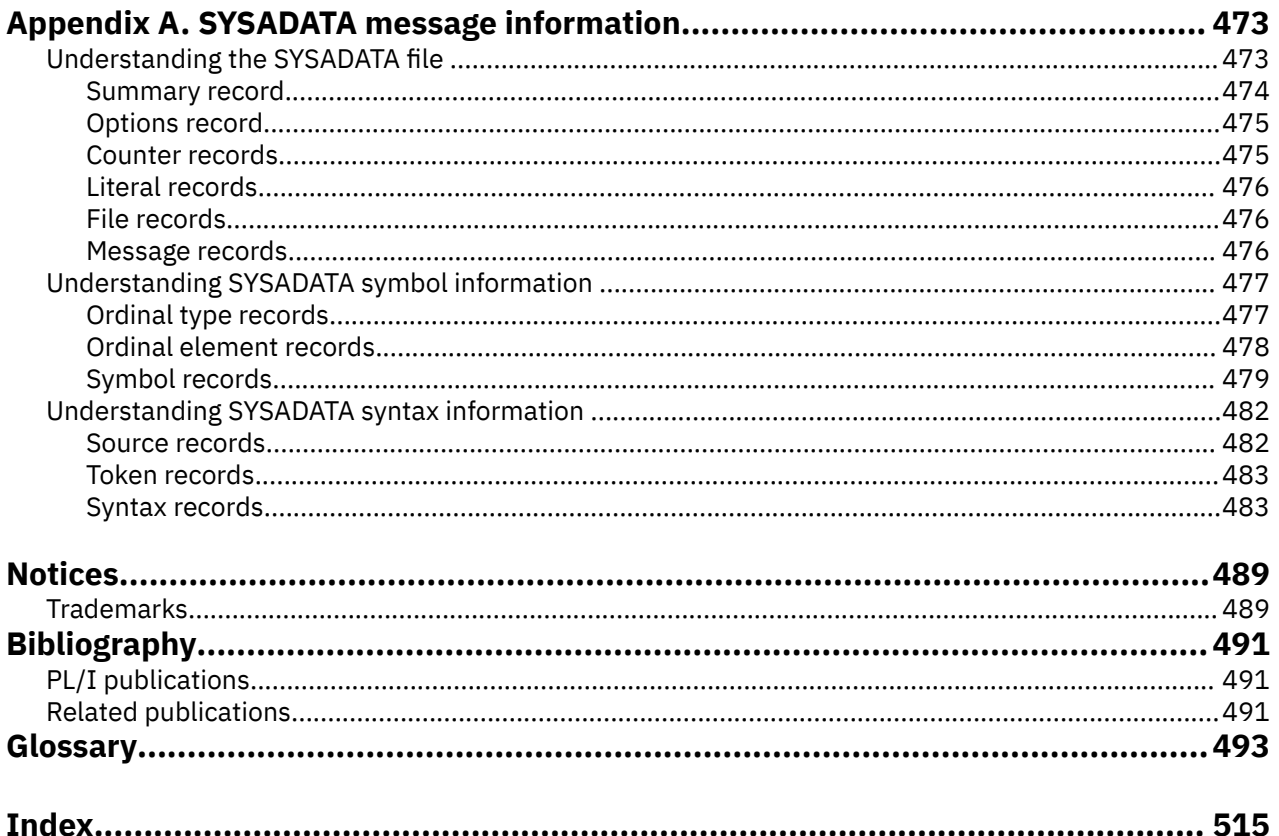

 $\mathbf{I}$ 

# <span id="page-14-0"></span>**Tables**

 $\blacksquare$ 

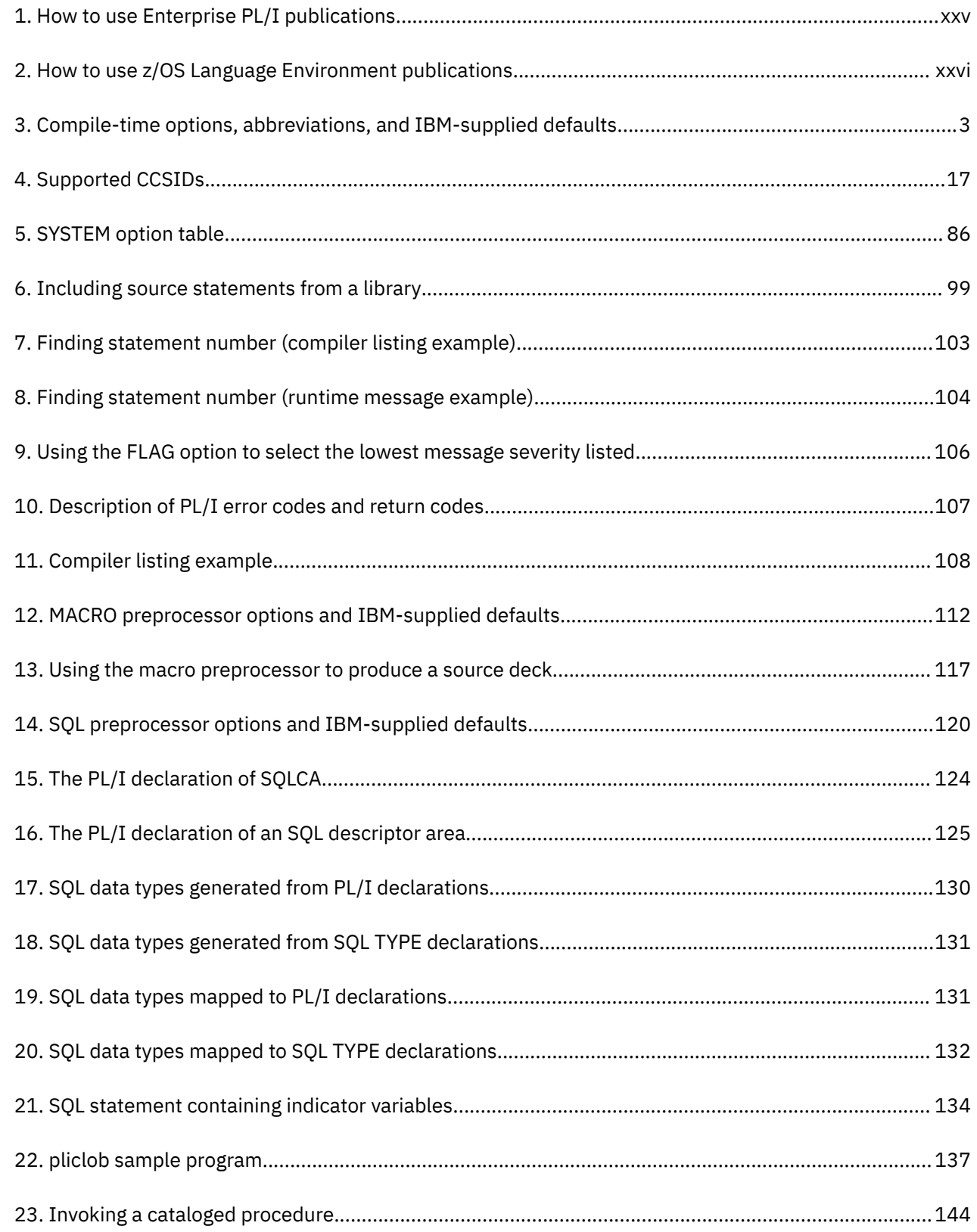

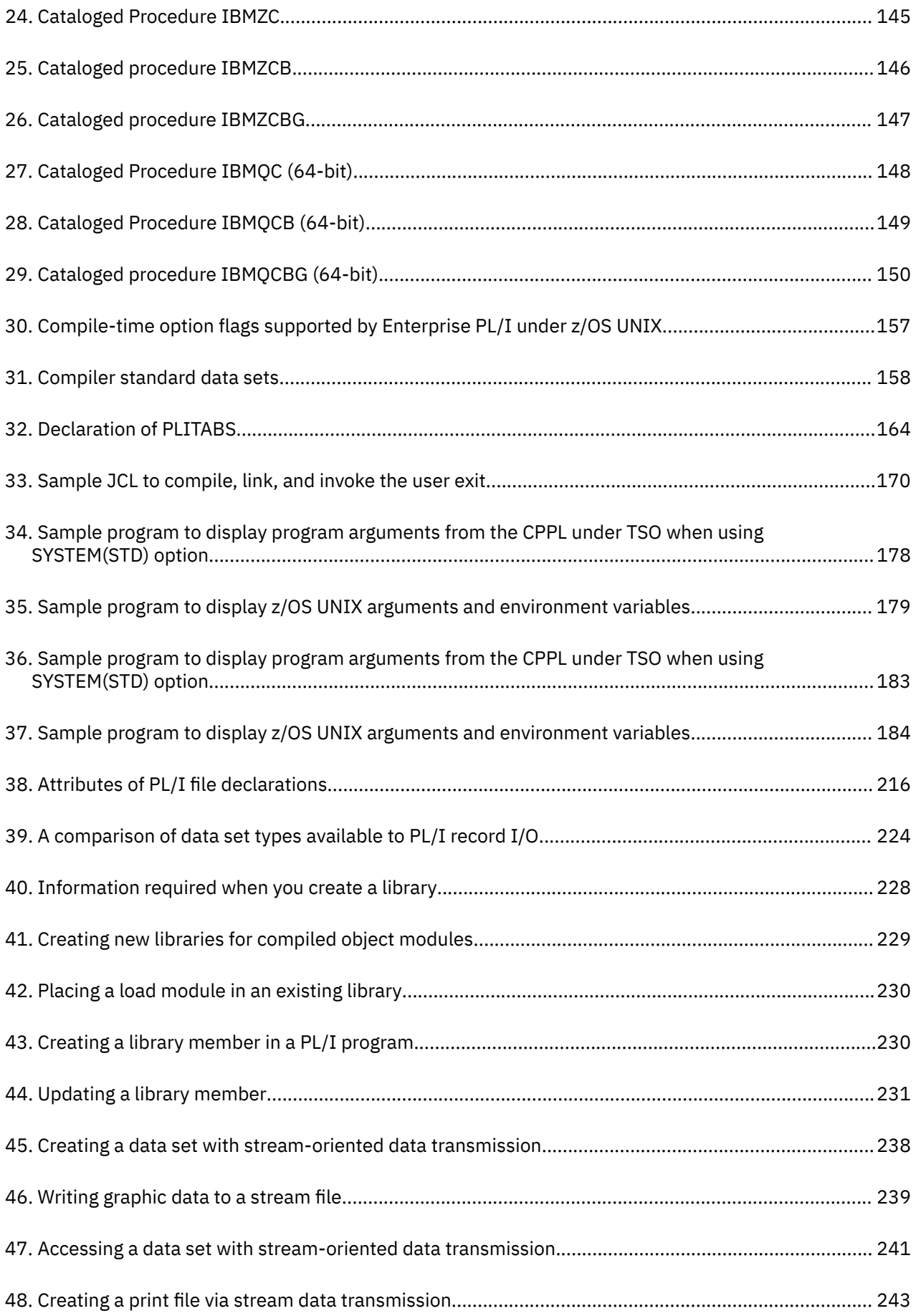

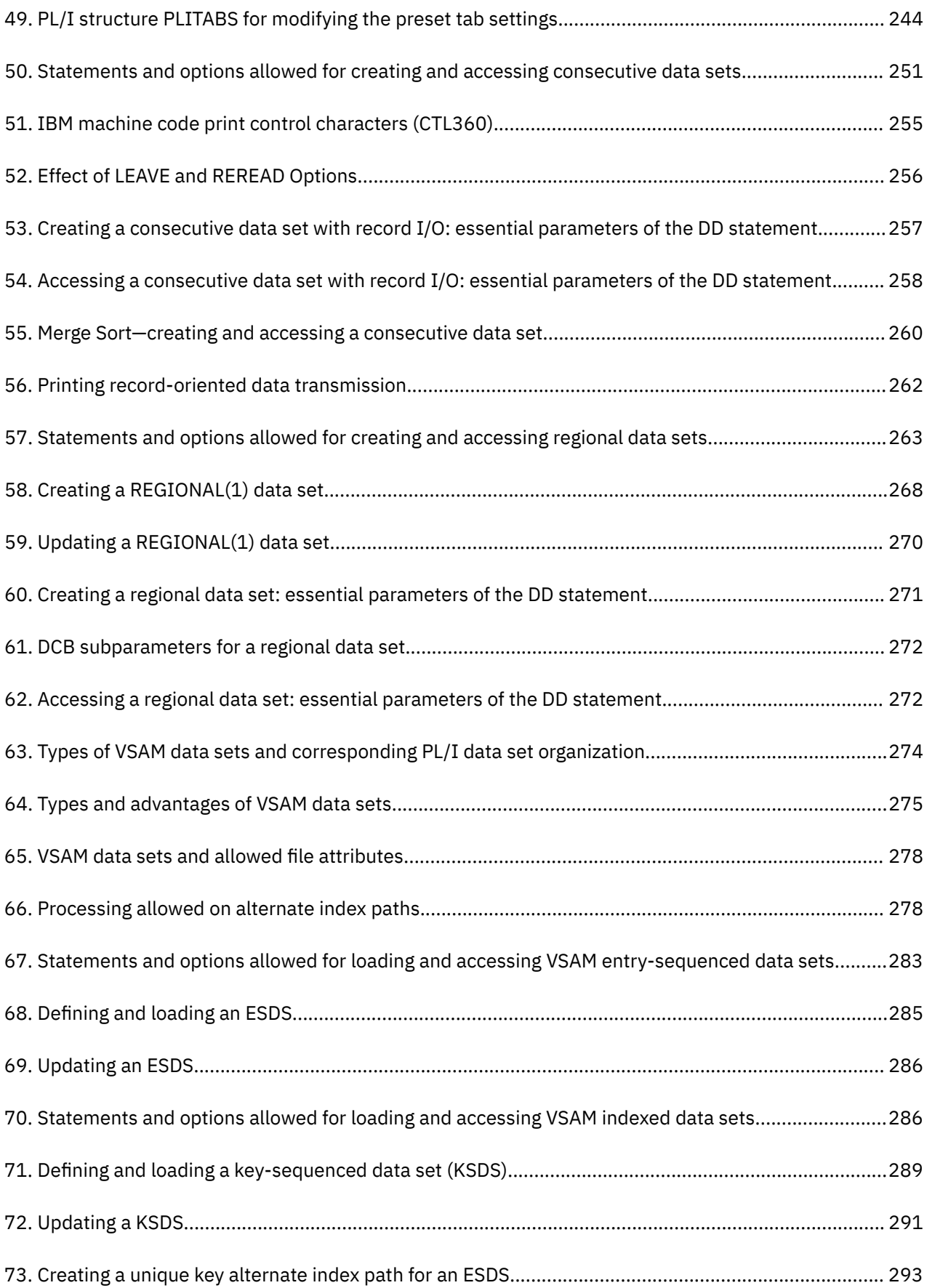

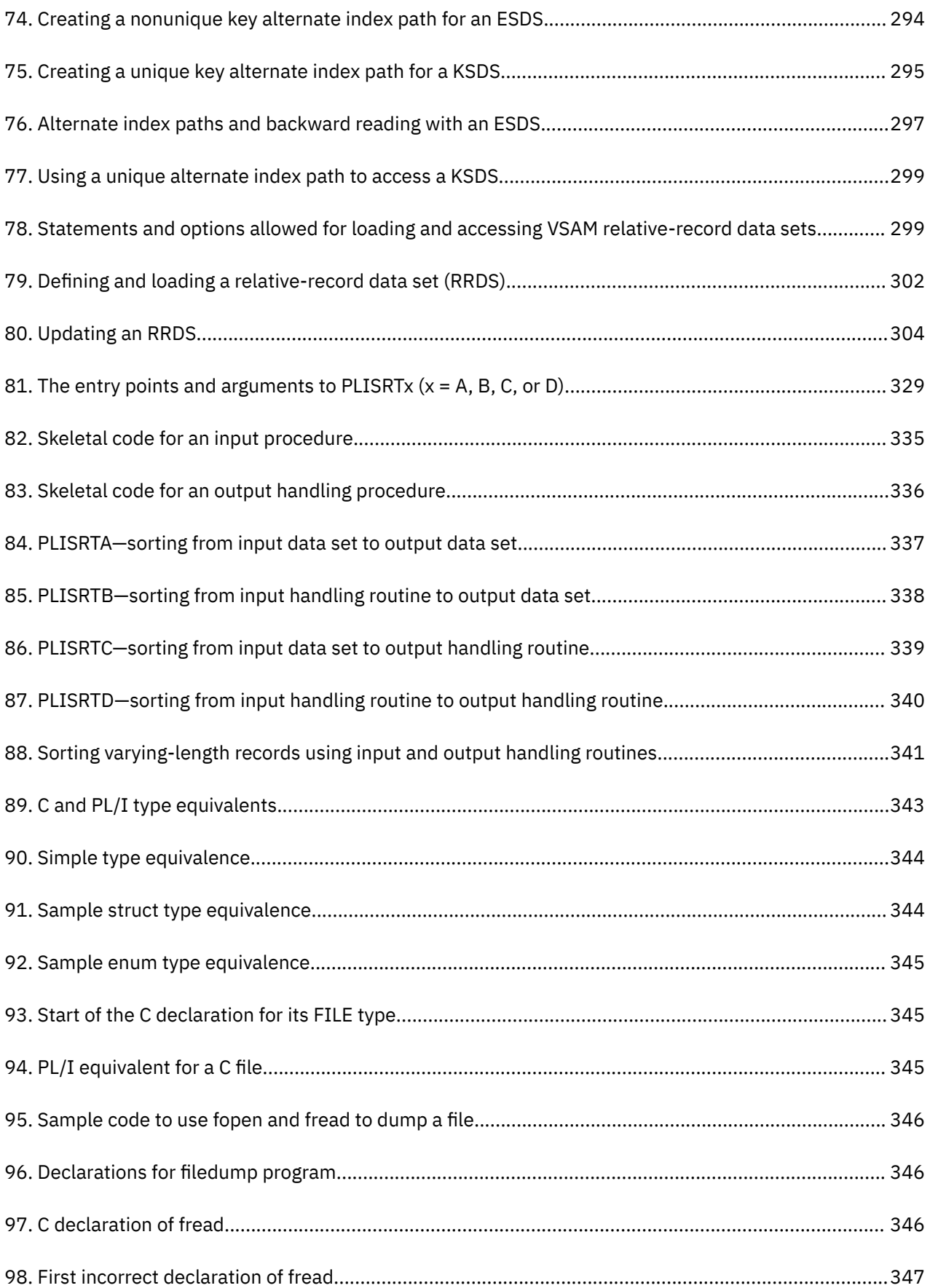

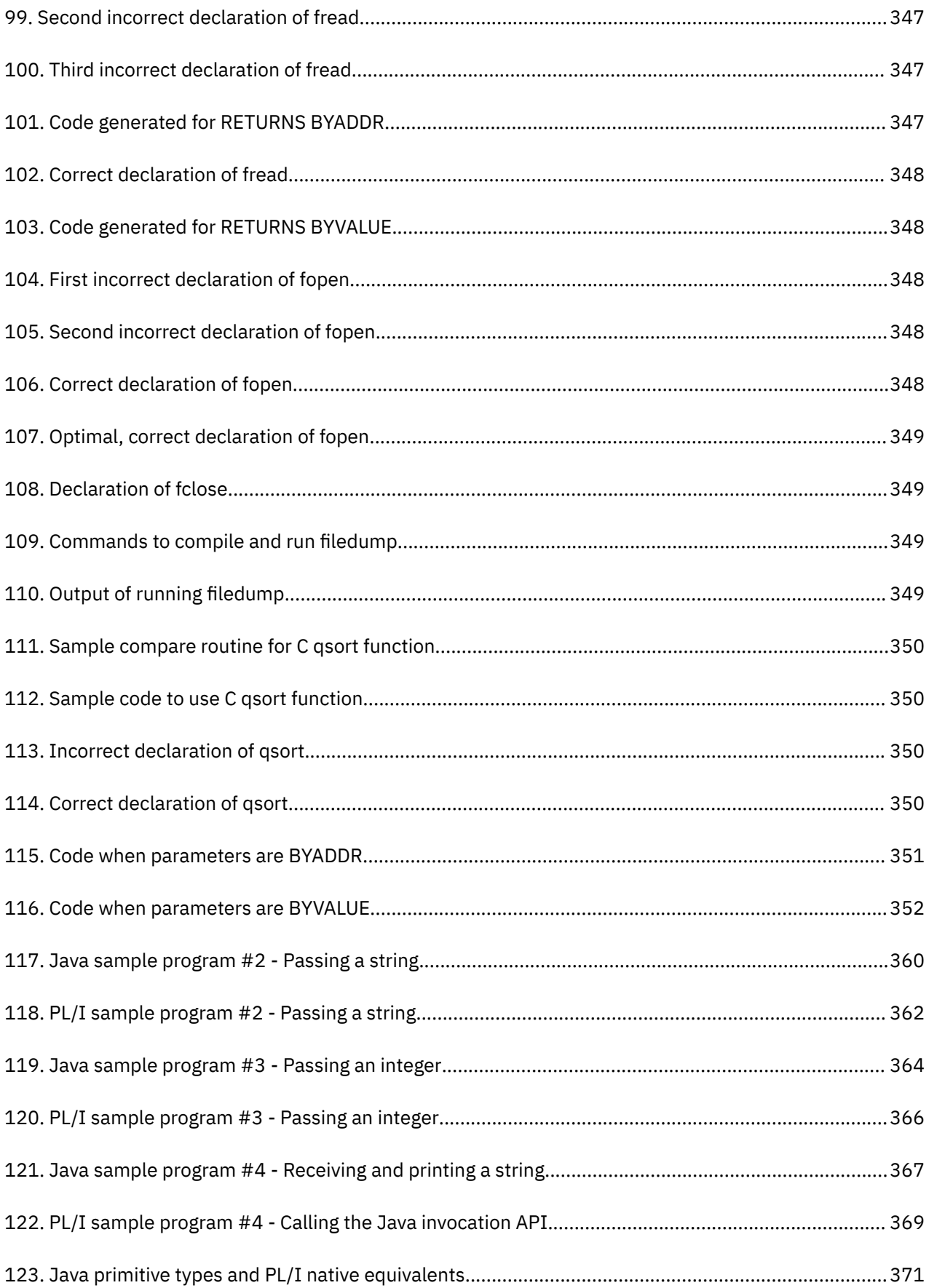

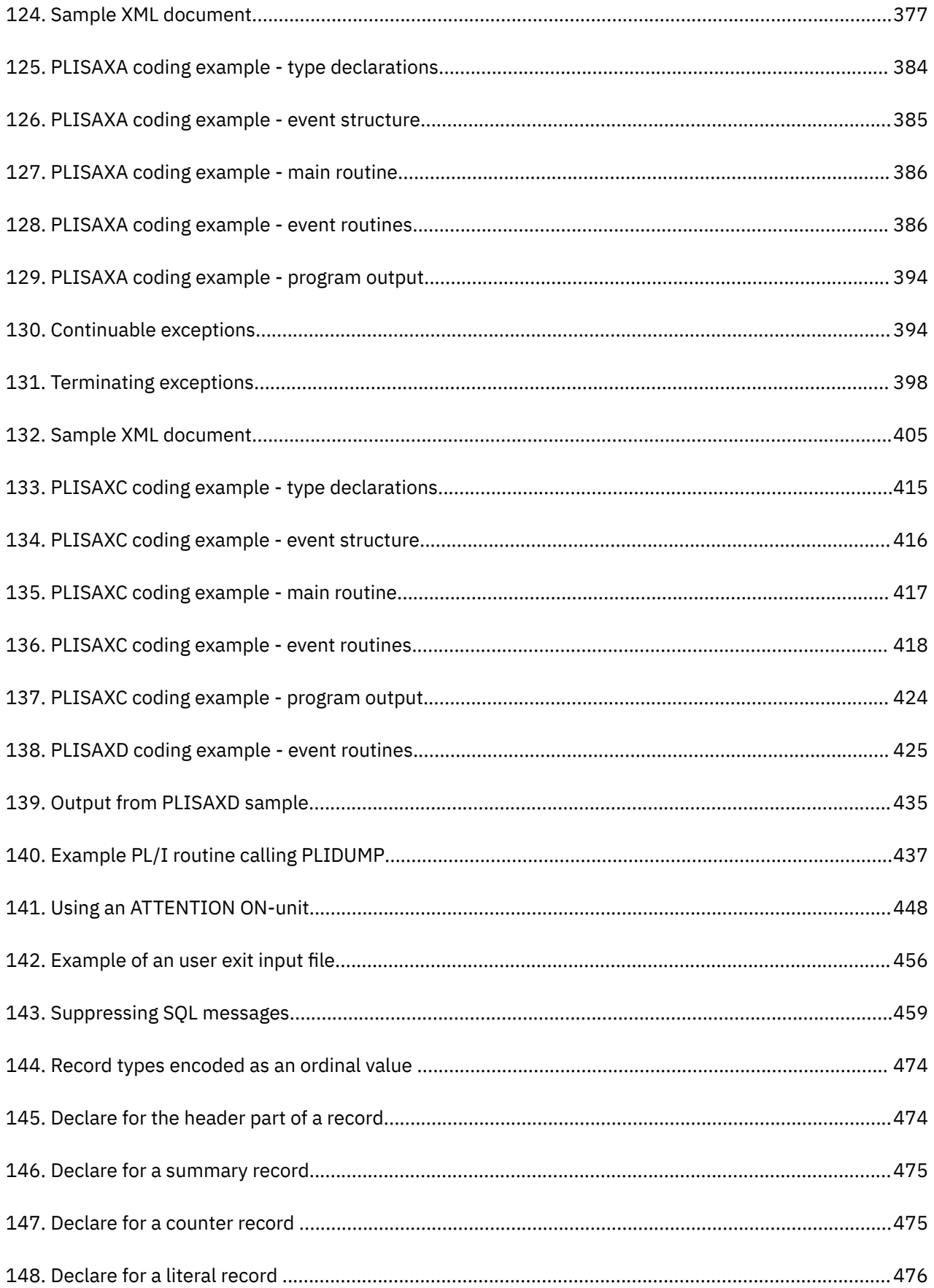

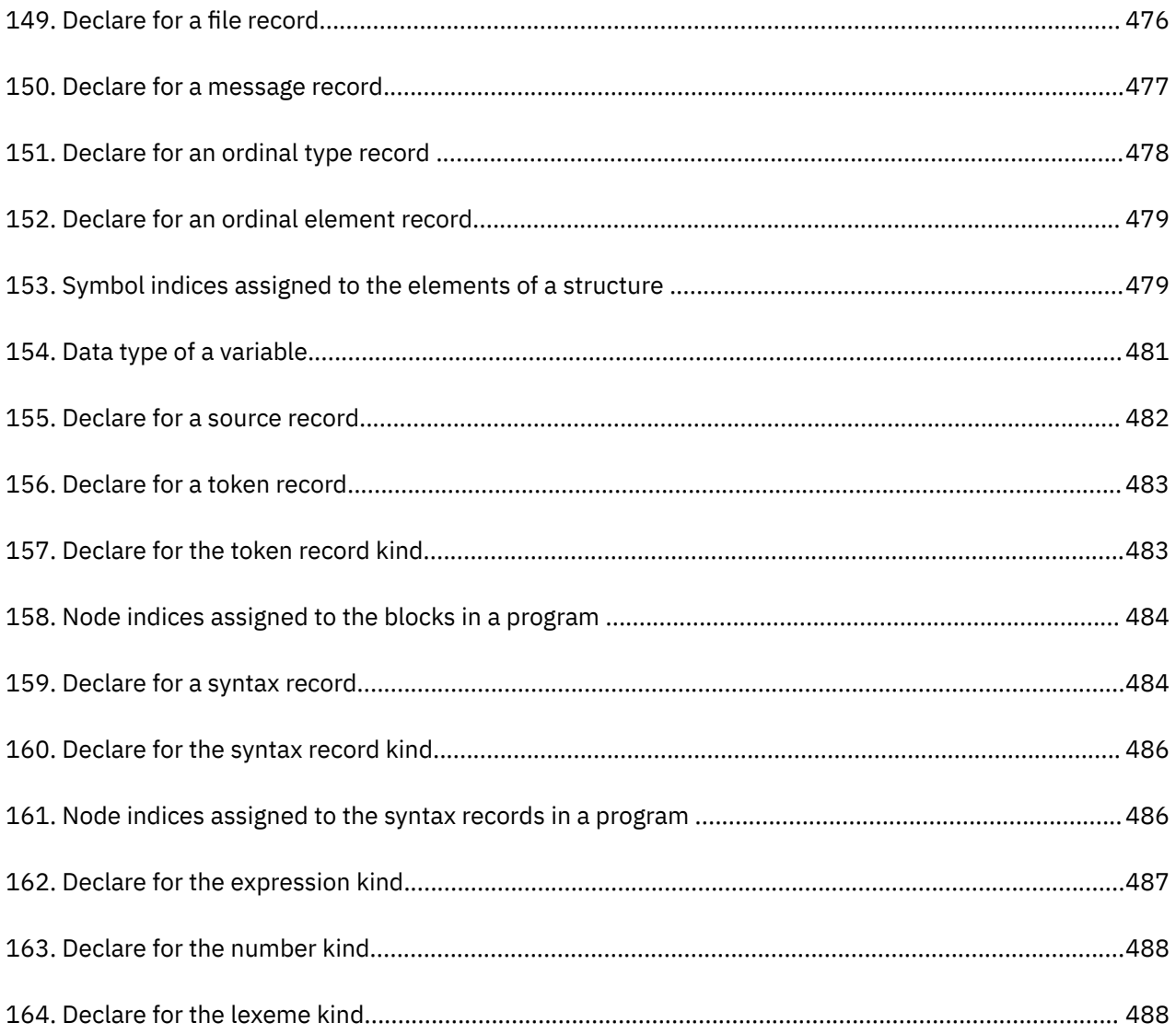

# <span id="page-22-0"></span>**Figures**

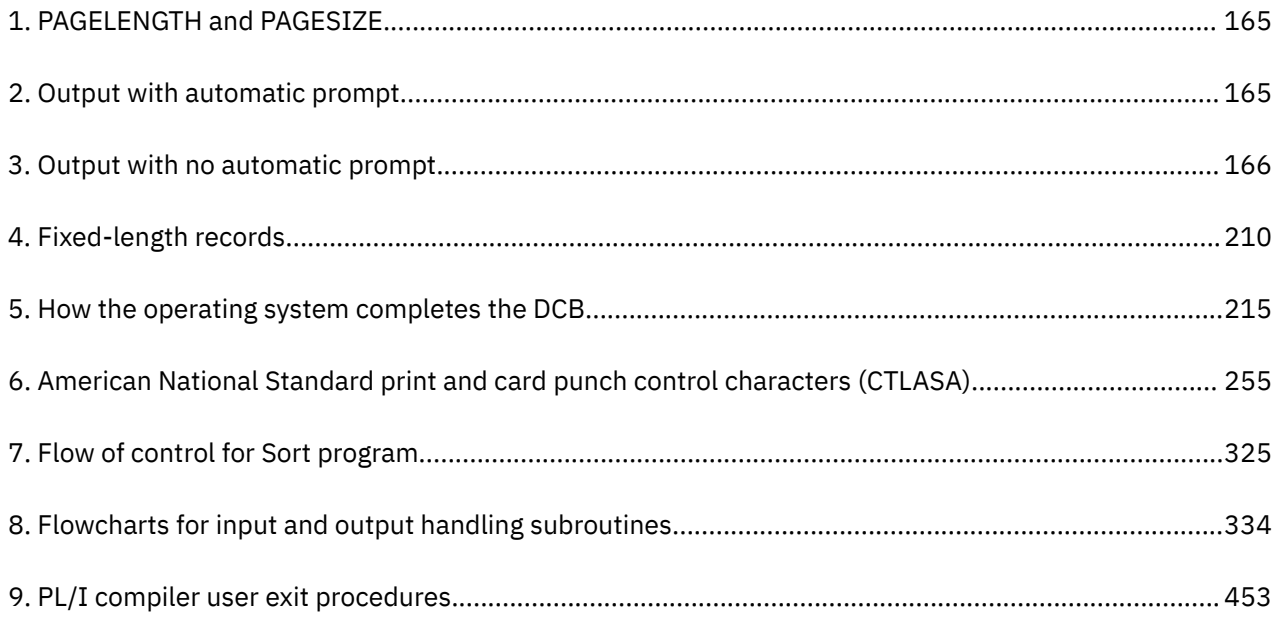

## <span id="page-24-0"></span>**About this document**

This book is for PL/I programmers and system programmers. It helps you understand how to use Enterprise PL/I for z/OS in order to compile PL/I programs. It also describes the operating system features that you might need to optimize program performance or handle errors.

**Important:** Enterprise PL/I for z/OS is referred to as Enterprise PL/I throughout this book.

## **Runtime environment for Enterprise PL/I for z/OS**

Enterprise PL/I uses Language Environment as its runtime environment. It conforms to the Language Environment architecture and can share the runtime environment with other Language Environmentconforming languages.

Language Environment provides a common set of runtime options and callable services. It also improves interlanguage communication (ILC) between high-level languages (HLL) and the assembler by eliminating language-specific initialization and termination on each ILC invocation.

## **Using your documentation**

The publications provided with Enterprise PL/I are designed to help you program with PL/I. The publications provided with Language Environment are designed to help you manage your runtime environment for applications generated with Enterprise PL/I. Each publication helps you perform a different task.

The following tables show you how to use the publications you receive with Enterprise PL/I and Language Environment. You will want to know information about both your compiler and runtime environment. For the complete titles and order numbers of these and other related publications, see ["Bibliography" on](#page-542-0) [page 491](#page-542-0).

## **PL/I information**

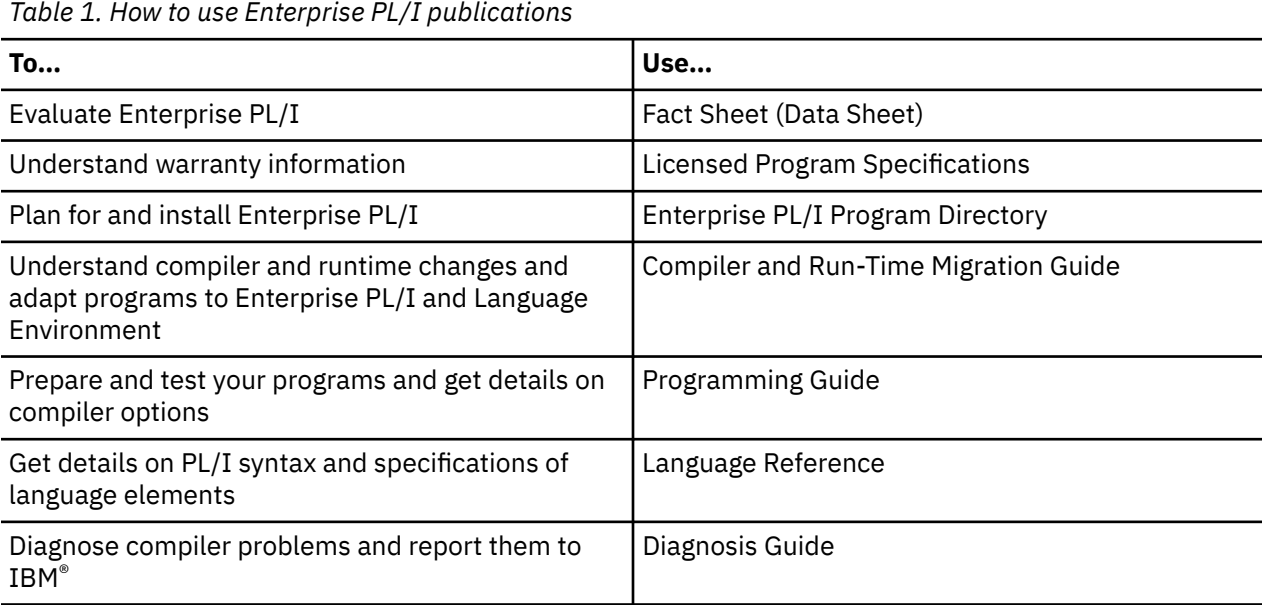

<span id="page-25-0"></span>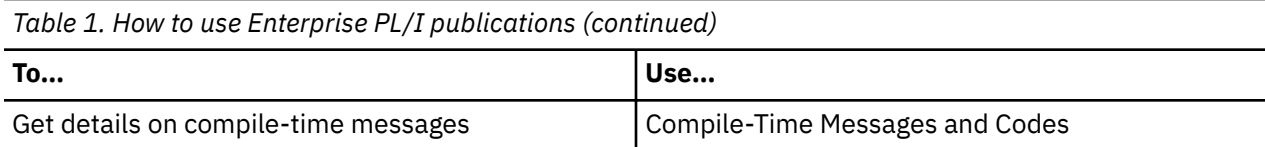

## **Language Environment information**

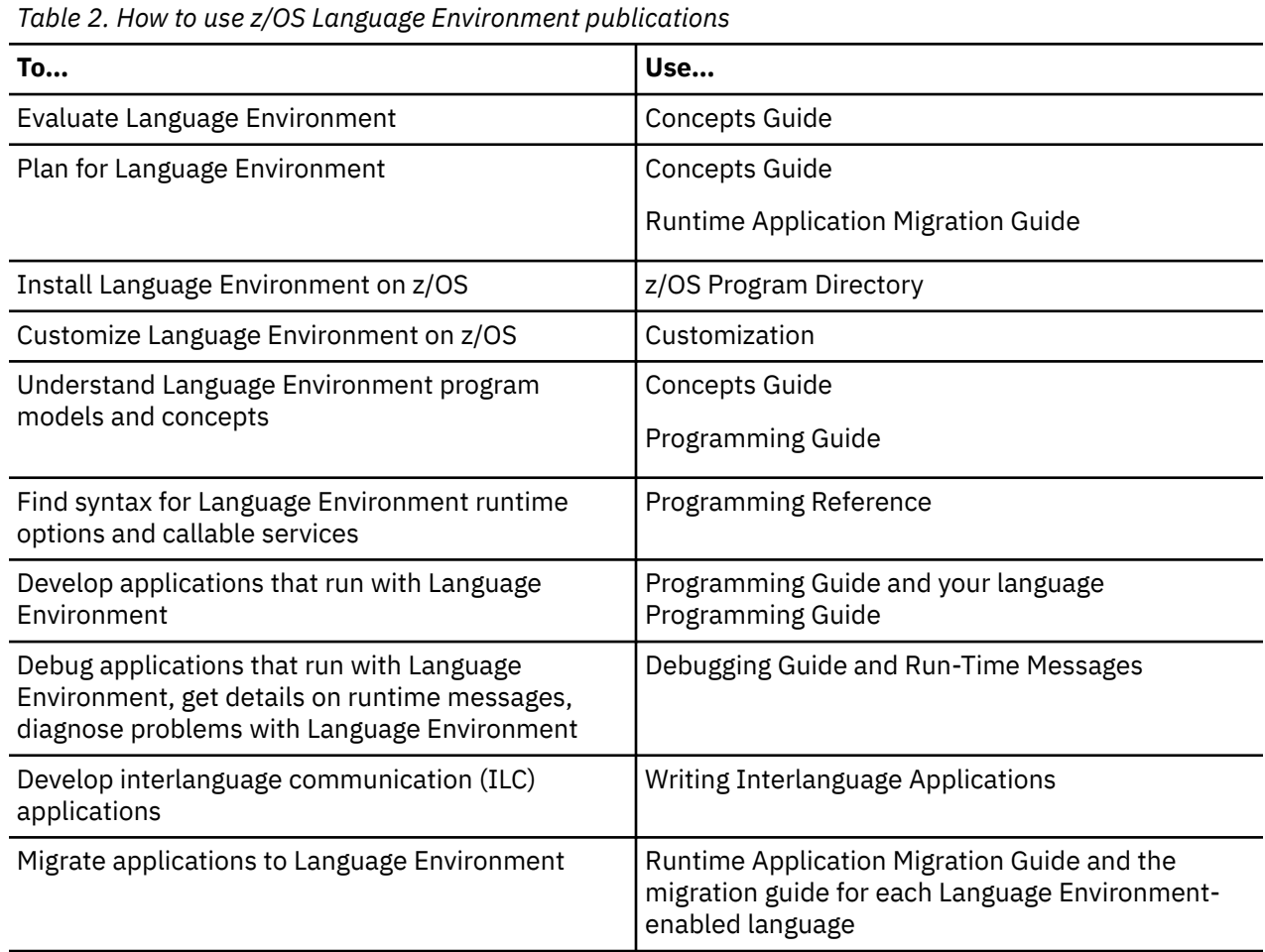

## **Notation conventions used in this document**

This book uses the conventions, diagramming techniques, and notation described in "Conventions used" on page xxvi and ["How to read the notational symbols" on page xxix](#page-28-0) to illustrate PL/I and non-PL/I programming syntax.

## **Conventions used**

Some of the programming syntax in this document uses type fonts to denote different elements:

- Items shown in UPPERCASE letters indicate key elements that must be typed exactly as shown.
- Items shown in lowercase letters indicate user-supplied variables for which you must substitute appropriate names or values. The variables begin with a letter and can include hyphens, numbers, or the underscore character (\_).
- The term *digit* indicates that a digit (0 through 9) should be substituted.
- The term *do-group* indicates that a do-group should be substituted.
- Underlined items indicate default options.
- <span id="page-26-0"></span>• Examples are shown in monocase type.
- Unless otherwise indicated, separate repeatable items from each other by one or more blanks.

**Note:** Any symbols shown that are not purely notational, as described in ["How to read the notational](#page-28-0) [symbols" on page xxix](#page-28-0), are part of the programming syntax itself.

For an example of programming syntax that follows these conventions, see ["Example of notation" on page](#page-28-0) [xxix.](#page-28-0)

## **How to read the syntax notation**

The following rules apply to the syntax diagrams used in this document:

#### **Arrow symbols**

Read the syntax diagrams from left to right, from top to bottom, following the path of the line.

**►►───** Indicates the beginning of a statement.

**───►** Indicates that the statement syntax is continued on the next line.

**►───**

Indicates that a statement is continued from the previous line.

**───►**◄

Indicates the end of a statement.

Diagrams of syntactical units other than complete statements start with the ►─── symbol and end with the  $\longrightarrow$  symbol.

#### **Conventions**

- Keywords, their allowable synonyms, and reserved parameters, appear in uppercase for MVS<sup>™</sup> and OS/2 platforms, and lowercase for UNIX platforms. These items must be entered exactly as shown.
- Variables appear in lowercase italics (for example, *column-name*). They represent user-defined parameters or suboptions.
- When entering commands, separate parameters and keywords by at least one blank if there is no intervening punctuation.
- Enter punctuation marks (slashes, commas, periods, parentheses, quotation marks, equal signs) and numbers exactly as given.
- Footnotes are shown by a number in parentheses, for example, (1).
- A symbol indicates one blank position.

#### **Required items**

Required items appear on the horizontal line (the main path).

#### **REQUIRED ITEM**  $\rightarrow$

#### **Optional Items**

Optional items appear below the main path.

**REQUIRED\_ITEM** 

*optional\_item*

If an optional item appears above the main path, that item has no effect on the execution of the statement and is used only for readability.

**REQUIRED\_ITEM** *optional\_item*

#### **Multiple required or optional items**

If you can choose from two or more items, they appear vertically in a stack. If you *must* choose one of the items, one item of the stack appears on the main path.

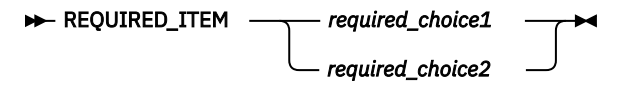

If choosing one of the items is optional, the entire stack appears below the main path.

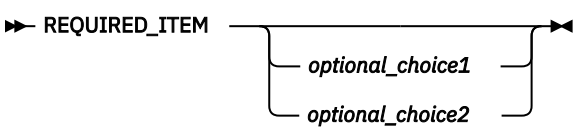

#### **Repeatable items**

An arrow returning to the left above the main line indicates that an item can be repeated.

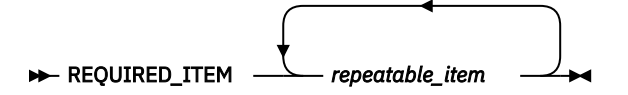

If the repeat arrow contains a comma, you must separate repeated items with a comma.

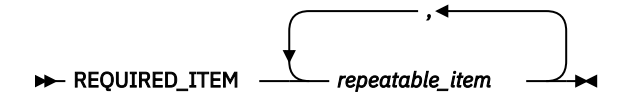

A repeat arrow above a stack indicates that you can specify more than one of the choices in the stack.

#### **Default keywords**

IBM-supplied default keywords appear above the main path, and the remaining choices are shown below the main path. In the parameter list following the syntax diagram, the default choices are underlined.

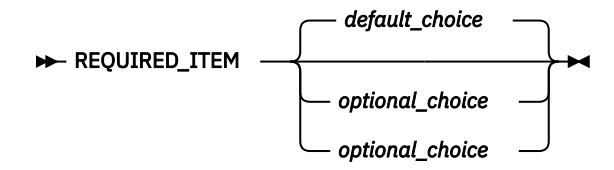

#### **Fragments**

Sometimes a diagram must be split into fragments. The fragments are represented by a letter or fragment name, set off like this: | A |. The fragment follows the end of the main diagram. The following example shows the use of a fragment.

$$
\blacktriangleright \quad \text{STATEMENT} \quad - \text{ item 1} \quad - \text{ item 2} \quad - \boxed{A} \blacktriangleright
$$

**A**

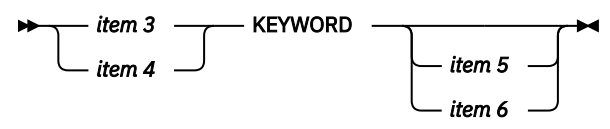

#### **Substitution-block**

Sometimes a set of several parameters is represented by a substitution-block such as <A>. For example, in the imaginary */VERB* command you could enter */VERB* LINE 1, */VERB EITHER LINE* 1, or ⁄VERB OR LINE 1.

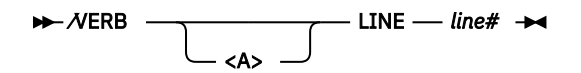

<span id="page-28-0"></span>where <A> is:

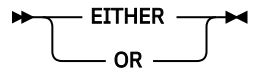

#### **Parameter endings**

Parameters with number values end with the symbol '#', parameters that are names end with 'name', and parameters that can be generic end with '\*'.

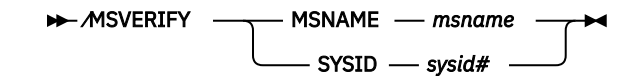

The MSNAME keyword in the example supports a name value and the SYSID keyword supports a number value.

## **How to read the notational symbols**

Some of the programming syntax in this book is presented using notational symbols. This is to maintain consistency with descriptions of the same syntax in other IBM publications, or to allow the syntax to be shown on single lines within a table or heading.

- **Braces**, { }, indicate a choice of entry. Unless an item is underlined, indicating a default, or the items are enclosed in brackets, you must choose at least one of the entries.
- Items separated by a single **vertical bar**, |, are alternative items. You can select only one of the group of items separated by single vertical bars. (Double vertical bars, ||, specify a concatenation operation, not alternative items. See the *PL/I Language Reference* for more information on double vertical bars.)
- Anything enclosed in **brackets**, [ ], is optional. If the items are vertically stacked within the brackets, you can specify only one item.
- An **ellipsis**, ..., indicates that multiple entries of the type immediately preceding the ellipsis are allowed.

## **Example of notation**

The following example of PL/I syntax illustrates the notational symbols described in "How to read the notational symbols" on page xxix:

```
DCL file-reference FILE STREAM
\{ \underline{\texttt{INPUT}} \mid \texttt{OUTPUT} \; \allowbreak \; \allowbreak \} ENVIRONMENT(option ...);
```
Interpret this example as follows:

- You must spell and enter the first line as shown, except for *file-reference*, for which you must substitute the name of the file you are referencing.
- In the second line, you can specify INPUT or OUTPUT, but not both. If you specify OUTPUT, you can optionally specify PRINT as well. If you do not specify either alternative, INPUT takes effect by default.
- You must enter and spell the last line as shown (including the parentheses and semicolon), except for *option ...*, for which you must substitute one or more options separated from each other by one or more blanks.

## **Summary of changes**

This section lists the major changes that have been made to this document of Enterprise PL/I for z/OS since Version 5 Release 3. The changes that are described in this information have an associated crossreference for your convenience. The latest technical changes are marked within  $>$  and  $|<$  in the HTML version, or marked by vertical bars (|) in the left margin in the PDF version.

## <span id="page-29-0"></span>**Enhancements in this release**

This release provides the following functional enhancements that are described in this and the other IBM PL/I books.

## **Usability enhancements**

- The compiler flags any occurrence of =+ and =- as likely typos.
- The compiler supports a maximum number of 65535 lines in a page in the listing. See ["LINECOUNT" on](#page-97-0) [page 46.](#page-97-0)
- The compiler has increased the maximum length of the string passed to the EXIT to 1023. See ["EXIT"](#page-85-0) [on page 34](#page-85-0).
- The compiler issues a warning message when the parameter to MAIN is declared as CHAR VARYING with a specific length (rather than with an indeterminate length specified as CHAR(\*) VAR).
- The compiler supports the use of assigning the null string (specified as either '' or ''b) to HANDLE, OFFSET, ENTRY, and AREA variables.
- The compiler supports control of the NULLINIT values used for POINTERs.

## **Compiler option enhancements**

#### **New compiler options:**

- The ["MAXINIT" on page 51](#page-102-0) compiler option helps you find code that significantly increases the size of the generated object.
- The MACRO preprocessor supports the same ["ID" on page 114](#page-165-0) option as the INCLUDE preprocessor.
- The MACRO preprocessor ["IGNORE" on page 114](#page-165-0) option specifies whether the MACRO preprocessor should ignore specific statements.
- The SQL preprocessor ["LINEFILE" on page 122](#page-173-0) option lets you include a file number as well as a line number in the DBRM statement number.

#### **Modified compiler options:**

• The ["DEFAULT" on page 24](#page-75-0) compiler option has these new suboptions:

#### **NULLINIT( SYSNULL | NULL )**

The NULLINIT suboption of the DEFAULT compiler option helps determine the value assigned to a POINTER that has the NULLINIT attribute.

#### **LAXQUAL | NOLAXQUAL**

The DEFAULT(NOLAXQUAL) options specifies that when the compiler is resolving a reference to a name without any dot qualification, then if the name is ambiguous in the block where it is first declared, but is a reference to a scalar in a parent block, then the compiler will resolve the reference to be that parent block reference.

- The NOLAXINOUT suboption of the ["DEFAULT" on page 24](#page-75-0) compiler option supports two sets of suboptions.
- The ["ARCH" on page 9](#page-60-0) compiler option supports ARCH(13) to generate code that uses instructions available on the 8561-xxx (IBM z15™) models in z/Architecture® mode.
- The FOFLONDIV and NOFOFLONDIV suboptions of the ["DECIMAL" on page 21](#page-72-0) compiler option require the compiler to generate code that will raise the FIXEDOVERFLOW condition or produce a truncated result for any use of the DIVIDE built-in function.
- The PADDING and NOPADDING suboptions of the ["DEFAULT" on page 24](#page-75-0) compiler option specify if the compiler should pad defined structures.
- The ["USAGE" on page 90](#page-141-0) compiler option has this new suboption:

#### **REGEX( RESET | NORESET )**

The REGEX suboption of the USAGE compiler option lets you choose better performance for repeated REGEX calls when you know what other functions in your applications are dependent on the C locale.

• The ["RULES" on page 68](#page-119-0) compiler option has these new suboptions:

#### **COMPLEX | NOCOMPLEX**

The NOCOMPLEX suboption of the RULES compiler option lets you enforce the requirement that any use of the COMPLEX attribute, built-in function or constants should be flagged.

#### **GLOBAL | NOGLOBAL**

The NOGLOBAL suboption of the RULES compiler option lets you flag any variable that is used in a nested subprocedure of the block where the variable is declared as AUTOMATIC, CONTROLLED, DEFINED, PARAMETER, and ASSIGNABLE STATIC.

#### **LAXEXPORTS | NOLAXEXPORTS**

The NOLAXEXPORTS suboption of the RULES compiler option lets you enforce the requirement that every PACKAGE explicitly name all the routines it exports.

#### **LAXFIELDS | NOLAXFIELDS**

The NOLAXFIELDS suboption of the RULES compiler option lets you enforce the requirement that fields have to be explicitly specified within a SQL SELECT or INSERT.

#### **LAXOPTIONAL | NOLAXOPTIONAL**

The suboption NOLAXOPTIONAL of the RULES compiler option causes the compiler to flag any use of the OMITTED and PRESENT built-in functions whose parameters are not declared as OPTIONAL.

#### **LAXPACKAGE | NOLAXPACKAGE**

The NOLAXPACKAGE suboption of the RULES compiler option lets you enforce the requirement that all compilation units contain an explicit PACKAGE statement.

#### **LAXPARMS | NOLAXPARMS**

The NOLAXPARMS suboption of the RULES compiler option lets you enforce the requirement that one of the INOUT/INONLY/OUTONLY attributes be specified for all parameters.

#### **LAXSCALE | NOLAXSCALE**

The NOLAXSCALE suboption of the RULES compiler option lets you disallow FIXED BIN with any nonzero scale factor and limit its flagging to only the primary source file.

#### **UNREFSTATIC | NOUNREFSTATIC**

The suboption NOUNREFSTATIC of the RULES compiler option will no longer flag PLIXOPT or PLITABS.

#### **PADDING | NOPADDING**

The LOOSE/STRICT suboption of the RULES(NOPADDING) compiler option lets you also find structures with leading and trailing padding.

- References which name start with 'DFH', 'DSN', 'EYU', 'SQL', and 'IBM' are excluded from the RULES(NOLAXENTRY) and RULES(NOLAXQUAL) checking.
- The ["JSON" on page 44](#page-95-0) compiler option has the following changes:

#### **CASE( LOWER )**

The LOWER suboption of the JSON(CASE) compiler option specifies that the names in the JSON text generated by the JSONPUT built-in functions and expected by the JSONGET built-in functions will all be in lowercase.

#### **GET( HEEDCASE | IGNORECASE )**

The HEEDCASE suboption of the JSON(GET) compiler option specifies that the JSONGET built-in functions require exactly matching names. The IGNORECASE suboption of the JSON(GET) compiler option specifies that the JSONGET built-in functions view names as matching if their case is ignored.

- The 64K suboption of the LIMITS(STRING) option lets you set the corresponding limits for strings to 65535. See ["LIMITS" on page 45.](#page-96-0)
- The abbreviations CSTG and STG are accepted as synonyms for CURRENTSIZE and SIZE in the USAGE(HEX) compiler option. See ["USAGE" on page 90](#page-141-0).

<span id="page-31-0"></span>• The MACRO preprocessor ["CASE" on page 113](#page-164-0) option has the CASE(ASIS) option as the default.

## **SQL enhancements**

- The SQL preprocessor supports references using elements of DEFINE STRUCTURE statements. See ["Declaring host variables" on page 127](#page-178-0).
- The SQL preprocessor supports the ORDINAL attribute in the scalar host variables. See ["Declaring](#page-178-0) [scalar host variables" on page 127](#page-178-0).

## **CICS enhancements**

• The CICS preprocessor output now includes a listing of all the CICS options in effect when the preprocessor is run.

## **Enhancements from V5R2**

This release provides the following functional enhancements that are described in this and the other IBM PL/I books.

## **Performance improvements**

- The code for INLIST has been improved when the first argument is  $CHAR(n)$  with  $1 \leq n \leq 4$  and all the other arguments are CHAR with length <= *n*.
- The code for SELECT(*x*) has been improved when *x* is CHAR, and when appropriate the compiler will perform the SELECT via a binary search.

## **Usability enhancements**

- The compiler flags unreachable ASSERT UNREACHABLE statements with a different message than it flags other unreachable statements.
- The compiler flags MEMCONVERT built-in references that could be converted to the much faster MEMCU12 or MEMCU21.
- The compiler flags TRANSLATE built-in references that should probably be converted to REPATTERN.
- The compiler expands in the AGGREGATE listing typed structures that are member of other structures.
- The compiler issues an informational message for many of the situations where it turns off INLINE for a PROCEDURE or BEGIN block.
- The compiler accepts the INLINE option on nested PROCEDUREs and BEGIN blocks.
- The attributes listing shows the contents of the VALUE attribute for CHARACTER and BIT constants of length 256 or less and also for numeric PICTURE constants.

## **Compiler option enhancements**

- The ["ASSERT" on page 11](#page-62-0) compiler option controls whether ASSERT statements call a default library routine that will raise the ASSERTION condition or a routine provided by the user.
- The ["CASE" on page 13](#page-64-0) compiler option controls whether some names will be shown in uppercase or in the same format as they appear in the source program.
- The CMPAT(LE) and CMPAT(V1) suboptions have been restored in the ["CMPAT" on page 16](#page-67-0) compiler option.
- The ["DBRMLIB" on page 20](#page-71-0) compiler option controls where the SQL preprocessor should write its DBRM data set when running under UNIX System Services.
- The ["RULES" on page 68](#page-119-0) compiler option has these suboptions:

### **LAXCONV | NOLAXCONV**

The NOLAXCONV suboption of the RULES compiler option lets you flag arithmetic expressions where an operand does not have arithmetic type.

#### <span id="page-32-0"></span>**LAXINTERFACE | NOLAXINTERFACE**

The NOLAXINTERFACE suboption of the RULES compiler option lets you flag code that does not contain a valid explicit declare for each of its external PROCEDUREs.

#### **MULTIENTRY | NOMULTIENTRY**

The NOMULTIENTRY suboption of the RULES compiler option lets you flag code that contains ENTRY statements.

#### **MULTIEXIT | NOMULTIEXIT**

The NOMULTIEXIT suboption of the RULES compiler option lets you flag code that contains multiple RETURN statements.

#### **MULTISEMI | NOMULTISEMI**

The NOMULTISEMI suboption of the RULES compiler option lets you flag source line that contains more than one semicolon.

#### **UNREFCTL | NOUNREFCTL**

The NOUNREFCTL suboption of the RULES compiler option lets you flag unreferenced CTL variables.

#### **UNREFDEFINED | NOUNREFDEFINED**

The NOUNREFDEFINED suboption of the RULES compiler option lets you flag unreferenced DEFINED variables.

#### **UNREFENTRY | NOUNREFENTRY**

The NOUNREFENTRY suboption of the RULES compiler option lets you flag unreferenced ENTRY constants.

#### **UNREFFILE | NOUNREFFILE**

The NOUNREFFILE suboption of the RULES compiler option lets you flag unreferenced FILE constants.

#### **UNREFSTATIC | NOUNREFSTATIC**

The NOUNREFSTATIC suboption of the RULES compiler option lets you flag unreferenced STATIC variables.

#### **YY | NOYY**

The NOYY suboption of the RULES compiler option lets you flag the use of 2-digit years.

- The NOELSEIF suboption of the ["RULES" on page 68](#page-119-0) compiler option flags ELSE statements immediately followed by an IF statement that is enclosed in a simple DO-END.
- The NOGOTO suboption of the ["RULES" on page 68](#page-119-0) compiler option accepts a LOOSEFORWARD subsuboption so that GOTO statements that branch forward are exempted from the NOGOTO flagging.

#### **CICS enhancements**

• The CICS preprocessor output now includes a listing of all the CICS options in effect when the preprocessor run.

## **Enhancements from V5R1**

This release provides the following functional enhancements that are described in this and the other IBM PL/I books.

#### **Performance improvements**

- Enterprise PL/I now takes additional exploitation of the vector facility.
- Some fixed decimal divides with large precision are now done using the Decimal Floating-Point (DFP) facility. This might cause some ZERODIVIDE exceptions to be reported as INVALIDOP.

#### **Usability enhancements**

• Enterprise PL/I now provides support for compiling code for 64-bit applications. For more information, see [Chapter 7, "Considerations for developing 64-bit applications," on page 185](#page-236-0).

- The compiler now issues a warning message if the option strings in the IBMZIOP are the same as each other and if a user specifies an option that conflicts with one of those non-overridable options.
- The compiler now also includes information about the compiler options that are used during compilation in the generated SYSADATA file. All the declarations for SYSADATA records are now provided in include files in the samples data set SIBMZSAM.

#### **Compiler option enhancements**

- The new ["BRACKETS" on page 13](#page-64-0) compiler option allows you to specify the symbols that the SQL preprocessor accepts as the left and right brackets in SQL array references. This option makes it easier to use such language.
- The new ["DECOMP" on page 23](#page-74-0) compiler option causes the compiler to produce a listing section that shows all intermediate expressions and their attributes for all expressions used in the source program.
- The ["DECIMAL" on page 21](#page-72-0) compiler option has a new suboption, TRUNCFLOAT, which provides you with finer control over how the compiler handles assignments of float to fixed decimal when truncation might occur.
- The new ["EXPORTALL" on page 34](#page-85-0) compiler option controls whether to export all externally defined procedures and variable so that a DLL application can use them.
- The new ["HEADER" on page 39](#page-90-0) compiler option lets you control what appears in the middle of each header line in the compiler listing.
- The ["INSOURCE" on page 43](#page-94-0) compiler option has two new suboptions, FIRST and ALL, which control how many source listings appear in the listing file.
- The new ["LP" on page 48](#page-99-0) compiler option allows you to specify whether the compiler generates 31-bit code or 64-bit code.
- The ["MDECK" on page 54](#page-105-0) compiler option has two new suboptions, AFTERALL and AFTERMACRO, which control when the MDECK is generated.
- The new ["NULLDATE" on page 56](#page-107-0) compiler option allows you to use the SQL null date as a valid date in your program.
- The new ["OFFSETSIZE" on page 57](#page-108-0) compiler option determines the size of OFFSET variables in 64-bit applications.
- The ["RULES" on page 68](#page-119-0) compiler option has these new suboptions:

#### **LAXSTMT | NOLAXSTMT**

You can use RULES(NOLAXSTMT) to flag any line that has more than one statement.

#### **UNREFBASED | NOUNREFBASED**

You can use RULES(NOUNREFBASED) to flag unreferenced BASED variables that are in BASED storage.

- The NOPROCENDONLY suboption of the ["RULES" on page 68](#page-119-0) compiler option has two new suboptions, ALL and SOURCE. They make it easier to stage enforcement of the rules that the END statement for every procedure must include the name of that procedure.
- The ["XREF" on page 95](#page-146-0) compiler option has two new suboptions, EXPLICIT and IMPLICIT, which allow you to determine whether implicit variable references are included in the XREF listing.

#### **Note:**

All the compiler option default settings for a release is listed in the member with the name IBMXO*vrm*, where *v* is the version number, *r* is the release number and *m* is the modification number which is usually 0 (for example, IBMXO530 for V5R3 and IBMXO510 for V5R1), in the SIBMZSAM data set. The data set contains IBMXO*vrm* members for all supported PL/I releases. To see what has changed in the default settings and what new options are added from one release to the next, you can compare the IBMXO*vrm* files for the two releases. You can also use the IBMXO*vrm* files as templates for creating your own options files with your preferred settings.

## <span id="page-34-0"></span>**SQL enhancements**

- The SQL preprocessor now parses the DEFINE ALIAS, DEFINE ORDINAL, and DEFINE STRUCTURE statements. If a DEFINE ALIAS statement defines a PL/I type that can be used in SQL statements, a variable declared with that type can also be used in SQL statements.
- If the ["NULLDATE" on page 56](#page-107-0) compiler option is specified, the SQL null date, with *year*, *month*, and *day* all equal to 1, is accepted as a valid date in some of the datetime handling built-in functions.
- The INDFOR attribute makes it easy to declare a structure of indicator variables to match another PL/I structure.
- To make it easier to change the severity of the DSNH030 SQL preprocessor message, it is now given its own preprocessor message IBM3317.

## **Enhancements from V4R5**

This release provides the following functional enhancements that are described in this and the other IBM PL/I books.

## **Performance improvements**

- The code that is generated for the EXEC CICS statement executes faster because one MVC is eliminated.
- Much faster code is generated for MOD and REM of FIXED DEC with precision greater than 15.
- The ARCH option now accepts 11 as its maximum value, and when ARCH(11) is specified, the compiler generates code that exploits the new hardware instructions on those z systems. This code especially improves the performance of some instances of the SEARCH, and VERIFY built-in functions.

## **SQL enhancements**

- The validation of an EXEC SQL statement will not stop when the first invalid host variable is found, but will instead check all host variable references.
- The new SQL preprocessor option (NO)CODEPAGE determines how the compiler CODEPAGE option is honored by the SQL preprocessor.
- The new SQL preprocessor option (NO)WARNDECP allows you to reduce the amount of "noise" that is produced by the SQL preprocessor.
- A structure that is used as a host variable can now also have a structure as its indicator variable.
- A named constant, that is, a PL/I variable with the VALUE attribute can now be used as a host variable if SQL allows a constant in that setting.

### **Usability enhancements**

- The new MAXBRANCH compiler option can help you find excessively complex code.
- The new FILEREF and NOFILEREF compiler options control whether the compiler produces a file reference table.
- The new JSON compiler option lets you choose the case of the names in the JSON text generated by the JSONPUT built-in functions and expected by the JSONGET built-in functions.
- The LIMITS compiler option now accepts STRING as a suboption with these values as the threshold for the length of a BIT, CHARACTER or WIDECHAR variable: 32K, 512K, 8M, and 128M.
- The XML compiler option now lets you choose whether XML attributes generated by the XMLCHAR builtin function are enclosed in apostrophes or quotation marks.
- The RULES(NOLAXRETURN) compiler option is enhanced so that ERROR will be raised if code falls through to the END statement in a PROCEDURE with the RETURNS attribute.
- The new ALL | SOURCE suboptions to the RULES(NOLAXNESTED) and RULES(NOPADDING) compiler options provide finer control over when the compiler flags questionable coding.
- <span id="page-35-0"></span>• The new FORCE(NOLAXQUAL) attribute and the new FORCE suboption of the RULES(NOLAXQUAL) option enable users to enforce the NOLAXQUAL rules in a structure-by-structure manner.
- The use of INITIAL on REFER objects will now be flagged with an E-level message.
- The MACRO preprocessor now supports DEPRECATE and DEPRECATENEXT options that allow you to remove selected macro procedures over a course of planned stages.
- If a FIXED or FLOAT variable has the VALUE attribute, the compiler lists its value as a character string in the ATTRIBUTES listing.
- The aggregate listing is enhanced to mark arrays of VARYING that contain padding between array members (for example, when a structure contains an array of CHAR(31) VARYING ALIGNED).
- When SUBSCRIPTRANGE is enabled and an array assignment includes arrays with non-constant bounds, the compiler now generates code that raises the SUBSCRIPTRANGE condition if the bounds do not match. If the bounds are all constant, the compiler continues to check at compile-time that they match.
- If an event in any of the PLISAX event structures is set to null (via the NULLENTRY built-in function or the UNSPEC pseudovariable), the XML parser will not call that event. This allows you to limit your XML parsing code to only the events in which you are interested and to improve the performance of the overall parse at the same time.
- The compiler now flags an attempt to FETCH or RELEASE the procedure that it is currently compiling.

## **Enhancements from V4R4**

This release provides the following functional enhancements that are described in this and the other IBM PL/I books.

#### **Performance improvements**

- The generation of the pseudo assembler listing is faster than the previous releases.
- The compiler is now compiled with ARCH(7).
- The compiler now flags declarations for variables that do not have the STATIC attribute but have more than 100 INITIAL items.

### **Usability enhancements**

- The SQL preprocessor now issues more messages when programs contain incorrect syntax. These messages make it easier to identify the source statement that is in error.
- The new NOINCLUDE option can be used to prohibit the use of the %INCLUDE and %XINCLUDE statements outside the MACRO preprocessor.
- The included files are now bracketed in the source listing when the %INCLUDE statement is processed by the final compiler pass.
- The NULLSTRPTR suboption of the DEFAULT option has the new STRICT suboption that flags the assignments and comparisons of '' to POINTERS as invalid.
- When the STMT option is specified, the source and message listings will include both the logical statement numbers and the source file numbers.

## **Enhancements from V4R3**

This release provides the following functional enhancements described in this and the other IBM PL/I books.

### **Performance improvements**

• The ARCH(10) option provides exploitation of the IBM zEnterprise® EC12 System instructions.
- The compiler now generates inline code for VERIFY and SEARCH when they have three arguments and the second argument is a single character.
- The compiler now generates inline code for more conversions from PICTURE to DFP.
- The compiler now generates inline code for more conversions from BIT to CHAR.
- The compiler now generates inline code for conversions of BIT to WIDECHAR.
- The code generated for TRIM of FIXED DEC is improved.

### **Usability enhancements**

- The SQL preprocessor has the following improvements:
	- It supports the ONEPASS option.
	- It supports the use of some restricted expressions in the host variable declarations.
	- The listing of the EXEC SQL statement is displayed in a readable format that is similar to the original source.
	- It supports the use of host variables declared with the LIKE attribute.
	- It supports the new DEPRECATE option that causes the preprocessor to flag a list of statements that you want to deprecate.
- The ADATA file now records the use of the following attributes, built-in functions, and statement:
	- The INONLY, INOUT, and OUTONLY attributes
	- The XMLATTR and XMLOMIT attributes
	- The ALLCOMPARE, UTF8, UTF8TOCHAR, and UTF8TOWCHAR built-in functions
	- The ASSERT statement
- With the new CASERULES option, you can specify case rules for PL/I keywords. For example, you can specify the rule that all keywords must be in uppercase.
- The DEPRECATE option has a new STMT suboption that causes the compiler to flag a list of statements that you want to deprecate.
- The new DEPRECATENEXT option allows for staged deprecation of functions.
- The IGNORE option has a new ASSERT suboption that instructs the compiler to ignore all ASSERT statements.
- The new (NO)MSGSUMMARY option controls whether the compiler adds a summary of all messages that are issued during the compilation into the listing.
- The RTCHECK option has the new NULL370 suboption that checks whether a pointer that equals to the old NULL() value is dereferenced. Pointers that equal to the old NULL() value are these with the hexadecimal value of 'FF000000'x.
- The RULES option now accepts (NO)CONTROLLED as a suboption that controls whether to flag the use of the CONTROLLED attribute.
- The RULES option now accepts (NO)LAXNESTED as a suboption that controls whether to flag programs where nested procedures exist between sections of executable code.
- The RULES option now accepts (NO)RECURSIVE as a suboption that determines whether to flag any use of the RECURSIVE attribute or any procedure that directly calls itself.
- The RULES(NOUNREF) option now accepts SOURCE | ALL as a suboption that determines whether to flag all unreferenced variables.
- RULES(NOLAXIF) now also causes the compiler to flag the assignments of the form  $x = y = z$ .
- RULES(NOLAXSCALE) now also causes the compiler to flag ROUND(x, p) when  $p < 0$ .

## **Enhancements from V4R2**

This release provides the following functional enhancements described in this and the other IBM PL/I books.

## **Performance improvements**

- The ARCH(9) option provides further exploitation of the IBM zEnterprise 196 (z196) System instructions, including the high-word, floating-point extension, and population count facilities.
- The new UNROLL compiler option gives you control of loop unrolling.
- The compiler now generates inline code to resolve the ULENGTH and USUBSTR built-in functions for character strings.
- The compiler now generates inline code for MEMINDEX(*p*, *n*, *x*) where *x* is WCHAR(1).
- The compiler now generates inline code for STG(*x*) where *x* is BASED variable using REFER and meets both of the following conditions:
	- All NONVARYING BIT in x are specified with the ALIGNED attribute.
	- All other elements in x are specified with UNALIGNED.

### **Debugging improvements**

• The compiler now supports typed structures in Debug Tool.

### **SQL support enhancements**

- The SQL Preprocessor has the following significant changes:
	- It fully and correctly supports block scoping.
	- The preprocessor load module is more than eight times smaller.
	- The preprocessor runs faster.
	- It supports the use of the SQL TYPE attribute anywhere you can specify a PL/I data type.
	- It now supports the following compiler options when processing declarations of host variables. It applies the defaults correctly and rejects unsuitable host variables as appropriate.
		- DEFAULT(ANS | IBM)
		- DEFAULT(ASCII | EBCDIC)
		- DEFAULT((NO)EVENDEC)
		- DEFAULT((NON)NATIVE)
		- DEFAUT(SHORT(HEX | IEEE))
		- RULES((NO)LAXCTL)
	- It now correctly processes the PRECISION attribute.
	- It now recognizes the UNSIGNED and COMPLEX attributes and rejects the use of these attributes in any host variable.
	- It now ensures that DSNHMLTR is declared in the outermost procedure that contains codes that need DSNHMLTR.
	- It now handles packages correctly.
	- It now ensures that characters in the source code are printable when it generates code to set the SQLAVDAID.
	- It no longer requires that indicator arrays have a lower bound of 1.
	- It now generates an SQL parameter list structure that has fewer unions, fewer init clauses, and no additional declarations based on elements of the structure.

- The new PPLIST compiler option conditionally erases the part of the listing that is generated by any preprocessor phase that produces no messages.
- The compiler issues better messages when a comma is missing in a structure declaration.
- The compiler issues new messages when the source code contains invalid shift-in and shift-out bytes.
- The compiler applies the NONASSIGNABLE attribute to any parameter that is declared with the INONLY attribute; it flags any assignment to a parameter that is declared as INONLY.
- Under RULES(NOLAXENTRY), the compiler does not flag names that start with DSN.
- Under RULES(NOUNREF), the compiler does not flag names that start with DSN or SQL.
- Under the new NOSELFASSIGN suboption of the RULES compiler option, the compiler flags assignments of variables to themselves.
- Under the new NOLAXRETURN suboption of the RULES compiler option, the compiler generates codes to raise the ERROR condition when a RETURN statement is used in some invalid ways.

## **Enhancements from V4R1**

This release provides the following functional enhancements described in this and the other IBM PL/I books.

### **Debugging improvements**

- Under TEST(SEPARATE), the compiler optionally places the statement number table in the debug file and thus reduces the size of the generated object deck.
- Under TEST(SEPARATE), the compiler includes information identifying the source lines for declarations, references, and assignments.
- Under TEST(SEPARATE), the compiler generates information to identify the implicit locator reference when a BASED variable is based on the ADDR of an array element or other complex references.

### **Performance improvements**

- The ARCH(9) option provides exploitation of the IBM zEnterprise System instructions.
- If all the elements of structures using REFER are byte-aligned, the compiler inlines code to resolve references to these elements rather than through library calls.

### **Usability enhancements**

- The new DEPRECATE compiler option flags variable names and included file names that you want to deprecate.
- The new SEPARATE suboption of the GONUMBER option is provided to place the generated statement number table in the separate debug file.
- The new NOGLOBALDO suboption of the RULES option flags all DO loop control variables that are declared in the parent block.
- The new NOPADDING suboption of the RULES option flags all structures that contain padding.
- The SQL preprocessor now supports the XREF option.
- The new PLISAXD built-in subroutine provides the ability to parse XML documents with validation against a schema by using the XML System Services parser.

### **Serviceability enhancements**

- The use of either the GOSTMT option or the IMPRECISE option is now flagged as unsupported.
- The compiler now always lists all SQL preprocessor options that are in effect.

## **Enhancements from V3R9**

This release provides the following functional enhancements described in this and the other IBM PL/I books.

## **Performance improvements**

- UVALID will now be inlined for for strings of length 256 or less.
- Under ARCH(7) and higher, the CU12, CU14, CU21, CU24, CU41, and CU42 instructions will be used to provide for fast conversions between UTF-8, UFT-16 and UTF-32.
- Under ARCH(7) and higher, the TRTT, TROT, TRTO, and TROO instructions will be used to provide for fast translations between one- and two-byte buffers.
- Assignments of like arrays of scalars will now be handled as storage copy operations.
- All assignments of BIT VARYING to BIT VARYING will now be inlined.
- All assignments of byte-aligned BIT NONVARYING to BIT VARYING will now be inlined.
- The ROUND and ROUNDDEC built-in functions will be inlined when the argument to be rounded is DFP.

**Note:** From PL/I for z/OS V5.1, the ROUNDDEC built-in function has been renamed as ROUNDAWAYFROMZERO.

- To simplify the choosing of options for best performance,
	- the COMPACT option has been dropped
	- The default setting for DEFAULT(REORDER | ORDER) has been changed to DEFAULT(REORDER)
	- the TUNE option has been dropped
- Detection of the dereferencing of null pointers exploits the new compare-and-trap instruction under ARCH(8).
- The compiler has been built with ARCH(6) to improve its performance.

- The CICS preprocessor now supports block-scoping and consequently will add the needed local CICS declares to all non-nested procedures.
- The SQL preprocessor now supports the PL/I rules for the scope of declarations when resolving host variable references through the new SCOPE option. NOSCOPE is the default for compatibility with previous releases.
- The MACRO preprocessor will now leave %include, %xinclude, %inscan, and %xinscan statements in the compiler listing as comments.
- The MACRO preprocessor now provides via the %DO SKIP; statement an easy and clear way to omit sections of code from a compile.
- The MACRO preprocessor now supports an option called NAMEPREFIX which allows the user to force macro procedures and variables to start with a specified character.
- The IGNORE compiler option provides the ability to suppress PUT FILE and/or DISPLAY statements (either of which may have been used for debug purposes but which should be compiled out of the production version).
- The NULLSTRPTR suboption of the DEFAULT compiler option provides user control of whether sysnull or null is assigned to a pointer when the source in the assignment is a null string.
- The new MAXGEN option specifies the maximum number of intermediate language statements that should be generated for any one user statement and will cause the compiler to flag any statement where this maximum is exceeded.
- The new ONSNAP option will allow the user to request the compiler to insert an ON STRINGRANGE SNAP; or an ON STRINGSIZE SNAP; statement into the prologue of a MAIN or FROMALIEN proc.
- The new SHORT suboption of the INITAUTO option will limit the INITAUTO option so that it does not duplicate all of the runtime STORAGE option, but does initialize variables that might be optimized to registers.
- The new RTCHECK option will generate code to test for the dereferencing of null pointers.
- The compiler will now flag various statements that may be risky:
- code where the result of a FIXED operation has a scale factor less than zero
- ENTRYs used as functions but declared without the RETURNS attribute
- parameters declared as BYVALUE when doing so is ill-advised, e.g. declaring a FIXED DEC parameter BYVALUE
- FIXED DECIMAL add and multiply operations that might raise FIXEDOVERFLOW
- The RULES option has been expanded to allow more control over and flagging of poor code:
	- NOPROCENDONLY will flag END statements for PROCs that don't name the PROC they are closing
	- NOSTOP will flag the use of STOP and EXIT
	- NOLAXQUAL(STRICT) will flag variables not qualified with their level-1 name
	- NOLAXSCALE will flag declares of FIXED DEC(p,q) and FIXED BIN(p,q) where  $q < 0$  or  $p < q$
	- NOGOTO(LOOSE) will allow GOTOs only if in the same block
	- More than one DELAY STATEMENTS can be concurrently executed in different procedures.

### **Serviceability enhancements**

- When the compiler cannot open a file, the compiler will now, if possible, also include the related C runtime message in the message in the listing.
- If user code requires a DFP conversion at compile time but the compile is running on a machine without DFP hardware, this error will be trapped and a meaningful error issued.
- If the SQL preprocessor is invoked more than once without INCONLY as its suboption, then the DBRM library created by the compiler will be empty, and now an E-level message will be issued to warn the user about this problem.

## **Enhancements from V3R8**

This release provides the following functional enhancements described in this and the other IBM PL/I books.

## **Performance improvements**

- The ARCH(8) and TUNE(8) options provide exploitation of the z/HE instructions.
- The HGPR option supports using 64-bit registers in 32-bit code.
- The GOFF option supports generation of GOFF objects.
- The PFPO instruction will be exploited in conversions between differing float formats.
- SRSTU will be used in code generated for UTF-16 INDEX.
- Calls to null internal procedures will now be completely removed.

- PLISAXC provides for access to the XML System Services parser via a SAX interface.
- The INCDIR option is supported under batch.
- The LISTVIEW option now provides the support previously provided by the AFTERMACRO etc suboptions of TEST.
- The NOLAXENTRY suboption of the RULES option allows for the flagging of unprototyped ENTRYs.
- The (NO)FOFLONMULT suboption of the DECIMAL option allows for control of whether FOFL is raised in MULTIPLY of FIXED DECIMAL.
- The HEX and SUBSTR suboptions of the USAGE option provide more user control of the behavior of the corresponding built-in functions.
- The DDSQL compiler option provides the ability to specify an alternate DD name to be used for EXEC SQL INCLUDEs.
- The INCONLY suboption provided by the MACRO and SQL preprocessors can request those preprocessors to perform only INCLUDEs.
- The integrated SQL preprocessor will now generate DB2<sup>®</sup> precompiler style declares for all \*LOB\_FILE, \*LOCATOR, ROWID, BINARY and VARBINARY SQL types, in addition to the BLOB, CLOB and DBCLOB SQL types already supported, when the LOB(Db2) SQL preprocessor option is selected.

## **Enhancements from V3R7**

This release provides the following functional enhancements described in this and the other IBM PL/I books.

## **Debugging improvements**

• The TEST option has been enhanced so that users can choose to view the source in the listing and in the Debug Tool source window as that source would appear after a user-specified preprocessor had been run (or after all the preprocessors had been run).

## **Performance improvements**

- The BASR instruction will now be used instead of the BALR instruction.
- The conversions of FIXED DEC with large precision to FLOAT will be inlined and speeded up by the use of FIXED BIN(63) as an intermediary.
- The CHAR built-in when applied to CHAR expressions will now always be inlined.
- The code generated for conversions of  $FIXED BIN(p,q)$  to unscaled  $FIXED DEC$  has been significantly improved.
- TRTR will be used, under ARCH(7), for SEARCHR and VERIFYR in the same situations where TRT would be used for SEARCH and VERIFY.
- UNPKU will be used to convert some PICTURE to WIDECHAR (rather than making a library call).

- IEEE Decimal Floating-Point (DFP) is supported.
- The new MEMCONVERT built-in function will allow the user to convert arbitrary lengths of data between arbitrary code pages.
- The new ONOFFSET built-in function will allow the user to have easy access to another piece of information formerly available only in the runtime error message or dump, namely the offset in the user procedure at which a condition was raised.
- The new STACKADDR built-in function will return the address of the current dynamic save area (register 13 on z/OS) and will make it easier for users to write their own diagnostic code.
- The length of the mnemonic field in the assembler listing will be increased to allow for better support of the new z/OS instructions that have long mnemonics.
- More of the right margin will be used in the attributes, cross-reference and message listings.
- The CODEPAGE option will now accept 1026 (the Turkish code page) and 1155 (the 1026 code page plus the Euro symbol).
- The new MAXNEST option allows the user to flag excessive nesting of BEGIN, DO, IF and PROC statements.
- Under the new (and non-default) suboption NOELSEIF of the RULES option, the compiler will flag any ELSE statement that is immediately followed by an IF statement and suggest that it be rewritten as a SELECT statement.
- Under the new (and non-default) suboption NOLAXSTG of the RULES option, the compiler will flag declares where a variable A is declared as BASED on ADDR(B) and STG(A) > STG(B) not only (as the compiler did before) when B is AUTOMATIC, BASED or STATIC with constant extents but now also when B is a parameter declared with constant extents.
- The new QUOTE option will allow the user to specify alternate code points for the quote (") symbol since this symbol is not code-page invariant.
- The new XML compiler option can be used to specify that the tags in the output of the XMLCHAR built-in function be either in all upper case or in the case in which they were declared.
- For compilations that produce no messages, the compiler will now include a line saying "no compiler messages" where the compiler messages would have been listed.
- The MACRO preprocessor will support a new suboption that will allow the user to specify whether it should process only %INCLUDE statements or whether it should process all macro statements.
- The integrated SQL preprocessor will now generate Db2 precompiler style declares for all \*LOB\_FILE, \*LOCATOR, ROWID, BINARY and VARBINARY SQL types, in addition to the BLOB, CLOB and DBCLOB SQL types already supported, when the LOB(Db2) SQL preprocessor option is selected.

## **Enhancements from V3R6**

This release provides the following functional enhancements described in this and the other IBM PL/I books.

### **Db2 V9 support**

- Support for STDSQL(YES/NO)
- Support for CREATE TRIGGER (aka multiple SQL statements)
- Support for FETCH CONTINUE
- Support for SQL style comments ('--') embedded in SQL statements
- Support for additional SQL TYPES including
	- SQL TYPE IS BLOB\_FILE
	- SQL TYPE IS CLOB\_FILE
	- SQL TYPE IS DBCLOB\_FILE
	- SQL TYPE IS XML AS
	- SQL TYPE IS BIGINT
	- SQL TYPE IS BINARY
	- SQL TYPE IS VARBINARY
- The SQL preprocessor will also now list the Db2 coprocessor options

### **Debugging improvements**

• Under TEST(NOSEPNAME), the name of the debug side file will not be saved in the object deck.

### **Performance improvements**

- Support, under ARCH(7), of the z/OS extended-immediate facility
- Exploitation of the CLCLU, MVCLU, PKA, TP and UNPKA instructions under ARCH(6)
- Exploitation of the CVBG and CVDG instructions under ARCH(5)
- Expanded use of CLCLE
- Conversions involving Db2 date-time patterns are now inlined
- The ALLOCATION built-in function is now inlined
- Conversions with a drifting \$ have been inlined
- Conditional code has been eliminated from assignments to PIC'(n)Z'
- Conversions from FIXED BIN to a PICTURE that specifies a scale factor have been inlined

• Assignments to BIT variables that have inherited dimensions but which have strides that are divisible by 8 will now be inlined

### **Usability enhancements**

- The MAP output will now also include a list in order of storage offset (per block) of the AUTOMATIC storage used by the block
- Conformance checking has been extended to include structures
- Listings will now include 7 columns for the line number in a file
- The THREADID built-in function is now supported under z/OS
- The PICSPEC built-in function is now supported
- The new CEESTART option allows you to position the CEESTART csect at the start or end of the object deck
- The new PPCICS, PPMACRO and PPSQL options allow you to specify the default options to be used by the corresponding preprocessor
- The ENVIRONMENT option is now included in the ATTRIBUTES listing
- The DISPLAY option now supports a suboption to allow different DESC codes for DISPLAY with REPLY versus DISPLAY without REPLY
- The message flagging a semicolon in a comment will now include the line number of the line where the semicolon appears
- Flag assignments that can change a REFER object
- Flag use of KEYED DIRECT files without a KEY/KEYFROM clause
- Flag use of PICTURE as loop control variables

## **Enhancements from V3R5**

This release provides the following functional enhancements described in this and the other IBM PL/I books.

## **Debugging improvements**

- Under TEST(SEPARATE), the vast majority of debug information will be written to a separate debug file
- AUTOMONITOR will include the target in assignments
- The AT ENTRY hook will now be placed after AUTOMATIC has been initialized, thereby eliminating the need to step into the block before looking at any variables

### **Performance improvements**

- Generation of branch-relative instructions so that the need for base registers and transfer vectors will be significantly eliminated
- Support, under ARCH(6), of the z/OS long displacement facility
- Simple structures using REFER will be mapped inlined rather than via a library call
- For structures using REFER still mapped via a library call, less code will be generated if the REFER specifies the bound for an array of substructures
- Faster processing of duplicate INCLUDEs
- Conversions to PICTURE variables with an I or R in the last position will now be inlined (such conversions had already been inlined when the last character was a T)
- Conversions to PICTURE variables ending with one or more B's will now be inlined if the corresponding picture without the B's would have been inlined
- Conversions to from CHARACTER to PICTURE variables consisting only of X's will now be inlined

## **Usability enhancements**

- All parts of the listing, etc will count the source file as file 0, the first include file as file 1, the second (unique) include file as file 2, etc
- Conformance checking extended to include arrays
- Listings will include the build dates for any preprocessors invoked
- One-byte FIXED BINARY arguments can be suppressed for easier ILC with COBOL
- Alternate DD names may be specified for SYSADATA, SYSXMLSD and SYSDEBUG
- RULES(NOLAXMARGINS) tolerates, under XNUMERIC, sequence numbers
- RULES(NOUNREF) flags unreferenced AUTOMATIC variables
- If an assignment to a variable is done via library call, the message flagging the library call will include the name of the target variable
- Flag one-time DO loops
- Flag labels used as arguments
- Flag ALLOCATE and FREE of non-PARAMETER CONTROLLED in FETCHABLE if PRV used
- Flag DEFINED and BASED larger than their base even if the base is declared later
- Flag implicit FIXED DEC to 8-byte integer conversions

## **Enhancements from V3R4**

This release provides the following functional enhancements described in this and the other IBM PL/I books.

### **Migration enhancements**

- Support sharing of CONTROLLED with old code
- Improve default initialization
- Ease decimal precision specification in ADD, DIVIDE and MULTIPLY
- Support old semantics for STRING of GRAPHIC
- Support old semantics for the DEFAULT statement
- Flag declares with storage overlay
- Lift restrictions on RETURN inside BEGIN
- Optionally flag semicolons in comments
- Support EXT STATIC initialized in assembler
- Flag invalid carriage control characters
- Flag more language misuse, especially with RETURN
- Support the REPLACEBY2 built-in function
- Optionally suppress FOFL on decimal assignments that would raise SIZE
- Flag more language handled differently than the old compiler

## **Performance improvements**

- Improve code generated for INDEX and TRANSLATE
- Inline more assignments to pictures
- Improve the code generated for conversions of CHARACTER to PICTURE when the conversion would be done inline if the source were FIXED DEC
- Improve the code generated for packed decimal conversions
- Improve the code generated for some uses of REFER
- Inline compares of character strings of unknown length
- Reduce the amount of stack storage used for concatenates
- Inline more GET/PUT STRING EDIT statements
- Short-circuit more LE condition handling
- Inline more Or and And of BIN FIXED
- Inline SIGNED FIXED BIN(8) to ALIGNED BIT(8)
- Flag statements where the compiler generates a call to a library routine to map a structure at run time
- Lessen the amount of I/O used to produce the listing

### **Usability enhancements**

- Optionally provide offsets in the AGGREGATE listing in hex
- Support DEC(31) only when needed via the LIMITS(FIXEDDEC(15,31)) option
- Allow comments in options
- Optionally flag FIXED DEC declares with even precision
- Optionally flag DEC to DEC assignments that could raise SIZE
- Flag DEC/PIC to PIC assignments that could raise SIZE
- Support LIKE without INIT via the NOINIT attribute
- Ease includes from PDS's under z/OS UNIX
- Support the LOWERCASE, MACNAME, TRIM and LOWERCASE built-in functions in the MACRO preprocessor
- Ease introduction of options via PTF
- Optionally disallow use of \*PROCESS
- Optionally keep \*PROCESS in MDECK
- Support one-time INCLUDE
- Support macro-determined INCLUDE name
- Support runtime string parameter checking
- Flag more possibly uninitialized variables
- Flag unusual compares that are likely to be coding errors
- The output of the STORAGE option is now formatted more nicely, and the output of the LIST option will now include the hex offset for each block from the start of the compilation unit.

### **Debugging improvements**

- Better support for overlay hooks
- Easier resolution of CONTROLLED variables in LE dumps
- Always include user specified options in the listing

## **Enhancements from V3R3**

This release also provides all of the functional enhancements offered in Enterprise PL/I V3R3, including the following:

#### **More XML support**

The XMLCHAR built-in function will write XML with the names and values of the elements of a referenced structure to a buffer and return the number of bytes written. This XML can then be passed to other applications, including code using the PL/I SAX parser, which want to consume it.

## **Improved performance**

- The compilation time under OPT(2) will be significantly less than under Enterprise PL/I V3R2, especially for large programs.
- The compiler now uses the ED and EDMK instructions for inlined numeric conversions to PICTURE and CHARACTER. This results in faster, shorter code sequences and also in faster compilations.
- The compiler now generates better code for string comparisons. This also results in faster, shorter code sequences.
- The compiler now generates shorter, faster code for conversion from FIXED DECIMAL to PICTURE with trailing overpunch characters.
- The ARCH and TUNE compiler options now accept 5 as a valid sub-option. Under ARCH(5), the compiler will generate, when appropriate, some new z/Architecture instructions such as NILL, NILH, OILL, OILH, LLILL, and LLILH.

## **Easier migration**

- The new BIFPREC compiler option controls the precision of the FIXED BIN result returned by various built-in functions and thus provides for better compatibility with the OS PL/I compiler.
- The new BACKREG compiler option controls which register the compiler uses as the backchain register and thus allows for easier mixing of old and new object code.
- The new RESEXP compiler option controls the evaluation of restricted expressions in code, and thus provides for better compatibility with the OS PL/I compiler.
- The new BLKOFF compiler option provides for controlling the way offsets in the compiler's pseudoassembler listing are calculated.
- The STORAGE compiler option causes the compiler to produce, as part of the listing, a summary, similar to that produced by the OS PL/I compiler, of the storage used by each procedure and begin-block.

## **Improved usability**

- The new LAXDEF suboption of the RULES compiler option allows the use of so-called illegal defining without having the compiler generate E-level messages.
- The new FLOATINMATH compiler option offers easier control of the precision with which math functions are evaluated.
- The new MEMINDEX, MEMSEARCH(R) and MEMVERIFY(R) built-in functions provide the ability to search strings larger than 32K.
- The new ROUTCDE and DESC suboptions of the DISPLAY(WTO) compiler option offers control of the corresponding elements of the WTO.
- The compiler now stores in each object a short string that will be in storage even when the associated code runs and that records all the options used to produce that object. This allows various tools to produce better diagnostics.
- The compiler now issues messages identifying more of the places where statements have been merged or deleted.
- The PLIDUMP output now includes a hex dump of user static.
- The PLIDUMP output now includes the options used to compile each program in the Language Environment® traceback.
- The PLIDUMP output now includes more information on PL/I files.

## **Improved debug support**

• BASED structures using REFER are now supported in DebugTool and in data-directed I/O statements (with the same restrictions as on all other BASED variables).

• BASED structures that are BASED on scalar members of other structures (which, in turn, may be BASED, etc) are now supported in DebugTool and in data-directed I/O statements (with the same restriction as on all other BASED variables).

## **Enhancements from V3R2**

This release also provides all of the functional enhancements offered in Enterprise PL/I V3R2, including the following:

## **Improved performance**

- The compiler now handles even more conversions by generating inline code which means these conversions will be done much faster than previously. Also, all conversions done by library call are now flagged by the compiler.
- The compiler-generated code now uses, in various situations, less stack storage.
- The compiler now generates much better code for references to the TRANSLATE built-in function.
- The compiler-generated code for SUBSCRIPTRANGE checking is now, for arrays with known bounds, twice as fast as before.
- The ARCH and TUNE options now support 4 as a suboption, thereby allowing exploitation of instructions new to the zSeries machines.
- ARCH(2), FLOAT(AFP) and TUNE(3) are now the default.

### **Easier migration**

- Compiler defaults have been changed for easier migration and compatibility. The changed defaults are:
	- CSECT
	- $-$  CMPAT(V2)
	- LIMITS(EXTNAME(7))
	- NORENT
- The compiler now honors the NOMAP, NOMAPIN and NOMAP attributes for PROCs and ENTRYs with OPTIONS(COBOL).
- The compiler now supports PROCs with ENTRY statements that have differing RETURNS attribute in the same manner as did the old host compiler.
- The compiler will now assume OPTIONS(RETCODE) for PROCs and ENTRYs with OPTIONS(COBOL).
- The SIZE condition is no longer promoted to ERROR if unhandled.
- Various changes have been made to reduce compile time and storage requirements.
- The OFFSET option will now produce a statement offset table much like the ones it produced under the older PL/I compilers.
- The FLAG option now has exactly the same meaning as it had under the old compilers, while the new MAXMSG option lets you decide if the compiler should terminate after a specified number of messages of a given severity. For example, with FLAG(I) MAXMSG(E,10), you can now ask to see all I-level messages while terminating the compilation after 10 E-level messages.
- The AGGREGATE listing now includes structures with adjustable extents.
- The STMT option is now supported for some sections of the listing.
- The maximum value allowed for LINESIZE has been changed to 32759 for F-format files and to 32751 for V-format files.

## **Improved usability**

- The defaults for compiler options may now be changed at installation.
- The integrated SQL preprocessor now supports Db2 Unicode.
- The compiler now generates information that allows Debug Tool to support Auto Monitor, whereby immediately before each statement is executed, all the values of all the variables used in the statement are displayed.
- The new NOWRITABLE compiler option lets you specify that even under NORENT and at the expense of optimal performance, the compiler should use no writable static when generating code to handle FILEs and CONTROLLED.
- The new USAGE compiler option gives you full control over the IBM or ANS behavior of the ROUND and UNSPEC built-in function without the other effects of the RULES(IBM|ANS) option.
- The new STDSYS compiler option lets you specify that the compiler should cause the SYSPRINT file to be equated to the C stdout file.
- The new COMPACT compiler option lets you direct the compiler to favor those optimizations which tend to limit the growth of the code.
- The LRECL for SYSPRINT has been changed to 137 to match that of the C/C++ compiler.
- POINTERs are now allowed in PUT LIST and PUT EDIT statements: the 8-byte hex value will be output.
- If specified on a STATIC variable, the ABNORMAL attribute will cause that variable to be retained even if unused.

## **Enhancements from V3R1**

This release also provides all of the functional enhancements offered in Enterprise PL/I V3R1, including the following:

- Support for multithreading on z/OS
- Support for IEEE floating-point on z/OS
- Support for the ANSWER statement in the macro prepreprocessor
- SAX-style XML parsing via the PLISAXA and PLISAXB built-in subroutines
- Additional built-in functions:
	- CS
	- CDS
	- ISMAIN
	- LOWERCASE
	- UPPERCASE

## **Enhancements from VisualAge PL/I**

This release also provides all of the functional enhancements offered in VisualAge® PL/I V2R2, including the following:

• Initial UTF-16 support via the WIDECHAR attribute

There is currently no support yet for

- WIDECHAR characters in source files
- W string constants
- use of WIDECHAR expressions in stream I/O
- implicit conversion to/from WIDECHAR in record I/O
- implicit endianness flags in record I/O

If you create a WIDECHAR file, you should write the endianness flag ('fe\_ff'wx) as the first two bytes of the file.

- DESCRIPTORS and VALUE options supported in DEFAULT statements
- PUT DATA enhancements
- POINTER, OFFSET and other non-computational variables supported
- Type-3 DO specifications allowed
- Subscripts allowed
- DEFINE statement enhancements
	- Unspecified structure definitions
	- CAST and RESPEC type functions
- Additional built-in functions:
	- CHARVAL
	- ISIGNED
	- IUNSIGNED
	- ONWCHAR
	- ONWSOURCE
	- WCHAR
	- WCHARVAL
	- WHIGH
	- WIDECHAR
	- WLOW
- Preprocessor enhancements
	- Support for arrays in preprocessor procedures
	- WHILE, UNTIL and LOOP keywords supported in %DO statements
	- %ITERATE statement supported
	- %LEAVE statement supported
	- %REPLACE statement supported
	- %SELECT statement supported
	- Additional built-in functions:
		- COLLATE
		- COMMENT
		- COMPILEDATE
		- COMPILETIME
		- COPY
		- COUNTER
		- DIMENSION
		- HBOUND
		- INDEX
		- LBOUND
		- LENGTH
		- MACCOL
		- MACLMAR
		- MACRMAR
		- MAX
		- MIN
		- PARMSET
		- QUOTE
- REPEAT
- SUBSTR
- SYSPARM
- SYSTEM
- SYSVERSION
- TRANSLATE
- VERIFY

## **How to send your comments**

Your feedback is important in helping us to provide accurate, high-quality information.

If you have comments about this document or any other PL/I documentation, contact us in one of these ways:

• Send an email to [compinfo@cn.ibm.com](mailto:compinfo@cn.ibm.com)

Be sure to include the name of the document, the publication number of the document, the version of PL/I, and, if applicable, the specific location (for example, page number) of the text that you are commenting on.

• Fill out the Readers' Comment Form at the back of this document, and return it by mail or give it to an IBM representative. If the form has been removed, address your comments to:

International Business Machines Corporation Reader Comments H150/090 555 Bailey Avenue San Jose, CA 95141-1003 USA

• Fax your comments to this U.S. number: (800)426-7773.

When you send information to IBM, you grant IBM a nonexclusive right to use or distribute the information in any way it believes appropriate without incurring any obligation to you.

## **Accessibility**

Accessibility features assist users who have a disability, such as restricted mobility or limited vision, to use information technology content successfully. The accessibility features in z/OS provide accessibility for Enterprise PL/I.

#### **Accessibility features**

z/OS includes the following major accessibility features:

- Interfaces that are commonly used by screen readers and screen-magnifier software
- Keyboard-only navigation
- Ability to customize display attributes such as color, contrast, and font size

z/OS uses the latest W3C Standard, [WAI-ARIA 1.0](http://www.w3.org/TR/wai-aria/) ([http://www.w3.org/TR/wai-aria/\)](http://www.w3.org/TR/wai-aria/), to ensure compliance to [US Section 508 \(http://www.access-board.gov/guidelines-and-standards/communications](http://www.access-board.gov/guidelines-and-standards/communications-and-it/about-the-section-508-standards/section-508-standards)[and-it/about-the-section-508-standards/section-508-standards\)](http://www.access-board.gov/guidelines-and-standards/communications-and-it/about-the-section-508-standards/section-508-standards) and [Web Content Accessibility](http://www.w3.org/TR/WCAG20/) [Guidelines \(WCAG\) 2.0](http://www.w3.org/TR/WCAG20/) [\(http://www.w3.org/TR/WCAG20/](http://www.w3.org/TR/WCAG20/)). To take advantage of accessibility features, use the latest release of your screen reader in combination with the latest web browser that is supported by this product.

The Enterprise PL/I online product documentation in IBM Knowledge Center is enabled for accessibility. The accessibility features of IBM Knowledge Center are described at [http://www.ibm.com/support/](http://www.ibm.com/support/knowledgecenter/en/about/releasenotes.html) [knowledgecenter/en/about/releasenotes.html](http://www.ibm.com/support/knowledgecenter/en/about/releasenotes.html).

Ī

## **Keyboard navigation**

Users can access z/OS user interfaces by using TSO/E or ISPF.

Users can also access z/OS services by using IBM Developer for z/OS.

For information about accessing these interfaces, see the following publications:

- *[z/OS TSO/E Primer](http://publib.boulder.ibm.com/cgi-bin/bookmgr/BOOKS/ikj4p120)* [\(http://publib.boulder.ibm.com/cgi-bin/bookmgr/BOOKS/ikj4p120\)](http://publib.boulder.ibm.com/cgi-bin/bookmgr/BOOKS/ikj4p120)
- *[z/OS TSO/E User's Guide](http://publib.boulder.ibm.com/cgi-bin/bookmgr/BOOKS/ikj4c240/APPENDIX1.3)* [\(http://publib.boulder.ibm.com/cgi-bin/bookmgr/BOOKS/ikj4c240/](http://publib.boulder.ibm.com/cgi-bin/bookmgr/BOOKS/ikj4c240/APPENDIX1.3) [APPENDIX1.3](http://publib.boulder.ibm.com/cgi-bin/bookmgr/BOOKS/ikj4c240/APPENDIX1.3))
- *[z/OS ISPF User's Guide Volume I](http://publib.boulder.ibm.com/cgi-bin/bookmgr/BOOKS/ispzug70)* (<http://publib.boulder.ibm.com/cgi-bin/bookmgr/BOOKS/ispzug70>)
- • [IBM Developer for z/OS Knowledge Center](http://www.ibm.com/support/knowledgecenter/SSQ2R2/rdz_welcome.html?lang=en) ([http://www.ibm.com/support/knowledgecenter/SSQ2R2/](http://www.ibm.com/support/knowledgecenter/SSQ2R2/rdz_welcome.html?lang=en) [rdz\\_welcome.html?lang=en\)](http://www.ibm.com/support/knowledgecenter/SSQ2R2/rdz_welcome.html?lang=en)

These guides describe how to use TSO/E and ISPF, including the use of keyboard shortcuts or function keys (PF keys). Each guide includes the default settings for the PF keys and explains how to modify their functions.

## **Interface information**

The Enterprise PL/I online product documentation is available in IBM Knowledge Center, which is viewable from a standard web browser.

PDF files have limited accessibility support. With PDF documentation, you can use optional font enlargement, high-contrast display settings, and can navigate by keyboard alone.

To enable your screen reader to accurately read syntax diagrams, source code examples, and text that contains the period or comma PICTURE symbols, you must set the screen reader to speak all punctuation.

Assistive technology products work with the user interfaces that are found in z/OS. For specific guidance information, see the documentation for the assistive technology product that you use to access z/OS interfaces.

## **Related accessibility information**

In addition to standard IBM help desk and support websites, IBM has established a TTY telephone service for use by deaf or hard of hearing customers to access sales and support services:

TTY service 800-IBM-3383 (800-426-3383) (within North America)

### **IBM and accessibility**

For more information about the commitment that IBM has to accessibility, see [IBM Accessibility](http://www.ibm.com/able) [\(www.ibm.com/able\)](http://www.ibm.com/able).

**Part 1. Compiling your program**

Enterprise PL/I for z/OS: Enterprise PL/I for z/OS Programming Guide

# **Chapter 1. Using compiler options and facilities**

This chapter describes the options that you can use for the compiler, along with their abbreviations and IBM-supplied defaults.

**Important:** PL/I requires access to the Language Environment run time when you compile your applications.

With Enterprise PL/I, you can develop both 31-bit and 64-bit applications. When you compile code, use the LP(32) option for 31-bit applications, or the LP(64) option for 64-bit applications. However, the compiler behavior under LP(64) is different from that under LP(32). For more information, see [Chapter 7,](#page-236-0) ["Considerations for developing 64-bit applications," on page 185](#page-236-0) and [Chapter 6, "Link-editing and](#page-232-0) [running for 64-bit programs," on page 181](#page-232-0).

You can override most defaults when you compile your PL/I program. You can also override the defaults when you install the compiler.

All the compiler option default settings for a release is listed in the member with the name IBMXO*vrm*, where *v* is the version number, *r* is the release number and *m* is the modification number which is usually 0 (for example, IBMXO530 for V5R3 and IBMXO510 for V5R1), in the SIBMZSAM data set. The data set contains IBMXO*vrm* members for all supported PL/I releases. To see what has changed in the default settings and what new options are added from one release to the next, you can compare the IBMXO*vrm* files for the two releases. You can also use the IBMXO*vrm* files as templates for creating your own options files with your preferred settings.

## **Compile-time option descriptions**

Most compiler options have a positive and negative form. The negative form is the positive with NO added at the beginning (as in TEST and NOTEST). Some options have only a positive form (as in SYSTEM).

There are three types of compiler options:

- 1. Simple pairs of keywords: a positive form that requests a facility, and an alternative negative form that inhibits that facility (for example, NEST and NONEST)
- 2. Keywords that allow you to provide a value list that qualifies the option (for example, FLAG(W))
- 3. A combination of 1 and 2 above (for example, NOCOMPILE(E))

Table 3 on page 3 lists all the compiler options with abbreviations (if any) and IBM-supplied default values. If an option has any suboptions that can be abbreviated, those abbreviations are described in the full description of the option.

For the sake of brevity, some of the options are described loosely in the table (for example, only one suboption of LANGLVL is mandatory, and similarly, if you specify one suboption of TEST, you do not have to specify the other). The full and completely accurate syntax is described in the topics that follow.

*Table 3. Compile-time options, abbreviations, and IBM-supplied defaults*

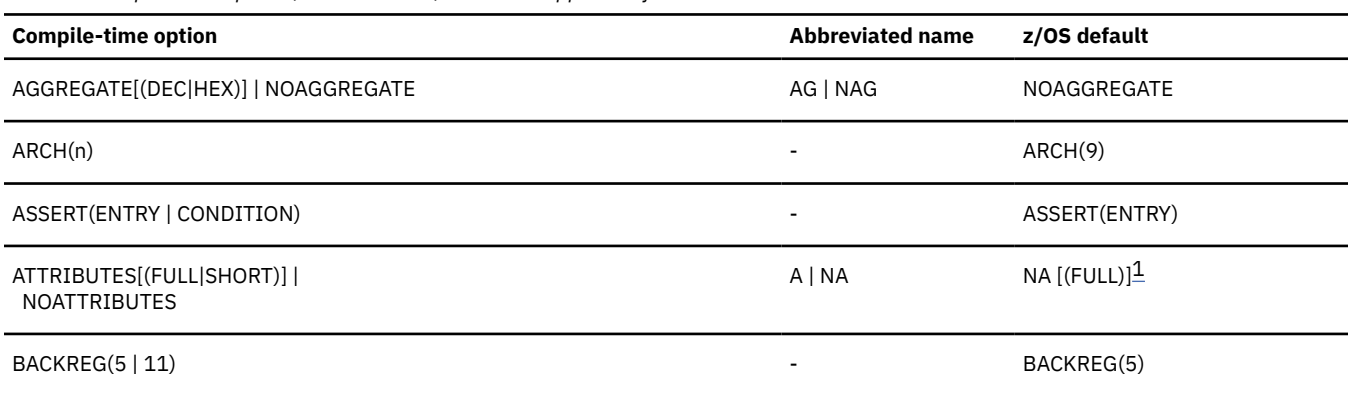

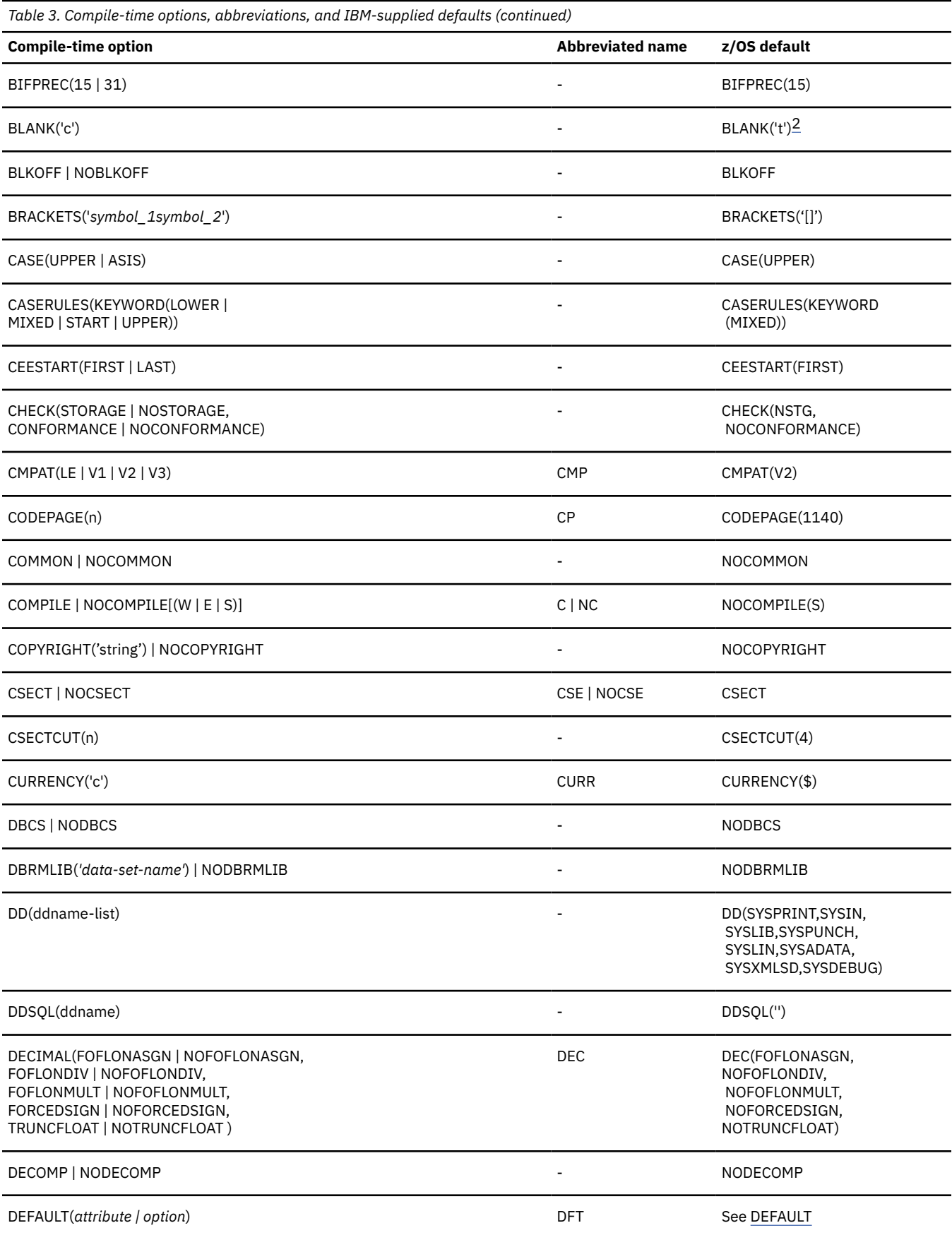

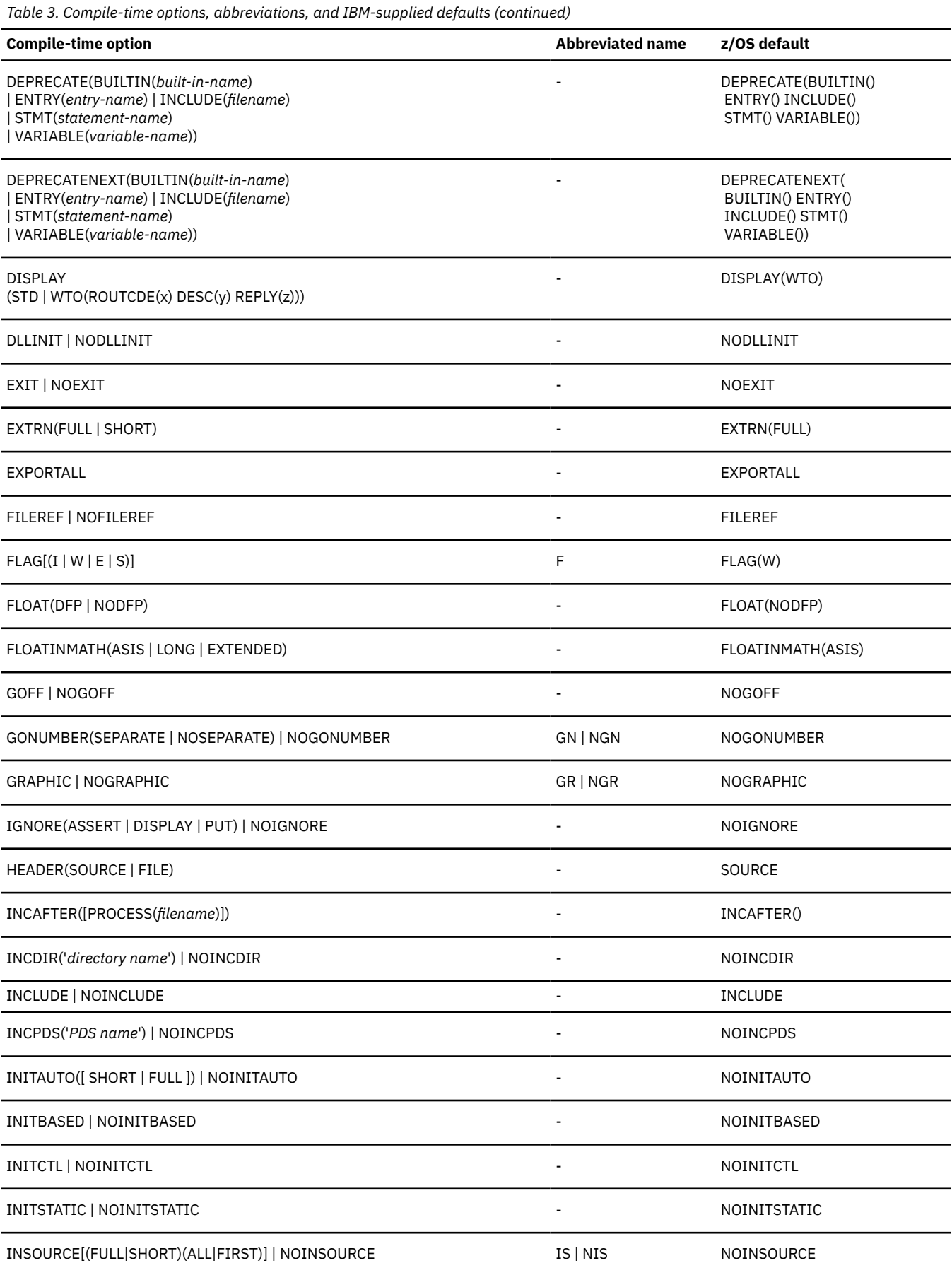

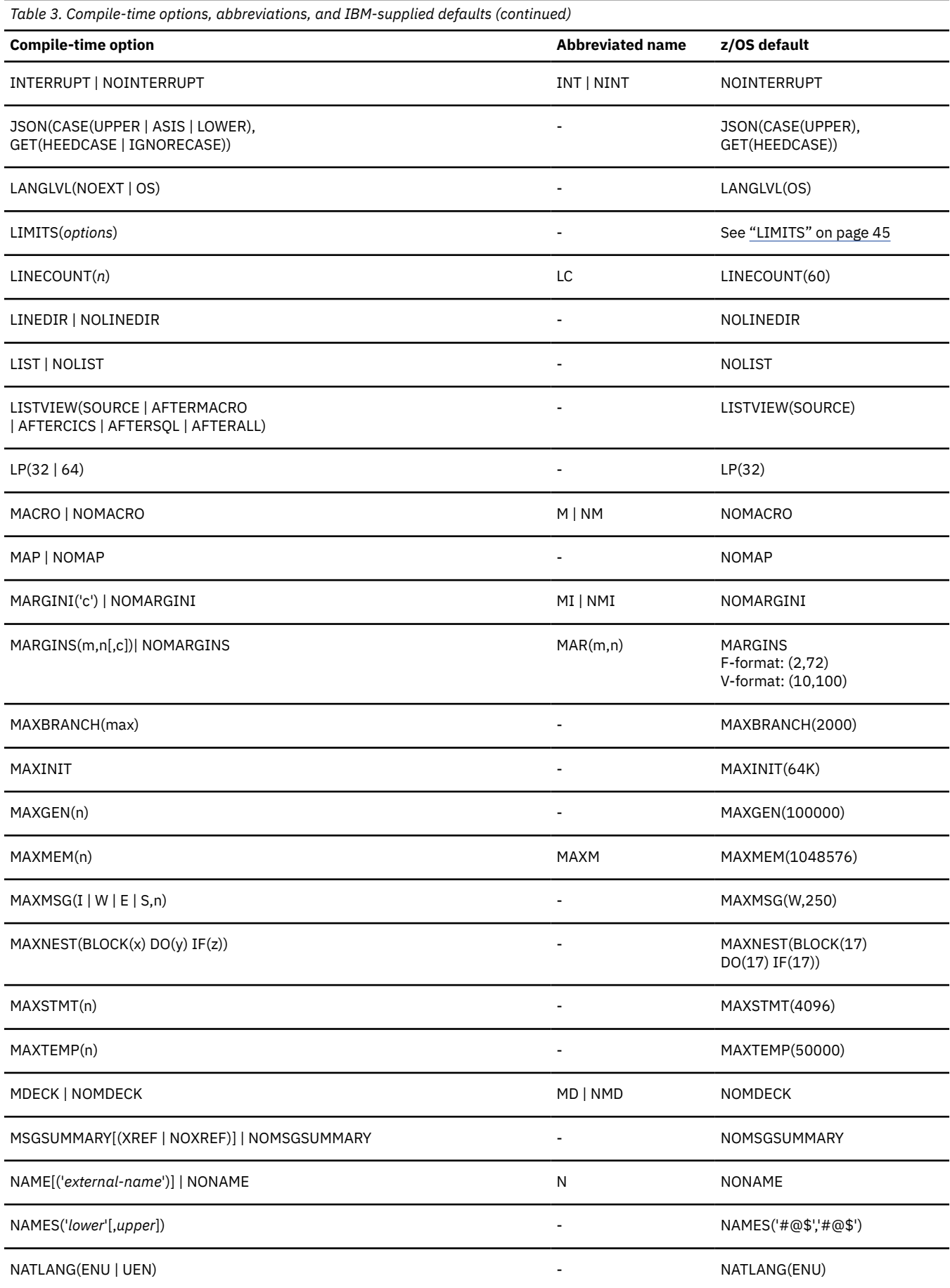

 $\overline{\phantom{a}}$ 

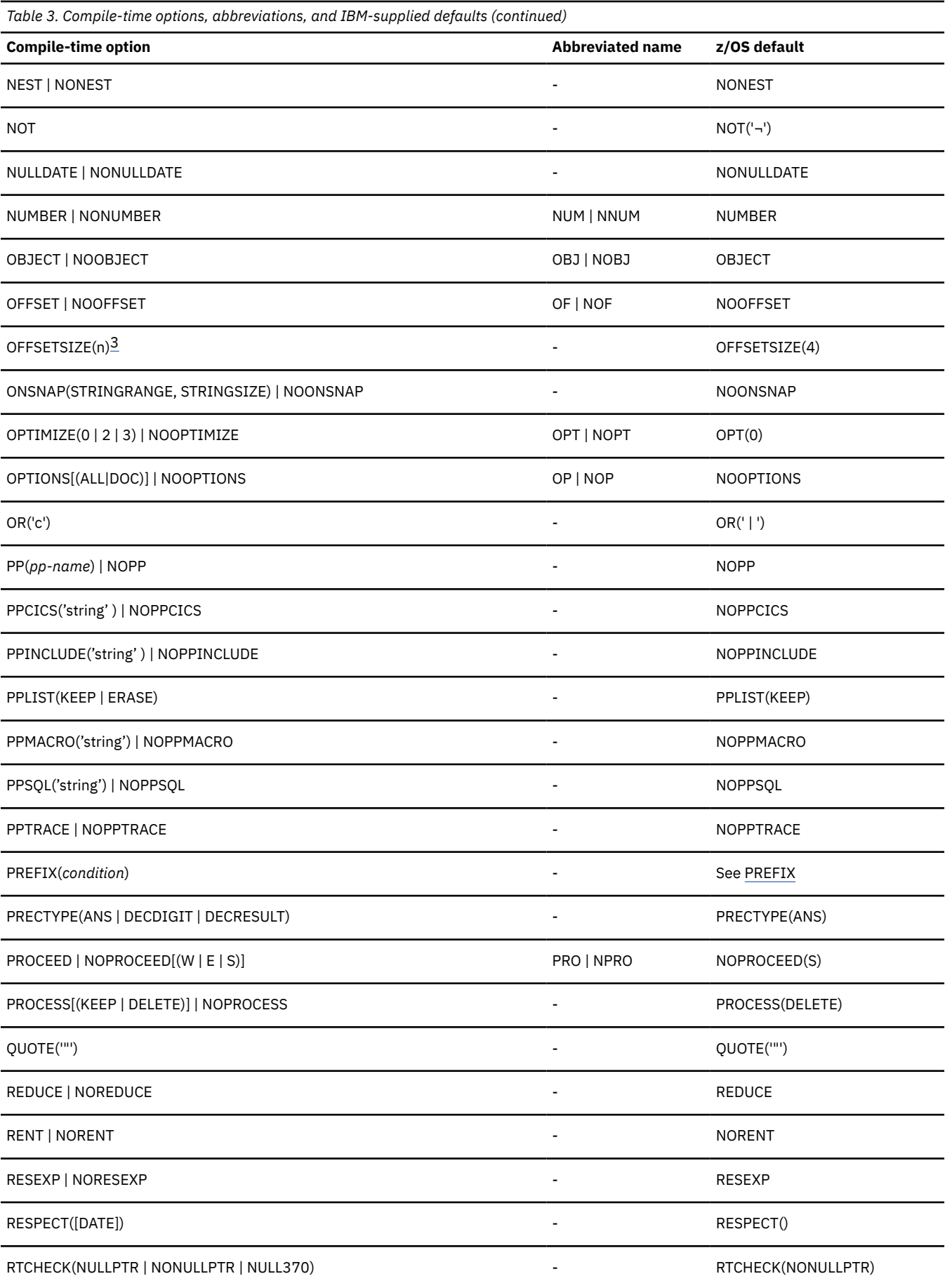

<span id="page-59-0"></span>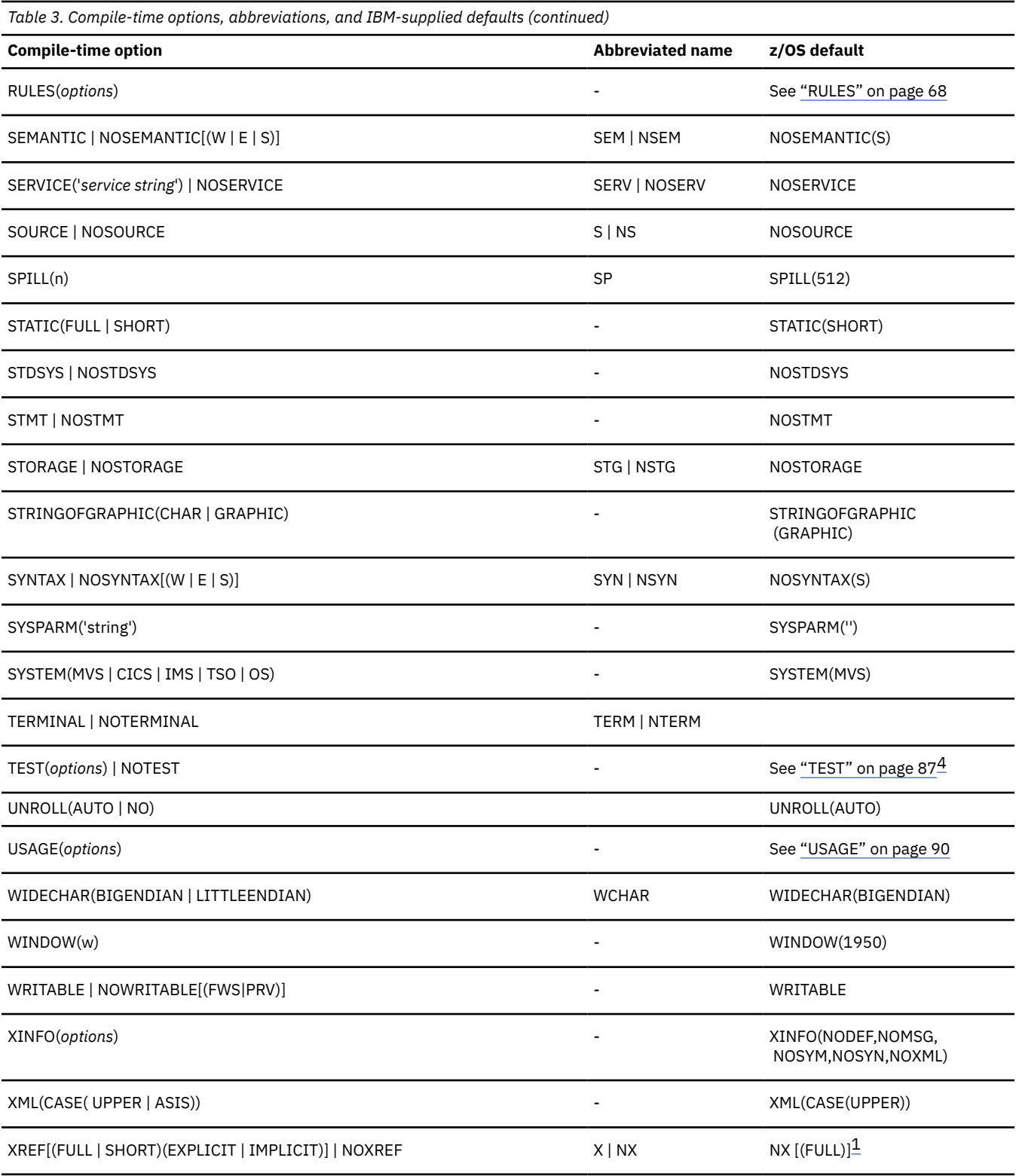

#### **Notes:**

1. FULL is the default suboption if the suboption is omitted with ATTRIBUTES or XREF.

2. The default value for the BLANK character is the tab character with value '05'x.

3. The OFFSETSIZE option is ignored if the LP(32) option is in effect.

4. (ALL,SYM) is the default suboption if the suboption is omitted with TEST.

The following topics describe the options in alphabetical order. For those options specifying that the compiler is to list information, only a brief description is included. For details about the generated listing, see ["Using the compiler listing" on page 99](#page-150-0).

## **AGGREGATE**

The AGGREGATE option creates an Aggregate Length Table that gives the lengths of arrays and major structures in the source program in the compiler listing.

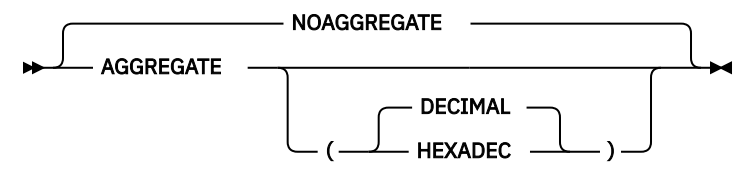

#### ABBREVIATIONS: AG, NAG

The suboptions of the AGGREGATE option determine how the offsets of subelements are displayed in the Aggregate Length Table:

#### **DECIMAL**

All offsets are displayed in decimal.

#### **HEXADEC**

All offsets are displayed in hexadecimal.

In the Aggregate Length Table, the length of an undimensioned major or minor structure is always expressed in bytes, but the length might not be accurate if the major or minor structure contains unaligned bit elements.

The Aggregate Length Table includes structures but not arrays that have non-constant extents. However, the sizes and offsets of elements within structures with non-constant extents might be inaccurate or specified as \*.

## **ARCH**

The ARCH option specifies the architecture for which the instructions of executable programs are to be generated. It allows the optimizer to take advantage of specific hardware instruction sets.

$$
\blacktriangleright \text{ARCH} \_ (\_ \bigcap \_ \eta \_ \_ )\_\blacktriangleright
$$

You can specify the following values for the ARCH level:

**9**

Generates code that uses instructions available on the 2817-xxx (IBM zEnterprise 196 (z196)) and 2818-xxx models (IBM zEnterprise 114 (z114)) models in z/Architecture mode.

Specifically, these ARCH(9) machines and their follow-ons add instructions supported by the following facilities, which can be exploited by the compiler:

- The high-word facility
- The population count facility
- The distinct-operands facility
- The floating-point extension facility
- The load/store-on-condition facility

For further information about these facilities, see the *z/Architecture Principles of Operation*.

**10**

Generates code that uses instructions available on the 2827-xxx (IBM zEnterprise EC12) and 2828 xxx (IBM zEnterprise BC12) models in z/Architecture mode.

Specifically, these ARCH(10) machines and their follow-ons add instructions supported by the following facilities, which can be exploited by the compiler:

- The execution-hint facility
- The load-and-trap facility
- The miscellaneous-instructions-extension facility
- The transactional-execution facility

For further information about these facilities, see *z/Architecture Principles of Operation*.

#### **11**

Generates code that uses instructions available on the 2964-xxxx (IBM z13) and 2965-xxxx (IBM z13s) models in z/Architecture mode.

Specifically, these ARCH(11) machines and their follow-ons add instructions supported by the following facilities:

• Vector facility

Code compiled with ARCH(11) or a higher ARCH level requires a runtime environment that supports vector instructions and vector context switching. Vector instructions might run into a runtime abend in the following environment:

- z/OS versions earlier than the PTF for APAR PI12281 for V2.1.
- z/OS image running on z/VM® versions earlier than the PTF for APAR VM65733 for V6.3.
- CICS Transaction Server versions earlier than the PTF for APAR PI59322 for V5.3.

#### **12**

Generates code that uses instructions available on the 3906-xxxx (IBM z14™) model in z/Architecture mode.

Specifically, these ARCH(12) machines and their follow-ons add instructions that support the vector packed-decimal facility, which accelerates packed and zoned decimal computation by storing intermediate results in vector registers instead of in memory.

#### **13**

Generates code that uses instructions available on the 8561-xxx (IBM z15™) models in z/Architecture mode.

Specifically, these ARCH(13) machines and their follow-ons add instructions supported by the following facilities:

- Vector packed-decimal enhancement facility
- Vector-enhancements facility 2
- Miscellaneous instruction-extensions-facility 3
- Aligned vector load/store hints

#### **Notes:**

- 1. If you specify an ARCH value less than 9, the compiler resets it to 9.
- 2. The x in the model numbers above (such as 2084-xxx) is a wildcard and stands for any alphanumeric machine of that type.
- 3. A higher ARCH level includes the facilities of the lower ARCH level. For example, ARCH(13) includes all the facilities of the lower ARCH levels.
- 4. You can mix code that is compiled with different ARCH levels without any restrictions.

## **ASSERT**

The ASSERT option controls whether ASSERT statements call a default library routine that will raise the ASSERTION condition or a routine provided by the user.

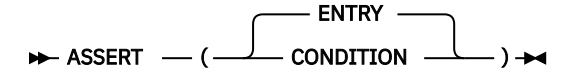

The default is ASSERT(ENTRY).

#### **ENTRY**

Specifies that ASSERT statements will call user-provided routines with the interfaces documented in the *Enterprise PL/I for z/OS Language Reference*.

#### **CONDITION**

Specifies that ASSERT statements will call library routines that will raise the ASSERTION condition with an appropriate ONCODE built-in function.

## **ATTRIBUTES**

The ATTRIBUTES option specifies that the compiler includes a table of source-program identifiers and their attributes in the compiler listing.

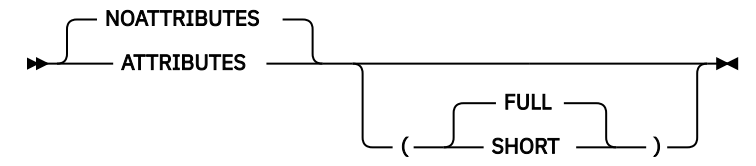

ABBREVIATIONS: A, NA, F, S

#### **FULL**

All identifiers and attributes are included in the compiler listing. FULL is the default.

#### **SHORT**

Unreferenced identifiers are omitted, making the listing more manageable.

If you include both ATTRIBUTES and XREF (which creates a cross-reference table), the two tables are combined. However, if the SHORT and FULL suboptions are in conflict, the last option specified is used. For example, if you specify ATTRIBUTES(SHORT) XREF(FULL), FULL applies to the combined listing.

## **BACKREG**

The BACKREG option controls the backchain register, which is the register used to pass the address of the automatic storage of a parent routine when a nested routine is invoked.

**Note:** Under the LP(64) option, the BACKREG option is ignored.

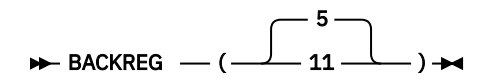

For best compatibility with PL/I for MVS & VM, OS PL/I V2R3, and earlier compilers, use BACKREG(5).

All routines that share an ENTRY VARIABLE must be compiled with the same BACKREG option, and it is strongly recommended that all code in application be compiled with the same BACKREG option.

Note that code compiled with VisualAge PL/I for OS/390® effectively uses the BACKREG(11) option. Code compiled with Enterprise PL/I V3R1 or V3R2 also uses the BACKREG(11) option by default.

## **BIFPREC**

The BIFPREC option controls the precision of the FIXED BIN result returned by various built-in functions.

$$
\rightarrow\text{BIFPREC} \qquad (-15 - 31 - 31) \rightarrow
$$

For best compatibility with PL/I for MVS & VM, OS PL/I V2R3, and earlier compilers, use BIFPREC(15). BIFPREC affects the following built-in functions:

- COUNT
- INDEX
- LENGTH
- LINENO
- ONCOUNT
- PAGENO
- SEARCH
- SEARCHR
- SIGN
- VERIFY
- VERIFYR

The effect of the BIFPREC compiler option is most visible when the result of one of the above built-in functions is passed to an external function that has been declared without a parameter list. For example, consider the following code fragment:

```
 dcl parm char(40) var;
 dcl funky ext entry( pointer, fixed bin(15) );
dcl beans ext entry;
call beans( addr(parm), verify(parm), ' ' );
```
Suppose that the function beans actually declares its parameters as POINTER and FIXED BIN(15). If the preceding code is compiled with the option BIFPREC(31) and if it is run on a big-endian system such as z/OS, the compiler will pass a 4-byte integer as the second argument and the second parameter will be zero.

Note that the function funky will work on all systems with either option.

The BIFPREC option does not affect the built-in functions DIM, HBOUND and LBOUND. The CMPAT option determines the precision of the FIXED BIN result returned by these three functions:

- Under CMPAT(V1), these array-handling functions return a FIXED BIN(15) result.
- Under CMPAT(V2) and CMPAT(LE), they return a FIXED BIN(31) result.
- Under CMPAT(V3), they return a FIXED BIN(63) result.

### **BLANK**

The BLANK option specifies up to ten alternate symbols for the blank character.

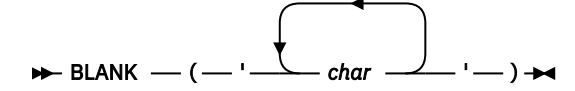

**Note:** Do not code any blanks between the quotation marks.

The IBM-supplied default code point for the BLANK symbol is '05'X.

#### **char**

A single SBCS character

You cannot specify any of the alphabetic characters, digits, or special characters defined in the *PL/I Language Reference*.

If you specify the BLANK option, the standard blank symbol is still recognized as a blank.

## **BLKOFF**

The BLKOFF option controls whether the offsets shown in the pseudo-assembler listing (produced by the LIST option) and the statement offset listing (produced by the OFFSET option) are from the start of the current module or from the start of the current procedure.

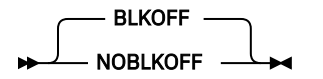

The pseudo-assembler listing also includes the offset of each block from the start of the current module (so that the offsets shown for each statement can be translated to either block or module offsets).

## **BRACKETS**

The BRACKETS option specifies the symbols that the SQL preprocessor accepts as the left and right brackets in SQL array references.

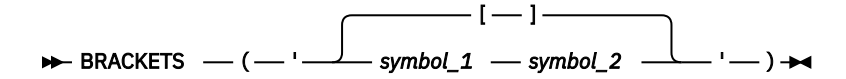

#### *symbol\_1*

Specifies the symbol recognized as the left bracket in SQL array references.

#### *symbol\_2*

Specifies the symbol recognized as the right bracket in SQL array references.

**Note:** The two values specified must be different from each other and must not be characters used in the PL/I character set or in other PL/I options such as NAMES, NOT, or OR.

The default is BRACKETS('[]').

#### **Related information**

#### ["NAMES" on page 55](#page-106-0)

The NAMES option specifies the *extralingual characters* that are allowed in identifiers.

#### ["NOT" on page 56](#page-107-0)

The NOT option specifies up to seven alternate symbols that can be used as the logical NOT operator.

#### ["OR" on page 59](#page-110-0)

The OR option specifies up to seven alternate symbols as the logical OR operator. These symbols are also used as the concatenation operator, which is defined as two consecutive logical OR symbols.

## **CASE**

The CASE option controls whether some names will be shown in uppercase or in the same format as they appear in the source program.

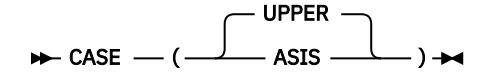

The default is CASE(UPPER).

#### **UPPER**

Specifies that all names will be shown in uppercase.

#### **ASIS**

Specifies that names will be shown in the case in which they appear in the source in

- The AGGREGATE, ATTRIBUTES, and XREF listings.
- The values returned by the PACKAGENAME, PROCNAME and ORDINALNAME built-in functions.
- PUT DATA output as long as the TEST option is not used and as long as the name is not used in a GET DATA statement.

## **CASERULES**

The CASERULES option controls the enforcement of case rules for keywords.

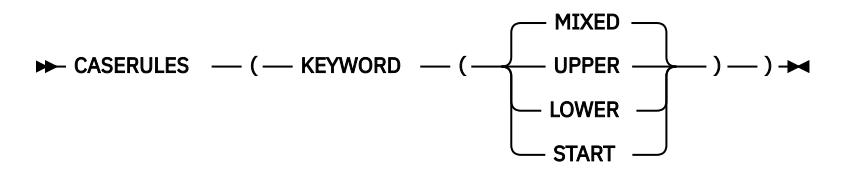

#### **LOWER**

Instructs the compiler to flag any keyword that is not in lowercase.

#### **MIXED**

Instructs the compiler to accept all keywords as they are coded. MIXED is the default.

#### **START**

Instructs the compiler to flag any keyword whose first letter is not in uppercase or whose remaining letters are not in lowercase.

#### **UPPER**

Instructs the compiler to flag any keyword that is not in uppercase.

#### **Notes:**

- 1. The CASERULES option does not apply to elements of the OPTIONS and ENVIRONMENT attributes.
- 2. The CASERULES option does not apply to any of the preprocessors.

## **CEESTART**

The CEESTART option specifies whether the compiler should place the CEESTART csect before or after all the other generated object code.

**Note:** Under the LP(64) option, the CEESTART option is ignored.

 $\rightarrow$  CEESTART  $\rightarrow$  (-FIRST  $-LAST -$ 

Under the CEESTART(FIRST) option, the compiler places the CEESTART csect before all the other generated object code; however, under the CEESTART(LAST) option, the compiler places it after all the other generated object code.

Using CEESTART(FIRST) will cause the binder to choose CEESTART as the entry point for a module if no ENTRY card is specified during the bind step.

If you want to use linker CHANGE cards, you must use the CEESTART(LAST) option.

However, MAIN routines should be linked with an ENTRY CEESTART linkage editor card. But, if you use the CEESTART(LAST) option, you must include an ENTRY CEESTART card when linking your MAIN routine.

## **CHECK**

The CHECK option specifies whether the compiler should generate special code to detect various programming errors.

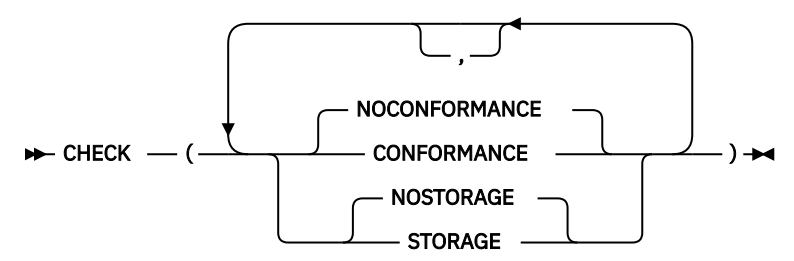

#### ABBREVIATIONS: STG, NSTG

#### **CONFORMANCE | NOCONFORMANCE**

Specifying CHECK(CONFORMANCE) causes the compiler to generate, under the following circumstances, code that checks at run time if the attributes of the arguments passed to a procedure match those of the declared parameters:

- If a parameter is a string (or an array of strings) declared with a constant length, then the STRINGSIZE condition will be raised if the argument passed does not have matching length.
- If a parameter is a string (or an array of strings), then the STRINGSIZE condition will be raised if the argument does not have the same length type (VARYING, NONVARYING or VARYINGZ).
- If a parameter is an array (of scalars or structures), then the SUBSCRIPTRANGE condition will be raised if any constant bounds do not match those of the passed argument. The SUBSCRIPTRANGE condition will also be raised if all the extents are constant and the size and spacing of the array elements in the argument do not match those in the parameter. Arrays inside a structure are not checked.
- If a parameter is a structure or union with constant extents, then the SUBSCRIPTRANGE condition will be raised if the offset of the last element does not match that of the passed argument.
- If the procedure has the RETURNS BYADDR attribute and that attribute specifies a string type, then the STRINGSIZE condition will be raised if the string passed for the RETURNS value does not have matching length.

This extra code will not be generated if any of the following conditions are true:

- The NODESCRIPTOR option applies to the procedure.
- The block contains ENTRY statements.
- The CMPAT(LE) option is in effect.

#### **STORAGE | NOSTORAGE**

When you specify CHECK(STORAGE), the compiler calls slightly different library routines for ALLOCATE and FREE statements (except when these statements occur within an AREA).

**Note:** The STORAGE suboption is not supported under the LP(64) option.

The following built-in functions, described in the *PL/I Language Reference*, can be used only when CHECK(STORAGE) has been specified:

- ALLOCSIZE
- CHECKSTG
- UNALLOCATED

AMODE(24) is not recommended for Enterprise PL/I applications. For code compiled with the CHECK(STORAGE) option, if you have to use AMODE(24), you must also specify the HEAP(,,BELOW) runtime option.

## **CMPAT**

The CMPAT option specifies whether object compatibility with OS PL/I Version 1, OS PL/I Version 2, PL/I for MVS & VM, or Enterprise PL/I for z/OS is to be maintained for programs sharing strings, AREAs, arrays, or structures.

**Note:** Under the LP(64) option, the CMPAT option is ignored; effectively, CMPAT(V3) is always on.

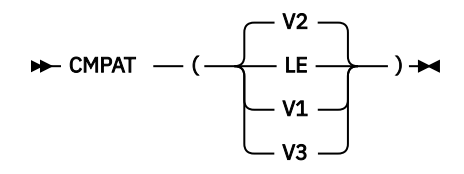

#### ABBREVIATIONS: CMP

#### **LE**

Under CMPAT(LE), your program can share strings, AREAs, arrays, or structures only with programs compiled with VisualAge PL/I for OS/390 or Enterprise PL/I for z/OS and only as long as the CMPAT(V1) and CMPAT(V2) options were not used when they were compiled. Db2 stored procedures must not be compiled with CMPAT(LE).

#### **V1**

Under CMPAT(V1), you can share strings, AREAs, arrays, or structures with programs compiled with the OS PL/I compiler and with programs compiled with later PL/I compilers as long as the CMPAT(V1) option was used.

#### **V2**

Under CMPAT(V2), you can share strings, AREAs, arrays, or structures with programs compiled with the OS PL/I compiler and with programs compiled with later PL/I compilers as long as the CMPAT(V2) option was used.

#### **V3**

Under CMPAT(V3), you can share strings with programs compiled with the OS PL/I compiler and with programs compiled with later PL/I compilers as long as one of the CMPAT(V\*) options was used. However, you cannot share AREAs, arrays, or structures with any code that was not compiled with CMPAT(V3).

All the modules in an application must be compiled with the same CMPAT option.

Mixing old and new code still has some restrictions. For information about these restrictions, see the *Enterprise PL/I for z/OS Compiler and Run-Time Migration Guide*.

The DFT(DESCLIST) option conflicts with the CMPAT( $V^*$ ) options. If it is specified with any CMPAT( $V^*$ ) option, a message will be issued and the DFT(DESCLOCATOR) option will be assumed.

Under CMPAT(V3), arrays can be declared with any value that an 8-byte integer can assume. However, unless the LP(64) option is used, the total size of an array currently still has the same limit as an array declared under CMPAT(V2).

Under CMPAT(V3), the following built-in functions will always return a FIXED BIN(63) result:

- CURRENTSIZE/CSTG
- DIMENSION
- HBOUND
- LBOUND
- LOCATION
- SIZE/STG

Because these functions will return 8-byte integer values, under CMPAT(V3), the second option in the FIXEDBIN suboption of the LIMITS option must be 63.

However, even under CMPAT(V3), statement and format label constants must be specified using 4-byte integers.

## **CODEPAGE**

The CODEPAGE option specifies the code page used for conversions between CHARACTER and WIDECHAR, and between CHARACTER and UCHAR. The option also specifies the default code page used by the PLISAX built-in subroutines.

#### $\rightarrow$  CODEPAGE  $\rightarrow$  ( $\rightarrow$  ccsid  $\rightarrow$ ) $\rightarrow$

*Table 4. Supported CCSIDs*

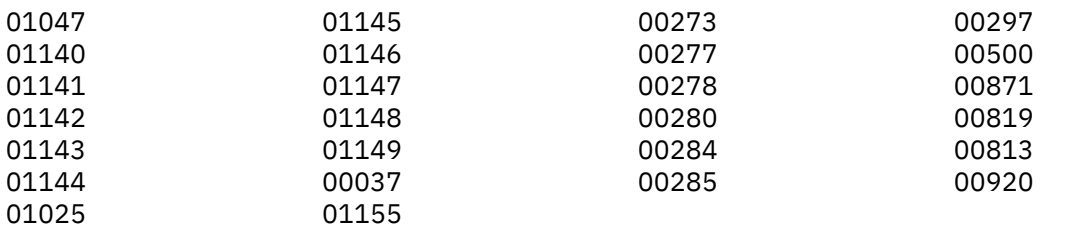

The default CCSID 1140 is an equivalent of CCSID 37 (EBCDIC Latin-1, USA) but includes the Euro symbol.

## **COMMON**

The COMMON option directs the compiler to generate CM linkage records for EXTERNAL STATIC variables.

**Note:** Under the LP(64) option, the COMMON option is ignored.

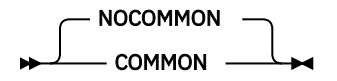

Under the COMMON option, if the NORENT option applies, CM linkage records will be generated for EXTERNAL STATIC variables that are not RESERVED and that contain no INITIAL values. This matches what the OS PL/I compiler does.

Under the NOCOMMON option, SD records will be written as was true in earlier releases of Enterprise PL/I.

The COMMON option must not be used with the RENT option or with LIMITS(EXTNAME(*n*)) if *n* > 7.

## **COMPILE**

The COMPILE option causes the compiler to stop compiling after all semantic checking of the source program if it produces a message of a specified severity during preprocessing or semantic checking.

Whether the compiler continues or not depends on the severity of the error detected, as specified by the NOCOMPILE option in the list below. The NOCOMPILE option specifies that processing stops unconditionally after semantic checking.

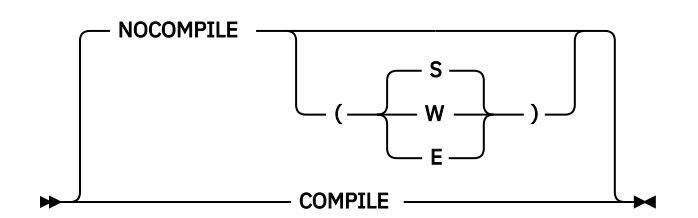

ABBREVIATIONS: C, NC

#### **COMPILE**

Generates code unless a severe error or an unrecoverable error is detected. This suboption is equivalent to NOCOMPILE(S).

#### **NOCOMPILE**

Compilation stops after semantic checking.

#### **NOCOMPILE(W)**

No code generation if a warning, an error, a severe error, or an unrecoverable error is detected.

#### **NOCOMPILE(E)**

No code generation if an error, a severe error, or an unrecoverable error is detected.

#### **NOCOMPILE(S)**

No code generation if a severe error or an unrecoverable error is detected.

If the compilation is terminated by the NOCOMPILE option, the cross-reference listing and attribute listing can be produced; the other listings that follow the source program will not be produced.

## **COPYRIGHT**

The COPYRIGHT option places a string in the object module, if generated. This string is loaded into memory with any load module into which this object is linked.

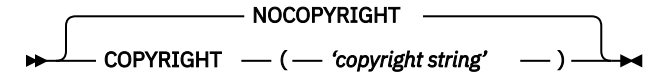

The string is limited to 1000 characters in length. However, if the string is longer than 100 characters, it will not be shown in the option listing.

To ensure that the string remains readable across locales, only characters from the invariant character set should be used.

## **CSECT**

The CSECT option ensures that the object module, if generated, contains named CSECTs.

Use this option if you use SMP/E to service your product or to help debug your program.

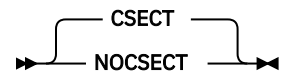

ABBREVIATIONS: CSE, NOCSE

Under the NOCSECT option, the code and static sections of your object module are given default names.

Under the CSECT option, the code and static sections of your object module are given names that depend on the "package name", which is defined as follows:

- If the package statement was used, the "package name" is the leftmost label on the package statement.
- Otherwise, the "package name" is the leftmost label on the first procedure statement.
- A "modified package name" of length 7 is then formed as follows:
- When the package name is less than 7 characters long, asterisks (\*) are prefixed to it to make a modified package name that is 7 characters long.
- When the package name is more than 7 characters long, the first *n* and last *7 n* characters are used to make the modified package name, where *n* is set by the CSECTCUT option.
- Otherwise, the package name is copied to the modified package name.

The code csect name is built by taking the modified package name and appending a 1 to it.

The static csect name is built by taking the modified package name and appending a 2 to it.

So, for a package named SAMPLE, the code csect name is \*SAMPLE1, and the static csect name is \*SAMPLE2.

## **CSECTCUT**

The CSECTCUT option controls how the compiler, when processing the CSECT option, handles long names.

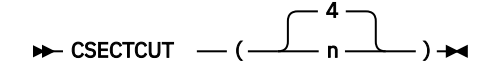

The CSECTCUT option has no effect unless you specify the CSECT option. It also has no effect if the "package name" used by the CSECT option has 7 or fewer characters.

The value *n* in the CSECTCUT option must be between 0 and 7.

If the "package name" used by the CSECT option has more than 7 characters, the compiler will collapse the name to 7 characters by taking the first *n* and last *7 - n* characters.

For example, consider a compilation consisting of one procedure with the name BEISPIEL:

- Under CSECTCUT(3), the compiler collapses the name to BEIPIEL.
- Under CSECTCUT(4), the compiler collapses the name to BEISIEL.

## **CURRENCY**

The CURRENCY option allows you to specify an alternate character to be used in picture strings instead of the dollar sign.

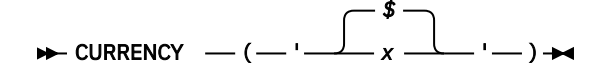

ABBREVIATIONS: CURR

**x**

Character that you want the compiler and run time to recognize and accept as the dollar sign in picture strings

## **DBCS**

The DBCS option ensures that the listing, if generated, is sensitive to the possible presence of DBCS even though the GRAPHIC option has not been specified.

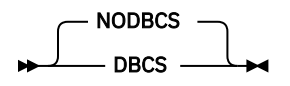

Under z/OS UNIX System Services, the NODBCS option causes the listing, if generated, to show all DBCS shift-codes as ".".

Under both batch and z/OS UNIX System Services, the NODBCS option ensures that the header text in the listing page does not contain unmatched shift codes.

The NODBCS option should not be specified if the GRAPHIC option is also specified.

## **DBRMLIB**

The DBRMLIB option specifies where the SQL preprocessor should write its DBRM data set when running under z/OS UNIX System Services.

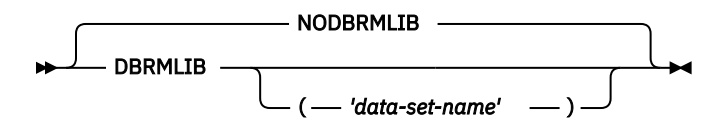

When the DBRMLIB option is specified without a data set name, the DBRM data set will be written to the current UNIX System Services directory with the same name as the source .pli file but with the extension .dbrm. For example, if you issue the command

pli -c -qpp=sql -qdbrmlib sample.pli

the DBRM data set will be written to sample.dbrm.

When the DBRMLIB option is specified with a data set name, the data set name must specify the name of a PDS(E) with attributes required by Db2. The DBRM data set will be written to the data set as a member with the same name as the source . pli file. For example, if you issue the command

pli -c -qpp=sql -qdbrmlib="USER.TEST.DBRM" sample.pli

the DBRM data set will be written to USER.TEST.DBRM(SAMPLE).

You must specify the DBRMLIB option when the compiler invokes the SQL preprocessor under UNIX System Services. This option has no effect except when the compiler invokes the SQL preprocessor under z/OS UNIX System Services.

The default is NODBRMLIB.

## **DD**

Using the DD option, you can specify alternate DD names for the various data sets used by the compiler. DD

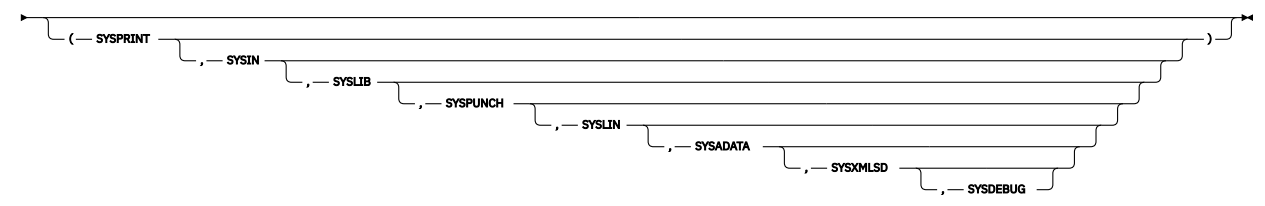

Up to eight DD names can be specified. In order, they specify alternate DD names for the following data sets:

- SYSPRINT
- SYSIN
- SYSLIB
- SYSPUNCH
- SYSLIN
- SYSADATA
- SYSXMLSD
- SYSDEBUG

If you want to use ALTIN as the DD name for the primary compiler source file, you must specify DD(SYSPRINT,ALTIN). If you specify DD(ALTIN), SYSIN is used as the DDNAME for the primary compiler source file and ALTIN is used as the DD name for the compiler listing.
You can also use an asterisk (\*) to indicate that the default DD name should be used. Thus DD(\*,ALTIN) is equivalent to DD(SYSPRINT,ALTIN).

# **DDSQL**

Using the DDSQL option, you can specify an alternate DD name for the data set that is used by the SQL preprocessor when the preprocessor resolves EXEC SQL INCLUDE statements.

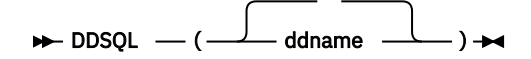

Under the DDSQL('') option, the DD name that is used to resolve EXEC SQL INCLUDE statements is the DD name for SYSLIB from the DD compiler option.

This option might be useful when you are moving from the SQL precompiler to the integrated SQL preprocessor.

# **DECIMAL**

Π

Π

The DECIMAL option specifies how the compiler should handle certain FIXED DECIMAL operations and assignments.

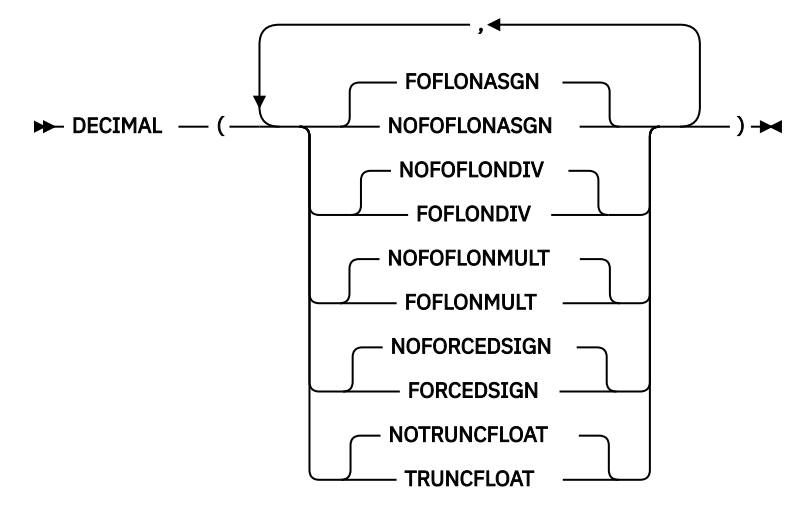

### **FOFLONASGN | NOFOFLONASGN**

When the FOFLONASGN option is enabled and the SIZE condition is disabled, the FOFLONASGN option requires the compiler to generate code that will raise the FIXEDOVERFLOW condition whenever a FIXED DECIMAL expression is assigned to a FIXED DECIMAL target and significant digits are lost.

Conversely, under the NOFOFLONASGN option, the compiler will generate code that will not raise the FIXEDOVERFLOW condition when significant digits are lost in such an assignment.

For example, given a variable A declared as FIXED DEC(5), the assignment  $A = A + 1$  might raise FOFL under the FOFLONASGN option, but will never raise FOFL under the NOFOFLONASGN option.

**Note:** Under the NOFOFLONASGN option, the FIXEDOVERFLOW condition can still be raised by operations that produce a result with more digits than allowed by the FIXEDDEC suboption of the LIMITS option. For example, given a variable B declared as FIXED DEC(15) with the value 999\_999\_999\_999\_999 and given that the FIXEDDEC suboption of the LIMITS specifies the maximum precision as 15, then the assignment  $B = B + 1$  will raise the FIXEDOVERFLOW condition (if FOFL is enabled).

The default is FOFLONASGN.

### **FOFLONDIV | NOFOFLONDIV**

The FOFLONDIV option requires the compiler to generate code that will raise the FIXEDOVERFLOW condition for any use of the DIVIDE built-in function that will produce a FIXED DEC result that is too large for the precision specified in the built-in function.

Conversely, under the NOFOFLONDIV option, the compiler will generate code that will produce a truncated result for any such use of the DIVIDE built-in function.

### **Note:**

- 1. The use of the FOFLONDIV option changes the default language semantics (which is to truncate a too large result of the DIVIDE built-in function applied to FIXED DEC - unless the SIZE condition is enabled).
- 2. Under the NOFOFLONDIV option, an exception can still be raised by a DIVIDE that produces a quotient with more digits than allowed by the FIXEDDEC suboption of the LIMITS option.

For example, given a variable A declared as FIXED DEC(5) with the value 31415 and a variable B declared as FIXED DEC(5) with the value 10, and given that the FIXEDDEC suboption of the LIMITS option specifies the maximum precision as 15, then:

- a. DIVIDE( A, B, 13, 11 ) would produce the result 41.5 which is the truncated value of the FIXED DEC(15,11) quotient 3141.5
- b. DIVIDE( A, B, 13, 12 ) would raise FOFL because the quotient 3141.5 is too big to fit in a FIXED DEC(15,12)

The default is NOFOFLONDIV.

#### **FOFLONMULT | NOFOFLONMULT**

The FOFLONMULT option requires the compiler to generate code that will raise the FIXEDOVERFLOW condition for any use of the MULTIPLY built-in function that will produce a FIXED DEC result that is too large for the precision specified in the built-in function.

Conversely, under the NOFOFLONMULT option, the compiler will generate code that will produce a truncated result for any such use of the MULTIPLY built-in function.

**Note:** The use of the FOFLONMULT option changes the default language semantics (which is to truncate a too large result of the MULTIPLY built-in function applied to FIXED DEC - unless the SIZE condition is enabled).

The default is NOFOFLONMULT.

### **FORCEDSIGN | NOFORCEDSIGN**

Π

The FORCEDSIGN option forces the compiler to generate extra code to ensure that whenever a FIXED DECIMAL result with the value zero is generated, the sign nibble of the result will have the value 'C'X. This option can cause the compiler to generate code that will perform much worse than the code generated under the NOFORCEDSIGN suboption.

Also, when the FORCEDSIGN option is in effect, more data exceptions might occur when you run your code. For example, if you assign one FIXED DEC(5) variable to another FIXED DEC(5) variable, the compiler would normally generate an MVC instruction to perform the move. However, if the FORCEDSIGN option is in effect, to ensure that the result has the preferred sign, the compiler will generate a ZAP instruction to perform the move. If the source contains invalid packed decimal data, the ZAP instruction, but not the MVC instruction, will raise a decimal data exception.

Under this option, data exceptions might also be raised when one PICTURE variable is assigned to another PICTURE variable because that conversion usually involves an implicit conversion to FIXED DEC, which, under this option, will generate a ZAP instruction that will raise a data exception if the source contains invalid data.

Under DECIMAL(NOFORCEDSIGN), a "negative zero" might be produced by certain calculations. However, a programmer should rely on getting a negative zero only when assigning a negative literal to a FIXED DEC that cannot hold a value of that small a magnitude (such as assigning -.001 to a FIXED DEC(5,2)).

The default is NOFORCEDSIGN.

### **TRUNCFLOAT | NOTRUNCFLOAT**

The TRUNCFLOAT suboption instructs the compiler to handle assignments of hexadecimal float to fixed decimal when truncation can occur. The suboption does not apply to IEEE FLOAT BINARY or IEEE FLOAT DECIMAL.

Under TRUNCFLOAT, if a hexadecimal float value is converted to FIXED DEC(p,q) where  $p \le 18$  and abs(q)  $\leq$  p, and if the source value is too large for the target, the source value will be truncated and overflow will not be raised.

Under NOTRUNCFLOAT, if the source is too large, then the code is invalid. In the case of a fixed dec(15,15) target, the result will be ok if the absolute value of the source is less than 1000.

The default is NOTRUNCFLOAT.

# **DECOMP**

Π

The DECOMP option instructs the compiler to generate a listing section that gives a decomposition of expressions used in the compilation.

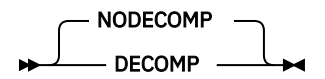

Under the DECOMP option, the compiler generates a listing section that shows all intermediate expressions and their attributes for all expressions used in the source program.

Under the NODECOMP option, the compiler does not generate this listing section.

The default is NODECOMP.

# **DEFAULT**

The DEFAULT option specifies defaults for attributes and options. These defaults are applied only when the attributes or options are not specified or implied in the source code.  $\blacktriangleright$  DEFAULT -

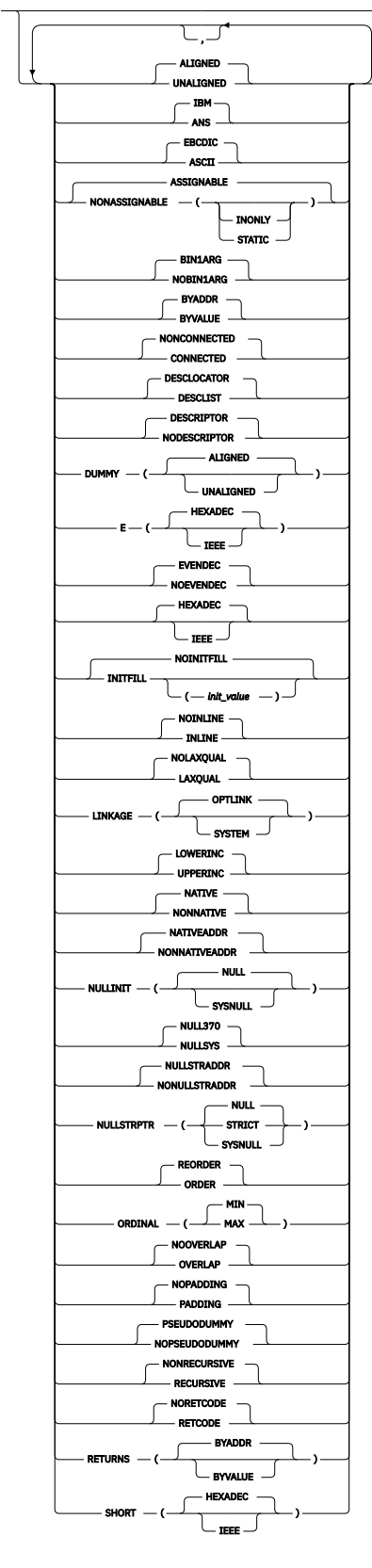

ABBREVIATIONS: DFT, ASGN, NONASGN, NONCONN, CONN, INL, NOINL

 $\leftarrow$ ) $\leftarrow$ 

### **ALIGNED | UNALIGNED**

This suboption forces byte-alignment on all of your variables.

If you specify ALIGNED, all variables other than picture, character, bit, graphic, uchar, and widechar are given the ALIGNED attribute unless the UNALIGNED attribute is explicitly specified (possibly on a parent structure) or implied by a DEFAULT statement.

If you specify UNALIGNED, all variables are given the UNALIGNED attribute unless the ALIGNED attribute is explicitly specified (possibly on a parent structure) or implied by a DEFAULT statement.

ALIGNED is the default.

#### **IBM | ANS**

Π

The suboption specifies whether to use IBM defaults or ANS SYSTEM defaults. The following table shows the arithmetic defaults for IBM and ANS.

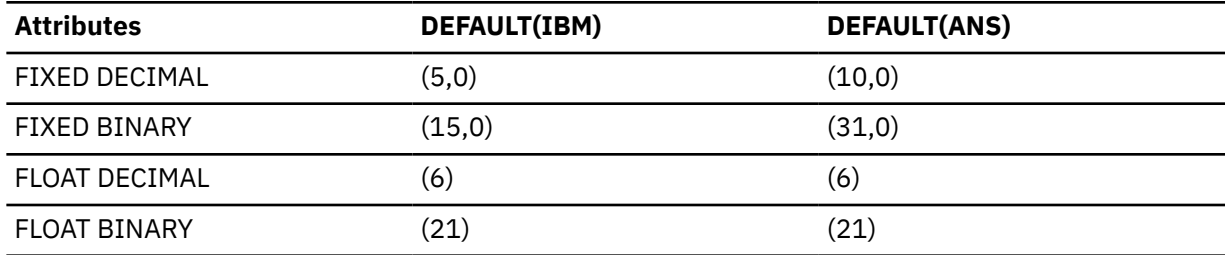

Under the IBM suboption, the default for variables with names beginning from I to N is FIXED BINARY, and the default for any other variables is FLOAT DECIMAL. If you select the ANS suboption, the default for all variables is FIXED BINARY.

IBM is the default.

#### **ASCII | EBCDIC**

This suboption sets the default for the character set used for the internal representation of character problem program data.

Specify ASCII only when compiling programs that depend on the ASCII character set collating sequence. Such a dependency exists, for example, if your program relies on the sorting sequence of digits or on lowercase and uppercase alphabetics. This dependency also exists in programs that create an uppercase alphabetic character by changing the state of the high-order bit.

**Note:** The compiler supports A and E as suffixes on character strings. The A suffix indicates that the string is meant to represent ASCII data, even if the EBCDIC compiler option is in effect. Alternately, the E suffix indicates that the string is EBCDIC, even when you select DEFAULT(ASCII).

```
 '123'A is the same as '313233'X
 '123'E is the same as 'F1F2F3'X
```
EBCDIC is the default.

#### **ASSIGNABLE | NONASSIGNABLE**

This option causes the compiler to apply the specified attribute to all static variables that are not declared with the ASSIGNABLE or NONASSIGNABLE attribute. The compiler flags statements in which NONASSIGNABLE variables are the targets of assignments.

ASSIGNABLE is the default.

### **INONLY**

Specifying NONASSIGNABLE(INONLY) indicates that parameters declared with the INONLY attribute are given the NONASSIGNABLE attribute.

### **STATIC**

Specifying NONASSIGNABLE(STATIC) indicates that STATIC variables are given the NONASSIGNABLE attribute.

The INONLY and STATIC suboptions have no effect on either variables with the ASSIGNABLE or NONASSIGNABLE attribute or structure members that inherit the ASSIGNABLE or NONASSIGNABLE attribute from a parent.

BYVALUE parameters are given the INONLY attribute after the resolution of the (NON)ASSIGNABLE attribute, and hence the NONASSIGNABLE(INONLY) suboption has no effect on BYVALUE parameters.

To specify the NONASSIGNABLE attribute to both STATIC and INONLY variables, you must specify the suboption NONASSIGNABLE(STATIC INONLY).

The NONASSIGNABLE attribute can be specified without any suboptions, in which case it means NONASSIGNABLE(STATIC).

#### **BIN1ARG | NOBIN1ARG**

This suboption controls how the compiler handles 1-byte REAL FIXED BIN arguments passed to an unprototyped function.

Under BIN1ARG, the compiler passes a FIXED BIN argument as is to an unprototyped function.

But under NOBIN1ARG, the compiler assigns any 1-byte REAL FIXED BIN argument passed to an unprototyped function to a 2-byte FIXED BIN temporary and pass that temporary instead.

Consider the following example:

```
dcl f1 ext entry;
dcl f2 ext entry( fixed bin(15) );
call f1( 1b );
call f2( 1b );
```
If you specify DEFAULT(BIN1ARG), the compiler passes the address of a 1-byte FIXED BIN(1) argument to the routine f1 and the address of a 2-byte FIXED BIN(15) argument to the routine f2. However, if you specify DEFAULT(NOBIN1ARG), the compiler passes the address of a 2-byte FIXED BIN(15) argument to both routines.

Note that if the routine f1 is a COBOL routine, passing a 1-byte integer argument to it might cause problems because COBOL has no support for 1-byte integers. In this case, using DEFAULT(NOBIN1ARG) might be helpful; but it might be better to specify the argument attributes in the entry declare statement.

BIN1ARG is the default.

### **BYADDR | BYVALUE**

This suboption sets the default for whether arguments or parameters are passed by reference or by value. BYVALUE applies only to certain arguments and parameters. See the *PL/I Language Reference* for more information.

BYADDR is the default.

### **CONNECTED | NONCONNECTED**

This suboption sets the default for whether parameters are connected or nonconnected. CONNECTED allows the parameter to be used as a target or source in record-oriented I/O or as a base in string overlay defining.

NONCONNECTED is the default.

### **DESCLIST | DESCLOCATOR**

When you specify DEFAULT(DESCLIST), the compiler passes all descriptors in a list as a 'hidden' last parameter.

If you specify DEFAULT(DESCLOCATOR), parameters requiring descriptors are passed using a locator or descriptor in the same way as previous releases of PL/I. This allows old code to continue to work even if it passes a structure from one routine to a routine that is expecting to receive a pointer.

The DFT(DESCLIST) option conflicts with the CMPAT( $V^*$ ) options, and if it is specified with any of them, a message will be issued and the DFT(DESCLOCATOR) option will be assumed.

DESCLOCATOR is the default.

### **DESCRIPTOR | NODESCRIPTOR**

Using DESCRIPTOR with a PROCEDURE indicates that a descriptor list was passed, while DESCRIPTOR with ENTRY indicates that a descriptor list should be passed. NODESCRIPTOR results in more efficient code, but has the following restrictions:

- For PROCEDURE statements, NODESCRIPTOR is invalid if any of the parameters contains the following:
	- An asterisk (\*) specified for the bound of an array, the length of a string, or the size of an area except if it is a VARYING or VARYINGZ string with the NONASSIGNABLE attribute
	- The NONCONNECTED attribute
	- The UNALIGNED BIT attribute
- For ENTRY declarations, NODESCRIPTOR is invalid if an asterisk (\*) is specified for the bound of an array, the length of a string, or the size of an area in the ENTRY description list.

DESCRIPTOR is the default.

### **DUMMY(ALIGNED | UNALIGNED)**

This suboption reduces the number of situations in which dummy arguments get created.

DUMMY(ALIGNED) indicates that a dummy argument should be created even if an argument differs from a parameter only in its alignment. DUMMY(UNALIGNED) indicates that no dummy argument should be created for a scalar (except a nonvarying bit) or an array of such scalars if it differs from a parameter only in its alignment.

Consider the following example:

```
dcl
 1 a1 unaligned,
 2 b1 fixed bin(31),
 2 b2 fixed bin(15),
 2 b3 fixed bin(31),
 2 b4 fixed bin(15);
dcl x entry( fixed bin(31) );
call x( b3 );
```
If you specify DEFAULT(DUMMY(ALIGNED)), a dummy argument is created, while if you specify DEFAULT(DUMMY(UNALIGNED)), no dummy argument is created.

DUMMY(ALIGNED) is the default.

### **E (HEXADEC | IEEE)**

The E suboption determines how many digits will be used for the exponent in E-format items.

If you specify E(IEEE), 4 digits will be used for the exponent in E-format items.

If you specify E(HEXADEC), 2 digits will be used for the exponent in E-format items.

If DFT(E(HEXADEC) ) is specified, an attempt to use an expression whose exponent has an absolute value greater than 99 will cause the SIZE condition to be raised.

If the compiler option DFT(IEEE) is in effect, you should normally also use the option DFT(E(IEEE) ). However, under this option, some E format items that would be valid under DFT(E(HEXADEC) ) are not valid. For instance, under DFT(E(IEEE)), the statement put skip edit(x)  $(e(15,8))$ ; will be flagged because the E format item is invalid.

E(HEXADEC) is the default.

### **EVENDEC | NOEVENDEC**

This suboption controls the compiler's tolerance of fixed decimal variables declared with an even precision.

Under NOEVENDEC, the precision for any fixed decimal variable is rounded up to the next highest odd number. This may have unintended consequences, for example Db2 SQL expects time duration variables be FIXED DECIMAL(6), and will reject the NOEVENDEC promotion to DECIMAL(7).

If you specify EVENDEC and then assign 123 to a FIXED DEC(2) variable, the SIZE condition is raised. If you specify NOEVENDEC, the SIZE condition is not raised.

EVENDEC is the default.

### **HEXADEC | IEEE**

This suboption specifies the default representation that is used to hold all FLOAT variables and all floating-point intermediate results. This suboption also determines whether the compiler evaluates floating-point expressions using the hexadecimal or IEEE float instructions and math routines.

It is recommended that you use the IEEE option for programs that communicate with JAVA and also for programs that pass data to or receive data from platforms where IEEE is the default representation for floating-point data.

HEXADEC is the default.

#### **INITFILL | NOINITFILL**

This suboption controls the default initialization of automatic variables.

If you specify INITFILL with a hex value (nn), that value is used to initialize the storage that is used by all automatic variables in a block each time that block is entered. If you do not enter a hex value, the default is '00'.

Note that the hex value can be specified with or without quotation marks, but if it is specified with quotation marks, the string should not have an X suffix.

Under NOINITFILL, the storage that is used by an automatic variable can hold arbitrary bit patterns unless the variable is explicitly initialized.

INITFILL can cause programs to run slower and should not be specified in production programs. However, the INITFILL option produces code that runs faster than the LE STORAGE option. Also, during program development, this option is useful for detecting uninitialized automatic variables: a program that runs correctly with DFT(INITFILL('00')) and with DFT(INITFILL('ff')) probably has no uninitialized automatic variables.

NOINITFILL is the default.

#### **INLINE | NOINLINE**

This option sets the default for the inline procedure option.

Specifying INLINE allows your code to run faster but, in some cases, also creates a larger executable file. For more information about how inlining can improve the performance of your application, see [Chapter 15, "Improving performance," on page 309.](#page-360-0)

NOINLINE is the default.

### **LAXQUAL | NOLAXQUAL**

The DEFAULT( NOLAXQUAL ) options specifies that when the compiler is resolving a reference to a name without any dot qualification, then if the name is ambiguous in the block where it is first declared, but is a reference to a scalar in a parent block, then the compiler will resolve the reference to be that parent block reference.

The use of the NOLAXQUAL option does not conform to any PL/I standard and is discouraged.

LAXQUAL is the default.

#### **LINKAGE**

Here is the linkage convention for procedure invocations:

#### **OPTLINK**

The default linkage convention for Enterprise PL/I. This linkage provides the best performance.

### **SYSTEM**

The standard linking convention for system APIs.

Use LINKAGE(OPTLINK) for all routines called by or calling to JAVA and also for all routines called by or calling to C (unless the C code has been compiled with a nondefault linkage).

Use LINKAGE(SYSTEM) for all non-PL/I routines that expect the high-order bit to be on in the address of the last (and only the last) parameter.

Note that specifying OPTIONS(ASSEMBLER) for a PROCEDURE or an ENTRY forces LINKAGE(SYSTEM) regardless of the setting of this option.

LINKAGE(OPTLINK) is the default.

**Note:** The LINKAGE suboption is ignored under the LP(64) option.

### **LOWERINC | UPPERINC**

If you specify LOWERINC, the compiler requires that the actual file names of INCLUDE files are in lowercase. If you specify UPPERINC, the compiler requires that the names are in uppercase.

**Note:** This suboption applies only to compilations under z/OS UNIX.

Under z/OS UNIX, the include name is built with the extension .inc. For example, under the DFT(LOWERINC) option, the statement %INCLUDE STANDARD; causes the compiler to try to include standard.inc. But, under the DFT(UPPERINC) option, the statement %INCLUDE STANDARD; causes the compiler to try to include STANDARD.INC.

LOWERINC is the default.

### **NATIVE | NONNATIVE**

This suboption affects only the internal representation of fixed binary, ordinal, offset, area, and varying string data. When the NONNATIVE suboption is in effect, the NONNATIVE attribute is applied to all such variables not declared with the NATIVE attribute.

You should specify NONNATIVE only to compile programs that depend on the nonnative format for holding these kind of variables.

If your program bases fixed binary variables on pointer or offset variables (or conversely, pointer or offset variables on fixed binary variables), specify either of the following combinations of suboptions:

- Both the NATIVE and NATIVEADDR suboptions
- Both the NONNATIVE and NONNATIVEADDR suboptions.

Other combinations produce unpredictable results.

NATIVE is the default.

### **NATIVEADDR | NONNATIVEADDR**

This suboption affects only the internal representation of pointers. When the NONNATIVEADDR suboption is in effect, the NONNATIVE attribute is applied to all pointer variables not declared with the NATIVE attribute.

If your program bases fixed binary variables on pointer or offset variables (or conversely, pointer or offset variables on fixed binary variables), specify either of the following combinations of suboptions:

- Both the NATIVE and NATIVEADDR suboptions
- Both the NONNATIVE and NONNATIVEADDR suboptions.

Other combinations produce unpredictable results.

NATIVEADDR is the default.

### **NULLINIT( SYSNULL | NULL )**

The DEFAULT(NULLINIT) option helps determine the value assigned to a POINTER that has the NULLINIT attribute:

If DEFAULT(NULLINIT(NULL)) and DEFAULT(NULLSTRPTR(NULL)) and DFT(NULL370) are all in effect, then the POINTER will be assigned the hex value 'FF\_00\_00\_00' under LP(32) and '00000000\_7FFFFBAD' under LP(64).

Otherwise, the POINTER will be assigned the value SYSNULL().

The default is NULLINIT(NULL).

### **NULLSYS | NULL370**

This suboption determines which value is returned by the NULL built-in function. If you specify NULLSYS, binvalue(null()) is equal to 0. If you specify NULL370, binvalue(null()) is equal to 'FF\_00\_00\_00'xn under LP(32) and equal to '00000000\_7FFFFBAD'xn under LP(64).

NULL370 is the default.

### **NULLSTRADDR | NONULLSTRADDR**

This suboption controls how the compiler handles null strings when null strings are passed as arguments.

Under NULLSTRADDR, when a null string is specified as an argument in an entry invocation, the compiler will pass the address of an initialized piece of automatic storage. This is compatible with what the OS PL/I and PL/I for MVS compilers did.

But under NONULLSTRADDR, when a null string is specified as an argument in an entry invocation, the compiler passes a null pointer as the address of the argument. This is compatible with what early releases of the Enterprise PL/I compiler did.

NULLSTRADDR is the default.

### **NULLSTRPTR**

This suboption controls how the compiler handles null strings when null strings are assigned to POINTERs, HANDLEs, and OFFSETs.

Under NULLSTRPTR(SYSNULL), the result of assigning '' to a POINTER, a HANDLE, or an OFFSET is the same as assigning SYSNULL() to the pointer.

Under NULLSTRPTR(NULL), the result of assigning '' to a POINTER, a HANDLE, or an OFFSET is the same as assigning NULL() to the pointer.

Under NULLSTRPTR(STRICT), assignments and comparisons of '' to POINTERs, HANDLEs, and OFFSETs are flagged as invalid.

NULLSTRPTR(NULL) is the default.

### **ORDER | REORDER**

This suboption affects the optimization of the object code. Specifying REORDER allows more optimization of your code. For detailed information, see [Chapter 15, "Improving performance," on](#page-360-0) [page 309](#page-360-0).

REORDER is the default.

### **ORDINAL(MIN | MAX)**

If you specify ORDINAL(MAX), all ordinals whose definition does not include a PRECISION attribute is given the attribute PREC(31). Otherwise, they are given the smallest precision that covers their range of values.

ORDINAL(MIN) is the default.

### **OVERLAP | NOOVERLAP**

If you specify OVERLAP, the compiler presumes the source and target in an assignment can overlap and generates, as needed, extra code in order to ensure that the result of the assignment is okay.

The OVERLAP suboption applies only to string variables. It has no effect on assignments of FIXED DECIMAL or other variable types. In those assignments, the source and target must not overlap.

NOOVERLAP produces code that performs better; however, if you use NOOVERLAP, you must ensure that the source and target never overlap.

NOOVERLAP is the default.

### **PADDING | NOPADDING**

This suboption determines whether defined structures are padded.

If you specify DEFAULT(PADDING), the compiler will round up the size of any structures in DEFINE STRUCT statements so that they occupy a multiple of their alignment.

If you specify DEFAULT(NOPADDING), the compiler will not perform this rounding but will flag defined structures whose size are not a multiple of their alignment.

DEFAULT(PADDING) is recommended and must be used when defined structures are passed to C routines.

NOPADDING is the default.

#### **PSEUDODUMMY | NOPSEUDODUMMY**

This suboption determines whether dummy arguments are created when a SUBSTR reference is specified as an argument to an unprototyped function.

If you specify PSEUDODUMMY, dummy arguments are created when a SUBSTR reference is specified as an argument to an unprototyped function.

If you specify NOPSEUDODUMMY, dummy arguments are not created when a SUBSTR reference is specified as an argument to an unprototyped function.

PSEUDODUMMY is the default.

#### **RECURSIVE | NONRECURSIVE**

When you specify DEFAULT(RECURSIVE), the compiler applies the RECURSIVE attribute to all procedures. If you specify DEFAULT(NONRECURSIVE), all procedures are nonrecursive except procedures with the RECURSIVE attribute.

NONRECURSIVE is the default.

#### **RETCODE | NORETCODE**

If you specify RETCODE, for any external procedure that does not have the RETURNS attribute, the compiler will generate extra code so that the procedure returns the integer value obtained by invoking the PLIRETV built-in function just before returning from that procedure.

If you specify NORETCODE, no special code is generated for procedures that do not have the RETURNS attribute.

NORETCODE is the default.

#### **RETURNS (BYVALUE | BYADDR)**

This suboption sets the default for how values are returned by functions. See the *PL/I Language Reference* for more information.

You must specify RETURNS(BYADDR) if your application contains ENTRY statements and the ENTRY statements or the containing procedure statement have the RETURNS option. You must also specify RETURNS(BYADDR) on the entry declarations for such entries.

RETURNS(BYADDR) is the default.

### **SHORT (HEXADEC | IEEE)**

This suboption improves compatibility with other non-IBM UNIX compilers. SHORT (HEXADEC) maps FLOAT BIN ( $p$ ) to a short (4-byte) floating point number if  $p \le 21$ . SHORT (IEEE) maps FLOAT BIN ( $p$ ) to a short (4-byte) floating point number if *p* <= 24.

SHORT (HEXADEC) is the default.

*Default*: DEFAULT(ALIGNED IBM EBCDIC ASSIGNABLE BIN1ARG BYADDR NONCONNECTED DESCLOCATOR DESCRIPTOR DUMMY(ALIGNED) E(HEXADEC) EVENDEC HEXADEC NOINITFILL NOINLINE LINKAGE(OPTLINK) LOWERINC NATIVE NATIVEADDR NULL370 NULLSTRPTR(NULL) NULLSTRADDR REORDER ORDINAL(MIN) NOOVERLAP NOPADDING PSEUDODUMMY NONRECURSIVE NORETCODE RETURNS(BYADDR) SHORT(HEXADEC))

# **DEPRECATE**

This option flags variable names, included file names, and statement names that you want to deprecate with error messages.

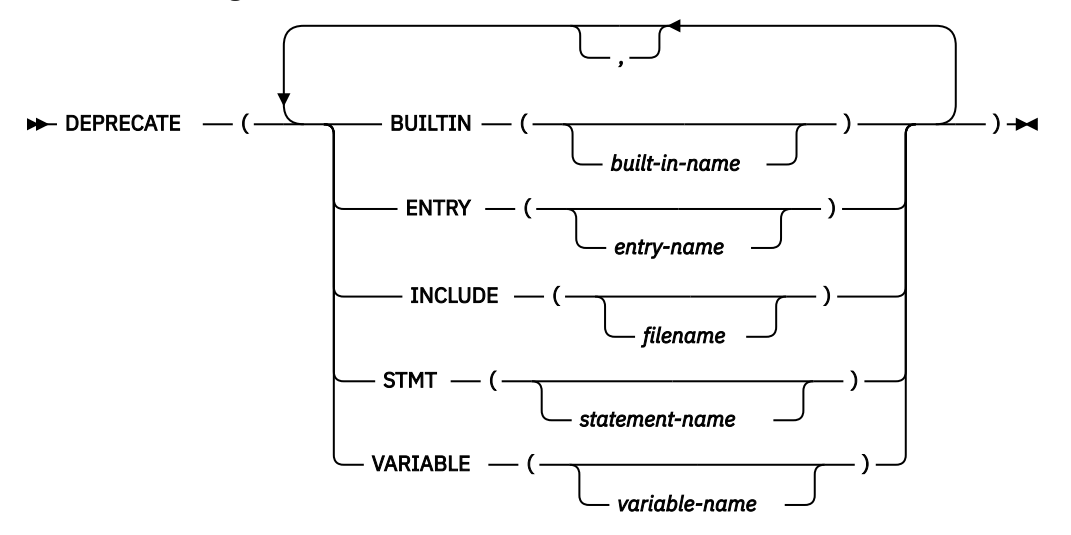

### **BUILTIN**

Flags any declaration of *built-in-name* with the BUILTIN attribute.

#### *built-in-name*

Name of the BUILTIN variable

### **ENTRY**

Flags any declaration of *entry-name* with the ENTRY attribute.

#### *entry-name*

Level-1 name

#### **INCLUDE**

Flags any %INCLUDE statement that includes *filename*.

#### *filename*

Name of the file

#### **STMT**

Flags all statements with the name as *statement-name*.

#### *statement-name*

Name of the statement

The names are identified by the initial keywords of PL/I statements. The STMT option accepts the following keywords:

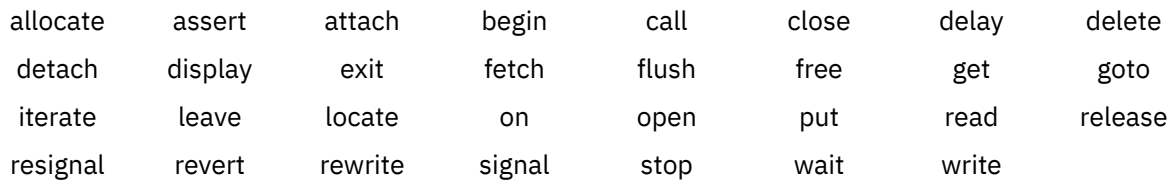

### **VARIABLE**

Flags any declaration of *variable name* that does not have the BUILTIN or ENTRY attributes.

### *variable-name*

Level-1 name

To specify the DEPRECATE option, you must specify at least one of these suboptions with a possible empty suboption list. For example, both of the following two specifications are invalid:

• DEPRECATE

### • DEPRECATE(BUILTIN)

Specifying one of the suboptions does not change the setting of any of the other suboptions that are specified previously.

Specifying a suboption a second time replaces the previous specifications.

In all cases, there is no checking of the suboption lists.

*Default*: DEPRECATE(BUILTIN() ENTRY() INCLUDE() STMT() VARIABLE())

### **Examples**

• The following specifications are equivalent:

```
 DEPRECATE(ENTRY(old)) DEPRECATE(BUILTIN(acos))
 DEPRECATE(ENTRY(old) BUILTIN(acos))
```
• In the following example, x in the first specification is replaced by y:

```
 DEPRECATE(BUILTIN(x)) DEPRECATE(BUILTIN(y))
 DEPRECATE(BUILTIN(y))
```
# **DEPRECATENEXT**

The purpose and usage of the DEPRECATENEXT option are the same as the DEPRECATE option, except that the compiler issues warning messages rather than error messages for items that you will deprecate in a future development phase.

*Default*: DEPRECATENEXT(BUILTIN() ENTRY() INCLUDE() STMT() VARIABLE())

For detailed information, see .

# **DISPLAY**

The DISPLAY option determines how the DISPLAY statement performs I/O.

 $\rightarrow$  DISPLAY — ( $\rightarrow$ 

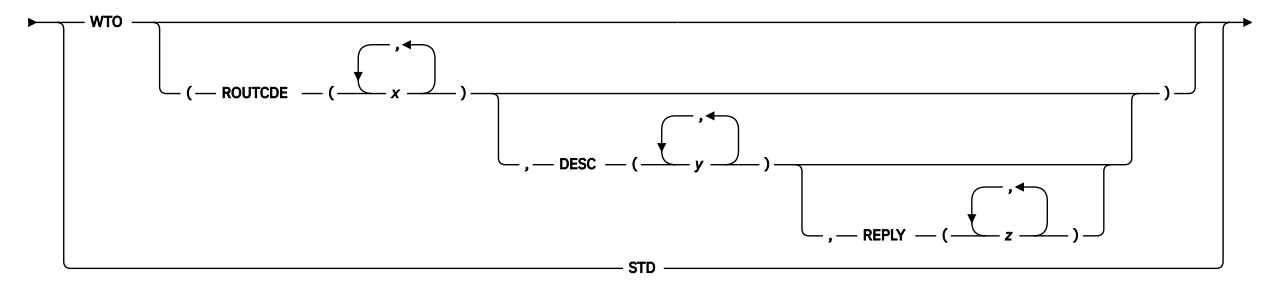

 $\leftarrow$ ) $\rightarrow$ 

### **STD**

All DISPLAY statements are completed by writing the text to stdout and reading any REPLY text from stdin.

### **WTO**

All DISPLAY statements without REPLY are completed by WTOs, and all DISPLAY statements with REPLY are completed by WTORs. This is the default.

The following suboptions are supported:

### **ROUTCDE**

Specifies one or more values to be used as the ROUTCDE in the WTO. The default ROUTCDE is 2.

### **DESC**

Specifies one or more values to be used as the DESC in the WTO. The default DESC is 3.

#### **REPLY**

Specifies one or more values to be used as the DESC in the WTOR. If omitted, the value from the DESC option (or the default) is used.

All values specified for the ROUTCDE, DESC and REPLY must between 1 and 16.

# **DLLINIT**

The DLLINIT option applies OPTIONS(FETCHABLE) to all external procedures that are not MAIN. Use this option only on compilation units containing one external procedure, and then that procedure should be linked as a DLL.

NODLLINIT DLLINIT

NODLLINIT has no effect on your programs.

## **EXIT**

The EXIT option enables the compiler user exit to be invoked.

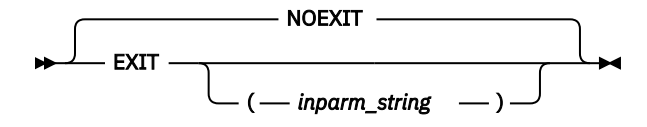

#### **inparm\_string**

A string that is passed to the compiler user exit routine during initialization. The string can be up to 1023 characters long.

See [Chapter 24, "Using user exits," on page 453](#page-504-0) for more information about how to use this option.

## **EXPORTALL**

The EXPORTALL option controls whether to export all externally defined procedures and variable so that a DLL application can use them.

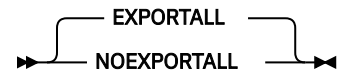

Under EXPORTALL, all externally defined procedures and variables are exported except those that specify OPTION(DLLINTERNAL).

Under NOEXPORTALL, no externally defined procedures and variables are exported except those that specify OPTION(DLLEXTERNAL) or OPTIONS(FETCHABLE).

When linking a module as a DLL that will be simply fetched (rather than accessed through DLL functions), you must use the NOEXPORTALL option.

The default is EXPORTALL, but NOEXPORTALL is better for performance.

**Note:** The EXPORTALL option should be in effect for the XINFO(DEF) option to produce more useful information.

## **EXTRN**

The EXTRN option controls when EXTRNs are emitted for external entry constants.

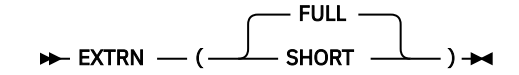

**FULL**

Emits EXTRNs for all declared external entry constants. This is the default.

**SHORT**

Emits EXTRNs only for those constants that are referenced.

# **FILEREF**

The (NO)FILEREF option controls whether the compiler produces a file reference table. The NOFILEREF option eliminates the file reference table from the listing if the compiler issues no messages for the specified FLAG setting.

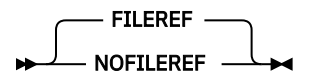

The default is FILEREF.

# **FLAG**

The FLAG option specifies the minimum severity of error that requires a message listed in the compiler listing.

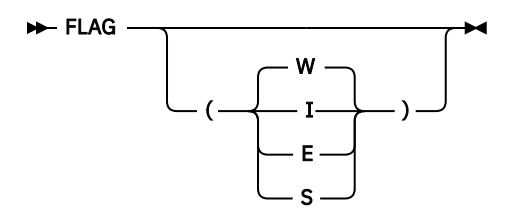

### ABBREVIATION: F

**I**

List all messages.

**W**

List all except information messages.

**E**

List all except warning and information messages.

**S**

List only severe error and unrecoverable error messages.

If messages are below the specified severity or are filtered out by a compiler exit routine, they are not listed.

# **FLOAT**

The FLOAT option controls the use of the additional floating-point registers and whether Decimal Floating Point is supported.

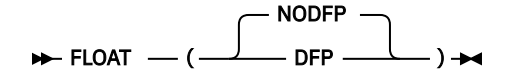

### **DFP**

The DFP facility is used: all DECIMAL FLOAT data will be held in the DFP format as described in the *z/ Architecture Principles of Operation* manual, and operations using DECIMAL FLOAT will be carried using the DFP hardware instructions described therein.

## **NODFP**

The DFP facility is not used.

Under FLOAT(DFP), the following applies:

- The maximum precision for extended DECIMAL FLOAT will be 34 (not 33 as it is for hex float).
- The maximum precision for short DECIMAL FLOAT will be 7 (not 6 as it is for hex float).
- The values for DECIMAL FLOAT for the following built-ins will all have the appropriate changes:
	- EPSILON
	- HUGE
	- MAXEXP
	- MINEXP
	- PLACES
	- RADIX
	- TINY
- The following built-in functions will all return the appropriate values for DECIMAL FLOAT (and values that will be much easier for a human to understand; for example, SUCC(1D0) will be 1.000\_000\_000\_000\_001, and the ROUND function will round at a decimal place of course.)
	- EXPONENT
	- PRED
	- ROUND
	- SCALE
	- SUCC
- Decimal floating-point literals, when converted to "right-units-view", that is, when the exponent has been adjusted, if needed, so that no nonzero digits follow the decimal point (for example, as would be done when viewing 3.1415E0 as 31415E-4), must have an exponent within the range of the normal numbers for the precision given by the literal. These bounds are given by the value of MINEXP-1 and MAXEXP-1. In particular, the following must hold:
	- $-$  For short float, -95  $\leq$  exponent  $\leq$  90
	- $-$  For long float, -383  $\leq$  exponent  $\leq$  = 369
	- $-$  For extended float,  $-6143 \le$  exponent  $\le$  6111
- When a DECIMAL FLOAT is converted to CHARACTER, the string will hold 4 digits for the exponent (as opposed to the 2 digits used for hexadecimal float).
- The IEEE and HEXADEC attributes will be accepted only if applied to FLOAT BIN, and the DEFAULT(IEEE/HEXADEC) option will apply only to FLOAT BIN.
- The mathematical built-in functions (ACOS, COS, SQRT, etc) will accept DECIMAL FLOAT arguments and use corresponding Language Environment functions to evaluate them. DECIMAL FLOAT exponentiation will be handled in a similar way.
- Users of DFP need to be wary of the conversions that will arise in operations where one operand is FLOAT DECIMAL and the other is binary (that is, FIXED BINARY, FLOAT BINARY or BIT). In such operations, the PL/I language rules dictate that the FLOAT DECIMAL operand be converted to FLOAT BINARY, and that conversion will require a library call. For example, for an assignment of the form *A = A + B;*, where *A* is FLOAT DECIMAL and *B* is FIXED BINARY, three conversions will be done and two of those will be library calls:
	- 1. *A* will be converted through library call from FLOAT DECIMAL to FLOAT BINARY.
	- 2. *B* will be converted through inline code from FIXED BINARY to FLOAT BINARY.
	- 3. The sum *A + B* will be converted through library call from FLOAT BINARY to FLOAT DECIMAL.

The use of the DECIMAL built-in function might help here: if the statement is changed to *A = A + DEC(B);*, the library calls will be eliminated. The library calls can also be eliminated by assigning *B* to a FLOAT DECIMAL temporary variable and then adding that temporary variable to *A*.

• The built-in function SQRTF is not supported for DECIMAL FLOAT arguments (because there is no hardware instruction to which it can be mapped).

• DFP is not supported by the CAST type function.

# **FLOATINMATH**

The FLOATINMATH option specifies that the precision that the compiler should use when invoking the mathematical built-in functions.

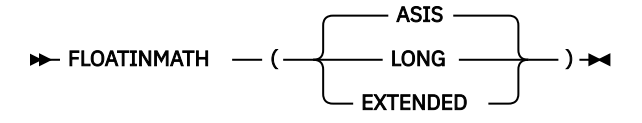

### **ASIS**

Arguments to the mathematical built-in functions will not be forced to have long or extended floatingpoint precision.

### **LONG**

Any argument to a mathematical built-in function with short floating-point precision will be converted to the maximum long floating-point precision to yield a result with the same maximum long floatingpoint precision.

### **EXTENDED**

Any argument to a mathematical built-in function with short or long floating-point precision will be converted to the maximum extended floating-point precision to yield a result with the same maximum extended floating-point precision.

A FLOAT DEC expression with precision *p* has short floating-point precision if *p* <= 6, long floating-point precision if 6 < *p* <= 16, and the expression has extended floating-point precision if *p* > 16.

A FLOAT BIN expression with precision *p* has short floating-point precision if *p* <= 21, long floating-point precision if 21 < *p* <= 53, and the expression has extended floating-point precision if *p* > 53.

The maximum extended floating-point precision depends on the platform.

# **GOFF**

The GOFF option instructs the compiler to produce an object file in the Generalized Object File Format (GOFF).

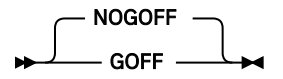

When the GOFF and OBJECT options are in effect, the compiler produces an object file in GOFF format.

When the NOGOFF and OBJECT options are in effect, the compiler produces an object file in XOBJ format.

The GOFF format supersedes the S/370 Object Module and Extended Object Module formats. It removes various limitations of the previous format (for example, 16 MB section size) and provides a number of useful extensions, including native z/OS support for long names and attributes. GOFF incorporates some aspects of industry standards such as XCOFF and ELF.

When you specify the GOFF option, you must use the binder to bind the output into a PDSE. GOFF is incompatible with AMODE(24) programs.

The following options are not supported with the GOFF option:

- COMMON
- NOWRITABLE(PRV)

**Note:** When using GOFF and source files with duplicate file names, the linker might emit an error and discard one of the code sections. In this case, turn off the CSECT option by specifying NOCSECT.

# **GONUMBER**

The GONUMBER option specifies that the compiler produces additional information that allows line numbers from the source program to be included in runtime messages.

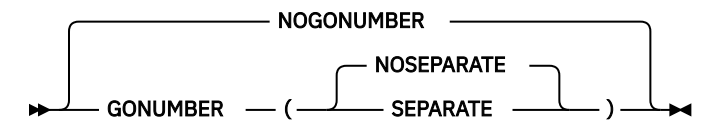

ABBREVIATIONS: GN, NGN

### **SEPARATE**

Places the generated statement number table in the separate debug file if the TEST(SEPARATE) option is specified. When you use GONUMBER(SEPARATE), the statement numbers are not available for inclusion in runtime messages.

#### **NOSEPARATE**

Places the generated statement number table in the object deck.

Alternatively, the line numbers can be derived by using the offset address, which is always included in runtime messages, and either the table produced by the OFFSET option or the assembler listing produced by the LIST option.

GONUMBER is forced by the ALL and STMT suboptions of the TEST option.

Note that the GOSTMT option does not exist. The only option that produces information at run time identifying where an error has occurred is the GONUMBER option. When the GONUMBER option is used, the term statement in the runtime error messages refers to the line numbers as used by the NUMBER compiler option, even if the STMT option is in effect.

If the GONUMBER(SEPARATE) option is specified without TEST(SEPARATE), it is changed to GONUMBER(NOSEPARATE).

If both TEST and NOGONUMBER are specified, the NOGONUMBER option is changed to GONUMBER(NOSEPARATE).

The default is NOGONUMBER.

For compatibility, when the GONUMBER option is specified, the default suboption is SEPARATE.

## **GRAPHIC**

The GRAPHIC option specifies that the source program can contain double-byte characters.

The hexadecimal code '0E' is treated as the shift-out control code, and '0F' is treated as the shift-in control code, wherever they appear in the source program, including occurrences in comments and string constants.

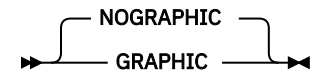

#### ABBREVIATIONS: GR, NGR

The GRAPHIC option will also cause the GRAPHIC ENVIRONMENT option to be applied to any STREAM file used in the compilation.

The GRAPHIC option must be specified if the source program uses any of the following:

- DBCS identifiers
- Graphic string constants
- Mixed-string constants
- Shift codes anywhere else in the source

# **HEADER**

The HEADER option lets you control what appears in the middle of each header line in the compiler listing.

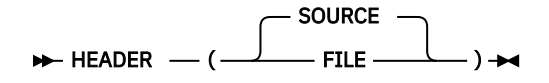

Specifying HEADER(SOURCE) causes the compiler to use the text in the first source line after any \*PROCESS statements as the middle of each header line in the compiler listing.

Specifying HEADER(FILE) causes the compiler to use the name of the source file as the middle of each header line in the compiler listing.

The default is HEADER(SOURCE).

## **IGNORE**

The IGNORE option controls whether ASSERT, DISPLAY, and PUT statements are ignored. When a statement is ignored, it is as if the statement is replaced by a semicolon.

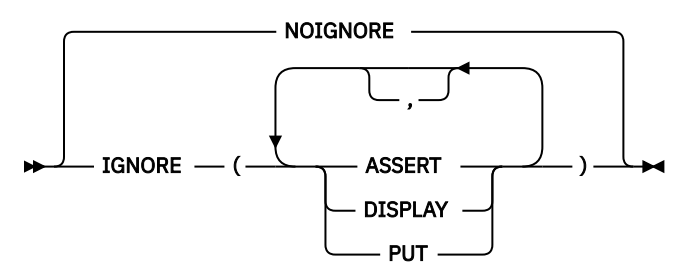

### **ASSERT**

The compiler ignores all ASSERT statements, including any function references contained in those statements.

### **DISPLAY**

The compiler ignores all DISPLAY statements, including any function references contained in those statements.

### **PUT**

The compiler ignores all PUT FILE statements.

## **INCAFTER**

The INCAFTER option specifies a file to be included after a particular statement in your source program.

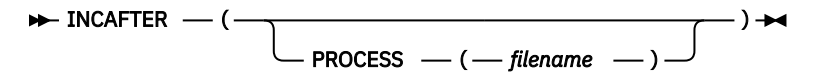

#### **filename**

Name of the file to be included after the last PROCESS statement

Currently, PROCESS is the only suboption and specifies the name of a file to be included after the last PROCESS statement.

Consider the following example:

INCAFTER(PROCESS(DFTS))

This example is equivalent to having the statement %INCLUDE DFTS; after the last PROCESS statement in your source.

# **INCDIR**

The INCDIR compiler option specifies a directory to be added to the search path used to locate include files.

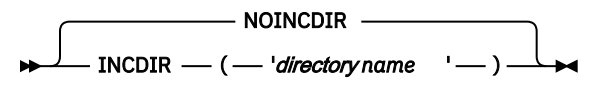

### **directory name**

Name of the directory that should be searched for include files. You can specify the INCDIR option more than once and the directories are searched in order.

Except under batch, the compiler looks for INCLUDE files in the following order:

- 1. Current® directory
- 2. Directories specified with the –I flag or with the INCDIR compiler option
- 3. /usr/include directory
- 4. PDS specified with the INCPDS compiler option

Under batch, this option is probably best used with the DFT(LOWERINC) option, and it affects only include statements of the form %include x;. For these include statements, an zFS file with the name x.inc will be sought first in the directories specified in this option. If the zFS file is not found, x must be a member of the pds(e) specified in the syslib dd. For include statements of the form %include dd(x); no zFS file will ever be included: the member x must always be a member of the pds named by the specified dd.

# **INCLUDE**

The INCLUDE compiler option controls whether the final pass of the compiler handles %INCLUDE and %XINCLUDE statements.

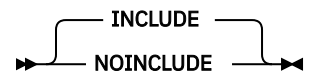

### **INCLUDE**

Both the MACRO preprocessor and the final pass of the compiler handle %INCLUDE and %XINCLUDE statements.

### **NOINCLUDE**

Only the MACRO preprocessor handles %INCLUDE and %XINCLUDE statements.

INCLUDE is the default.

## **INCPDS**

The INCPDS option specifies a PDS from which the compiler will include files when compiling a program under z/OS UNIX.

**Note:** This option applies only to compilations under z/OS UNIX.

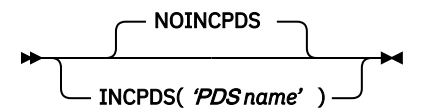

#### **PDS name**

Name of a PDS from which files will be included

For example, if you want to compile the program TEST from a PDS named SOURCE.PLI and want to use the INCLUDE files from the PDS SOURCE.INC, you can specify the following command:

pli -c -qincpds="SOURCE.INC" "//'SOURCE.PLI(TEST)'"

The compiler looks for INCLUDE files in the following order:

- 1. Current directory
- 2. Directories specified with the –I flag or with the INCDIR compiler option
- 3. /usr/include directory
- 4. PDS specified with the INCPDS compiler option

# **INITAUTO**

П

Π

The INITAUTO option directs the compiler to add an INITIAL attribute to any AUTOMATIC variable declared without an INITIAL attribute.

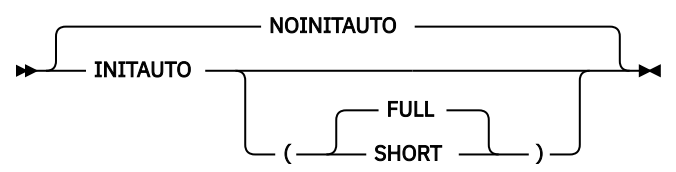

Under INITAUTO(FULL), the compiler adds an INITIAL attribute to any AUTOMATIC variable that does not have an INITIAL attribute according to its data attributes:

- INIT( $(*)$  0) if it is FIXED or FLOAT
- INIT( (\*) '') if it is PICTURE, CHAR, BIT, GRAPHIC, UCHAR or WIDECHAR
- INIT( (\*) SYSNULL() ) if it is POINTER or OFFSET
- INIT( $(*)$  NULLENTRY $()$ ) if it is ENTRY

The compiler will not add an INITIAL attribute to variables with other attributes.

INITAUTO will cause more code to be generated in the prologue for each block containing any AUTOMATIC variables that are not fully initialized (but unlike the DFT(INITFILL) option, those variables will now have meaningful initial values) and will have a negative impact on performance.

The INITAUTO option does not apply an INITIAL attribute to any variable declared with the NOINIT attribute.

Under INITAUTO(SHORT), the compiler adds an INITIAL attribute to an AUTOMATIC variable that does not have an INITIAL attribute only if it is also a scalar and has one of the following attributes:

- POINTER
- OFFSET
- FIXED BIN
- FLOAT
- NONVARYING BIT
- NONVARYING CHAR(1)
- NONVARYING UCHAR(1)
- NONVARYING WCHAR(1)

As under INITAUTO(FULL), the added INITIAL attribute will be appropriate to the data type.

If you are using the runtime STORAGE option to zero-out all storage, the optimizer might still generate undesired code for uninitialized AUTOMATIC variables and especially for those that are optimized to registers. Scalar variables with the data types listed above are those most likely to be optimized to registers, and hence using INITAUTO(SHORT) might have less of a performance impact than using DFT(INITFILL); however, the latter would leave the optimizer with no ambiguous code. Moreover, your code is correct only if all variables are explicitly initialized before use.

# **INITBASED**

The INITBASED option directs the compiler to add an INITIAL attribute to any BASED variable declared without an INITIAL attribute.

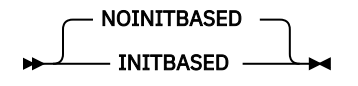

This option performs the same function as INITAUTO except for BASED variables.

The INITBASED option will cause more code to be generated for any ALLOCATE of a BASED variable that is not fully initialized and will have a negative impact on performance.

The INITBASED option does not apply an INITIAL attribute to any variable declared with the NOINIT attribute.

# **INITCTL**

The INITCTL option directs the compiler to add an INITIAL attribute to any CONTROLLED variable declared without an INITIAL attribute.

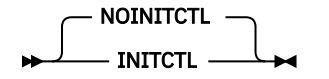

This option performs the same function as INITAUTO except for CONTROLLED variables.

The INITCTL option will cause more code to be generated for any ALLOCATE of a CONTROLLED variable that is not fully initialized and will have a negative impact on performance.

The INITCTL option does not apply an INITIAL attribute to any variable declared with the NOINIT attribute.

# **INITSTATIC**

The INITSTATIC option directs the compiler to add an INITIAL attribute to any STATIC variable declared without an INITIAL attribute.

NOINITSTATIC INITSTATIC

This option performs the same function as INITAUTO except for STATIC variables.

The INITSTATIC option could make some objects larger and some compilations longer, but should otherwise have no impact on performance.

The INITSTATIC option does not apply an INITIAL attribute to any variable declared with the NOINIT attribute.

# **INSOURCE**

The INSOURCE option specifies that the compiler should include a listing of the source program before the PL/I macro, CICS, or SQL preprocessors translate it.

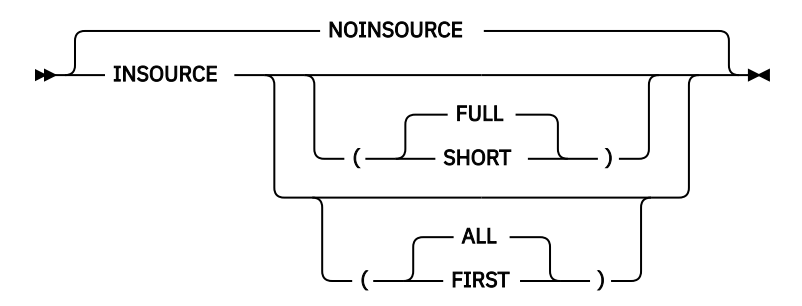

### ABBREVIATION: IS, NIS

### **FULL**

The INSOURCE listing will ignore %NOPRINT statements and will contain all the source before the preprocessor translates it.

FULL is the default.

### **SHORT**

The INSOURCE listing will heed %PRINT and %NOPRINT statements.

### **ALL**

The INSOURCE listing includes the source listings that are generated by each of the preprocessors and by the compiler itself. ALL is the default.

### **FIRST**

The INSOURCE listing includes only the source listing that is generated by the first preprocessor.

Under the INSOURCE option, text is included in the listing not according to the logic of the program, but as each file is read. For example, consider the following simple program, which has a %INCLUDE statement between the PROC and END statements.

```
 insource: proc options(main);
   %include member;
 end;
```
The INSOURCE listing will contain all of the main program before any of the included text from the file member (and it will contain all of that file before any text included by it - and so on).

Under the INSOURCE(SHORT) option, text included by a %INCLUDE statement inherits the print/noprint status that was in effect when the %INCLUDE statement was executed, but that print/noprint status is restored at the end of the included text (however, in the SOURCE listing, the print/noprint status is not restored at the end of the included text).

# **INTERRUPT**

The INTERRUPT option causes the compiled program to respond to attention requests (interrupts).

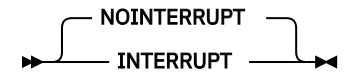

ABBREVIATION: INT, NINT

This option determines the effect of attention interrupts when the compiled PL/I program runs under an interactive system. This option will have an effect only on programs running under TSO. If you have written a program that relies on raising the ATTENTION condition, you must compile it with the INTERRUPT option. This option allows attention interrupts to become an integral part of programming. This gives you considerable interactive control of the program.

If you specify the INTERRUPT option, an established ATTENTION ON-unit gets control when an attention interrupt occurs. When the execution of an ATTENTION ON-unit is complete, control returns to the point of interrupt unless directed elsewhere by a GOTO statement. If you do not establish an ATTENTION ONunit, the attention interrupt is ignored.

If you specify NOINTERRUPT, an attention interrupt during a program run does not give control to any ATTENTION ON-units.

If you require the attention interrupt capability only for testing purposes, use the TEST option instead of the INTERRUPT option.

### **Related information**

### ["TEST" on page 87](#page-138-0)

The TEST option specifies the level of testing capability that the compiler generates as part of the object code. You can use this option to control the location of test hooks and to control whether to generate a symbol table.

["Interrupts and attention processing" on page 447](#page-498-0)

## **JSON**

Using the JSON option, you can choose the case of the names in the JSON text generated by the JSONPUT built-in functions and expected by the JSONGET built-in functions.

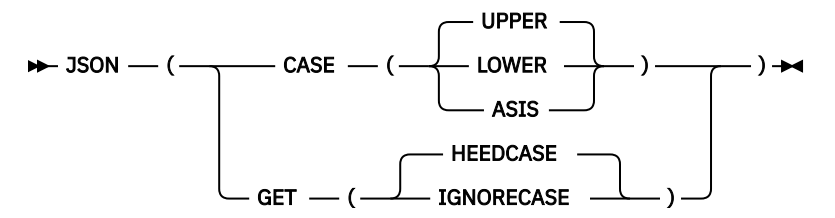

### **CASE(UPPER | LOWER | ASIS)**

Under the CASE(UPPER) suboption, the names in the JSON text generated by the JSONPUT built-in functions and expected by the JSONGET built-in functions will all be in upper case.

Under the CASE(LOWER) suboption, the names in the JSON text generated by the JSONPUT built-in functions and expected by the JSONGET built-in functions will all be in lower case.

Under the CASE(ASIS) suboption, the names in the JSON text generated by the JSONPUT built-in functions and expected by the JSONGET built-in functions will be in the case used in their declares. Note that if you use the MACRO preprocessor without using the macro preprocessor option CASE(ASIS), the source seen by the compiler will have all the names in upper case, which makes specifying the JSON(CASE(ASIS)) option useless.

The default is CASE(UPPER).

### **GET(HEEDCASE | IGNORECASE)**

Under the GET(HEEDCASE) suboption, the JSONGET built-in functions will demand exactly matching names.

Under the GET(IGNORECASE) suboption, the JSONGET built-in functions will view names as matching if their case is ignored.

The default is GET(HEEDCASE).

## **LANGLVL**

I

The LANGLVL option specifies the level of PL/I language definition that you want the compiler to accept.

 $\blacktriangleright$  LANGLVL  $\blacksquare$  ( $\blacksquare$ OS  $N$ OEXT $\rightharpoonup$  )

### **NOEXT**

Only the following ENVIRONMENT options are accepted:

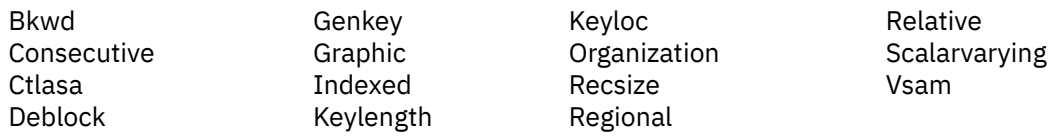

**OS**

All ENVIRONMENT options are allowed. For a complete list of the ENVIRONMENT options, see [Table](#page-267-0) [38 on page 216](#page-267-0).

# **LIMITS**

The LIMITS option specifies various implementation limits.

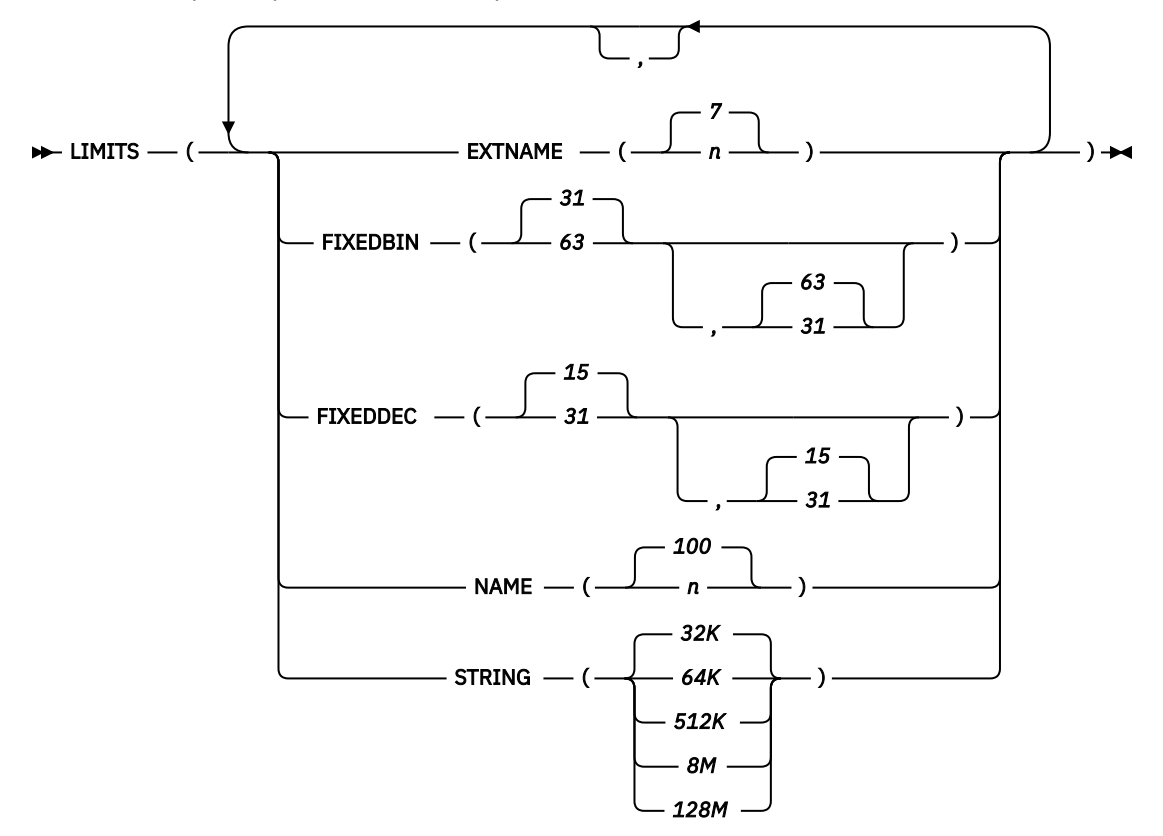

### **EXTNAME**

Specifies the maximum length for the EXTERNAL name. The maximum value for *n* is 100; the minimum value is 7.

## **FIXEDDEC**

Specifies the maximum precision for FIXED DECIMAL to be either 15 or 31. The default is FIXEDDEC(15,31).

If FIXEDDEC(15,31) is specified, you can declare FIXED DECIMAL variables with precision greater than 15, but unless an expression contains an operand with precision greater than 15, the compiler uses 15 as the maximum precision for all arithmetic.

FIXEDDEC(15,31) will provide much better performance than FIXEDDEC(31).

FIXEDDEC(15) and FIXEDDEC(15,15) are equivalent; similarly, FIXEDDEC(31) and FIXEDDEC(31,31) are equivalent.

FIXEDDEC(31,15) is not allowed.

### **FIXEDBIN**

Specifies the maximum precision for SIGNED FIXED BINARY to be either 31 or 63. The default is (31,63).

If FIXEDBIN(31,63) is specified, you can declare 8-byte integers, but unless an expression contains an 8-byte integer, the compiler uses 4-byte integers for all integer arithmetic.

Note, however, that specifying the FIXEDBIN(31,63) or FIXEDBIN(63) option might cause the compiler to use 8-byte integer arithmetic for expressions mixing data types. For example, if a FIXED BIN(31) value is added to a FIXED DEC(13) value, the compiler will produce a FIXED BIN result, and under LIMITS(FIXEDBIN(31,63)) that result would have a precision greater than 31 (because the FIXED DEC precision is greater than 9). When this occurs, the compiler will issue informational message IBM2809.

FIXEDBIN(31,63) will provide much better performance than FIXEDBIN(63).

FIXEDBIN(31) and FIXEDBIN(31,63) are equivalent; similarly, FIXEDBIN(63) and FIXEDBIN(63,63) are equivalent.

FIXEDBIN(63,31) and FIXEDBIN(31,31) are not allowed.

The maximum precision for UNSIGNED FIXED BINARY is one greater, that is, 32 and 64.

### **NAME**

Specifies the maximum length of variable names in your program. The maximum value for *n* is 100; the minimum value is 31.

### **STRING**

Accepts these values as the threshold for the length of a BIT, CHARACTER, GRAPHIC, UCHAR, or WIDECHAR variable: 32K, 64K, 512K, 8M, and 128M. The following table shows these values' corresponding limits and required options that must be in effect:

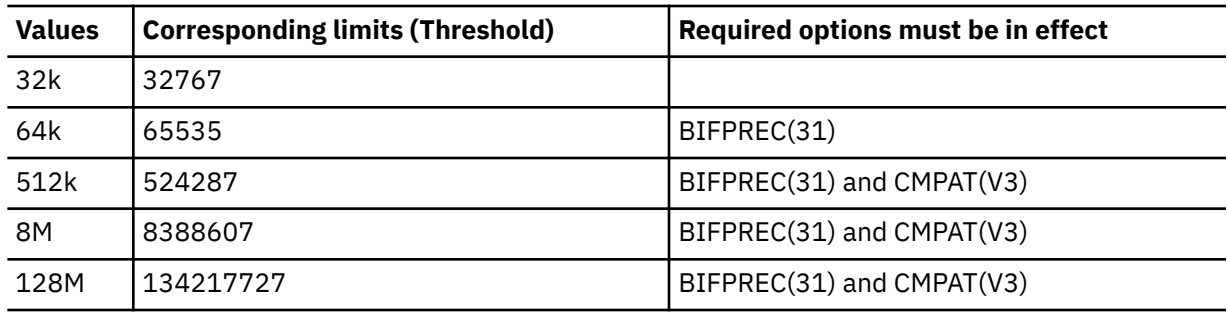

### **Note:**

- 32K is the default value.
- The maximum value allowed for VARYING is 64K.
- The BIFPREC(31) option must be in effect to use STRING(64K), but the CMPAT(V3) option is not needed.

The STRING(64K) option permits VARYING strings to be longer even though they will still have a 2 byte length prefix (unlike VARYING4 strings which have a 4-byte length prefix). But if the STRING limit is greater than 64K, a CHAR VARYING variable can be used as a SQL VARCHAR only if its length is less than 64K.

## **LINECOUNT**

The LINECOUNT option specifies the number of lines per page for compiler listings, including blank and heading lines.

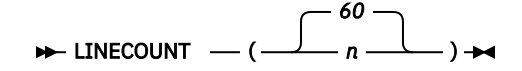

ABBREVIATION: LC

*n*

The number of lines in a page in the listing. The value range is 10 - 65535.

# **LINEDIR**

The LINEDIR option specifies that the compiler should accept %LINE directives.

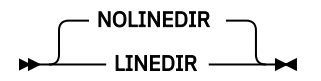

If the LINEDIR option is specified, the compiler will reject all %INCLUDE statements. If the LINEDIR option is specified, the compiler will also reject the use of the SEPARATE suboption of the TEST option.

# **LIST**

The LIST option specifies that the compiler should produce a pseudo-assembler listing.

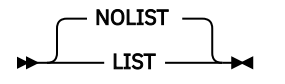

Specifying the LIST option will increase the time and region required for a compilation. The OFFSET and MAP options can provide the information you need at much less cost.

The pseudo-assembler listing will also include at the end of the listing for each block the offset of the first instruction in that block from the start of the whole compilation unit.

# **LISTVIEW**

The LISTVIEW option specifies whether the compiler should show the source in the source listing or whether it should show the source after it has been processed by one or more of the preprocessors.

The LISTVIEW option is ignored if the NOSOURCE option is in effect. The LISTVIEW option is ignored if there is a severe error in one of the preprocessors.

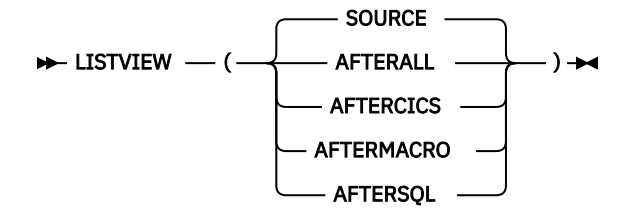

### **SOURCE**

Causes the source listing to show the unadulterated source and, more importantly perhaps, it will cause IBM Debug Tool to bring up this as the source view.

### **AFTERALL**

Causes the source listing to show the source as if it came from the MDECK from the last invocation, if any, of the last preprocessor, and, more importantly perhaps, it will cause Debug Tool to bring up this as the source view if the SEPARATE suboption of the TEST compiler option is also specified.

AALL can be used as an abbreviation for AFTERALL.

### **AFTERCICS**

Causes the source listing to show the source as if it came from the MDECK from the last invocation, if any, of the CICS preprocessor, and, more importantly perhaps, it will cause Debug Tool to bring up this as the source view if the SEPARATE suboption of the TEST compiler option is also specified.

ACICS can be used as an abbreviation for AFTERCICS.

### **AFTERMACRO**

Causes the source listing to show the source as if it came from the MDECK from the last invocation, if any, of the MACRO preprocessor, and, more importantly perhaps, it will cause Debug Tool to bring up this as the source view if the SEPARATE suboption of the TEST compiler option is also specified.

AMACRO can be used as an abbreviation for AFTERMACRO.

#### **AFTERSQL**

Causes the source listing to show the source as if it came from the MDECK from the last invocation, if any, of the SQL preprocessor, and, more importantly perhaps, it will cause Debug Tool to bring up this as the source view if the SEPARATE suboption of the TEST compiler option is also specified.

ASQL can be used as an abbreviation for AFTERSQL.

If the TEST option is specified and a suboption other than SOURCE is specified for LISTVIEW, the SEPARATE suboption must also be specified for the TEST option.

The following example shows the differing effects of the AFTERMACRO, AFTERSQL, and AFTERALL suboptions.

Suppose the PP option is PP( MACRO('INCONLY'), SQL, MACRO).

- Under LISTVIEW(AFTERMACRO), the "source" in the listing and in the Debug Tool source window if TEST(SEP) were specified would appear as if it came from the MDECK that the second invocation of the MACRO preprocessor would have produced.
- Under LISTVIEW(AFTERSQL), the "source" in the listing and in the Debug Tool source window if TEST(SEP) were specified would appear as if it came from the MDECK that the invocation of the SQL preprocessor would have produced (and hence %DCL and other macro statements would still be visible).
- Under LISTVIEW(AFTERALL), the "source" would be as under the LISTVIEW(AFTERMACRO) option because the MACRO preprocessor is the last in the PP option.

## **LP**

The LP option specifies whether the compiler generates 31-bit code or 64-bit code. It also determines the default size of POINTER and HANDLE and related variables.

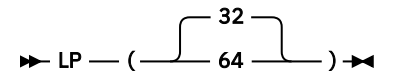

### **32**

Under LP(32), the compiler generates 31-bit code. In addition, type *size\_t* resolves to FIXED BIN(31). The default size of POINTER and HANDLE is four bytes.

#### **64**

Under LP(64), the compiler generates 64-bit code. In addition, type *size\_t* resolves to FIXED BIN(63). The default size of POINTER and HANDLE is eight bytes.

**Note:** Under LP(64), some compiler options are not applicable. For more information, see ["Using](#page-236-0) [compiler options to build 64-bit applications" on page 185.](#page-236-0)

### The default is LP(32).

### **Related information**

["Considerations for developing 64-bit applications" on page 185](#page-236-0)

You can use Enterprise PL/I to develop 31-bit or 64-bit applications. For your applications to support the 64-bit environment, you might need to adapt your code as appropriate. This section describes considerations in development and compilation that you must take into account.

["Link-editing and running for 64-bit programs" on page 181](#page-232-0)

<span id="page-100-0"></span>After compilation with LP(64), your 64-bit program consists of one or more object modules that contain unresolved references to each other, as well as references to the Language Environment runtime library. These references are resolved during link-editing (statically) or during execution (dynamically).

# **MACRO**

The MACRO option invokes the MACRO preprocessor.

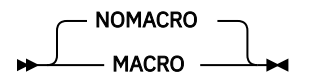

ABBREVIATIONS: M, NM

You can also invoke the MACRO preprocessor through the PP(MACRO) option. However, the use of both the MACRO option and the PP(MACRO) option in the same compilation is not recommended.

### **Related information**

## ["PP" on page 60](#page-111-0)

The PP option specifies which (and in what order) preprocessors are invoked before compilation.

### ["Macro preprocessor" on page 112](#page-163-0)

Macros allow you to write commonly used PL/I code in a way that hides implementation details and the data that is manipulated and exposes only the operations. In contrast with a generalized subroutine, macros allow generation of only the code that is needed for each individual use. You can invoke the macro preprocessor by specifying either the MACRO option or the PP(MACRO) option.

# **MAP**

The MAP option specifies that the compiler produces additional information that can be used to locate static and automatic variables in dumps.

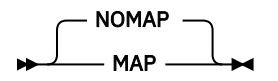

# **MARGINI**

The MARGINI option specifies a character that the compiler will place in the column preceding the lefthand margin, and also in the column following the right-hand margin, of the listings produced by the INSOURCE and SOURCE options.

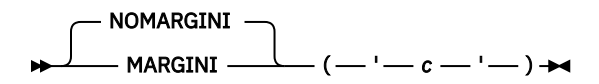

ABBREVIATIONS: MI, NMI

**c**

The character to be printed as the margin indicator

**Note:** NOMARGINI is equivalent to MARGINI(' ').

# **MARGINS**

The MARGINS option specifies which part of each compiler input record contains PL/I statements, and the position of the ANS control character that formats the listing, if the SOURCE option, the INSOURCE option, or both apply. The compiler does not process data that is outside these limits, but it does include it in the source listings.

The PL/I source is extracted from the source input records so that the first data byte of a record immediately follows the last data byte of the previous record. For variable records, you must ensure that when you need a blank, you explicitly insert it between margins of the records.

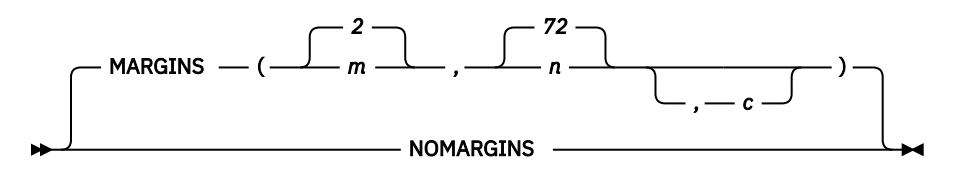

### ABBREVIATION: MAR

*m*

The column number of the leftmost character (first data byte) that is processed by the compiler. It must not exceed 100.

*n*

The column number of the rightmost character (last data byte) that is processed by the compiler. It should be greater than *m*, but must not exceed 200.

Variable-length records are effectively padded with blanks to give them the maximum record length.

*c*

The column number of the ANS printer control character. It must not exceed 200, and it should be outside the values specified for *m* and *n*. A value of 0 for *c* indicates that no ANS control character is present. Only the following control characters can be used:

**(blank)**

Skip one line before printing

**0**

Skip two lines before printing

Skip three lines before printing

**+**

**–**

No skip before printing

**1**

Start new page

Any other character is an error and is replaced by a blank.

Do not use a value of *c* that is greater than the maximum length of a source record, because this causes the format of the listing to be unpredictable. To avoid this problem, put the carriage control characters to the left of the source margins for variable-length records.

Specifying MARGINS(,,c) is an alternative to using %PAGE and %SKIP statements (described in the *PL/I Language Reference*).

The IBM-supplied default for fixed-length records is MARGINS(2,72). For variable-length and undefinedlength records, the IBM-supplied default is MARGINS(10,100). This specifies that there is **no** printer control character.

Use the MARGINS option to override the default for the primary input in a program. The secondary input must have the same margins as the primary input.

The NOMARGINS option will suppress any previously encountered instance of the MARGINS option. The purpose of this option is to allow your installation to have a default set of compile-time options that use a MARGINS option tailored for their fixed format source preferences while retaining the ability to use variable source format files.

You would usually specify the NOMARGINS option, if you use it at all, as part of the parameter-string passed to the compiler. The compiler will ignore NOMARGINS if it finds the option in a %PROCESS statement.

# **MAXBRANCH**

The MAXBRANCH option flags blocks that have too many branches. Branches include all conditional jumps and each WHEN in a SELECT statement that can be turned into a branch table.

 $M$ - MAXBRANCH  $-$  ( $-max -$ )  $\rightarrow$ 

**max**

The limit that measures the cyclomatic or conditional complexity of the block. The default is 2000.

A statement of the form "if a then ...; else ..." adds 1 to the total number of branches in its containing block, and a statement of the form "if  $a = 0 \mid b = 0$  then ..." adds 2.

# **MAXINIT**

The MAXINIT option determines when the compiler flags code that will generate large object files when the VALUE type function is applied to a typed structure.

 $\blacktriangleright$  MAXINIT(*max*)  $\blacktriangleright$ 

**max**

Specifies the maximum number of bytes that can be used when the VALUE type function is applied to a typed structure. The compiler flags all statements that use more bytes than the amount specified by *max*.

You should examine statements that are flagged under this option. If you code them differently or if you change the definition of the typed structure, you might be able to reduce the size of the object file produced by the compiler.

The default is MAXINIT(64K).

## **MAXGEN**

The MAXGEN option specifies the maximum number of intermediate language statements that should be generated for any user statement. The option will cause the compiler to flag any statement where this maximum is exceeded.

 $\blacktriangleright$  MAXGEN  $-$  (size)  $\blacktriangleright$ 

The number of intermediate language statements generated for any user statement might vary depending on the compiler release, the compiler maintenance level, and the compiler options in effect. This option is intended only to help you find statements for which excessive amounts of code are generated, which might indicate that they are perhaps are poorly coded.

However, note that using a preprocessor might cause the number of intermediate language statements generated for some statements to be very large. In such a situation, it might be better either to set the MAXGEN threshold to be larger or to use the LISTVIEW(AFTERALL) option.

The default is MAXGEN(100000).

## **MAXMEM**

When you compile with OPTIMIZE, the MAXMEM option limits the amount of memory used for local tables of specific, memory-intensive optimizations to the specified number of kilobytes.

The range of memory that you can specify for MAXMEM is 1 - 2097152. The default is 1048576.

If you specify the maximum value of 2097152, the compiler will assume that unlimited memory is available. If you specify any smaller value for MAXMEM, the compiler, especially when the OPT(2) option is in effect, might issue a message saying that optimization is inhibited and that you should try using a larger value for MAXMEM.

Use the MAXMEM option if you know that less (or more) memory is available than implied by the default value.

If the memory specified by the MAXMEM option is insufficient for a particular optimization, the compilation is completed in such a way that the quality of the optimization is reduced, and a warning message is issued.

### $\blacktriangleright$  MAXMEM – (size)  $\blacktriangleright$

### ABBREVIATIONS: MAXM

When a large size is specified for MAXMEM, compilation might be aborted because of insufficient virtual storage, depending on the source file being compiled, the size of the subprogram in the source, and the virtual storage available for the compilation.

The advantage of using the MAXMEM option is that, for large and complex applications, the compiler produces a slightly less-optimized object module and generates a warning message, instead of terminating the compilation with an error message of insufficient virtual storage.

## **MAXMSG**

The MAXMSG option specifies the maximum number of messages with a given severity (or higher) that the compilation should produce.

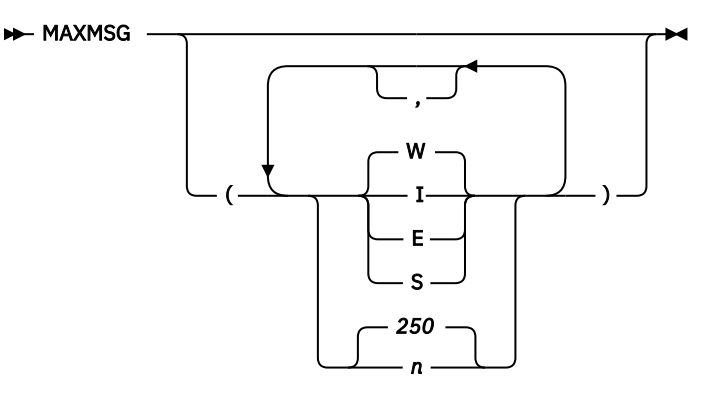

**I**

Count all messages.

**W**

Count all except information messages.

**E**

Count all except warning and information messages.

### **S**

Count only severe error and unrecoverable error messages.

*n*

Terminate the compilation if the number of messages exceeds this value. If messages are below the specified severity or are filtered out by a compiler exit routine, they are not counted in the number. Enter a value in the range 0 - 32767. If you specify 0, the compilation terminates when the first error of the specified severity is encountered.

# **MAXNEST**

The MAXNEST option specifies the maximum nesting of various kinds of statements that are allowed before the compiler flags your program as too complex.

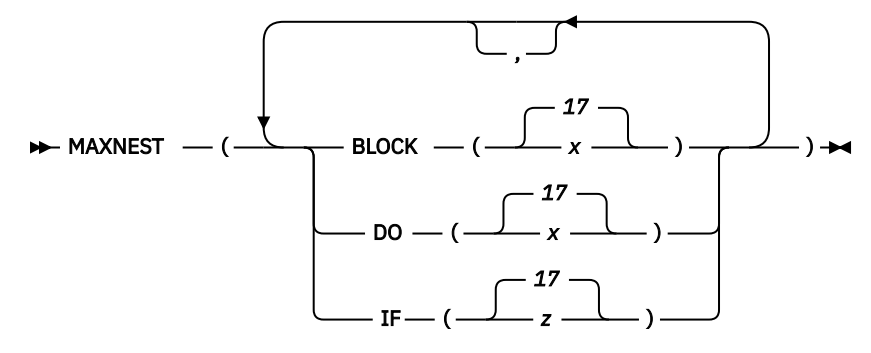

### **BLOCK**

Specifies the maximum nesting of BEGIN and PROCEDURE statements.

### **DO**

Specifies the maximum nesting of DO statements.

#### **IF**

Specifies the maximum nesting of IF statements.

The value range of any nesting limit is 1 - 50.

The default is MAXNEST(BLOCK(17) DO(17) IF(17)).

## **MAXSTMT**

The MAXSTMT option causes the compiler to flag blocks that have a larger number of statements than a specified number. Under optimize, the compiler will also turn off optimization for any block that has more than the specified number of statements.

$$
\longmapsto \text{MAXSTMT}(\text{m} \text{---} \text{---}) \rightarrow
$$

*m*

Specifies the cutoff value for OPT(2). The default is 4096.

*n*

Optional. Specifies the cutoff value for OPT(3). The default is 8192.

If MAXSTMT(*m*) is specified, *n* is set to *m*. So specifying MAXSTMT(4096) is equivalent to MAXSTMT(4096,4096).

When a large *m* is specified for MAXSTMT, if some blocks have a large number of statements, compilation might be aborted if there is not enough virtual storage available.

# **MAXTEMP**

The MAXTEMP option determines when the compiler flags statements that are using an excessive amount of storage for compiler-generated temporaries.

 $M$ - MAXTEMP  $-$  ( $-max -$ )  $\rightarrow$ 

*max*

The limit for the number of bytes that can be used for compiler-generated temporaries. The compiler flags any statement that uses more bytes than the amount specified by *max*. The default for *max* is 50000.

You should examine statements that are flagged under this option. If you code them differently, you might be able to reduce the amount of stack storage required by your code.

# **MDECK**

The MDECK option specifies that the preprocessor produces a copy of its output either on the file defined by the SYSPUNCH DD statement under z/OS or on the .dek file under z/OS UNIX.

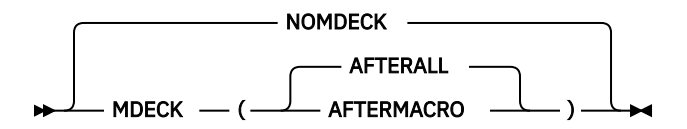

### ABBREVIATIONS: MD, NMD

The MDECK option allows you to retain the output from the preprocessor as a file of 80-column records. This option is applicable only when the MACRO option is in effect.

### **AFTERALL**

Causes the file to be generated after the invocation of the last preprocessor.

### **AFTERMACRO**

Causes the file to be generated after the last invocation (if any) of the macro preprocessor.

### **Related information**

["MACRO" on page 49](#page-100-0) The MACRO option invokes the MACRO preprocessor.

# **MSGSUMMARY**

The MSGSUMMARY option determines whether the compiler adds a summary of all messages that are issued during compilation into the listing.

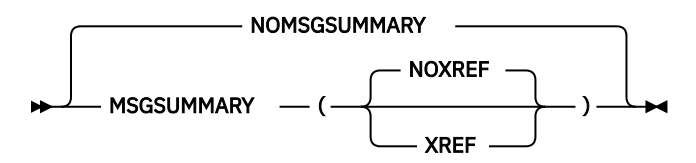

### **MSGSUMMARY(NOXREF)**

The compiler adds a message summary to the listing. The summary is after the file reference table in the listing. It is sorted by compiler component and within each component by severity and then by message number.

The summary includes the following information:

- One instance of each message that is produced in the compilation
- The number of times that each message is produced

### **MSGSUMMARY(XREF)**

The compiler adds a message summary to the listing. The summary is the same as the one added when MSGSUMMARY(NOXREF) is specified with one difference: after each message the summary lists all the line or statement numbers where the message is issued.

### **NOMSGSUMMARY**

No message summary is produced.

NOMSGSUMMARY is the default. When MSGSUMMARY is specified, MSGSUMMARY(NOXREF) is the default.

For the compiler listing example with a message summary generated by using MSGSUMMARY, see [Table](#page-159-0) [11 on page 108](#page-159-0).

# **NAME**

The NAME option specifies that the TEXT file created by the compiler will contain a NAME record.

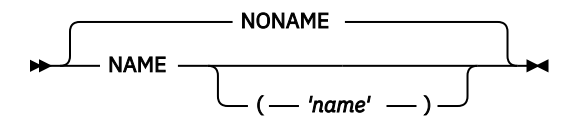

### ABBREVIATIONS: N

If no name is specified as a suboption of the NAME option, then the name used is determined as follows:

- If there is a PACKAGE statement, the leftmost name on it is used.
- Otherwise, the leftmost name on the first PROCEDURE statement is used.

The length of the name must not be greater than 8 characters if the LIMITS(EXTNAME(*n*)) option is used with *n* <= 8.

## **NAMES**

The NAMES option specifies the *extralingual characters* that are allowed in identifiers.

Extralingual characters are those characters other than the 26 alphabetic, 10 digit, and special characters defined in the *PL/I Language Reference*.

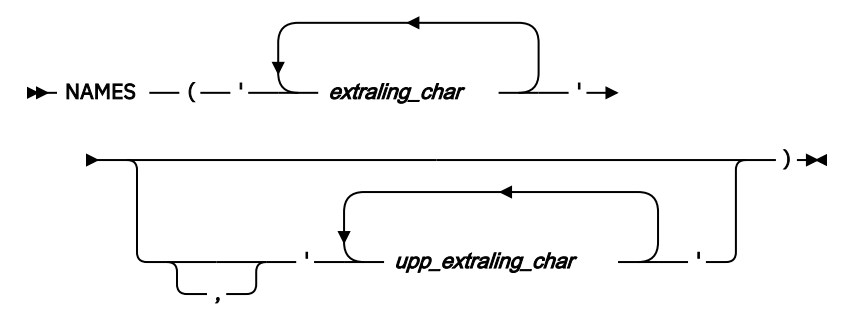

### **extralingual\_char**

An extralingual character

#### **upp\_extraling\_char**

The extralingual character that you want interpreted as the uppercase version of the corresponding character in the first suboption

If you omit the second suboption, PL/I uses the character specified in the first suboption as both the lowercase and the uppercase values. If you specify the second suboption, you must specify the same number of characters as you specify in the first suboption.

The default is NAMES('@#\$' '@#\$').

# **NATLANG**

The NATLANG option specifies the language for compiler messages, headers, and so on.

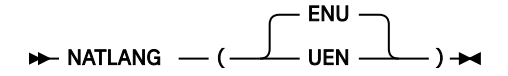

### **ENU**

All compiler messages, headers, and so on will be in mixedcase English.

**UEN**

All compiler messages, headers, and so on will be in uppercase English.

# **NEST**

The NEST option specifies that the listing resulting from the SOURCE option indicates the block level and the do-group level for each statement.

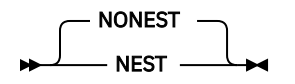

# **NOT**

The NOT option specifies up to seven alternate symbols that can be used as the logical NOT operator.

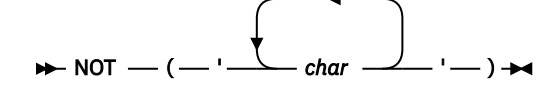

### **char**

A single SBCS character

You cannot specify any of the alphabetic characters, digits, and special characters defined in the *PL/I Language Reference*, except for the standard logical NOT symbol (¬). You must specify at least one valid character.

When you specify the NOT option, the standard NOT symbol is no longer recognized unless you specify it as one of the characters in the character string.

For example, NOT('~') means that the tilde character, 'A1'X, will be recognized as the logical NOT operator, and the standard NOT symbol, '¬', '5F'X, will not be recognized. Similarly, NOT('~¬') means that either the tilde or the standard NOT symbol will be recognized as the logical NOT operator.

The IBM-supplied default code point for the NOT symbol is '5F'X. The logical NOT sign might appear as a logical NOT symbol  $(\neg)$  or a caret symbol  $(\wedge)$  on your keyboard.

# **NULLDATE**

The NULLDATE option instructs the compiler to accept the SQL null date as a valid date in some datetime handling built-in functions.

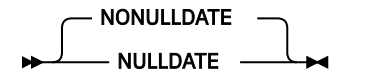

Under the NULLDATE option, the VALIDDATE and REPATTERN built-in functions will accept the SQL null date (with *year*, *day*, and *month* all equal to one) as a valid date.

The default is NONULLDATE.

# **NUMBER**

The NUMBER option specifies that statements in the source program are to be identified by the line and file number of the file from which they derived, and that this pair of numbers is used to identify statements in the compiler listings resulting from the AGGREGATE, ATTRIBUTES, LIST, MAP, OFFSET, SOURCE, and XREF options.

The File Reference Table at the end of the listing shows the number assigned to each of the input files read during compilation.

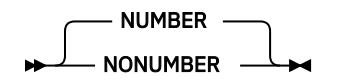
If a preprocessor has been used, more than one line in the source listing might be identified by the same line and file numbers. For example, almost every EXEC CICS statement generates several lines of code in the source listing, but these are all identified by one line and file number.

In the pseudo-assembler listing produced by the LIST option, the file number is left blank for the first file.

NUMBER and STMT are mutually exclusive and specifying one will negate the other.

The default is NUMBER.

# **OBJECT**

The OBJECT option specifies that the compiler creates an object module. Under batch z/OS, the compiler stores the object in the data set defined by the SYSLIN DD, and underz/OS UNIX, the compiler creates a .o file.

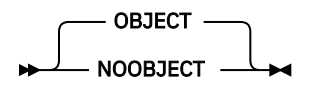

ABBREVIATIONS: OBJ, NOBJ

Under the NOOBJECT option, the compiler does not create an object module. However, under the NOOBJECT option, the compiler will complete all of its syntactic and semantic analysis phases as well as all of its detection of uninitialized variables, and hence it could produce more messages than under the NOCOMPILE, NOSEMANTIC, or NOSYNTAX option.

Under the NOOBJECT option, the LIST, MAP, OFFSET, and STORAGE options will be ignored.

# **OFFSET**

The OFFSET option specifies that the compiler is to print a table of line numbers for each procedure and BEGIN block with their offset addresses relative to the primary entry point of the procedure. This table can be used to identify a statement from a runtime error message if the GONUMBER option is not used.

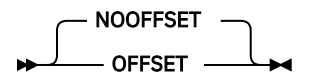

# **OFFSETSIZE**

The OFFSETSIZE option determines the size of OFFSET variables in 64-bit applications.

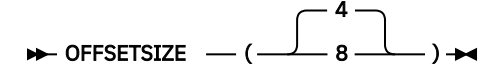

**4**

Under OFFSETSIZE(4), all OFFSET variables are four bytes in size. This is the default.

**8**

Under OFFSETSIZE(8), all OFFSET variables are eight bytes in size.

Any code that shares either OFFSET or AREA variables must be compiled with the same value for the OFFSETSIZE option.

The OFFSETSIZE option is ignored if the LP(32) option is in effect.

# **ONSNAP**

For a PROCEDURE with either the OPTIONS(MAIN) or the OPTIONS(FROMALIEN) attribute, the ONSNAP option specifies that the compiler should insert an ON STRINGRANGE SNAP; statement, an ON STRINGSIZE SNAP; statement, or both into the prologue code for that PROCEDURE. This can make it

easier to determine the calling chain if the corresponding conditions are raised in other routines called from such a PROCEDURE.

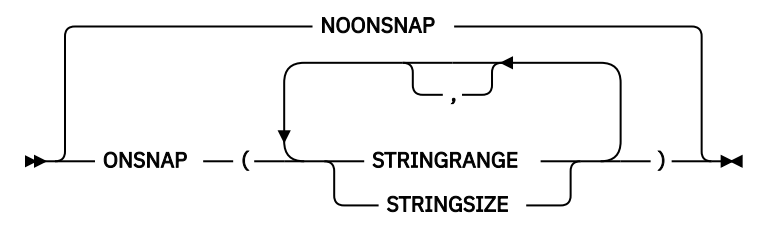

The ONSNAP option has no affect on a PROCEDURE without either of these attributes.

## **OPTIMIZE**

The OPTIMIZE option specifies the type of optimization required.

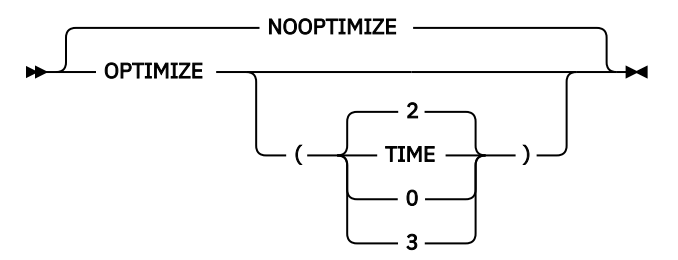

#### ABBREVIATIONS: OPT, NOPT

#### **OPTIMIZE(0)**

Specifies fast compilation speed, but inhibits optimization.

#### **OPTIMIZE(2)**

Optimizes the machine instructions generated to produce a more efficient object program. This type of optimization can also reduce the amount of main storage required for the object module.

### **OPTIMIZE(3)**

Performs all the optimizations done under OPTIMIZE(2) plus some additional optimizations. Under OPTIMIZE(3), the compiler will generally, but especially for programs with large blocks and many variables, generate smaller and more efficient object code. However, it might also take considerably more time and region to complete compilations under OPTIMIZE(3) than under OPTIMIZE(2).

It is strongly recommended that the DFT(REORDER) option be used with the OPTIMIZE option. In fact, the effect of OPTIMIZE is severely limited for any PROCEDURE or BEGIN-block for which all of the following conditions are true:

- The ORDER option applies to the block.
- The block contains ON-units for hardware-detected conditions (such as ZERODIVIDE).
- The block has labels that are the (potential) target of branches out of those ON-units.

The use of OPTIMIZE(2) could result in a substantial increase in compile time over NOOPTIMIZE and a substantial increase in the space required. For example, compiling a large program at OPTIMIZE(2) might take several minutes and could require a region of 100M or more.

The use of OPTIMIZE(3) will increase the time and region needed for a compilation over what is needed under OPTIMIZE(2). For large programs, the time to compile a program under OPTIMIZE(3) can be more than twice the time needed under OPTIMIZE(2).

During optimization the compiler can move code to increase runtime efficiency. As a result, statement numbers in the program listing might not correspond to the statement numbers used in runtime messages. Users may also see incorrect statements reported by diagnostic products, such as Fault Analyzer and CEEDUMP, which use the statement number table.

NOOPTIMIZE is the equivalent of OPTIMIZE(0).

OPTIMIZE(TIME) is the equivalent of OPTIMIZE(2).

Note that the use of OPTIMIZE(2) or OPTIMIZE(3) severely limits the functionality of the TEST option, as follows:

- If the HOOK suboption of TEST is in effect, only block hooks will be generated.
- If the NOHOOK suboption of TEST is in effect, attempts to list or change a variable might fail (because the variable might have been optimized into a register), and attempts to stop at a particular statement might cause the debugger to stop several times (because the statement might have split up into several parts).

The use of the PREFIX option with one or more of the checkout conditions (SIZE, STRINGRANGE, STRINGSIZE, and SUBSCRIPTRANGE) can significantly increase the time and space needed for a compilation.

## **Related information**

## ["Improving performance" on page 309](#page-360-0)

Many considerations for improving the speed of your program are independent of the compiler that you use and the platform on which it runs. This chapter, however, identifies those considerations that are unique to the PL/I compiler and the code it generates.

# **OPTIONS**

The OPTIONS option specifies that the compiler includes a list showing the compiler options to be used during this compilation in the compiler listing.

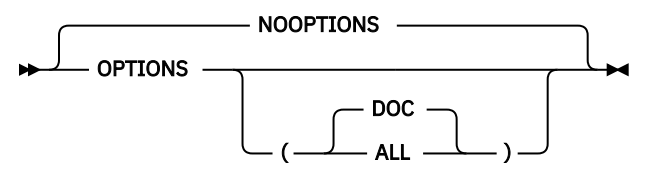

## ABBREVIATIONS: OP, NOP

This list includes all options applied by default, those specified in the PARM parameter of an EXEC statement or in the invoking command (pli), those specified in a %PROCESS statement, those specified in the IBM\_OPTIONS environment variable under z/OS, and all those incorporated from any options file.

Under OPTIONS(DOC), the OPTIONS listing will include only those options (and suboptions) documented in this document at the time of the compiler's release.

Under OPTIONS(ALL), the OPTIONS listing will also include any option added by PTF after the compiler's release.

# **OR**

The OR option specifies up to seven alternate symbols as the logical OR operator. These symbols are also used as the concatenation operator, which is defined as two consecutive logical OR symbols.

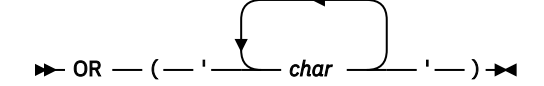

**Note:** Do not code any blanks between the quotation marks.

The IBM-supplied default code point for the OR symbol (|) is '4F'X.

**char**

A single SBCS character

You cannot specify any of the alphabetic characters, digits, and special characters defined in the *PL/I Language Reference*, except for the standard logical OR symbol (|). You must specify at least one valid character.

If you specify the OR option, the standard OR symbol is no longer recognized unless you specify it as one of the characters in the character string.

For example, OR('\') means that the backslash character, 'E0'X, will be recognized as the logical OR operator, and two consecutive backslashes will be recognized as the concatenation operator. The standard OR symbol, '|', '4F'X, will not be recognized as either operator. Similarly, OR('\|') means that either the backslash or the standard OR symbol will be recognized as the logical OR operator, and either symbol or both symbols can be used to form the concatenation operator.

## **PP**

The PP option specifies which (and in what order) preprocessors are invoked before compilation.

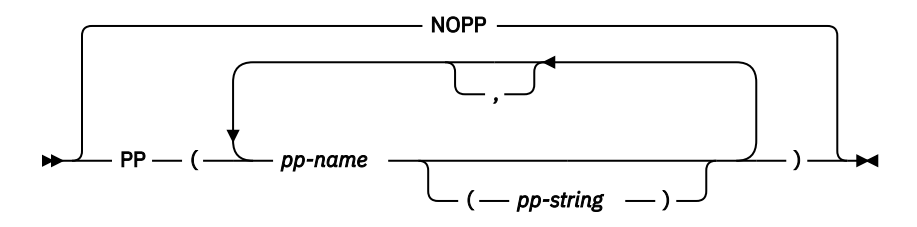

#### **pp-name**

The name given to a particular preprocessor. CICS, INCLUDE, MACRO and SQL are the only preprocessors currently supported. Using an undefined name causes a diagnostic error.

### **pp-string**

A string, delimited by quotation marks, of up to 100 characters representing the options for the corresponding preprocessor. For example, PP(MACRO('CASE(ASIS)')) invokes the MACRO preprocessor with the option CASE(ASIS).

Preprocessor options are processed from left to right, and if two options conflict, the last (rightmost) option is used. For example, if you invoke the MACRO preprocessor with the option string 'CASE(ASIS) CASE(UPPER)', then the option CASE(UPPER) is used.

You can specify a maximum of 31 preprocessor steps, and you can specify the same preprocessor more than once with the exception of the CICS and SQL preprocessors. The CICS preprocessor must be invoked at most once, and the SQL preprocessor must be invoked no more than twice. The SQL preprocessors can be invoked twice only if the first specification specifies INCONLY as its option.

If the MACRO option is specified along with the PP option, the MACRO preprocessor will be added to the beginning of the list of preprocessors in the PP option unless it is already the first in that list. So, specifying MACRO and PP(SQL MACRO) will cause the PP option to become PP(MACRO SQL MACRO), and the MACRO preprocessor will be invoked twice. However, specifying MACRO and PP(MACRO SQL) will leave the PP option unchanged, and the MACRO preprocessor will be invoked only once. However, the use of both the MACRO option and the PP(MACRO) option in the same compilation is not recommended.

If you specify the PP option more than once, the compiler effectively concatenates them. So specifying PP(SQL) PP(CICS) is the same as specifying PP(SQL CICS). This also means that if you specifies PP(MACRO SQL('CCSID0')) and PP(MACRO SQL('CCSID0 DATE(ISO)')), the resulting PP option is PP( MACRO SQL('CCSID0') MACRO SQL('CCSID0 DATE(ISO)')), and both the MACRO preprocessor and the SQL preprocessor will be invoked twice, and the second invocation of the SQL preprocessor will be in error. If you do this to override the earlier SQL options, it might be better not to specify the preprocessor options in the PP option, but rather to specify them through the PPSQL option, that is, specify PP(MACRO SQL) PPSQL('CCSID0 DATE(ISO)').

## **Related information**

["PL/I preprocessors" on page 111](#page-162-0)

When you use the PL/I compiler, you can specify one or more of the integrated preprocessors in your program. You can specify the include preprocessor, the macro preprocessor, the SQL preprocessor, or the CICS preprocessor, and specify the order in which you want them to be called.

# **PPCICS**

The PPCICS option specifies options to be passed to the CICS preprocessor if it is invoked.

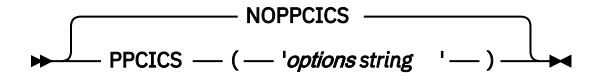

Specifying PPCICS('EDF') PP(CICS) is the same as specifying PP(CICS('EDF')).

This option has no effect unless the PP(CICS) option is specified. However, if you want to specify a set of CICS preprocessor options that should be used if and when the CICS preprocessor is invoked, you can specify this option in the installation options exit. Then whenever you specify PP(CICS), the set of options specified in the PPCICS option will be used.

Also, any options specified when the preprocessor is invoked overrule those specified in the PPCICS option. So specifying PPCICS('EDF') PP(CICS('NOEDF')) is the same as specifying PP(CICS('EDF NOEDF')) or the even simpler PP(CICS('NOEDF')).

The options string is limited to 1000 characters in length. However, if the string is longer than 100 characters, it will not be shown in the options listing.

# **PPINCLUDE**

The PPINCLUDE option specifies options to be passed to the INCLUDE preprocessor if it is invoked.

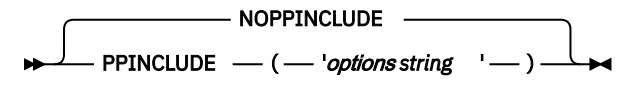

Specifying PPINCLUDE('ID(-inc)') PP(INCLUDE) is the same as specifying PP(INCLUDE('ID(-inc)')).

This option has no effect unless the PP(INCLUDE) option is specified. However, if you want to specify a set of INCLUDE preprocessor options that should be used if and when the INCLUDE preprocessor is invoked, you can specify this option in the installation options exit. Then whenever you specify PP(INCLUDE), the set of options specified in the PPINCLUDE option will be used.

Also, any options specified when the preprocessor is invoked overrule those specified in the PPINCLUDE option. So specifying PPINCLUDE('ID(-inc)') PP(INCLUDE('ID(+include)')) is the same as specifying PP(INCLUDE('ID(-inc) ID(+include)')) or the even simpler PP(INCLUDE('ID(+include)')).

The options string is limited to 1000 characters in length. However, if the string is longer than 100 characters, it will not be shown in the options listing.

# **PPLIST**

The PPLIST option controls whether the compiler keeps or erases the part of the listing that is generated by each preprocessor phase.

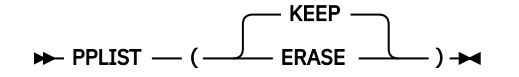

When you specify PPLIST(KEEP), the compiler keeps the part of the listing that is generated by each preprocessor phase.

When you specify PPLIST(ERASE), the compiler erases the part of the listing that is generated by any preprocessor phase that produces no messages.

The compiler does not count messages that are suppressed by the EXIT and FLAG options. Therefore, specifying both FLAG(W) and PPLIST(ERASE) causes the compiler to suppress all output from any preprocessor that produces no warning, error, or severe messages.

PPLIST(KEEP) is the default.

## **PPMACRO**

The PPMACRO option specifies options to be passed to the MACRO preprocessor if it is invoked.

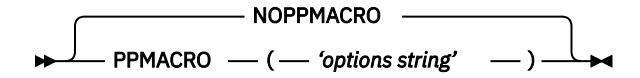

#### *options string*

See ["Macro preprocessor options" on page 112](#page-163-0)

Specifying PPMACRO('CASE(ASIS)') PP(MACRO) is the same as specifying PP(MACRO('CASE(ASIS)')).

This option has no effect unless the PP(MACRO) option is specified. However, if you want to specify a set of MACRO preprocessor options that should be used if and when the MACRO preprocessor is invoked, you can specify this option in the installation options exit. Then whenever you specify the MACRO or PP(MACRO) options, the set of options specified in the PPMACRO option will be used.

Also, any options specified when the preprocessor is invoked overrule those specified in the PPMACRO option. So specifying PPMACRO('CASE(ASIS)') PP(MACRO('CASE(UPPER)')) is the same as specifying PP(MACRO('CASE(ASIS) CASE(UPPER)')) or the even simpler PP(MACRO('CASE(UPPER)')).

The options string is limited to 1000 characters in length. However, if the string is longer than 100 characters, it will not be shown in the options listing.

# **PPSQL**

The PPSQL option specifies options to be passed to the SQL preprocessor.

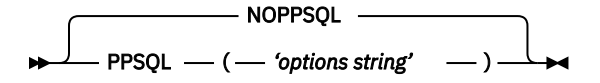

#### *options string*

See ["SQL preprocessor options" on page 120](#page-171-0)

Specifying PPSQL('APOSTSQL') PP(SQL) is the same as specifying PP(SQL('APOSTSQL')).

This option has no effect unless the PP(SQL) option is specified. However, if you want to specify a set of options that should be used if the SQL preprocessor is invoked, you can specify this option in the installation options exit. Then, whenever you specify PP(SQL), the set of options in the PPSQL option are used.

Also, any options that are specified when the preprocessor is invoked overrule those that are specified in the PPSQL option. Therefore, specifying PPSQL('APOSTSQL') PP(SQL('QUOTESQL')) is the same as specifying PP(SQL('APOSTSQL QUOTESQL')) or the even simpler PP(SQL('QUOTESQL')).

The *options string* is limited to 1000 characters in length. However, if the string is longer than 100 characters, it will not be shown in the options listing.

# **PPTRACE**

The PPTRACE option specifies that when a deck file is written for a preprocessor, every nonblank line in that file is preceded by a line containing a %LINE directive. The directive indicates the original source file and line to which the nonblank line should be attributed.

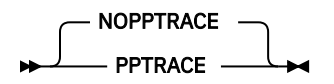

# **PRECTYPE**

The PRECTYPE option determines how the compiler derives the attributes for the MULTIPLY, DIVIDE, ADD and SUBTRACT built-in functions when the operands are FIXED and at least one is FIXED BIN.

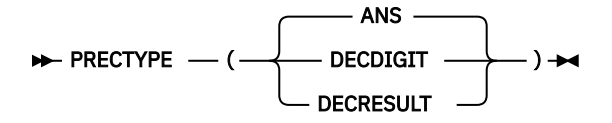

#### **ANS**

Under PRECTYPE(ANS), the value *p* in BIF(*x*,*y*,*p*) and in BIF(*x*,*y*,*p*,0) is interpreted as specifying a binary number of digits, the operation is performed as a binary operation, and the result has the attributes FIXED BIN(*p*,0).

However, for BIF(*x*,*y*,*p*,*q*) if *q* is not zero, the operation will be performed as a decimal operation, and the result will have the attributes FIXED DEC(*t*,*u*) where *t* and *u* are the decimal equivalents of *p* and *q*, namely  $t = 1 + \text{ceil}(p / 3.32)$  and  $u = \text{ceil}(q / 3.32)$ . In this case, *x*, *y*, *p*, and *q* are effectively all converted to decimal (in contrast to the DECDIGIT suboption, which converts only *x* and *y* to decimal and does so even if *q* is zero). The compiler will issue the informational message 1BM1053 in this situation.

### **DECDIGIT**

Under PRECTYPE(DECDIGIT), the value *p* in BIF(*x*,*y*,*p*) and BIF(*x*,*y*, *p*,0) is interpreted as specifying a decimal number of digits, the operation is performed as a binary operation, and the result has the attributes FIXED BIN(s) where *s* is the corresponding binary equivalent to *p* (namely  $s =$  ceil(3.32 $*$ *p*)). For an instance of BIF(*x*,*y*,*p*, *q*) where *q* is not zero, the results under PRECTYPE(DECDIGIT) are the same as the results under PRECTYPE(DECRESULT).

#### **DECRESULT**

Under PRECTYPE(DECRESULT), the value *p* in BIF(*x*,*y*,*p*) and the values *p* and *q* in BIF(*x*,*y*,*p*,*q*) are interpreted as specifying a decimal number of digits, the operation is performed as a decimal operation, and the result has the attributes FIXED DEC(*p*,0) or FIXED DEC(*p*,*q*) respectively. The result is the same as would be produced if the DECIMAL built-in were applied to *x* and *y*.

## **PREFIX**

The PREFIX option enables or disables the specified PL/I conditions in the compilation unit being compiled without you having to change the source program. The specified condition prefixes are logically prefixed to the beginning of the first PACKAGE or PROCEDURE statement.

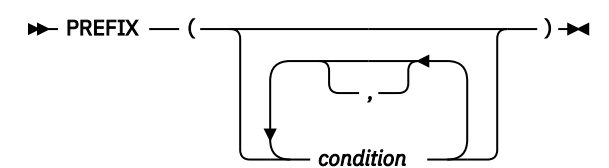

#### **condition**

Any condition that can be enabled or disabled in a PL/I program, as explained in the *PL/I Language Reference*.

The use of the PREFIX option with one or more of the checkout conditions (SIZE, STRINGRANGE, STRINGSIZE, and SUBSCRIPTRANGE) can significantly increase the time and space needed for a compilation.

*Default*: PREFIX(CONVERSION FIXEDOVERFLOW INVALIDOP OVERFLOW NOSIZE NOSTRINGRANGE NOSTRINGSIZE NOSUBSCRIPTRANGE UNDERFLOW ZERODIVIDE)

# **PROCEED**

The PROCEED option stops the compiler after processing by a preprocessor is completed depending on the severity of messages issued by previous preprocessors.

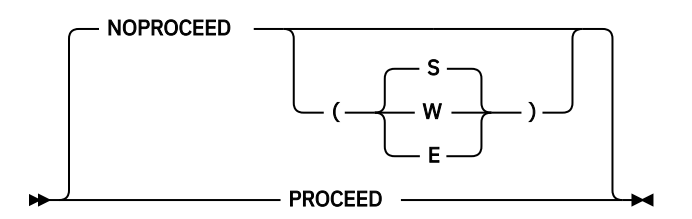

#### ABBREVIATIONS: PRO, NPRO

#### **PROCEED**

Is equivalent to NOPROCEED(S).

#### **NOPROCEED**

Ends the processing after the preprocessor has finished compiling.

#### **NOPROCEED(S)**

The invocation of preprocessors and the compiler does not continue if a severe or an unrecoverable error is detected in this stage of preprocessing.

#### **NOPROCEED(E)**

The invocation of preprocessors and the compiler does not continue if an error, a severe error, or an unrecoverable error is detected in this stage of preprocessing.

### **NOPROCEED(W)**

The invocation of preprocessors and the compiler does not continue if a warning, an error, a severe error, or an unrecoverable error is detected in this stage of preprocessing.

## **PROCESS**

The PROCESS option determines whether \*PROCESS statements are allowed and, if they are allowed, whether they are written to the MDECK file.

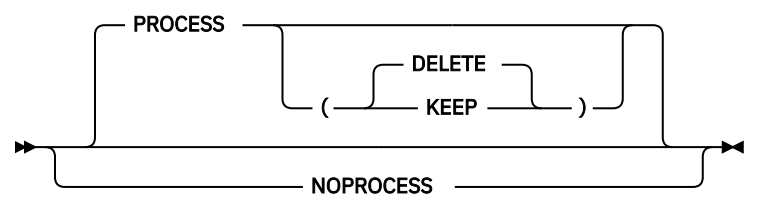

Under the NOPROCESS option, the compiler will flag any \*PROCESS statement with an E-level message.

Under the PROCESS(KEEP) option, the compiler will not flag \*PROCESS statements, and the compiler will retain any \*PROCESS statements in the MDECK output.

Under the PROCESS(DELETE) option, the compiler will not flag \*PROCESS statements, but the compiler will not retain any \*PROCESS statements in the MDECK output.

# **QUOTE**

The QUOTE option specifies an alternate symbol that can be used as the quote character.

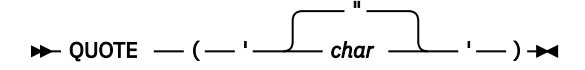

**Note:** Do not code any blanks between the quotation marks.

The IBM-supplied default code point for the QUOTE symbol is '"'.

#### **char**

A single SBCS character

You cannot specify any of the alphabetic characters, digits, and special characters defined in the *PL/I Language Reference*, except for the standard QUOTE symbol (").

You must specify a valid character.

The QUOTE option is ignored if the GRAPHIC option is also specified.

# **REDUCE**

The REDUCE option specifies that the compiler is permitted to reduce an assignment of a null string to a structure into simpler operations - even if that means padding bytes might be overwritten.

The REDUCE option also allows the compiler to reduce the assignment of matching structures into a simple aggregate move - even if the structures contain POINTER fields.

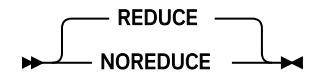

The NOREDUCE option specifies that the compiler must decompose an assignment of a null string to a structure into a series of assignments of the null string to the base members of the structure.

Under the NOREDUCE option, BY NAME assignments that can be reduced to aggregate moves are not reduced if the elements that would be moved together have the AREA or VARYING(Z) attributes.

The REDUCE option causes fewer lines of code to be generated for an assignment of a null string to a structure, and that usually means your compilation is quicker and your code runs much faster. However, padding bytes might be zeroed out.

For instance, in the following structure, there is one byte of padding between *field12* and *field13*.

```
 dcl
   1 sample ext,
      \begin{array}{ll}\n5 \text{ field} & \text{bin fixed}(31), \\
5 \text{ field} & \text{bin fixed}(15),\n\end{array}bin fixed(15),<br>bit(8),
      5 field12<br>5 field13
                                                  bin fixed(31);
```
Now consider the assignment sample =  $'$ ;.

Under the NOREDUCE option, it will cause four assignments to be generated, and the padding byte will be unchanged.

However, under REDUCE, the assignment will be reduced to one operation, but the padding byte will be zeroed out.

The NOREDUCE option makes the compiler act more like the OS PL/I and the PL/I for MVS compilers. These compilers would reduce an assignment of matching structures into a simple aggregate move unless the structures contain POINTER fields. The NOREDUCE option will make this compiler act the same way.

## **RENT**

Your code is "naturally reentrant" if it does not alter any of its static variables. The RENT option specifies that the compiler is to take code that is not naturally reentrant and make it reentrant.

For a detailed description of reentrancy, see the *z/OS Language Environment Programming Guide*. If you use the RENT option, the Linkage Editor cannot directly process the object module that is produced; you must use PDSEs.

**Note:** Under the LP(64) option, the RENT option is ignored; effectively, RENT is always on.

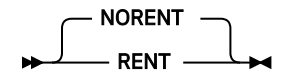

The NORENT option specifies that the compiler is not to specifically generate reentrant code from nonreentrant code. Any naturally reentrant code remains reentrant.

If you link a module (either MAIN or FETCHABLE) containing one or more programs compiled with the RENT option, you must specify DYNAM=DLL and REUS=RENT on the link step.

If you specify the options NORENT and LIMITS(EXTNAME(*n*)) (with *n* <= 7), the text decks generated by the compiler will have the same format as those generated by the older PL/I compilers. If you use any other options, you must use PDSEs.

The code generated under the NORENT option might not be reentrant unless the NOWRITABLE option is also specified.

The use of the NORENT does preclude the use of some features of the compiler. In particular, note the following considerations:

- DLLs cannot be built.
- Reentrant, writeable static is not supported.
- A STATIC ENTRY VARIABLE cannot have an INITIAL value.

You can mix RENT and NORENT code subject to the following restrictions:

- Code compiled with RENT cannot be mixed with code compiled with NORENT if they share any EXTERNAL STATIC variables.
- Code compiled with RENT cannot call an ENTRY VARIABLE set in code compiled with NORENT.
- Code compiled with RENT cannot call an ENTRY CONSTANT that was fetched in code compiled with NORENT.
- Code compiled with RENT can fetch a module containing code compiled with NORENT if one of the following conditions is true:
	- All the code in the fetched module was compiled with NORENT.
	- The code containing the entry point to the module was compiled with RENT.
- Code compiled with NORENT code cannot fetch a module containing any code compiled with RENT.
- Code compiled with NORENT WRITABLE cannot be mixed with code compiled with NORENT NOWRITABLE if they share any external CONTROLLED variables or any external FILEs.

Given the above restrictions, the following is still valid:

- A NORENT routine, called say mnorent, statically links and calls a RENT routine, called say mrent.
- The RENT routine mrent then fetches and calls a separately-linked module with an entry point compiled with RENT.

## **RESEXP**

The RESEXP option specifies that the compiler is permitted to evaluate all restricted expressions at compile time even if this would cause a condition to be raised and the compilation to end with S-level messages.

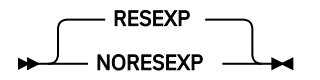

Under the NORESEXP compiler option, the compiler will still evaluate all restricted expression occurring in declarations, including those in INITIAL value clauses.

For example, under the NORESEXP option, the compiler will not flag the following statement (and the ZERODIVIDE exception will be raised at run time).

 if preconditions\_not\_met then  $x = 1 / 0$ ;

# **RESPECT**

The RESPECT option causes the compiler to honor any specification of the DATE attribute and to apply the DATE attribute to the result of the DATE built-in function.

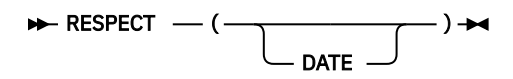

Using the default, RESPECT(), causes the compiler to ignore any specification of the DATE attribute and ensures that the compiler does not apply the DATE attribute to the result of the DATE built-in function.

# **RTCHECK**

The RTCHECK option specifies that extra code is generated to force the ERROR condition to be raised if a null pointer is dereferenced, that is, if the pointer is used to change or obtain the value of a variable.

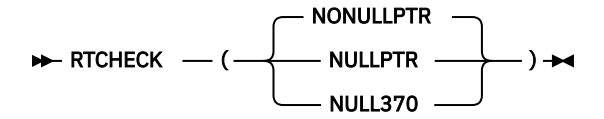

## **NULLPTR**

Extra code is generated to force the ERROR condition to be raised if a null pointer, that is, a pointer equal to SYSNULL(), is dereferenced.

## **NULL370**

Extra code is generated to force the ERROR condition to be raised if a pointer equal to the DEFAULT( NULL370 ) value is dereferenced. This value has a hexadecimal value of 'FF000000'x under LP(32) and '00000000\_7FFFFBAD'x under LP(64).

## **NONULLPTR**

No extra code is generated to force the ERROR condition to be raised if a null pointer is dereferenced.

The default is RTCHECK(NONULLPTR).

**Note:** When a null pointer is dereferenced, a compare-and-trap data exception occurs.

# **RULES**

The RULES option allows or disallows certain language capabilities and lets you choose semantics when alternatives are available. It can help you diagnose common programming errors.  $\ast$ -RULES — ( $\rightarrow$ 

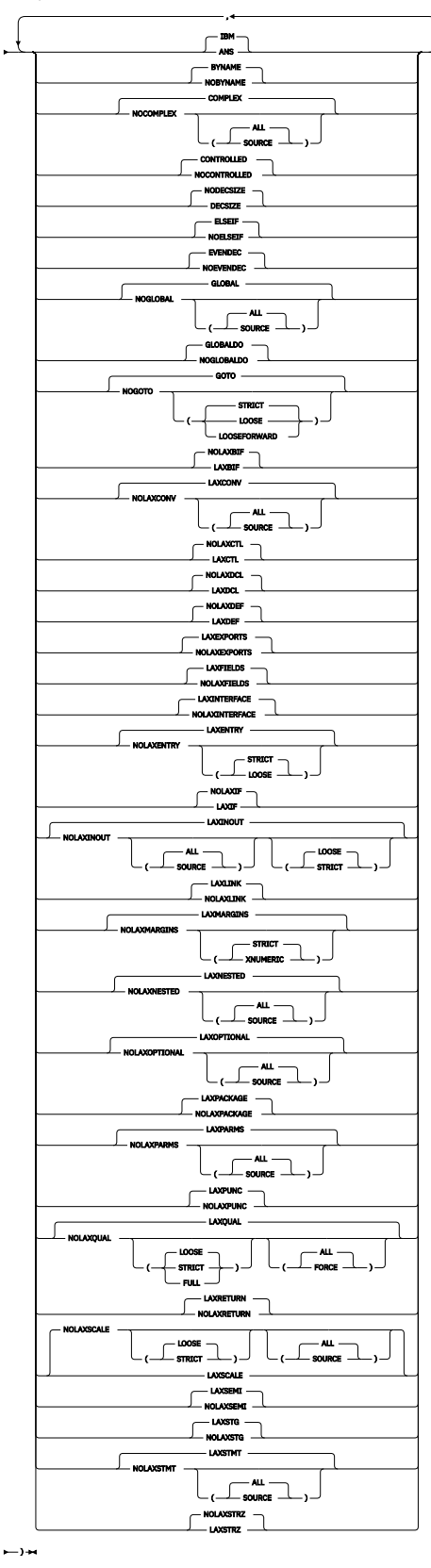

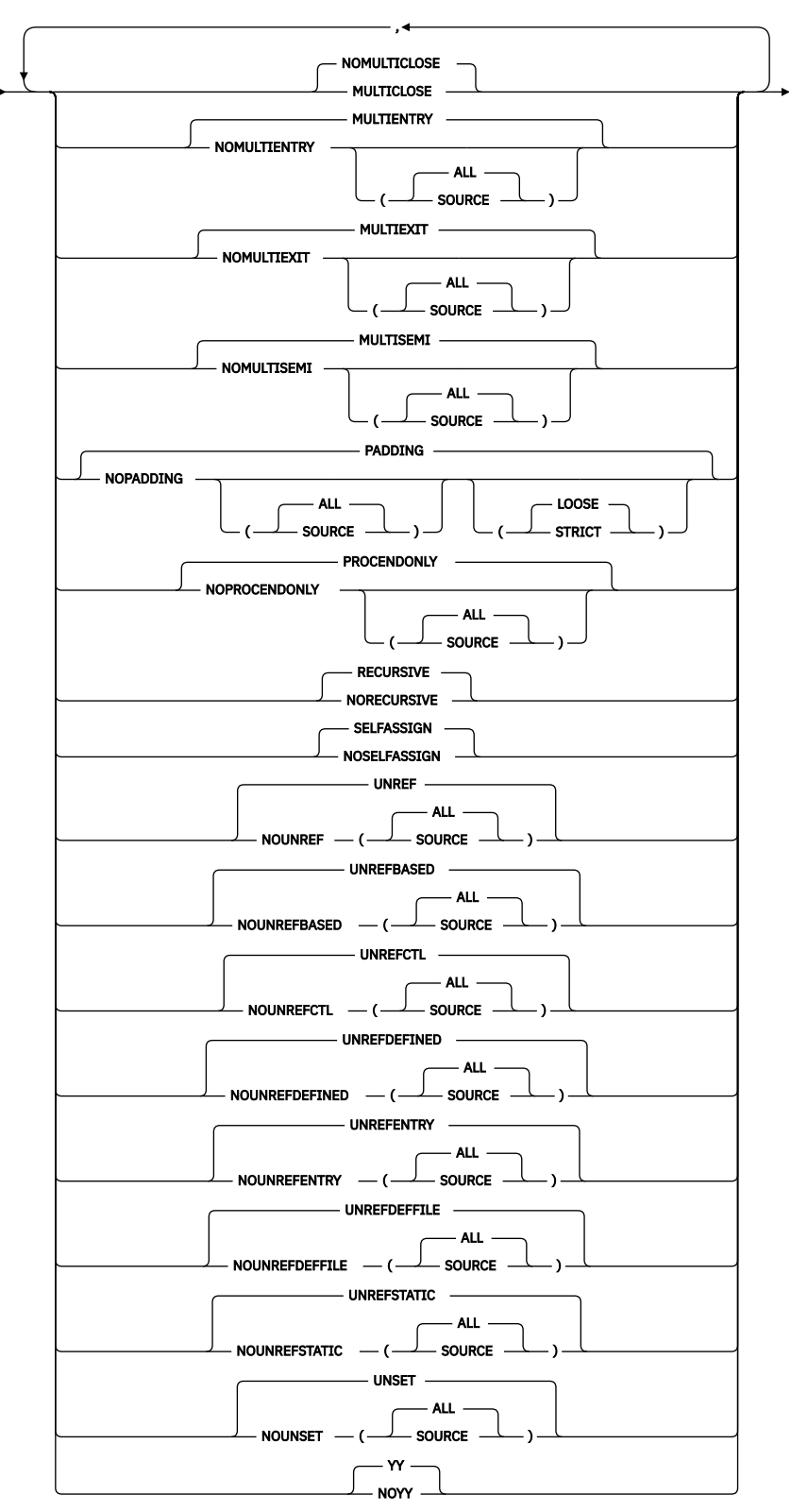

#### $\mapsto$

#### **IBM | ANS**

Under the IBM suboption:

• For operations requiring string data, data with the BINARY attribute is converted to BIT.

- Conversions in arithmetic operations or comparisons occur as described in the *PL/I Language Reference*.
- Conversions for the ADD, DIVIDE, MULTIPLY, and SUBTRACT built-in functions occur as described in the *PL/I Language Reference* except that operations specified as scaled fixed binary are evaluated as scaled fixed decimal.
- Nonzero scale factors are permitted in FIXED BIN declarations.
- If the result of any precision-handling built-in function (ADD, BINARY, and so on) has FIXED BIN attributes, the specified or implied scale factor can be nonzero.
- Even if all arguments to the MAX or MIN built-in functions are UNSIGNED FIXED BIN, all the arguments are converted to SIGNED, the function is evaluated with these converted arguments, and the result is always SIGNED.
- Even when you add, multiply, or divide two UNSIGNED FIXED BIN operands, all the operands are converted to SIGNED, the operation is evaluated with these converted arguments, and the result has the SIGNED attribute.
- Even when you apply the MOD or REM built-in functions to two UNSIGNED FIXED BIN operands, all the arguments are converted to SIGNED, the function is evaluated with these converted arguments, and the result has the SIGNED attribute.
- Declaring a variable with the OPTIONS attribute implies the ENTRY attribute.

Under the ANS suboption:

- For operations requiring string data, data with the BINARY attribute is converted to CHARACTER.
- Conversions in arithmetic operations or comparisons occur as described in the *PL/I Language Reference*.
- Conversions for the ADD, DIVIDE, MULTIPLY, and SUBTRACT built-in functions occur as described in the *PL/I Language Reference*.
- Nonzero scale factors are **not** permitted in FIXED BIN declares.
- If the result of any precision-handling built-in function (ADD, BINARY, and so on) has FIXED BIN attributes, the specified or implied scale factor must be zero.
- If all arguments to the MAX or MIN built-in functions are UNSIGNED FIXED BIN, the result is UNSIGNED.
- When you add, multiply, or divide two UNSIGNED FIXED BIN operands, the result has the UNSIGNED attribute.
- When you apply the MOD or REM built-in functions to two UNSIGNED FIXED BIN operands, the result has the UNSIGNED attribute.
- Declaring a variable with the OPTIONS attribute does not imply the ENTRY attribute.

Also, under RULES(ANS), the following errors, which the old compilers ignored, produce E-level messages:

- Specifying a string constant as the argument to the STRING built-in
- Giving too many asterisks as subscripts in an array reference
- Qualifying a CONTROLLED variable with a POINTER reference (as if the CONTROLLED variable were BASED)

The default is RULES(IBM).

#### **BYNAME | NOBYNAME**

Specifying NOBYNAME causes the compiler to flag all BYNAME assignments with an E-level message.

The default is RULES(BYNAME).

#### **COMPLEX | NOCOMPLEX**

Specifying RULES(NOCOMPLEX) causes the compiler to flag any use of the COMPLEX attribute or built-in function, and any use of numbers with an I suffix.

If you specify RULES(COMPLEX), the compiler will not flag such statements.

**ALL**

Under ALL, all violations of RULES(NOCOMPLEX) are flagged. ALL is the default.

## **SOURCE**

Under SOURCE, only those violations that occur in the primary source file are flagged.

The default is RULES(COMPLEX). When you specify RULES(NOCOMPLEX), the default is ALL.

## **CONTROLLED | NOCONTROLLED**

Specifying NOCONTROLLED causes the compiler to flag any use of the CONTROLLED attribute.

Specifying CONTROLLED causes the compiler not to flag the use of the CONTROLLED attribute.

The default is RULES(CONTROLLED).

## **DECSIZE | NODECSIZE**

Specifying DECSIZE causes the compiler to flag any assignment of a FIXED DECIMAL expression to a FIXED DECIMAL variable when the SIZE condition is disabled if the SIZE condition could be raised by the assignment.

Specifying RULES(DECSIZE) might cause the compiler to produce many messages because when SIZE is disabled, any statement of the form  $X = X + 1$  will be flagged if X is FIXED DECIMAL.

The default is RULES(NODECSIZE).

## **ELSEIF | NOELSEIF**

Specifying NOELSEIF causes the compiler to flag any ELSE statement that is immediately followed by an IF statement and suggest that it be rewritten as a SELECT statement.

This option can be useful in enforcing that SELECT statements be used rather than a series of nested IF-THEN-ELSE statements.

The RULES(NOELSEIF) compiler option now also flags ELSE statements immediately followed by an IF statement that is enclosed in a simple DO-END.

The default is RULES(ELSEIF).

## **EVENDEC | NOEVENDEC**

Specifying NOEVENDEC causes the compiler to flag any FIXED DECIMAL declaration that specifies an even precision.

The default is RULES(EVENDEC).

### **GLOBAL | NOGLOBAL**

Specifying RULES(NOGLOBAL) causes the compiler to flag any variable that is used in a nested subprocedure of the block where the variable is declared with one of the following storage attributes:

AUTOMATIC CONTROLLED DEFINED PARAMETER ASSIGNABLE STATIC

If you specify RULES(NOGLOBAL), the compiler will not flag such usage.

## **ALL**

Under ALL, all violations of RULES(NOGLOBAL) are flagged.

## **SOURCE**

Under SOURCE, only those violations that occur in the primary source file are flagged.

The default is RULES(GLOBAL). When you specify RULES(NOGLOBAL), the default is ALL.

### **GLOBALDO | NOGLOBALDO**

Specifying NOGLOBALDO instructs the compiler to flag all DO loops with control variables that are declared in a parent block.

The default is RULES(GLOBALDO).

### **GOTO | NOGOTO**

Specifying NOGOTO(STRICT) causes the compiler to flag any GOTO statement to a label constant unless the GOTO is exiting an ON-unit.

Specifying NOGOTO(LOOSE) causes the compiler to flag any GOTO statement to a label constant unless the GOTO is exiting an ON-unit or unless the target label constant is in the same block as the GOTO statement.

Specifying NOGOTO(LOOSEFORWARD) causes the compiler to flag any GOTO statement to a label constant unless the GOTO is exiting an ON-unit or unless the target label constant is in the same block as the GOTO statement and comes after the GOTO statement.

Specifying RULES(NOGOTO) will cause the compiler to flag the use of the EXEC HANDLE CONDITION and EXEC SQL WHENEVER statements as errors.

The default is RULES(GOTO). When you specify RULES(NOGOTO), the default is STRICT.

## **LAXBIF | NOLAXBIF**

Specifying LAXBIF causes the compiler to build a contextual declaration for built-in functions, such as NULL, even when used without an empty parameter list.

The default is RULES(NOLAXBIF).

### **LAXCONV | NOLAXCONV**

Specifying RULES(LAXCONV) causes the compiler not to flag arithmetic expressions where an operand does not have arithmetic type.

Specifying RULES(NOLAXCONV) causes the compiler to flag arithmetic expressions where an operand does not have arithmetic type.

### **ALL**

Under ALL, all violations of RULES(NOLAXCONV) are flagged. ALL is the default.

### **SOURCE**

Under SOURCE, only those violations that occur in the primary source file are flagged.

The default is RULES(LAXCONV). When you specify RULES(NOLAXCONV), the default is ALL.

### **LAXCTL | NOLAXCTL**

Specifying LAXCTL allows a CONTROLLED variable to be declared with a constant extent and yet to be allocated with a differing extent. NOLAXCTL requires that if a CONTROLLED variable is to be allocated with a varying extent, that extent must be specified as an asterisk or as a non-constant expression.

The following code is illegal under NOLAXCTL:

```
 dcl a bit(8) ctl;
 alloc a;
alloc a bit(16);
```
But this code would still be valid under NOLAXCTL:

```
 dcl b bit(n) ctl;
 dcl n fixed bin(31) init(8);
 alloc b;
alloc b bit(16);
```
The default is RULES(NOLAXCTL).

### **LAXDCL | NOLAXDCL**

Specifying LAXDCL allows implicit declarations. NOLAXDCL disallows all implicit and contextual declarations except for BUILTINs and for files SYSIN and SYSPRINT.

The default is RULES(NOLAXDCL).

### **LAXDEF | NOLAXDEF**

Specifying LAXDEF allows so-called illegal defining to be accepted without any compiler messages (rather than the E-level messages that the compiler would usually produce).

The default is RULES(NOLAXDEF).

#### **LAXENTRY | NOLAXENTRY**

Specifying LAXENTRY allows unprototyped entry declarations. Specifying NOLAXENTRY causes the compiler to flag all unprototyped entry declarations except declarations which names start with 'DFH', 'DSN', 'EYU', 'SQL', and 'IBM'.

**Note:** If an ENTRY should have no parameter, it must be declared as ENTRY() rather than simply as ENTRY.

### **STRICT**

Specifying RULES(NOLAXENTRY(STRICT)) causes the compiler to flag unprototyped entry declarations that have the OPTIONS(ASM) attribute.

#### **LOOSE**

Specifying RULES(NOLAXENTRY(LOOSE)) causes the compiler not to flag unprototyped entry declarations that have the OPTIONS(ASM) attribute.

The default is RULES(LAXENTRY). When you specify RULES(NOLAXENTRY), the default is STRICT.

#### **LAXEXPORTS | NOLAXEXPORTS**

Specifying NOLAXEXPORTS causes the compiler to flag any compilation with EXTERNAL routines that have a PACKAGE statement not specifying an EXPORTS clause with a list of routines to be exported.

If you specify LAXEXPORTS, the compiler will not flag such compilation units.

The default is RULES(LAXEXPORTS).

#### **LAXFIELDS | NOLAXFIELDS**

Specifying RULES(NOLAXFIELDS) causes the compiler to flag the following SQL statements:

- EXEC SOL SELECT\*
- EXEC SQL INSERT INTO <name> not followed by a parenthesized list of field names

Specifying RULES(LAXFIELDS) causes the compiler not to flag such statements.

The default is RULES(LAXFIELDS).

## **LAXIF | NOLAXIF**

Specifying RULES(NOLAXIF) causes the compiler to flag any IF, WHILE, UNTIL, and WHEN clauses that do not have the attributes BIT(1) NONVARYING. It also causes the compiler to flag the assignments of the form  $x=y=z$ , but it does not flag assignments of the  $x=(y=z)$  form.

The following code will all be flagged under NOLAXIF:

```
dcl i fixed bin;
dcl b \text{ bit}(8);
 .
 .
 .
if i then …
if b then …
```
The default is RULES(NOLAXIF).

#### **LAXINOUT | NOLAXINOUT**

Specifying NOLAXINOUT causes the compiler to assume that all parameters with the explicit INOUT attribute are input (and possibly output) parameters and hence to issue a warning if the compiler thinks such a parameter has not been set.

If you specify STRICT as a suboption to RULES(NOLAXINOUT), then the compiler will assume any ASSIGNABLE BYADDR parameter is INOUT and will flag its use when possibly unset.

**ALL**

Under ALL, all violations of RULES(NOLAXINOUT) are flagged. ALL is the default.

## **SOURCE**

Under SOURCE, only those violations that occur in the primary source file are flagged.

The default is RULES(LAXINOUT). When you specify RULES(NOLAXINOUT), LOOSE and ALL are defaults.

## **LAXINTERFACE | NOLAXINTERFACE**

Specifying NOLAXINTERFACE causes the compiler to flag code that does not contain a matching explicit declaration for each of its external non-MAIN PROCEDUREs.

Under NOLAXINTERFACE:

- If there is a PACKAGE statement, then every exported non-MAIN procedure must have an explicit declaration at package scope, and that explicit declaration must match the implicit declaration derived from its procedure statement.
- If there is no PACKAGE statement, then the outermost procedure, if not MAIN, must contain an explicit declaration for it, and that explicit declaration must match the implicit declaration derived from its procedure statement match.

The default is RULES(LAXINTERFACE).

### **LAXLINK | NOLAXLINK**

Specifying NOLAXLINK causes the compiler to flag any assign or compare of two ENTRY variables or constants if any of the following do not match:

• The parameter description lists

For instance, if A1 is declared as ENTRY(CHAR(8)) and A2 as ENTRY(POINTER) VARIABLE, under RULES(NOLAXLINK) the compiler will flag an attempt to assign A1 to A2.

• The RETURNS attribute

For instance, if A3 is declared as ENTRY RETURNS(FIXED BIN(31)) and A4 as an ENTRY VARIABLE without the RETURNS attribute, under RULES(NOLAXLINK) the compiler will flag an attempt to assign A3 to A4.

• The LINKAGE and other OPTIONS suboptions

For instance, if A5 is declared as ENTRY OPTIONS(ASM) and A6 as an ENTRY VARIABLE without the OPTIONS attribute, under RULES(NOLAXLINK) the compiler will flag an attempt to assign A5 to A6. This is because the OPTIONS(ASM) in the declare of A5 implies that A5 has LINKAGE(SYSTEM)), and in contrast, because A6 has no OPTIONS attribute, it will have LINKAGE(OPTLINK) by default).

The default is RULES(LAXLINK).

### **LAXMARGINS | NOLAXMARGINS**

Specifying NOLAXMARGINS causes the compiler to flag, depending on the setting of the STRICT and XNUMERIC suboption, lines containing nonblank characters after the right margin. This can be useful in detecting code, such as a closing comment, that has accidentally been pushed out into the right margin.

If the NOLAXMARGINS and STMT options are used together with one of the preprocessors, any statements that would be flagged because of the NOLAXMARGINS option will be reported as statement zero (because statement numbering occurs only after all the preprocessors are finished, but the detection of text outside the margins occurs as soon as the source is read).

### **STRICT**

Under STRICT, the compiler flags any line that contains nonblank characters after the right margin.

### **XNUMERIC**

Under XNUMERIC, the compiler flags any line that contains nonblank characters after the right margin except if the right margin is column 72 and columns 73 through 80 all contain numeric digits.

The default is RULES(LAXMARGINS). When you specify RULES(NOLAXMARGINS), the default is STRICT.

## **LAXNESTED | NOLAXNESTED**

Specifying RULES(LAXNESTED) causes the compiler not to flag the executable code in a procedure that follows any subprocedures.

Specifying RULES(NOLAXNESTED) causes the compiler to flag any executable code in a procedure that follows any subprocedures.

**ALL**

Under ALL, all violations of RULES(NOLAXNESTED) are flagged. ALL is the default.

#### **SOURCE**

Under SOURCE, only those violations that occur in the primary source file are flagged.

The default is RULES(LAXNESTED). When you specify RULES(NOLAXNESTED), the default is ALL.

#### **LAXOPTIONAL | NOLAXOPTIONAL**

Specifying RULES(NOLAXOPTIONAL) causes the compiler to flag any use of the OMITTED and PRESENT built-in functions whose parameters are not declared as OPTIONAL.

#### **ALL**

Under ALL, all violations of RULES(NOLAXOPTIONAL) are flagged. ALL is the default.

#### **SOURCE**

Under SOURCE, only those violations that occur in the primary source file are flagged.

For example, given

```
Test: proc( a, b ); 
 declare a fixed bin(31); 
   declare b fixed bin(31) optional;
```
Then under RULES(NOLAXOPTIONAL), the compiler will flag OMITTED(a).

The default is RULES(LAXOPTIONAL). When you specify RULES(NOLAXOPTIONAL), the default is ALL.

#### **LAXPACKAGE | NOLAXPACKAGE**

Specifying NOLAXPACKAGE causes the compiler to flag any compilation that does not contain an explicit PACKAGE statement.

If you specify LAXPACKAGE, the compiler will not flag such compilation units.

The default is RULES(LAXPACKAGE).

#### **LAXPARMS | NOLAXPARMS**

Specifying RULES(NOLAXPARMS) causes the compiler to flag any parameter that does not have one of the attributes INOUT/INONLY/OUTONLY either explicitly specified or implied by a different attribute (such as BYVALUE).

If you specify RULES(LAXPARMS), the compiler will not flag such statements.

#### **ALL**

Π

Under ALL, all violations of RULES(NOLAXPARMS) are flagged. ALL is the default.

#### **SOURCE**

Under SOURCE, only those violations that occur in the primary source file are flagged.

The default is RULES(LAXPARMS). When you specify RULES(NOLAXPARMS), the default is ALL.

#### **LAXPUNC | NOLAXPUNC**

Specifying NOLAXPUNC causes the compiler to flag with an E-level message any place where it assumes punctuation is missing.

For instance, given the statement  $I = (1 \star (2);$ , the compiler assumes that a closing right parenthesis is meant before the semicolon. Under RULES(NOLAXPUNC), this statement will be flagged with an E-level message; otherwise, it will be flagged with a W-level message.

The default is RULES(LAXPUNC).

### **LAXQUAL | NOLAXQUAL**

Specifying NOLAXQUAL causes the compiler to flag any reference to structure members that are not level 1. References which names start with 'DFH', 'DSN', 'EYU', 'SQL', and 'IBM' are excluded from the NOLAXQUAL checking.

## **LOOSE**

Specifying RULES(NOLAXQUAL(LOOSE)) causes the compiler to flag any reference to structure members that are not level 1 and are not dot qualified. Consider the following example:

dcl 1 a,  $2$  b, 3 b fixed bin, 3 c fixed bin;  $c = 11$ ; /\* would be flagged \*/ b.c = 13;  $/*$  would not be flagged  $*/$ a.c = 17;  $\rightarrow$  would not be flagged  $\ast$ /

## **STRICT**

Specifying RULES(NOLAXQUAL(STRICT)) causes the compiler to flag any reference to structure members that do not include the level-1 name. Consider the following example:

dcl 1 a,  $2 b,$  3 b fixed bin, 3 c fixed bin;  $c = 11$ ; /\* would be flagged \*/ b.c = 13;  $/\star$  would be flagged  $\star$ a.c = 17;  $\rightarrow$  would not be flagged  $\ast$ /

## **FULL**

Specifying RULES(NOLAXQUAL(FULL)) causes the compiler to flag any reference to a structure member that does not include all of its parents' names.

### **ALL**

Under ALL, all violations of RULES(NOLAXQUAL) are flagged. ALL is the default.

### **FORCE**

Under FORCE, only those violations that occur in structures with the FORCE(NOLAXQUAL) attribute are flagged.

The default is RULES(LAXQUAL). When you specify RULES(NOLAXQUAL), LOOSE and ALL are defaults.

### **LAXRETURN | NOLAXRETURN**

Specifying NOLAXRETURN causes the compiler to generate code to raise the ERROR condition when a RETURN statement is used in either of the following ways:

- With an expression in a procedure that is coded without the RETURNS option
- Without an expression in a procedure that is coded with the RETURNS option

ERROR will also be raised if the code falls through to the END statement in a PROCEDURE with the RETURNS attribute.

The default is RULES(LAXRETURN).

### **LAXSCALE | NOLAXSCALE**

Specifying NOLAXSCALE causes the compiler to flag any FIXED BIN(*p*,*q*) or FIXED DEC(*p*,*q*) declaration where  $q < 0$  or  $p < q$ .

It also causes the compiler to flag  $ROUND(x,p)$  when  $p < 0$ .

The message issued when the compiler flags ROUND(*x*,*p*) is different from that issued when the compiler flags the FIXED BIN(*p*,*q*) or FIXED DEC(*p*,*q*) declaration. Therefore, you can use the EXIT option to suppress the message issued when ROUND(*x*,*p*) is flagged and keep the message for other questionable declarations.

If you specify STRICT as a suboption to RULES(NOLAXSCALE), then the compiler will also flag any FIXED BIN $(p,q)$  where  $q > 0$ . LOOSE is the default.

## **ALL**

Under ALL, all violations of RULES(NOLAXSCALE) are flagged. ALL is the default.

### **SOURCE**

Under SOURCE, only those violations that occur in the primary source file are flagged.

The default is RULES(NOLAXSCALE). When you specify RULES(NOLAXSCALE), LOOSE and ALL are defaults.

### **LAXSEMI | NOLAXSEMI**

Specifying NOLAXSEMI causes the compiler to flag any semicolons appearing inside comments.

The default is RULES(LAXSEMI).

### **LAXSTG | NOLAXSTG**

Specifying NOLAXSTG causes the compiler to flag declarations where a variable A is declared as BASED on ADDR(B) and  $STG(A) > STG(B)$  even (and this is the key part) if B is a parameter.

Note that even with NOLAXSTG specified, if B has subscripts, no IBM2402I E-level message will be produced.

The compiler would already flag this kind of problem if B were in AUTOMATIC or STATIC storage, but it does not, by default, flag this when B is a parameter (because some programmers declare B with placeholder attributes that do not describe the actual argument). For situations where parameter and argument declarations match (or should match), specifying RULES(NOLAXSTG) can help detect more storage overlay problems.

The default is RULES(LAXSTG).

### **LAXSTMT | NOLAXSTMT**

Specifying NOLAXSTMT causes the compiler to flag any line that has more than one statement.

### **ALL**

Specifying RULES(NOLAXSTMT(ALL)) causes the compiler to flag all violations of NOLAXSTMT. ALL is the default.

### **SOURCE**

Specifying RULES(NOLAXSTMT(SOURCE)) causes the compiler to flag only those violations in the primary source file.

Additionally, NOLAXSTMT accepts EXCEPT with a (possibly empty) list of keywords that are not be flagged when a second statement on a line begins with one of these keywords. For example, this can allow DO; to appear on the same line as an IF … THEN statement.

The following keywords are allowed in EXCEPT:

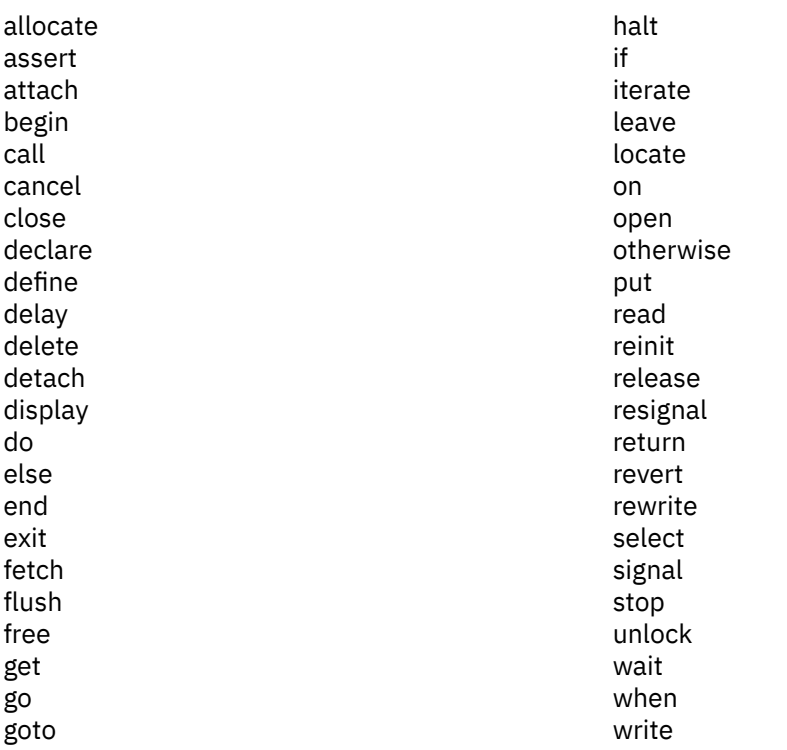

The default is RULES(LAXSTMT). When you specify RULES(NOLAXSTMT), the default is ALL.

### **LAXSTRZ | NOLAXSTRZ**

Specifying LAXSTRZ causes the compiler not to flag any bit or character variable that is initialized to or assigned a constant value that is too long if the excess bits are all zeros (or if the excess characters are all blank).

The default is RULES(NOLAXSTRZ).

## **MULTICLOSE | NOMULTICLOSE**

Specifying NOMULTICLOSE causes the compiler to flag all statements that force the closure of multiple groups of statement with an E-level message.

The default is RULES(NOMULTICLOSE).

#### **MULTIENTRY | NOMULTIENTRY**

Specifying NOMULTIENTRY causes the compiler to flag code that contains multiple ENTRY statements.

#### **ALL**

Specifying NOMULTIENTRY(ALL) causes the compiler to flag all violations of RULES(NOMULTIENTRY).

#### **SOURCE**

Specifying NOMULTIENTRY(SOURCE) causes the compiler to flag only those violations that occur in the primary source file.

The default is RULES(MULTIENTRY). When you specify RULES(NOMULTIENTRY), the default subsuboption is ALL.

#### **MULTIEXIT | NOMULTIEXIT**

Specifying NOMULTIEXIT causes the compiler to flag code that contains multiple RETURN statements.

#### **ALL**

Specifying NOMULTIEXIT(ALL) causes the compiler to flag all violations of RULES(NOMULTIEXIT).

### **SOURCE**

Specifying NOMULTIEXIT(SOURCE) causes the compiler to flag only those violations that occur in the primary source file.

The default is RULES(MULTIEXIT). When you specify RULES(NOMULTIEXIT), the default subsuboption is ALL.

## **MULTISEMI | NOMULTISEMI**

Specifying NOMULTISEMI causes the compiler to flag any line that contains more than one semicolon not in a comment or string.

## **ALL**

Specifying NOMULTISEMI(ALL) causes the compiler to flag all violations of RULES(NOMULTISEMI).

### **SOURCE**

Specifying NOMULTISEMI(SOURCE) causes the compiler to flag only those violations that occur in the primary source file.

The default is RULES(MULTISEMI). When you specify RULES(NOMULTISEMI), the default subsuboption is ALL.

## **PADDING | NOPADDING**

Specifying NOPADDING causes the compiler to flag structures that contain padding.

### **ALL**

Specifying NOPADDING(ALL) causes the compiler to flag all violations of RULES(NOPADDING) corresponding to the setting of the LOOSE/STRICT suboption.

### **SOURCE**

Specifying NOPADDING(SOURCE) causes the compiler to flag only those violations that occur in the primary source file.

#### **LOOSE**

Specifying NOPADDING(LOOSE) causes the compiler to flag structures that contain internal padding.

### **STRICT**

Specifying NOPADDING(STRICT) causes the compiler to flag structures that contain any

- internal padding
- padding before the structure (so-called hang bytes or bits). This occurs when the structure is nbyte aligned but does not have a multiple of n bytes before its first element with that alignment; or the structure does not have a multiple of 8 bits before its first element with byte (or greater) alignment.
- padding after the structure. This occurs when the size of the structure is not a multiple of its alignment; or the structure does not have a multiple of 8 bits after its last element with byte (or greater) alignment.

The default is RULES(PADDING). When you specify RULES(NOPADDING), the default sub-suboption are ALL and LOOSE.

## **PROCENDONLY | NOPROCENDONLY**

Specifying NOPROCENDONLY causes any END statement that closes a PROCEDURE to be flagged if the END statement does not name the PROCEDURE, that is, if the END keyword is immediately followed by a semicolon.

### **ALL**

Under RULES(NOPROCENDONLY(ALL)), the compiler flags all violations of NOPROCENDONLY. ALL is the default.

### **SOURCE**

Under RULES(NOPROCENDONLY(SOURCE)), the compiler flags only those violations in the primary source file.

The default is RULES(PROCENDONLY). When you specify RULES(NOPROCENDONLY), the default subsuboption is ALL.

### **RECURSIVE | NORECURSIVE**

Specifying NORECURSIVE causes the compiler to flag any use of the RECURSIVE attribute or any procedure that directly calls itself.

Specifying RECURSIVE causes the compiler not to flag the use of the RECURSIVE attribute or any procedure that directly calls itself.

**Note:** Do not use RULES(NORECURSIVE) and DFT(RECURSIVE) together.

The default is RULES(RECURSIVE).

## **SELFASSIGN | NOSELFASSIGN**

Specifying NOSELFASSIGN causes the compiler to flag all assignments where the source and the target are the same.

The default is RULES(SELFASSIGN).

## **UNREF | NOUNREF**

Specifying NOUNREF causes the compiler to flag any level-1 AUTOMATIC variable that is not referenced and that, if it is a structure or union, contains no subelement that is referenced. NOUNREF ignores variables with names that start with any of the following prefixes: DSN, DFH, EYU, and SQL.

#### **ALL**

Specifying RULES(NOUNREF(ALL)) causes the compiler to flag all unreferenced variables. When NOUNREF is specified, ALL is the default.

#### **SOURCE**

Specifying RULES(NOUNREF(SOURCE)) causes the compiler to flag unreferenced variables that are not declared in an INCLUDE file.

The default is RULES(UNREF). When you specify RULES(NOUNREF), the default sub-suboption is ALL.

#### **UNREFBASED | NOUNREFBASED**

Specifiying NOUNREFBASED causes the compiler to flag unreferenced BASED variables that are in BASED storage.

#### **ALL**

Specifying RULES(NOUNREFBASED(ALL)) causes the compiler to flag all unreferenced BASED variables.

#### **SOURCE**

Specifying RULES(NOUNREFBASED(SOURCE)) causes the compiler to flag unreferenced BASED variables that are not declared in an INCLUDE file.

The default is RULES(UNREFBASED). When you specify RULES(NOUNREFBASED), the default subsuboption is ALL.

### **UNREFCTL | NOUNREFCTL**

Specifiying NOUNREFCTL causes the compiler to flag unreferenced CTL variables.

## **ALL**

Specifying RULES(NOUNREFCTL(ALL)) causes the compiler to flag all unreferenced CTL variables.

#### **SOURCE**

Specifying RULES(NOUNREFCTL(SOURCE)) causes the compiler to flag unreferenced CTL variables that are not declared in an INCLUDE file.

The default is RULES(UNREFCTL). When you specify RULES(NOUNREFCTL), the default sub-suboption is ALL.

#### **UNREFDEFINED | NOUNREFDEFINED**

Specifiying NOUNREFDEFINED causes the compiler to flag unreferenced DEFINED variables.

**ALL**

Specifying RULES(NOUNREFDEFINED(ALL)) causes the compiler to flag all unreferenced DEFINED variables.

### **SOURCE**

Specifying RULES(NOUNREFDEFINED(SOURCE)) causes the compiler to flag unreferenced DEFINED variables that are not declared in an INCLUDE file.

The default is RULES(UNREFDEFINED). When you specify RULES(UNREFDEFINED), the default subsuboption is ALL.

### **UNREFENTRY | NOUNREFENTRY**

Specifiying NOUNREFENTRY causes the compiler to flag unreferenced ENTRY constants.

**ALL**

Specifying RULES(NOUNREFENTRY(ALL)) causes the compiler to flag all unreferenced ENTRY constants.

#### **SOURCE**

Specifying RULES(NOUNREFENTRY(SOURCE)) causes the compiler to flag unreferenced ENTRY constants that are not declared in an INCLUDE file.

The default is RULES(UNREFENTRY). When you specify RULES(NOUNREFENTRY), the default subsuboption is ALL.

### **UNREFFILE | NOUNREFFILE**

Specifiying NOUNREFFILE causes the compiler to flag unreferenced FILE constants.

### **ALL**

Specifying RULES(NOUNREFFILE(ALL)) causes the compiler to flag all unreferenced FILE constants.

### **SOURCE**

Specifying RULES(NOUNREFFILE(SOURCE)) causes the compiler to flag unreferenced FILE constants that are not declared in an INCLUDE file.

The default is RULES(UNREFFILE). When you specify RULES(NOUNREFFILE), the default subsuboption is ALL.

### **UNREFSTATIC | NOUNREFSTATIC**

Specifying NOUNREFSTATIC causes the compiler to flag all unreferenced STATIC variables except PLIXOPT and PLITABS.

### **ALL**

Specifying RULES(NOUNREFSTATIC(ALL)) causes the compiler to flag all unreferenced STATIC variables.

### **SOURCE**

Specifying RULES(NOUNREFSTATIC(SOURCE)) causes the compiler to flag unreferenced STATIC variables that are not declared in an INCLUDE file.

The default is RULES(UNREFSTATIC). When you specify RULES(NOUNREFSTATIC), the default subsuboption is ALL.

### **UNSET | NOUNSET**

Specifying NOUNSET causes the compiler to flag the use of automatic variables that possibly have not been explicitly assigned a value.

The compiler follows this logic in determining when to flag these possible problems:

- If an automatic variable has possibly not been assigned a value
	- If it has been initialized
		- Under RULES(UNSET), use of its value is not flagged.
		- Under RULES(NOUNSET), use of its value is flagged.
	- If it has not been initialized, use of its value is flagged.
- Otherwise, use of its value is not flagged.

This option is intended to help move users away from mindlessly applying an INIT value to everything.

The default is RULES(UNSET). When you specify RULES(NOUNSET), the default is ALL.

## **YY | NOYY**

Π

Π

Specifying NOYY causes the compiler to flag the use of 2-digit years, including:

- date-time patterns with the year specified as YY or ZY,
- the DATE attribute without a date-time pattern (since that implies a pattern of YYMMDD),
- Y4DATE, Y4JULIAN, and Y4YEAR built-in functions,
- DATE built-in function,
- date-time functions with a window argument.

The default is RULES(YY).

*Default*: RULES (IBM BYNAME COMPLEX CONTROLLED NODECSIZE EVENDEC ELSEIF GLOBAL GLOBALDO GOTO NOLAXBIF LAXCONV NOLAXCTL NOLAXDCL NOLAXDEF LAXENTRY LAXEXPORTS NOLAXFIELDS NOLAXIF LAXINOUT LAXINTERFACE LAXLINK LAXNESTED LAXOPTIONAL LAXPACKAGE LAXPARMS LAXPUNC LAXMARGINS(STRICT) LAXQUAL LAXRETURN NOLAXSCALE LAXSEMI LAXSTG LAXSTMT NOLAXSTRZ NOMULTICLOSE MULTIENTRY MULTIEXIT MULTISEMI PADDING PROCENDONLY RECURSIVE SELFASSIGN UNREF UNREFBASED UNREFCTL UNREFDEFINED UNREFENTRY UNREFFILE UNREFSTATIC YY )

# **SEMANTIC**

The SEMANTIC option specifies that the execution of the semantic checking stage depends on the severity of messages issued before this stage of processing.

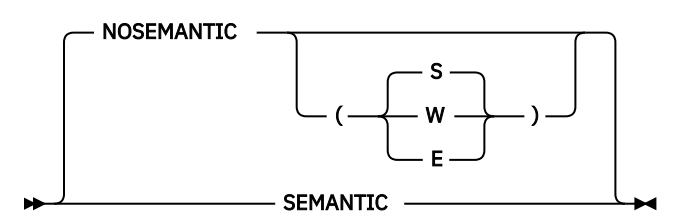

### ABBREVIATIONS: SEM, NSEM

### **SEMANTIC**

Equivalent to NOSEMANTIC(S).

### **NOSEMANTIC**

Processing stops after syntax checking. No semantic checking is performed.

### **NOSEMANTIC (S)**

No semantic checking is performed if a severe error or an unrecoverable error has been encountered.

### **NOSEMANTIC (E)**

No semantic checking is performed if an error, a severe error, or an unrecoverable error has been encountered.

#### **NOSEMANTIC (W)**

No semantic checking is performed if a warning, an error, a severe error, or an unrecoverable error has been encountered.

Semantic checking is not performed if certain kinds of severe errors are found. If the compiler cannot validate that all references resolve correctly (for example, if built-in function or entry references are found with too few arguments) the suitability of any arguments in any built-in function or entry reference is not checked.

# **SERVICE**

The SERVICE option places a string in the object module, if generated. This string is loaded into memory with any load module into which this object is linked, and if the LE dump includes a traceback, this string will be included in that traceback.

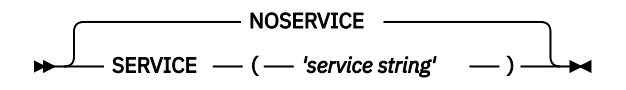

ABBREVIATIONS: SERV, NOSERV

The string is limited to 64 characters in length.

To ensure that the string remains readable across locales, only characters from the invariant character set should be used.

# **SOURCE**

The SOURCE option specifies that the compiler includes a listing of the source program in the compiler listing. The source program listed is either the original source input or, if any preprocessors were used, the output from the last preprocessor. However, the LISTVIEW option can change what appears in the listing when this option is in effect.

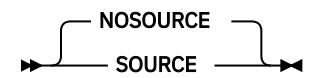

ABBREVIATIONS: S, NS

## **SPILL**

The SPILL option specifies the size of the spill area to be used for the compilation. When too many registers are in use at once, the compiler dumps some of the registers into temporary storage that is called the spill area.

#### $\blacktriangleright$  SPILL – (size)  $\blacktriangleright$

ABBREVIATIONS: SP

If you have to expand the spill area, you will receive a compiler message telling you the size to which you should increase it. When you know the spill area that your source program requires, you can specify the required size (in bytes) as shown in the syntax diagram above. The maximum spill area size is 3900. Typically, you need to specify this option only when compiling very large programs with OPTIMIZE.

## **STATIC**

The STATIC option controls whether INTERNAL STATIC variables are retained in the object module even if unreferenced.

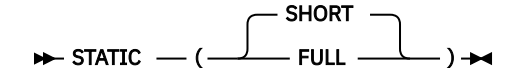

### **SHORT**

INTERNAL STATIC will be retained in the object module only if used.

**FULL**

All INTERNAL STATIC with INITIAL will be retained in the object module.

If INTERNAL STATIC variables are used as "eyecatchers", you should specify the STATIC(FULL) option to ensure that they will be in the generated object module.

# **STDSYS**

The STDSYS option specifies that the compiler should cause the SYSPRINT file to be equated to the C stdout file and the SYSIN file to be equated to the C stdin file.

**Note:** Under the LP(64) option, the STDSYS option is ignored; effectively, STDSYS is always on.

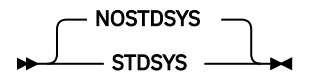

Using the STDSYS option might make it easier to develop and debug a mixed PL/I and C application.

When SYSPRINT is equated to stdout, its LINESIZE cannot be greater than 132 (the largest value allowed by  $C$ ).

## **STMT**

The STMT option specifies that statements in the source program are to be counted and that this statement number is used to identify statements in the compiler listings resulting from the AGGREGATE, ATTRIBUTES, SOURCE, and XREF options.

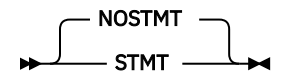

The default is NOSTMT.

When the STMT option is specified, the source and message listings include both the logical statement numbers and the source file numbers.

Note that the GOSTMT option does not exist. The only option that produces information at run time identifying where an error has occurred is the GONUMBER option. When the GONUMBER option is used, the term *statement* in the runtime error messages refers to line numbers as used by the NUMBER compiler option even if the STMT option is in effect.

NUMBER and STMT are mutually exclusive and specifying one will negate the other.

# **STORAGE**

The STORAGE option directs the compiler to produce as part of the listing a summary of the storage used by each procedure and begin-block.

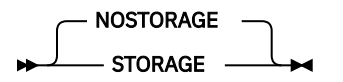

ABBREVIATIONS: STG, NSTG

The STORAGE output also includes the amount of storage used for the internal static for the compilation.

# **STRINGOFGRAPHIC**

The STRINGOFGRAPHIC option determines whether the result of the STRING built-in function when applied to a GRAPHIC aggregate has the attribute CHARACTER or GRAPHIC.

STRINGOFGRAPHIC -- GRAPHIC -CHARACTER  $\perp$  )  $\rightarrow$ 

ABBREVIATIONS: CHAR, G

## **CHARACTER**

Under STRINGOFGRAPHIC(CHAR), if the STRING built-in is applied to an array or a structure of UNALIGNED NONVARYING GRAPHIC variables, the result will have the CHARACTER attribute.

## **GRAPHIC**

Under STRINGOFGRAPHIC(GRAPHIC), if the STRING built-in is applied to an array or a structure of GRAPHIC variables, the result will have the GRAPHIC attribute.

# **SYNTAX**

The SYNTAX option specifies that the compiler continues into syntax checking after preprocessing when you specify the MACRO option, unless an unrecoverable error has occurred. Whether the compiler continues with the compilation depends on the severity of the error, as specified by the NOSYNTAX option.

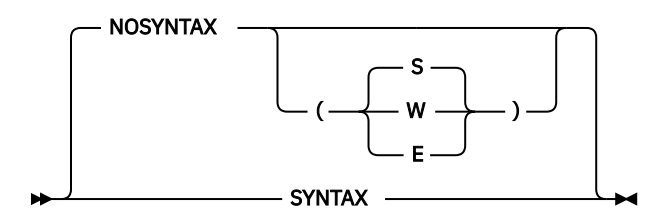

### ABBREVIATIONS: SYN, NSYN

#### **SYNTAX**

Continues syntax checking after preprocessing unless a severe error or an unrecoverable error has occurred. SYNTAX is equivalent to NOSYNTAX(S).

#### **NOSYNTAX**

Processing stops unconditionally after preprocessing.

#### **NOSYNTAX(W)**

No syntax checking if a warning, an error, a severe error, or an unrecoverable error is detected.

#### **NOSYNTAX(E)**

No syntax checking if the compiler detects an error, a severe error, or an unrecoverable error.

### **NOSYNTAX(S)**

No syntax checking if the compiler detects a severe error or an unrecoverable error.

If the NOSYNTAX option terminates the compilation, no cross-reference listing, attribute listing, or other listings that follow the source program is produced.

You can use this option to prevent wasted runs when debugging a PL/I program that uses the preprocessor.

If the NOSYNTAX option is in effect, any specification of the CICS preprocessor through the CICS, XOPT or XOPTS options will be ignored. This allows the MACRO preprocessor to be invoked before the compiler invokes the CICS translator.

## **SYSPARM**

The SYSPARM option specifies the value of the string that is returned by the macro facility built-in function SYSPARM.

#### $\rightarrow$  SYSPARM  $-$  ( $-$  'string'  $-$ )  $\rightarrow$

#### **string**

ī

Can be up to 1023 characters long. A null string is the default.

For more information about the macro facility, see the *PL/I Language Reference*.

# **SYSTEM**

The SYSTEM option specifies the format used to pass parameters to the MAIN PL/I procedure, and generally indicates the host system under which the program runs.

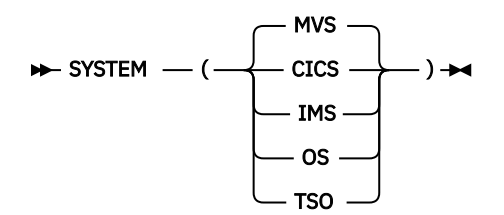

Table 5 on page 86 shows the type of parameter list you can expect, and how the program runs under the specified host system. It also shows the implied settings of NOEXECOPS. Your MAIN procedure must receive only those types of parameter lists that are indicated as valid in this table. Additional runtime information for the SYSTEM option is provided in the *z/OS Language Environment Programming Guide*.

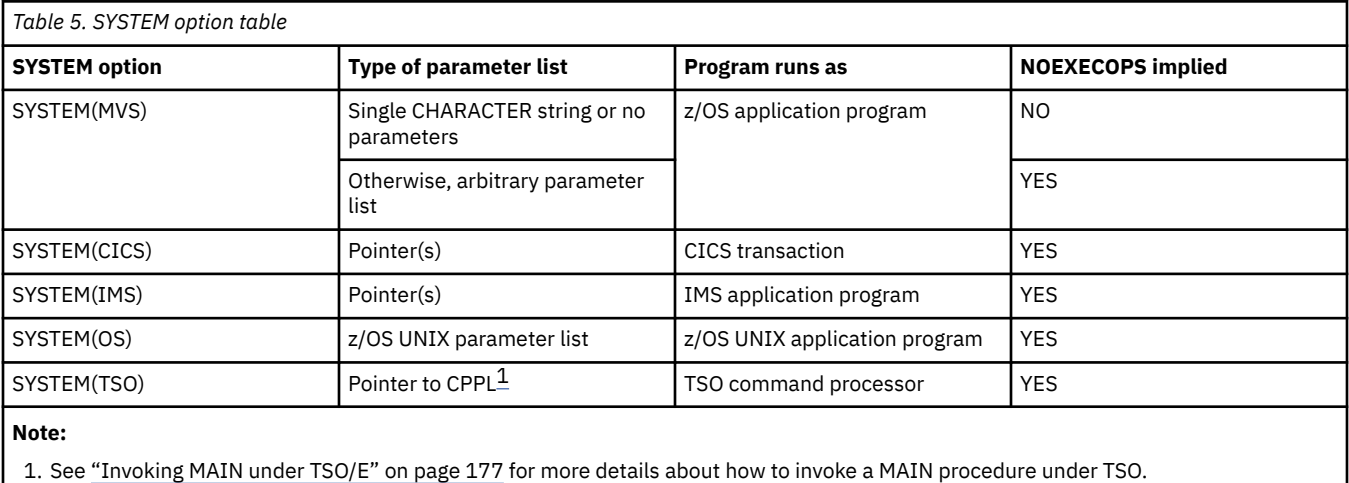

Under SYSTEM(IMS), all pointers are presumed to be passed by value (BYVALUE), but under SYSTEM(MVS) they are presumed to be passed by address (BYADDR).

MAIN procedures run under CICS must be compiled with SYSTEM(CICS) or SYSTEM(MVS).

It is highly recommended that NOEXECOPS be specified in the MAIN procedure OPTIONS option for code, such as a Db2 stored procedure, compiled with SYSTEM(MVS) but run where runtime options would not be passed.

The compiler will flag any MAIN program compiled with SYSTEM(MVS) if it has either more than one parameter or a single parameter that is not CHARACTER VARYING. It is probably better to compile such MAIN programs with SYSTEM(OS) because the library then simply passes on to MAIN the parameter list without any scanning for options or other massaging of the parameter list.

# **TERMINAL**

The TERMINAL option determines whether diagnostic and information messages produced during compilation are displayed on the terminal.

**Note:** This option applies only to compilations under z/OS UNIX.

TERMINAL NOTERMINAL

ABBREVIATIONS: TERM, NTERM

## **TERMINAL**

Messages are displayed on the terminal.

## **NOTERMINAL**

No information or diagnostic compiler messages are displayed on the terminal.

# **TEST**

The TEST option specifies the level of testing capability that the compiler generates as part of the object code. You can use this option to control the location of test hooks and to control whether to generate a symbol table.

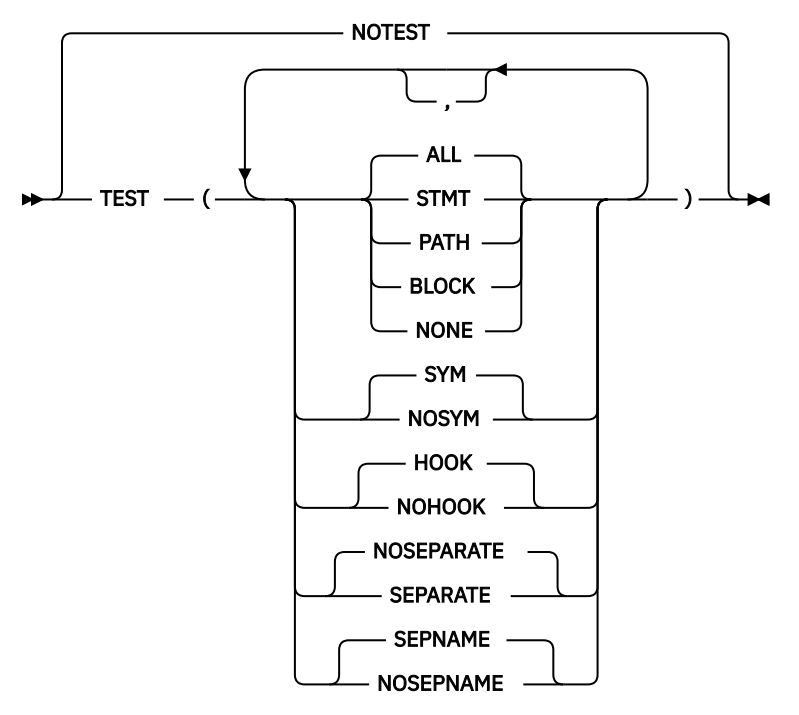

### **STMT**

Causes the compiler to generate a statement table, and if the HOOK suboption is in effect, inserts hooks at statement boundaries and block boundaries.

### **PATH**

Causes the compiler to generate a statement table, and if the HOOK suboption is in effect, tells the compiler to insert hooks at these places:

- Before the first statement enclosed by an iterative DO statement
- Before the first statement of the true part of an IF statement
- Before the first statement of the false part of an IF statement
- Before the first statement of a true WHEN or OTHERWISE statement of a SELECT group
- Before the statement following a user label, excluding labeled FORMAT statements

If a statement has multiple labels, only one hook is inserted.

- At CALLs or function references both before and after control is passed to the routine
- At block boundaries

## **BLOCK**

Causes the compiler to generate a statement table, and if the HOOK suboption is in effect, tells the compiler to insert hooks at block boundaries (block entry and block exit).

### **ALL**

Causes the compiler to generate a statement table, and if the HOOK suboption is in effect, inserts hooks at all possible locations and generates a statement table.

**Note:** Under opt(2) and opt(3), hooks are set only at block boundaries.

## **NONE**

No hooks are put into the program.

## **SYM**

Creates a symbol table that allows you to examine variables by name.

## **NOSYM**

No symbol table is generated.

## **NOTEST**

Suppresses the generation of all testing information.

## **HOOK**

Causes the compiler to insert hooks into the generated code if any of the TEST suboptions ALL, STMT, BLOCK, or PATH are in effect.

## **NOHOOK**

Causes the compiler not to insert hooks into the generated code.

For IBM Debug Tool to generate overlay hooks, one of the suboptions ALL, PATH, STMT, or BLOCK must be specified, but HOOK need not be specified, and NOHOOK would in fact be recommended.

If NOHOOK is specified, ENTRY and EXIT breakpoints are the only PATH breakpoints at which Debug Tool will stop.

## **SEPARATE**

Causes the compiler to place most of the debug information it generates into a separate debug file. Using this option will substantially reduce the size of the object deck created by the compiler when the TEST option is in effect.

If your program contains GET or PUT DATA statements, the separate debug file will contain less debug information because those statements require that symbol table information be placed into the object deck.

The generated debug information always includes a compressed version of the source that is passed to the compiler. This means that the source might be specified by using SYSIN DD<sup>\*</sup>, or that the source might be a temporary data set that is created by an earlier job step (for example, the source might be the output of the old SQL or CICS precompilers). The suboptions that you specify for the LISTVIEW option control the content of the source.

If SEPARATE is used in a batch compilation, the JCL for that compilation must include a DD card for SYSDEBUG that must name a data set with RECFM=FB and with 80  $\leq$  LRECL  $\leq$  1024.

This suboption cannot be used with the LINEDIR compiler option.

### **NOSEPARATE**

Causes the compiler to place all of the debug information it generates into the object deck.

Under this option, the generated debug information will not include a compressed version of the source passed to the compiler. This means that the source must in a data set that can be found by Debug Tool when you try to debug the program.

## **SEPNAME**

Causes the compiler to place the name of the separate debug file into the object deck.

This option is ignored if the SEPARATE option is not in effect.

## **NOSEPNAME**

Causes the compiler not to place the name of the separate debug file into the object deck.

This option is ignored if the SEPARATE option is not in effect.

### **Notes:**

- Under LP(64), no hooks are generated, and the SEP or NOSEP compiler option is ignored.
- Under opt(2) or opt(3), hooks are set only at block boundaries. This means that debugging of optimized code is effectively limited to tracing entry and exit to PROCEDUREs and BEGIN blocks.
- You must use Debug Tool Version 6 (or later) to debug code compiled with the SEPARATE compiler option.
- There is no support for an input file that spans concatenated data sets.

Specifying TEST(NONE,NOSYM) causes the compiler to set the option to NOTEST.

Use of TEST(NONE,SYM) is strongly discouraged, and it is unclear what is intended when you specify these settings. You would probably be much better off if you specified TEST(ALL,SYM,NOHOOK) or TEST(STMT,SYM,NOHOOK).

Any TEST option other than NOTEST and TEST(NONE,NOSYM) will automatically provide the attention interrupt capability for program testing.

If the program has an ATTENTION ON-unit that you want invoked, you must compile the program with either of the following options:

- The INTERRUPT option
- A TEST option other than NOTEST or TEST(NONE,NOSYM)

**Note:** ATTENTION is supported only under TSO.

The TEST option will imply GONUMBER.

Because the TEST option can increase the size of the object code and can affect performance, you might want to limit the number and placement of hooks.

If the TEST option is specified, no inlining will occur.

Structures with REFER are supported in the symbol table.

If TEST(SYM) is in effect, the compiler will generate tables to enable the automonitor feature of Debug Tool. These tables might substantially increase the size of the object module unless the TEST(SEPARATE) option is in effect. When the automonitor feature of Debug Tool is activated, these tables are used to display the values of the variables used in a statement before the statement executes - as long as the variable has computational type or has the attribute POINTER, OFFSET or HANDLE. If the statement is an assignment statement, the value of the target is also displayed; however, if the target has not been initialized or assigned previously, its value is meaningless.

Any variable declared with an \* for its name is not visible when you use Debug Tool. Additionally, if an \* is used as the name of a parent structure or substructure, all of its children are also invisible. Therefore, it might be better to use a single underscore for the name of any structure elements that you want to leave "unnamed".

# **UNROLL**

The UNROLL option controls loop unrolling under optimization. Loop unrolling is an optimization that replicates a loop body multiple times and adjusts the loop control code accordingly.

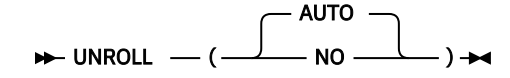

## **AUTO**

Indicates that the compiler is permitted to unroll loops that it determines are appropriate for unrolling.

Specifying the UNROLL option can increase the size of the object code that is generated.

**NO**

Indicates that the compiler is not permitted to unroll loops.

The UNROLL option is ignored when the NOOPTIMIZE option is in effect.

Loop unrolling improves the performance of a program by exposing instruction level parallelism for instruction scheduling and software pipelining. It also creases code in the new loop body, which might increase pressure on register allocation, cause register spilling, and thus cause a loss in performance.

Therefore, before you unroll a loop, take the following steps to check if the UNROLL option improves the performance of a particular application:

- 1. Compile the program with the usual options.
- 2. Run the program with a representative workload.
- 3. Recompile the program with the UNROLL option.
- 4. Rerun the program under the same conditions.

UNROLL(AUTO) is the default.

## **USAGE**

Using the USAGE option, you can choose different semantics for selected built-in functions.

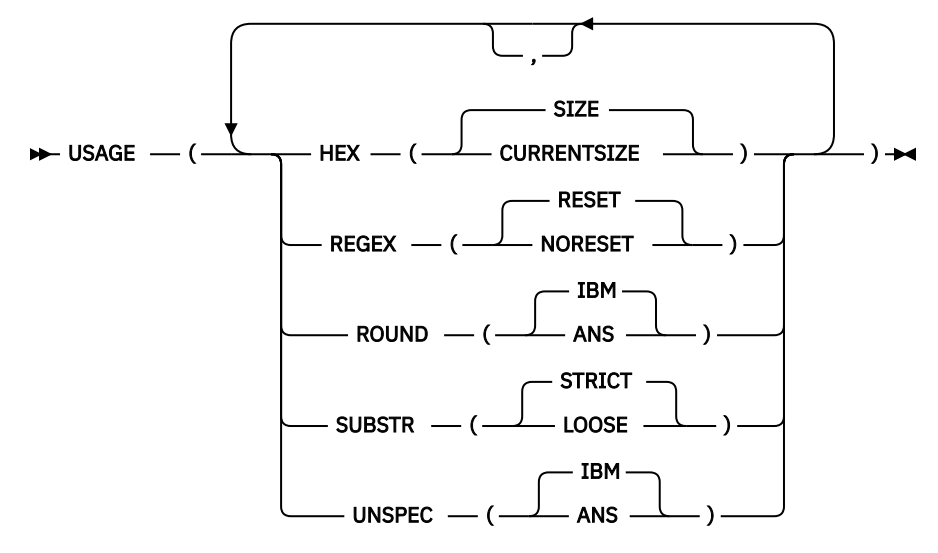

### **HEX( SIZE | CURRENTSIZE )**

Under the HEX(SIZE) suboption, when HEX is applied to a VARYING or VARYINGZ string, it will a return a hex string that represents the maximum amount of storage used by the string.

Under the HEX(CURRENTSIZE) suboption, when HEX is applied to a VARYING or VARYINGZ string, it will a return a hex string that represents the current amount of storage used by the string.

CSTG and STG are accepted synonyms for CURRENTSIZE and SIZE in the USAGE(HEX) option, respectively.

## **REGEX( RESET | NORESET )**

Under the REGEX (RESET) suboption, with each invocation of the REGEX built-in function, if the codepage argument to the REGEX function is different than the codepage corresponding to the current locale, then that locale value will be saved and restored before exiting the REGEX function. It can cause a significant drop in performance if the REGEX function is invoked repeatedly with a codepage that does not correspond to the current locale.

Under the REGEX (NORESET) suboption, if the locale needs to be changed to match the codepage argument, then the local value will not be saved and restored. It can be much better for performance, but it also means that if you have other code that depends on that original locale setting, then that code might not work as expected.

### **ROUND( IBM | ANS )**

Under the ROUND(IBM) suboption, the second argument to the ROUND built-in function is ignored if the first argument has the FLOAT attribute.

Under the ROUND(ANS) suboption, the ROUND built-in function is implemented as described in the *PL/I Language Reference*.

## **SUBSTR( STRICT | LOOSE )**

Under the SUBSTR(STRICT) suboption, if x has CHARACTER type, you are giving the compiler permission to assign a length of MIN( $z$ , MAXLENGTH( $x$ )) or a length of  $z$  to a SUBSTR( $x$ ,  $y$ ,  $z$ ) built-in function reference.

Under the SUBSTR(LOOSE) suboption, the same reference will return a string whose length is z.

The SUBSTR(LOOSE) suboption might be useful for those who have SUBSTR( $x, y, z$ ) references where x is a CHAR(1) BASED variable.

If STRINGRANGE is enabled, then under either setting of this option, STRINGRANGE will be raised when  $z >$  MAXLENGTH $(x)$ .

#### **UNSPEC( IBM | ANS )**

Under the UNSPEC(IBM) suboption, UNSPEC cannot be applied to a structure, and if applied to an array, returns an array of bit strings.

Under the UNSPEC(ANS) suboption, UNSPEC can be applied to structures, and when applied to a structure or an array, UNSPEC returns a single bit string.

*Default*: USAGE( HEX(SIZE) REGEX(RESET) ROUND(IBM) SUBSTR(STRICT) UNSPEC(IBM) )

## **WIDECHAR**

The WIDECHAR option specifies the format in which WIDECHAR data will be stored.

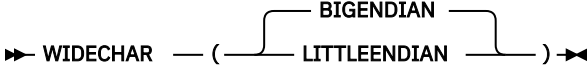

### **BIGENDIAN**

Indicates that WIDECHAR data will be stored in big-endian format. For instance, the WIDECHAR value for the UTF-16 character 1 will be stored as '0031'x.

#### **LITTLEENDIAN**

Indicates that WIDECHAR data will be stored in little-endian format. For instance, the WIDECHAR value for the UTF-16 character 1 will be stored as '3100'x.

WX constants should always be specified in big-endian format. Thus the value '1' should always be specified as '0031'wx, even if under the WIDECHAR(LITTLEENDIAN) option, it is stored as '3100'x.

## **WINDOW**

The WINDOW option sets the value for the w window argument used in various date-related built-in functions.

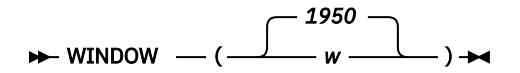

*w*

Either an unsigned integer that represents the start of a fixed window or a negative integer that specifies a "sliding" window. For example, WINDOW(-20) indicates a window that starts 20 years before the year when the program runs.

## **WRITABLE**

The WRITABLE option specifies that the compiler can treat static storage as writable (and if it does, this will make the resultant code nonreentrant).

This option has no effect on programs compiled with the RENT option.

**Note:** The WRITABLE option is ignored under the LP(64) option.

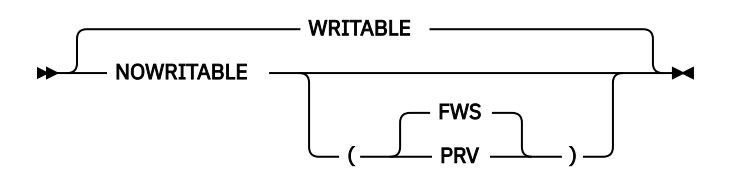

The NORENT WRITABLE options allow the compiler to write on static storage to implement the following constants or variables:

- CONTROLLED variables
- FETCHABLE ENTRY constants
- FILE constants

Under the NORENT WRITABLE options, a module using CONTROLLED variables, performing I/O, or using FETCH is not reentrant.

The NORENT NOWRITABLE options require the compiler not to write on static storage for the following constants or variables:

- CONTROLLED variables
- FETCHABLE ENTRY constants
- FILE constants

Under the NORENT NOWRITABLE options, a module using CONTROLLED variables, performing I/O, or using FETCH is reentrant.

The FWS and PRV suboptions determine how the compiler handles CONTROLLED variables:

#### **FWS**

Upon entry to an EXTERNAL procedure, the compiler makes a library call to find storage it can use to address the CONTROLLED variables in that procedure (and any subprocedures).

#### **PRV**

The compiler will use the same pseudoregister variable mechanism used by the old OS PL/I compiler to address CONTROLLED variables.

Hence, under the NORENT NOWRITABLE(PRV) options, old and new code can share CONTROLLED variables.

However, this also means that under the NORENT NOWRITABLE(PRV) options, the use of CONTROLLED variables is subject to all the same restrictions as under the old compiler.

Under the NORENT NOWRITABLE(FWS) options, the following application might not perform as well as if they were compiled with the RENT or WRITABLE options:

- Applications that use CONTROLLED variables
- Applications that assign FILE CONSTANTs to FILE VARIABLEs

The performance of an application under NORENT NOWRITABLE(FWS) might be especially bad if it uses many CONTROLLED variables in many PROCEDUREs.

Under the NOWRITABLE option, the following variables and constants cannot be declared in a PACKAGE outside a PROCEDURE:

- CONTROLLED variables
- FETCHABLE ENTRY constants
- FILE constants

Code compiled with NORENT WRITABLE cannot be mixed with code compiled with NORENT NOWRITABLE if they share any external CONTROLLED variables. In general, you should avoid mixing code compiled with WRITABLE with code compiled with NOWRITABLE.
#### **Related information**

#### ["RENT" on page 65](#page-116-0)

Your code is "naturally reentrant" if it does not alter any of its static variables. The RENT option specifies that the compiler is to take code that is not naturally reentrant and make it reentrant.

# **XINFO**

The XINFO option specifies that the compiler should generate additional files with extra information about the current compilation unit.

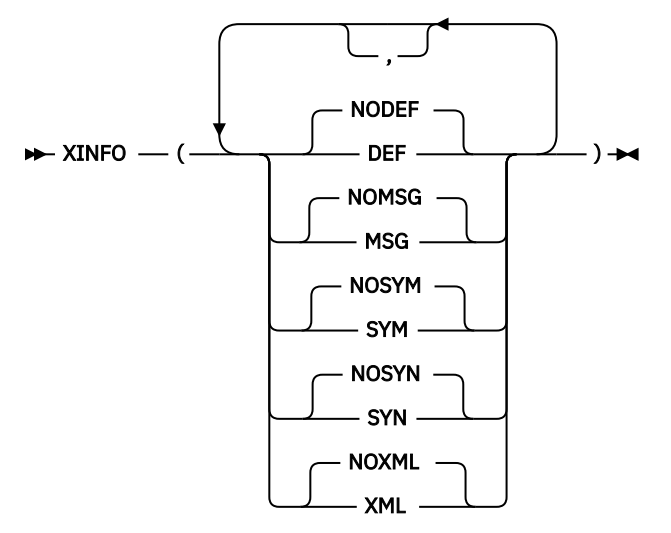

#### **DEF**

A definition side-deck file is created. This file lists the following information for the compilation unit:

- All defined EXTERNAL procedures
- All defined EXTERNAL variables
- All statically referenced EXTERNAL routines and variables
- All dynamically called fetched modules

Under batch, this file is written to the file specified by the SYSDEFSD DD statement. Under z/OS UNIX System Services, this file is written to the same directory as the object deck and has the extension def.

For instance, given the program:

```
 defs: proc;
 dcl (b,c) ext entry;
 dcl x ext fixed bin(31) init(1729);
 dcl y ext fixed bin(31) reserved;
       call b(y);
        fetch c;
        call c;
     end;
```
The following def file would be produced:

```
 EXPORTS CODE
      DEFS
    EXPORTS DATA
 X
 IMPORTS
      B
      Y
    FETCH
      C
```
The def file can be used to be build a dependency graph or cross-reference analysis of your application.

**Note:** The EXPORTALL option should be in effect for the XINFO(DEF) option to produce the above information.

#### **NODEF**

No definition side-deck file is created.

#### **MSG**

Message information is generated to the ADATA file.

Under batch, the ADATA file is generated to the file specified by the SYSADATA DD statement. Under z/OS UNIX, the ADATA is generated in the same directory as the object file and has the extension adt.

#### **NOMSG**

No message information is generated to the ADATA file. If neither MSG nor SYM is specified, no ADATA file is generated.

#### **SYM**

Symbol information is generated to the ADATA file.

Under batch, the ADATA file is generated to the file specified by the SYSADATA DD statement. Under z/OS UNIX, the ADATA file is generated in the same directory as the object file and has the extension adt.

#### **NOSYM**

No symbol information is generated to the ADATA file.

#### **SYN**

Syntax information is generated to the ADATA file. Specifying the XINFO(SYN) option can greatly increase the amount of storage, both in memory and for the file produced, required by the compiler.

Under batch, the ADATA file is generated to the file specified by the SYSADATA DD statement. Under z/OS UNIX, the ADATA file is generated in the same directory as the object file and has the extension adt.

#### **NOSYN**

No syntax information is generated to the ADATA file.

#### **XML**

An XML side-file is created. This XML file includes the following:

- The file reference table for the compilation
- The block structure of the program compiled
- The messages produced during the compilation

Under batch, this file is written to the file specified by the SYSXMLSD DD statement. Under z/OS UNIX System Services, this file is written to the same directory as the object deck and has the extension xml.

The DTD file for the XML produced is as follows:

```
 <?xml encoding="UTF-8"?>
 <!ELEMENT PACKAGE ((PROCEDURE)*,(MESSAGE)*,FILEREFERNCETABLE)>
 <!ELEMENT PROCEDURE (BLOCKFILE,BLOCKLINE,(PROCEDURE)*,(BEGINBLOCK)*)>
 <!ELEMENT BEGINBLOCK (BLOCKFILE,BLOCKLINE,(PROCEDURE)*,(BEGINBLOCK)*)>
 <!ELEMENT MESSAGE (MSGNUMBER,MSGLINE?,MSGFILE?,MSGTEXT)>
 <!ELEMENT FILE (FILENUMBER,INCLUDEDFROMFILE?,INCLUDEDONLINE?,FILENAME)>
 <!ELEMENT FILEREFERENCETABLE (FILECOUNT,FILE+)>
 <!ELEMENT BLOCKFILE (#PCDATA)>
 <!ELEMENT BLOCKLINE (#PCDATA)>
 <!ELEMENT MSGNUMBER (#PCDATA)>
 <!ELEMENT MSGLINE (#PCDATA)>
 <!ELEMENT MSGFILE (#PCDATA)>
 <!ELEMENT MSGTEXT (#PCDATA)>
 <!ELEMENT FILECOUNT (#PCDATA)>
 <!ELEMENT FILENUMBER (#PCDATA)>
 <!ELEMENT FILENAME (#PCDATA)>
 <!ELEMENT INCLUDEFROMFILE (#PCDATA)>
 <!ELEMENT INCLUDEDONLINE (#PCDATA)>
```
#### **NOXML**

No XML side-file is created.

#### **Related information**

["SYSADATA message information" on page 473](#page-524-0)

When you specify the MSG suboption of the XINFO compile-time option, the compiler generates a SYSADATA file.

# **XML**

The XML option specifies the case of the names in the XML generated by the XMLCHAR built-in function.

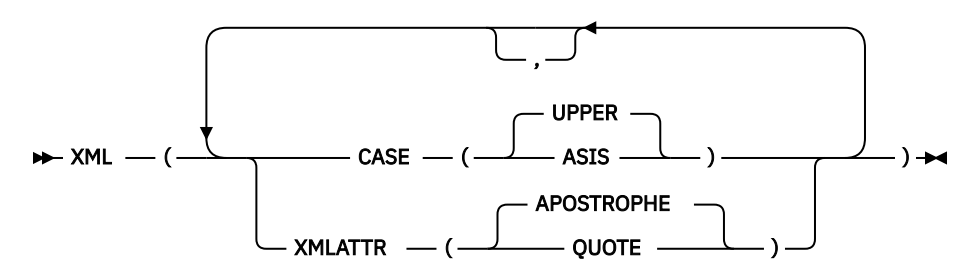

#### **CASE( UPPER | ASIS )**

Under the CASE(UPPER) suboption, the names in the XML generated by the XMLCHAR built-in function will all be in uppercase.

Under the CASE(ASIS) suboption, the names in the XML generated by the XMLCHAR built-in function will be in the case used in their declarations. Note that if you use the MACRO preprocessor without using the macro preprocessor option CASE(ASIS), the source seen by the compiler will have all the names in uppercase - and that would make specifying the XML(CASE(ASIS)) option useless.

#### **XMLATTR( APOSTROPHE | QUOTE )**

Under the XMLATTR(APOSTROPHE) suboption, all XML attributes generated by the XMLCHAR built-in function are enclosed in apostrophes.

Under the XMLATTR(QUOTE) suboption, all XML attributes generated by the XMLCHAR built-in function are enclosed in quotation marks. Under CODEPAGE(1026) and COEPAGE(1155), the hex value for the quote character is 'FC'x, and under all other supported EBCDIC code pages, it is '7F'x.

### **XREF**

The XREF option provides a cross-reference table of names used in the program together with the numbers of the statements in which they are declared or referenced in the compiler listing.

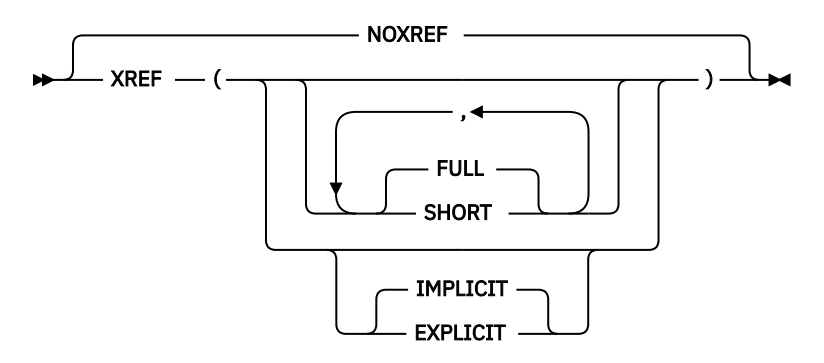

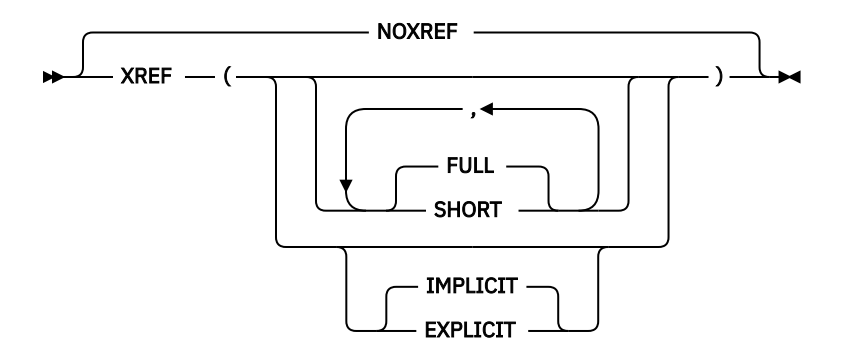

#### ABBREVIATIONS: X, NX

#### **FULL**

Under XREF(FULL), all identifiers and attributes are included in the compiler listing. FULL is the default.

#### **SHORT**

Under XREF(SHORT), unreferenced identifiers are omitted from the compiler listing.

#### **EXPLICIT**

Under XREF(EXPLICIT), a reference to a structure causes only that structure to be included in the compiler listing.

#### **IMPLICIT**

Under XREF(IMPLICIT), a reference to a structure causes the structure and all of its members to be included in the compiler listing. IMPLICIT is the default.

The only names not included in the cross reference listing created when you use the XREF option are label references on END statements. For example, assume that statement number 20 in the procedure PROC1 is END PROC1;. In this situation, statement number 20 does not appear in the cross reference listing for PROC1.

If you specify both the XREF and ATTRIBUTES options, the two listings are combined. If there is a conflict between SHORT and FULL, the usage is determined by the last option specified. For example, ATTRIBUTES(SHORT) XREF(FULL) results in the FULL option for the combined listing.

#### **Related information**

["Cross-reference table" on page 102](#page-153-0)

If you specify ATTRIBUTES and XREF, the cross-reference table and the attribute table are combined. The list of attributes for a name is identified by the file number and the line number.

# **Blanks, comments and strings in options**

Wherever you can use a blank when specifying an option, you can also specify as many blanks or comments as you wish. However, there are a few rules that you must take notice of.

If a comment is specified in %PROCESS line or in a line in an options file, the comment must end on the same line as which it begins.

Similarly, if a comment starts in the command line or in the PARM= specification, it must also end there.

The same rule applies to strings: if a string is specified in %PROCESS line or in a line in an options file, the string must end on the same line as which it begins. Similarly, if a string starts in the command line or in the PARM= specification, it must also end there.

# **Changing the default options**

If you want to change the supplied default compiler options, during installation of the compiler, you should edit and submit sample job IBMZWIOP.

This job will let you specify options that will be applied before any other options, thus effectively changing the default options. This job will also let you specify options that will be applied after all other options, thus effectively changing the default options and preventing them from being overridden.

If you want to change the defaults for the macro preprocessor options, you can also do this at installation time by specifying the appropriate PPMACRO option as part of this job. The PPCICS and PPSQL options let you make the corresponding changes for the CICS and SQL preprocessors respectively.

Consult the instructions in the sample job for more information.

# **Specifying options in the %PROCESS or \*PROCESS statements**

The %PROCESS or \*PROCESS statement identifies the start of each external procedure and allows compiler options to be specified for each compilation. You can use either %PROCESS or \*PROCESS in your program; they are equally acceptable.

**Note:** For consistency and readability, %PROCESS or \*PROCESS statements are always referred to as %PROCESS.

The options you specify in adjacent %PROCESS statements apply to the compilation of the source statements to the end of input or the next %PROCESS statement.

To specify options in the %PROCESS statement, code as follows:

#### %PROCESS *options*;

where *options* is a list of compiler options.

You must end the list of options with a semicolon, and the options list should not extend beyond the default right-hand source margin. The percent sign (%) or asterisk (\*) must appear in the first column of the record. The keyword PROCESS can follow in the next byte (column) or after any number of blanks. You must separate option keywords by a comma or at least one blank.

The number of characters is limited only by the length of the record. If you do not wish to specify any options, code as follows:

%PROCESS;

If you find it necessary to continue the %PROCESS statement onto the next record, terminate the first part of the list after any delimiter, and continue on the next record. You cannot split keywords or keyword arguments across records. You can continue a %PROCESS statement on several lines, or start a new %PROCESS statement. The following example shows multiple adjacent %PROCESS statements:

%PROCESS INT F(I) AG A(F) OP STG NEST X(F) SOURCE ; %PROCESS LIST TEST ;

Compile-time options, their abbreviated syntax, and their IBM-supplied defaults are shown in [Table 3 on](#page-54-0) [page 3](#page-54-0).

How the compiler determines whether there are any %PROCESS statements depends on the format of the initial source file:

#### **F or FB format**

If the first character in the record is an asterisk  $(*)$  or a percent sign  $(*)$ , the compiler will check whether the next nonblank characters are PROCESS.

#### **V or VB format**

If the first character in the record is a numeric, the compiler will assume that the first 8 characters are sequence numbers, and if the ninth character is an asterisk (\*) or a percent sign (%), it will check

whether the next nonblank characters are PROCESS. However, if the first character is not a numeric but an asterisk (\*) or a percent sign (%), the compiler will check if the next nonblank characters are PROCESS.

#### **U format**

If the first character in the record is an asterisk (\*) or a percent sign (%), the compiler will check if the next nonblank characters are PROCESS.

# **Using % statements**

Statements that direct the operation of the compiler begin with a percent (%) symbol. You can use % statements to control the source program listing and to include external strings in the source program. % statements must not have label or condition prefixes and cannot be a unit of a compound statement. You should place each % statement on a line by itself.

The usage of each % control statement is listed below. For a complete description of these statements, see the *PL/I Language Reference*.

#### **%INCLUDE**

Directs the compiler to incorporate external text into the source program.

#### **%XINCLUDE**

Directs the compiler to incorporate external text into the source program if it has not been previously included.

#### **%PRINT**

Directs the compiler to resume printing the source and insource listings.

#### **%NOPRINT**

Directs the compiler to suspend printing the source and insource listings until a %PRINT statement is encountered.

#### **%PAGE**

Directs the compiler to print the statement immediately after a %PAGE statement in the program listing on the first line of the next page.

#### **%POP**

Directs the compiler to restore the status of the %PRINT and %NOPRINT saved by the most recent %PUSH.

#### **%PUSH**

Saves the current status of the %PRINT and %NOPRINT in a *push down* stack on a last-in, first-out basis.

#### **%SKIP**

Specifies the number of lines to be skipped.

# **Using the %INCLUDE statement**

%INCLUDE statements are used to include additional PL/I files at specified points in a compilation unit.

For information about how to use the %INCLUDE statement to incorporate source text from a library into a PL/I program, see the *PL/I Language Reference*.

#### **For a batch compilation**

A *library* is an z/OS partitioned data set that can be used to store other data sets called members. Source text that you might want to insert into a PL/I program using a %INCLUDE statement must exist as a member within a library. For further information about the process of defining a source statement library to the compiler, see ["Source Statement Library \(SYSLIB\)" on page 160.](#page-211-0)

The statement %INCLUDE DD1 (INVERT); specifies that the source statements in member INVERT of the library defined by the DD statement with the name DD1 are to be inserted consecutively into the source program. The compilation job step must include appropriate DD statements.

If you omit the ddname, the ddname SYSLIB is assumed. In such a case, you must include a DD statement with the name SYSLIB. (The IBM-supplied cataloged procedures do not include a DD statement with this name in the compilation procedure step.)

#### **For a z/OS UNIX compilation**

The name of the actual include file must be lowercase, unless you specify UPPERINC. For example, if you use the include statement %include sample, the compiler can find the file sample.inc but cannot find the file SAMPLE.inc. Even if you use the include statement %include SAMPLE, the compiler still looks for sample.inc.

The compiler looks for INCLUDE files in the following order:

- 1. Current directory
- 2. Directories specified with the –I flag or with the INCDIR compiler option
- 3. /usr/include directory
- 4. PDS specified with the INCPDS compiler option

The first file found by the compiler is included into your source.

A %PROCESS statement in source text included by a %INCLUDE statement results in an error in the compilation.

Table 6 on page 99 shows the use of a %INCLUDE statement to include the source statements for FUN in the procedure TEST. The library HPU8.NEWLIB is defined in the DD statement with the qualified name PLI.SYSLIB, which is added to the statements of the cataloged procedure for this job. Because the source statement library is defined by a DD statement with the name SYSLIB, the %INCLUDE statement need not include a ddname.

It is not necessary to invoke the preprocessor if your source program and any text to be included do not contain any macro statements.

*Table 6. Including source statements from a library*

```
 //OPT4#9 JOB
              EXEC IBMZCBG, PARM. PLI='INC, S, A, X, NEST'
 //PLI.SYSLIB DD DSN=HPU8.NEWLIB,DISP=OLD
 //PLI.SYSIN DD *
   TEST: PROC OPTIONS(MAIN) REORDER;<br>DCL ZIP PIC '99999': /* ZIP CODE
DCL ZIP PIC '99999'; \rightarrow \rightarrow ZIP CODE \rightarrow /
 DCL EOF BIT INIT('0'B);
 ON ENDFILE(SYSIN) EOF = '1'B;
 GET EDIT(ZIP) (COL(1), P'99999');
       DO WHILE(¬EOF);
        PUT SKIP EDIT(ZIP, CITYFUN(ZIP)) (P'99999', A(16));
        GET EDIT(ZIP) (COL(1), P'99999');
      END;
      %PAGE;
      %INCLUDE FUN;
END; the contract of the contract of \star / \star test \star / \star//GO.SYSIN DD \star 95141
 95030
 94101
 //
```
# **Using the compiler listing**

During compilation, the compiler generates a listing, most of which is optional, that contains information about the source program, the compilation, and the object module.

The following description of the listing refers to its appearance on a printed page.

**Note:** Although the compiler listing is for your use, it is not a programming interface and is subject to change.

If compilation terminates before reaching a particular stage of processing, the corresponding listings do not appear.

# **Heading information**

The first page of the listing is identified by the product number, the compiler version number, a string specifying when the compiler was built, and the date and the time compilation began. This page and subsequent pages are numbered.

The listing will then show any options that have been specified for this compilation. These options will be shown even if the NOOPTIONS option has been specified and will include, in order, the following options:

- The initial install options (those are the options set at install time and which are applied before any other options)
- Under z/OS UNIX, any options specified in the IBM\_OPTIONS environment variable
- Any options specified in the parameter string passed to the compiler (that is, in the command line under z/OS UNIX or in the PARM= under batch)
- Any options specified in options files named in the compiler parameter string

This will include the name of each options file and its contents in the same form as read by the compiler.

- Any options specified in \*PROCESS or %PROCESS lines in the source
- The final install options (those are the options set at installation and which are applied after any other options)

Near the end of the listing you will find either a statement that no errors or warning conditions were detected during the compilation, or a message that one or more errors were detected. For information about the format of the messages, see ["Messages and return codes" on page 106](#page-157-0). The second to the last line of the listing shows the time taken for the compilation. The last line of the listing is END OF COMPILATION OF *xxxx*, where *xxxx* is the external procedure name. If you specify the NOSYNTAX compiler option, or if the compiler aborts early in the compilation, the external procedure name *xxxx* is not included and the line truncates to END OF COMPILATION.

The following topics describe the optional parts of the listing in the order in which they appear.

# **Options used for compilation**

If you specify the OPTIONS option, a complete list of the options specified for the compilation, including the default options, appears on the following pages.

The listing shows the settings of all the options finally in effect during the compilation. If the setting of an option differs from the default setting after the initial install options were applied, that line is marked with a plus sign (+).

### **Preprocessor input**

If you specify both the MACRO and INSOURCE options, the compiler lists input to the preprocessor, one record per line, each line numbered sequentially at the left.

If the preprocessor detects an error or the possibility of an error, it prints a message on the page or pages following the input listing. The format of these messages is the same as the format for the compiler messages described in ["Messages and return codes" on page 106.](#page-157-0)

# **SOURCE program**

If you specify the SOURCE option, the compiler lists one record per line. These records always include the source line and file numbers. However, if a file contains 999999 or more lines, the compiler flags the file as too large and lists only the last 6 digits in the source line numbers for that file.

If the input records contain printer control characters, or %SKIP or %PAGE statements, the lines are spaced accordingly.

Use the %NOPRINT statement to stop the printing of the listing.

Use the %PRINT statement to restart the printing of the listing.

If you specify the MACRO option, the source listing shows the included text in place of the %INCLUDE statements in the primary input data set.

# **Statement nesting level**

If you specify the NEST option, the block level and the DO-level are printed to the right of the statement or line number under the headings LEV and NT respectively.

See the following example:

```
 Line.File LV NT
   1.0 A: PROC OPTIONS(MAIN);
 2.0 1 B: PROC;
 3.0 2 DCL K(10,10) FIXED BIN (15);
 4.0 2 DCL Y FIXED BIN (15) INIT (6);
 5.0 2 DO I=1 TO 10;
 6.0 2 1 DO J=1 TO 10;
7.0 2 2 K(I,J) = N;
 8.0 2 2 END;
 9.0 2 1 BEGIN;
10.0 3 1 K(1,1)=Y; 11.0 3 1 END;
 12.0 2 1 END B;
 13.0 1 END A;
```
# **ATTRIBUTE and cross-reference table**

If you specify the ATTRIBUTES option, the compiler prints an attribute table containing a list of the identifiers in the source program together with their declared and default attributes. If you specify the XREF option, the compiler prints a cross-reference table containing a list of the identifiers in the source program together with the file and line numbers of the statements in which they appear.

If you specify both ATTRIBUTES and XREF, the two tables are combined. In these tables, if you explicitly declare an identifier, the compiler will list file number and line number of its DECLARE. Contextually declared variables are marked by +++++, and other implicitly declared variables are marked by \*\*\*\*\*.

# **Attribute table**

The attribute table contains a list of the identifiers in the source program together with their declared and default attributes.

The compiler never includes the attributes INTERNAL and REAL. You can assume them unless the respective conflicting attributes, EXTERNAL and COMPLEX, appear.

For a file identifier, the attribute FILE always appears, and the attribute EXTERNAL appears if it applies; otherwise, the compiler lists only explicitly declared attributes.

The OPTIONS attribute will not appear unless the ENTRY attribute applies, and then only the following options will appear as appropriate:

- ASSEMBLER
- COBOL
- FETCHABLE
- FORTRAN
- NODESCRIPTOR
- RETCODE

The compiler prints the dimension attribute for an array first. It prints the bounds as in the array declaration, but expressions are replaced by asterisks unless they have been reduced by the compiler to a constant, in which case the value of the constant is shown.

For a character string, a bit string, a graphic string, or an area variable, the compiler prints the length, as in the declaration, but expressions are replaced by asterisks unless they have been reduced by the compiler to a constant, in which case the value of the constant is shown.

# <span id="page-153-0"></span>**Cross-reference table**

If you specify ATTRIBUTES and XREF, the cross-reference table and the attribute table are combined. The list of attributes for a name is identified by the file number and the line number.

An identifier appears in the Sets: part of the cross-reference table under the following conditions:

- It is the target of an assignment statement.
- It is used as a loop control variable in DO loops.
- It is used in the SET option of an ALLOCATE or LOCATE statement.
- It is used in the REPLY option of a DISPLAY statement.

If there are unreferenced identifiers, they are displayed in a separate table.

# **Aggregate length table**

An aggregate length table is obtained by the AGGREGATE option. The table includes structures but not arrays that have non-constant extents, but the sizes and offsets of elements within structures with nonconstant extents can be inaccurate or specified as \*.

For the aggregates listed, the table contains the following information:

- Where the aggregate is declared
- The name of the aggregate and each element within the aggregate
- The byte offset of each element from the beginning of the aggregate
- The length of each element
- The total length of each aggregate, structure, and substructure
- The total number of dimensions for each element

Be careful when interpreting the data offsets indicated in the data length table. An odd offset does not necessarily represent a data element without halfword, fullword, or even double word alignment. If you specify or infer the aligned attribute for a structure or its elements, the proper alignment requirements are consistent with respect to other elements in the structure, even though the table does not indicate the proper alignment relative to the beginning of the table.

If there is padding between two structure elements, a /\*PADDING\*/ comment appears with appropriate diagnostic information.

# **Statement offset addresses**

If the LIST compile option is used, the compiler includes a pseudo-assembler listing in the compiler listing. This listing includes, for each instruction, an offset whose meaning depends on the setting of the BLKOFF compiler option.

- Under the BLKOFF option, this offset is the offset of the instruction from the primary entry point for the function or subroutine to which it belongs. Thus under this option, the offsets are reset with each new block.
- Under the NOBLKOFF option, this offset is the offset of the instruction from the start of the compilation unit. Thus under this option, the offsets are cumulative.

The pseudo-assembler listing also includes, at the end of the code for each block, the offset of the block from the start of the current module (so that the offsets shown for each statement can be translated to either block or module offsets).

These offsets can be used with the offset given in a runtime error message to determine the statement to which the message applies.

The OFFSET option produces a table that gives for each statement, the offset of the first instruction belonging to that statement.

In the example shown in Table 7 on page 103, the message indicates that the condition was raised at offset +98 from the SUB1 entry. The compiler listing excerpt shows this offset associated with line number 8. The runtime output from this erroneous statement is shown if [Table 8 on page 104](#page-155-0).

*Table 7. Finding statement number (compiler listing example)*

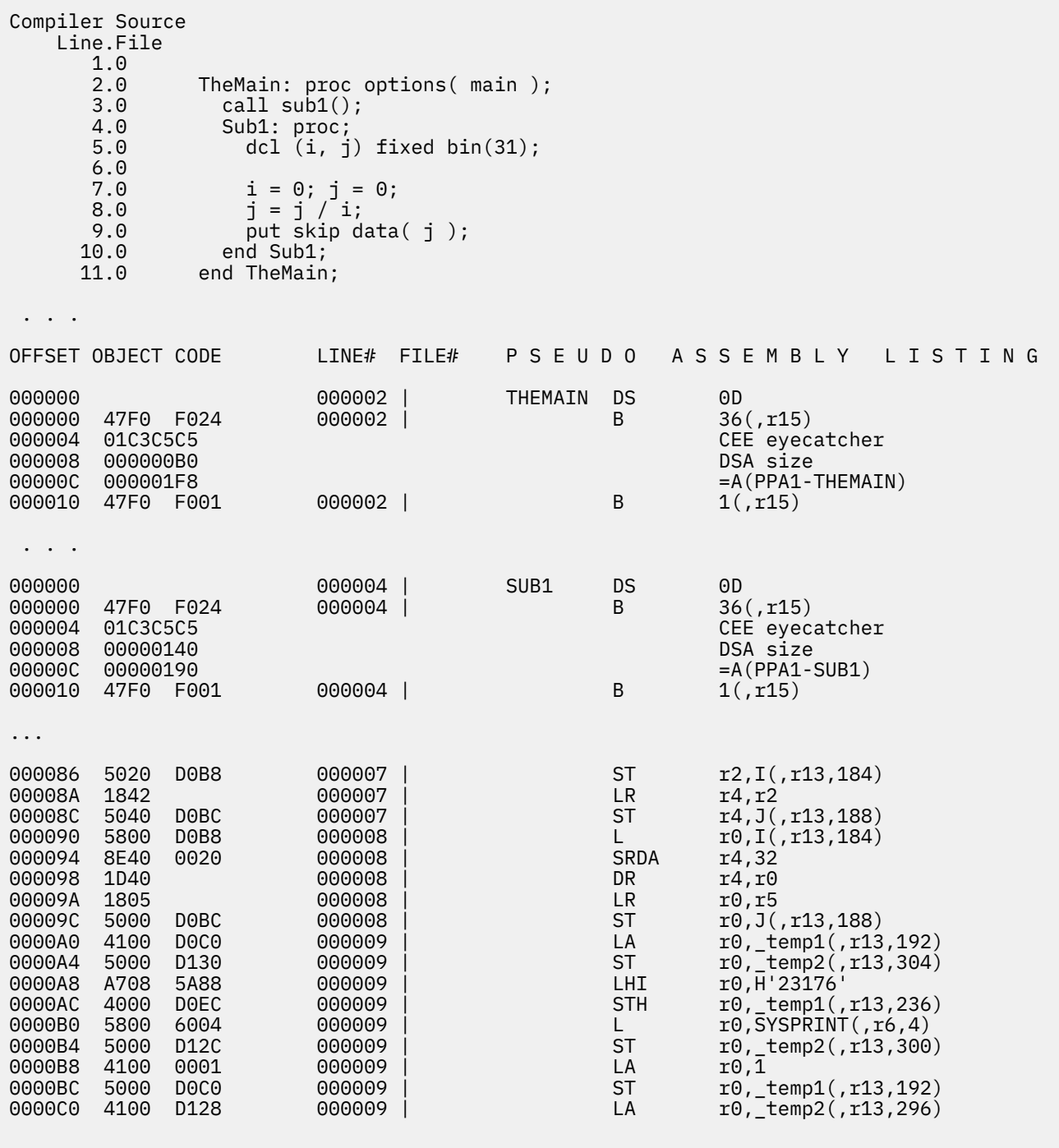

...

```
Message :
IBM0301S ONCODE=320 The ZERODIVIDE condition was raised.
          From entry point SUB1 at compile unit offset +00000098 
          at entry offset +00000098 at address 0EB00938.
```
Entry offsets given in dump and ON-unit SNAP error messages can be compared with this table and the erroneous statement discovered. The statement is identified by finding the section of the table that relates to the block named in the message and then finding the largest offset less than or equal to the offset in the message. The statement number associated with this offset is the one needed.

# **Storage offset listing**

If the MAP compile option is used, the compiler includes a storage offset listing in the compiler listing.

This listing gives the location in storage of the following level-1 variables if they are used in the program:

- AUTOMATIC
- CONTROLLED except for PARAMETERs
- STATIC except for ENTRY CONSTANTs that are not FETCHABLE

The listing might also include some compiler generated temporaries.

For an AUTOMATIC variable with adjustable extents, there will be two entries in this table:

- An entry with \_addr prefixing the variable name this entry gives the location of the address of the variable
- An entry with \_desc prefixing the variable name this entry gives the location of the address of the variable's descriptor

For STATIC and CONTROLLED variables, the storage location will depend on the RENT/NORENT compiler option, and if the NORENT option is in effect, the location of CONTROLLED variables will also depend on the WRITABLE/NOWRITABLE compiler option.

The first column in the Storage Offset Listing is labeled **IDENTIFIER** and holds the name of the variable whose location appears in the fourth column.

The second column in the Storage Offset Listing is labeled **DEFINITION** and holds a string in the format *"B-F:N"*, where

• *B* is the number of the block where the variable is declared.

You can find the name of the block corresponding to this block number in the Block Name List, which will proceed the Storage Offset Listing (and the Pseudo Assembly Listing, if any).

• *F* is the number of the source file where the variable is declared.

You can find the name of the file corresponding to this file number in the File Reference Table, which will appear very near the end of the entire compilation listing.

• *N* is the number of the source line where the variable is declared in that source file.

The third column in the Storage Offset Listing is labeled **ATTRIBUTES** and indicates the storage class of the variable.

The fourth column in the Storage Offset Listing is unlabeled and tells how to find the location of the variable.

This storage offset listing is sorted by block and by variable name, and it also includes only user variables. However, specifying the MAP option also causes the compiler to produce the following maps:

- A "static map" that lists all STATIC variables but sorted by hex offset
- An "automatic map" that lists, for each block, all AUTOMATIC variables but sorted by hex offset

The mapping rules of the PL/I language might require that a structure be offset by up to 8 bytes from where it would seem to start. For example, consider the AUTOMATIC structure A declared as follows:

```
 dcl
1 A,
2 \text{ B char}(2),
           2 C fixed bin(31);
```
Because C must be aligned on a 4-byte boundary, 2 bytes of padding will be needed for this structure. However, PL/I places those 2 bytes not after B, but before B. These 2 bytes of "padding" before a structure starts are referred to as the *hang bytes* for the structure.

These hang bytes will also be reflected in the "automatic map" generated by the compiler. The "storage offset listing" will show the offset and length for A without including its hang bytes:

A Class = automatic, Location =  $186 : 0xBA(r13)$ , Length = 6

In contrast, the "automatic map" will show the offset and length for A with its hang bytes included:

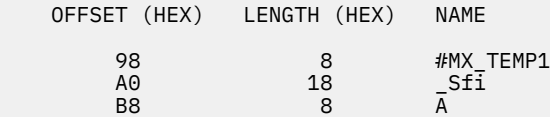

# **Expressions and attributes listing**

If you use the DECOMP compiler option, the compiler includes, in the compiler listing, a section that shows all intermediate expressions and their attributes for all expressions used in the source program. **Related information**

# ["DECOMP" on page 23](#page-74-0)

The DECOMP option instructs the compiler to generate a listing section that gives a decomposition of expressions used in the compilation.

### **File reference table**

The file reference table provides information about the files read during the compilation.

The file reference table consists of three columns that list the following file information:

- The number assigned by the compiler to the file
- The included-from data for the file
- The name of the file

The first entry in the included-from column is blank because the first file listed is the source file. Subsequent entries in this column show the line number of the include statement followed by a period and the file number of the source file containing the include statement.

If the file is a member of a PDS or PDSE, the file name lists the fully qualified data set name and the member name.

If the file is included by a subsystem (such as Librarian), the file name will have the form DD:*ddname(member)*, where

- *ddname* is the ddname specified on the %INCLUDE statement (or SYSLIB if no ddname was specified).
- *member* is the member name specified on the %INCLUDE statement.

# <span id="page-157-0"></span>**Messages and return codes**

If the preprocessor or the compiler detects an error, or the possibility of an error, messages are generated. For every compilation job or job step, the compiler generates a return code that indicates the degree of success or failure.

### **Messages**

Messages generated by the preprocessor appear in the listing immediately after the listing of the statements processed by the preprocessor. You can generate your own messages in the preprocessing stage by using the %NOTE statement. Such messages might be used to show how many times a particular replacement had been made. Messages generated by the compiler appear at the end of the listing.

For compilations that produce no messages, the compiler will include a line saying no compiler messages where the compiler messages would have been listed.

Messages are displayed in the following format:

PPPnnnnI X

#### **PPP**

Is the prefix identifying the origin of the message (for example, IBM indicates the PL/I compiler).

**nnnn**

Is the 4-digit message number.

**X**

Identifies the severity code.

All messages are graded according to their severity, and the severity codes are I, W, E, S, and U.

The compiler lists only messages that have a severity equal to or greater than that specified by the FLAG option, as shown in Table 9 on page 106.

*Table 9. Using the FLAG option to select the lowest message severity listed*

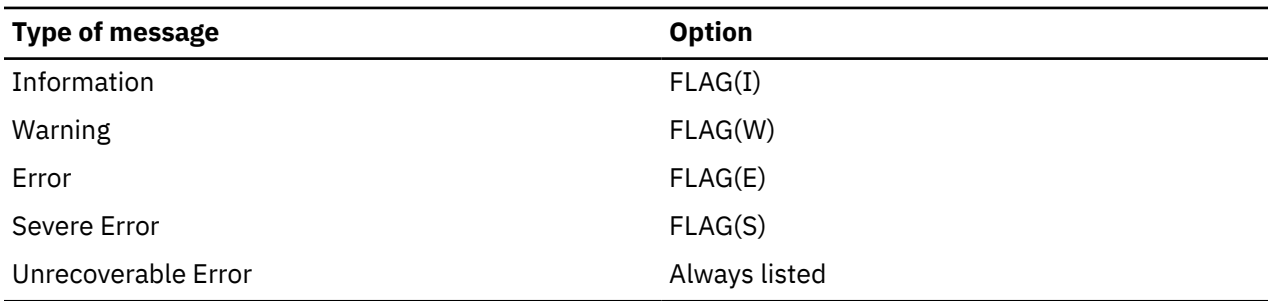

For information about the text of each message, an explanation of each message, and any recommended programmer response for the message, see the *Enterprise PL/I Messages and Codes*.

### **Return codes**

For every compilation job or job step, the compiler generates a return code that indicates to the operating system the degree of success or failure it achieved. For z/OS, this code appears in the *end-of-step* message that follows the listing of the job control statements and job scheduler messages for each step.

[Table 10 on page 107](#page-158-0) provides an explanation of each severity code and its comparable return code.

<span id="page-158-0"></span>*Table 10. Description of PL/I error codes and return codes* **Severity code Return code Message type Description** I 0000 Informational The compiled program should run correctly. The compiler might inform you of a possible inefficiency in your code or some other condition of interest. W 0004 Warning A statement might be in error (warning) even though it is syntactically valid. The compiled program should run correctly, but it might produce different results than expected or be significantly inefficient. E 0008 Error A simple error fixed by the compiler. The compiled program should run correctly, but it might produce different results than expected. S 0012 Severe An error not fixed by the compiler. If the program is compiled and an object module is produced, it should not be used. U 0016 Unrecoverable An error that forces termination of the compilation. An object module is not successfully created.

**Note:** Compiler messages are printed in groups according to these severity levels.

# **Example**

This example of the compiler listing is generated when the compiler compiles the following msgsumm program with these options: PP(SQL,MACRO,CICS), SOURCE, FLAG(I), INSOURCE, MSGSUMMARY(XREF).

```
 msgsumm: proc;
   exec sql include sqlca;
   exec cics what now;
   exec cics not this;
   %dcl z0 fixed bin;
   %dcl z1 fixed dec;
 end;
```
**Note:** The program is intentionally incorrect. Because the MSGSUMMARY option is specified, the compiler includes the Summary of Messages section at the end of the listing. This section also includes the line numbers associated with each of the messages in the summary because the XREF suboption to the MSGSUMMARY option is specified.

*Table 11. Compiler listing example*

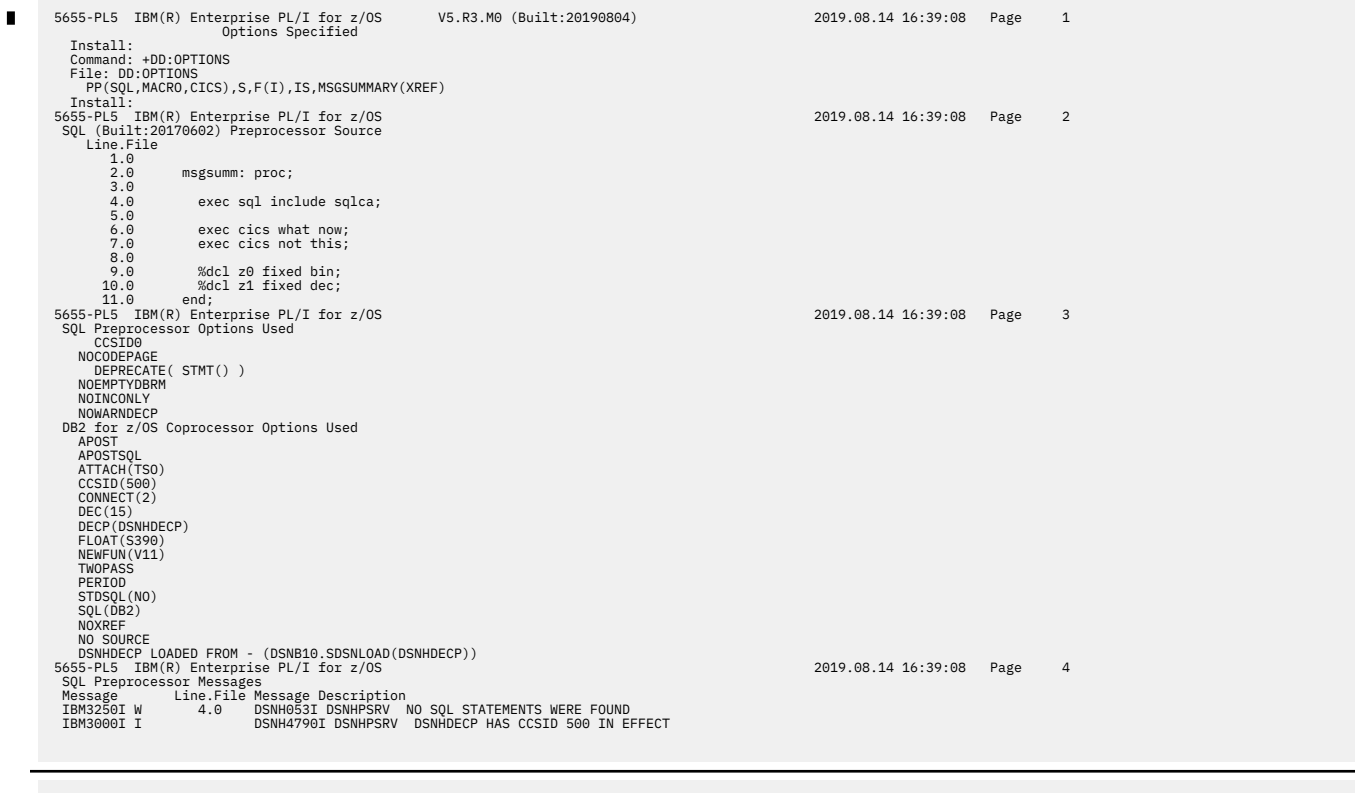

5655-PL5 IBM(R) Enterprise PL/I for z/OS 2019.08.14 16:39:08 Page 5 MACRO (Built:20170501) Preprocessor Source Line.File 1.0 2.0 msgsumm: proc;  $\begin{array}{r} 2.0 \\ 3.0 \\ 4.0 \end{array}$ 4.0  $4.8*$ \$\*\*<br>4.0  $4.8*$ \$\*\*<br>4.0  $4.8*$ \$\*\$\*/<br>4.0  $1 \le 0$ CA  $1$ <br>4.0  $2 \le 0$ CAID CHAR(8),<br>4.0  $2 \le 0$ CAID CHAR(8),<br>4.0  $2 \le 0$ CAID CHAR(8),<br>4.0  $2 \le 0$ CAID FIXED BIN(31),<br>4.0  $2 \le 0$ CERRP CHAR(8),<br>4.0  $2 \le 0$ CERRP CHAR(8),<br>4 4.0 5.0 6.0 exec cics what now; 7.0 exec cics not this; 8.0 9.0 %dcl z0 fixed bin; 10.0 %dcl z1 fixed dec;  $end;$ *Compiler listing example (continued)*

**108** Enterprise PL/I for z/OS: Enterprise PL/I for z/OS Programming Guide

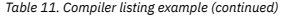

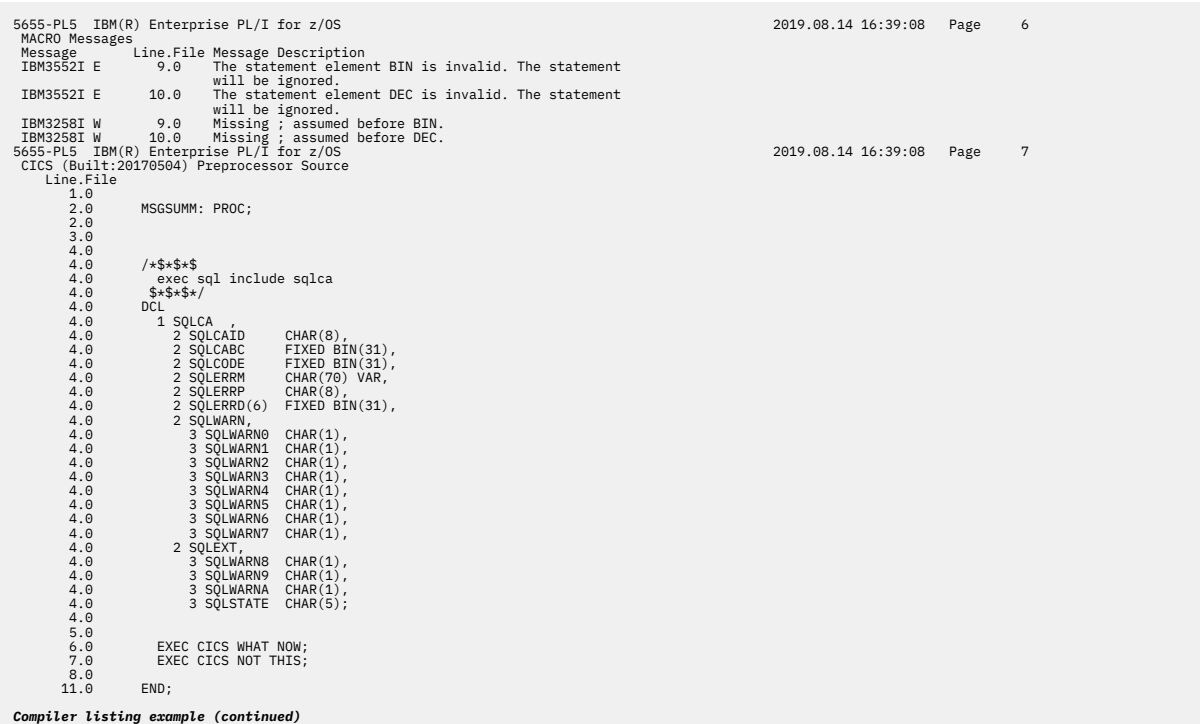

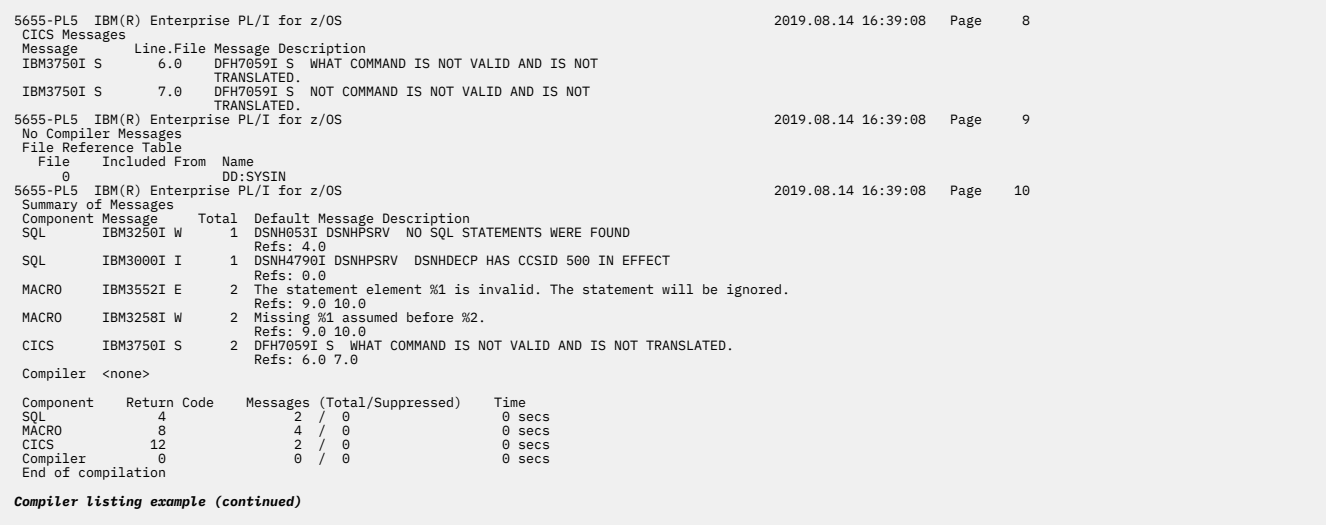

Enterprise PL/I for z/OS: Enterprise PL/I for z/OS Programming Guide

# **Chapter 2. PL/I preprocessors**

When you use the PL/I compiler, you can specify one or more of the integrated preprocessors in your program. You can specify the include preprocessor, the macro preprocessor, the SQL preprocessor, or the CICS preprocessor, and specify the order in which you want them to be called.

- The include preprocessor processes special include directives and incorporates external source files.
- The macro preprocessor, based on %statements and macros, modifies your source program.
- The SQL preprocessor modifies your source program and translates EXEC SQL statements into PL/I statements.
- The CICS preprocessor modifies your source program and translates EXEC CICS statements into PL/I statements.

Each preprocessor supports a number of options that you can use to tailor the processing to your needs.

The compile-time options MDECK, INSOURCE, and SYNTAX are meaningful only when you also specify the PP option.

#### **Related information**

#### ["MDECK" on page 54](#page-105-0)

The MDECK option specifies that the preprocessor produces a copy of its output either on the file defined by the SYSPUNCH DD statement under z/OS or on the .dek file under z/OS UNIX.

#### ["INSOURCE" on page 43](#page-94-0)

The INSOURCE option specifies that the compiler should include a listing of the source program before the PL/I macro, CICS, or SQL preprocessors translate it.

#### ["SYNTAX" on page 85](#page-136-0)

The SYNTAX option specifies that the compiler continues into syntax checking after preprocessing when you specify the MACRO option, unless an unrecoverable error has occurred. Whether the compiler continues with the compilation depends on the severity of the error, as specified by the NOSYNTAX option.

# **Include preprocessor**

The include preprocessor allows you to incorporate external source files into your programs by using include directives other than the PL/I directive %INCLUDE.

The following syntax diagram illustrates the options supported by the INCLUDE preprocessor:

#### $\rightarrow$  PP - ( - INCLUDE  $-$  ( - ' - ID(<directive>)  $-$  ' - ) - )  $\rightarrow$

**ID**

Specifies the name of the include directive. Any line that starts with this directive as the first set of nonblank characters is treated as an include directive.

The specified directive must be followed by one or more blanks, an include member name, and finally an optional semicolon. Syntax for *ddname(membername)* is not supported.

In the following example, the first include directive is valid and the second one is not:

 ++include payroll ++include syslib(payroll)

#### **Example 1**

The following example causes all lines that start with -INC (and possibly preceding blanks) to be treated as include directives:

pp( include( 'id(-inc)'))

#### **Example 2**

The following example causes all lines that start with ++INCLUDE (and possibly preceding blanks) to be treated as include directives:

pp( include( 'id(++include)'))

### **Macro preprocessor**

Macros allow you to write commonly used PL/I code in a way that hides implementation details and the data that is manipulated and exposes only the operations. In contrast with a generalized subroutine, macros allow generation of only the code that is needed for each individual use. You can invoke the macro preprocessor by specifying either the MACRO option or the PP(MACRO) option.

You can specify PP(MACRO) without any options or with options described in "Macro preprocessor options" on page 112.

The defaults for all these options cause the macro preprocessor to behave the same as the OS PL/I V2R3 macro preprocessor.

If options are specified, the list must be enclosed in quotation marks (single or double, as long as they match); for example, to specify the FIXED(BINARY) option, you must specify PP(MACRO('FIXED(BINARY)')).

If you want to specify more than one option, you must separate them with a comma or one or more blanks. For example, to specify the CASE(ASIS) and RESCAN(UPPER) options, you can specify PP(MACRO('CASE(ASIS) RESCAN(UPPER)')) or PP(MACRO("CASE(ASIS),RESCAN(UPPER)")). You can specify the options in any order.

The macro preprocessing facilities of the compiler are described in the *PL/I Language Reference*.

### **Macro preprocessor options**

This section describes the options that the macro preprocessor supports.

*Table 12. MACRO preprocessor options and IBM-supplied defaults*

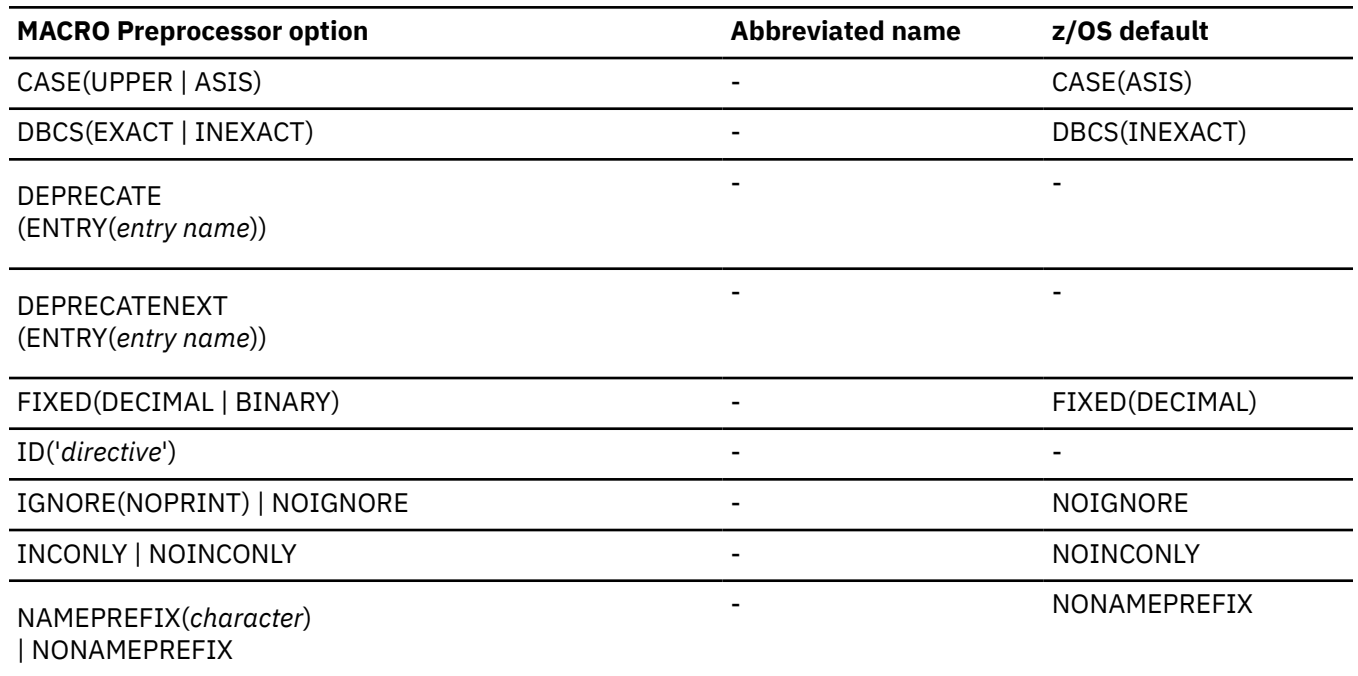

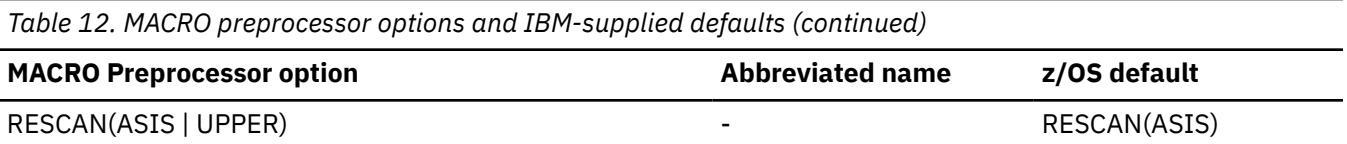

### **CASE**

This option specifies whether the preprocessor should convert the input text to uppercase.

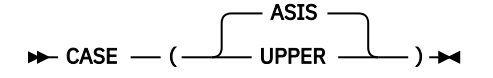

#### **UPPER**

The input text is to be converted to uppercase.

#### **ASIS**

The input text is left "as is".

CASE(ASIS) is the default.

Under the GRAPHIC option, CASE(ASIS) is always in effect.

### **DBCS**

This option specifies whether the preprocessor should normalize DBCS during text replacement.

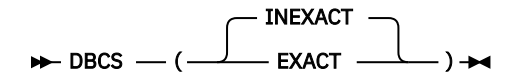

#### **EXACT**

The input text is left "as is", and the preprocessor will treat <kk.B> and <kk>B as different names.

#### **INEXACT**

The input text is "normalized", and the preprocessor will treat <kk.B> and <kk>B as two versions of the same name.

### **DEPRECATE**

This option flags the usage of macro procedures that you want to deprecate with error messages.

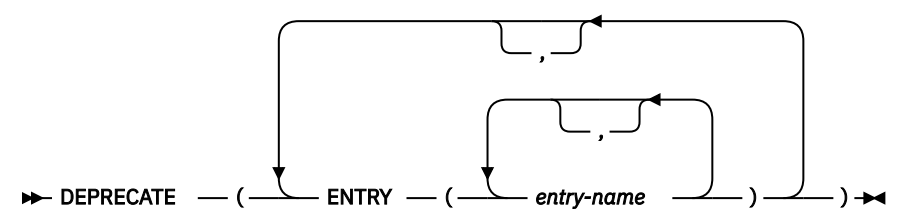

#### **ENTRY**

Flags any usage of a macro procedure with name *entry-name*.

### **DEPRECATENEXT**

This option flags the usage of macro procedures that you want to deprecate with warning messages.

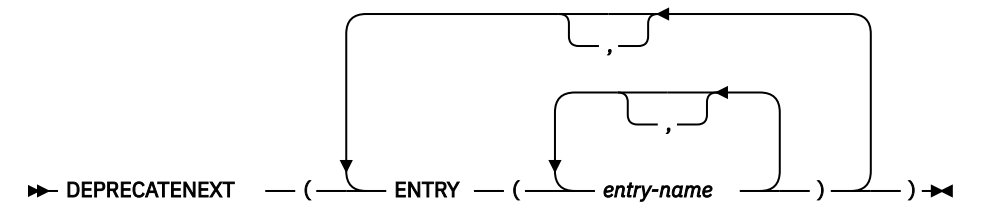

#### **ENTRY**

Flags any usage of a macro procedure with name *entry-name*.

### **FIXED**

This option specifies the default base for FIXED variables.

```
\blacktriangleright FIXED — (-
                              DECIMAL ·
                                BINARY -
```
#### **DECIMAL**

FIXED variables will have the attributes REAL FIXED DEC(5).

#### **BINARY**

FIXED variables will have the attributes REAL SIGNED FIXED BIN(31).

### **ID**

This option specifies the name of the include directive. Any line that starts with this directive as the first set of nonblank characters is treated as an include directive.

 $\rightarrow$  ID — ( — ' — directive — ' — )  $\rightarrow$ 

The specified directive must be followed by one or more blanks, an include member name, and finally an optional semicolon. Syntax for *ddname(membername)* is not supported.

Given

```
PP(MACRO("ID('++INCLUDE')"))
```
then the MACRO preprocessor would treat any line that has as its first nonblank characters ++INCLUDE followed by a blank and an identifier as if the ++INCLUDE X were really %INCLUDE X; (with a semicolon added only if none was present after the X in the original source).

### **IGNORE**

This option specifies whether the MACRO preprocessor should ignore specific statements.

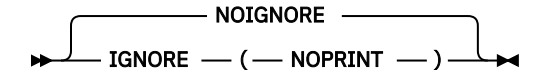

#### **IGNORE**

Specifies that the preprocessor should ignore specific statements.

IGNORE has one required suboption: NOPRINT. IGNORE(NOPRINT) specifies that the MACRO preprocessor should ignore %NOPRINT statements.

#### **NOIGNORE**

Specifies that the preprocessor should not ignore any %NOPRINT statement.

The default is NOIGNORE.

### **INCONLY**

The INCONLY option specifies that the preprocessor should process only %INCLUDE and %XINCLUDE statements.

The NOINCONLY option specifies that the preprocessor should process all preprocessor statements, not only %INCLUDE and %XINCLUDE statements.

NOINCONLY INCONLY

When the INCONLY option is in effect, you can use neither INCLUDE nor XINCLUDE as a macro:

- Procedure name
- Statement label
- Variable name

The INCONLY option and the NOINCONLY option are mutually exclusive.

For compatibility, the default is NOINCONLY.

### **NAMEPREFIX**

The NAMEPREFIX option specifies that the names of preprocessor procedures and variables must start with the specified character.

The NONAMEPREFIX option specifies that the names of preprocessor procedures and variables are not required to start with one particular character.

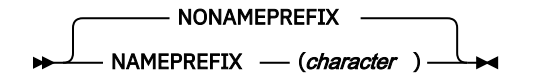

The character should be specified "as is" and should not be enclosed in quotation marks.

The default is NONAMEPREFIX.

### **RESCAN**

This option specifies how the preprocessor should handle the case of identifiers when rescanning text.

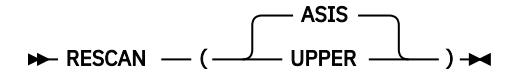

#### **UPPER**

Rescans will not be case-sensitive.

#### **ASIS**

Rescans will be case-sensitive.

To see the effect of this option, consider the following code fragment:

```
 %dcl eins char ext;
 %dcl text char ext;
 %eins = 'zwei';
%text = 'EINS'
 display( text );
%text = 'eins' display( text );
```
When you compile with PP(MACRO('RESCAN(ASIS)')), in the second display statement, the value of text is replaced by eins, but no further replacement occurs. This is because under RESCAN(ASIS), eins does not match the macro variable eins; the former is left as is while the latter is in uppercase. Hence the following text is generated:

```
 DISPLAY( zwei );
 DISPLAY( eins );
```
But when you compile with PP(MACRO('RESCAN(UPPER)')), in the second display statement, the value of text is replaced by eins , but further replacement does occur because under RESCAN(UPPER), eins does match the macro variable eins (both are in uppercase). Hence the following text is generated:

```
 DISPLAY( zwei );
 DISPLAY( zwei );
```
In summary, RESCAN(UPPER) ignores case while RESCAN(ASIS) does not.

### **Macro preprocessor example**

This example shows how to use the preprocessor to produce a source deck.

In the example shown in [Table 13 on page 117](#page-168-0), according to the value assigned to the preprocessor variable USE, the source statements represent either a subroutine (CITYSUB) or a function (CITYFUN).

The DSNAME used for SYSPUNCH specifies a source program library on which the preprocessor output will be placed. Normally compilation will continue and the preprocessor output will be compiled.

<span id="page-168-0"></span>*Table 13. Using the macro preprocessor to produce a source deck*

```
 //OPT4#8 JOB
 //STEP2 EXEC IBMZC,PARM.PLI='MACRO,MDECK,NOCOMPILE,NOSYNTAX'
 //PLI.SYSPUNCH DD DSNAME=HPU8.NEWLIB(FUN),DISP=(NEW,CATLG),UNIT=SYSDA,
 // SPACE=(TRK,(1,1,1)),DCB=(RECFM=FB,LRECL=80,BLKSIZE=400)
//PLI.SYSIN DD \star\prime\star GIVEN ZIP CODE, FINDS CITY \star/ %DCL USE CHAR;
%USE = 'FUN' \overline{\phantom{a}} /* FOR SUBROUTINE, %USE = 'SUB' */;
 %IF USE = 'FUN' %THEN %DO;
CITYFUN: PROC(ZIPIN) RETURNS(CHAR(16)) REORDER; /* FUNCTION */ %END;
                 %ELSE %DO;
 CITYSUB: PROC(ZIPIN, CITYOUT) REORDER; /* SUBROUTINE */
  DCL CITYOUT CHAR(16); \rightarrow CITY NAME \rightarrow %END;
   DCL (LBOUND, HBOUND) BUILTIN;
  DCL ZIPIN PIC '99999'; \overline{ } /* ZIP CODE \overline{ } /
  DCL 1 ZIP_CITY(7) STATIC, \rightarrow ZIP CODE - CITY NAME TABLE \rightarrow /
          2 ZIP PIC '99999' INIT(
                     95141, 95014, 95030,
                     95051, 95070, 95008,
                    \Theta), \left(\star\right. WILL NOT LOOK AT LAST ONE \left.\star\right/ 2 CITY CHAR(16) INIT(
                      'SAN JOSE', 'CUPERTINO', 'LOS GATOS',
                      'SANTA CLARA', 'SARATOGA', 'CAMPBELL',
                      'UNKNOWN CITY'); /* WILL NOT LOOK AT LAST ONE */
   DCL I FIXED BIN(31);
  DO I = LBOUND(ZIP,1) TO \frac{1}{x} SEARCH FOR ZIP IN TABLE \frac{x}{x}H\text{BOUND}(\text{ZIP},1)-1 /* DON'T LOOK AT LAST ELEMENT \star/WHILE(ZIPIN \neg = ZIP(I)); END;
 %IF USE = 'FUN' %THEN %DO;
  RETURN(CITY(I)); \qquad \qquad \qquad /* RETURN CITY NAME */
                       %END;
                 %ELSE %DO;
  CITYOUT=CITY(I); \rightarrow RETURN CITY NAME \rightarrow %END;
 END;
```
# **SQL preprocessor**

In general, the coding for your PL/I program is the same whether or not you want it to access a Db2 database. However, to retrieve, update, insert, and delete Db2 data and use other Db2 services, you must use SQL statements. You can use dynamic and static EXEC SQL statements in PL/I applications.

To communicate with Db2, you need to do the following:

- Code any SQL statements you need, delimiting them with **EXEC SQL**.
- Use the Db2 precompiler, or if using Db2 for z/OS Version 9 Release 1 or later, compile with the PL/I PP(SQL()) compiler option.

Before you can take advantage of the EXEC SQL support, you must have authority to access a Db2 system. Contact your local Db2 Database Administrator for your authorization.

# **Programming and compilation considerations**

When you use the PL/I SQL preprocessor, the PL/I compiler handles your source program containing embedded SQL statements at compile time, without your having to use a separate precompile step. Although the use of a separate precompile step continues to be supported, use of the PL/I SQL preprocessor is recommended.

Interactive debugging with IBM Debug Tool is enhanced when you use the preprocessor because you see only the SQL statements while debugging (and not the generated PL/I source). However, you must have Db2 for z/OS Version 9 Release 1, or later to use the SQL preprocessor.

Using the preprocessor lifts some of the Db2 precompiler's restrictions on SQL programs. When you process SQL statements with the preprocessor, you can do the following:

- Use nested SQL INCLUDE statements.
- Use fully-qualified names for structured host variables.
- Include SQL statements at any level of a nested PL/I program, instead of in only the top-level source file.
- Use the SQL TYPE attribute anywhere you can specify a PL/I data type. All such attributes can be factored and can be used in structure elements, in arrays, and with any storage class like BASED.
- Use variables declared with the LIKE attribute as host variables.

All PL/I statements must be syntactically correct, because the SQL preprocessor scans the source looking for EXEC SQL statements, DECLARE statements, and statements that delimit blocks of declarations. If a statement is coded incorrectly, this might mislead the preprocessor when the preprocessor looks for the END statement to a BEGIN, DO, PACKAGE, PROCEDURE, or SELECT statement, and that can cause the preprocessor to be unable to resolve some host variable references correctly. To help identify such incorrect code, the SQL preprocessor flags errors as follows:

- Left parentheses without matching right parentheses
- SELECT statements that do not end with a semicolon
- IF statements that do not contain a THEN keyword
- Statements that start with an invalid symbol

If your source contains both MACRO and SQL statements:

- If you want to invoke the SQL and MACRO preprocessors without using the SQL preprocessor's INCONLY option, then you must invoke the MACRO preprocessor first. In that case, EXEC SQL statements are allowed anywhere executable PL/I statements are allowed.
- If you want to invoke the SQL and MACRO preprocessors with the SQL preprocessor's INCONLY option, then you can invoke the SQL preprocessor before the MACRO preprocessor. In that case, EXEC SQL statements are allowed only if they are immediately preceded by a semicolon (with possibly intervening whitespace and comments, of course).

The SQL preprocessor supports DBCS in the same manner as the PL/I compiler does. When the GRAPHIC PL/I compiler option is in effect, some source language elements can be written in DBCS and SBCS characters. In particular, you can use DBCS characters in the source program in following places:

- Inside comments
- As part of statement labels and identifiers
- In G or M literals

The following restrictions apply to the use of PL/I built-in functions, compiler options, and statements when you program and compile SQL statements:

- When EXEC SQL statements are translated to PL/I, the following built-in functions might be included in the generated code. If you use any of the following built-in functions as the names of elements in structures, you must also explicitly declare them as BUILTIN:
	- ADDR
- LENGTH
- MAXLENGTH
- PTRVALUE
- SYSNULL
- You must not use PL/I type functions, such as BIND(: *t*,*p*:), in EXEC SQL statements.
- When compiling with the preprocessor, you must not use these compiler options:
	- DFT(ASCII)
	- DFT(IEEE)
- Do not use DECLARE STATEMENT statements in SQL queries, because the PL/I preprocessor always ignores these statements.

Compiling with the SQL preprocessor option generates a Db2 database request module (DBRM) along with the usual PL/I compiler output such as object module and listing. As input to the Db2 bind process, the DBRM data set contains information about the SQL statements and host variables in the program. Not all of the information in the DBRM is important in terms of the bind or runtime processing, however. For example, if the HOST value in the DBRM specifies a language other than PL/I, there is no reason to be concerned. All this means that the other language is selected as the installation default for the HOST value, which does not affect the bind or runtime processing of your program.

If the EMPTYDBRM option is in effect and if the source meets one of the following conditions, the preprocessor issues a message indicating that no statements required translation, and does not create a DBRM:

- The source contains no EXEC SQL statements.
- The source contains only EXEC SQL INCLUDE statements other than EXEC SQL INCLUDE SQLCA and EXEC SQL INCLUDE SQLDA.

The PL/I compiler listing includes the error diagnostics (such as syntax errors in the SQL statements) that the preprocessor generates. The listing of the EXEC SQL statement is displayed in a readable format that is similar to the original source.

To use the preprocessor, you need to do the following:

• Specify the following option when you compile your program:

```
 PP(SQL('options'))
```
This compiler option indicates that you want the compiler to invoke the integrated SQL preprocessor. Specify a list of SQL processing options in the parenthesis after the SQL keyword. The options can be separated by a comma or by a space and the list of options must be enclosed in quotation marks (single or double, as long as they match).

For example, PP(SQL('DATE(USA), TIME(USA)') tells the preprocessor to use the USA format for both DATE and TIME data types.

In addition, for LOB support you must specify the following option:

```
LIMITS( FIXEDBIN(31,63) FIXEDDEC(15,31))
```
An alternative way to specify SQL preprocessor options is to use the PPSQL compiler option. For information about how to use it, see ["PPSQL" on page 62.](#page-113-0)

- Include DD statements for the following data sets in the JCL for your compile step:
	- Db2 load library (*prefix*.SDSNLOAD)

The SQL preprocessor calls Db2 modules to do the SQL statement processing. Therefore, you need to include the name of the Db2 load library data set in the STEPLIB concatenation for the compile step.

– Library for SQL INCLUDE statements

If your program contains SQL INCLUDE *member-name* statements that specify secondary input to the source program, you need to include the name of the data set that contains *member-name* in the SYSLIB concatenation for the compile step.

– DBRM library

The compilation of the PL/I program generates a Db2 database request module (DBRM), and the DBRMLIB DD statement is required to designate the data set to which the DBRM is written.

The DBRMLIB DD statement must name a data set that can be opened and closed more than once during the compilation.

For example, you might have the following lines in your JCL:

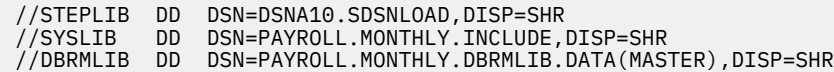

# **SQL preprocessor options**

This section describes the options that the SQL preprocessor supports.

Two groups of options can be passed to the SQL preprocessor: those handled by the PL/I SQL preprocessor and those handled by the Db2 coprocessor. You must specify these options in the options string of the PP(SQL('*option-list*')) option, and the options can be intermingled in the options string.

When you specify SQL preprocessor options, the list of options must be enclosed in a pair of quotation marks. For example, to specify the CCSID0 option, you must specify PP(SQL('CCSID0')).

Table 14 on page 120 lists the PL/I SQL preprocessor options with abbreviations (if any) and the IBMsupplied default values. This table uses a vertical bar (|) to separate mutually exclusive options, and brackets ([ ]) to indicate that you can sometimes omit the enclosed option.

For more information about Db2 coprocessor options, see the *Db2 for z/OS Application Programming and SQL Guide*.

*Table 14. SQL preprocessor options and IBM-supplied defaults*

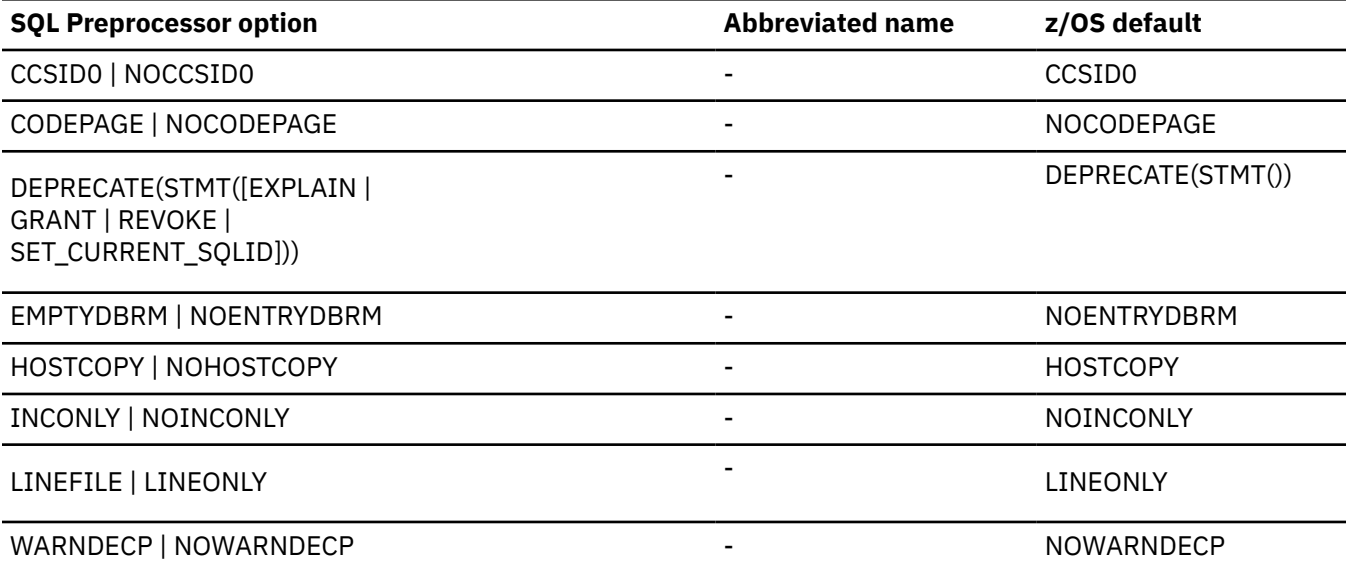

### **CCSID0**

The CCSID0 option specifies that no host variable other than WIDECHAR is to be assigned a CCSID value by the PL/I SQL preprocessor.

The NOCCSID0 option allows host variables to be assigned a CCSID value by the PL/I SQL preprocessor.

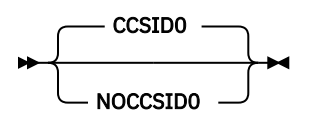

If your program updates FOR BIT DATA columns with a data type that is not BIT data, choose CCSID0. CCSID0 informs Db2 that the host variable is not associated with a CCSID, allowing the assignment to be made. Otherwise, if a host variable that is associated with a CCSID that is not BIT data is assigned to a FOR BIT DATA column, a Db2 error occurs.

WIDECHAR is always assigned a CCSID value of 1200.

For compatibility with older PL/I programs that used the Db2 precompiler, enable CCSID0.

CCSID0 and NOCCSID0 are mutually exclusive options.

The default is CCSID0.

# **CODEPAGE**

When the CODEPAGE option is in effect, the compiler CODEPAGE option is always used as the CCSID for SQL host variables of character type.

When the NOCODEPAGE option is in effect, the compiler CODEPAGE option is used as the CCSID for SQL host variables of character type only if the SQL preprocessor option NOCCSID0 is also in effect.

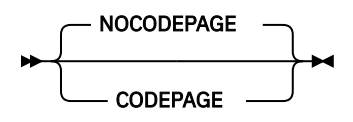

The default is NOCODEPAGE.

# **DEPRECATE**

The DEPRECATE option indicates that the preprocessor flags the specified statements as deprecated.

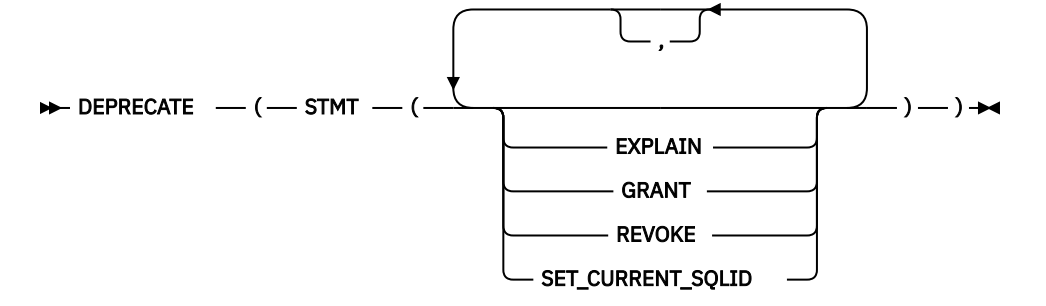

#### **STMT**

Specifies a list of statements that the preprocessor should flag as deprecated. The list can be empty.

#### **EXPLAIN**

The EXPLAIN SQL statement.

### **GRANT** The GRANT SQL statement.

#### **REVOKE**

The REVOKE SQL statement.

#### **SET\_CURRENT\_SQLID**

The SET CURRENT SQLID SQL statement.

The default is DEPRECATE(STMT()).

# **EMPTYDBRM**

The EMPTYDBRM option specifies that the SQL preprocessor always creates a DBRM even if the code contains no EXEC SQL statements. However, the SQL preprocessor does not create a DBRM when the INCONLY option is invoked.

The NOENTRYDBRM option specifies that the SQL preprocessor does not create a DBRM.

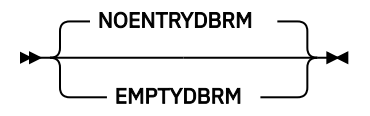

The default is NOENTRYDBRM.

### **HOSTCOPY**

The HOSTCOPY option determines if the SQL preprocessor, when running under LP(64), generates code to copy host variables to and from below-the-bar storage around each EXEC SQL statement.

If the NOHOSTCOPY is specified, the SQL preprocessor does not generate this code. However, it is then the user's responsibility to ensure that all host variables reside in below-the-bar storage (for example, by making them BASED variables whose base pointers are obtained via the ALLOC31 built-in function).

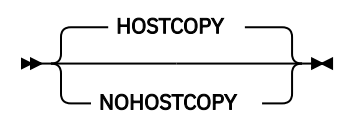

The default is HOSTCOPY.

The HOSTCOPY option is ignored under LP(32).

# **INCONLY**

The INCONLY option specifies that the SQL preprocessor should process only EXEC SQL INCLUDE statements except for includes of the SQL communication area (SQLCA) and the SQL descriptor area (SQLDA). No code is generated by the SQL preprocessor when this option is in effect.

The NOINCONLY option specifies that the SQL preprocessor should process all statements, not only EXEC SQL INCLUDE statements.

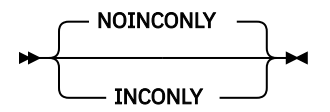

When you specify the INCONLY option, the compiler does not produce the SQL options listing, because all other options are ignored under INCONLY.

The INCONLY option and the NOINCONLY option are mutually exclusive.

For compatibility, the default is NOINCONLY.

# **LINEFILE**

The LINEFILE option specifies that the DBRM statement number field should encode both the file number and the line number for each SQL statement.

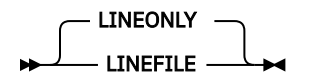

When the LINEFILE option is in effect, the DBRM statement number field encodes both the file number and the line number for each SQL statement. In particular, the file number will be in the first 12 bits of the statement number and the line number will be in the remaining 20 digits.

When the LINEONLY option is in effect, the DBRM statement number field just encodes the line number for each SQL statement.

As in the rest of the compile processing, the compiler assigns the number 0 to the primary source file, the number 1 to the first include file, etc. So, if all the SQL statements are in the primary source file, there is no difference between LINEFILE and LINEONLY.

For compatibility, LINEONLY is the default.

### **WARNDECP**

When the WARNDECP option is in effect, the preprocessor issues a warning message if the compilation uses the DSNHDECP module supplied with Db2.

When the NOWARNDECP option is in effect, no warning message is issued.

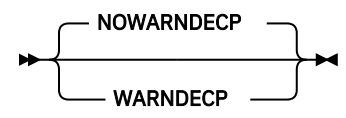

The default is NOWARNDECP.

### **PL/I-specific notes for SQL processor options**

The topic describes some rules that you must follow when specifying SQL processor options FLOAT, ONEPASS, and STDSQL.

When you specify the following SOL processor options for the PL/I compiler, the following rules apply:

#### **FLOAT**

An error message is issued if the FLOAT option is different from the PL/I DEFAULT(HEXADEC | IEEE) option.

#### **ONEPASS | TWOPASS**

Under the option ONEPASS, you must declare all host variables before they are used by any SQL statement.

#### **STDSQL**

Under the option STDSQL(YES), you must declare all host variables between SQL BEGIN DECLARE SECTION and SQL END DECLARE SECTION statements.

# **Coding SQL statements in PL/I applications**

You can code SQL statements in your PL/I applications by using the language defined in *Db2 UDB for z/OS SQL Reference*. This section describes specific requirements for your SQL code.

# **Defining the SQL communications area**

A PL/I program that contains SQL statements must include either an SQLCODE variable (if the STDSQL(86) preprocessor option is used) or an SQL communications area (SQLCA).

As shown in [Table 15 on page 124,](#page-175-0) part of an SQLCA consists of an SQLCODE variable and an SQLSTATE variable.

- The SQLCODE value is set by the Database Services after each SQL statement is executed. An application can check the SQLCODE value to determine whether the last SQL statement was successful.
- The SQLSTATE variable can be used as an alternative to the SQLCODE variable when the compiler analyzes the result of an SQL statement. Like the SQLCODE variable, the SQLSTATE variable is set by the Database Services after each SQL statement is executed.

<span id="page-175-0"></span>To include the SQLCA declaration, use the EXEC SQL INCLUDE statement:

exec sql include sqlca;

The SQLCA structure must not be defined within an SQL declare section. The scope of the SQLCODE and SQLSTATE declarations must include the scope of all SQL statements in the program.

*Table 15. The PL/I declaration of SQLCA*

| Dcl |                            |                                         |                                                       |
|-----|----------------------------|-----------------------------------------|-------------------------------------------------------|
|     | 1 Sqlca,                   |                                         |                                                       |
|     | 2 sqlcaid                  | $char(8)$ ,                             | $/*$ Eyecatcher = 'SQLCA '<br>$\star/$                |
|     | 2 sqlcabc                  |                                         | fixed binary(31), $/*$ SQLCA size in bytes = 136 $*/$ |
|     | 2 sqlcode                  |                                         | fixed binary(31), $/*$ SQL return code<br>$\star/$    |
|     | 2 sqlerrmc                 |                                         | char(70) var, $/*$ Error message tokens<br>$\star/$   |
|     |                            | 2 sqlerrp char(8),                      | $/*$ Diagnostic information<br>$\star/$               |
|     |                            | 2 sqlerrd $(0:5)$ fixed binary $(31)$ , | $\frac{1}{2}$ Diagnostic information<br>$\star/$      |
|     | 2 sqlwarn,                 |                                         | /* Warning flags<br>$\star/$                          |
|     | 3 sqlwarn0                 | $char(1)$ ,                             |                                                       |
|     | 3 sqlwarn1                 | $char(1)$ ,                             |                                                       |
|     | 3 sqlwarn2 $char(1)$ ,     |                                         |                                                       |
|     | 3 sqlwarn3 $char(1)$ ,     |                                         |                                                       |
|     | 3 sqlwarn $4$ char $(1)$ , |                                         |                                                       |
|     | 3 sqlwarn5 $char(1)$ ,     |                                         |                                                       |
|     | $3$ sqlwarn6 char $(1)$ ,  |                                         |                                                       |
|     | 3 sqlwarn $7$ char $(1)$ , |                                         |                                                       |
|     | 2 sqlext,                  |                                         |                                                       |
|     | 3 sqlwarn8                 | $char(1)$ ,                             |                                                       |
|     | 3 sqlwarn9                 | $char(1)$ ,                             |                                                       |
|     | 3 sqlwarna $char(1)$ ,     |                                         |                                                       |
|     | 3 sqlstate                 | $char(5)$ ;                             | /* State corresponding to SQLCODE $*/$                |

### **Defining SQL descriptor areas**

Unlike the SQLCA, there can be more than one SQL descriptor area (SQLDA) in a program, and an SQLDA can have any valid name.

The following statements require an SQLDA:

PREPARE *statement-name* INTO *descriptor-name* FROM *host-variable* EXECUTE…USING DESCRIPTOR *descriptor-name* FETCH…USING DESCRIPTOR *descriptor-name* OPEN…USING DESCRIPTOR *descriptor-name* DESCRIBE *statement-name* INTO *descriptor-name*

To include an SQLDA, use the EXEC SQL INCLUDE statement:

exec sql include sqlda;

The SQLDA must not be defined within an SQL declare section.

*Table 16. The PL/I declaration of an SQL descriptor area*

```
 Dcl
    1 Sqlda based(Sqldaptr),
 2 sqldaid char(8), /* Eye catcher = 'SQLDA ' */
 2 sqldabc fixed binary(31), /* SQLDA size in bytes=16+44*SQLN*/
 2 sqln fixed binary(15), /* Number of SQLVAR elements*/
2 sqld fixed binary(15), /\star # of used SQLVAR elements\star/
 2 sqlvar(Sqlsize refer(sqln)), /* Variable Description */
3 sqltype fixed binary(15), /\star Variable data type \qquad \star/3 sqllen fixed binary(15), /\star Variable data length \star/
 3 sqldata pointer, /* Pointer to variable data value*/
 3 sqlind pointer, /* Pointer to Null indicator*/
3 sqlname char(30) var ; /* Variable Name */Dc11 Sqlda2 based(Sqldaptr),<br>2 sqldaid2 char(8),
2 sqldaid2 char(8), \rightarrow Eye catcher = 'SQLDA \rightarrow */
 2 sqldabc2 fixed binary(31), /* SQLDA size in bytes=16+44*SQLN*/
 2 sqln2 fixed binary(15), /* Number of SQLVAR elements*/
2 sqld2 fixed binary(15), /\star # of used SQLVAR elements\star/
 2 sqlvar2(Sqlsize refer(sqln2)), /* Variable Description */
       3 sqlbiglen,
 4 sqllongl fixed binary(31),
 4 sqlrsvdl fixed binary(31),
      3 sqldatal pointer,<br>3 sqltname char(30)
                  char(30) var;dcl Sqlsize fixed binary(15); /* number of sqlvars (sqln) */ dcl Sqldaptr pointer;
 dcl Sqltripled char(1) value('3');
 dcl Sqldoubled char(1) value('2');
 dcl Sqlsingled char(1) value(' ');
```
### **Embedding SQL statements**

The first statement of your program must be a PROCEDURE or PACKAGE statement. You can add any SQL statement to your program wherever executable statements can appear.

You can also add the following SQL statements in a PACKAGE and outside of any procedure:

- EXEC SQL BEGIN DECLARE SECTION
- EXEC SQL END DECLARE SECTION
- EXEC SQL DECLARE if no executable code needs to be generated for the statement
- EXEC SQL INCLUDE

Each SQL statement must begin with EXEC (or EXECUTE) SQL and end with a semicolon (;).

For example, an UPDATE statement might be coded as follows:

```
 exec sql update DSN8A10.DEPT
set Mgrno = : Mgr Num
 where Deptno = :Int_Dept;
```
#### *Comments*

In addition to SQL statements, comments can be included in embedded SQL statements wherever a blank is allowed.

If a comment appears inside a SQL statement, the forward slash (/) that closes the comment is shown as a greater than sign (>) in the listing. The following example illustrates how the compiler will show a given SQL statement in the source listing.

The following example SQL statement contains comments:

```
exec sql insert into table /* some text */ values(:data);
```
The compiler will show it in the source listing as follows:

```
 /*$*$*$
exec sql insert into table /* some text *> values(:data)
 $*$*$*$*/
```
SQL style comments ('--') are supported when embedded in SQL statements.

### *Continuation for SQL statements*

The line continuation rules for SQL statements are the same as those for other PL/I statements.

### *Including code*

You can include SQL statements or PL/I host variable declaration statements by placing the following SQL statement in the source code. Place it at the point where the statements are to be embedded.

```
 exec sql include member;
```
#### *Margins*

You must code SQL statements in columns *m* through *n*, where *m* and *n* are specified in the MARGINS(*m*,*n*) compiler option.

#### *Names*

You can use any valid PL/I variable name for a host variable. The length of a host variable name must not exceed the value *n* specified in the LIMITS(NAME(*n*)) compiler option.

#### *Statement labels*

With the exception of the END DECLARE SECTION statement and the INCLUDE text-file-name statement, executable SQL statements, like PL/I statements, can have a label prefix.

#### *WHENEVER statement*

The target for the GOTO clause in an SQL WHENEVER statement must be a label in the PL/I source code and must be within the scope of any SQL statements affected by the WHENEVER statement.

### **Using host variables**

All host variables used in SQL statements must be explicitly declared, and all host variables within an SQL statement must be preceded by a colon (:).

Subscripts must not be used in host variable references.

The following topics describe the details of using host variables:

- "Using arrays as host variables" on page 126
- • ["Declaring host variables" on page 127](#page-178-0)
- • ["Declaring scalar host variables" on page 127](#page-178-0)
- • ["Determining equivalent SQL and PL/I data types" on page 129](#page-180-0)
- • ["Determining compatibility of SQL and PL/I data types" on page 133](#page-184-0)

#### *Using arrays as host variables*

You can use an array as a host variable only in the following two ways:

- As an array of indicator variables for a host structure
- As an array of host variables when used in any of the following statements:
	- A FETCH statement for a multiple row fetch
	- An INSERT statement with a multiple row insert

<span id="page-178-0"></span>– A multiple row MERGE statement

All such arrays must be one-dimensional, have the CONNECTED attribute, and have constant bounds.

All other use of arrays as host variables is invalid.

#### *Declaring host variables*

Host variable declarations can be made at the same place as regular PL/I variable declarations.

Only a subset of valid PL/I declarations are recognized as valid host variable declarations.

The SQL preprocessor supports the DEFINE ALIAS, DEFINE ORDINAL, and DEFINE STRUCTURE statements with the following restrictions:

- A variable that is declared with a DEFINE ALIAS type can be used in SQL statements, if the underlying base type is allowed in SQL statements.
- A variable that is declared with a DEFINE ORDINAL type can be used in SQL statements, if the ordinal is NATIVE and is 2 or 4 bytes in size.
- A reference that includes elements of a DEFINE STRUCTURE type can be used as a host variable, but it can not be used as an indicator variable.

The preprocessor does not use the data attribute defaults specified in the PL/I DEFAULT statement. If the declaration for a variable is not recognized, any statement that references the variable might result in the message:

'The host variable token ID is not valid'

To use a structure that is declared with LIKE or an element of this structure as a host variable, the declaration for the LIKE object must be visible to the SQL preprocessor. For example, the LIKE object must not be in a %INCLUDE file that has not been included.

You can use restricted expressions in host variable declarations to define the bounds of an array or the length of a string as long as the expression has one of the following forms:

- A prefix operator applied to an expression where the expression can be collapsed to an integer
- An add operator or a subtract operator applied to two expressions where both expressions can be collapsed to integers
- A multiply operator applied to two expressions where both expressions can be collapsed to integers
- A reference to a named constant where the reference can be collapsed to an integer
- One of these built-in functions: INDICATORS, HBOUND, HBOUNDACROSS, LENGTH, and MAXLENGTH
- A number that is an integer

Although you can use a named constant to define the bounds and lengths of a host variable, you cannot use a named constant itself as a host variable except if both of the following conditions apply:

- DB2 allows a simple, unnamed constant at that place in the EXEC SQL statement.
- The named constant has any of these attributes:
	- CHARACTER, in which case the VALUE attribute of the named constant must specify a character string.
	- FIXED, in which case the VALUE attribute of the named constant must specify a decimal number or an expression that can be reduced, with the same restrictions as above, to an integer constant.

Only the names and data attributes of the variables are used by the preprocessor; the alignment, scope, and storage attributes are ignored.

#### *Declaring scalar host variables*

You must declare a scalar host variable with one of the following data attributes:

#### **CHARACTER, GRAPHIC, or WIDECHAR**

Host variables that are declared with the CHARACTER, GRAPHIC, or WIDECHAR attributes are called string host variables. The following restrictions apply to the string host variable:

- It must have either the NONVARYING or VARYING attribute.
- If it has the VARYING attribute, it must have the NATIVE attribute.

#### **FIXED BINARY, FIXED DECIMAL, or FLOAT**

Host variables that are declared with the FIXED and BINARY, FIXED and DECIMAL, or FLOAT attributes are called numeric host variables. The following restrictions apply to the numeric host variable:

- It must have the REAL attribute.
- If it has the FIXED and BINARY attributes, it must have the SIGNED and NATIVE attributes, a zero scale factor, and a precision greater than 7.
- If it has the FIXED and DECIMAL attributes, it must have a nonnegative scale factor that is smaller than its precision.
- If it has the FLOAT and DECIMAL attributes, it must have a precision that is less than 17 unless the FLOAT(DFP) option is in effect.
- If it has the FLOAT and BINARY attributes, it must have a precision that is less than 54.

#### **ORDINAL**

Host variables that are declared with the ORDINAL attribute are also called numeric host variables. The following restrictions apply to these numeric host variables:

- If SIGNED, it must have a precision greater than 7, and if UNSIGNED it must have a precision greater than 8.
- It must have the NATIVE attribute.

#### **SQL TYPE**

Host variables that are declared with the SQL TYPE attribute are called SQL TYPE host variables. The attribute specification must conform to one of the following syntax diagrams:

#### **BINARY**

SQL TYPE IS BINARY (*length* )

#### **VARBINARY**

SQL TYPE IS VARBINARY (*length* )

**Result set locator**

 $\blacktriangleright$  SQL TYPE IS RESULT\_SET\_LOCATOR

#### **ROWID**

SQL TYPE IS ROWID +

**Table locator**

SQL TYPE IS TABLE LIKE *table-name* AS LOCATOR

#### **LOB file reference**

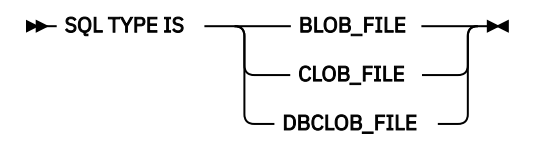
#### **LOB locator**

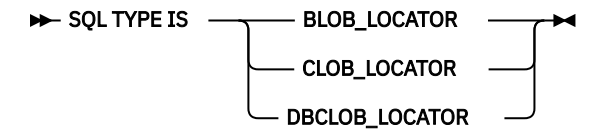

#### **LOB variable**

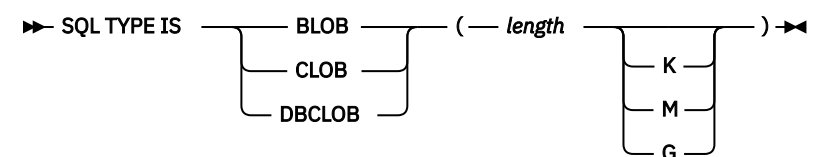

### **BLOB**

You can also use **BINARY LARGE OBJECT** as an alternative to **BLOB**.

#### **CLOB**

You can also use either **CHARACTER LARGE OBJECT** or **CHAR LARGE OBJECT** as an alternative to **CLOB**.

### **XML LOB variable**

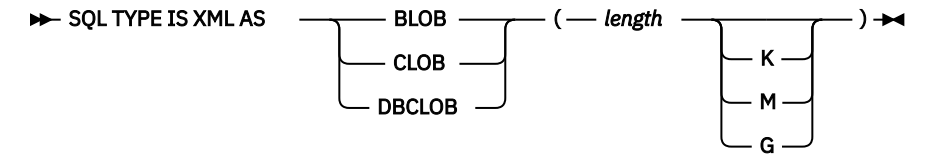

#### **BLOB**

You can also use **BINARY LARGE OBJECT** as an alternative to **BLOB**.

#### **CLOB**

You can also use either **CHARACTER LARGE OBJECT** or **CHAR LARGE OBJECT** as an alternative to **CLOB**.

#### **XML file reference**

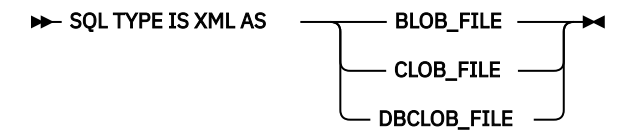

The following constant declarations are generated by the SQL preprocessor. You can use them to set the file option variable when you use the file reference host variables:

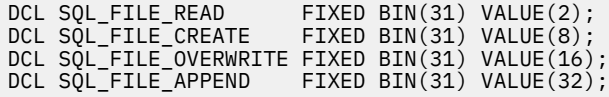

### *Determining equivalent SQL and PL/I data types*

The base SQLTYPE and SQLLEN of host variables are determined according to [Table 17 on page 130](#page-181-0) and [Table 18 on page 131.](#page-182-0) If a host variable appears with an indicator variable, the SQLTYPE is the base SQLTYPE plus one.

To determine the PL/I data type that is equivalent to a given SQL data type, you can use [Table 19 on page](#page-182-0) [131](#page-182-0) and [Table 20 on page 132](#page-183-0).

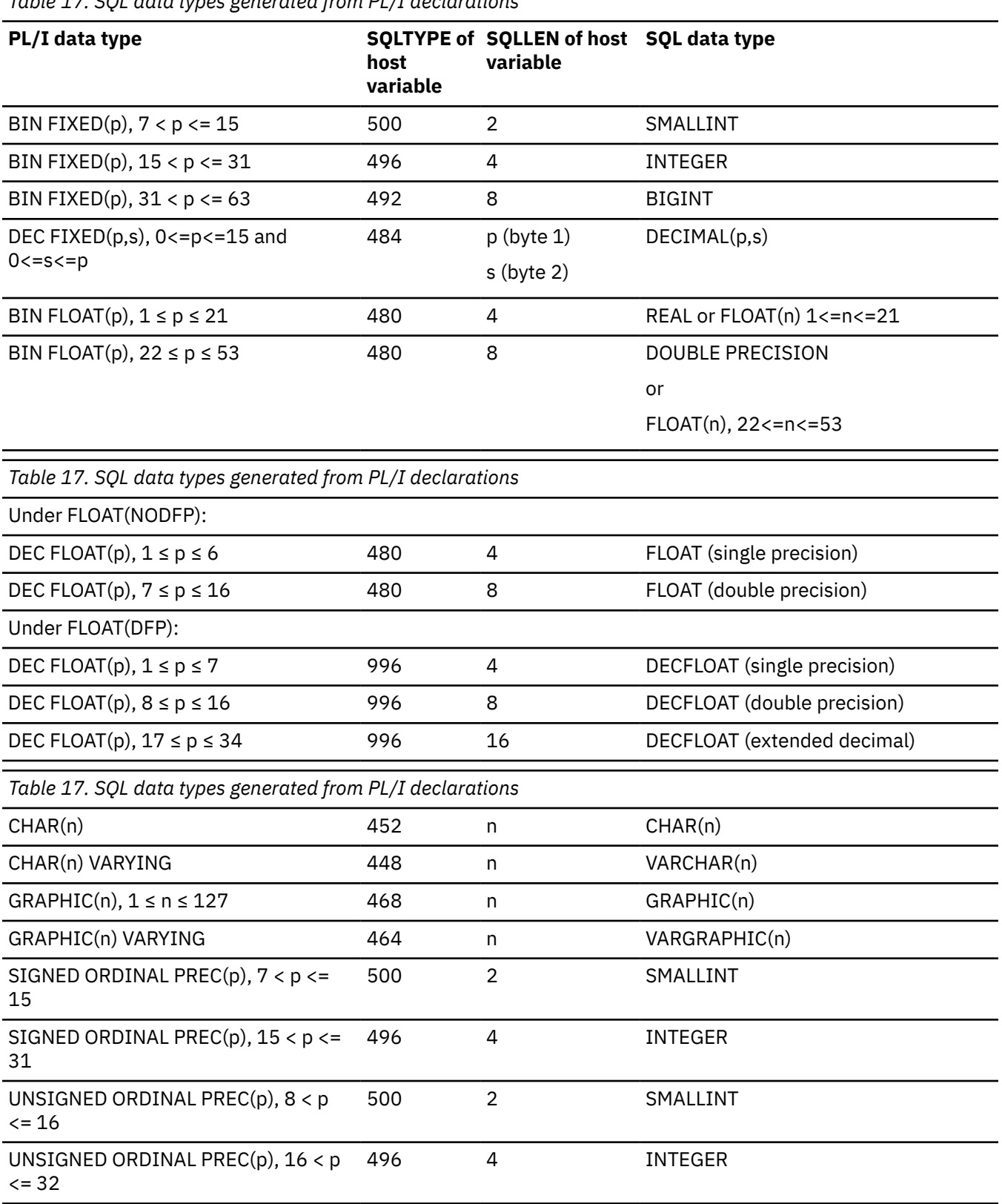

<span id="page-181-0"></span>*Table 17. SQL data types generated from PL/I declarations*

<span id="page-182-0"></span>*Table 18. SQL data types generated from SQL TYPE declarations*

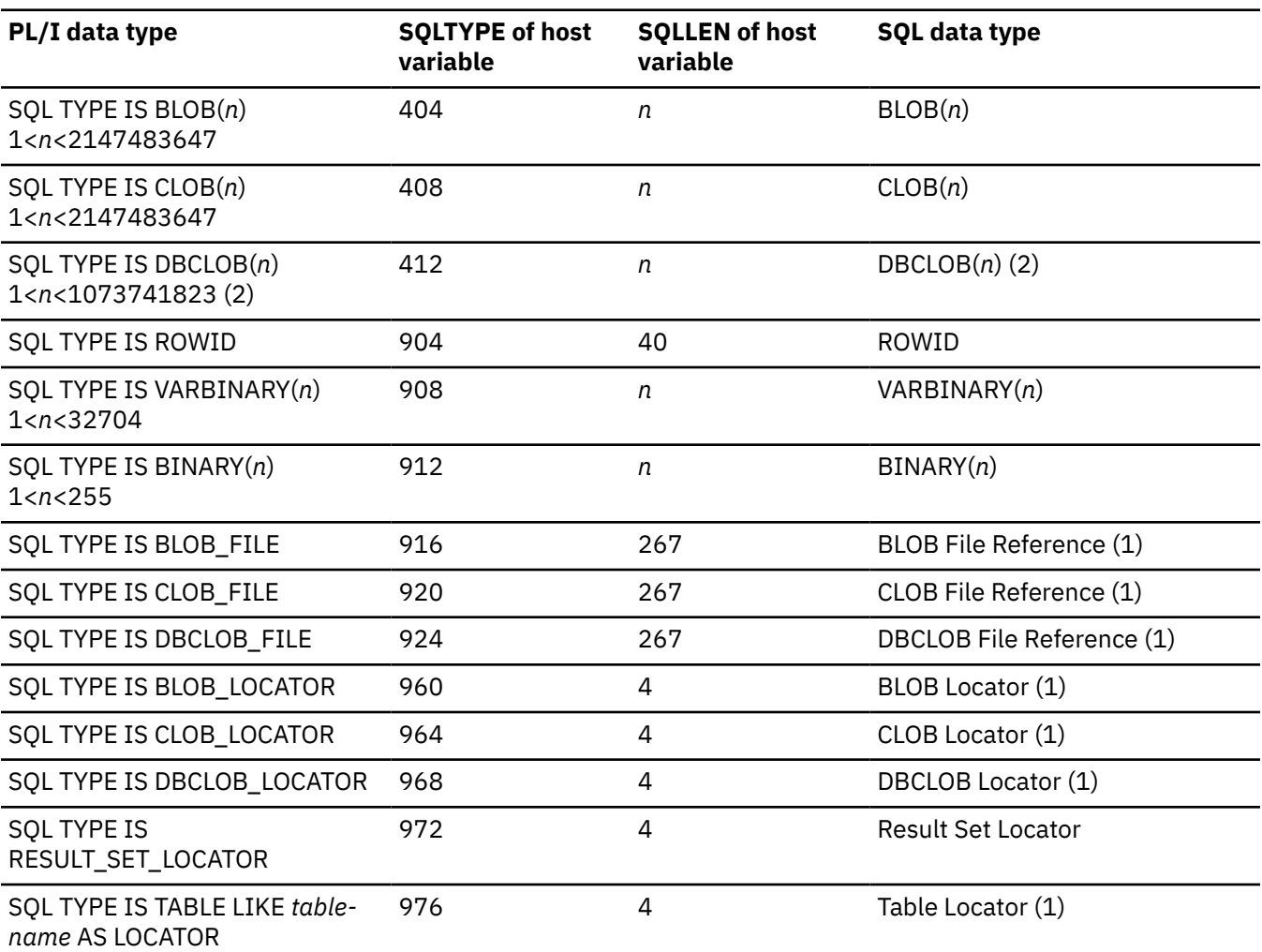

### **Notes:**

1. Do not use this data type as a column type.

2. *n* is the number of double-byte characters.

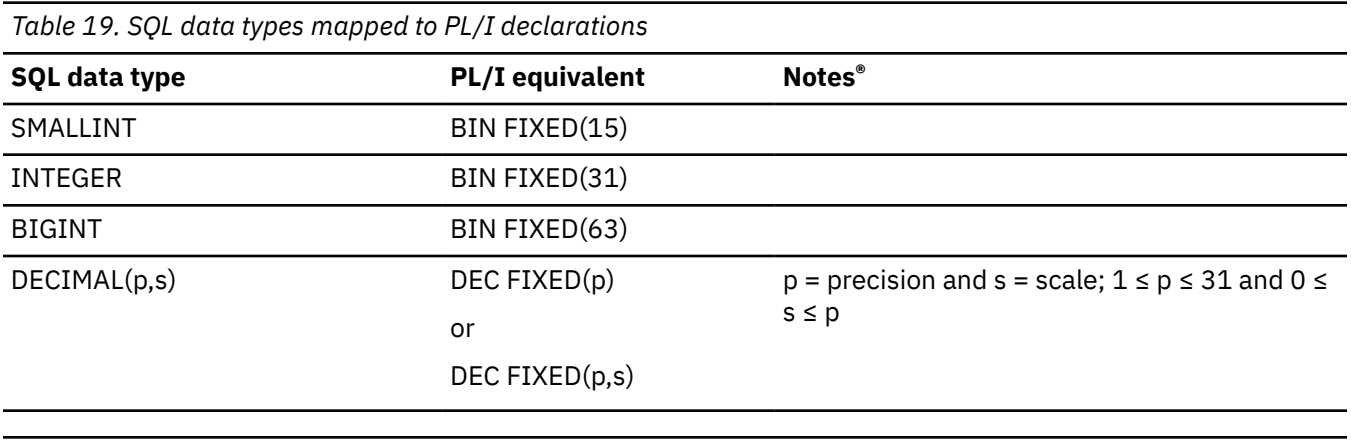

Under FLOAT(NODFP):

<span id="page-183-0"></span>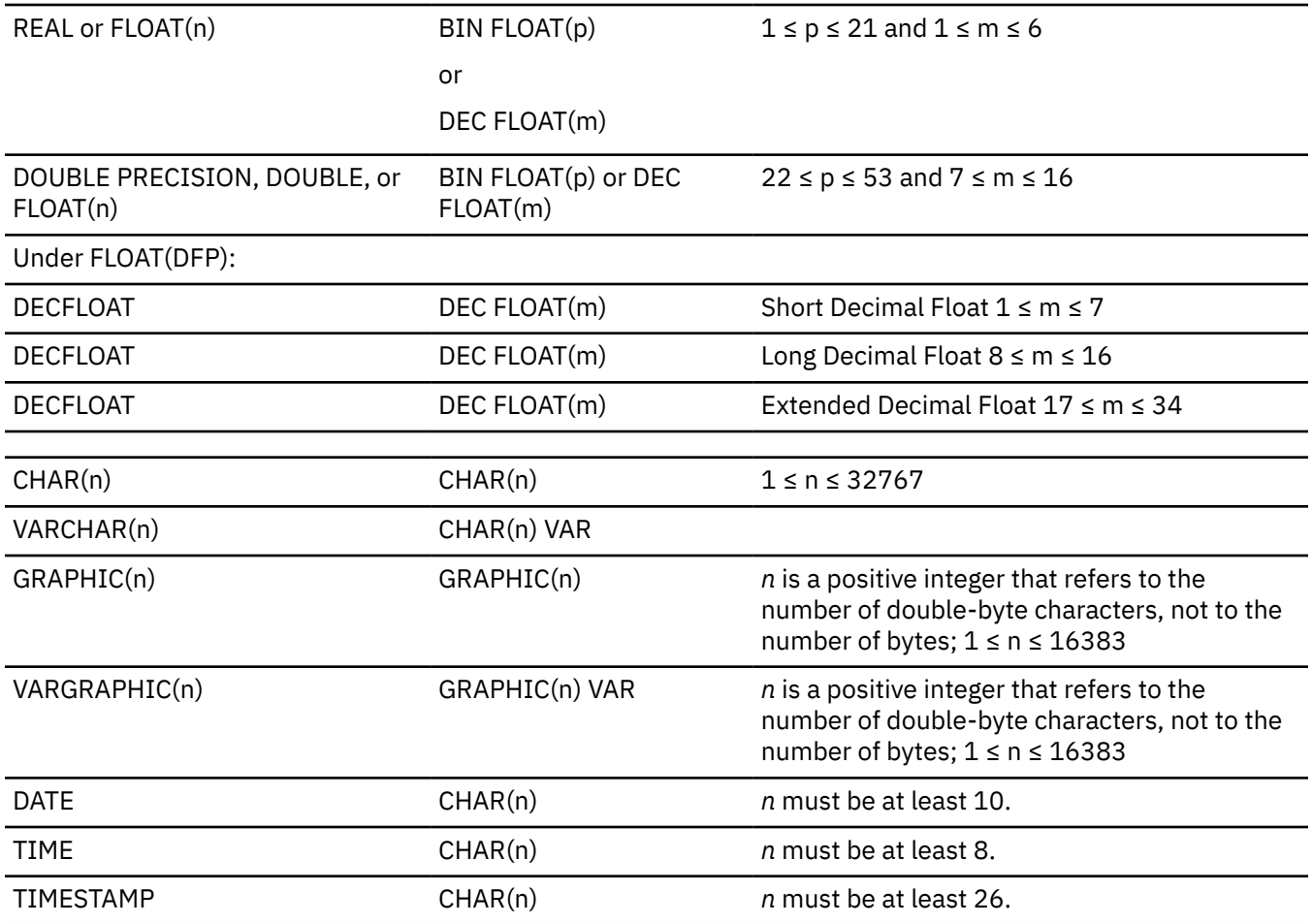

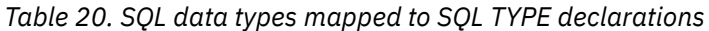

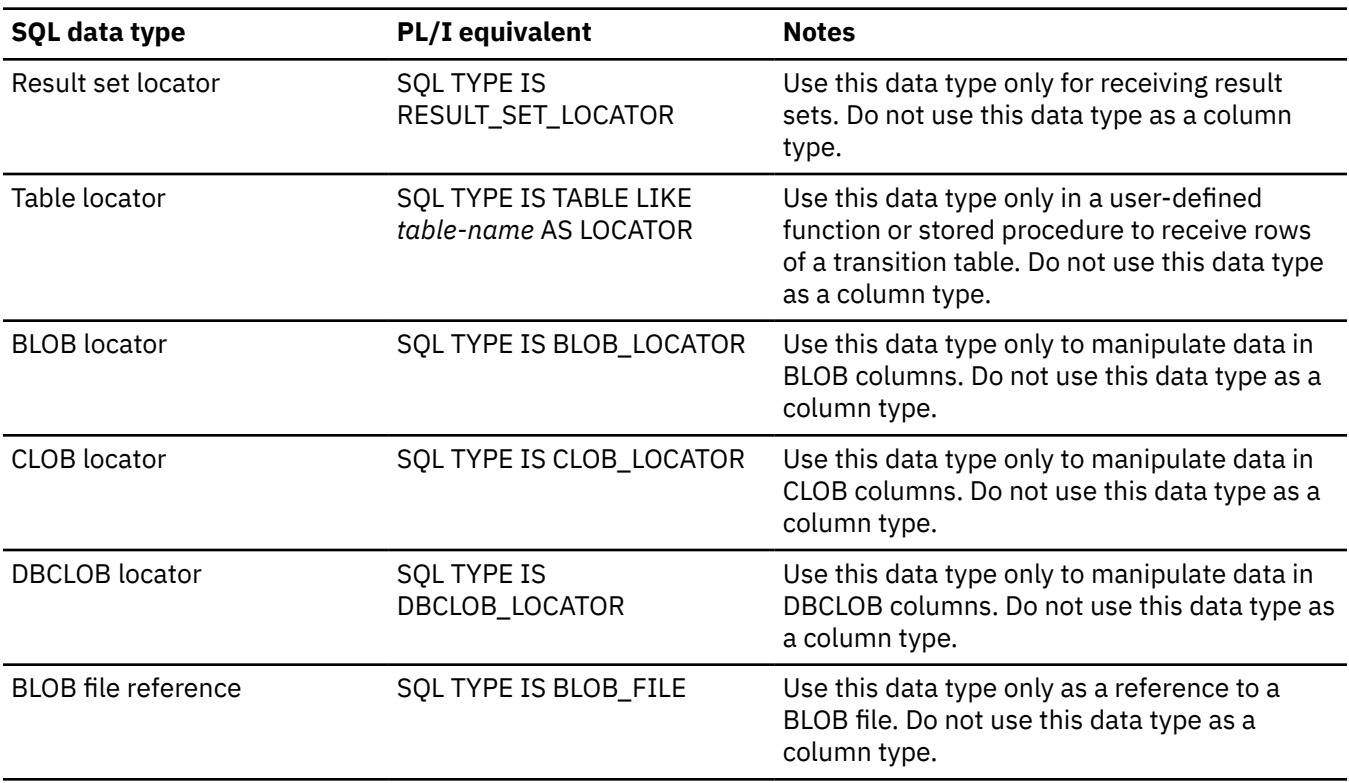

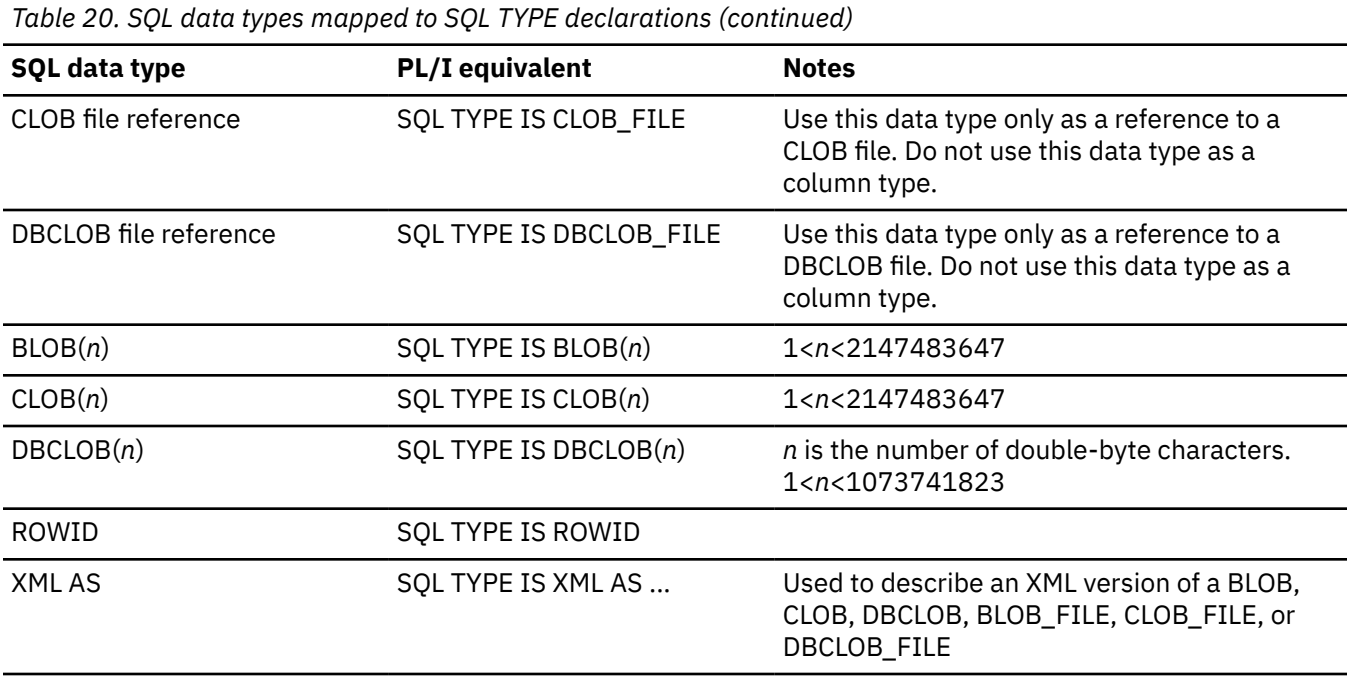

### *Determining compatibility of SQL and PL/I data types*

PL/I host variables in SQL statements must be type-compatible with the columns that use them:

- Numeric data types are compatible with each other. A SMALLINT, INTEGER, DECIMAL, or FLOAT column is compatible with a PL/I host variable of BIN FIXED(15), BIN FIXED(31), DECIMAL(*p*,*s*), BIN FLOAT(*n*) where *n* is in the range 22 - 53, or DEC FLOAT(*m*) where *m* is in the range 7 - 16.
- Character data types are compatible with each other. A CHAR or VARCHAR column is compatible with a fixed-length or varying-length PL/I character host variable.
- Datetime data types are compatible with character host variables. A DATE, TIME, or TIMESTAMP column is compatible with a fixed-length or varying-length PL/I character host variable.

When necessary, the Database Manager automatically converts a fixed-length character string to a varying-length string or a varying-length string to a fixed-length character string.

### **Using host structures**

A PL/I host structure name can be a structure name with members that are not structures or unions.

In the following example, B is the name of a host structure consisting of the scalars C1 and C2.

```
 dcl 1 A,
2 B,
          3^{\circ}C1 char(\ldots), 3 C2 char(...);
```
Host structures are limited to two levels. A host structure can be thought of as a named collection of host variables.

Each leaf element of a host structure must have one of the following valid host data attributes as discussed in ["Declaring host variables" on page 127:](#page-178-0)

- CHARACTER, GRAPHIC, or WIDECHAR
- FIXED BINARY, FIXED DECIMAL, or FLOAT
- SQL TYPE

### **Using indicator variables**

An indicator variable is a two-byte integer (BIN FIXED(15)), an array of two-byte integers, or a structure that contains only two-byte integers (or arrays thereof).

On retrieval, an indicator variable is used to show whether its associated host variable has been assigned a null value. On assignment to a column, a negative indicator variable is used to indicate that a null value should be assigned.

A structure can be used as an indicator variable only when the associated host variable is also a structure.

Indicator variables are declared in the same way as host variables and the declarations of the two can be mixed in any way that seems appropriate to the programmer.

The SQL Preprocessor does not require that indicator arrays have a lower bound of one.

An indicator variable must have the attribute REAL NATIVE SIGNED FIXED BIN(15).

The following example shows how to declare variables for the statement shown in Table 21 on page 134.

*Table 21. SQL statement containing indicator variables*

 exec sql **fetch** Cls\_Cursor **into** :Cls\_Cd, :Day :Day\_Ind, :Bgn :Bgn\_Ind, :End :End\_Ind;

You can declare variables as follows:

```
 exec sql begin declare section;
 dcl Cls_Cd char(7);
 dcl Day bin fixed(15);
 dcl Bgn char(8);
 dcl End char(8);
 dcl (Day_Ind, Bgn_Ind, End_Ind) bin fixed(15);
  exec sql end declare section;
```
### **Host structure example**

This example shows the declaration of a host structure and an indicator array followed by an SQL statement that can be used to retrieve the data into the host structure.

```
 dcl 1 games,
 5 sunday,
         10 opponents char(30),
 10 gtime char(10),
10 tv char(6),
         10 comments char(120) var;
  dcl indicator(4) fixed bin (15);
  exec sql
      fetch cursor_a
      into :games.sunday:indicator;
```
### **Manipulating LOB data**

LOBS, CLOBS, and BLOBS can be as large as 2,147,483,647 bytes long (2 Gigabytes). Double Byte CLOBS can be 1,073,741,823 characters long (1 Gigabyte). To use large object (LOB) data from a Db2 table, use techniques like LOB locators and LOB file references to manipulate the data while the data is still in the database.

Declaring a host variable to hold all of the LOB data can be inefficient or impractical, because this requires your program to allocate large amounts of storage and requires Db2 to move large amounts of data. Therefore, it is recommended that you use the following techniques to manipulate LOB data:

• LOB locators

Using LOB locators, you can manipulate LOB data without moving the LOB data into host variables. By using LOB locators, you need much smaller amounts of memory for your programs.

• LOB file references

You can use LOB file reference variables to import or export data between a LOB column and an external file outside the Db2 system.

For more information about these techniques to minimize the moving around of large pieces of data, see the *Db2 for z/OS Application Programming and SQL Guide*, or the IBM Redbooks® publication, *LOBs with Db2 for z/OS: Stronger and Faster*.

See [pliclob sample program](#page-188-0) for an example of how to manipulate CLOBs in a PL/I and Db2 environment.

### **LOB locators**

You can use LOB Locators to avoid materialization of the LOB data and all the underlying activities associated with it.

The benefits of using LOB locators are listed as follows:

- Saving storage when manipulating LOBs with LOB locators
- Manipulating data without retrieving it from the database
- Avoiding the use of large amounts of storage to hold the LOB
- Avoiding the time and resource expenditures for moving large pieces of data thereby improving performance

LOB locators are especially useful under the following circumstances:

- When you need only a small part of the LOB
- When you do not have enough memory for the entire LOB
- When performance is important
- In a client or server environment to avoid moving data over the network from one system to another

The following code example is from [pliclob sample program.](#page-188-0) The sample program uses LOB locators to identify and manipulate sections of the resume CLOB from the dsn8a10.emp\_photo\_resume Db2 V10 table. (The numbers that precede each line are not part of the program, but are used in the explanation after the program.)

```
1. dcl hv_loc_resume sql type is clob_locator;
2. exec sql<br>3. select
3. select resume into :hv_loc_resume<br>4. from dsn8a10.emp photo resume
4. from dsn8a10.emp_photo_resume<br>5. where empno = :hv_empno;
          where empno = :\overline{hv} empno;
6.<br>7.
7. exec sql
           set :start_resume = (posstr(:hv_loc_resume, 'Resume:'));
```
In lines 2 - 5, LOB locator hv\_loc\_resume is set to the location of the resume of the employee number hv\_empno in the emp\_photo\_resume table. In lines 7 - 8, the *start\_resume* host variable is set to the beginning of the 'Resume:' section of the resume. Then you can start manipulating the resume data while the resume is still in the data base.

### **LOB file reference variables**

You can use LOB file reference variables to import or export data between a LOB column and an external file outside the Db2 system.

The benefits of using LOB file reference variables are listed as follows:

- Uses less processing time than moving LOB data with a host variable. The movement of the data would not be overlapped with any Db2 processing or network transfer time.
- Uses less application storage. LOB data is moved directly from Db2 to a file and is not materialized in the memory of the application.

The following code example is from [pliclob sample program.](#page-188-0) The sample program uses LOB file references to create a new, trimmed down version of the resume in an external file. (The numbers that precede each line are not part of the program, but are used in the explanation after the program.)

```
1. dcl hv_clob_file sql type is clob_file;
2. name_string = '/SYSTEM/tmp/pliclob2.txt';
3. hv_clob_file.sql_lob_file_name_len = length(name_string);
4. hv_clob_file.sql_lob_file_name = name_string;
5. hame_string = '/SYSTEM/tmp/pliclob2.txt';<br>
3. hv_clob_file.sql_lob_file_name_len = length(name_string);<br>
4. hv_clob_file.sql_lob_file_name = name_string;<br>
5. hv_clob_file.sql_lob_file_options = ior(sql_file_overwrite);
6.
7. exec sql
8. values ( substr(:hv_loc_resume,:start_resume,
9. :start_pers_info-:start_resume)
                10. || substr(:hv_loc_resume,:start_work_hist,
11. :start_interests-:start_work_hist)
\frac{12}{13}.
         into :hv_clob_file;
```
The host variable *hv\_clob\_file* is declared as a LOB file reference. In lines 2 - 4, the file name field of the LOB file reference is set to the fully qualified file name and file name length is set to its length. The overwrite option is set so any existing file is overwritten (line 5). For details of these and other file options, see the *Db2 for z/OS Application Programming and SQL Guide*.

Next the SQL VALUES statement is used to concatenate the resume name and work history sections of the resume directly into the hv\_clob\_file LOB file reference, as in lines 8 - 13.

## **Example: pliclob sample program**

This sample PL/I program shows how to manipulate CLOBs in a PL/I and Db2 environment.

You must have the Db2 supplied sample database installed for this program to run properly. This sample assumes Db2 V10 and table dsn8a10.emp\_photo\_resume. If you use a different version of Db2, you must change the table reference.

### **Notes:**

- When you use the LOB locators and LOB file reference variables, the resume CLOB is still within the database and not in memory or storage.
- The format of the resume CLOB in the database remains unchanged, with the reformatting of the resume taking place only in the second file that was written out.

<span id="page-188-0"></span>*Table 22. pliclob sample program*

```
 pliclob: procedure options(main);
 display('begin pliclob');
 exec sql include sqlca;
 dcl hv_empno char(06);<br>dcl name_string char(256) var;
 dcl name_string
dcl hv_resume sql type is clob(50k);
 dcl hv_clob_file sql type is clob_file;
  dcl hv_loc_resume sql type is clob_locator;
 dcl start resume fixed bin(31);
  dcl start_pers_info fixed bin(31);
  dcl start_dept_info fixed bin(31);
  dcl start_education fixed bin(31);
 dcl start_work_hist fixed bin(31);
 dcl start_interests fixed bin(31);
  /* Extract resume CLOB for employee '000130' into a file in z/0S *//* UNIX file system. The contents of this file shows the initial */<br>/* format of the resume CLOB in the data base. */\frac{1}{\ast} format of the resume CLOB in the data base. \frac{1}{\ast}\rightarrow Note: this program must have 'write' access to the directory \rightarrow /
\rightarrow designated in the 'name_string' variable. \rightarrow */
 name_string = '/SYSTEM/tmp/pliclob1.txt';
 hv_clob_file.sql_lob_file_name_len = length(name_string);
 hv_clob_file.sql_lob_file_name = name_string;
 hv_clob_file.sql_lob_file_options = ior(sql_file_overwrite);
 hv empno = '000130';
  exec sql
      select resume into :hv_clob_file
      from dsn8a10.emp_photo_resume
 where empno = :hv_empno;
 display('file1 sqlca.sqlcode = ' || sqlca.sqlcode );
\frac{1}{\sqrt{2}} Next, a CLOB locator is used to locate the resume CLOB for \frac{1}{\sqrt{2}}\sqrt{\star} employee number '000130' in the data base. Then a series of \star//* employee number '000130' in the data base. Then a series of \star/<br>/* Db2 SET statements using the posstr Db2 function finds the \star/
  /* beginning position of each section within the resume.
  exec sql
      select resume into :hv_loc_resume
      from dsn8a10.emp_photo_resume
    where empno = :\overline{hv} empno;
  display('select resume sqlcode = '|| sqlca.sqlcode);
  exec sql set :start_resume =
 (posstr(:hv_loc_resume, 'Resume:'));
 display('first set sqlcode = '|| sqlca.sqlcode);
  exec sql set :start_pers_info =
 (posstr(:hv_loc_resume, 'Personal Information'));
 display('second set sqlcode = '|| sqlca.sqlcode);
```
*Table 22. pliclob sample program (continued)*

```
 exec sql set :start_dept_info =
 (posstr(:hv_loc_resume, 'Department Information'));
 display('third set sqlcode = '|| sqlca.sqlcode);
   exec sql set :start_education =
 (posstr(:hv_loc_resume, 'Education'));
 display('fourth set sqlcode = '|| sqlca.sqlcode);
   exec sql set :start_work_hist =
 (posstr(:hv_loc_resume, 'Work History'));
 display('fifth set sqlcode = '|| sqlca.sqlcode);
   exec sql set :start_interests =
 (posstr(:hv_loc_resume, 'Interests'));
 display('sixth set sqlcode = '|| sqlca.sqlcode);
\frac{1}{\sqrt{2}} Finally, by using the CLOB locator and the start references \frac{1}{\sqrt{2}}/\star of each section in the resume, along with the Db2 substr and \star//* concatenate (||) functions, the resume CLOB is written out to \star/
\frac{1}{\ast} a second file in a slightly different format: \frac{1}{\ast}\sqrt{\star} 1. the Personal Information section is omitted due to \sqrt{\star}\begin{array}{lll} \n/\star & 1. \text{ the Personal Information section is omitted due to} & \star / \times & \text{ privacy concerns.} & \star / \times & 2. \text{ the sections within the resume are written out in this} & \star / \times & \end{array}/* 2. the sections within the resume are written out in this \star/<br>/* order: Resume, Work History, Education then Department \star/<br>/* Information. \star/<br>/* After the second file is written out, the changes to the \star/<br>/*
  \overline{y} order: Resume, Work History, Education then Department<br>/*     Information.
           Information.
/\star \star /\star/* After the second file is written out, the changes to the
   /* resume CLOB can be verified by comparing the contents of the */
  /* two files pliclob1.txt and pliclob2.txt.
/\star \star /\star\rightarrow \ast Note: this program must have 'write' access to the directory \rightarrow \ast\rightarrow designated in the 'name_string' variable. \rightarrow */
 name_string = '/SYSTEM/tmp/pliclob2.txt';
 hv_clob_file.sql_lob_file_name_len = length(name_string);
 hv_clob_file.sql_lob_file_name = name_string;
 hv_clob_file.sql_lob_file_options = ior(sql_file_overwrite);
   exec sql
    values ( substr(:hv_loc_resume,:start_resume,
                       :start_pers_info-:start_resume)
           || substr(:hv_loc_resume,:start_work_hist,
                       :start_interests-:start_work_hist)
          || substr(:hv loc resume,:start education,
                       :start_work_hist-:start_education)
           || substr(:hv_loc_resume,:start_dept_info,
                      :start_education-:start_dept_info)
\qquad \qquad into :hv_clob_file;
 display('file2 sqlca.sqlcode = ' || sqlca.sqlcode );
 display('End pliclob');
  end;
pliclob sample program (continued)
```
### **Suppressing SQL preprocessor messages**

You can use the IBM-supplied compiler user exit (IBMUEXIT) to suppress a message or to change the severity of a message.

See ["Example of suppressing SQL messages" on page 459](#page-510-0) for an example of suppressing the preprocessor messages by modifying the user exit.

## **CICS preprocessor**

You can use EXEC CICS statements in PL/I applications that run as transactions under CICS.

If you do not specify the PP(CICS) option, EXEC CICS statements are parsed and variable references in them are validated. If they are correct, no messages are issued as long as the NOCOMPILE option is in

effect. If you do not invoke the CICS translator and the COMPILE option is in effect, the compiler will issue S-level messages.

The compiler will invoke the CICS preprocessor if you specify the CICS suboption of the PP option. For compatibility, the compiler will also invoke the CICS preprocessor if any of these options is in effect: CICS, XOPT, or XOPTS. However, you should not specify any of these options together with the PP(CICS) option.

## **Programming and compilation considerations**

When you are developing programs for execution under CICS, all the EXEC CICS commands must be translated in one of two ways:

- By the command language translator provided by CICS in a job step before the PL/I compilation
- By the PL/I CICS preprocessor as part of the PL/I compilation (this requires CICS TS 2.2 or later)

To use the CICS preprocessor, you must also specify the PP(CICS) and DFT(EBCDIC) compile time options. All data passed to CICS must be in the NATIVE format.

Unless you specify CICS as one of the suboptions of the PP(CICS) option, the compiler will flag any EXEC CICS statements in the source. Similarly, it will flag any EXEC CPSM or EXEC DLI statements if you do not specify CPSM or DLI respectively as a suboption of the PP(CICS) option.

If your CICS program is a MAIN procedure, you must also compile it with the SYSTEM(CICS) or SYSTEM(MVS) option. If you compile with SYSTEM(MVS), the PTFs for runtime APAR PQ91318 must be applied. NOEXECOPS is implied with this option and all parameters passed to the MAIN procedure must be POINTERs. For a description of the SYSTEM compile time option, see ["SYSTEM" on page 86.](#page-137-0)

If your want your CICS program to be reentrant and if your program uses FILEs or CONTROLLED variables, you must compile it with the NOWRITABLE as well.

If your CICS program includes any files or uses any macros that contain EXEC CICS statements, you must also run the MACRO preprocessor before your code is translated (in either of the ways described above). If you are using the CICS preprocessor, you can specify this with one PP option as illustrated in the following example:

```
 pp (macro(…) cics(…) )
```
The CICS preprocessor will add a set of declares for CICS variables and APIs to all non-nested procedures. Consequently, it keeps tracks of all statements that require a matching END statement, and if some of these statements are missing or incorrect, the preprocessor might be misled and not insert these declares. The preprocessor will also terminate with a severe message if such statements are nested more than 150 deep.

Finally, in order to use the CICS preprocessor, you must have the CICS SDFHLOAD data set as part of the STEPLIB DD for the PL/I compiler.

### **CICS preprocessor options**

There are many options supported by the CICS translator.

For a description of these options, see the *CICS Application Programming Guide*.

Note that these options should be enclosed in quotation marks (single or double, as long as they match). For instance, to invoke the CICS preprocessor with the EDF option, you must specify the option PP(CICS('EDF')).

## **Coding CICS statements in PL/I applications**

You can code CICS statements in your PL/I applications by using the language defined in *CICS on Open Systems Application Programming Guide*. Specific requirements for your CICS code are described in the sections that follow.

## **Embedding CICS statements**

If you use the CICS translator rather than the integrated preprocessor, the first statement of your PL/I program must be a PROCEDURE statement. You can add CICS statements to your program wherever executable statements can appear. Each CICS statement must begin with EXEC (or EXECUTE) CICS and end with a semicolon (;).

For example, the GETMAIN statement might be coded as follows:

```
EXEC CICS GETMAIN SET(BLK PTR) LENGTH(STG(BLK));
```
### *Comments*

In addition to the CICS statements, PL/I comments can be included in embedded CICS statements wherever a blank is allowed.

### *Continuation for CICS statements*

Line continuation rules for CICS statements are the same as those for other PL/I statements.

### *Including code*

If included code contains EXEC CICS statements or if your program uses PL/I macros that generate EXEC CICS statements, you must use one of the following options:

- The MACRO compile-time option
- The MACRO option of the PP option (before the CICS option of the PP option)

### *Margins*

CICS statements must be coded within the columns specified in the MARGINS compile-time option.

### *Statement labels*

EXEC CICS statements, like PL/I statements, can have a label prefix.

## **Writing CICS transactions in PL/I**

You can use PL/I with CICS facilities to write application programs (transactions) for CICS subsystems. If you do this, CICS provides facilities, which would normally be provided directly by the operating system, to the PL/I program. These facilities include most data management facilities and all job and task management facilities.

You must observe the following restrictions on PL/I CICS programs:

- Macro-level CICS is not supported.
- You cannot use PL/I input or output except for the following:
	- PUT FILE(SYSPRINT)
	- DISPLAY
	- CALL PLIDUMP
- You cannot use the PLISRTx built-in subroutines.
- Routines written in a language other than PL/I cannot be called from a PL/I CICS program if those routines contain their own EXEC CICS statements. If you want to communicate with a non-PL/I program that contains EXEC CICS statements, you must use EXEC CICS LINK or EXEC CICS XCTL.

Although PUT FILE(SYSPRINT) is permitted under CICS, you should generally not use it in production programs because it might degrade performance.

Because the CICS EIB address is only generated by either the CICS translator or the PL/I CICS preprocessor for an OPTIONS(MAIN) program, you must establish the addressability to the EIB for the OPTIONS(FETCHABLE) routine in one of the following ways:

• Use this command:

EXEC CICS ADDRESS EIB(DFHEIPTR)

• Pass the EIB address as an argument to the CALL statement that invokes the external procedure.

## **Error-handling**

Language Environment prohibits the use of some EXEC CICS commands in any PL/I ON-unit or in any code called from a PL/I ON-unit.

The following EXEC CICS commands are not allowed in ON-unit:

- EXEC CICS ABEND
- EXEC CICS HANDLE AID
- EXEC CICS HANDLE ABEND
- EXEC CICS HANDLE CONDITION
- EXEC CICS IGNORE CONDITION
- EXEC CICS POP HANDLE
- EXEC CICS PUSH HANDLE

All other EXEC CICS commands are allowed within an ON-unit. However, you must code them by using the NOHANDLE option, the RESP option, or the RESP2 option.

**Error-handling**

# <span id="page-194-0"></span>**Chapter 3. Using PL/I cataloged procedures**

This chapter describes the standard cataloged procedures supplied by IBM for use with the IBM Enterprise PL/I for z/OS compiler. It explains how to invoke them, and how to temporarily or permanently modify them.

The Language Environment SCEERUN data set must be located in STEPLIB and accessible to the compiler when you use any of the cataloged procedures.

A cataloged procedure is a set of job control statements, stored in a library, that includes one or more EXEC statements, each of which can be followed by one or more DD statements. You can retrieve the statements by naming the cataloged procedure in the PROC parameter of an EXEC statement in the input stream.

You can use cataloged procedures to save time and reduce Job Control Language (JCL) errors. If the statements in a cataloged procedure do not match your requirements exactly, you can easily modify them or add new statements for the duration of a job. You should review these procedures and modify them to obtain the most efficient use of the facilities available and to allow for your own conventions.

## **IBM-supplied cataloged procedures**

This section describes PL/I cataloged procedures supplied for use with Enterprise PL/I for z/OS.

For a description of the individual statements for compiling and link editing, see ["Invoking the compiler](#page-208-0) [under z/OS using JCL" on page 157](#page-208-0) and the *z/OS Language Environment Programming Guide*.

The following PL/I cataloged procedures are supplied for use with Enterprise PL/I for z/OS:

**IBMZC**

Compile only

### **IBMZCB**

Compile and bind

### **IBMZCBG**

Compile, bind, and run

### **IBMQC**

Compile only (64-bit)

### **IBMQCB**

Compile and bind (64-bit)

### **IBMQCBG**

Compile, bind, and run (64-bit)

Cataloged procedures IBMZCB, IBMZCBG, IBMQCB, and IBMQCBG use features of the program management binder introduced in DFSMS/MVS 1.4. These procedures produce a program object in a PDSE.

These cataloged procedures do not include a DD statement for the input data set; you must always provide one. The example shown in [Table 23 on page 144](#page-195-0) illustrates the JCL statements you might use to invoke the cataloged procedure IBMZCBG to compile, bind, and run a PL/I program.

Enterprise PL/I requires a minimum REGION size of 32M. Large programs require more storage. If you do not specify REGION on the EXEC statement that invokes the cataloged procedure you are running, the compiler uses the default REGION size for your site. The default size might or might not be adequate, depending on the size of your PL/I program.

If you compile your programs with optimization turned on, the REGION size (and time) required might be much, much larger. For an example of specifying REGION on the EXEC statement, see [Table 23 on page](#page-195-0) [144](#page-195-0).

### <span id="page-195-0"></span>**Example: Invoking a cataloged procedure**

*Table 23. Invoking a cataloged procedure*

```
 //COLEGO JOB
 //STEP1 EXEC IBMZCBG, REGION.PLI=32M
 //PLI.SYSIN DD *
 .
 .
 .
 (insert PL/I program to be compiled here)
 .
 .
 .
 /*
```
## **Compile only (IBMZC)**

The IBMZC cataloged procedure, shown in [Table 24 on page 145,](#page-196-0) includes only one procedure step, in which the options specified for the compilation are OBJECT and OPTIONS. (IBMZPLI is the symbolic name of the compiler.) In common with the other cataloged procedures that include a compilation procedure step, IBMZC does not include a DD statement for the input data set; you must always supply an appropriate statement with the qualified ddname PLI.SYSIN.

The OBJECT compile-time option causes the compiler to place the object module, in a syntax suitable for input to the linkage editor, in the standard data set defined by the DD statement with the name SYSLIN. This statement defines a temporary data set named &&LOADSET on a sequential device; if you want to retain the object module after the end of your job, you must substitute a permanent name for &&LOADSET (that is, a name that does not start with &&) and specify KEEP in the appropriate DISP parameter for the last procedure step that used the data set. You can do this by providing your own SYSLIN DD statement, as shown below. The data set name and disposition parameters on this statement will override those on the IBMZC procedure SYSLIN DD statement. In this example, the compile step is the only step in the job.

 //PLICOMP EXEC IBMZC //PLI.SYSLIN DD DSN=MYPROG,DISP=SHR //PLI.SYSIN DD ...

The term MOD in the DISP parameter in [Table 24 on page 145](#page-196-0) allows the compiler to place more than one object module in the data set, and PASS ensures that the data set is available to a later procedure step providing a corresponding DD statement is included there.

The SYSLIN SPACE parameter allows an initial allocation of 1 cylinder and, if necessary, 15 further allocations of 1 cylinder (a total of 16 cylinders).

*Table 24. Cataloged Procedure IBMZC*

<span id="page-196-0"></span> $\blacksquare$ 

I

Π

П

```
//IBMZC PROC LNGPRFX='IBMZ.V5R3M0',LIBPRFX='CEE',
                   // SYSLBLK=3200
\frac{1}{1}//********************************************************************
\frac{1}{\sqrt{2}} . The set of the set of the set of the set of the set of the set of the set of the set of the set of the set of the set of the set of the set of the set of the set of the set of the set of the set of the set 
\frac{1}{\sqrt{\frac{x}{1}}}\times \frac{1}{5655} Platerials - Property of IBM<br>\frac{1}{x} 5655-PL5
7/* 5655 - P L5\frac{1}{*} Copyright IBM Corp. 1999, 2019 \rightarrow\frac{1}{x} All Rights Reserved<br>\frac{1}{x} IIS Government Users Restricted Rights - Use, dunlication or \frac{1}{x}11/* US Government Users Restricted Rights - Use, duplication or
//* disclosure restricted by GSA ADP Schedule Contract with IBM Corp.*\frac{1}{\sqrt{2}} . The set of the set of the set of the set of the set of the set of the set of the set of the set of the set of the set of the set of the set of the set of the set of the set of the set of the set of the set 
//********************************************************************
//*
//* IBM Enterprise PL/I for Z/OS 
//* VERSION 5 RELEASE 3 MODIFICATION 0
//*
//* COMPILE A PL/I PROGRAM
//*
//* PARAMETER DEFAULT VALUE USAGE
\frac{7}{7}/\ast LNGPRFX IBMZ.V5R3M0 PREFIX FOR LANGUAGE DATA SET NAMES<br>\frac{7}{7}/\ast LIBPRFX CEE PREFIX FOR LIBRARY DATA SET NAMES<br>\frac{7}{7}/\ast SYSLBLK 3200 BLKSIZE FOR OBJECT DATA SET
       //* LIBPRFX CEE PREFIX FOR LIBRARY DATA SET NAMES
                                           BLKSIZE FOR OBJECT DATA SET
//*//* USER MUST SUPPLY //PLI.SYSIN DD STATEMENT THAT IDENTIFIES
//* LOCATION OF COMPILER INPUT
//*
//*********************************************************************
//* COMPILE STEP
//*********************************************************************
              //PLI EXEC PGM=IBMZPLI,PARM='OBJECT,OPTIONS'
//STEPLIB DD DSN=&LNGPRFX..SIBMZCMP,DISP=SHR
// DD DSN=&LIBPRFX..SCEERUN,DISP=SHR
//SYSPRINT DD SYSOUT=*
//SYSOUT<br>//SYSLIN
              //SYSLIN DD DSN=&&LOADSET,DISP=(MOD,PASS),UNIT=SYSALLDA,
// SPACE=(CYL,(1,1)),DCB=(LRECL=80,BLKSIZE=&SYSLBLK)
//SYSUT1 DD DSN=&&SYSUT1,UNIT=SYSALLDA,
                   // SPACE=(1024,(200,50),,CONTIG,ROUND),DCB=BLKSIZE=1024
```
## **Compile and bind (IBMZCB)**

The IBMZCB cataloged procedure, shown in [Table 25 on page 146](#page-197-0), includes two procedure steps: PLI, which is identical to cataloged procedure IBMZC, and BIND, which invokes the Program Management binder (symbolic name IEWBLINK) to bind the object module produced in the first procedure step.

Input data for the compilation procedure step requires the qualified ddname PLI.SYSIN. The COND parameter in the EXEC statement BIND specifies that this procedure step should be bypassed if the return code produced by the compiler is greater than 8 (that is, if a severe error or an unrecoverable error occurs during compilation).

*Table 25. Cataloged procedure IBMZCB*

<span id="page-197-0"></span> $\blacksquare$ 

П

Π

П

```
//IBMZCB PROC LNGPRFX='IBMZ.V5R3M0',LIBPRFX='CEE',
                 // SYSLBLK=3200,GOPGM=GO
\frac{1}{1}//********************************************************************
\frac{1}{\sqrt{2}} . The set of the set of the set of the set of the set of the set of the set of the set of the set of the set of the set of the set of the set of the set of the set of the set of the set of the set of the set 
\frac{1}{\sqrt{\frac{x}{1}}}\times \frac{1}{5655} Platerials - Property of IBM<br>\frac{1}{x} 5655-PL5
7/* 5655 - P L5\frac{1}{*} Copyright IBM Corp. 1999, 2019 \rightarrow//* All Rights Reserved
11/* US Government Users Restricted Rights - Use, duplication or
1/* disclosure restricted by GSA ADP Schedule Contract with IBM Corp.*
\frac{1}{\sqrt{2}} . The set of the set of the set of the set of the set of the set of the set of the set of the set of the set of the set of the set of the set of the set of the set of the set of the set of the set of the set 
//********************************************************************
//*
//* IBM Enterprise PL/I for Z/OS 
//* VERSION 5 RELEASE 3 MODIFICATION 0
//*
//* COMPILE AND BIND A PL/I PROGRAM
//*
//* PARAMETER DEFAULT VALUE USAGE
\overline{1}/\ast LNGPRFX IBMZ.V5R3M0 PREFIX FOR LANGUAGE DATA SET NAMES<br>\overline{1}/\ast LIBPRFX CEE PREFIX FOR LIBRARY DATA SET NAMES<br>\overline{1}/\ast SYSLBLK 3200 BLKSIZE FOR OBJECT DATA SET
//* LIBPRFX CEE PREFIX FOR LIBRARY DATA SET NAMES
//* SYSLBLK 3200 BLKSIZE FOR OBJECT DATA SET
//* GOPGM GO MEMBER NAME FOR PROGRAM OBJECT
//*
//*********************************************************************
//* COMPILE STEP
//*********************************************************************
            //PLI EXEC PGM=IBMZPLI,PARM='OBJECT,OPTIONS'
//STEPLIB DD DSN=&LNGPRFX..SIBMZCMP,DISP=SHR
            DD DSN=&LIBPRFX..SCEERUN, DISP=SHR
//SYSPRINT DD SYSOUT=*
//SYSOUT DD SYSOUT=*
//SYSLIN DD DSN=&&LOADSET,DISP=(MOD,PASS),UNIT=SYSALLDA,
// SPACE=(CYL,(1,1)),DCB=(LRECL=80,BLKSIZE=&SYSLBLK)
//SYSUT1 DD DSN=&&SYSUT1,UNIT=SYSALLDA,
\dot{\mathcal{U}} SPACE=(1024,(200,50),,CONTIG,ROUND),DCB=BLKSIZE=1024
//*********************************************************************
//* BIND STEP
//*********************************************************************
//BIND EXEC PGM=IEWBLINK,COND=(8,LT,PLI)
// PARM='XREF,COMPAT=PM3'
//SYSLIB DD DSN=&LIBPRFX..SCEELKED,DISP=SHR
//SYSPRINT DD SYSOUT=*
//SYSLIN DD DSN=*.PLI.SYSLIN,DISP=(OLD,DELETE)
// DD DDNAME=SYSIN
//SYSLMOD DD DSN=&&GOSET(&GOPGM),DISP=(MOD,PASS),UNIT=SYSALLDA,
                 // SPACE=(1024,(50,20,1)),DSNTYPE=LIBRARY
,<br>//SYSDEFSD DD DUMMY<br>//SYSIN    DD DUMMY
            DD DUMMY
```
The Program Management binder always places the program objects it creates in the standard data set defined by the DD statement with the name SYSLMOD. This statement in the cataloged procedure specifies a new temporary library &&GOSET, in which the program object will be placed and given the member name GO. In specifying a temporary library, the cataloged procedure assumes that you will run the program object in the same job; if you want to retain the program object, you must substitute your own statement for the DD statement with the name SYSLMOD.

## **Compile, bind, and run (IBMZCBG)**

The IBMZCBG cataloged procedure, shown in [Table 26 on page 147](#page-198-0), includes three procedure steps: PLI, BIND, and GO. PLI and BIND are identical to the two procedure steps of IBMZCB, and GO runs the program object created in the step BIND. The GO step is executed only if no severe or unrecoverable errors occurred in the preceding procedure steps.

Input data for the compilation procedure step should be specified in a DD statement with the name PLI.SYSIN, and for the GO step in a DD statement with the name GO.SYSIN.

*Table 26. Cataloged procedure IBMZCBG*

<span id="page-198-0"></span>П

П

Π

Π

```
//IBMZCBG PROC LNGPRFX='IBMZ.V5R3M0',LIBPRFX='CEE',
                // SYSLBLK=3200,GOPGM=GO
\frac{1}{1}//********************************************************************
\frac{1}{\sqrt{2}} . The set of the set of the set of the set of the set of the set of the set of the set of the set of the set of the set of the set of the set of the set of the set of the set of the set of the set of the set 
\frac{1}{\sqrt{\frac{x}{1}}}\times \frac{1}{5655} Platerials - Property of IBM<br>\frac{1}{x} 5655-PL5
7/* 5655 - P L5\frac{1}{*} Copyright IBM Corp. 1999, 2019 \rightarrow//* All Rights Reserved
11/* US Government Users Restricted Rights - Use, duplication or
1/* disclosure restricted by GSA ADP Schedule Contract with IBM Corp.*
\frac{1}{\sqrt{2}} . The set of the set of the set of the set of the set of the set of the set of the set of the set of the set of the set of the set of the set of the set of the set of the set of the set of the set of the set 
//********************************************************************
//*
//* IBM Enterprise PL/I for Z/OS 
//* VERSION 5 RELEASE 3 MODIFICATION 0
//*
//* COMPILE, BIND, AND RUN A PL/I PROGRAM
//*
//* PARAMETER DEFAULT VALUE USAGE
//* LNGPRFX IBMZ.V5R3M0 PREFIX FOR LANGUAGE DATA SET NAMES
//* LIBPRFX CEE PREFIX FOR LIBRARY DATA SET NAMES
//* SYSLBLK 3200 BLKSIZE FOR OBJECT DATA SET
//* GOPGM GO MEMBER NAME FOR PROGRAM OBJECT
//*
//*********************************************************************
//* COMPILE STEP
//*********************************************************************
           //PLI EXEC PGM=IBMZPLI,PARM='OBJECT,OPTIONS'
//STEPLIB DD DSN=&LNGPRFX..SIBMZCMP,DISP=SHR
           DD DSN=&LIBPRFX..SCEERUN,DISP=SHR
//SYSPRINT DD SYSOUT=*
//SYSOUT DD SYSOUT=*
//SYSLIN DD DSN=&&LOADSET,DISP=(MOD,PASS),UNIT=SYSALLDA,
// SPACE=(CYL,(1,1)),DCB=(LRECL=80,BLKSIZE=&SYSLBLK)
//SYSUT1 DD DSN=&&SYSUT1,UNIT=SYSALLDA,
// SPACE=(1024,(200,50),,CONTIG,ROUND),DCB=BLKSIZE=1024
//*********************************************************************
//* BIND STEP
//*********************************************************************
//BIND EXEC PGM=IEWBLINK,COND=(8,LT,PLI)
//SYSLIB DD DSN=&LIBPRFX..SCEELKED,DISP=SHR
//SYSPRINT DD SYSOUT=*
//SYSLIN DD DSN=*.PLI.SYSLIN,DISP=(OLD,DELETE)
// DD DDNAME=SYSIN
//SYSLMOD DD DSN=&&GOSET(&GOPGM),DISP=(MOD,PASS),UNIT=SYSALLDA,
// SPACE=(1024,(50,20,1)),DSNTYPE=LIBRARY
//SYSDEFSD DD DUMMY
//SYSIN DD DUMMY
//*********************************************************************
//* RUN STEP
//*********************************************************************
           EXEC PGM=*.BIND.SYSLMOD,COND=((8,LT,PLI),(8,LE,BIND))
//STEPLIB DD DSN=&LIBPRFX..SCEERUN,DISP=SHR
//SYSPRINT DD SYSOUT=*
//CEEDUMP DD SYSOUT=*
\frac{1}{2}/SYSUDUMP DD SYSOUT=*
```
## **Compile only - 64-bit (IBMQC)**

The IBMQC cataloged procedure, shown in [Table 27 on page 148](#page-199-0), includes only one procedure step, in which the options specified for the compilation are OBJECT and OPTIONS. (IBMZPLI is the symbolic name of the compiler.) In common with the other cataloged procedures that include a compilation procedure step, IBMQC does not include a DD statement for the input data set; you must always supply an appropriate statement with the qualified ddname PLI.SYSIN.

The LP(64) compile-time option tells the compiler to generate 64-bit code. The OBJECT compile-time option causes the compiler to place the object module, in a syntax suitable for input to the linkage editor, in the standard data set defined by the DD statement with the name SYSLIN. This statement defines a temporary data set named &&LOADSET on a sequential device; if you want to retain the object module

<span id="page-199-0"></span>after the end of your job, you must substitute a permanent name for &&LOADSET (that is, a name that does not start with &&) and specify KEEP in the appropriate DISP parameter for the last procedure step that used the data set. You can do this by providing your own SYSLIN DD statement, as shown below. The data set name and disposition parameters on this statement will override those on the IBMQC procedure SYSLIN DD statement. In this example, the compile step is the only step in the job.

//PLICOMP EXEC IBMQC //PLI.SYSLIN DD DSN=MYPROG,DISP=SHR //PLI.SYSIN DD ...

The term MOD in the DISP parameter in Table 27 on page 148, allows the compiler to place more than one object module in the data set, and PASS ensures that the data set is available to a later procedure step providing a corresponding DD statement is included there.

The SYSLIN SPACE parameter allows an initial allocation of 1 cylinder and, if necessary, 15 further allocations of 1 cylinder (a total of 16 cylinders).

*Table 27. Cataloged Procedure IBMQC (64-bit)*

П

Г

Π

П

```
//IBMQC PROC LNGPRFX='IBMZ.V5R3M0',LIBPRFX='CEE',
// SYSLBLK=3200
//*
//********************************************************************
\frac{1}{\sqrt{2}} . The set of the set of the set of the set of the set of the set of the set of the set of the set of the set of the set of the set of the set of the set of the set of the set of the set of the set of the set 
\frac{1}{*} Licensed Materials - Property of IBM \frac{1}{*}\frac{1}{1}/* 5655-PL5 \star<br>\frac{1}{1}/* Convright TRM Corn 1999 2019
1/* Copyright IBM Corp. 1999, 2019
//* All Rights Reserved
//\star US Government Users Restricted Rights - Use, duplication or \quad \star//\star disclosure restricted by GSA ADP Schedule Contract with IBM Corp.\star\frac{1}{\sqrt{2}} . The set of the set of the set of the set of the set of the set of the set of the set of the set of the set of the set of the set of the set of the set of the set of the set of the set of the set of the set 
//********************************************************************
//*
//* IBM Enterprise PL/I for Z/OS 
//* VERSION 5 RELEASE 3 MODIFICATION 0
//*
//* COMPILE A 64-BIT PL/I PROGRAM
//*
//* PARAMETER DEFAULT_VALUE USAGE<br>//* LNGPRFX IBMZ.V5R3M0 PREFI
     //* LNGPRFX IBMZ.V5R3M0 PREFIX FOR LANGUAGE DATA SET NAMES
      //* LIBPRFX CEE PREFIX FOR LIBRARY DATA SET NAMES
                                       BLKSIZE FOR OBJECT DATA SET
//*<br>//*<br>//*
\sqrt{\frac{1}{\pi}} USER MUST SUPPLY //PLI.SYSIN DD STATEMENT THAT IDENTIFIES<br>//*   LOCATION OF COMPILER INPUT
       LOCATION OF COMPILER INPUT
11*//*********************************************************************
//\star COMPILE STEP
//*********************************************************************
             //PLI EXEC PGM=IBMZPLI,PARM='LP(64),OBJECT,OPTIONS'
//STEPLIB DD DSN=&LNGPRFX..SIBMZCMP,DISP=SHR 
// DD DSN=&LIBPRFX..SCEERUN,DISP=SHR 
//SYSPRINT DD SYSOUT=* 
//SYSOUT DD SYSOUT=* 
//SYSLIN DD DSN=&&LOADSET,DISP=(MOD,PASS),UNIT=SYSALLDA, 
// SPACE=(CYL,(1,1)),DCB=(LRECL=80,BLKSIZE=&SYSLBLK) 
//SYSUT1 DD DSN=&&SYSUT1,UNIT=SYSALLDA, 
// SPACE=(1024,(200,50),,CONTIG,ROUND),DCB=BLKSIZE=1024
```
## **Compile and bind - 64-bit (IBMQCB)**

The IBMQCB cataloged procedure, shown in [Table 28 on page 149,](#page-200-0) includes two procedure steps: PLI, which is identical to cataloged procedure IBMQC, and BIND, which invokes the Program Management binder (symbolic name IEWBLINK) to bind the object module produced in the first procedure step.

Input data for the compilation procedure step requires the qualified ddname PLI.SYSIN. The COND parameter in the EXEC statement BIND specifies that this procedure step should be bypassed if the return code produced by the compiler is greater than 8 (that is, if a severe error or an unrecoverable error occurs during compilation).

<span id="page-200-0"></span>For binding 64-bit programs, the DYNAM(DLL) binder option is required, and the options CASE(MIXED), AMODE(64), and RMODE(ANY) are strongly recommended. In addition, the PL/I side-deck IBMPQV11 and the C side-deck file CELQS003 must be included as input to the binder.

*Table 28. Cataloged Procedure IBMQCB (64-bit)*

П

Ι

Π

П

```
//IBMQCB PROC LNGPRFX='IBMZ.V5R3M0',LIBPRFX='CEE',
                 // SYSLBLK=3200,GOPGM=GO
\frac{1}{1+x}//********************************************************************
\frac{1}{\sqrt{2}} . The set of the set of the set of the set of the set of the set of the set of the set of the set of the set of the set of the set of the set of the set of the set of the set of the set of the set of the set 
\frac{1}{\sqrt{\frac{x}{1}}}\times \frac{1}{5655} Platerials - Property of IBM<br>\frac{1}{x} 5655-PL5
1/* 5655 - P L5\frac{1}{*} Copyright IBM Corp. 1999, 2019 \rightarrow\frac{1}{\sqrt{2}} and Rights Reserved \frac{1}{\sqrt{2}} .
//* US Government Users Restricted Rights - Use, duplication or *//* disclosure restricted by GSA ADP Schedule Contract with IBM Corp.*
\frac{1}{\sqrt{2}} . The set of the set of the set of the set of the set of the set of the set of the set of the set of the set of the set of the set of the set of the set of the set of the set of the set of the set of the set 
//********************************************************************
//*//* IBM Enterprise PL/I for Z/OS 
//* VERSION 5 RELEASE 3 MODIFICATION 0
//*
11* COMPILE AND BIND A 64-BIT PL/I PROGRAM
//*
//* PARAMETER DEFAULT VALUE USAGE
\frac{f}{f}/\star LNGPRFX IBMZ.V5R3M0 PREFIX FOR LANGUAGE DATA SET NAMES<br>\frac{f}{f}/\star LIBPRFX CEE PREFIX FOR LIBRARY DATA SET NAMES<br>\frac{f}{f}/\star SYSLBLK 3200 BLKSIZE FOR OBJECT DATA SET
//* LIBPRFX CEE PREFIX FOR LIBRARY DATA SET NAMES
//* SYSLBLK 3200 BLKSIZE FOR OBJECT DATA SET
//* GOPGM GO MEMBER NAME FOR PROGRAM OBJECT
//*//*********************************************************************
//* COMPILE STEP
//*********************************************************************
            //PLI EXEC PGM=IBMZPLI,PARM='LP(64),OBJECT,OPTIONS'
//STEPLIB DD DSN=&LNGPRFX..SIBMZCMP,DISP=SHR 
            DD DSN=&LIBPRFX..SCEERUN,DISP=SHR
//SYSPRINT DD SYSOUT=* 
//SYSOUT DD SYSOUT=* 
//SYSLIN DD DSN=&&LOADSET,DISP=(MOD,PASS),UNIT=SYSALLDA, 
// SPACE=(CYL,(1,1)),DCB=(LRECL=80,BLKSIZE=&SYSLBLK) 
//SYSUT1 DD DSN=&&SYSUT1,UNIT=SYSALLDA, 
// SPACE=(1024,(200,50),,CONTIG,ROUND),DCB=BLKSIZE=1024 
//********************************************************************* 
//* BIND STEP 
//********************************************************************* 
            EXEC PGM=IEWBLINK, COND=(8, LT, PLI)
// PARM='CASE(MIXED),DYNAM(DLL),AMODE=64,RMODE=ANY,LIST,MAP,XREF' 
//SYSLIB DD DSN=&LIBPRFX..SCEEBND2,DISP=SHR 
//SYSPRINT DD SYSOUT=* 
//SYSLIN DD DSN=*.PLI.SYSLIN,DISP=(OLD,DELETE) 
// DD DSN=&LIBPRFX..SCEELIB(CELQS003),DISP=SHR 
// DD DSN=&LIBPRFX..SCEELIB(IBMPQV11),DISP=SHR 
// DD DDNAME=SYSIN 
//SYSLMOD DD DSN=&&GOSET(&GOPGM),DISP=(MOD,PASS),UNIT=SYSALLDA, 
// SPACE=(1024,(50,20,1)),DSNTYPE=LIBRARY 
//SYSDEFSD DD DUMMY 
//SYSIN DD DUMMY
```
The Program Management binder always places the program objects it creates in the standard data set defined by the DD statement with the name SYSLMOD. This statement in the cataloged procedure specifies a new temporary library &&GOSET, in which the program object will be placed and given the member name GO. In specifying a temporary library, the cataloged procedure assumes that you will run the program object in the same job; if you want to retain the program object, you must substitute your own statement for the DD statement with the name SYSLMOD.

## **Compile, bind, and run - 64-bit (IBMQCBG)**

The IBMQCBG cataloged procedure, shown in [Table 29 on page 150,](#page-201-0) includes three procedure steps: PLI, BIND, and GO. PLI and BIND are identical to the two procedure steps of IBMQCB, and GO runs the program object created in the step BIND. The GO step is executed only if no severe or unrecoverable errors occurred in the preceding procedure steps.

<span id="page-201-0"></span>Input data for the compilation procedure step should be specified in a DD statement with the name PLI.SYSIN, and for the GO step in a DD statement with the name GO.SYSIN.

*Table 29. Cataloged procedure IBMQCBG (64-bit)*

Π

П

П

П

```
//IBMQCBG PROC LNGPRFX='IBMZ.V5R3M0',LIBPRFX='CEE',
// SYSLBLK=3200,GOPGM=GO
//*
//********************************************************************
\frac{1}{\sqrt{2}} . The set of the set of the set of the set of the set of the set of the set of the set of the set of the set of the set of the set of the set of the set of the set of the set of the set of the set of the set 
\frac{1}{*} Licensed Materials - Property of IBM \frac{1}{*}\frac{1}{2} / \star 5655-PL5 \star\frac{1}{*} Copyright IBM Corp. 1999, 2019 \ast\frac{1}{\sqrt{2}} and \frac{1}{\sqrt{2}} and \frac{1}{\sqrt{2}} and \frac{1}{\sqrt{2}} and \frac{1}{\sqrt{2}} and \frac{1}{\sqrt{2}} and \frac{1}{\sqrt{2}} and \frac{1}{\sqrt{2}} and \frac{1}{\sqrt{2}} and \frac{1}{\sqrt{2}} and \frac{1}{\sqrt{2}} and \frac{1}{\sqrt{2}} and \frac{1}{\sqrt{2}} and 
//\star US Government Users Restricted Rights - Use, duplication or \quad \star//\star disclosure restricted by GSA ADP Schedule Contract with IBM Corp.\star\frac{1}{\sqrt{2}} . The set of the set of the set of the set of the set of the set of the set of the set of the set of the set of the set of the set of the set of the set of the set of the set of the set of the set of the set 
//********************************************************************
1/\star//* IBM Enterprise PL/I for Z/OS 
//* VERSION 5 RELEASE 3 MODIFICATION 0
//*
//* COMPILE, BIND, AND RUN A 64-BIT PL/I PROGRAM
//*
//* PARAMETER DEFAULT VALUE USAGE
\overline{1}/\ast LNGPRFX IBMZ.V5R3M0 PREFIX FOR LANGUAGE DATA SET NAMES<br>\overline{1}/\ast LIBPRFX CEE \overline{1}/\ast PREFIX FOR LIBRARY DATA SET NAMES
//* LIBPRFX CEE PREFIX FOR LIBRARY DATA SET NAMES
      //* SYSLBLK 3200 BLKSIZE FOR OBJECT DATA SET
                                       MEMBER NAME FOR PROGRAM OBJECT
//*
//*********************************************************************
//* COMPILE STEP
//*********************************************************************
//PLI EXEC PGM=IBMZPLI,PARM='LP(64),OBJECT,OPTIONS'
//STEPLIB DD DSN=&LNGPRFX..SIBMZCMP,DISP=SHR 
// DD DSN=&LIBPRFX..SCEERUN,DISP=SHR 
//SYSPRINT DD SYSOUT=* 
//SYSOUT DD SYSOUT=* 
           //SYSLIN DD DSN=&&LOADSET,DISP=(MOD,PASS),UNIT=SYSALLDA, 
// SPACE=(CYL,(1,1)),DCB=(LRECL=80,BLKSIZE=&SYSLBLK) 
//SYSUT1 DD DSN=&&SYSUT1,UNIT=SYSALLDA, 
// SPACE=(1024,(200,50),,CONTIG,ROUND),DCB=BLKSIZE=1024
//*********************************************************************
//* BIND STEP
//*********************************************************************
            EXEC PGM=IEWBLINK, COND=(8, LT, PLI)
// PARM='CASE(MIXED),DYNAM(DLL),AMODE=64,RMODE=ANY,LIST,MAP,XREF'
            DD DSN=&LIBPRFX..SCEEBND2,DISP=SHR
//SYSPRINT DD SYSOUT=* 
//SYSLIN DD DSN=*.PLI.SYSLIN,DISP=(OLD,DELETE) 
// DD DSN=&LIBPRFX..SCEELIB(CELQS003),DISP=SHR 
// DD DSN=&LIBPRFX..SCEELIB(IBMPQV11),DISP=SHR 
// DD DDNAME=SYSIN 
//SYSLMOD DD DSN=&&GOSET(&GOPGM),DISP=(MOD,PASS),UNIT=SYSALLDA, 
                 // SPACE=(1024,(50,20,1)),DSNTYPE=LIBRARY 
//SYSDEFSD DD DUMMY 
          DD DUMMY
//********************************************************************* 
//* RUN STEP 
//********************************************************************* 
          EXEC PGM=*.BIND.SYSLMOD,COND=((8,LT,PLI),(8,LE,BIND))
//STEPLIB DD DSN=&LIBPRFX..SCEERUN2,DISP=SHR 
//SYSPRINT DD SYSOUT=* 
//CEEDUMP DD SYSOUT=* 
//SYSUDUMP DD SYSOUT=*
```
## **Invoking a cataloged procedure**

To invoke a cataloged procedure, specify its name in the PROC parameter of an EXEC statement.

For example, to use the cataloged procedure IBMZC, you can include the following statement in the appropriate position among your other job control statements in the input stream:

//stepname EXEC PROC=IBMZC

You do not need to code the keyword PROC. If the first operand in the EXEC statement does not begin with PGM= or PROC=, the job scheduler interprets it as the name of a cataloged procedure. The following statement is equivalent to that given above:

//stepname EXEC IBMZC

If you include the parameter MSGLEVEL=1 in your JOB statement, the operating system will include the original EXEC statement in its listing, and will add the statements from the cataloged procedure. In the listing, cataloged procedure statements are identified by XX or X/ as the first two characters; X/ signifies a statement that was modified for the current invocation of the cataloged procedure.

You might be required to modify the statements of a cataloged procedure for the duration of the job step in which it is invoked, either by adding DD statements or by overriding one or more parameters in the EXEC or DD statements. For example, cataloged procedures that invoke the compiler require the addition of a DD statement with the name SYSIN to define the data set containing the source statements. Also, whenever you use more than one standard link-edit procedure step in a job, you must modify all but the first cataloged procedure that you invoke if you want to run more than one of the load modules.

## **Specifying multiple cataloged procedure invocations**

You can invoke different cataloged procedures, or invoke the same cataloged procedure several times, in the same job.

No special problems are likely to arise unless more than one of these cataloged procedures involves a link-edit procedure step, in which case you must take the following precautions to ensure that all your load modules can be run.

When the linkage editor creates a load module, it places the load module in the standard data set defined by the DD statement with the name SYSLMOD. When the binder creates a program object, it places the program object in the PDSE defined by the DD statement with the name SYSLMOD. In the absence of a linkage editor NAME statement, the linkage editor or the binder uses the member name specified in the DSNAME parameter as the name of the module. In the standard cataloged procedures, the DD statement with the name SYSLMOD always specifies a temporary library &&GOSET with the member name GO.

If you use the cataloged procedure IBMZCBG twice within the same job to compile, bind, and run two PL/I programs, and do not name each of the two program objects that the binder creates, the first program object runs twice, and the second one not at all.

To prevent this, use one of the following methods:

• Delete the library &&GOSET at the end of the GO step. In the first invocation of the cataloged procedure at the end of the GO step, add a DD statement with the syntax:

 //GO.SYSLMOD DD DSN=&&GOSET, // DISP=(OLD,DELETE)

- Modify the DD statement with the name SYSLMOD in the second and subsequent invocations of the cataloged procedure so as to vary the names of the load modules; for example, //BIND.SYSLMOD DD DSN=&&GOSET(GO1), and so on.
- Use the NAME linkage editor option to give a different name to each program object and change each job step EXEC statement to specify the running of the program object with the name for that job step.

To assign a membername to the program object, you can use the linkage editor NAME option with the DSNAME parameter on the SYSLMOD DD statement. When you use this procedure, the membername **must** be identical to the name on the NAME option if the EXEC statement that runs the program refers to the SYSLMOD DD statement for the name of the module to be run.

Another option is to give each program a different name by using GOPGM on the EXEC procedure statement, as in the following example:

// EXEC IBMZCBG,GOPGM=GO2

## **Modifying the PL/I cataloged procedures**

You can modify a cataloged procedure temporarily by including parameters in the EXEC statement that invokes the cataloged procedure, or by placing additional DD statements after the EXEC statement.

Temporary modifications apply only for the duration of the job step in which the procedure is invoked. They do not affect the main copy of the cataloged procedure in the procedure library.

Temporary modifications can apply to EXEC or DD statements in a cataloged procedure. To change a parameter of an EXEC statement, you must include a corresponding parameter in the EXEC statement that invokes the cataloged procedure. To change one or more parameters of a DD statement, you must include a corresponding DD statement after the EXEC statement that invokes the cataloged procedure. Although you cannot add a new EXEC statement to a cataloged procedure, you can always include additional DD statements.

## **EXEC statement**

You can modify a cataloged procedure temporarily by including parameters in the EXEC statement that invokes the cataloged procedure.

If a parameter of an EXEC statement that invokes a cataloged procedure has an unqualified name, the parameter applies to all the EXEC statements in the cataloged procedure. The effect on the cataloged procedure depends on the parameters, as follows:

- PARM applies to the first procedure step and nullifies any other PARM parameters.
- COND and ACCT apply to all the procedure steps.
- TIME and REGION apply to all the procedure steps and override existing values.

For example, the following statement has these effects:

//stepname EXEC IBMZCBG,PARM='OFFSET',REGION=32M

- Invokes the cataloged procedure IBMZCBG.
- Substitutes the option OFFSET for OBJECT and OPTIONS in the EXEC statement for procedure step PLI.
- Nullifies the PARM parameter in the EXEC statement for procedure step BIND.
- Specifies a region size of 32M for all three procedure steps.

To change the value of a parameter in only one EXEC statement of a cataloged procedure, or to add a new parameter to one EXEC statement, you must identify the EXEC statement by qualifying the name of the parameter with the name of the procedure step. For example, to alter the region size for procedure step PLI only in the preceding example, code as follows:

//stepname EXEC PROC=IBMZCBG,PARM='OFFSET',REGION.PLI=90M

A new parameter specified in the invoking EXEC statement completely overrides the corresponding parameter in the procedure EXEC statement.

You can nullify all the options specified by a parameter by coding the keyword and equal sign without a value. For example, to suppress the bulk of the linkage editor listing when invoking the cataloged procedure IBMZCBG, code as follows:

```
 //stepname EXEC IBMZCBG,PARM.BIND=
```
## **DD statement**

You can modify a cataloged procedure temporarily by placing additional DD statements after the EXEC statement.

To add a DD statement to a cataloged procedure, or to modify one or more parameters of an existing DD statement, you must include a DD statement with the form procstepname.ddname in the appropriate position in the input stream. If ddname is the name of a DD statement already present in the procedure step identified by procstepname, the parameters in the new DD statement override the corresponding parameters in the existing DD statement; otherwise, the new DD statement is added to the procedure step. For example, the following statement adds a DD statement to the procedure step PLI of cataloged procedure IBMZC:

//PLI.SYSIN DD \*

The following statement modifies the existing DD statement SYSPRINT (causing the compiler listing to be transmitted to the system output device of class C).

//PLI.SYSPRINT DD SYSOUT=C

Overriding DD statements must appear after the procedure invocation and in the same order as they appear in the cataloged procedure. Additional DD statements can appear after the overriding DD statements are specified for that step.

To override a parameter of a DD statement, code either a revised form of the parameter or a replacement parameter that performs a similar function (for example, SPLIT for SPACE). To nullify a parameter, code the keyword and equal sign without a value. You can override DCB subparameters by coding only those you want to modify; that is, the DCB parameter in an overriding DD statement does not necessarily override the entire DCB parameter of the corresponding statement in the cataloged procedures.

Enterprise PL/I for z/OS: Enterprise PL/I for z/OS Programming Guide

# **Chapter 4. Compiling your program**

This chapter describes how to invoke the compiler under z/OS UNIX System Services (z/OS UNIX) and the job control statements used for compiling under z/OS.

The Language Environment SCEERUN data set must be accessible to the compiler when you compile your program.

## **Invoking the compiler under z/OS UNIX**

To compile your program under the z/OS UNIX environment, use the **pli** command.

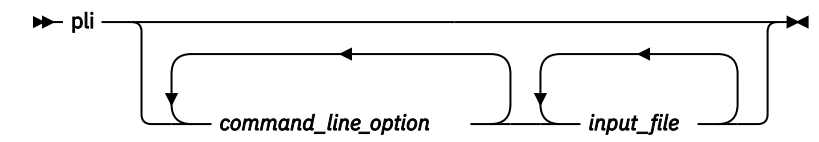

### **command\_line\_option**

You can specify a **command\_line\_option** in the following ways:

- **-q***option*
- Option flag (usually a single letter preceded by -)

If you specify compile time options on the command line, the format differs from the format if you set them in your source file using %PROCESS statements. See ["Specifying compile-time options under](#page-207-0) [z/OS UNIX" on page 156.](#page-207-0)

### **input\_file**

The z/OS UNIX file specification for your program files.

If you omit the extension from your file specification, the compiler assumes the extension .pli. If you omit the complete path, the compiler assumes the current directory.

## **Input files**

The **pli** command compiles PL/I source files, links the resulting object files with any object files and libraries specified on the command line in the order indicated, and produces a single executable file.

The **pli** command accepts the following types of files:

### **Source files—.pli**

All .pli files are source files for compilation. The **pli** command sends source files to the compiler in the order they are listed. If the compiler cannot find a specified source file, it produces an error message and the **pli** command proceeds to the next file if one exists.

All zFS source files must be line-delimited and encoded in EBCDIC.

You may also compile a source file that is in a PDS(E). For example, if you want to compile the member SAMPLE from the PDS file USER.SOURCE.PLI, you could do this via the command

```
pli -c "//'USER.SOURCE.PLI(SAMPLE)'"
```
where the data set name 'USER.SOURCE.PLI(SAMPLE)' is enclosed by a leading "//  $"$ .

#### **Object files—.o**

All .o files are object files. The **pli** command sends all object files along with library files to the linkage editor at link-edit time unless you specify the **-c** option. After it compiles all the source files, the compiler invokes the linkage editor to link-edit the resulting object files with any object files specified in the input file list, and produces a single executable output file.

#### <span id="page-207-0"></span>**Library files—.a**

The **pli** command sends all of the library files (.a files) to the linkage editor at link-edit time.

## **Specifying compile-time options under z/OS UNIX**

Enterprise PL/I provides compile-time options to change any of the default settings of the compiler. You can specify options on the command line, and they remain in effect for all compilation units in the file unless %PROCESS statements in your source program override them.

See ["Compile-time option descriptions" on page 3](#page-54-0) for a description of these options.

When you specify options on the command line, they override the default settings of the option. They are overridden by options set in the source file.

You can specify compile-time options on the command line in three ways:

- **-q***option\_keyword* (compiler-specific)
- Single and multiletter flags
- -q+/u/myopts.txt

Under z/OS UNIX, if the user exit input file is in, for example,

/a/b/ibmuexit.inf

then you can either specify export DD\_SYSUEXIT=/a/b/ibmuexit.inf before compiling with the qexit option, or compile with -qexit=//a/b/ibmuexit.inf where the // symbols are required.

## **-qoption\_keyword**

You can specify options on the command line by using the **-q***option* format.

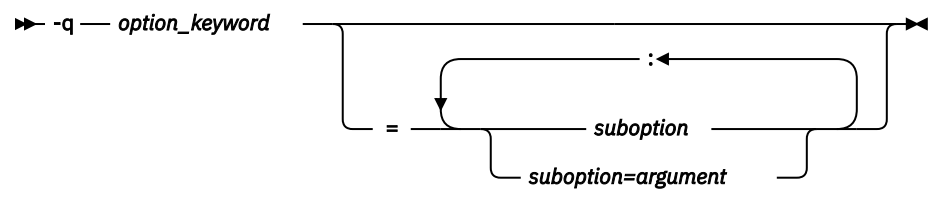

You can have multiple **-q***options* on the same command line, but they must be separated by blanks. Option keywords can appear in either uppercase or lowercase, but you must specify the **-q** in lowercase.

Some compile-time options allow you to specify suboptions. These suboptions are indicated on the command line with an equal sign following the **-q***option\_keyword*. Multiple suboptions must be separated with a colon(:) and no intervening blanks.

An option, for example, that contains multiple suboptions is RULES. To specify RULES(LAXDCL) on the command line, enter the following command:

**-q**rules=ibm:laxdcl

The LIMITS option is slightly more complex because each of its suboptions also has an argument. You can specify LIMITS(EXTNAME(31),FIXEDDEC(15)) on the command line as shown in the following example:

```
-qlimits=extname=31:fixeddec=15
```
### **Related information**

### ["RULES" on page 68](#page-119-0)

The RULES option allows or disallows certain language capabilities and lets you choose semantics when alternatives are available. It can help you diagnose common programming errors.

["LIMITS" on page 45](#page-96-0)

The LIMITS option specifies various implementation limits.

## <span id="page-208-0"></span>**Single and multiletter flags**

The z/OS UNIX family of compilers uses a number of common conventional flags. Each language has its own set of additional flags.

Some flag options have arguments that form part of the flag. In the following example, /home/test3/ include is an include directory to be searched for INCLUDE files.

pli samp.pli **-I**/home/test3/include

Each flag option should be specified as a separate argument.

| <b>Description</b>                                                                                                    |
|----------------------------------------------------------------------------------------------------|
| Compile only.                                                                                                    |
| Create names and entries for a fetchable load module.                                                                                                    |
| Add path <dir> to the directories to be searched for INCLUDE files. - I must be<br/>followed by a path and only a single path is allowed per - I option. To add<br/>multiple paths, use multiple - I options. There should not be any spaces between<br/>- I and the path name.</dir> |
| Optimize generated code. This option is equivalent to -qOPT=2.                                                                                                    |
| Pass it to the compiler. <option> is a compile-time option. Each option should be<br/>delimited by a comma and each suboption should be delimited by an equal sign<br/>or a colon. There should not be any spaces between -q and <option>.</option></option>                          |
| Display compile and link steps, and execute them.                                                                                                    |
| Display compile and link steps, but do not execute them.                                                                                                    |
|                                                                                                    |

*Table 30. Compile-time option flags supported by Enterprise PL/I under z/OS UNIX*

**Note:** \*You must specify an argument where indicated; otherwise, the results are unpredictable.

## **Invoking the compiler under z/OS using JCL**

Although you will probably use cataloged procedures rather than supply all the JCL statements required for a job step that invokes the compiler, you must be familiar with these statements so that you can make the best use of the compiler and, if necessary, override the statements of the cataloged procedures.

So-called "batch compilation", whereby one compilation produces more than one object deck, is not supported.

Invoking the compiler by BPXBATCH is also not supported.

The following section describes the JCL needed for compilation. The IBM-supplied cataloged procedures described in ["IBM-supplied cataloged procedures" on page 143](#page-194-0) contain these statements. You need to code them yourself only if you are not using the cataloged procedures.

## **EXEC statement**

The basic EXEC statement is //stepname EXEC PGM.

512K is required for the REGION parameter of this statement.

If you compile your programs with optimization turned on, the REGION size (and time) required might be much, much larger.

The PARM parameter of the EXEC statement can be used to specify one or more of the optional facilities provided by the compiler. These facilities are described under ["Specifying options in the EXEC statement"](#page-212-0) [on page 161.](#page-212-0) See [Chapter 1, "Using compiler options and facilities," on page 3](#page-54-0) for a description of the options.

## **DD statements for the standard data sets**

The compiler requires several standard data sets. The number of data sets depends on the optional facilities specified. You must define these data sets in DD statements.

You must define these data sets in DD statements with the standard ddnames shown, together with other characteristics of the data sets, in Table 31 on page 158. The DD statements SYSIN, SYSUT1, and SYSPRINT are always required.

You can store any of the standard data sets on a direct access device, but you must include the SPACE parameter in the DD statement. This parameter defines the data set to specify the amount of auxiliary storage required. The amount of auxiliary storage allocated in the IBM-supplied cataloged procedures should suffice for most applications.

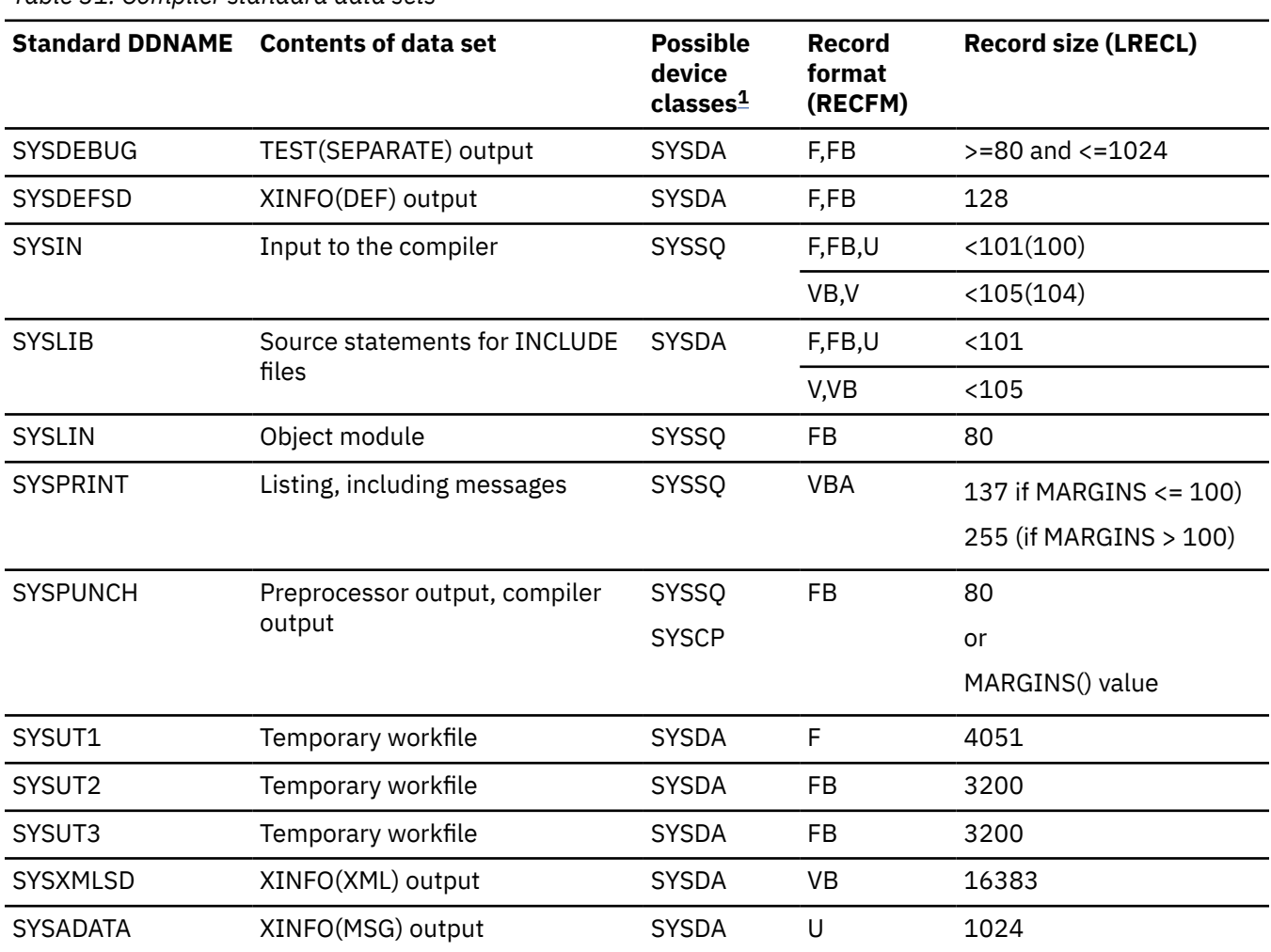

*Table 31. Compiler standard data sets*

<span id="page-210-0"></span>*Table 31. Compiler standard data sets (continued)*

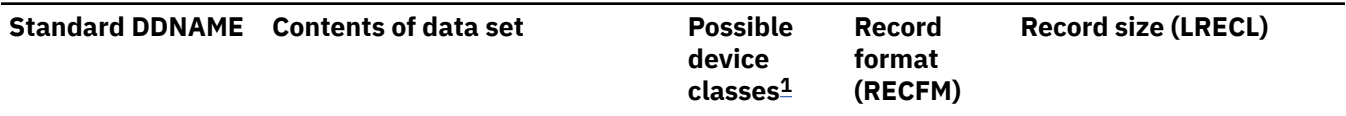

### 1. **Descriptions of device classes**

### **SYSSQ**

Sequential device

### **SYSDA**

Direct access device

Block size can be specified except for SYSUT1. The block size and logical record length for SYSUT1 is chosen by the compiler.

### **Notes:**

1. The only value for compile-time SYSPRINT that can be overridden is BLKSIZE.

2. SYSUT2 and SYSUT3 are required only under LP(64) and only if the GONUMBER or TEST option is in effect.

## **Input (SYSIN)**

Input to the compiler must be a data set defined by a DD statement with the name SYSIN.

This data set must have the CONSECUTIVE organization. The input must be one or more external PL/I procedures. If you want to compile more than one external procedure in a single job or job step, precede each procedure, except possibly the first, with a %PROCESS statement.

80-byte records are commonly used as the input medium for PL/I source programs. The input data set can be on a direct access device or on some other sequential media. The input data set can contain either fixed-length records (blocked or unblocked), variable-length records (coded or uncoded), or undefinedlength records. The maximum record size is 100 bytes.

The maximum number of lines in the input file is 999999.

When data sets are concatenated for input to the compiler, the concatenated data sets must have similar characteristics (for example, block size and record format).

## **Output (SYSLIN, SYSPUNCH)**

Output in the form of one or more object modules from the compiler will be stored in the data set SYSLIN if you specify the OBJECT compile-time option. This data set is defined by the DD statement.

The object module is always in the form of 80-byte fixed-length records, blocked or unblocked. If the BLKSIZE is specified for SYSLIN and is not 80, the LRECL must be specified as 80.

The SYSLIN DD must name either a temporary data set or a permanent data set: it cannot specify a concatenation of data sets of any type.

The SYSLIN DD must specify a sequential data set, not a PDS or PDSE.

The data set defined by the DD statement with the name SYSPUNCH is also used to store the output from the preprocessor if you specify the MDECK compile-time option.

### **Temporary workfile (SYSUT1)**

The compiler requires a data set for use as a temporary workfile. It is defined by a DD statement with the name SYSUT1, and is known as the *spill file*. It must be on a direct access device, and must not be allocated as a multivolume data set.

The spill file is used as a logical extension to main storage and is used by the compiler and by the preprocessor to contain text and dictionary information. The LRECL and BLKSIZE for SYSUT1 is chosen by the compiler based on the amount of storage available for spill file pages.

The DD statements given in this publication and in the cataloged procedures for SYSUT1 request a space allocation in blocks of 1024 bytes. This is to ensure that adequate secondary allocations of direct access storage space are acquired.

## **Temporary workfile (SYSUT2, SYSUT3)**

The compiler requires SYSUT2 and SYSUT3 as temporary data sets when compiling programs under the LP(64) option and the GONUMBER or TEST option is in effect.

For large programs, if there is not enough space available in the SYSUT2 or the SYSUT3 data set, then the compiler might abend.

## **Listing (SYSPRINT)**

The compiler generates a listing that includes all the source statements that it processed, information relating to the object module, and, when necessary, messages.

Most of the information included in the listing is optional, and you can specify those parts that you require by including the appropriate compile-time options. For details about the information that can appear and the associated compile-time options, see ["Using the compiler listing" on page 99](#page-150-0).

You must define the data set, in which you want the compiler to store its listing, in a DD statement with the name SYSPRINT. This data set must have the CONSECUTIVE organization. Although the listing is usually printed, it can be stored on any sequential or direct access device. For printed output, the following statement will suffice if your installation follows the convention that output class A refers to a printer:

//SYSPRINT DD SYSOUT=A

## **Source Statement Library (SYSLIB)**

If you use the %INCLUDE statement to introduce source statements into the PL/I program from a library, you can either define the library in a DD statement with the name SYSLIB, or choose your own ddname (or ddnames) and specify a ddname in each %INCLUDE statement.

The DD statement should specify a PDS or PDSE, but not the actual member. For example, to include the file HEADER from the library SYSLIB by using the data set INCLUDE.PLI, you can use one of the following %INCLUDE statements:

- %INCLUDE HEADER;
- %INCLUDE SYSLIB( HEADER );

The DD statement should be specified as follows:

SYSLIB DD DISP=SHR,DSN=INCLUDE.PLI

But the following statement is not valid:

SYSLIB DD DISP=SHR, DSN=INCLUDE.PLI(HEADER)

All %INCLUDE files must have the same record format (fixed, variable, or undefined), the same logical record length, and the same left and right margins as the SYSIN source file.

The BLOCKSIZE of the library must be less than or equal to 32760 bytes.

The maximum number of lines in any one include file is 999999.

## <span id="page-212-0"></span>**Specifying options**

For each compilation, the IBM-supplied or installation default for a compile-time option applies unless it is overridden by specifying the option in a %PROCESS statement or in the PARM parameter of an EXEC statement.

An option specified in the PARM parameter overrides the default value, and an option specified in a %PROCESS statement overrides both the value specified in the PARM parameter and the default value.

**Note:** When conflicting attributes are specified either explicitly or implicitly by the specification of other options, the latest implied or explicit option is accepted. No diagnostic message is issued to indicate that any options are overridden in this way.

## **Specifying options in the EXEC statement**

To specify options in the EXEC statement, code PARM= followed by the list of options. You can list the options in any order. You must separate the options with commas, and enclose the list within single quotation marks.

See the following example:

```
//STEP1 EXEC PGM=IBMZPLI,PARM='OBJECT,LIST'
```
If any option has quotation marks, for example MARGINI('c'), you must duplicate the quotation marks. The length of the option list must not exceed 100 characters, including the separating commas. However, you can use the abbreviated syntax of options, if available, to save space. If you need to continue the statement onto another line, you must enclose the list of options in parentheses (instead of in quotation marks), enclose the options list on each line in quotation marks, and ensure that the last comma on each line except the last line is outside the quotation marks. The following example illustrates all these points:

```
//STEP1 EXEC PGM=IBMZPLI,PARM=('AG,A',
// 'C,F(I)',
// 'M,MI(''X''),NEST,STG,X')
```
If you are using a cataloged procedure and want to specify options explicitly, you must include the PARM parameter in the EXEC statement that invokes it, qualifying the keyword PARM with the name of the procedure step that invokes the compiler, as in the following example:

```
//STEP1 EXEC nnnnnnn,PARM.PLI='A,LIST'
```
## **Specifying options in the EXEC statement using an options file**

Another way to specify options in the EXEC statement is by declaring all your options in an options file and coding the following:

//STEP1 EXEC PGM=IBMZPLI,PARM='+DD:OPTIONS'

This method allows you to provide a consistent set of options that you frequently use. This is especially effective if you want other programmers to use a common set of options. It also gets you past the 100 character limit.

The MARGINS option does not apply to options files: the data in column 1 will be read as part of the options. Also, if the file is F-format, any data after column 72 will be ignored.

The parm string can contain "normal" options and can point to more than one options file. For instance, to specify the option LIST as well as options from both the file in the GROUP DD and the file in the PROJECT DD, you can specify the following:

```
 PARM='LIST +DD:GROUP +DD:PROJECT'
```
The options in the PROJECT file have precedence over options in the GROUP file.

Also, in this case, the LIST option might be turned off by a NOLIST option specified in either of the options files. To ensure that the LIST option is on, you can specify the following:

PARM='+DD:GROUP +DD:PROJECT LIST'

You can also use options files under z/OS UNIX. For example, in z/OS UNIX, to compile sample.pli with options from the file /u/pli/group.opt, you can use the following command:

pli -q+/u/pli/group.opt sample.pli

Earlier releases of the compiler used the character '@' as the trigger character that preceded the options file specification. This character is not part of the invariant set of EBCDIC code points, and for that reason the character '+', which is invariant, is preferred. However, the '@' character can still be used as long as it is specified with the hex value '7C'x.

# **Chapter 5. Link-editing and running for 31-bit programs**

After compilation with LP(32), your 31-bit program consists of one or more object modules that contain unresolved references to each other, as well as references to the Language Environment runtime library. These references are resolved during link-editing (statically) or during execution (dynamically).

After you compile your PL/I program, the next step is to link and run your program with test data to verify that it produces the results you expect.

Language Environment provides the runtime environment and services you need to execute your program. For instructions on linking and running PL/I and all other Language Environment-conforming language programs, see the *z/OS Language Environment Programming Guide*. For information about migrating your existing PL/I programs to Language Environment, see the *Enterprise PL/I for z/OS Compiler and Run-Time Migration Guide*.

## **Link-edit considerations for 31-bit programs**

If you compile with the option RENT or the option LIMITS(EXTNAME(*n*)) with *n* > 8, you must use a PDSE for your linker output.

## **Using the binder in 31-bit programs**

You must place the binder output into a PDSE.

When linking a DLL, you must specify any needed definition side-decks during the bind step.

## **Using the ENTRY card**

If you are building a module that will be fetched and that has an Enterprise PL/I routine as its entry point, the ENTRY card should specify the name of that PL/I entry point.

If the module is to be fetched from Enterprise PL/I, you can specify CEESTART on the ENTRY card, although this is strongly not recommended. However, if the module is to be fetched from COBOL or the assembler, the ENTRY card absolutely must specify the name of the PL/I entry point into the module and not CEESTART.

## **Runtime considerations for 31-bit programs**

You can specify runtime options as parameters passed to the program initialization routine. You can also specify runtime options in the PLIXOPT variable. It might also prove beneficial, from a performance standpoint, if you alter your existing programs by using the PLIXOPT variable to specify your runtime options and recompiling your programs.

For a description of using PLIXOPT, see the *z/OS Language Environment Programming Guide*.

To simplify input/output at the terminal, various conventions have been adopted for stream files that are assigned to the terminal. Three areas are affected:

- 1. Formatting of PRINT files
- 2. The automatic prompting feature
- 3. Spacing and punctuation rules for input

**Note:** No prompting or other facilities are provided for record I/O at the terminal, so you are strongly advised to use stream I/O for any transmission to or from a terminal.

## **Formatting conventions for PRINT files**

When a PRINT file is assigned to the terminal, it is assumed that it will be read as it is being printed. Spacing is therefore reduced to a minimum to reduce printing time.

The following rules apply to the PAGE, SKIP, and ENDPAGE keywords:

- PAGE options or format items result in three lines being skipped.
- SKIP options or format items larger than SKIP (2) result in three lines being skipped. SKIP (2) or less is treated in the usual manner.
- The ENDPAGE condition is never raised.

## **Changing the format on PRINT files for 31-bit programs**

If you want normal spacing to apply to output from a PRINT file at the terminal, you must supply your own tab table for PL/I.

Follow these steps:

- 1. Declare an external structure called PLITABS in the main program or in a program linked with the main program.
- 2. Initializing the element PAGELENGTH to the number of lines that can fit on your page. This value differs from PAGESIZE, which defines the number of lines you want to print on the page before ENDPAGE is raised (see [Figure 1 on page 165\)](#page-216-0).

If you require a PAGELENGTH of 64 lines, declare PLITABS as shown in Table 32 on page 164. For information about overriding the tab table, see ["Overriding the tab control table" on page 243](#page-294-0).

If your code contains a declare for PLITABS, ensure that the values and the first field in the PLITABS structure must are all valid. This field is supposed to hold the offset to the field specifying the number of tabs set by the structure, and the Enterprise PL/I library code will not work correctly if this is not true.

If compiling with the RENT option, PLITABS must be declared with the NONASGN attribute. It is recommended that PLITABS should always be declared with the NONASGN attribute, because the NONASGN attribute can also be specified when compiling with NORENT.

*Table 32. Declaration of PLITABS.* This declaration gives the standard page size, line size, and tabulating positions.

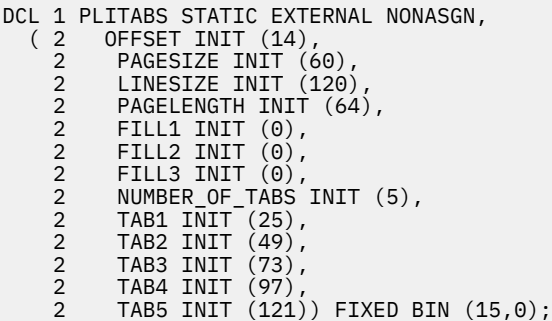
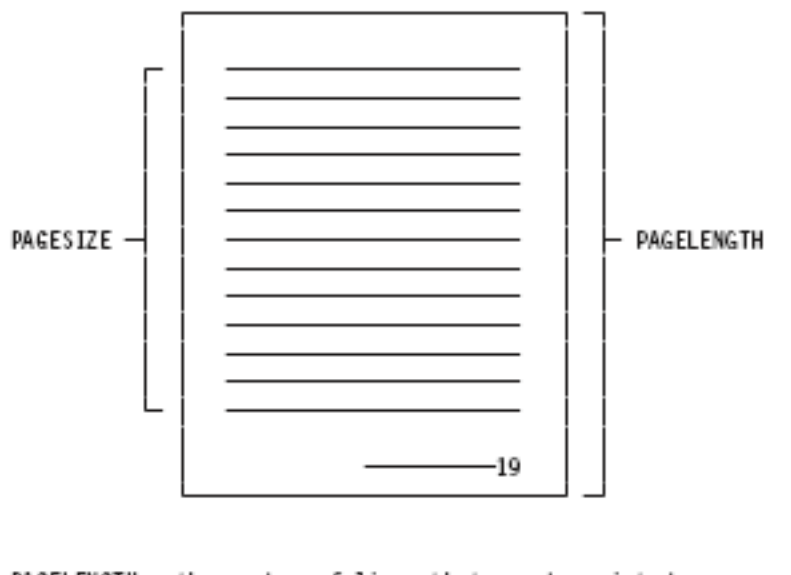

PAGELENGTH: the number of lines that can be printed on a page

PAGESIZE: the number of lines that will be printed on a page before the ENDPAGE condition is raised

*Figure 1. PAGELENGTH and PAGESIZE*

### **Automatic prompting**

When the program requires input from a file that is associated with a terminal, it issues a prompt. This takes the form of printing a colon on the next line and then skipping to column 1 on the line following the colon. This gives you a full line to enter your input.

See the following example:

: (space for entry of your data)

This type of prompt is referred to as a primary prompt.

### **Overriding automatic prompting**

You can override the primary prompt by making a colon the last item in the request for the data. You cannot override the secondary prompt.

For example, the following two PL/I statements result in the terminal displaying output shown in Figure 2 on page 165.

```
PUT SKIP EDIT ('ENTER TIME OF PERIHELION') (A);
GET EDIT (PERITIME) (A(10));
```

```
ENTER TIME OF PERIHELION
          (automatic prompt)
(space for entry of data)
```
#### *Figure 2. Output with automatic prompt*

However, if the first statement has a colon at the end of the output as follows, the automatic prompt is overridden; Figure 3 on page 166 shows the sequence that is displayed on the terminal.

```
PUT EDIT ('ENTER TIME OF PERIHELION:') (A);
```

```
ENTER TIME OF PERIHELION: (space for entry of data)
```
*Figure 3. Output with no automatic prompt*

**Note:** The override remains in force for only one prompt. You will be automatically prompted for the next item unless the automatic prompt is again overridden.

### **Punctuating long input lines**

To transmit data that requires two or more lines of space at the terminal as one data item, you must use an SBCS hyphen as the line continuation character. Type an SBCS hyphen as the last character in each line except the last line.

For example, you must enter data as follows to transmit this sentence: this data must be transmitted as one unit.

```
:'this data must be transmitted -
+:as one unit.'
```
Transmission does not occur until you press ENTER after unit.'. The hyphen is removed. The item transmitted is called a *logical line*.

**Note:** To transmit a line whose last data character is a hyphen or a PL/I minus sign, enter two hyphens at the end of the line, followed by a null line as the next line. See the following example:

xyz-- (press ENTER only on this line)

### **Punctuating GET LIST and GET DATA statements**

For GET LIST and GET DATA statements, a comma is added to the end of each logical line transmitted from the terminal, if the programmer omits it. Thus there is no need to enter blanks or commas to delimit items if they are entered on separate logical lines.

Given the PL/I statement GET LIST( $A, B, C$ );, you can enter data as follows at the terminal:

```
:1
+:2
+:3
```
This rule also applies when you enter character-string data. Therefore, a character string must transmit as one logical line. Otherwise, commas are placed at the break points. For example, suppose you enter the following data:

:'COMMAS SHOULD NOT BREAK +:UP A CLAUSE.'

The resulting string is COMMAS SHOULD NOT BREAK, UP A CLAUSE.

The comma is not added if a hyphen was used as a line continuation character.

## **Automatic padding for GET EDIT**

For a GET EDIT statement, you do not need to enter blanks at the end of the line. The data will be padded to the specified length.

For example, given the PL/I statement GET EDIT (NAME)  $(A(15))$ ; you can enter the 5 characters SMITH, and the data will be padded with ten blanks so that the program receives the fifteen characters:

'SMITH '

**Note:** A single data item must transmit as a logical line. Otherwise, the first line transmitted will be padded with the necessary blanks and taken as the complete data item.

### **Use of SKIP for terminal input**

All uses of SKIP for input are interpreted as SKIP(1) when the file is allocated to the terminal. SKIP(1) is treated as an instruction to ignore all unused data on the currently available logical line.

### **ENDFILE**

You can enter end-of-file at the terminal by typing a logical line that consists of the two characters  $/\star$ .

Any further attempts to use the file without closing it result in the ENDFILE condition being raised.

## **SYSPRINT considerations for 31-bit programs**

The PL/I standard SYSPRINT file is shared by multiple enclaves within an application. You can issue I/O requests, for example STREAM PUT, from the same or different enclaves. These requests are handled using the standard PL/I SYSPRINT file as a file that is common to the entire application. The SYSPRINT file is implicitly closed only when the application terminates, not at the termination of the enclave.

The standard PL/I SYSPRINT file contains user-initiated output only, such as STREAM PUTs. Runtime library messages and other similar diagnostic output are directed to the Language Environment MSGFILE. See the *z/OS Language Environment Programming Guide* for details on redirecting SYSPRINT file output to the Language Environment MSGFILE.

To be shared by multiple enclaves within an application, the PL/I SYSPRINT file must be declared as an EXTERNAL FILE constant with a file name of SYSPRINT and also have the attributes STREAM and OUTPUT as well as the (implied) attribute of PRINT, when OPENed. This is the standard SYSPRINT file as defaulted by the compiler.

There exists only one standard PL/I SYSPRINT FILE within an application and this file is shared by all enclaves within the application. For example, the SYSPRINT file can be shared by multiple nested enclaves within an application or by a series of enclaves that are created and terminated within an application by the Language Environment preinitialization function. To be shared by an enclave within an application, the PL/I SYSPRINT file must be declared in that enclave. The standard SYSPRINT file cannot be shared by passing it as a file argument between enclaves. The declared attributes of the standard SYSPRINT file should be the same throughout the application, as with any EXTERNALly declared constant. PL/I does not enforce this rule. Both the TITLE option and the MSGFILE(SYSPRINT) option attempt to route SYSPRINT to another data set. As such, if the two options are used together, there will be a conflict and the TITLE option will be ignored.

Having a common SYSPRINT file within an application can be an advantage to applications that utilize enclaves that are closely tied together. However, since all enclaves in an application write to the same shared data set, this might require some coordination among the enclaves.

The SYSPRINT file is opened (implicitly or explicitly) when first referenced within an enclave of the application. When the SYSPRINT file is CLOSEd, the file resources are released (as though the file had never been opened) and all enclaves are updated to reflect the closed status.

If SYSPRINT is utilized in a multiple enclave application, the LINENO built-in function only returns the current line number until after the first PUT or OPEN in an enclave has been issued. This is required in order to maintain full compatibility with old programs.

The COUNT built-in function is maintained at an enclave level. It always returns a value of zero until the first PUT in the enclave is issued. If a nested child enclave is invoked from a parent enclave, the value of the COUNT built-in function is undefined when the parent enclave regains control from the child enclave.

The TITLE option can be used to associate the standard SYSPRINT file with different operating system data sets, keeping in mind that a particular open association has to be closed before another one is opened. This association is retained across enclaves for the duration of the open.

PL/I condition handling associated with the standard PL/I SYSPRINT file retains its current semantics and scope. For example, an ENDPAGE condition raised within a child enclave will only invoke an established ON-unit within that child enclave. It does not cause invocation of an ON-unit within the parent enclave.

The tabs for the standard PL/I SYSPRINT file can vary when PUTs are done from different enclaves, if the enclaves contain a user PLITABS table.

If the PL/I SYSPRINT file is utilized as a RECORD file or as a STREAM INPUT file, PL/I supports it at an individual enclave or task level, but not as a shareable file among enclaves. If the PL/I SYSPRINT file is open at the same time with different file attributes (for example, RECORD and STREAM) in different enclaves of the same application, results are unpredictable.

SYSPRINT can also be shared between code compiled by Enterprise PL/I and by older PL/I compilers, but the following conditions must all apply:

- SYSPRINT must be declared as STREAM OUTPUT.
- The application must not be running under TSO.
- If the runtime option MSGFILE(SYSPRINT) is in effect, there must be no preinitialized programs and no stored procedures in the application.

### **Using MSGFILE(SYSPRINT)**

Any file attributes that are specified in the ENVIRONMENT option of the file declaration for SYSPRINT STREAM PRINT are ignored.

Any attributes that are specified on the OPEN statement for SYSPRINT are ignored.

When you use the OPEN statement to open the PL/I SYSPRINT STREAM PRINT file, the file is marked as opened in the PL/I control blocks, but it is actually opened by the Language Environment.

When you use the CLOSE statements to close the PL/I SYSPRINT STREAM PRINT file, the file is marked as closed in the PL/I control blocks, but Language Environment still keeps it open.

The synchronization between the Language Environment messages and PL/I user-specified output is not provided, so the order of the output is unpredictable.

The use of MSGFILE(SYSPRINT) restricts the line size specified by the LINESIZE option to a maximum of 225 characters.

## **Using FETCH in your routines in 31-bit applications**

In Enterprise PL/I, you can fetch routines compiled by PL/I, C, COBOL, or the assembler.

### **Fetching Enterprise PL/I routines in 31-bit applications**

Almost all the restrictions imposed by the older PL/I compilers on fetched modules have been removed. So a fetched module can now perform the following operations:

- Fetch other modules.
- Perform any I/O operations on any PL/I file. The file can be opened either by the fetched module, by the main module, or by some other fetched module.

• ALLOCATE and FREE its own CONTROLLED variables.

There are, however, a few restrictions on an Enterprise PL/I module that is to be fetched:

- 1. OPTIONS(FETCHABLE) should be specified on the PROCEDURE statement of the fetched routine if there is no ENTRY card provided during the link-edit step.
- 2. The ENTRY card should specify the name of that PL/I entry point.
	- If the module is to be fetched from Enterprise PL/I, you can specify CEESTART on the ENTRY card, although this is strongly not recommended.
	- However, if the module is to be fetched from COBOL or the assembler, the ENTRY card absolutely must specify the name of the PL/I entry point into the module and not CEESTART.
- 3. If the RENT compiler option was used to compile any of the fetched code, the module must be linked as a DLL.
- 4. If the NORENT compiler option was used to compile the fetching code, the fetched module must satisfy at least one of the following conditions:
	- It is a MAIN module.
	- It consists only of NORENT code.
	- It has as its entry point code compiled with the C or Enterprise PL/I compiler with the NORENT option in effect. In this case, the module can also contain code compiled with the RENT option, but calling that code is not supported.
- 5. If the RENT compiler option was used to compile the fetching code, the ENTRY that is fetched must not be declared in the fetching module as OPTIONS(COBOL) or OPTIONS(ASM). If you want to avoid passing descriptors in this situation, you should specify the OPTIONS(NODESCRIPTOR) attribute on the ENTRY declare.
- 6. An Enterprise PL/I routine can not fetch itself.

In the case of a nonreentrant and nonreusable module that is loaded multiple times, the order of processing occurs in a last-in first-out order.

For example, if Program A loads module LOADMODA, then calls Program B, which also loads LOADMODA, and then issues a DELETE against LOADMODA, the copy of LOADMODA to be deleted is the one associated with Program B. At this point, the copy of LOADMODA associated with Program A still exists.

In other words, the DELETE requested against LOADMODA will release the last copy that was loaded, regardless of which program issues the request.

NORENT WRITABLE code is serially usable, and for that reason, the pointer that is used to represent a FETCHABLE constant is zeroed out in the prologue code of any NORENT WRITABLE routine. While this ensures that the code is serially reusable while also providing the correct PL/I semantics, it does impose a restriction on the use of FETCH with TITLE in NORENT WRITABLE code: if a routine that did a FETCH A TITLE('B') is exited and reentered, it must re-execute the FETCH A TITLE('B'), before executing any CALL A statements (otherwise, it would do an implicit FETCH of A (but without any TITLE) before making the CALL).

As an illustration of these restrictions, consider the compiler user exit. If you specify the EXIT compiletime option, the compiler will fetch and call a Enterprise PL/I module named IBMUEXIT.

First note that the compiler user exit must be compiled with the RENT option because the compiler expects it to be a DLL.

In accordance with Item 1 above, the PROCEDURE statement for this routine looks like:

```
ibmuexit:
  proc ( addr_Userexit_Interface_Block,
         addr_Request_Area )
  options(fetchable );
  dcl addr_Userexit_Interface_Block pointer byvalue;
```
dcl addr\_Request\_Area

Π

П

In accordance with Item 3 above, the linker option DYNAM=DLL must be specified when linking the user exit into a DLL. The DLL must be linked either into a PDSE or into a temporary data set (in which case DSNTYPE=LIBRARY must be specified on the SYSLMOD DD statement).

All the JCL to compile, link, and invoke the user exit is given in the JCL below in Table 33 on page 170. The one significant difference between the sample below and the code excerpts above is that, in the code below, the fetched user exit does not receive two BYVALUE pointers to structures, but instead it receives the two structures by reference (BYADDR). In order to make this change work, the code specifies OPTIONS(NODESCRIPTOR) on each of its PROCEDURE statements.

Table 33. Sample JCL to compile, link, and invoke the user exit

// $\star$  compile the user exit //PLIEXIT EXEC PGM=IBMZPLI, //STEPLIB DD DSN=IBMZ.V5R3M0.SIBMZCMP,DISP=SHR //SYSPRINT DD SYSOUT=\* //SYSLIN DD DSN=&&LOADSET,DISP=(MOD,PASS),UNIT=SYSSQ,  $SPACE = (CYL, (3, 1))$ //SYSUT1 DD DSN=&&SYSUT1, UNIT=SYSDA  $\texttt{SPACE} \texttt{=}\left( \texttt{1024}, \left( \texttt{200}, \texttt{50} \right), \texttt{.\text{CONTIG}}, \texttt{ROUND} \right), \texttt{DCB}= \texttt{BLKSIZE} \texttt{=}\texttt{1024}$ //<br>//SYSIN  $DD \star$  $*$ Process or('|') not('!') \*Process limits(extname(31)); \*Process RENT;  $/\star$  $\star/$  $7*$ NAME - IBMUEXIT.PLI  $\star/$  $/\star$  $\star/$ DESCRIPTION /\*  $\star/$ User-exit sample program.  $\star/$  $/$ \*  $\star/$ /∗ Licensed Materials - Property of IBM<br>Copyright IBM Corp. 1999, 2019  $\frac{\star}{\star}$ /  $\frac{1}{\sqrt{1}}$  $7*$ All Rights Reserved.  $\star/$ /∗ /∗ US Government Users Restricted Rights-- Use, duplication or  $\star/$  $7*$ disclosure restricted by GSA ADP Schedule Contract with  $\star/$ /\*<br>/\* IBM Corp.  $\star/$  $\star/$ DISCLAIMER OF WARRANTIES /∗  $\star/$ The following "enclosed" code is sample code created by IBM<br>Corporation. This sample code is not part of any standard  $7*$  $\star/$  $/*$  $\star/$ Computation. This sample code is not part of any standard<br>assisting you in the development of your applications. The<br>code is provided "AS IS", without warranty of any kind.<br>IBM shall not be liable for any damages arising o ′/∗  $\star/$ ′/∗  $\star$ / /∗  $\star/$  $/*$  $\star/$  $/$ \*  $\star/$  $/\star$ possibility of such damages.  $\star/$  $/\star$  $\star$  $/\star$  $\star/$ /\* During initialization, IBMUEXIT is called. It reads  $\star/$ information about the messages being screened from a text  $/\star$  $\star/$  $/\star$ file and stores the information in a hash table. IBMUEXIT  $\star/$  $\sqrt{\ast}$  also sets up the entry points for the message filter service  $\star$ /  $\star/$  $/*$  and termination service.  $/\star$  $\star/$  $/\star$ For each message generated by the compiler, the compiler  $\star/$  $/\star$ calls the message filter registered by IBMUEXIT. The filter  $\star/$ looks the message up in the hash table previously created.  $\star/$  $/\star$  $\star/$  $/\star$  $/\star$ The termination service is called at the end of the compile  $\star/$ but does nothing. It could be enhanced to generate reports  $/\star$  $7\star$ or do other cleanup work.  $\star/$  $/$ \* 

Table 33, Sample JCL to compile, link, and invoke the user exit (continued)

```
pack: package exports(\star);
   Dc11 Uex UIB
                     native based,
      2 Uex_UIB_Length
                      fixed bin(31),
      2 Uex_UIB_Exit_token pointer,
                                        /* for user exit's use*/
      2 Uex_UIB_User_char_str pointer,
                                        /* to exit option str */2 Uex_UIB_User_char_len fixed bin(31),
      2 Jex_UIB_Filename_str pointer,<br>2 Uex_UIB_Filename_str pointer,<br>its cilename_len fixed bin(31),
                                         /* to source filename */2 Uex_UIB_return_code fixed bin(31),
                                         /* set by exit procs */2 Uex_UIB_reason_code fixed bin(31),
                                        /* set by exit procs */2 Uex_UIB_Exit_Routs,
                                         /* exit entries setat
                                           initialization
                                                           \star/3 ( Uex_UIB_Termination,
           Uex_UIB_Message_Filter,
                                        /* call for each msg */*, *, *, *, * )limited entry (
                                         /* to Uex UIB
           \star,
           \star/* to a request area */);/*
                                                           \star//*
       Request Area for Initialization exit
                                                           \star//\star\star/Dcl 1 Uex ISA native based,
        2 Uex_ISA_Length fixed bin(31);
   /\star\star//\starRequest Area for Message_Filter exit
                                                           \star//*
                                                           \star/Dcl 1 Uex MFA native based,
        2 Uex_MFA_Length fixed bin(31),
        2 Uex_MFA_Facility_Id char(3),
        2 *char(1)-<br>2 Uex_MFA_Message_no<br>2 Uex_MFA_Severity
                           fixed bin(31),
                          fixed bin(15),
        2 Uex_MFA_New_Severity fixed bin(15); /* set by exit proc *//\star\star//\starRequest Area for Terminate exit
                                                           \star/1*\star/Dcl 1 Uex_TSA native based,
        2 Uex_TSA_Length fixed bin(31);
Sample JCL to compile, link, and invoke the user exit (continued)
```

```
/\star\star//\starSeverity Codes
                                                                     \star//*
                                                                     \star/fixed bin(15) value(0);<br>fixed bin(15) value(4);
   dcl uex_Severity_Normal
   dcl uex_Severity_Warning
   dcl uex_severity_manner.governer.governer.governer.governer.governer.governer.governer.governer.governer.gover<br>https://www.coverner.governer.governer.governer.governer.governer.governer.governer.governer.governer.governer
                                     fixed bin(15) value(8);
   dcl uex_Severity_Severe<br>dcl uex_Severity_Severe<br>dcl uex_Severity_Unrecoverable
                                      fixed bin(15) value(12);
                                     fixed bin(15) value(16);
    /\star\star/7*Return Codes
                                                                     \star//\star\stardcl uex_Return_Normal
                                      fixed bin(15) value(0);
   dcl uex_Return_Warning<br>dcl uex_Return_Error
                                      fixed bin(15) value(4);
                                     fixed bin(15) value(8)
   dcl uex_Return_Severe
                                     fixed bin(15) value(12);<br>fixed bin(15) value(16);dcl uex_Return_Unrecoverable
    /\star\star//\starReason Codes
                                                                     \star//\star\star/dcl uex_Reason_Output
                                      fixed bin(15) value(0);
   dcl uex_Reason_Suppress
                                     fixed bin(15) value(1);
   dcl hashsize fixed bin(15) value(97);
   dcl hashtable(0:hashsize-1) ptr init((hashsize) sysnull());
   dcl 1 message_item native based,
         2 message_Info,
           3 facid char(3)3 msgno fixed bin(31),
           3 newsev fixed bin(15),
           3 reason fixed bin(31),
         2 link pointer;
Sample JCL to compile, link, and invoke the user exit (continued)
```
Table 33. Sample JCL to compile, link, and invoke the user exit (continued)

```
ibmuexit: proc ( ue, ia )<br>options( fetchable nodescriptor );
      dcl 1 ue like uex_Uib byaddr;
      dcl 1 ia like uex_Isa byaddr;
      dcl sysuexit
                     file stream input env(recsize(80));
     dcl ppointer;
      dcl bucket
                      fixed bin(31);
     dcl based_Chars char(31) based;<br>dcl title_Str char(31) var;
      ue.uex_Uib_Message_Filter = message_Filter;
     ue.uex_Uib_Termination = exitterm;
     on undefinedfile(sysuexit)
     begin;
       put edit ('** User exit unable to open exit file ')
                (A) skip;
       put skip;
       signal error;
      end;if ue.uex_Uib_User_Char_Len = 0 then
       do;
         open file(sysuexit);
       end;elsedo;
         title Str
          = substr( ue.uex_Uib_User_Char_Str->based_Chars,
         1, ue.uex_Uib_User_Char_Len );<br>open file(sysuexit) title(title_Str);
       end;on error, endfile(sysuexit)
       goto done;
     allocate message_item set(p);
      \star//\starx^2 Skip header lines and read first data line
                                                                   \star//∗
                                                                   \starget file(sysuexit) list(p->message info) skip(3);
Sample JCL to compile, link, and invoke the user exit (continued)
```

```
do loop;
      \star//*
        Put message information in hash table
                                                    \star//\star\starbucket = mod(p\text{-}>\text{msgno}, \text{hashsize});
      p->link = hashtable(bucket);
      hashtable(bucker) = p;/∗
                                                    \star/7*Read next data line
                                                    \star//*
                                                    \starallocate message_item set(p);<br>get file(sysuexit) skip;<br>get file(sysuexit) list(p->message_info);
    end;
    \star/\star/\starClean up
                                                    \star/done:
    free p->message_Item;
    close file(sysuexit);
   end;
  message_Filter:<br>proc ( ue, mf
               \rightarrowoptions( nodescriptor );
    dcl 1 ue like uex_Uib byaddr;<br>dcl 1 mf like uex_Mfa byaddr;
    dcl p pointer;
    dcl bucket fixed bin(15);
    on error snap system;
    ue.uex_Uib_Reason_Code = uex_Reason_Output;
    ue.uex_Uib_Return_Code = 0;
    mf.uex_Mfa_New_Severity = mf.uex_Mfa_Severity;
    \star/Calculate bucket for error message
    /\star\star/\starbucket = mod(mf.uex_Mfa_Message_No, hashsize);
Sample JCL to compile, link, and invoke the user exit (continued)
```

```
/\star\star/* Search bucket for error message
                                                             \star/do p = hashtable(bucket) repeat (p->link) while(p!=sysnull()) until (p->msgno = mf.uex_Mfa_Message_No &
             p->facid = mf.Uex_Mfa_Facility_Id);
     end;
     if p = sysnull() then;
     else
      do;
         /\star\star/\starFilter error based on information in has table
                                                             \star//\star\starue.uex_Uib_Reason_Code = p->reason;
        if p\rightarrow newsey < 0 then;
        else
          mf.uex_Mfa_New_Severity = p->newsev;end:
   end;
   exitterm:
     proc (ue, ta)
     options( nodescriptor );
     dcl 1 ue like uex_Uib byaddr;
     dcl 1 ta like uex_Tsa byaddr;
     ue.uex_Uib_return\_Code = 0;ue.uex_Uib_reason_Code = 0;
   end;
 end pack;
 //\star link the user exit
//LKEDEXIT EXEC PGM=IEWL, PARM='XREF, LIST, LET, DYNAM=DLL',
     COND=(9,LT,PLIEXIT),REGION=5000K
//SYSLIB DD DSN=CEE.SCEELKED,DISP=SHR<br>//SYSLIB DD DSN=CEE.SCEELKED,DISP=SHR<br>//SYSLMOD DD DSN=&&EXITLIB(IBMUEXIT),DISP=(NEW,PASS),UNIT=SYSDA,
         SPACE=(TRK,(7,1,1)),DSNTYPE=LIBRARY<br>DD DSN=&&SYSUT1,UNIT=SYSDA,SPACE=(CYL,(3,1)),
 //SYSUT1
            DCB=BLKSIZE=1024
\frac{1}{\sqrt{2}}//SYSPRINT DD SYSOUT=X
 //SYSDEFSD DD DUMMY
//SYSLIN DD DSN=&&LOADSET, DISP=SHR
          DD DDNAME=SYSIN
//LKED.SYSIN
               DD \starENTRY IBMUEXIT
Sample JCL to compile, link, and invoke the user exit (continued)
```

```
1/x compile main
 //PLI EXEC PGM=IBMZPLI, PARM='F(I), EXIT',
             REGION=256K
//SYSLIN DD DSN=&&LOADSET2,DISP=(MOD,PASS),UNIT=SYSSQ,
              SPACE = (CYL, (3, 1))\frac{1}{2} SYSUT1 DD DSN=&&SYSUT1, UNIT=SYSDA,
            SPACE=(1024, (200, 50), , CONTIG, ROUND), DCB=BLKSIZE=1024
 \frac{1}{2}//        SF<br>//SYSIN   DD *
.<br>*process;<br> MainFet: Proc Options(Main);
   /* the exit will suppress the message for the next dcl */dcl one_byte_integer fixed bin(7);
 End ;//*<br>//SYSUEXIT DD DISP=SHR,DSN=hlq.some.user.exit.input.file */<br>Fac Id Msg No Severity Suppress Comment
  TEM' 1042 -1 1 String spans multiple lines<br>'IBM' 1044 -1 1 FIXED BIN 7 mapped to 1 byte
  'IBM'
Sample JCL to compile, link, and invoke the user exit (continued)
```
### **Fetching PL/I MAIN routines in 31-bit applications**

In an Enterprise PL/I application, you can also fetch a PL/I MAIN program. When a FETCH of a PL/I MAIN program occurs, a child enclave is created.

You must follow these rules:

- You cannot pass any runtime options to a fetched MAIN program in the parameter string.
- If the SYSTEM(MVS) compiler option is specified, you can pass an arbitrary parameter list, but if the parameter is anything other than a single CHAR VARYING string, the compiler flags the MAIN routine with a warning message.
- You must not specify OPTIONS(ASM) or OPTIONS(NODESCRIPTOR) in the ENTRY declaration for the fetched MAIN routine in the fetching program.
- Avoid passing runtime options because attempts to parse them might produce LE informational messages regarding invalid runtime options. If NOEXECOPS is specified in the fetched MAIN routine, the passed char varying string is not parsed for the runtime options.
- If no parameters are passed to the fetched MAIN program, the fetching program should either specify OPTIONS(LINKAGE(SYSTEM)) in its ENTRY declaration for the fetched MAIN routine, or be compiled with DEFAULT(LINKAGE(SYSTEM)).

#### **Examples**

Γ

Here is the sample of the PL/I fetched MAIN program:

```
FMAIN: proc(parm) options(main, noexecops);
 DCL parm char(*) var;<br>DCL SYSPRINT print;
 DCL PLIXOPT CHAR(11) VAR INIT('RPTOPTS(ON)')
      STATIC EXTERNAL;
  Put skip list ("FMAIN parm: "|| parm);
 Put skip list ("FMAIN finished");
End FMAIN;
```
Here is the sample of the PL/I MAIN program that fetches another PL/I MAIN program:

```
MainFet: Proc Options(main);
   Dcl Parm char(1000) var;
```

```
 Dcl SYSPRINT print;
 Dcl Fmain entry(char(*) var) ;
 Put skip list("MainFet: start ");
 Parm = 'local-parm';
 Put skip list("MainFet parm: "|| Parm);
       Fetch Fmain;
       Call Fmain(Parm);
       Release Fmain;
       Put skip list("MainFet:testcase finished ");
  End:
```
## **Fetching z/OS C routines in 31-bit applications**

Unless the NORENT option has been specified, the ENTRY declaration in the routine that fetches a z/OS C routine must not specify OPTIONS(COBOL) or OPTIONS(ASM)—these should be specified only for COBOL or ASM routines not linked as DLLs.

The z/OS C documentation provides instructions on how to compile and link a z/OS C DLL.

## **Fetching assembler routines in 31-bit applications**

Unless the NORENT option has been specified, the ENTRY declaration in the routine that fetches an assembler routine must specify OPTIONS(ASM).

When fetching data-only assembler modules, you must use the FETCH A SET(P) construct to ensure that pointer P is set correctly. Note however that if the AMODEs of the fetching and fetched module are not both AMODE(31), the pointer P will point to an AMODE changing glue code rather than the module itself. If AMODE differences are a consideration, it is recommended to have the assembler module return the address of the table.

## **Invoking MAIN under TSO/E**

If you compile your MAIN program with the SYSTEM(MVS) option, you can invoke the program by using the TSO CALL command or as a TSO command processor. Both the runtime options and parameters can be passed in the same way as under MVS batch.

For example, if the MAIN program TSOARG1 was link-edited as a member of a data set named userid.TEST.load, it can be invoked as follows:

```
 CALL TEST(TSOARG1) 'RPTSTG(ON),TRAP(ON)/THIS IS MY ARGUMENT'
 or
  .<br>CALL TEST(TSOARG1) '/THIS IS MY ARGMENT'
 or
  TSOARG1 TRAP(ON)/THIS IS MY ARGUMENT
 or
   TSOARG1 /THIS IS MY ARGUMENT
```
**Note:** The data set containing TSOARG1 (userid.TEST.load) must be in the standard TSO program search list to run the program without using the CALL statement. This can be accomplished by issuing the TSO command:

TSOLIB ACTIVATE DSN('userid.TEST.load')

However, if you compile your MAIN program with the SYSTEM(TSO) option, the program will be passed a pointer to the Command Processor Parameter List (CPPL). In this case, NOEXECOPS is in effect. Your program can be invoked as a TSO command, but it cannot be invoked by a TSO CALL statement. See the following example:

TSOARG2 This is my argument

The program in [Table 34 on page 178](#page-229-0) uses the SYSTEM(TSO) interface to address and display the program arguments from the CPPL.

<span id="page-229-0"></span>*Table 34. Sample program to display program arguments from the CPPL under TSO when using SYSTEM(STD) option*

```
 *process system(tso);
  tsoarg2: proc (cppl_ptr) options(main);
 dcl cppl_ptr pointer;
 dcl 1 cppl based(cppl_ptr),
      2 cpplcbuf pointer,
      2 cpplupt pointer,
     2 cpplpscb pointer,<br>2 cpplect pointer;
     2 cpplect
    dcl 1 cpplbuf based(cpplcbuf),
 2 len fixed bin(15),
 2 offset fixed bin(15),
      2 argstr char(1000);
 dcl my_argument char(1000) varying;
 dcl my_argument_len fixed bin(31);
    dcl length builtin;
    my_argument_len = len - offset - 4;
    if my_argument_len = 0 then
     my_argument = ';
    else
      my_argument = substr(argstr,offset + 1, my_argument_len);
   display('Program args: ' | | my_argument);
  end tsoarg2;
```
Whether your MAIN program is invoked as a command or by CALL, you can always specify runtime options through the PLIXOPT string.

## **Invoking MAIN under z/OS UNIX**

Under z/OS UNIX, you can compile a MAIN program with the SYSTEM(MVS) or SYSTEM(OS) option; however, the number and format of the parameters passed to the program differs based on the option that you use.

If you compile a MAIN program with the SYSTEM(MVS) option, the program will be passed, as usual, one CHARACTER VARYING string containing the parameters specified when it was invoked.

However, if you compile a MAIN program with the SYSTEM(OS) option, the program will be passed 7 parameters as specified in the z/OS UNIX manuals. These 7 parameters include the following:

- The argument count (which includes the name of the executable as the first "argument")
- The address of an array of addresses of the arguments
- The address of an array of addresses of the arguments as null-terminated character strings
- The count of environment variables set
- The address of an array of addresses of the lengths of the environment variables
- The address of an array of addresses of the environment variables as null-terminated character strings

The program in [Table 35 on page 179](#page-230-0) uses the SYSTEM(OS) interface to address and display the individual arguments and environment variables.

<span id="page-230-0"></span>*Table 35. Sample program to display z/OS UNIX arguments and environment variables*

```
 *process display(std) system(os);
   sayargs:
   proc(argc, pArgLen, pArgStr, envc, pEnvLen, pEnvStr, pParmSelf)
   options( main, noexecops );
 dcl argc fixed bin(31) nonasgn byaddr;
 dcl pArgLen pointer nonasgn byvalue;
 dcl pArgStr pointer nonasgn byvalue;
 dcl envc fixed bin(31) nonasgn byaddr;
 dcl pEnvLen pointer nonasgn byvalue;
 dcl pEnvStr pointer nonasgn byvalue;
 dcl pParmSelf pointer nonasgn byvalue;
 dcl q(4095) pointer based;
 dcl bxb fixed bin(31) based;
   dcl bcz char(31) varz based;
 display( 'argc = ' || argc );
 do jx = 1 to argc;
    display( 'pargStr(jx) =' || pArgStr->q(jx)->bcz);
    end;
 display( 'envc = ' || envc );
 do jx = 1 to envc;
    display( 'pEnvStr(jx) =' || pEnvStr>-q(jx)->bcz );
    end;
   end;
```
Enterprise PL/I for z/OS: Enterprise PL/I for z/OS Programming Guide

# **Chapter 6. Link-editing and running for 64-bit programs**

After compilation with LP(64), your 64-bit program consists of one or more object modules that contain unresolved references to each other, as well as references to the Language Environment runtime library. These references are resolved during link-editing (statically) or during execution (dynamically).

After you compile your PL/I program, the next step is to link and run your program with test data to verify that it produces the results that you expect.

Language Environment provides the runtime environment and services that you need to execute your program. For instructions on linking and running PL/I and all other Language Environment-conforming language programs, see the *z/OS Language Environment Programming Guide for 64-bit Virtual Addressing Mode*. For information about migrating your existing PL/I programs to Language Environment, see the *Enterprise PL/I for z/OS Compiler and Run-Time Migration Guide*.

## **Link-edit considerations for 64-bit programs**

You must use a PDSE for your linker output.

### **Using the binder in 64-bit programs**

You must place the binder output into a PDSE and specify DYNAM(DLL) as a parameter on the bind step.

The PL/I side-deck IBMPQV11 and the C side-deck CELQS003 must be included as input to the binder. These can be found in the SCEELIB data set and should be included in the SYSLIN concatenation. The SCEEBND2 data set must be specified in the SYSLIB DD statement. See ["Compile and bind - 64-bit](#page-199-0) [\(IBMQCB\)" on page 148](#page-199-0) for reference.

When specifying DYNAM(DLL) as a parameter on the bind step, the following options are strongly recommended:

CASE(MIXED), AMODE(64), RMODE(ANY)

## **Using the ENTRY card in 64-bit programs**

If you are building a module that will be fetched and that has an Enterprise PL/I routine as its entry point, the ENTRY card must specify CELQSTRT.

## **Runtime considerations for 64-bit programs**

You can specify runtime options as parameters passed to the program initialization routine. You can also specify runtime options in the PLIXOPT variable. It might also prove beneficial, from a performance standpoint, if you alter your existing programs by using the PLIXOPT variable to specify your runtime options and recompiling your programs.

For a description of using PLIXOPT, see the *z/OS Language Environment Programming Guide*.

To simplify input/output at the terminal, various conventions have been adopted for stream files that are assigned to the terminal. Three areas are affected:

- 1. Formatting of PRINT files
- 2. The automatic prompting feature
- 3. Spacing and punctuation rules for input

**Note:** No prompting or other facilities are provided for record I/O at the terminal, so you are strongly advised to use stream I/O for any transmission to or from a terminal.

## **SYSPRINT considerations for 64-bit programs**

For 64-bit programs, SYSPRINT is equated to the C stdout file. In addition, shared SYSPRINT is not supported.

The LINESIZE of SYSPRINT cannot be greater than 132 (the largest value allowed by C).

Compiling with LP(64) implies the STDSYS option is in effect. This means that for 64-bit stream files, data with low hex values '00'x, '0C'x through '0F'x, and '15'x will be converted to '4B'x.

For more information and limitations about the STDSYS option, see:

- • ["STDSYS" on page 84](#page-135-0)
- • [Chapter 1, "Using compiler options and facilities," on page 3](#page-54-0)
- STREAM I/O with unprintable characters in *Enterprise PL/I for z/OS Compiler and Run-time Migration Guide*

## **Using FETCH in your routines in 64-bit applications**

In Enterprise PL/I, you can fetch routines compiled by PL/I, C, or the assembler.

### **Fetching Enterprise PL/I routines in 64-bit applications**

A fetched module can perform FETCH, I/O, ALLOCATE, and FREE operations. However, a few restrictions still apply.

A fetched module can perform the following operations:

- Fetch other modules.
- Perform any I/O operations on any PL/I file. The file can be opened either by the fetched module, by the main module, or by some other fetched module.
- ALLOCATE and EREE its own CONTROLLED variables

There are, however, a few restrictions on an Enterprise PL/I module that is to be fetched:

- 1. You must specify OPTIONS(FETCHABLE) on the PROCEDURE statement of the fetched routine if no ENTRY card is provided during the link-edit step.
- 2. The ENTRY card must specify CELQSTRT.
- 3. Because under LP(64) RENT is effectively always on, the ENTRY that is fetched must not be declared in the fetching module as OPTIONS(COBOL) or OPTIONS(ASM). If you want to avoid passing descriptors in this situation, you must specify the OPTIONS(NODESCRIPTOR) attribute on the ENTRY declaration.
- 4. An Enterprise PL/I routine cannot fetch itself.

## **Fetching PL/I MAIN routines in 64-bit applications**

A 64-bit PL/I MAIN routine cannot fetch a 64-bit PL/I MAIN routine.

## **Fetching assembler routines in 64-bit applications**

The ENTRY declaration in the routine that fetches an assembler routine must specify OPTIONS(ASM). The assembler routine must be linked with AMODE=64. LINKAGE(SYSTEM) should be specified.

When fetching data-only assembler modules, you must use the FETCH A SET(P) construct to ensure that pointer P is set correctly.

## **Invoking MAIN under TSO/E**

If you compile your MAIN program with the SYSTEM(MVS) option, you can invoke the program by using the TSO CALL command or as a TSO command processor. Both the runtime options and parameters can be passed in the same way as under MVS batch.

For example, if the MAIN program TSOARG1 was link-edited as a member of a data set named userid.TEST.load, it can be invoked as follows:

```
 CALL TEST(TSOARG1) 'RPTSTG(ON),TRAP(ON)/THIS IS MY ARGUMENT'
 or
   CALL TEST(TSOARG1) '/THIS IS MY ARGMENT'
 or
   TSOARG1 TRAP(ON)/THIS IS MY ARGUMENT
 or
   TSOARG1 /THIS IS MY ARGUMENT
```
**Note:** The data set containing TSOARG1 (userid.TEST.load) must be in the standard TSO program search list to run the program without using the CALL statement. This can be accomplished by issuing the TSO command:

TSOLIB ACTIVATE DSN('userid.TEST.load')

However, if you compile your MAIN program with the SYSTEM(TSO) option, the program will be passed a pointer to the Command Processor Parameter List (CPPL). In this case, NOEXECOPS is in effect. Your program can be invoked as a TSO command, but it cannot be invoked by a TSO CALL statement. Note that the pointers in the parameter list are 31-bit pointers. See the following example:

TSOARG2 This is my argument

The program in Table 36 on page 183 uses the SYSTEM(TSO) interface to address and display the program arguments from the CPPL.

*Table 36. Sample program to display program arguments from the CPPL under TSO when using SYSTEM(STD) option*

```
 *process system(tso);
  tsoarg2: proc (cppl_ptr) options(main);
    dcl cppl_ptr pointer;
    dcl 1 cppl based(cppl_ptr),
     2 cpplcbuf pointer(32),<br>2 cpplupt pointer(32),
 2 cpplupt pointer(32),
 2 cpplpscb pointer(32),
      2 cpplect pointer(32);
   dcl 1 cpplbuf based(cpplcbuf),
 2 len fixed bin(15),
 2 offset fixed bin(15),
      2 argstr char(1000);
 dcl my_argument char(1000) varying;
 dcl my_argument_len fixed bin(31);
    dcl length builtin;
    my_argument_len = len - offset - 4;
 if my_argument_len = 0 then
 my_argument = '';
    else
 my_argument = substr(argstr,offset + 1, my_argument_len);
 display('Program args: ' || my_argument);
  end tsoarg2;
```
Whether your MAIN program is invoked as a command or by CALL, you can always specify runtime options through the PLIXOPT string.

## **Invoking MAIN under z/OS UNIX**

Under z/OS UNIX, you can compile a MAIN program with the SYSTEM(MVS) or SYSTEM(OS) option; however, the number and format of the parameters passed to the program differs based on the option that you use.

If you compile a MAIN program with the SYSTEM(MVS) option, the program will be passed, as usual, one CHARACTER VARYING string containing the parameters specified when it was invoked.

However, if you compile a MAIN program with the SYSTEM(OS) option, the program will be passed 7 parameters as specified in the z/OS UNIX manuals. These 7 parameters include the following:

- The argument count (which includes the name of the executable as the first "argument")
- The address of an array of addresses of the arguments
- The address of an array of addresses of the arguments as null-terminated character strings
- The count of environment variables set
- The address of an array of addresses of the lengths of the environment variables
- The address of an array of addresses of the environment variables as null-terminated character strings

The program in Table 37 on page 184 uses the SYSTEM(OS) interface to address and display the individual arguments and environment variables.

*Table 37. Sample program to display z/OS UNIX arguments and environment variables*

```
 *process display(std) system(os);
   sayargs:
    proc(argc, pArgLen, pArgStr, envc, pEnvLen, pEnvStr, pParmSelf)
    options( main, noexecops );
 dcl argc fixed bin(31) nonasgn byaddr;
 dcl pArgLen pointer nonasgn byvalue;
 dcl pArgStr pointer nonasgn byvalue;
 dcl envc fixed bin(31) nonasgn byaddr;
 dcl pEnvLen pointer nonasgn byvalue;
 dcl pEnvStr pointer nonasgn byvalue;
 dcl pParmSelf pointer nonasgn byvalue;
 dcl q(4095) pointer based;
 dcl bxb fixed bin(31) based;
 dcl bcz char(31) varz based;
    display( 'argc = ' || argc );
   \frac{d}{dx} = 1 to \frac{d}{dx};
    display( 'pargStr(jx) =' || pArgStr->q(jx)->bcz);
    end;
 display( 'envc = ' || envc );
 do jx = 1 to envc;
     display( 'pEnvStr(jx) =' || pEnvStr->q(jx)->bcz);
    end;
```

```
 end;
```
# **Chapter 7. Considerations for developing 64-bit applications**

You can use Enterprise PL/I to develop 31-bit or 64-bit applications. For your applications to support the 64-bit environment, you might need to adapt your code as appropriate. This section describes considerations in development and compilation that you must take into account.

## **Using compiler options to build 64-bit applications**

To compile code for 64-bit applications, you must use the LP(64) compiler option. You must be aware that under LP(64), some compiler options or suboptions are not supported, and that some options or suboptions are ignored during compilation.

Note the following compiler options when you compile code under LP(64):

#### **["BACKREG" on page 11](#page-62-0)**

This option is ignored.

#### **["CEESTART" on page 14](#page-65-0)**

This option is ignored.

#### **["CHECK" on page 15](#page-66-0)**

The STORAGE suboption is not supported under LP(64). This means that you cannot use the following built-in functions:

- ALLOCSIZE
- CHECKSTG
- UNALLOCATED

#### **["CMPAT" on page 16](#page-67-0)**

This option is ignored; effectively, CMPAT(V3) is always on under LP(64).

#### **["COMMON" on page 17](#page-68-0)**

This option is ignored.

#### **["DEFAULT" on page 24](#page-75-0)**

The following suboptions are ignored under LP(64):

• LINKAGE

#### **["RENT" on page 65](#page-116-0)**

This option is ignored; effectively, RENT is always on under LP(64).

#### **["STDSYS" on page 84](#page-135-0)**

This option is ignored; effectively, STDSYS is always on under LP(64).

#### **["WRITABLE" on page 91](#page-142-0)**

This option is ignored.

#### **Related information**

["LP" on page 48](#page-99-0)

The LP option specifies whether the compiler generates 31-bit code or 64-bit code. It also determines the default size of POINTER and HANDLE and related variables.

## **Using attributes HANDLE and POINTER under LP(64)**

The default size and alignment of HANDLE and POINTER under LP(64) are different from the default under LP(32).

### **HANDLE attribute**

Under LP(32), the default is HANDLE(32); under LP(64), the default is HANDLE(64).

#### **Syntax**

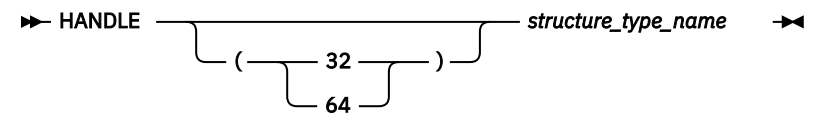

A HANDLE(32) is four bytes in size and by default fullword-aligned.

A HANDLE(64) is eight bytes in size and by default doubleword-aligned.

HANDLE(64) is valid only under LP(64).

Assigning a HANDLE(32) to a HANDLE(64) is always valid; the reverse is valid only if the first four bytes of the HANDLE(64) are zero.

Because of the change in the size and alignment of handles, structures that contain them might have padding bytes.

#### **Related information**

#### ["LP" on page 48](#page-99-0)

The LP option specifies whether the compiler generates 31-bit code or 64-bit code. It also determines the default size of POINTER and HANDLE and related variables.

### **POINTER attribute**

Under LP(32), the default is POINTER(32); under LP(64), the default is POINTER(64).

**Syntax**

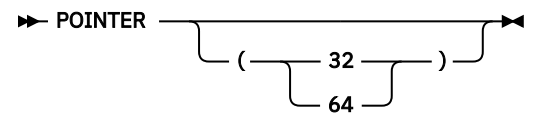

A POINTER(32) is four bytes in size and by default fullword-aligned.

A POINTER(64) is eight bytes in size and by default doubleword-aligned.

POINTER(64) is valid only under LP(64).

Assigning a POINTER(32) to a POINTER(64) is always valid; the reverse is valid only if the first four bytes of the POINTER(64) are zero.

Because of the change in the size and alignment of pointers, structures that contain them might have padding bytes.

#### **Related information**

["LP" on page 48](#page-99-0)

The LP option specifies whether the compiler generates 31-bit code or 64-bit code. It also determines the default size of POINTER and HANDLE and related variables.

## **Using ENTRY variables under LP(64)**

Under LP(64), all ENTRY variables, whether they have the LIMITED attribute or not, are eight bytes in size and are by default doubleword-aligned. Therefore, a structure that contains an ENTRY variable might now have padding bytes.

## **Using built-in functions under LP(64)**

When you develop 64-bit applications, you must be aware that the argument and return types of some built-in functions are different.

### **Built-in functions that return a FIXED BIN(63) value under LP(64)**

The following built-in functions return a FIXED BIN(63) value under LP(64), but under LP(32) they return a FIXED BIN(31) value.

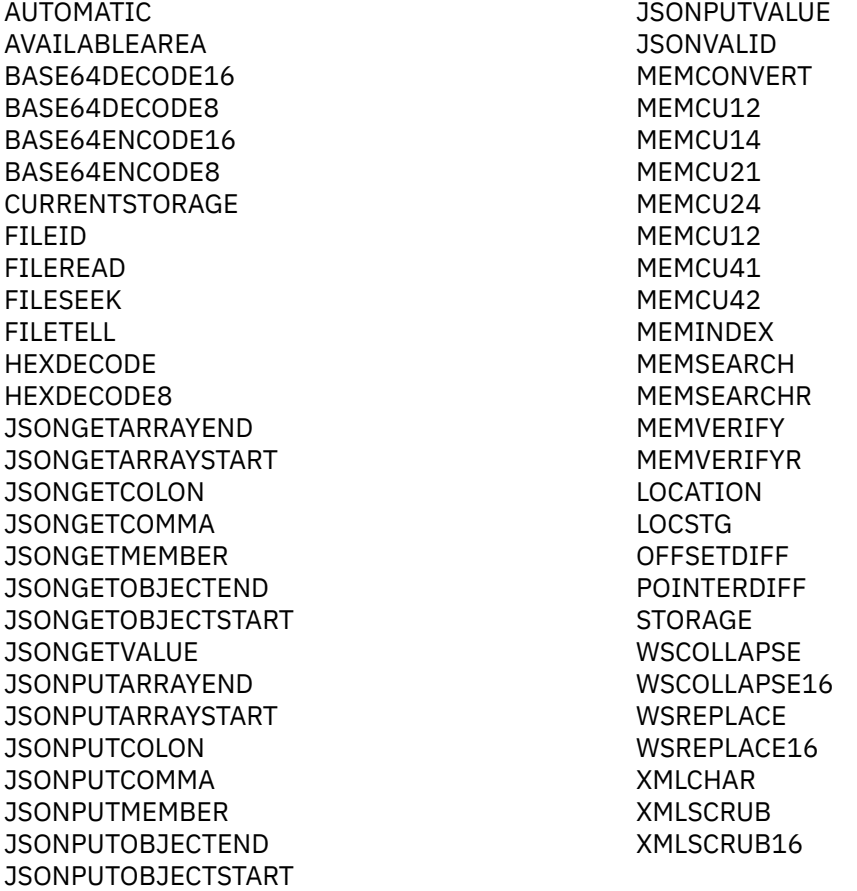

### **Built-in functions whose integer arguments are converted to FIXED BIN(63) under LP(64)**

The following built-in functions have one or more arguments that represent the size of a piece of storage. These arguments are converted to FIXED BIN(63) under LP(64), if necessary.

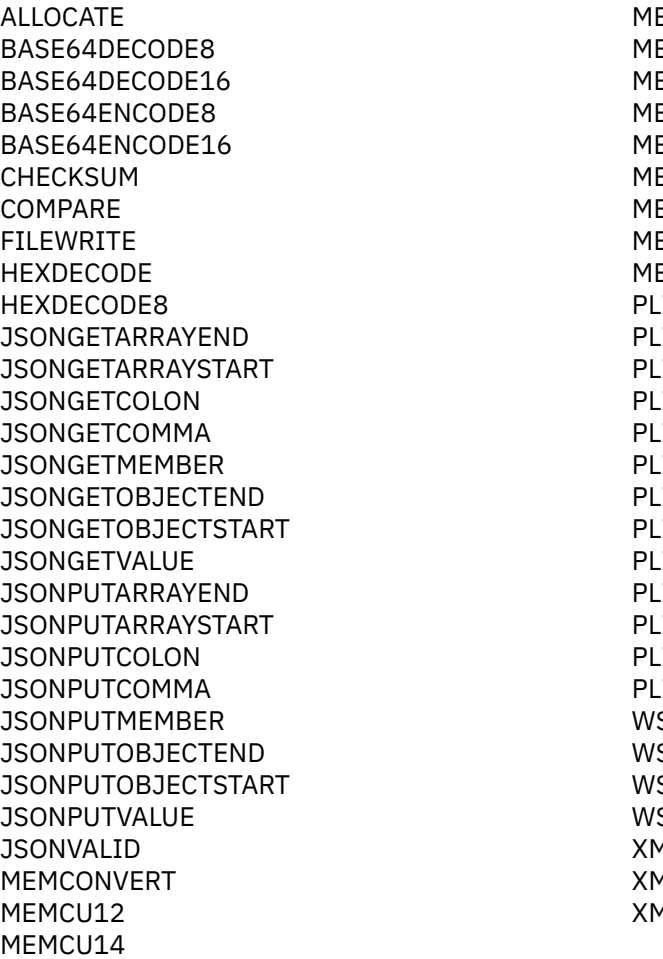

EMCU21 EMCU24 FMCU41 EMCU42 **EMINDEX EMSEARCH EMSEARCHR EMVERIFY EMVERIFYR IASCII IEBCDIC** IFILL **IMOVE TOVER ISAXA TSAXB ISAXC ISAXD** ITRAN11 ITRAN12 ITRAN21 ITRAN22 **SCOLLAPSE** SCOLLAPSE16 SREPI ACE SREPLACE16 **MLCHAR ALSCRUB MLSCRUB16** 

### **Built-in functions that are not supported under LP(64)**

Under LP(64), you cannot use the following built-in functions because the STORAGE suboption of the CHECK compiler option is not supported:

- ALLOCSIZE
- CHECKSTG
- UNALLOCATED

**Note:** Under 64-bit, the PLISRT built-in functions are only supported in LE V2R2 and later.

## **Considerations for SQL programs**

To use the same source to develop 32-bit and 64-bit applications, it is recommended that you declare sqlda or sqlda2 by using the EXEC SQL INCLUDE statement, and that the sqldabc field be set to use stg(sqlvar(1)) as the size of sqlvar. If your SQL program is not following these recommendations, you might need to change your code to develop a 64-bit application.

If needed, you can make these changes to existing 32-bit SQL programs without changing their behavior. These changes can make these programs easier to port.

#### **Declaring sqlda**

If sqlda is not declared with the EXEC SQL INCLUDE sqlda statement, you must change the declaration for sqlda by adding the following field after the sqllen field:

```
char( length(hex(sysnull()))/2 - 4),
```
For example, assume that in your program the sqlda structure is declared as follows:

```
dcl
     1 fsqlda based(fsqldaptr),
 2 sqldaid char(8),
 2 sqldabc fixed bin(31),
 2 sqln fixed bin(15),
 2 sqld fixed bin(15),
      2 sqlvar(fsqlsize refer(sqln)),
 3 sqltype fixed bin(15),
 3 sqllen fixed bin(15),
        3 sqldata pointer,
 3 sqlind pointer,
 3 sqlname char(30) var;
```
You must change the declaration as follows:

```
dcl
     1 fsqlda based(fsqldaptr),
 2 sqldaid char(8),
 2 sqldabc fixed bin(31),
 2 sqln fixed bin(15),
 2 sqld fixed bin(15),
      2 sqlvar(fsqlsize refer(sqln)),
 3 sqltype fixed bin(15),
 3 sqllen fixed bin(15),
3 \times char( length(hex(sysnull()))/2 - 4 ),
 3 sqldata pointer,
 3 sqlind pointer,
        3 sqlname char(30) var;
```
#### **Declaring sqlda2**

If sqlda2 is not declared with the EXEC SQL INCLUDE sqlda2 statement, you must change the declaration for sqlda2 by adding the following field after the sqlrsvdl field:

```
char( length(hex(sysnull())) - 8 ),
```
For example, assume that in your program the sqlda2 structure is declared as follows:

```
dcl
     1 fsqlda2 based(fsqldaptr),
 2 sqldaid2 char(8),
 2 sqldabc2 fixed bin(31),
 2 sqln2 fixed bin(15),
 2 sqld2 fixed bin(15),
       2 sqlvar2(fsqlsize refer(sqln2)),
         3 sqlbiglen,
          4 sqllongl fixed bin(31),
          4 sqlrsvdl fixed bin(31),
 3 sqldatal pointer,
 3 sqltname char(30) var;
```
You must change the declaration as follows:

```
dcl
      1 fsqlda2 based(fsqldaptr),<br>2 sqldaid2 char(8),
         2 sqldaid2<br>2 sqldabc2
         2 sqldabc2 fixed bin(31),<br>2 sqln2 fixed bin(15),
 2 sqln2 fixed bin(15),
 2 sqld2 fixed bin(15),
         2 sqld2 fixed bin(15),<br>2 sqlvar2(fsqlsize refer(sqln2)),
 3 sqlbiglen,
 4 sqllongl fixed bin(31),
              4 sqlrsvdl fixed bin(31),
```

```
3 * char( length(hex(sysnull())) - 8 ),
 3 sqldatal pointer,
 3 sqltname char(30) var;
```
### **Setting sqldabc**

If the sqldabc field is set to 44 as the size of sqlvar, you must set it to use  $stg(sqlvar(1))$  instead.

For example, the statement sqlda.sqldabc = 16 + (44  $\star$  sqlda.sqld); should be changed to sqlda.sqldabc =  $16 + (stg(sqlda.sqlvar(1)) * sqlda.sqld);$ .

You can code as follows:

SQLDABC = LEN\_SQLDA + SQLN \* LEN\_SQLVAR;

You must change the declaration for LEN\_SQLVAR as follows:

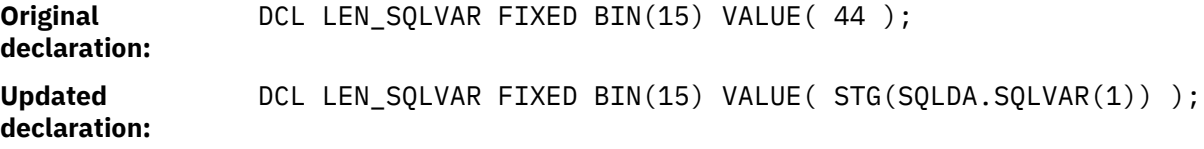

## **Communicating with 31-bit routines**

Language Environment does not support mixing 64-bit and 31-bit programs in the same application. For example, you cannot call a PL/I program compiled with LP(32) from a PL/I program compiled with LP(64).

To facilitate communicating with *non-Language Environment based* 31-bit routines, a generic interface is provided to load, call and release a 31-bit routine. A function to retrieve the entry point address for the loaded module is also provided.

Invoke IBMPC32I to load a 31-bit routine. It takes a pointer to an 8-bit character string that holds the name of the module as input and returns a file handle to be used for the call and release functions.

```
 dcl <load32> ext( "_IBMPC32I" ) 
                entry(char(8) byaddr
inonly ) 
                  returns( pointer byvalue ) 
                  options( nodescriptor linkage(optlink) );
```
Invoke IBMPC32C to call a 31-bit routine. It takes two parameters as input: the first parameter is the file handle returned from the IBMPC32I call, and the second parameter is the user parameter list to the 31 bit routine. Note that the user parameter list has to reside in below-the-bar storage. IBMPC32C returns the register 15 value from the called 31-bit routine.

```
 dcl <call32> ext( "_IBMPC32C" ) 
 entry( pointer byvalue, pointer byvalue ) 
 returns( fixed bin(31) byvalue ) 
              options( nodescriptor linkage(optlink) );
```
Invoke IBMPC32T to release a 31-bit routine. It takes the file handle as a parameter.

 dcl <rel32> ext( "\_IBMPC32T" ) entry(pointer byvalue) options( nodescriptor linkage(optlink) );

Invoke IBMPC32E to get the entry point address of the loaded module. It takes the file handle as a parameter and returns the entry point address of the loaded module. Note that it is not valid to branch to this address directly.

```
 dcl <epa32> ext( "_IBMPC32E" ) 
              entry( pointer byvalue ) 
              returns( pointer byvalue ) 
              options( nodescriptor linkage(optlink) );
```
The following code fragment example shows how the above interfaces can be used. DSNALI is a 31-bit Db2 facility.

....

```
 dcl load32 ext( "_IBMPC32I" )
                             entry( char(8) byaddr inonly ) 
 returns( pointer byvalue )
 options( nodescriptor );
    dcl call32 ext( " IBMPC32C" )
 entry( pointer byvalue, pointer byvalue )
 returns( fixed bin(31) byvalue )
                           options( nodescriptor );
    dcl file pointer pointer;
 dcl plist_pointer pointer;
 dcl 1 dsnali_plist based(plist_pointer),
    3 \text{ args}<sub>1</sub> args<sub>1</sub> args<sub>1</sub> a
     3 content union,
     5 connect,
     7 functioncode char(12),
    7 subsystemid char(4),<br>7 tecb fix
    7 tecb fixed bin(31),<br>7 secb fixed bin(31),
    7 secb fixed bin(31),<br>7 ribpointer ptr(32),
 7 ribpointer ptr(32),
 7 returncode fixed bin(31),
    7 reasoncode fixed bin(31),
     5 open,
 7 functioncode char(12),
 7 subsystemid char(4),
    7 planname char(4),<br>7 planname char(8),<br>7 returncode fixed bi
                       fixed bin(31),
    7 reasoncode fixed bin(31);
       dcl lastargflag bit(1) based;
 ....
 plist_pointer = alloc31( stg(dsnali_plist) ); 
 file_pointer = load32( "DSNALI" ); 
     /* set up argument list for CONNECT function for DSNALI call */ args_list( 1 ) = addr( connect.functioncode ); 
 args_list( 2 ) = addr( connect.subsystemid ); 
 args_list( 3 ) = addr( connect.tecb ); 
 args_list( 4 ) = addr( connect.secb ); 
 args_list( 5 ) = addr( connect.ribpointer ); 
 args_list( 6 ) = addr( connect.returncode ) ; 
     args\_list() 7 = addr connect. reasoncode );
      /* mark last argument */ 
     addr(args\_list( 7 )).lastargflag = '1'b;
     /* set up values for CONNECT function parameters */connect.functioncode = 'CONNECT';
      connect.subsystemid = 'DB2S'; 
     connect.tech = 0; connect.secb = 0;
      connect.ribpointer = sysnull;
      connect.returncode = 0;
      connect.reasoncode = 0;
     /* invoke DSNALI with CONNECT function */ rc = call32( file_pointer, plist_pointer ); 
 ...
/\star set up argument list for OPEN function for DSNALI call \star/ args_list( 1 ) = addr( open.functioncode ); 
 args_list( 2 ) = addr( open.subsystemid ); 
 args_list( 3 ) = addr( open.planname ); 
 args_list( 4 ) = addr( open.returncode ); 
 args_list( 5 ) = addr( open.reasoncode ); 
      /* mark last argument */ 
     addr(args_list( 5 )).lastargflag = '1'b;
/\star set up values for OPEN function parameters \star/ open.functioncode = 'OPEN';
```

```
 open.subsystemid = 'DB2S'; 
 open.planname = 'TESTCASE';
 open.returncode = 0;
     open.reasoncode = 0;
/\star invoke <code>DSNALI</code> with <code>OPEN</code> function \star/ rc = call32( file_pointer, plist_pointer ) ;
```
....

**Part 2. Using I/O facilities**

Enterprise PL/I for z/OS: Enterprise PL/I for z/OS Programming Guide

# **Chapter 8. Using data sets and files**

This chapter describes how to allocate files and associate data sets with the files known within your program. It introduces the five major types of data sets, describes how they are organized and accessed, and helps you learn how to specify some of the file and data set characteristics.

Your PL/I programs process and transmit units of information called *records*. A collection of records is called a *data set*. Data sets are physical collections of information external to PL/I programs; they can be created, accessed, or modified by programs written in PL/I or other languages or by the utility programs of the operating system.

Your PL/I program recognizes and processes information in a data set by using a symbolic or logical representation of the data set called a *file*.

**Note:** INDEXED implies VSAM and is supported only under batch.

**Note:** Regional data sets are not supported for 64-bit programs in PL/I V5.3.

## **Allocating files**

For any type of file, including sequential, VSAM, REGIONAL(1), and zFS, you can define the external name by using the following methods:

- In the MVS or TSO environment:
	- A *ddname* in the JCL
	- An environment variable name
	- The TITLE option of the OPEN statement
- In the z/OS UNIX System Services environment:
	- An environment variable name
	- The TITLE option of the OPEN statement

For zFS files under the batch environment, the following rules apply:

- If FILEDATA is not specified, the default setting is TEXT.
- If the record format or the ENVIRONMENT option is not specified, the default is V with the LF type.
- If FILEDATA is BINARY, only fixed-length files are valid. Error message MSGIBM0210S is issued when FILEDATA=BINARY is specified with varying-length files.
- For varying-length files, files are assumed to be TYPE=LF; that is, the records are delimited with the LF (x'15') character.
- For data files that contain delimiters, specify FILEDATA=TEXT, so the PL/I library can handle the delimiters properly.

#### **Dynamic allocation**

A PL/I program dynamically allocates the file by using the attributes that are specified by the environment variable or the TITLE option.

To use PL/I dynamic allocation, you must specify the file names by using the DSN() format for MVS data sets or the PATH() format for zFS files. All options and attributes must be in uppercase, except for the **pathname** suboption of the PATH option, which is case-sensitive. Do not use temporary data set names in the DSN() option. See the following examples to specify file names:

OPEN FILE(FILEIN) TITLE('DSN(USER.FILE.EXT),SHR'); OPEN FILE(FILEIN) TITLE('PATH(/usr/FILE.EXT)');

The following rules of precedence apply in determining when the dynamic allocation takes place:

- 1. If one of the following DD statements exists for the file, it is used. This rule is not valid in the z/OS UNIX System Services environment.
	- JCL DD
	- TSO ALLOCATE
	- User-initiated dynamic allocation
- 2. If a DD statement does not exist for the file and the TITLE option is specified in the OPEN statement, the TITLE option is used by associating it with the external name for the file.
- 3. If a DD statement does not exist for the file and the TITLE option is not specified, but an environment variable exists for the file, the environment variable is used by associating it with the external name for the file.

For MVS data sets, the Enterprise PL/I run time checks the contents of the environment variable or TITLE option at each OPEN statement:

- If a file with the same external name was dynamically allocated by a previous OPEN statement, and the contents of the environment variable or the TITLE option have changed since that OPEN statement, the run time dynamically deallocates the previous allocation and reallocates the file by using the options that are currently set in the environment variable or specified in the TITLE option.
- If the contents of the environment variable or the TITLE option have not changed, the run time uses the current allocation without deallocating or reallocating.

For zFS files, the DD statement is deallocated and reallocated at each subsequent OPEN statement.

#### **Note:**

- 1. When you use the DSN() or the PATH() format specification for PL/I dynamic allocation, if a DD statement and the TITLE option of the OPEN statement are both specified for a file, the DD statement is used and the TITLE option is ignored.
- 2. Under the z/OS UNIX System Services environment, user-initiated dynamic allocation is not supported. If it is attempted, the UNDEFINEDFILE condition is raised, even when the TITLE option or the environment variable is used, because the external name is in use.

## **Associating data sets with files under z/OS**

A file used within a PL/I program has a PL/I file name. The physical data set external to the program has a name by which it is known to the operating system: a *data set name* or *dsname*. In some cases the data set has no name; it is known to the system by the device on which it exists.

The operating system needs a way to recognize which physical data set is referred to by your program, so you must write a *data definition* or *DD* statement, external to your program, that associates the PL/I file name with a dsname.

For example, if you have the following file declaration in your program, you must create a DD statement with a *data definition name* (*ddname*) that matches the name of the PL/I file.

DCL STOCK FILE STREAM INPUT;

The DD statement specifies a physical data set name (dsname) and gives its characteristics:

//GO.STOCK DD DSN=PARTS.INSTOCK, . . .

For more detail about writing DD statements, refer to the job control language (JCL) manuals for your system.

There is more than one way to associate a data set with a PL/I file. You associate a data set with a PL/I file by ensuring that the ddname of the DD statement that defines the data set is the same as one of the following:

- The declared PL/I file name
- The character-string value of the expression specified in the TITLE option of the associated OPEN statement.

You must choose your PL/I file names so that the corresponding ddnames conform to the following restrictions:

- If a file is opened implicitly, or if no TITLE option is included in the OPEN statement that explicitly opens the file, the ddname uses the file name by default. If the file name is longer than 8 characters, the default ddname is composed of the first 8 characters of the file name.
- The character set of the JCL does not contain the break character (). Consequently, this character cannot appear in ddnames. Do not use break characters among the first 8 characters of file names, unless the file is to be opened with a TITLE option with a valid ddname as its expression. The alphabetic extender characters \$, @, and #, however, are valid for ddnames, but the first character must be one of the letters A through Z.

Because external names are limited to 7 characters, an external file name of more than 7 characters is shortened into a concatenation of the first 4 and the last 3 characters of the file name. Such a shortened name is **not**, however, the name used as the ddname in the associated DD statement.

Consider the following statements:

- 1. OPEN FILE(SAMPLE);
- 2. OPEN FILE(OLDSAMPLE);
- 3. READ FILE(DETAIL) ...;

When statement number 1 is run, the file name SAMPLE is taken to be the same as the ddname of a DD statement in the current job step. When statement number 2 is run, the name OLDSAMPL is taken to be the same as the ddname of a DD statement in the current job step. (The first 8 characters of a file name form the ddname. If OLDSAMPLE is an external name, it will be shortened by the compiler to OLDSPLE for use within the program.) If statement number 3 causes implicit opening of the file DETAIL, the name DETAIL is taken to be the same as the ddname of a DD statement in the current job step.

In each of the above cases, a corresponding DD statement must appear in the job stream; otherwise, the UNDEFINEDFILE condition is raised. The three DD statements could start as follows:

- 1. //SAMPLE DD ...
- 2. //OLDSAMPL DD ...
- $3. //$ DETAIL DD  $\ldots$

If the file reference in the statement that explicitly or implicitly opens the file is not a file constant, the DD statement name **must** be the same as the value of the file reference. The following example illustrates how a DD statement should be associated with the value of a file variable:

```
DCL PRICES FILE VARIABLE,
     RPRICE FILE;
       P R I C E S = R P R I C E:
        OPEN FILE(PRICES);
```
The DD statement should associate the data set with the file constant RPRICE, which is the value of the file variable PRICES:

```
//RPRICE DD DSNAME=...
```
Use of a file variable also allows you to manipulate a number of files at various times by a single statement. See the following example:

```
DECLARE F FILE VARIABLE,
    A FILE,
```

```
 B FILE,
     C FILE;
 .
 .
 .
 DO F=A,B,C;
    READ FILE (F) ...;
 .
 .
 .
   END;
```
The READ statement reads the three files A, B, and C, each of which can be associated with a different data set. The files A, B, and C remain open after the READ statement is executed in each instance.

The following OPEN statement illustrates use of the TITLE option:

OPEN FILE(DETAIL) TITLE('DETAIL1');

For this statement to be executed successfully, you must have a DD statement in the current job step with DETAIL1 as its ddname. It could start as follows:

//DETAIL1 DD DSNAME=DETAILA,...

Thus, you associate the data set DETAILA with the file DETAIL through the ddname DETAIL1.

### **Associating several files with one data set**

You can use the TITLE option to associate two or more PL/I files with the same external data set, provided that the first file association is closed before a second file association is opened against the same TITLE name.

In the following example, INVNTRY is the name of a DD statement defining a data set to be associated with two files:

```
OPEN FILE (FILE1) TITLE('INVNTRY');
.....
CLOSE FILE (FILE1);
.....
OPEN FILE (FILE2) TITLE('INVNTRY');
```
If the file is not closed first before the second open is done, the UNDEFINEDFILE condition will be raised with a subcode1 value of 59, stating that an open was attempted against a file that was already open.

#### **Associating several data sets with one file**

You can use the TITLE option to associate several data sets with one file.

The file name can, at different times, represent entirely different data sets. Consider the following OPEN statement:

OPEN FILE(DETAIL) TITLE('DETAIL1');

For this statement to be executed successfully, a DD statement must be specified in the current job step with DETAIL1 as its ddname:

//DETAIL1 DD DSNAME=DETAILA,...

The file DETAIL1 is associated with the data set named in the DSNAME parameter of the DD statement DETAIL1. If you close and reopen the file, you can specify a different ddname in the TITLE option to associate the file with a different data set.

Using the TITLE option, you can choose dynamically, at open time, one among several data sets to be associated with a particular file name. Consider the following example:

```
DO IDENT='A','B','C';
 OPEN FILE(SAMPLE)
       TITLE('SAMPLE1'||IDENT);
 .
 .
 .
   CLOSE FILE(SAMPLE);
END;
```
In this example, when SAMPLE is opened during the first iteration of the do-group, the associated ddname is taken to be SAMPLE1A. After processing, the file is closed, dissociating the file name and the ddname. During the second iteration of the do-group, SAMPLE is opened again. This time, SAMPLE is associated with the ddname SAMPLE1B. Similarly, during the final iteration of the do-group, SAMPLE is associated with the ddname SAMPLE1C.

### **Concatenating several data sets**

For input only, you can concatenate two or more sequential or regional data sets (that is, link them so that they are processed as one continuous data set) by omitting the ddname from all but the first of the DD statements that describe the data sets.

For example, the following DD statements cause the data sets LIST1, LIST2, and LIST3 to be treated as a single data set for the duration of the job step in which the statements appear:

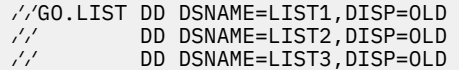

When read from a PL/I program, the concatenated data sets need not be on the same volume.

You cannot process concatenated data sets backward.

### **Accessing zFS files under z/OS**

You can access zFS files from a batch program by specifying the zFS file name in the DD statement or in the TITLE option of the OPEN statement.

For example, to access the zFS file /u/USER/sample.txt by using the DD zFS, you can code the DD statement as follows:

//zFS DD PATH='/u/USER/sample.txt',PATHOPTS=ORDONLY,DSNTYPE=zFS

To access the same file by using the TITLE option of the OPEN statement, you can code as follows:

OPEN FILE(zFS) TITLE('//u/USER/sample.txt');

Note the two forward slashes in the TITLE option: the first indicates that what follows is a file name (rather than a DD name), and the second is the start of the fully qualified zFS file name. You must use fully qualified names when zFS files are referenced under batch, because there is no current directory that can be used to complete a file specification.

You can access zFS files from a batch program using PL/I dynamic allocation by specifying the zFS file name using one of the following methods:

- The DD statement
- The TITLE option of the OPEN statement
- The PUTENV built-in function
- The PLIXOPT string using the ENVAR option

The following example shows how to access zFS files by using these methods:

```
 //zFS DD PATH='/u/USER/sample.txt',PATHOPTS=ORDONLY...
```

```
 OPEN FILE(zFS) TITLE('PATH(/u/USER/sample.txt)');
```

```
 xx = putenv('DD_zFS=/u/USER/sample.txt');
```

```
 Dcl plixopt char(100) var ext static 
 init('ENVAR("DD_zFS=PATH(/u/USER/sample.txt)")');
```
**Note:** To use PL/I dynamic allocation, specify the file names by using the DSN() format for MVS data sets, or the PATH() format for zFS files.

PL/I decides how to treat zFS files under batch in the following order:

- 1. If ENV(F) is specified in the file declaration, the file is assumed to consist of fixed length records.
- 2. If ENV(V) is specified in the file declaration, the file is assumed to consist of lf-delimited records.
- 3. If FILEDATA=BINARY is specified on the file's DD statement, the file is assumed to consist of fixed length records.
- 4. Otherwise the file is assumed to consist of lf-delimited records.

To access a fixed length z/OS file from UNIX, the record size of the file must be specified either in the ENVIRONMENT attribute of the file or in the TITLE option on the OPEN statement.

• If the file declaration does not contain ENV( F RECSIZE(...) ), you must specify the data set name and these attributes in the TITLE option. For example, for a file of fixed length 80-byte records, you could specify a TITLE option as follows:

'/dataset.name,type(fixed),recsize(80)'

- If the ENVIRONMENT attribute specifies only one of F or RECSIZE, you must specify the data set name and the omitted attribute in the TITLE option.
- If the ENVIRONMENT attribute specifies both F and RECSIZE, you need to specify only the data set name in the TITLE option.

## **Associating data sets with files under z/OS UNIX**

A file used within a PL/I program has a PL/I file name. A data set also has a name by which it is known to the operating system.

PL/I needs a way to recognize the data sets to which the PL/I files in your program refer, so you must provide an identification of the data set to be used, or allow PL/I to use a default identification.

You can identify the data set explicitly using either an environment variable or the TITLE option of the OPEN statement.

To use PL/I dynamic allocation, you must specify the file names by using the DSN() format for MVS data sets, or the PATH() format for zFS files.

To access zFS files from z/OS UNIX program using PL/I dynamic allocation, you can specify the zFS filename by using one of the following methods:

- The TITLE option of the OPEN statement
- The PUTENV built-in function
- The PLIXOPT string using the ENVAR option
- The EXPORT statement

## **Using environment variables**

Use the **export** command to establish an environment variable that identifies the data set to be associated with a PL/I file, and, optionally, to specify the characteristics of that data set. The information provided by the environment variable is called data definition (or DD) information.

These environment variable names have the form DD\_*DDNAME*, where the *DDNAME* is the name of a PL/I file constant (or an *alternate DDNAME*, as defined below). If the filename refers to an zFS file, the filename
<span id="page-252-0"></span>must be properly qualified. Otherwise, the PL/I library assumes that the filename refers to an MVS data set.

### **Examples**

• declare MyFile stream output; export DD\_MYFILE=/datapath/mydata.dat

where /datapath/mydata.dat refers to an zFS file. The filename is fully-qualified.

• export DD\_MYFILE=./mydata.dat

where . /mydata.dat refers to an zFS file in the current directory.

• export DD\_MYFILE=mydata.dat

where mydata.dat refers to an MVS data set.

The following examples show that the zFS files are accessed when you use PL/I dynamic allocation:

```
export DD_zFS="PATH(/u/USER/sample.txt)"
export DD_FILE="DSN(USER.FILE.EXT),SHR"
```
If you are familiar with the IBM mainframe environment, you can think of the environment variable much like the following statement:

DD statement in z/OS ALLOCATE statement in TSO

For more information about the syntax and options you can use with the DD\_DDNAME environment variable, see ["Specifying characteristics using DD\\_DDNAME environment variables" on page 203](#page-254-0).

Under z/OS UNIX, where more types of varying length zFS files are supported than under batch, PL/I treats an zFS file as follows:

- 1. If ENV(F) is specified in the file declaration, the file is assumed to consist of fixed length records.
- 2. If a TYPE is specified in the file's EXPORT statement, the file is assumed to consist of records of that type.
- 3. Otherwise the file is assumed to consist of lf-delimited records.

## **Using the TITLE option of the OPEN statement**

You can use the TITLE option of the OPEN statement to identify the data set to be associated with a PL/I file, and, optionally, to provide additional characteristics of that data set.

 $\rightarrow$  TITLE — ('*expression* ')  $\rightarrow$ 

The *expression* must yield a character string with the following syntax:

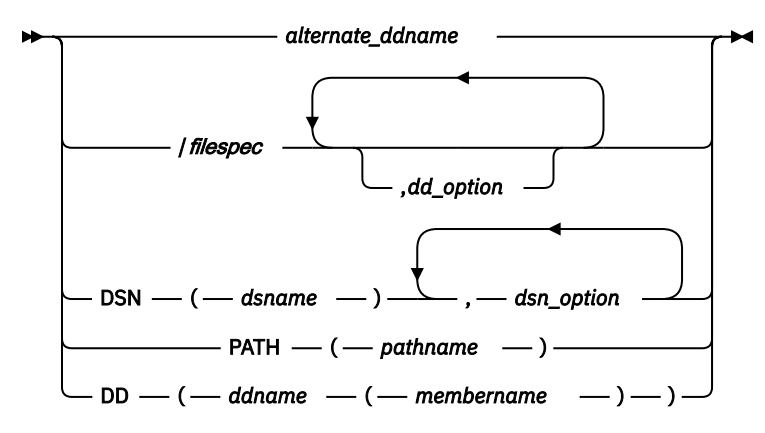

**Note:** The DD option is available for 64-bit only.

#### *alternate\_ddname*

The name of an alternate DD\_DDNAME environment variable

An alternate DD\_DDNAME environment variable is not named after a file constant. For example, if you have a file named INVENTRY in your program and you establish two DD\_DDNAME environment variables with the first named INVENTRY and the second named PARTS, you can associate the file with the second one by using this statement:

```
open file(Inventry) title('PARTS');
```
#### *filespec*

Any valid file specification on the system you are using

The maximum length of *filespec* is 1023 characters.

#### *dd\_option*

One or more options allowed in a DD\_DDNAME environment variable

For more information about the options of the DD\_DDNAME environment variable, see ["Specifying](#page-254-0) [characteristics using DD\\_DDNAME environment variables" on page 203.](#page-254-0)

#### *dsname*

The fully qualified MVS data set name

#### *dsn\_option*

One or more DSN options

For more information about the DSN options, see ["Defining QSAM files using PL/I dynamic allocation"](#page-298-0) [on page 247,](#page-298-0) ["Defining REGIONAL\(1\) data sets using PL/I dynamic allocation" on page 265](#page-316-0), and ["Defining VSAM file using PL/I dynamic allocation" on page 273](#page-324-0).

#### *pathname*

The fully qualified zFS path name

#### *ddname*

DD name associated with the DD statement of the PDS or PDSE

#### *membername*

Name of the member in the PDS or PDSE

Here is an example of using the OPEN statement in this manner with a z/OS DSN:

open file(Payroll) title('/June.Dat,append(n), recsize(52)');

Note the required leading forward slash in the TITLE option. This leading forward slash indicates that what follows is a file name (rather than a DD name). In this case, June . Dat refers to an MVS data set.

If June. Dat is an zFS file, the OPEN statement example is as follows:

open file(Payroll) title('⁄⁄u⁄USER⁄June.Dat,append(n),recsize(52)');

Note the two forward slashes in the TITLE option: the first indicates that what follows is a file name (rather than a DD name), and the second is the start of the fully qualified zFS file name.

You can also specify relative zFS file names in place of fully qualified names. See the following example:

open file(Payroll) title('.⁄June.Dat,append(n),recsize(52)');

The data set name June. Dat will be prefixed with the pathname of the current z/OS UNIX directory.

With this form, PL/I obtains all DD information either from the TITLE expression or from the ENVIRONMENT attribute of a file declaration - a DD\_DDNAME environment variable is not referenced.

When using the DD option for 64-bit, you must specify a PDS or PDSE membername with the DD name. Note that in the DD statement that is associated with this OPEN, the DSN field must specify the PDS or PDSE name without the member name.

<span id="page-254-0"></span>The following combination shows how to use the OPEN statement with the DD name and PDS or PDSE member name combination:

```
OPEN FILE(QSAM01) title('DD(QSAM(MEMFILE))');
//QSAM DD DSN=USER.PDS.DATA,DISP=SHR
```
**Note:** To add or delete one or more records within a PDS or PDSE member, you must rewrite the entire member in another partof the library. For a sample program, see ["Example: Updating a library member"](#page-281-0) [on page 230.](#page-281-0) For more information about processing PDS or PDSE members, see [Chapter 9, "Using](#page-278-0) [libraries," on page 227](#page-278-0).

The following examples show how to use the OPEN statement with PL/I dynamic allocation support:

• For a z/OS data set:

```
OPEN FILE(QSAM01) title('DSN(USER.FILE.EXT),SHR');
```
• For an zFS file:

```
OPEN FILE(QSAM01) title('PATH(/u/USER/sample.txt)');
```
## **Attempting to use files not associated with data sets**

If you attempt to use a file that has not been associated with a data set, (either through the use of the TITLE option of the OPEN statement or by establishing a DD\_DDNAME environment variable), the UNDEFINEDFILE condition is raised.

The only exceptions are the files SYSIN and SYSPRINT; these default to stdin and stdout, respectively.

## **How PL/I finds data sets**

PL/I establishes the path for creating new data sets or accessing existing data sets in one of the following ways:

- The current directory
- The paths as defined by the *export DD\_DDNAME* environment variable

# **Specifying characteristics using DD\_DDNAME environment variables**

You use the export command to establish an environment variable that identifies the data set to be associated with a PL/I file, and, optionally, provide additional characteristics of that data set. This information provided by the environment variable is called data definition (or DD) information.

#### **DD\_DDNAME syntax**

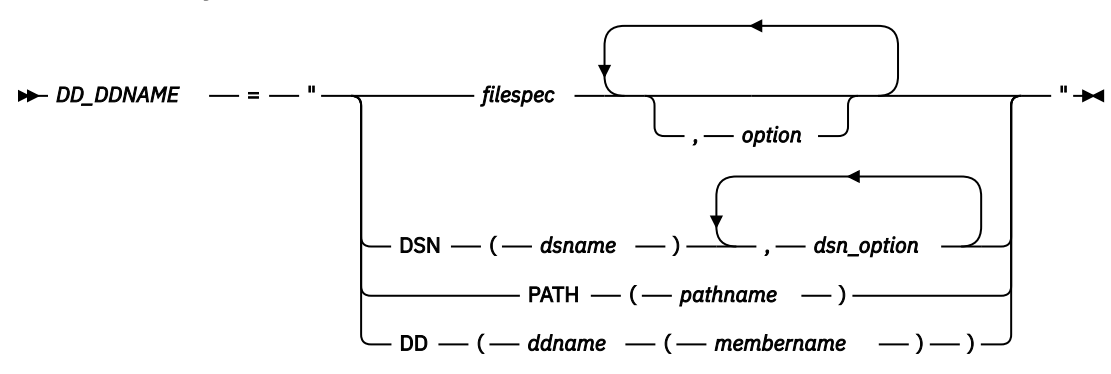

**Note:** The DD option is available for 64-bit only.

Blanks are acceptable within the syntax. In addition, the syntax of the statement is not checked at the time the command is entered. It is verified when the data set is opened. If the syntax is wrong, UNDEFINEDFILE is raised with the oncode 96.

#### *DD\_DDNAME*

The name of the environment variable

The DDNAME must be in uppercase and can be either the name of a file constant or an alternate DDNAME that you specify in the TITLE option of your OPEN statement. For more information, see ["Using the TITLE option of the OPEN statement" on page 201.](#page-252-0)

If you use an alternate DDNAME that is longer than 31 characters, only the first 31 characters are used in forming the environment variable name.

#### *filespec*

The specifications of a file or the name of a device to be associated with the PL/I file

#### *option*

The options that you can specify as DD information

#### *dsname*

The fully-qualified MVS data set name

#### *pathname*

The fully-qualified zFS path name

#### *ddname*

Name of the environment variable

#### *membername*

Name of the member in the PDS or PDSE

The following topics describe the options that you can specify as DD information. Note that these options do not apply to the DSN(), PATH(), or DD(*ddname*(*membername*)) formats.

## **APPEND**

The APPEND option specifies whether an existing data set is to be extended or re-created.

$$
\rightarrow \text{APPEND} \quad - \quad (\begin{array}{c} \text{Y} \\ \text{N} \end{array}) \rightarrow
$$

**Y**

Specifies that new records are to be added to the end of a sequential data set, or inserted in a relative or indexed data set.

**N**

Specifies that, if the file exists, it is to be re-created.

The APPEND option applies only to OUTPUT files. APPEND is ignored under the following conditions:

- The file does not exist.
- The file does not have the OUTPUT attribute.
- The organization is REGIONAL(1).

## **BUFSIZE**

The BUFSIZE option specifies the number of bytes for a buffer.

#### $\blacktriangleright$  BUFSIZE  $(n) \rightarrow$

RECORD output is buffered by default and has a default value for BUFSIZE of 64k. STREAM output is buffered, but not by default; the default BUFSIZE value for STREAM output is zero.

If the value of BUFSIZE is zero, the number of bytes for buffering is equal to the value specified in the RECSIZE or LRECL option.

The BUFSIZE option is valid only for a consecutive binary file. If the file is used for terminal input, you should assign the value of zero to BUFSIZE for increased efficiency.

## **CHARSET for record I/O**

This version of the CHARSET option applies only to consecutive files using record I/O. It allows the user to use ASCII data files as input files and specify the character set of output files.

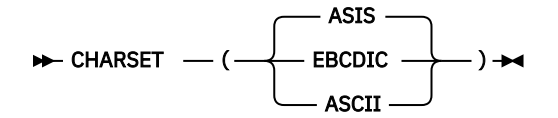

Choose a suboption of CHARSET based on what form the file has (input) or what form you want the file to have (output).

## **CHARSET for stream I/O**

This version of the CHARSET option applies for stream input and output files. It allows the user to use ASCII data files as input files and specify the character set of output files.

If you attempt to specify ASIS when using stream I/O, no error is issued and character sets are treated as EBCDIC.

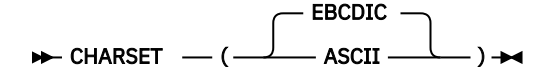

Choose a suboption of CHARSET based on what form the file has (input) or what form you want the file to have (output).

## **DELAY**

The DELAY option specifies the number of milliseconds to delay before the compiler retries an operation that fails when a file or record lock cannot be obtained by the system.

$$
\rightarrow \text{DELAY} \quad - \quad (\underbrace{\qquad}_{n}^{0} \quad \underbrace{\qquad}_{\qquad}) \rightarrow
$$

This option is applicable only to VSAM files.

## **DELIMIT**

The DELIMIT option specifies whether the input file contains field delimiters.

A field delimiter is a blank or a user-defined character that separates the fields in a record. This is applicable for sort input files only.

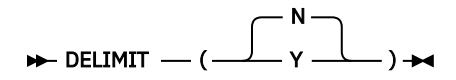

The sort utility distinguishes text files from binary files with the presence of field delimiters. Input files that contain field delimiters are processed as text files; otherwise, they are considered to be binary files. The library needs this information in order to pass the correct parameters to the sort utility.

## **LRECL**

The LRECL option is the same as the RECSIZE option.

#### $\blacktriangleright$  LRECL  $- (n) \rightarrow$

If LRECL is not specified and not implied by a LINESIZE value (except for TYPE(FIXED) files, the default is 1024.

## **LRMSKIP**

The LRMSKIP option allows output to begin on the *n*th line of the first page for the first SKIP format item to be executed after a file is opened. *n* refers to the value specified with the SKIP option of the PUT or GET statement.

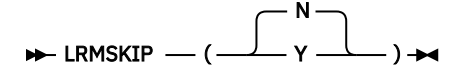

If *n* is zero or 1, output begins on the first line of the first page.

## **PROMPT**

The PROMPT option specifies whether colons should be visible as prompts for stream input from the terminal.

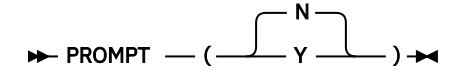

## **PUTPAGE**

The PUTPAGE option specifies whether the form feed character should be followed by a carriage return character. This option applies only to printer-destined files.

Printer-destined files are stream output files declared with the PRINT attribute, or record output files declared with the CTLASA environment option.

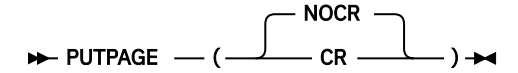

#### **NOCR**

Indicates that the form feed character ('0C'x) is not followed by a carriage return character ('0D'x).

**CR**

Indicates that the carriage return character is appended to the form feed character. This option should be specified if output is sent to non-IBM printers.

## **RECCOUNT**

The RECCOUNT option specifies the maximum number of records that can be loaded into a relative or regional data set that is created during the PL/I file opening process.

**Note:** The RECCOUNT option is not supported for 64-bit programs in PL/I V5.3.

#### $\rightarrow$  RECCOUNT  $- (n) \rightarrow$

The RECCOUNT option is ignored if PL/I does not create or re-create the data set.

The default for the RECCOUNT option is 50.

**Note:** Under z/OS, it is recommended that you omit the TITLE option with both the /filespec parameter and RECCOUNT parameter for improved functionality and performance of REGIONAL(1) data sets. In such a case, the number of records that will be loaded into the file depends on the space allocated to the first extent of the data set. See [Chapter 13, "Defining and using regional data sets," on page 263](#page-314-0) for additional information.

## **RECSIZE**

The RECSIZE option specifies the length of records in the data set. For regional and fixed-length data sets, RECSIZE specifies the length of each record in the data set; for all other data set types, RECSIZE specifies the maximum length that records can have.

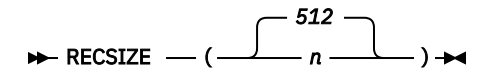

## **SAMELINE**

The SAMELINE option specifies whether the system prompt occurs on the same line as the statement that prompts for input.

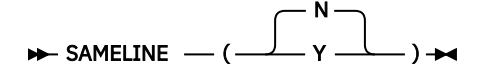

The following examples show the results of certain combinations of the PROMPT and SAMELINE options.

#### **Example 1**

Given the statement PUT SKIP LIST ('ENTER:');, output is as follows:

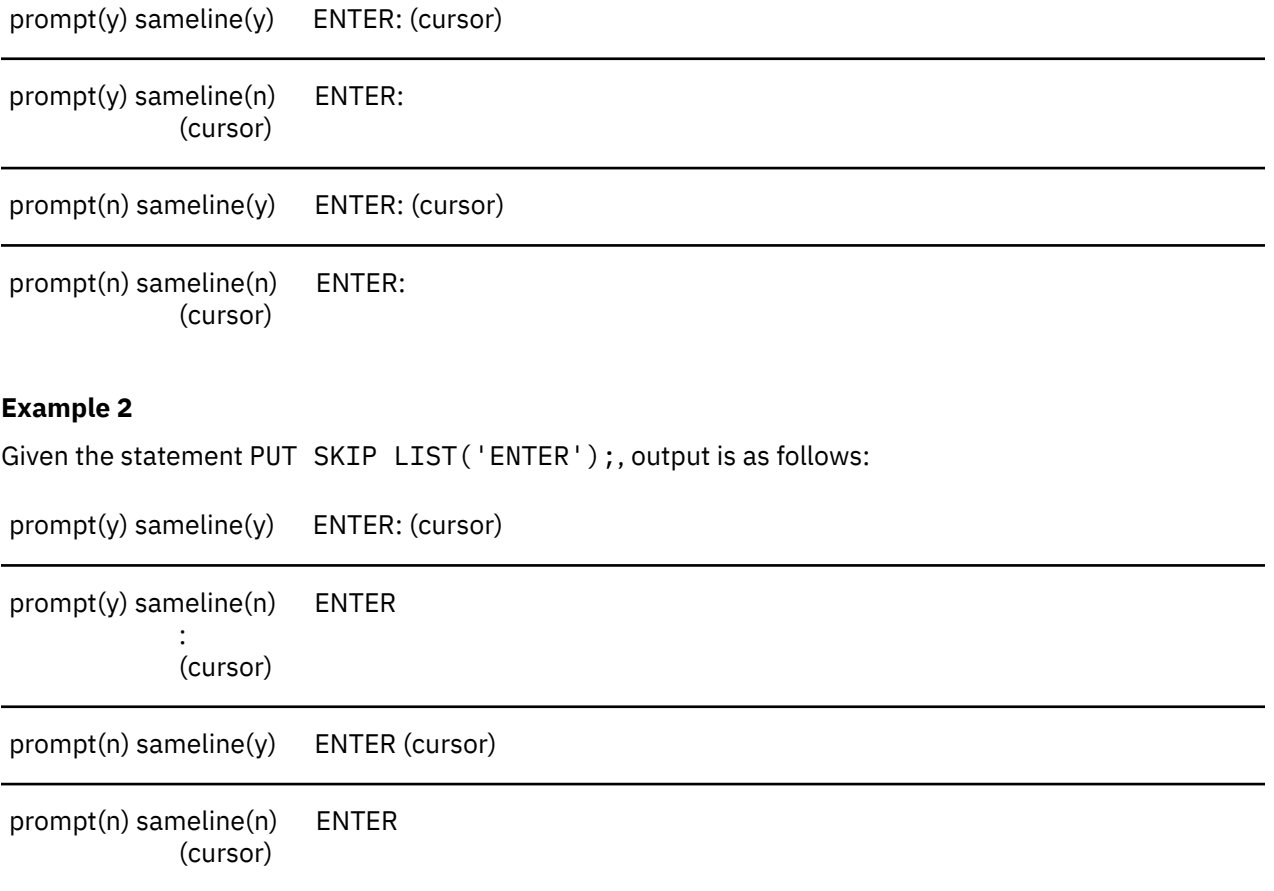

## **SKIP0**

The SKIP0 option specifies where the line cursor moves when SKIP(0) statement is coded in the source program. SKIP0 applies to terminal files that are not linked as PM applications.

$$
\blacktriangleright \text{SKIP0} \longrightarrow (\begin{array}{c} N \\ \longleftarrow \text{Y} \end{array}) \rightarrow
$$

#### **SKIP0(N)**

Specifies that the cursor moves to the beginning of the next line.

#### **SKIP0(Y)**

Specifies that the cursor moves to the beginning of the current line.

The following example shows how you could make the output to the terminal skip zero lines so that the cursor moves to the beginning of the current output line:

```
 export DD_SYSPRINT='stdout:,SKIP0(Y)'
```
## **TYPE**

The TYPE option specifies the format of records in a native file.

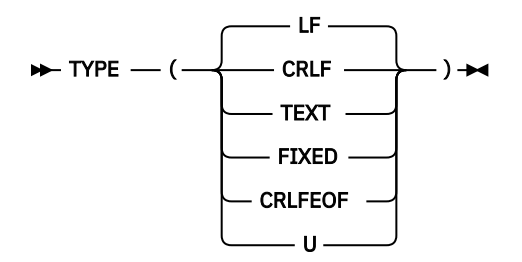

#### **CRLF**

Specifies that records are delimited by the CR - LF character combination. ('CR' and 'LF' represent the ASCII values of carriage return and line feed, '0D'x and '0A'x, respectively. For an output file, PL/I places the characters at the end of each record; for an input file, PL/I discards the characters. For both input and output, the characters are not counted in consideration for RECSIZE.

The data set must not contain any record that is longer than the value determined for the record length of the data set.

#### **LF**

Specifies that records are delimited by the LF character combination. ('LF' represents the ASCII values of feed or '0A'x.) For an output file, PL/I places the characters at the end of each record; for an input file, PL/I discards the characters. For both input and output, the characters are not counted in consideration for RECSIZE.

The data set must not contain any record that is longer than the value determined for the record length of the data set.

#### **TEXT**

Equivalent to LF.

#### **FIXED**

Specifies that each record in the data set has the same length. The length determined for records in the data set is used to recognize record boundaries.

All characters in a TYPE(FIXED) file are considered as data, including control characters if they exist. Make sure the record length you specify reflects the presence of these characters, or make sure the record length you specify accounts for all characters in the record.

#### **CRLFEOF**

Except for output files, this suboption specifies the same information as CRLF. When one of these files is closed for output, an end-of-file marker is appended to the last record.

**U**

Indicates that records are unformatted. These unformatted files cannot be used by any record or stream I/O statements except OPEN and CLOSE. You can read from a TYPE(U) file only by using the FILEREAD built-in function. You can write to a TYPE(U) file only by using the FILEWRITE built-in function.

The TYPE option applies only to CONSECUTIVE files, except that it is ignored for printer-destined files with ASA(N) applied.

If your program attempts to access an existing data set with TYPE(FIXED) in effect and the length of the data set is not a multiple of the logical record length you specify, PL/I raises the UNDEFINEDFILE condition.

When nonprint files with the TYPE(FIXED) attribute are used, SKIP is replaced by trailing blanks to the end of the line. If TYPE(LF) is being used, SKIP is replaced by LF with no trailing blanks.

# **Establishing data set characteristics**

A data set consists of records stored in a particular format that the operating system data management routines understand. When you declare or open a file in your program, you are describing to PL/I and to the operating system the characteristics of the records that file will contain.

You can also use JCL or an expression in the TITLE option of the OPEN statement to describe to the operating system the characteristics of the data in data sets or in the PL/I files associated with the data sets.

You do not always need to describe your data both within the program and outside it; often one description will serve for both data sets and their associated PL/I files. There are, in fact, advantages to describing the characteristics of your data in only one place.

To effectively describe your program data and the data sets you will be using, you need to understand how the operating system moves and stores data.

## **Blocks and records**

The items of data in a data set are arranged in blocks separated by interblock gaps (IBG). (Some manuals refer to these as interrecord gaps.)

A *block* is the unit of data transmitted to and from a data set. Each block contains one record, part of a record, or several records. You can specify the block size in the BLKSIZE parameter of the DD statement or in the BLKSIZE option of the ENVIRONMENT attribute.

A *record* is the unit of data transmitted to and from a program. You can specify the record length in the LRECL parameter of the DD statement, in the TITLE option of the OPEN statement, or in the RECSIZE option of the ENVIRONMENT attribute.

When writing a PL/I program, you need consider only the records that you are reading or writing; but when you describe the data sets that your program will create or access, you must be aware of the relationship between blocks and records.

Blocking conserves storage space in a magnetic storage volume because it reduces the number of interblock gaps, and it can increase efficiency by reducing the number of input/output operations required to process a data set. Records are blocked and deblocked by the data management routines.

## <span id="page-261-0"></span>**Information interchange codes**

The normal code in which data is recorded is the Extended Binary Coded Decimal Interchange Code (EBCDIC).

Each character in the ASCII code is represented by a 7-bit pattern and there are 128 such patterns. The ASCII set includes a substitute character (the SUB control character) that is used to represent EBCDIC characters having no valid ASCII code. The ASCII substitute character is translated to the EBCDIC SUB character, which has the bit pattern 00111111.

## **Record formats**

The records in a data set have one of the following formats:

Fixed-length Variable-length Undefined-length.

Records can be blocked if required. The operating system will deblock fixed-length and variable-length records, but you must provide code in your program to deblock undefined-length records.

You specify the record format in the RECFM parameter of the DD statement, in the TITLE option of the OPEN statement, or as an option of the ENVIRONMENT attribute.

## **Fixed-length records**

You can specify the following formats for fixed-length records:

**F**

Fixed-length, unblocked

**FB**

Fixed-length, blocked

**FS**

Fixed-length, unblocked, standard

#### **FBS**

Fixed-length, blocked, standard.

In a data set with fixed-length records, as shown in Figure 4 on page 210, all records have the same length. If the records are blocked, each block usually contains an equal number of fixed-length records (although a block can be truncated). If the records are unblocked, each record constitutes a block.

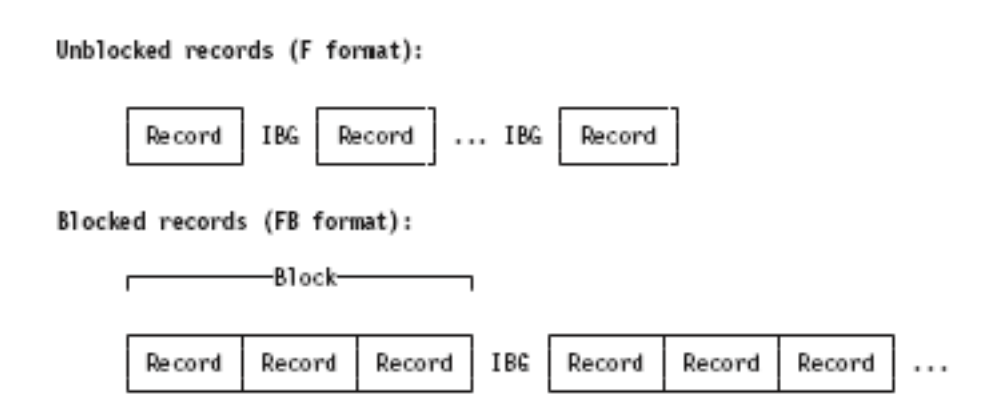

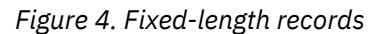

<span id="page-262-0"></span>Because it bases blocking and deblocking on a constant record length, the operating system processes fixed-length records faster than variable-length records.

## **Variable-length records**

You can specify the following formats for variable-length records:

**V**

Variable-length, unblocked

**VB**

Variable-length, blocked

**VS**

Variable-length, unblocked, spanned

**VBS**

Variable-length, blocked, spanned

V-format allows both variable-length records and variable-length blocks. A 4-byte prefix of each record and the first 4 bytes of each block contain control information for use by the operating system (including the length in bytes of the record or block). Because of these control fields, variable-length records cannot be read backward.

V-format signifies unblocked variable-length records. Each record is treated as a block containing only one record. The first 4 bytes of the block contain block control information, and the next 4 contain record control information.

VB-format signifies blocked variable-length records. Each block contains as many complete records as it can accommodate. The first 4 bytes of the block contain block control information, and a 4-byte prefix of each record contains record control information.

*Spanned Records*: A spanned record is a variable-length record in which the length of the record can exceed the size of a block. If this occurs, the record is divided into segments and accommodated in two or more consecutive blocks by specifying the record format as either VS or VBS. Segmentation and assembly are handled by the operating system. The use of spanned records allows you to select a block size, independently of record length, that will combine optimum use of auxiliary storage with maximum efficiency of transmission.

VS-format is similar to V-format. Each block contains only one record or segment of a record. The first 4 bytes of the block contain block control information, and the next 4 contain record or segment control information (including an indication of whether the record is complete or is a first, intermediate, or last segment).

VBS-format differs from VS-format in that each block contains as many complete records or segments as it can accommodate; each block is, therefore, approximately the same size (although there can be a variation of up to 4 bytes, because each segment must contain at least 1 byte of data).

## **Undefined-length records**

U-format allows the processing of records that do not conform to F- and V-formats. The operating system and the compiler treat each block as a record; your program must perform any required blocking or deblocking.

## **Data set organization**

The data management routines of the operating system can handle a number of types of data sets, which differ in the way data is stored within them and in the allowed means of access to the data.

The following table shows the three main types of non-VSAM data sets and the corresponding keywords describing their PL/I organization<sup>[1](#page-263-0)</sup>.

<span id="page-263-0"></span>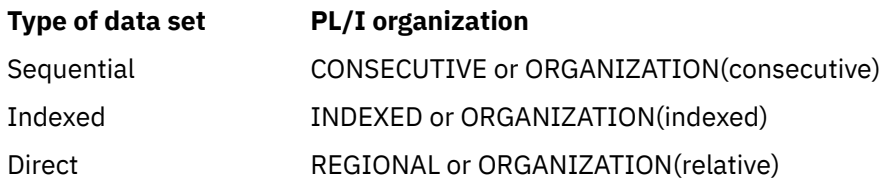

A fourth type, *partitioned*, has no corresponding PL/I organization.

PL/I also provides support for three types of VSAM data organization: *ESDS*, *KSDS*, and *RRDS*. For more information about VSAM data sets, see [Chapter 14, "Defining and using VSAM data sets," on page 273](#page-324-0).

In a *sequential* (or CONSECUTIVE) data set, records are placed in physical sequence. Given one record, the location of the next record is determined by its physical position in the data set. Sequential organization can be selected for direct access devices.

An *indexed sequential* (or INDEXED) data set must reside on a direct access volume. An index or a set of indexes maintained by the operating system gives the location of certain principal records. This allows direct retrieval, replacement, addition, and deletion of records, as well as sequential processing.

A *direct* (or REGIONAL) data set must reside on a direct access volume. The data set is divided into regions, each of which contains one or more records. A key that specifies the region number allows direct access to any record; sequential processing is also possible.

In a *partitioned* data set, independent groups of sequentially organized data, each called a member, reside in a direct access data set. The data set includes a directory that lists the location of each member. Partitioned data sets are often called *libraries*. The compiler includes no special facilities for creating and accessing partitioned data sets. Each member can be processed as a CONSECUTIVE data set by a PL/I program. For more information about using partitioned data sets as libraries, see [Chapter 9, "Using](#page-278-0) [libraries," on page 227](#page-278-0).

## **Labels**

The operating system uses internal labels to identify direct access volumes and to store data set attributes (for example, record length and block size). The attribute information must originally come from a DD statement or from your program.

IBM standard labels have two parts: the initial volume label and header labels. The initial volume label identifies a volume and its owner; the header labels precede and follow each data set on the volume. Header labels contain system information, device-dependent information (for example, recording technique), and data set characteristics.

Direct access volumes have IBM standard labels. Each volume is identified by a volume label, which is stored on the volume. This label contains a volume serial number and the address of a volume table of contents (VTOC). The table of contents, in turn, contains a label, called a *data set control block* (DSCB), for each data set stored on the volume.

# **Data Definition (DD) statement**

A data definition (DD) statement is a job control statement that defines a data set to the operating system, and is a request to the operating system for the allocation of input/output resources. If the data sets are not dynamically allocated, each job step must include a DD statement for each data set that is processed by the step.

The *z/OS MVS JCL User's Guide* describes the syntax of job control statements. The operand field of the DD statement can contain keyword parameters that describe the location of the data set (for example, volume serial number and identification of the unit on which the volume will be mounted) and the attributes of the data itself (for example, record format).

<sup>1</sup> Do not confuse the terms *sequential* and *direct* with the PL/I file attributes SEQUENTIAL and DIRECT. The attributes refer to how the file is to be processed, and not to the way the corresponding data set is organized.

The DD statement enables you to write PL/I source programs that are independent of the data sets and input/output devices they will use. You can modify the parameters of a data set or process different data sets without recompiling your program.

The LEAVE and REREAD options of the ENVIRONMENT attribute allow you to use the DISP parameter to control the action taken when the end of a magnetic-tape volume is reached or when a magnetic-tape data set is closed. For information about the LEAVE and REREAD options, see ["LEAVE|REREAD" on page](#page-307-0) [256](#page-307-0).

Write validity checking, which was standard in PL/I Version 1, is no longer performed. Write validity checking can be requested through the OPTCD subparameter of the DCB parameter of the JCL DD statement. See the *OS/VS2 Job Control Language* manual.

## **Use of the conditional subparameters**

If you use the conditional subparameters of the DISP parameter for data sets processed by PL/I programs, the step abend facility must be used.

The step abend facility is obtained as follows:

- 1. The ERROR condition should be raised or signaled whenever the program is to terminate execution after a failure that requires the application of the conditional subparameters.
- 2. The PL/I user exit must be changed to request an ABEND.

## **Data set characteristics**

The DCB (data control block) parameter of the DD statement allows you to describe the characteristics of the data in a data set and the way it will be processed at run time. Whereas the other parameters of the DD statement deal chiefly with the identity, location, and disposal of the data set, the DCB parameter specifies information required for the processing of the records themselves.

The subparameters of the DCB parameter are described in the *OS/VS2 Job Control Language*.

The DCB parameter contains subparameters that describe the following data characteristics:

- The organization of the data set and how it will be accessed (CYLOFL, DSORG, LIMCT, NTM, and OPTCD subparameters)
- Device-dependent information such as the line spacing for a printer (CODE, FUNC, MODE, OPTCD=J, PRTSP, and STACK subparameters)
- The record format (BLKSIZE, KEYLEN, LRECL, and RECFM subparameters)
- The ASA control characters (if any) that will be inserted in the first byte of each record (RECFM subparameter)

You can specify BLKSIZE, LRECL, KEYLEN, and RECFM (or their equivalents) in the ENVIRONMENT attribute of a file declaration in your PL/I program instead of in the DCB parameter.

You cannot use the DCB parameter to override information already established for the data set in your PL/I program (by the file attributes declared and the other attributes that are implied by them). DCB subparameters that attempt to change information already supplied are ignored.

For a new data set, the attributes of the file defined in the program will be used if there is a conflict with the DD statement.

You might see message IEC225I with RC=4 issued when closing PDS files. This message can be safely ignored.

The following example of the DCB parameter specifies that fixed-length records, 40 bytes in length, are to be grouped together in a block 400 bytes long:

```
DCB=(RECFM=FB,BLKSIZE=400,LRECL=40)
```
# **Using the TITLE option of the OPEN statement**

You can use the TITLE option of the OPEN statement to identify the data set to be associated with a PL/I file and, optionally, to provide additional characteristics of the data set.

## **Related information**

["Using the TITLE option of the OPEN statement" on page 201](#page-252-0)

You can use the TITLE option of the OPEN statement to identify the data set to be associated with a PL/I file, and, optionally, to provide additional characteristics of that data set.

# **Associating PL/I files with data sets**

The execution of a PL/I OPEN statement associates a file with a data set. The execution of a PL/I CLOSE statement dissociates a file from the data set with which it was associated.

# **Opening a file**

The execution of a PL/I OPEN statement associates a file with a data set. This requires merging of the information describing the file and the data set. If any conflict is detected between file attributes and data set characteristics, the UNDEFINEDFILE condition is raised.

Subroutines of the PL/I library create a skeleton data control block for the data set. They use the file attributes from the DECLARE and OPEN statements and any attributes implied by the declared attributes, to complete the data control block as far as possible. (See [Figure 5 on page 215.](#page-266-0)) They then issue an OPEN macro instruction, which calls the data management routines to check that the correct volume is mounted and to complete the data control block.

The data management routines examine the data control block to see what information is still needed and then look for this information, first in the DD statement, and finally, if the data set exists and has standard labels, in the data set labels. For new data sets, the data management routines begin to create the labels (if they are required) and to fill them with information from the data control block.

For INPUT data sets, the PL/I program can override the DCB attributes as long as there is no conflict in attributes. For OUTPUT data sets, the PL/I program cannot override the DCB attributes. However, if any DCB attributes are missing from the data set when it is opened, they will be obtained from the PL/I program, if provided.

When the DCB fields are filled in from these sources, control returns to the PL/I library subroutines. If any fields still are not filled in, the PL/I OPEN subroutine provides default information for some of them. For example, if LRECL is not specified, it is provided from the value given for BLKSIZE.

<span id="page-266-0"></span>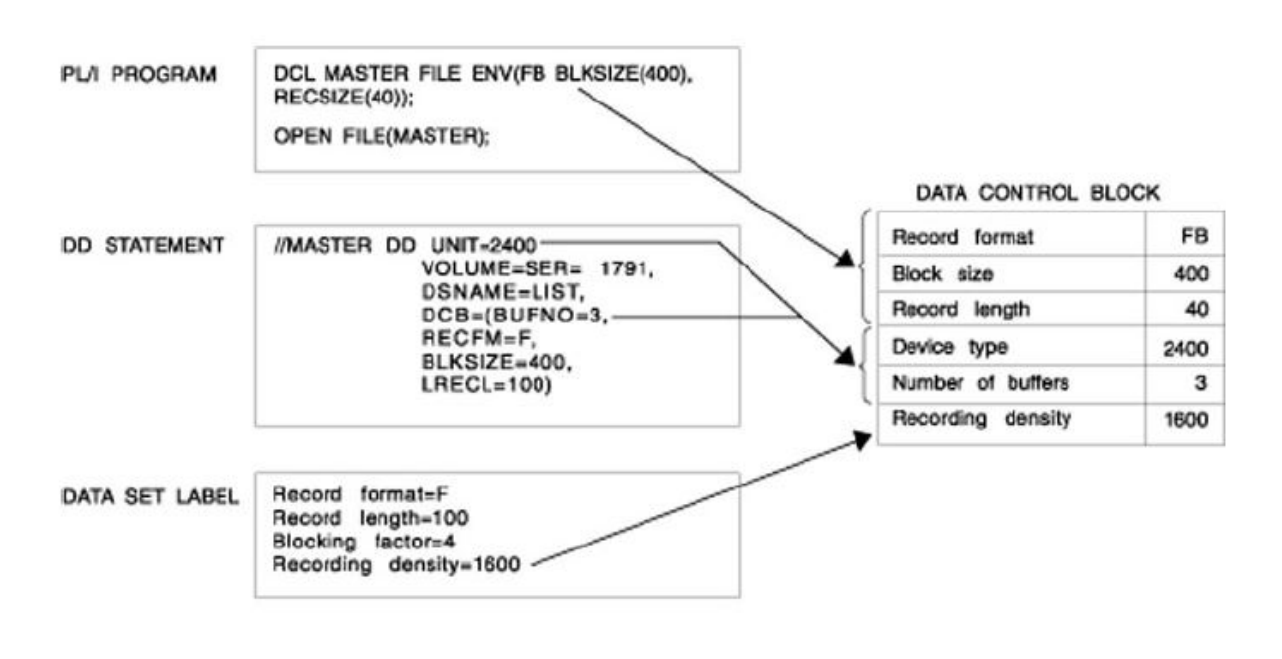

Note: Information from the PL/I program overrides that from the DD statement and the data set label. Information from the DD statement overrides that from the data set label.

*Figure 5. How the operating system completes the DCB*

#### *Using system-determined block size*

If you use the system-determined block size function of the Data Facility Product on z/OS, DFP determines the optimal block size for the device type that is assigned.

When you create a new DASD data set, the system derives the optimum block size and saves it in the data set label when all of the following conditions are true:

- Block size is not available or specified from any source. BLKSIZE=0 can be specified.
- You specify LRECL, or it is in the data class. The data set does not have to be SMS managed.
- You specify RECFM, or it is in the data class. It must be fixed or variable.
- You specify DSORG as PS or PO, or if you omit DSORG, it is PS or PO in the data class.

When system-determined block size is active, DFP determines the block size and places it in the data set label before PL/I opens the file. Therefore, if the PL/I program specifies a block size with its ENVIRONMENT option, it must not be in conflict with the value from the system-determined block size.

For detailed information about system-determined block size, see *z/OS DFSMS Using Data Sets*.

## **Closing a file**

The execution of a PL/I CLOSE statement dissociates a file from the data set with which it was associated.

The PL/I library subroutines first issue a CLOSE macro instruction; when control returns from the data management routines, the subroutines release the data control block that was created when the file was opened. The data management routines complete the writing of labels for new data sets and update the labels of existing data sets.

# <span id="page-267-0"></span>**Specifying characteristics in the ENVIRONMENT attribute**

You can use various options in the ENVIRONMENT attribute to specify data characteristics. Each type of file has different attributes and environment options.

## **The ENVIRONMENT attribute**

You use the ENVIRONMENT attribute of a PL/I file declaration file to specify information about the physical organization of the data set associated with a file, and describe other related information. The format of this information must be a parenthesized option list.

#### $\rightarrow$  ENVIRONMENT  $-(-$  option-list  $-$ )  $\rightarrow$

Abbreviation: ENV

You can specify the options in any order, separated by blanks or commas.

The following example illustrates the syntax of the ENVIRONMENT attribute in the context of a complete file declaration (the options specified are for VSAM).

DCL FILENAME FILE RECORD SEQUENTIAL INPUT ENV(VSAM GENKEY);

Table 38 on page 216 summarizes the ENVIRONMENT options and file attributes. Certain qualifications on their use are presented in the notes and comments in the table.

*Table 38. Attributes of PL/I file declarations*

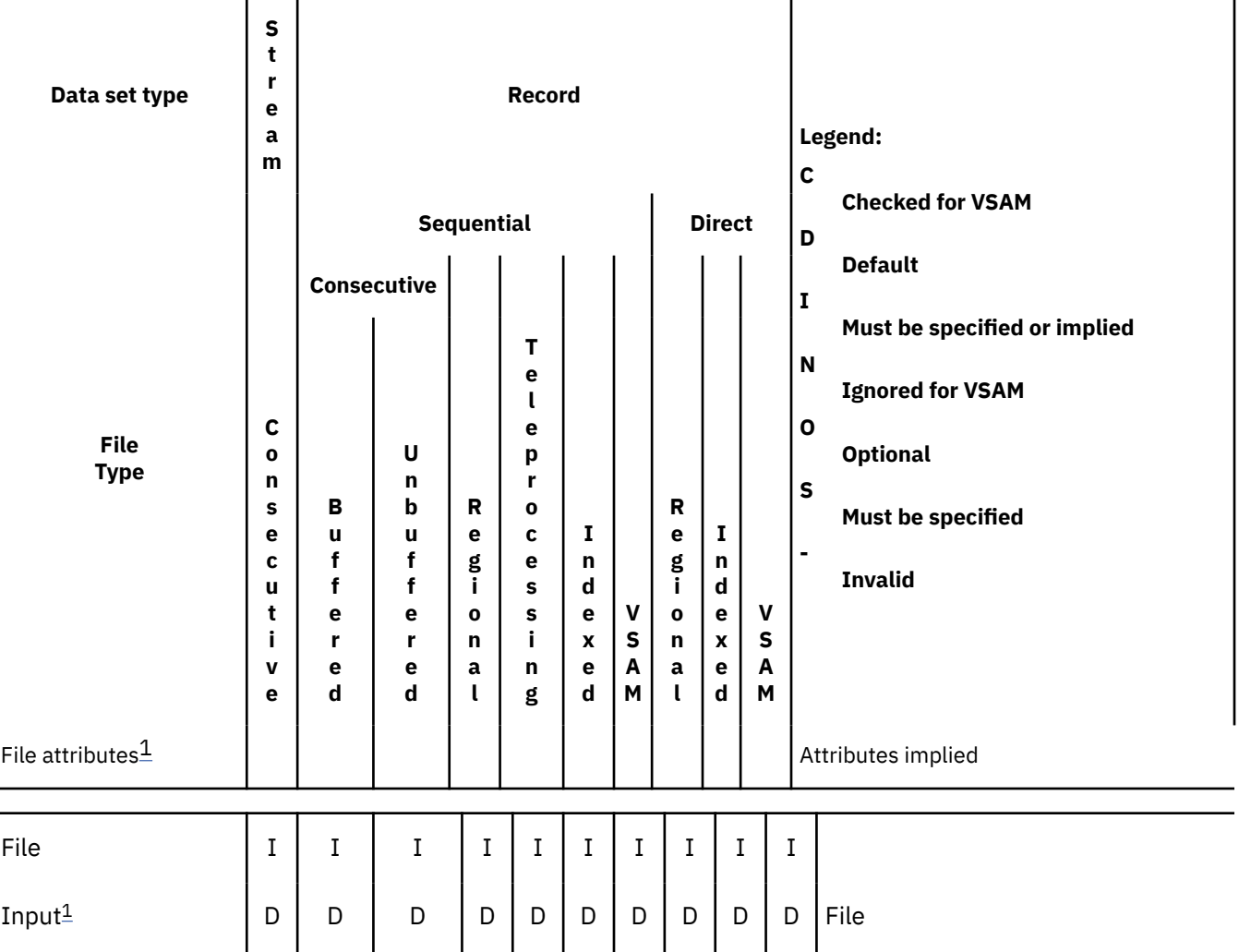

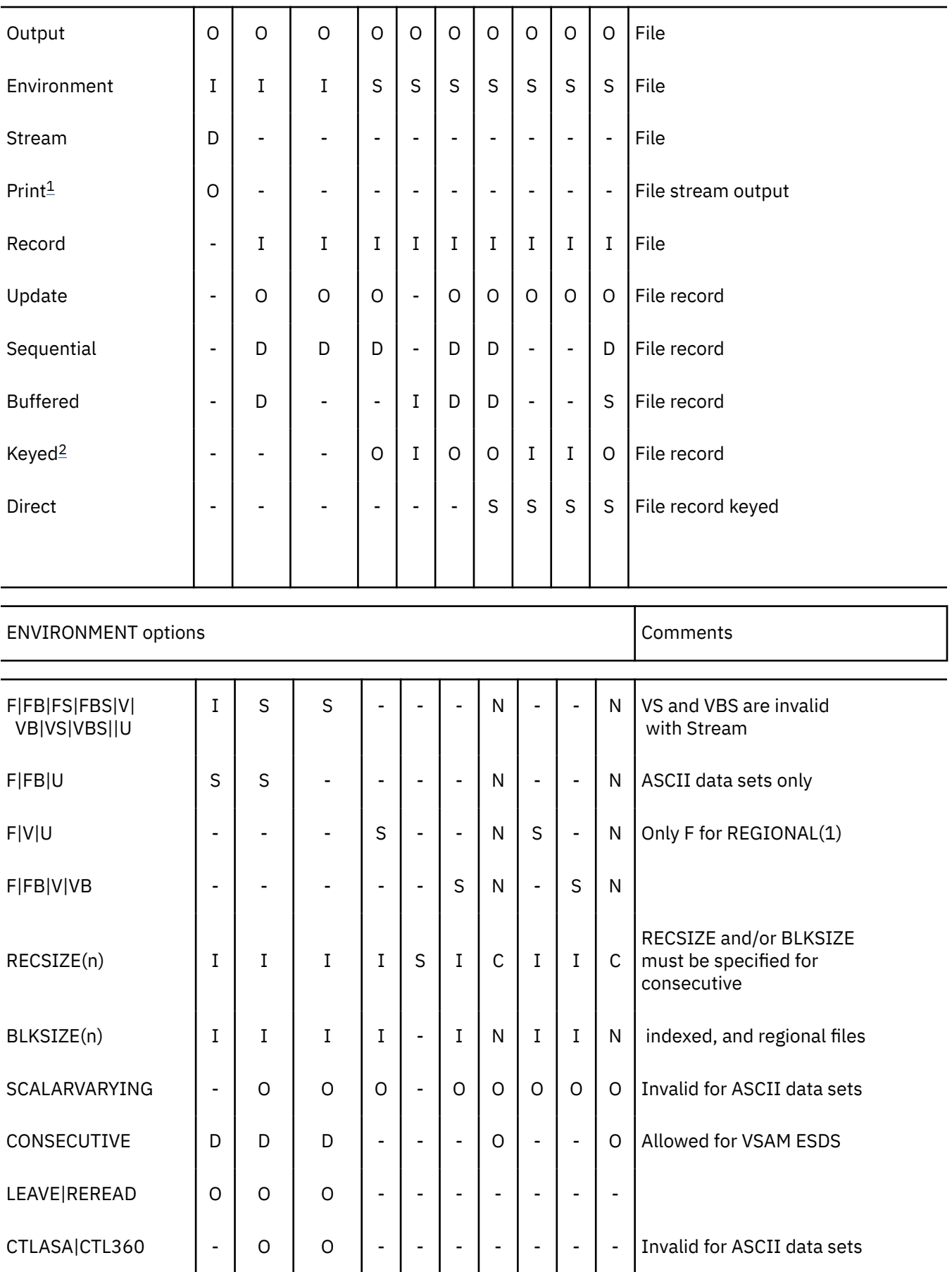

<span id="page-269-0"></span>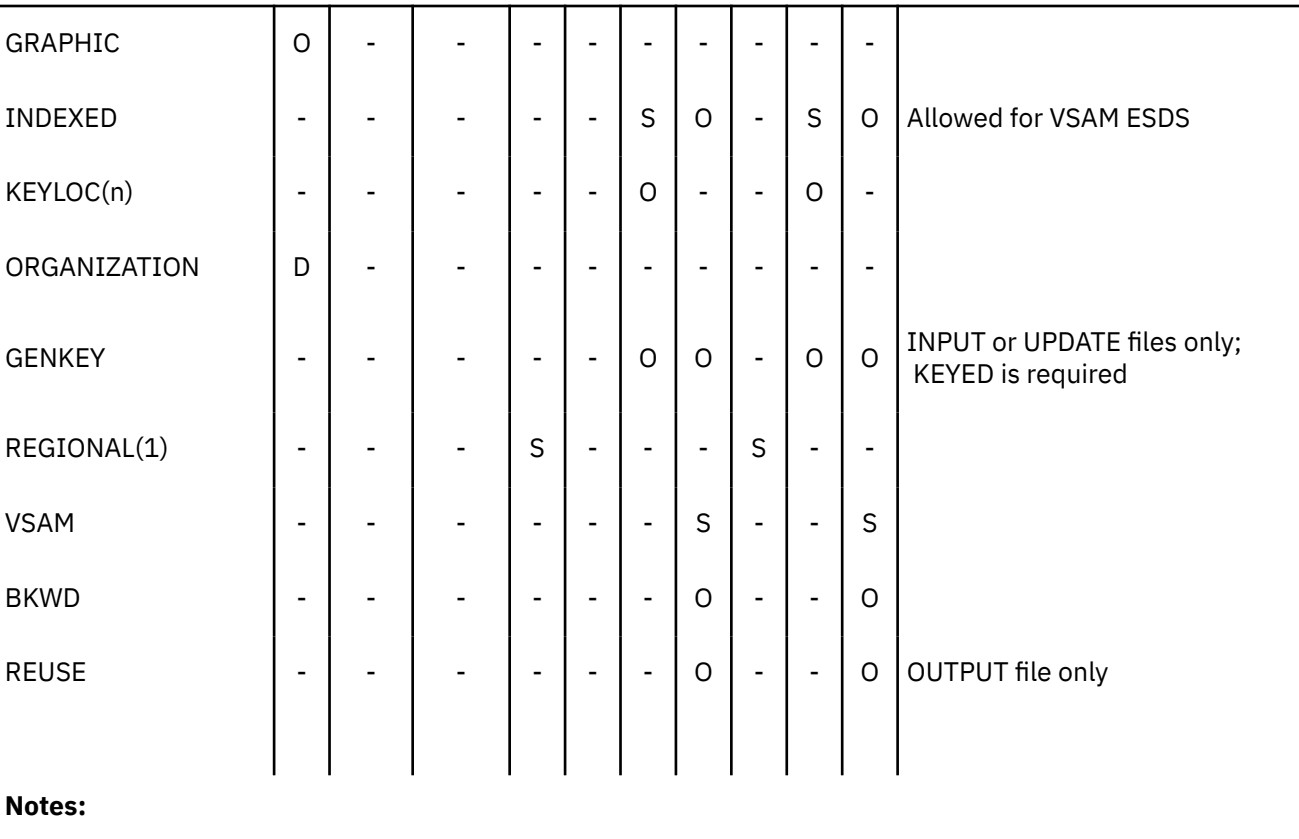

- 1. A file with the INPUT attribute cannot have the PRINT attribute.
- 2. Keyed is required for INDEXED and REGIONAL output.

Those ENVIRONMENT options that apply to more than one data set organization are described in the topics that follow. In addition, in the following sections, each option is described with each data set organization to which it applies.

#### **Related information**

## ["Defining and using VSAM data sets" on page 273](#page-324-0)

This chapter covers VSAM (the Virtual Storage Access Method) organization for record-oriented data transmission, VSAM ENVIRONMENT options, compatibility with other PL/I data set organizations, and the statements you use to load and access the three types of VSAM data sets that PL/I supports—entrysequenced, key-sequenced, and relative record.

## *Data set organization options*

The following options specify the data set organization:

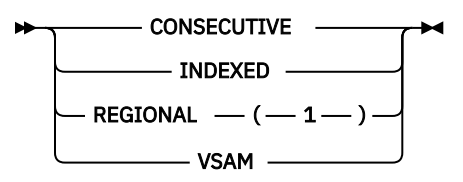

Each option is described in the discussion of the data set organization to which it applies.

## *Other ENVIRONMENT options*

You can use a constant or variable with those ENVIRONMENT options that require integer arguments, such as block sizes and record lengths. The variable must not be subscripted or qualified, and must have attributes FIXED BINARY(31,0) and STATIC.

The following list shows ENVIRONMENT options and equivalent DCB parameters.

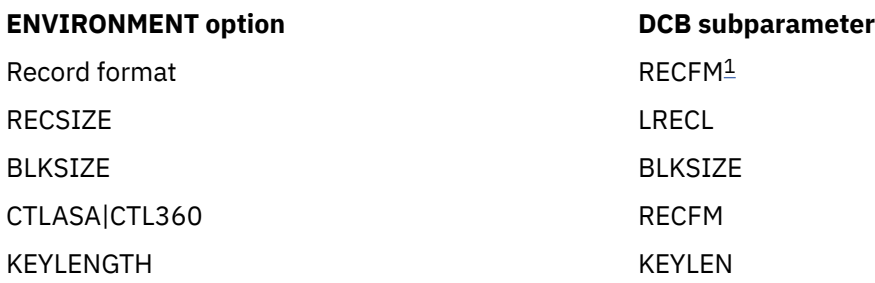

**Note:** 1VS must be specified as an ENVIRONMENT option, not in the DCB.

## **Record formats for record-oriented data transmission**

Record formats supported depend on the data set organization.

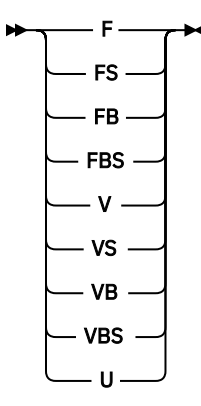

Records can have one of the following formats:

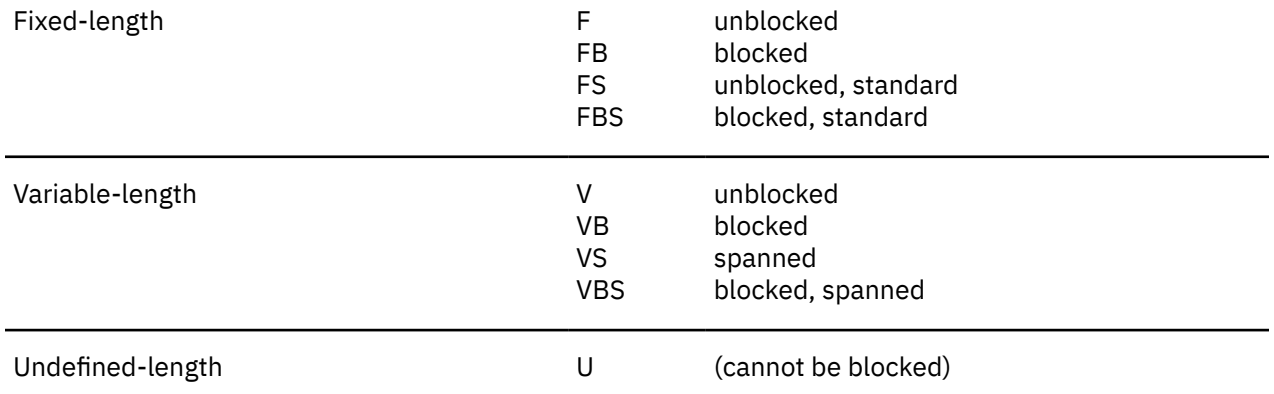

When U-format records are read into a varying-length string, PL/I sets the length of the string to the block length of the retrieved data.

These record format options do not apply to VSAM data sets. If you specify a record format option for a file associated with a VSAM data set, the option is ignored.

You can specify VS-format records only for data sets with consecutive organization.

## **Record formats for stream-oriented data transmission**

For information about the record format options for stream-oriented data transmission, see ["Using](#page-284-0) [stream-oriented data transmission" on page 233.](#page-284-0)

## <span id="page-271-0"></span>**RECSIZE option**

The RECSIZE option specifies the record length.

#### **RECSIZE** — ( — record-length — )  $\rightarrow$

For files associated with VSAM data sets, *record-length* is the sum of the following:

1. The length required for data

For variable-length and undefined-length records, this is the maximum length.

2. Any control bytes required

Variable-length records require 4 (for the record-length prefix); fixed-length and undefined-length records do not require any.

For VSAM data sets, the maximum and average lengths of the records are specified to the Access Method Services utility when the data set is defined. If you include the RECSIZE option in the file declaration for checking purposes, you should specify the maximum record size. If you specify RECSIZE and it conflicts with the values defined for the data set, the UNDEFINEDFILE condition is raised.

You can specify *record-length* as an integer or as a variable with attributes FIXED BINARY(31,0) STATIC.

The value is subject to the following conventions:

#### **Maximum:**

Fixed-length, and undefined (except ASCII data sets): 32760

V-format, and VS- and VBS-format with UPDATE files: 32756

VS- and VBS-format with INPUT and OUTPUT files: 16777215

ASCII data sets: 9999

VSAM data sets: 32761

**Note:** For VS- and VBS-format records longer than 32,756 bytes, you must specify the length in the RECSIZE option of ENVIRONMENT, and for the DCB subparameter of the DD statement you must specify LRECL=X. If RECSIZE exceeds the allowed maximum for INPUT or OUTPUT, either a record condition occurs or the record is truncated. UPDATE files are not supported with LRECL=X.

#### **Zero value:**

A search for a valid value is made first in the DD statement for the data set associated with the file and second in the data set label:

If neither of these provides a value, the default action is taken (see ["Record format, BLKSIZE, and](#page-273-0) [RECSIZE defaults" on page 222\)](#page-273-0).

#### **Negative Value:**

The UNDEFINEDFILE condition is raised.

## **BLKSIZE option**

The BLKSIZE option specifies the maximum block size on the data set.

 $\rightarrow$  BLKSIZE — ( *— block-size* — )  $\rightarrow$ 

*block-size* is the sum of the following:

- 1. The total length(s) of one of the following:
	- A single record
	- A single record and either one or two record segments
	- Several records
	- Several records and either one or two record segments
- Two record segments
- A single record segment.

For variable-length records, the length of each record or record segment includes the 4 control bytes for the record or segment length.

The preceding list summarizes all the possible combinations of records and record segments options: fixed- or variable-length, blocked or unblocked, spanned or unspanned. When specifying a block size for spanned records, note that each record and each record segment requires 4 control bytes for the record length and that these quantities are in addition to the 4 control bytes required for each block.

- 2. Any further control bytes required
	- Variable-length blocked records require 4 (for the block size).
	- Fixed-length and undefined-length records do not require any further control bytes.
- 3. Any block prefix bytes required (ASCII data sets only)

*block-size* can be specified as an integer, or as a variable with attributes FIXED BINARY(31,0) STATIC.

The value is subject to the following conventions:

#### **Maximum:**

32760

#### **Zero value:**

If you set BLKSIZE to 0, under z/OS the Data Facility Product sets the block size. For more information, see ["Record format, BLKSIZE, and RECSIZE defaults" on page 222.](#page-273-0)

#### **Negative value:**

The UNDEFINEDFILE condition is raised.

The relationship of block size to record length depends on the record format:

#### **FB-format or FBS-format**

The block size must be a multiple of the record length.

#### **VB-format:**

The block size must be equal to or greater than the sum of the following:

- 1. The maximum length of any record
- 2. Four control bytes

#### **VS-format or VBS-format:**

The block size can be less than, equal to, or greater than the record length.

#### **Notes:**

- Use the BLKSIZE option with unblocked (F- or V-format) records in either of the following ways:
	- Specify the BLKSIZE option, but not the RECSIZE option. Set the record length equal to the block size (minus any control or prefix bytes), and leave the record format unchanged.
	- Specify both BLKSIZE and RECSIZE and ensure that the relationship of the two values is compatible with blocking for the record format you use. Set the record format to FB or VB, whichever is appropriate.
- If for FB-format or FBS-format records the block size equals the record length, the record format is set to F.
- The BLKSIZE option does not apply to VSAM data sets, and is ignored if you specify it for one.

## <span id="page-273-0"></span>**Record format, BLKSIZE, and RECSIZE defaults**

If you do not specify either the record format, block size, or record length for a non-VSAM data set, a default action is taken.

#### **Record format:**

A search is made in the associated DD statement or data set label. If the search does not provide a value, the UNDEFINEDFILE condition is raised, except for files associated with dummy data sets or the foreground terminal, in which case the record format is set to U.

#### **Block size or record length:**

If one of these is specified, a search is made for the other in the associated DD statement or data set label. If the search provides a value, and if this value is incompatible with the value in the specified option, the UNDEFINEDFILE condition is raised. If the search is unsuccessful, a value is derived from the specified option (with the addition or subtraction of any control or prefix bytes).

If neither is specified, the UNDEFINEDFILE condition is raised, except for files associated with dummy data sets, in which case BLKSIZE is set to 121 for F-format or U-format records and to 129 for Vformat records. For files associated with the foreground terminal, RECSIZE is set to 120.

If you are using z/OS with the Data Facility Product system-determined block size, DFP determines the optimum block size for the device type assigned. If you specify BLKSIZE(0) in either the DD assignment or the ENVIRONMENT statement, DFP calculates BLKSIZE by using the record length, record format, and device type.

## **GENKEY option — key classification**

The GENKEY (generic key) option applies only to INDEXED and VSAM key-sequenced data sets. You can use this option to classify keys recorded in a data set and use a SEQUENTIAL KEYED INPUT or SEQUENTIAL KEYED UPDATE file to access records according to their key classes.

#### **BENKEY**  $\rightarrow$

A generic key is a character string that identifies a class of keys; all keys that begin with the string are members of that class. For example, the recorded keys "ABCD", "ABCE", and "ABDF" are all members of the classes identified by the generic keys "A" and "AB", and the first two are also members of the class "ABC"; and the three recorded keys can be considered to be unique members of the classes "ABCD", "ABCE", and "ABDF", respectively.

The GENKEY option allows you to start sequential reading or updating of a VSAM data set from the first record that has a key in a particular class, and for an INDEXED data set from the first nondummy record that has a key in a particular class. You identify the class by including its generic key in the KEY option of a READ statement. Subsequent records can be read by READ statements without the KEY option. No indication is given when the end of a key class is reached.

Although you can retrieve the first record that has a key in a particular class by using a READ with the KEY option, you cannot obtain the actual key unless the records have embedded keys, because the KEYTO option cannot be used in the same statement as the KEY option.

In the following example, a key length of more than 3 bytes is assumed:

```
DCL IND FILE RECORD SEQUENTIAL KEYED
   UPDATE ENV (GENKEY);
 .
 .
 .
      READ FILE(IND) INTO(INFIELD)
                KEY ('ABC');
 .
 .
 .
NEXT: READ FILE (IND) INTO (INFIELD);
 .
 .
 .
      GO TO NEXT;
```
The first READ statement causes the first nondummy record in the data set whose key begins with "ABC" to be read into INFIELD; each time the second READ statement is executed, the nondummy record with the next higher key is retrieved. Repeated execution of the second READ statement results in reading records from higher key classes, because no indication is given when the end of a key class is reached. It is your responsibility to check each key if you do not wish to read beyond the key class. Any subsequent execution of the first READ statement will reposition the file to the first record of the key class "ABC".

If the data set contains no records with keys in the specified class, or if all the records with keys in the specified class are dummy records, the KEY condition is raised. The data set is then positioned either at the next record that has a higher key or at the end of the file.

The presence or absence of the GENKEY option affects the execution of a READ statement which supplies a source key that is shorter than the key length specified in the KEYLEN subparameter. This KEYLEN subparameter is found in the DD statement that defines the indexed data set. If you specify the GENKEY option, it causes the source key to be interpreted as a generic key, and the data set is positioned to the first nondummy record in the data set whose key begins with the source key. If you do not specify the GENKEY option, a READ statement's short source key is padded on the right with blanks to the specified key length, and the data set is positioned to the record that has this padded key (if such a record exists). For a WRITE statement, a short source key is always padded with blanks.

Use of the GENKEY option does not affect the result of supplying a source key whose length is greater than or equal to the specified key length. The source key, truncated on the right if necessary, identifies a specific record (whose key can be considered to be the only member of its class).

## **SCALARVARYING option — varying-length strings**

You use the SCALARVARYING option in the input/output of varying-length strings; you can use it with records of any format.

#### **SCALARVARYING**  $\rightarrow$

When storage is allocated for a varying-length string, the compiler includes a 2-byte prefix that specifies the current length of the string. For an element varying-length string, this prefix is included on output, or recognized on input, only if SCALARVARYING is specified for the file.

When you use locate mode statements (LOCATE and READ SET) to create and read a data set with element varying-length strings, you must specify SCALARVARYING to indicate that a length prefix is present, because the pointer that locates the buffer is always assumed to point to the start of the length prefix.

When you specify SCALARVARYING and element varying-length strings are transmitted, you must allow two bytes in the record length to include the length prefix.

A data set created with SCALARVARYING should be accessed only by a file that also specifies SCALARVARYING.

You must not specify SCALARVARYING and CTLASA/CTL360 for the same file, because this causes the first data byte to be ambiguous.

## **KEYLENGTH option**

The KEYLENGTH option specifies the length of the recorded key for KEYED files. You can specify KEYLENGTH for INDEXED files.

## $\blacktriangleright$  KEYLENGTH  $-(-n-1)$

*n*

Specifies the length of the recorded key for KEYED files

If you include the KEYLENGTH option in a VSAM file declaration for checking purposes, and if the key length you specify in the option conflicts with the value defined for the data set, the UNDEFINEDFILE condition is raised.

## **ORGANIZATION option**

The ORGANIZATION option specifies the organization of the data set associated with the PL/I file.

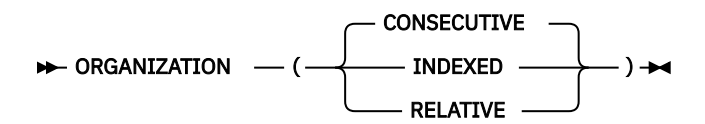

#### **CONSECUTIVE**

Specifies that the files is associated with a consecutive data set. A consecutive file can be either a native data set or a VSAM, ESDS, RRDS, or KSDS data set.

### **RELATIVE**

Specifies that the file is associated with a relative data set. RELATIVE specifies that the data set contains records that do not have recorded keys. A relative file is a VSAM direct data set. Relative keys range from 1 to nnnn.

## **Data set types used by PL/I record I/O**

Data sets with the RECORD attribute are processed by record-oriented data transmission in which data is transmitted to and from auxiliary storage exactly as it appears in the program variables; no data conversion takes place. A record in a data set corresponds to a variable in the program.

Table 39 on page 224 shows the facilities that are available with the various types of data sets that can be used with PL/I record I/O.

*Table 39. A comparison of data set types available to PL/I record I/O*

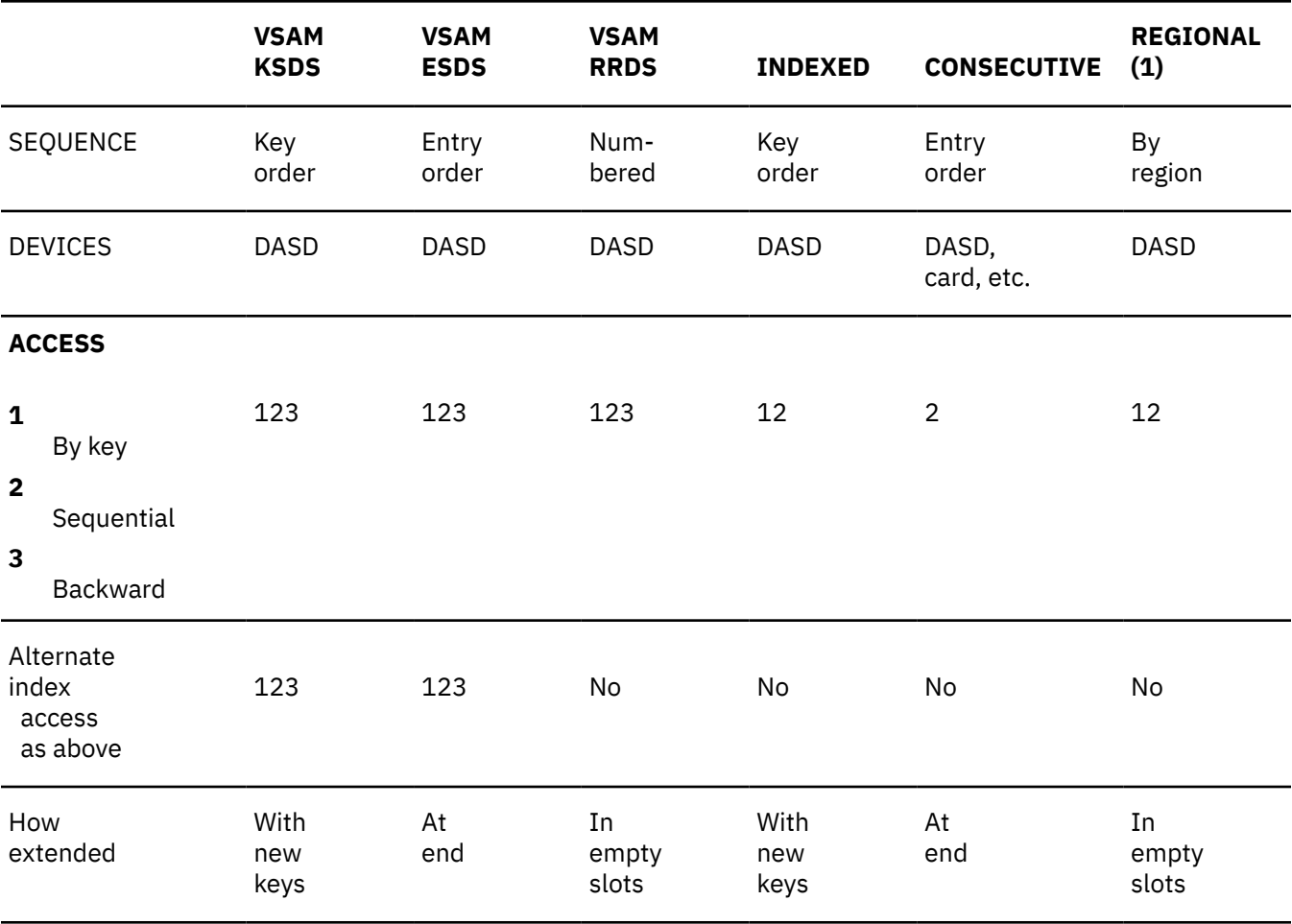

*Table 39. A comparison of data set types available to PL/I record I/O (continued)*

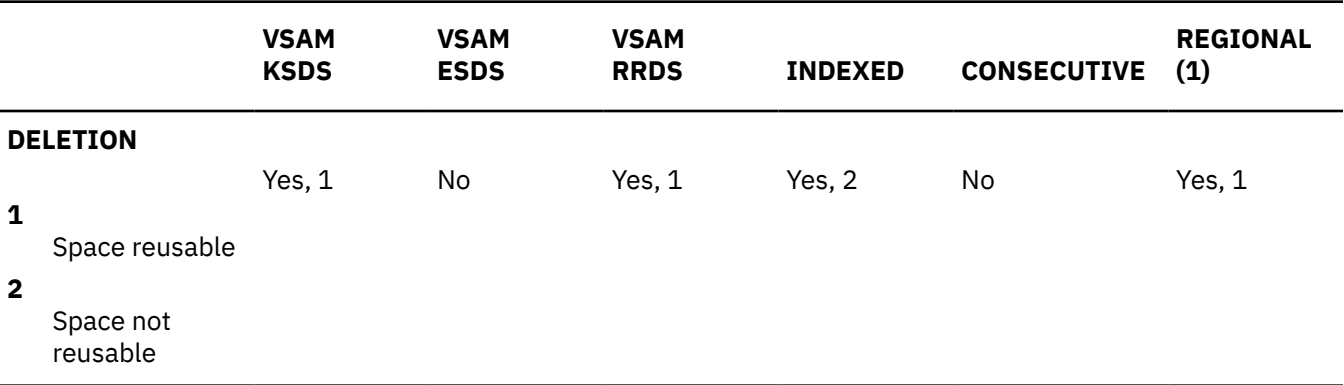

The following sections describe how to use Record I/O data sets for different types of data sets:

- • [Chapter 10, "Defining and using consecutive data sets," on page 233](#page-284-0)
- • [Chapter 13, "Defining and using regional data sets," on page 263](#page-314-0)
- • [Chapter 14, "Defining and using VSAM data sets," on page 273](#page-324-0)

## **Setting environment variables under z/OS UNIX**

Some environment variables can be set and exported for use with z/OS UNIX. To set the environment variables system wide so all users have access to them, add the lines suggested in the subsections to the file /etc/profile. To set them for a specific user only, add them to the file .profile in the user's home directory.

The variables are set the next time the user logs on.

The following example illustrates how to set environment variables:

```
LANG=ia JP
NLSPATH=/usr/lib/nls/msg/%L/%N:/usr/lib/nls/msg/prime/%N
LIBPATH=/home/joe/usr/lib:/home/joe/mylib:/usr/lib
export LANG NLSPATH LIBPATH
```
Rather than using the last statement in the previous example, you can add export to each of the preceding lines (export LANG=ja\_JP...).

You can use the ECHO command to determine the current setting of an environment variable. To define the value of BYPASS, you can use either of the following two examples:

echo \$LANG echo \$LIBPATH

# **PL/I standard files (SYSPRINT and SYSIN) under z/OS UNIX**

SYSIN is read from stdin and SYSPRINT is directed to stdout by default. If you want either to be associated differently, you must use the TITLE option of the OPEN statement, or establish a DD\_DDNAME environment variable naming a data set or another device.

#### **Related information**

"Setting environment variables under z/OS UNIX" on page 225

Some environment variables can be set and exported for use with z/OS UNIX. To set the environment variables system wide so all users have access to them, add the lines suggested in the subsections to the file /etc/profile. To set them for a specific user only, add them to the file . profile in the user's home directory.

## **Redirecting standard input, output, and error devices under z/OS UNIX**

You can redirect standard input, standard output, and standard error devices to a file.

For example, you can use redirection in the following program:

```
Hello2: proc options(main);
  put list('Hello!');
end;
```
After compiling and linking the program, you can invoke it from the command line by entering the following command:

hello2 > hello2.out

If you want to combine stdout and stderr in a single file, enter the following command:

hello2 > hello2.out 2>&1

As is true with display statements, the *greater than* sign redirects the output to the file that is specified after it, in this case hello2.out. This means that the word 'Hello' is written in the file hello2.out. Note also that the output includes printer control characters because the PRINT attribute is applied to SYSPRINT by default.

READ statements can also access data from stdin.

## **Taking advantage of LBI**

You can improve the performance of tape data sets by using the large block interface (LBI) for large block sizes. For tape devices that support LBI, PL/I uses this facility which allows block sizes to exceed 32760.

LBI is not supported for spanned or UPDATE files. In addition, PL/I does not provide LBI support for Uformat files. LBI is only supported in 31-bit mode.

Using a block size that exceeds 32760 might result in your not being able to read the tape on another system. A tape that you create with a block size greater than 32760 can be read only on a system that has a tape device that supports block sizes greater than 32760. If you specify a block size that is too large for the file, the device, or the operating system level, a runtime message is issued.

# <span id="page-278-0"></span>**Chapter 9. Using libraries**

Within the z/OS operating system, the terms *partitioned data set*, *partitioned data set/extension*, and *library* are synonymous and refer to a type of data set that can be used for the storage of other data sets (usually programs in the form of source, object, or load modules).

A library must be stored on direct access storage and be wholly contained in one volume. It contains independent, consecutively organized data sets, called members. Each member has a unique name, not more than 8 characters long, which is stored in a directory that is part of the library. All the members of one library must have the same data characteristics because only one data set label is maintained.

You can create members individually until there is insufficient space left for a new entry in the directory, or until there is insufficient space for the member itself. You can access members individually by specifying the member name.

Use DD statements or their conversational mode equivalent to create and access members.

You can delete members by using the IBM utility program IEHPROGM. This program deletes the member name from the directory so that the member can no longer be accessed, but you cannot use the space occupied by the member itself again unless you re-create the library or compress the unused space by using, for example, the IBM utility program IEBCOPY. If you attempt to delete a member by using the DISP parameter of a DD statement, it causes the whole data set to be deleted.

# **Types of libraries**

Types of libraries include the system program library, the system procedure library, and private program libraries.

You can use the following types of libraries with a PL/I program:

• The system program library SYS1.LINKLIB or its equivalent

This library can contain all system processing programs such as compilers and the linkage editor.

• Private program libraries

These libraries usually contain user-written programs. It is often convenient to create a temporary private library to store the load module output from the linkage editor until it is executed by a later job step in the same job. The temporary library will be deleted at the end of the job. Private libraries are also used for automatic library call by the linkage editor and the loader.

• The system procedure library SYS1.PROCLIB or its equivalent

This library contains the job control procedures that have been cataloged for your installation.

# **Using a library**

A PL/I program can use a library directly.

If you are adding a new member to a library, its directory entry will be made by the operating system when the associated file is closed, using the member name specified as part of the data set name.

If you are accessing a member of a library, its directory entry can be found by the operating system from the member name that you specify as part of the data set name.

More than one member of the same library can be processed by the same PL/I program, but only one such file can be open as output at any one time. You access different members by giving the member name in a DD statement.

# <span id="page-279-0"></span>**Creating a library**

To create a library, include in your job step a DD statement containing the information required for creating a library.

See Table 40 on page 228 for the information required when you create a library. The information required is similar to that for a consecutively organized data set (see "Defining [files using record I/O" on page 252](#page-303-0)) except for the SPACE parameter.

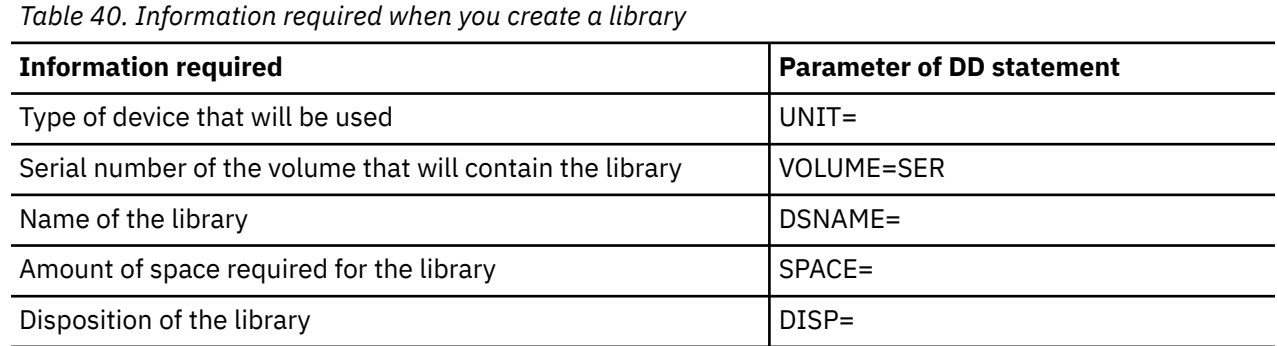

## **SPACE parameter**

You can use the SPACE parameter in a DD statement to specify the amount of space required for the library that you want to create.

The SPACE parameter in a DD statement that defines a library must always be of the form:

```
SPACE=(units,(quantity,increment,directory))
```
The third term (increment) is optional, and you can indicate its absence by a comma. The last term, which specifies the number of directory blocks to be allocated, is required.

The amount of auxiliary storage required for a library depends on the number and sizes of the members to be stored in it and on how often members will be added or replaced. (Space occupied by deleted members is not released.) The number of directory blocks required depends on the number of members and the number of aliases. You can specify an incremental quantity in the SPACE parameter that allows the operating system to obtain more space for the data set, if such is necessary at the time of creation or at the time a new member is added; the number of directory blocks, however, is fixed at the time of creation and cannot be increased.

## **Example**

In the following example, the DD statement requests the job scheduler to allocate 5 cylinders of the DASD with a volume serial number 3412 for a new library name ALIB and to enter this name in the system catalog. The last term of the SPACE parameter requests that part of the space allocated to the data set be reserved for ten directory blocks.

```
⁄⁄ PDS DD UNIT=SYSDA,VOL=SER=3412,
```

```
⁄⁄⁄ DSNAME=ALIB,<br>⁄⁄⁄ SPACE=(CYL,(
```

```
⁄⁄ SPACE=(CYL,(5,,10)),
⁄⁄ DISP=(,CATLG)
```
# **Creating and updating a library member**

When you create and update library members, you must follow the guidelines in this topic.

The members of a library must have identical characteristics. Otherwise, you might later have difficulty retrieving them. Identical characteristics are necessary because the volume table of contents (VTOC) will contain only one data set control block (DSCB) for the library and not one for each member. When you use a PL/I program to create a member, the operating system creates the directory entry; you cannot place information in the user data field.

When you create a library and a member at the same time, your DD statement must include all the parameters listed under ["Creating a library" on page 228](#page-279-0) (although you can omit the DISP parameter if the data set is to be temporary). The DSNAME parameter must include the member name in parentheses. For example, DSNAME=ALIB(MEM1) names the member MEM1 in the data set ALIB. If the member is placed in the library by the linkage editor, you can use the linkage editor NAME statement or the NAME compile-time option instead of including the member name in the DSNAME parameter. You must also describe the characteristics of the member (such as, record format, and so on) either in the DCB parameter or in your PL/I program. These characteristics will also apply to other members added to the data set.

When creating a member to be added to an existing library, you do not need the SPACE parameter. The original space allocation applies to the whole of the library and not to an individual member. Furthermore, you do not need to describe the characteristics of the member, because these are already recorded in the DSCB for the library.

To add two more members to a library in one job step, you must include a DD statement for each member, and you must close one file that refers to the library before you open another.

## **Example: Creating new libraries for compiled object modules**

This example uses the cataloged procedure IBMZC to compile a simple PL/I program and place the object module in a new library named EXLIB. The DD statement that defines the new library and names the object module overrides the DD statement SYSLIN in the cataloged procedure.

The PL/I program is a function procedure that, given two values in the form of the character string produced by the TIME built-in function, returns the difference in milliseconds.

*Table 41. Creating new libraries for compiled object modules*

```
 //OPT10#1 JOB
 //TR EXEC IBMZC
 //PLI.SYSLIN DD UNIT=SYSDA,DSNAME=HPU8.EXLIB(ELAPSE),
       SPACE=(TRK,(1,,1)),DISP=(NEW,CATLG)
 //PLI.SYSIN DD *
 ELAPSE: PROC(TIME1,TIME2);
DCL (TIME1,TIME2) CHAR(9),
 H1 PIC '99' DEF TIME1,
 M1 PIC '99' DEF TIME1 POS(3),
 MS1 PIC '99999' DEF TIME1 POS(5),
 H2 PIC '99' DEF TIME2,
 M2 PIC '99' DEF TIME2 POS(3),
 MS2 PIC '99999' DEF TIME2 POS(5),
         ETIME FIXED DEC(7);
      IF H2<H1 THEN H2=H2+24;
      ETIME=((H2*60+M2)*60000+MS2)-((H1*60+M1)*60000+MS1);
      RETURN(ETIME);
    END ELAPSE;
 /*
```
## <span id="page-281-0"></span>**Example: Placing a load module in an existing library**

The example uses the cataloged procedure IBMZCL to compile and link-edit a PL/I program and place the load module in the existing library HPU8.CCLM.

*Table 42. Placing a load module in an existing library*

```
 //OPT10#2 JOB
          EXEC IBMZCL
 //PLI.SYSIN DD *
    MNAME: PROC OPTIONS(MAIN);
 .
 .
 .
      program
 .
 .
 .
    END MNAME;
 /*
 //LKED.SYSLMOD DD DSNAME=HPU8.CCLM(DIRLIST),DISP=OLD
```
## **Example: Updating a library member**

To use a PL/I program to add or delete one or more records within a member of a library, you must rewrite the entire member in another part of the library. This is rarely an economic proposition because the space originally occupied by the member cannot be used again. You must use two files in your PL/I program, but both can be associated with the same DD statement.

The program shown in [Table 44 on page 231](#page-282-0) updates the member created by the program in Table 43 on page 230. It copies all the records of the original member except those that contain only blanks.

*Table 43. Creating a library member in a PL/I program*

```
 //OPT10#3 JOB
//TREX EXEC IBMZCBG<br>//TREX EXEC IBMZCBG<br>//PLI.SYSIN        DD *
//PLI.SYSIN
   NMEM: PROC OPTIONS(MAIN);
     DCL IN FILE RECORD SEQUENTIAL INPUT,
           OUT FILE RECORD SEQUENTIAL OUTPUT,
          P POINTER
 IOFIELD CHAR(80) BASED(P),
EOF BIT(1) INIT('0'B);
 OPEN FILE(IN),FILE (OUT);
 ON ENDFILE(IN) EOF='1'B;
 READ FILE(IN) SET(P);
 DO WHILE (¬EOF);
 PUT FILE(SYSPRINT) SKIP EDIT (IOFIELD) (A);
     WRITE FILE(OUT) FROM(IOFIELD);
       READ FILE(IN) SET(P);
       END;
      CLOSE FILE(IN),FILE(OUT);
   END NMEM;
/*<br>//GO.OUT
           DD UNIT=SYSDA,DSNAME=HPU8.ALIB(NMEM),
       DISP=(NEW,CATLG),SPACE=(TRK,(1,1,1)),
        // DCB=(RECFM=FB,BLKSIZE=3600,LRECL=80)
//GO-IN DD * MEM: PROC OPTIONS(MAIN);
         /* this is an incomplete dummy library member */
```
<span id="page-282-0"></span>*Table 44. Updating a library member*

```
 //OPT10#4 JOB
 //TREX EXEC IBMZCBG
//PLI.SYSIN DD \star UPDTM: PROC OPTIONS(MAIN);
     DCL (OLD, NEW) FILE RECORD SEQUENTIAL,
         EOF BIT(1) INIT('0'B),
         DATA CHAR(80);
 ON ENDFILE(OLD) EOF = '1'B;
 OPEN FILE(OLD) INPUT,FILE(NEW) OUTPUT TITLE('OLD');
 READ FILE(OLD) INTO(DATA);
      DO WHILE (¬EOF);
 PUT FILE(SYSPRINT) SKIP EDIT (DATA) (A);
 IF DATA=' ' THEN ;
      ELSE WRITE FILE(NEW) FROM(DATA);
      READ FILE(OLD) INTO(DATA);
 END;
 CLOSE FILE(OLD),FILE(NEW);
   END UPDTM;
 /*
 //GO.OLD DD DSNAME=HPU8.ALIB(NMEM),DISP=(OLD,KEEP)
```
# **Extracting information from a library directory**

The directory of a library is a series of records (entries) at the beginning of the data set. There is at least one directory entry for each member. Each entry contains a member name, the relative address of the member within the library, and a variable amount of user data.

User data is information inserted by the program that created the member. An entry that refers to a member (load module) written by the linkage editor includes user data in a standard format, described in the systems manuals.

If you use a PL/I program to create a member, the operating system creates the directory entry for you and you cannot write any user data. However, you can use assembler language macro instructions to create a member and write your own user data. The method for using macro instructions to do this is described in the data management manuals.

Enterprise PL/I for z/OS: Enterprise PL/I for z/OS Programming Guide

# <span id="page-284-0"></span>**Chapter 10. Defining and using consecutive data sets**

This chapter covers consecutive data set organization and the ENVIRONMENT options that define consecutive data sets for stream and record-oriented data transmission. It then covers how to create, access, and update consecutive data sets for each type of transmission.

In a data set with consecutive organization, records are organized solely on the basis of their successive physical positions; when the data set is created, records are written consecutively in the order in which they are presented. You can retrieve the records only in the order in which they were written. See [Table 38](#page-267-0) [on page 216](#page-267-0) for valid file attributes and ENVIRONMENT options for consecutive data sets.

# **Using stream-oriented data transmission**

This section covers how to define data sets for use with PL/I files that have the STREAM attribute. It covers the ENVIRONMENT options you can use and how to create and access data sets. The essential parameters of the DD statements you use in creating and accessing these data sets are summarized in tables, and several examples of PL/I programs are included to illustrate the text.

Data sets with the STREAM attribute are processed by stream-oriented data transmission, which allows your PL/I program to ignore block and record boundaries and treat a data set as a continuous stream of data values in character or graphic form.

You create and access data sets for stream-oriented data transmission by using the list-, data-, and editdirected input and output statements described in the *PL/I Language Reference*.

For output, PL/I converts the data items from program variables into character form if necessary, and builds the stream of characters or graphics into records for transmission to the data set.

For input, PL/I takes records from the data set and separates them into the data items requested by your program, converting them into the appropriate form for assignment to program variables.

You can use stream-oriented data transmission to read or write graphic data. There are terminals, printers, and data-entry devices that, with the appropriate programming support, can display, print, and enter graphics. You must be sure that your data is in a format acceptable for the intended device or for a print utility program.

# **Defining files using stream I/O**

You can define files for stream-oriented data transmission by a file declaration.

DCL filename FILE STREAM INPUT | {OUTPUT [PRINT]} ENVIRONMENT(options);

For information about the default file attributes, see [Table 38 on page 216.](#page-267-0) For information about the FILE attribute, see the *PL/I Language Reference*. For more information about the PRINT attribute, see ["Using](#page-292-0) [PRINT files with stream I/O" on page 241.](#page-292-0) For information about the options of the ENVIRONMENT attribute, see ["Specifying ENVIRONMENT options" on page 234](#page-285-0).

# **Defining stream files using PL/I dynamic allocation**

To define the stream files, you can use a DD statement, an environment variable, or the TITLE option of the OPEN statement.

When an environment variable or the TITLE option is used, the name must be in uppercase. Specify the MVS data set in one of the following ways:

- DSN(*data-set-name*)
- DSN(*data-set-name*(*member-name*))

<span id="page-285-0"></span>*data-set-name* must be fully qualified and cannot be a temporary data set; for example, it must not start with &.

Specify the zFS file as follows:

PATH(*absolute-path-name*)

You can specify the following attributes in any order after the DSN keyword:

```
NEW, OLD, SHR, or MOD 
TRACKS or CYL 
SPACE(n,m) 
VOL(volser) 
UNIT(type) 
KEEP, DELETE, CATALOG, or UNCATALOG 
STORCLAS(storageclass) 
MGMTCLAS(managementclass) 
DATACLAS(dataclass)
```
**Note:** You cannot create a PDS or PDSE by using an environment variable or the TITLE option of the OPEN statement, but you can create a new member in an existing PDS or PDSE.

## **Specifying ENVIRONMENT options**

This topic describes the ENVIRONMENT options that define consecutive data sets for stream and recordoriented data transmission.

[Table 38 on page 216](#page-267-0) summarizes the ENVIRONMENT options. The following options are applicable to stream-oriented data transmission:

```
CONSECUTIVE or ORGANIZATION(CONSECUTIVE)
F|FB|FS|FBS|V|VB|VS|VBS|U
RECSIZE(record-length)
BLKSIZE(block-size)
GRAPHIC
LEAVE|REREAD
```
For information about how to specify these options for stream-oriented data transmission, see the following topics.

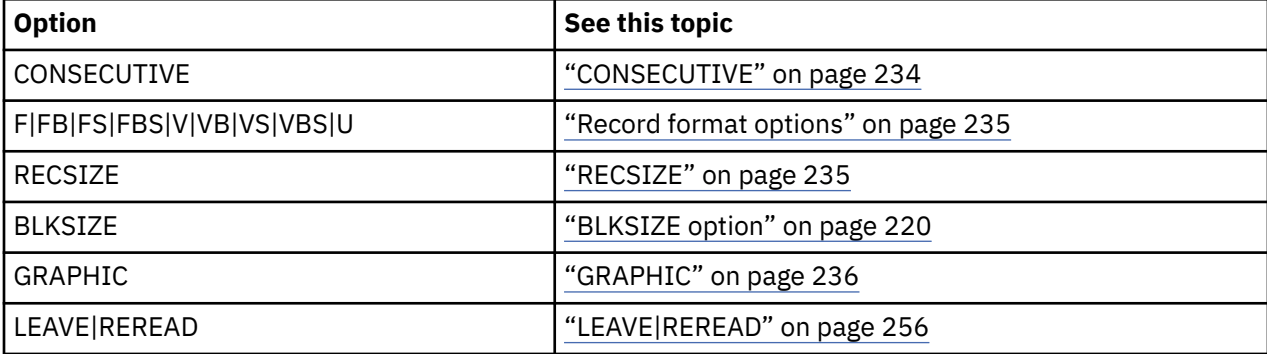

### **CONSECUTIVE**

STREAM files must have CONSECUTIVE data set organization; however, it is not necessary to specify this in the ENVIRONMENT options because CONSECUTIVE is the default data set organization.

The CONSECUTIVE option for STREAM files is the same as that described in ["Data set organization" on](#page-262-0) [page 211](#page-262-0).

 $\rightarrow$  CONSECUTIVE  $\rightarrow$ 

## <span id="page-286-0"></span>**Record format options**

Although record boundaries are ignored in stream-oriented data transmission, record format is important when you create a data set. This is not only because record format affects the amount of storage space occupied by the data set and the efficiency of the program that processes the data, but also because the data set can later be processed by record-oriented data transmission.

Having specified the record format, you need not concern yourself with records and blocks as long as you use stream-oriented data transmission. You can consider your data set a series of characters or graphics arranged in lines, and you can use the SKIP option or format item (and, for a PRINT file, the PAGE and LINE options and format items) to select a new line.

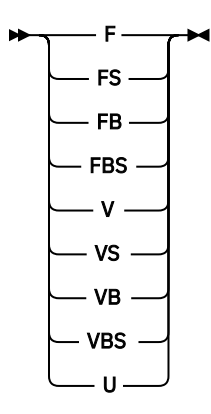

Records can have one of the following formats, which are described in details in ["Record formats" on](#page-261-0) [page 210](#page-261-0).

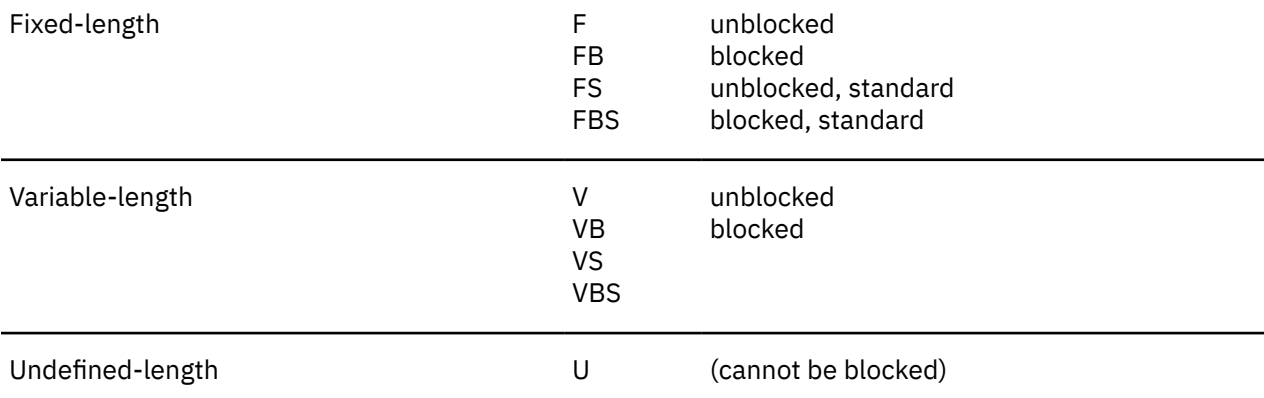

Blocking and deblocking of records are performed automatically.

## **RECSIZE**

RECSIZE for stream-oriented data transmission is the same as that described in ["Specifying](#page-267-0) [characteristics in the ENVIRONMENT attribute" on page 216.](#page-267-0) Additionally, a value specified by the LINESIZE option of the OPEN statement overrides a value specified in the RECSIZE option. LINESIZE is discussed in the *PL/I Language Reference*.

Additional record-size considerations for list- and data-directed transmission of graphics are given in the *PL/I Language Reference*.

## **Defaults for record format, BLKSIZE, and RECSIZE**

If you do not specify the record format, BLKSIZE, or RECSIZE option in the ENVIRONMENT attribute, or in the associated DD statement or data set label, PL/I determines the default values.

• Input files:

<span id="page-287-0"></span>Defaults are applied as for record-oriented data transmission, described in ["Record format, BLKSIZE,](#page-273-0) [and RECSIZE defaults" on page 222](#page-273-0).

• Output files:

## **Record format**

Set to VB-format.

### **Record length**

The specified or default LINESIZE value is used:

- PRINT files:
	- F, FB, FBS, or U: line size  $+1$
	- V or VB: line size + 5
- Non-PRINT files:
	- F, FB, FBS, or U: linesize
	- V or VB: linesize + 4

### **Block Size**

Files associated with SYSOUT:

- F, FB, or FBS: record length
- V or VB: record length + 4

New or temporary data set:

– Optimum block size determined by DFP

## **GRAPHIC**

Specify the GRAPHIC option for edit-directed I/O.

#### **BE** GRAPHIC  $\rightarrow$

The ERROR condition is raised for list- and data-directed I/O if you have graphics in input or output data and do not specify the GRAPHIC option.

For edit-directed I/O, the GRAPHIC option specifies that left and right delimiters are added to DBCS variables and constants on output, and that input graphics will have left and right delimiters. If you do not specify the GRAPHIC option, left and right delimiters are not added to output data, and input graphics do not require left and right delimiters. When you do specify the GRAPHIC option, the ERROR condition is raised if left and right delimiters are missing from the input data.

For information about the graphic data type and about the G-format item for edit-directed I/O, see the *PL/I Language Reference*.

# **Creating a data set with stream I/O**

To create a data set, you must give the operating system certain information either in your PL/I program or in the DD statement that defines the data set.

For z/OS UNIX, use one of the following methods to provide the additional information:

- TITLE option of the OPEN statement
- DD\_DDNAME environment variable
- ENVIRONMENT attribute

The following topics describe the essential information that you need to provide to create a data set and discuss some of the optional information you can supply.
### **Essential information**

When your application creates a STREAM file, PL/I will derive a line-size value for that file.

PL/I derives the line-size value from one of the following sources in order of declining precedence.

- LINESIZE option of the OPEN statement
- RECSIZE option of the ENVIRONMENT attribute
- RECSIZE option of the TITLE option of the OPEN statement
- RECSIZE option of the DD\_DDNAME environment variable
- PL/I-supplied default value

If a LINESIZE value is supplied but a RECSIZE valus is not, PL/I derives the record-length value as follows:

- For a V-format PRINT file, the value is LINESIZE + 5.
- For a V-format non-PRINT file, the value is LINESIZE + 4.
- For a F-format PRINT file, the value is LINESIZE + 1.
- In all other cases, the value is LINESIZE.

If a LINESIZE value is not supplied but a RECSIZE value is, PL/I derives the line-size value from RECSIZE as follows:

- For a V-format PRINT file, the value is RECSIZE 5.
- For a V-format non-PRINT file, the value is RECSIZE 4.
- For a F-format PRINT file, the value is RECSIZE 1.
- In all other cases, the value is RECSIZE.

If neither LINESIZE nor RECSIZE is supplied, PL/I determines a default line-size value based on the attributes of the file and the type of associated data set. If PL/I cannot supply an appropriate default line size, the UNDEFINEDFILE condition is raised.

A default line-size value is supplied for an OUTPUT file under the following conditions:

- The file has the PRINT attribute. In this case, the value is obtained from the tab control table.
- The associated data set is the terminal (stdout: or stderr:). In this case, the value is 120.

Note that if the LINESIZE option is specified (on the OPEN statement) and RECSIZE is also specified (in the ENVIRONMENT attribute, the TITLE option, or the DD statement), and if the record size value is too small to hold the LINESIZE (taking into account the record format and appropriate control byte overhead), the following occurs:

- If you are using Language Environment for z/OS 1.9 or earlier releases, for DD SYSOUT= files, the LINESIZE option will be used to determine a new record size that matches the given LINESIZE; for DD DSN= files and all other files, the UNDEFINEDFILE condition will be raised.
- If you are using Language Environment for z/OS releases subsequent to 1.9, the UNDEFINEDFILE condition will be raised for all files.

### **Example: Creating a data set with stream-oriented data transmission**

This example shows how to use edit-directed stream-oriented data transmission to create a data set on a direct access storage device.

The data read from the input stream by the file SYSIN includes a field VREC that contains five unnamed 7 character subfields; the field NUM defines the number of these subfields that contain information. The output file WORK transmits to the data set the whole of the field FREC and only those subfields of VREC that contain information.

<span id="page-289-0"></span>*Table 45. Creating a data set with stream-oriented data transmission*

```
 //EX7#2 JOB
 //STEP1 EXEC IBMZCBG
 //PLI.SYSIN DD *
  PEOPLE: PROC OPTIONS(MAIN);
         DCL WORK FILE STREAM OUTPUT,
            1 REC,
              2 FREC,
                3 NAME CHAR(19),
               3 NUM CHAR(1)
                3 PAD CHAR(25),
              2 VREC CHAR(35),
EOF BIT(1) INIT('0'B),
 IN CHAR(80) DEF REC;
 ON ENDFILE(SYSIN) EOF='1'B;
 OPEN FILE(WORK) LINESIZE(400);
GET FILE(SYSIN) EDIT(IN)(A(80));
 DO WHILE (¬EOF);
 PUT FILE(WORK) EDIT(IN)(A(45+7*NUM));
         GET FILE(SYSIN) EDIT(IN)(A(80));
         END;
         CLOSE FILE(WORK);
         END PEOPLE;
 /*
 //GO.WORK DD DSN=HPU8.PEOPLE,DISP=(NEW,CATLG),UNIT=SYSDA,
           SPACE=(TRK,(1,1))
 //GO.SYSIN DD *
P.C.ANDERSON 0 202848 DOCTOR<br>B.F.BENNETT 2 771239 PLUMBER
 B.F.BENNETT 2 771239 PLUMBER VICTOR HAZEL
 R.E.COLE 5 698635 COOK ELLEN VICTOR JOAN ANN OTTO
 J.F.COOPER 5 418915 LAWYER FRANK CAROL DONALD NORMAN BRENDA
A.J.CORNELL 3 237837 BARBER ALBERT ERIC JANET
 E.F.FERRIS 4 158636 CARPENTER GERALD ANNA MARY HAROLD
 /*
```
### **Example: Writing graphic data to a stream file**

This example shows a program that uses list-directed output to write graphics to a stream file.

This example assumes that you have an output device that can print graphic data. The program reads employee records and selects persons living in a certain area. It then edits the address field, inserting one graphic blank between each address item, and prints the employee number, name, and address.

*Table 46. Writing graphic data to a stream file*

```
 //EX7#3 JOB
  //STEP1 EXEC IBMZCBG
 \frac{1}{2}/PLI.SYSIN DD *
 \% PROCESS GRAPHIC;
    XAMPLE1: PROC OPTIONS(MAIN);
                DCL INFILE FILE INPUT RECORD,
                      OUTFILE FILE OUTPUT STREAM ENV(GRAPHIC);
   /* GRAPHIC OPTION MEANS DELIMITERS WILL BE INSERTED ON OUTPUT FILES. */
               DCL
                     1 IN,
                        3 EMPNO CHAR(6),
                       3 SHIFT1 CHAR(1),
                        3 NAME,
                           5 LAST G(7)5 FIRST G(7)3 SHIFT2 CHAR(1),
                        3 ADDRESS,
                           5 ZIP CHAR(6) 5 SHIFT3 CHAR(1),
                            5 DISTRICT G(5),
                           5 CITY G(5)5 OTHER G(8) 5 SHIFT4 CHAR(1);
              DCL EOF BIT(1) INIT('0'B);
 DCL ADDRWK G(20);
 ON ENDFILE (INFILE) EOF = '1'B;
        READ FILE(INFILE) INTO(IN);
        DO WHILE(¬EOF);
                DO;
                      IF SUBSTR(ZIP,1,3)¬='300'
                         THEN LEAVE;
                     L=0:
                      ADDRWK=DISTRICT;
                      DO I=1 TO 5;
                     IF SUBSTR(DISTRICT,I,1)= < ><br>THEN LEAVE; /
                     THEN LÈAVE; \overrightarrow{y} SUBSTR BIF PICKS 3P */<br>FND: \overrightarrow{y} THE ITH GRAPHIC CHAR */
                     \begin{array}{ccc} \text{END} & \text{ } & \text{ } & \text{ } & \text{ } \end{array}<br>
\begin{array}{ccc} \text{L=L+I+1} & \text{ } & \text{ } & \text{ } \end{array}<br>
\begin{array}{ccc} \text{L=L+I+1} & \text{ } & \text{ } & \text{ } \end{array}/\star IN DISTRICT \star/ SUBSTR(ADDRWK,L,5)=CITY;
                      DO I=1 TO 5;
                     IF SUBSTR(CITY, I, 1) = < >
                          THEN LEAVE;
                      END;
                     L=L+I;SUBSTR(ADDRWK,L,8)=OTHER;
PUT FILE(OUTFILE) SKIP \rightarrow /\star THIS DATA SET \star/
                      EDIT(EMPNO,IN.LAST,FIRST,ADDRWK) /* REQUIRES UTILITY */
                          (A(8), G(7), G(7), X(4), G(20)); \star TO PRINT GRAPHIC \star/\star DATA
 /* DATA */
                     \overline{A} END OF NON-ITERATIVE DO \overline{A}READ FILE(INFILE) INTO (IN);<br>END;
                                                       /* END OF DO WHILE(¬EOF) */ END XAMPLE1;
 //GO.OUTFILE
                 DD SYSOUT=A, DCB=(RECFM=VB, LRECL=121, BLKSIZE=129)
 //GO.INFILE DD <math>\star</math>ABCDEF<<br>>300099<
                      >300099< 3 3 3 3 3 3 3 >
ABCD <<br>>300011<
                      3333 /*
```
### **Accessing a data set with stream I/O**

A data set accessed through stream-oriented data transmission does not require to be created by streamoriented data transmission, but it must have CONSECUTIVE organization, and all the data in it must be in character or graphic form. You can open the associated file for input, and read the records the data set contains; or you can open the file for output, and extend the data set by adding records at the end.

To access a data set, you must use one of the following ways to identify it:

- ENVIRONMENT attribute
- DD\_DDNAME environment variable

• TITLE option of the OPEN statement

The following topics describe the essential information you must include in the DD statement and discuss some of the optional information you can supply. The discussions do not apply to data sets in the input stream.

### **Essential information**

When your application accesses an existing STREAM file, PL/I must obtain a record-length value for that file.

If the data set does not have a record-length, the value can come from one of the following sources:

- The LINESIZE option of the OPEN statement
- The RECSIZE option of the ENVIRONMENT attribute
- The RECSIZE option of the DD\_DDNAME environment variable
- The RECSIZE option of the TITLE option of the OPEN statement
- PL/I-supplied default value

If you are using an existing OUTPUT file, or if you supply a RECSIZE value, PL/I determines the recordlength value as described in ["Creating a data set with stream I/O" on page 236](#page-287-0).

PL/I uses a default record-length value for an INPUT file under the following conditions:

- The file is SYSIN, value = 80
- The file is associated with the terminal (stdout: or stderr:), value = 120

### **Record format**

When using stream-oriented data transmission to access a data set, you do not need to know the record format of the data set (except when you must specify a block size); each GET statement transfers a discrete number of characters or graphics to your program from the data stream.

If you do give record-format information, it must be compatible with the actual structure of the data set. For example, if a data set is created with F-format records, a record size of 600 bytes, and a block size of 3600 bytes, you can access the records as if they are U-format with a maximum block size of 3600 bytes; but if you specify a block size of 3500 bytes, your data will be truncated.

### **Example: Accessing a data set with stream-oriented data transmission**

This example shows a program that accesses a data set with stream-oriented data transmission.

The program in [Table 47 on page 241](#page-292-0) reads the data set created by the program in [Table 45 on page 238](#page-289-0) and uses the file SYSPRINT to list the data that it contains.

Each set of data is read, by the GET statement, into two variables: FREC, which always contains 45 characters; and VREC, which always contains 35 characters. At each execution of the GET statement, VREC consists of the number of characters generated by the expression 7\*NUM, together with sufficient blanks to bring the total number of characters to 35. The DISP parameter of the DD statement could read simply DISP=OLD; if DELETE is omitted, an existing data set will not be deleted.

<span id="page-292-0"></span>*Table 47. Accessing a data set with stream-oriented data transmission*

```
 //EX7#5 JOB
 //STEP1 EXEC IBMZCBG
//PLI.SYSIN DD \starPEOPLE: PROC OPTIONS(MAIN):
         DCL WORK FILE STREAM INPUT,
             1 REC,
               2 FREC,
                 3 NAME CHAR(19),
3 NUM CHAR(1),
 3 SERNO CHAR(7),
                 3 PROF CHAR(18),
               2 VREC CHAR(35),
 IN CHAR(80) DEF REC,
EOF BIT(1) INIT('0'B);
          ON ENDFILE(WORK) EOF='1'B;
        OPEN FILE(WORK)
         GET FILE(WORK) EDIT(IN, VREC) (A(45), A(7*NUM)); DO WHILE (¬EOF);
PUT FILE(SYSPRINT) SKIP EDIT(IN)(A);
         GET FILE(WORK) EDIT(IN,VREC)(A(45),A(7*NUM));
         END;
          CLOSE FILE(WORK);
          END PEOPLE;
 /*
 //GO.WORK DD DSN=HPU8.PEOPLE,DISP=(OLD,DELETE)
```
### **Using PRINT files with stream I/O**

Both the operating system and the PL/I language include features that facilitate the formatting of printed output.

The operating system allows you to use the first byte of each record for a print control character. The control characters, which are not printed, cause the printer to skip to a new line or page. (Tables of print control characters are given in [Figure 6 on page 255](#page-306-0) and [Table 51 on page 255.](#page-306-0))

In a PL/I program, the use of a PRINT file provides a convenient means of controlling the layout of printed output from stream-oriented data transmission. The compiler automatically inserts print control characters in response to the PAGE, SKIP, and LINE options and format items.

You can apply the PRINT attribute to any STREAM OUTPUT file, even if you do not intend to print the associated data set directly. When a PRINT file is associated with a direct access data set, the print control characters have no effect on the layout of the data set, but appear as part of the data in the records.

PRINT files opened with FB or VB will cause the UNDEFINEDFILE condition to be raised. PRINT files should be opened with the "A" option, that is, FBA or VBA.

The compiler reserves the first byte of each record transmitted by a PRINT file for an American National Standard print control character, and inserts the appropriate characters automatically.

A PRINT file uses only the following five print control characters:

#### **Character Action**

Space 1 line before printing (blank character)

**0**

Space 2 lines before printing

**-**

Space 3 lines before printing

**+**

No space before printing

**1**

Start new page

The compiler handles the PAGE, SKIP, and LINE options or format items by padding the remainder of the current record with blanks and inserting the appropriate control character in the next record. If SKIP or LINE specifies more than a 3-line space, the compiler inserts sufficient blank records with appropriate control characters to accomplish the required spacing. In the absence of a print control option or format item, when a record is full, the compiler inserts a blank character (single line space) in the first byte of the next record.

If a PRINT file is being transmitted to a terminal, the PAGE, SKIP, and LINE options will never cause more than 3 lines to be skipped, unless formatted output is specified.

### **Controlling printed line length**

You can limit the length of the printed line produced by a PRINT file either by specifying a record length in your PL/I program (ENVIRONMENT attribute) or in a DD statement, or by giving a line size in an OPEN statement (LINESIZE option).

The record length must include the extra byte for the print control character, that is, it must be 1 byte larger than the length of the printed line (5 bytes larger for V-format records). The value you specify in the LINESIZE option refers to the number of characters in the printed line; the compiler adds the print control character.

The blocking of records has no effect on the appearance of the output produced by a PRINT file, but it does result in more efficient use of auxiliary storage when the file is associated with a data set on a direct access device. If you use the LINESIZE option, ensure that your line size is compatible with your block size. For F-format records, block size must be an exact multiple of (line size+1); for V-format records, block size must be at least 9 bytes greater than line size.

Although you can vary the line size for a PRINT file during execution by closing the file and opening it again with a new line size, you must do so with caution if you are using the PRINT file to create a data set on a direct access device. You cannot change the record format that is established for the data set when the file is first opened. If the line size you specify in an OPEN statement conflicts with the record format already established, the UNDEFINEDFILE condition is raised. To prevent this, either specify V-format records with a block size at least 9 bytes greater than the maximum line size you intend to use, or ensure that the first OPEN statement specifies the maximum line size. (Output destined for the printer can be stored temporarily on a direct access device, unless you specify a printer by using UNIT=, even if you intend it to be fed directly to the printer.)

Because PRINT files have a default line size of 120 characters, you need not give any record format information for them. In the absence of other information, the compiler assumes V-format records. The complete default information is as follows:

BLKSIZE=129 LRECL=125 RECFM=VBA

### **Example**

[Table 48 on page 243](#page-294-0) illustrates the use of a PRINT file and the printing options of stream-oriented data transmission statements to format a table and write it onto a direct access device for printing on a later occasion. The table comprises the natural sines of the angles from 0° to 359° 54' in steps of 6'.

The statements in the ENDPAGE ON-unit insert a page number at the bottom of each page, and set up the headings for the following page.

The DD statement defining the data set created by this program includes no record-format information. The compiler infers the following from the file declaration and the line size specified in the statement that opens the file TABLE:

### **Record format =**

V (the default for a PRINT file)

### **Record size =**

98 (line size + 1 byte for print control character + 4 bytes for record control field)

#### <span id="page-294-0"></span>**Block size =**

102 (record length + 4 bytes for block control field)

The program in [Table 56 on page 262](#page-313-0) uses record-oriented data transmission to print the table created by the program in Table 48 on page 243.

*Table 48. Creating a print file via stream data transmission.* The example in [Table 56 on page 262](#page-313-0) will print the resultant file.

```
%PROCESS INT F(I) AG A(F) OP STG NEST X(F) SOURCE ;
%PROCESS LIST;
  SINE: PROC OPTIONS(MAIN);
   DCL TABLE FILE STREAM OUTPUT PRINT;<br>DCL DEG FIXED DEC(5,1) INIT(0);<br>DCL MIN FIXED DEC(3,1);
DCL DEG \overline{F} FIXED DEC(5,1) INIT(0); /\star INIT(0) FOR ENDPAGE \star/
DCL MIN FIXED DEC(3,1);
                    FIXED DEC(2)   INIT(0);<br>BUILTIN;
   DCL PUNO
    ON ERROR
      BEGIN;
         ON ERROR SYSTEM;
         DISPLAY ('ONCODE = '|| ONCODE);
       END;
    ON ENDPAGE(TABLE)
      BEGIN;
        DCL I;
        IF PGNO \neg = 0 THEN
           PUT FILE(TABLE) EDIT ('PAGE',PGNO)
                (LINE(55),COL(80),A,F(3));
        IF DEG \neg = 360 THEN
          DO;
             PUT FILE(TABLE) PAGE EDIT ('NATURAL SINES') (A);
             IF PGNO \neg = 0 THEN
              PUT FILE(TABLE) EDIT ((I DO I = 0 TO 54 BY 6))(SKIP(3), 10 F(9));
             PGNO = PGNO + 1; END;
         ELSE
           PUT FILE(TABLE) PAGE;
       END;
    OPEN FILE(TABLE) PAGESIZE(52) LINESIZE(93);
    SIGNAL ENDPAGE(TABLE);
    PUT FILE(TABLE) EDIT
((\text{DEG},(\text{SIND}(\text{DEG+MIN}) \text{ DO MIN} = 0 \text{ TO .}9 \text{ BY .1}) \text{ DO DEG} = 0 \text{ TO 359})) (SKIP(2), 5 (COL(1), F(3), 10 F(9,4) ));
   PUT FILE(TABLE) SKIP(52);
  END SINE;
```
### **Overriding the tab control table**

Data-directed and list-directed output to a PRINT file are aligned on preset tabulator positions. For 31-bit programs, you can customize the tab control table. However, user-defined PLITAB is not supported for 64-bit programs, which means that you cannot override the tab control table.

See [Table 32 on page 164](#page-215-0) and [Table 49 on page 244](#page-295-0) for examples of declaring a tab table. The definitions of the fields in the table are as follows:

#### **OFFSET OF TAB COUNT:**

Halfword binary integer that gives the offset of **Tab count**, the field that indicates the number of tabs to be used

#### **PAGESIZE:**

Halfword binary integer that defines the default page size

This page size is used for dump output to the PLIDUMP data set as well as for stream output.

#### **LINESIZE:**

Halfword binary integer that defines the default line size

#### <span id="page-295-0"></span>**PAGELENGTH:**

Halfword binary integer that defines the default page length for printing at a terminal

#### **FILLERS:**

Three halfword binary integers, reserved for future use

#### **TAB COUNT:**

Halfword binary integer that defines the number of tab position entries in the table (maximum 255)

If tab count = 0, any specified tab positions are ignored.

#### **Tab1–Tabn:**

n halfword binary integers that define the tab positions within the print line

The first position is numbered 1, and the highest position is numbered 255. The value of each tab should be greater than that of the tab preceding it in the table; otherwise, it is ignored. The first data field in the printed output begins at the next available tab position.

You can override the default PL/I tab settings for your program by causing the linkage editor to resolve an external reference to PLITABS. To cause the reference to be resolved, supply a table with the name PLITABS, in the format described above.

If compiling with the RENT option, PLITABS must be declared with the NONASGN attribute. It is recommended that PLITABS should always be declared with the NONASGN attribute, because the NONASGN attribute can also be specified when compiling with NORENT.

To supply this tab table, include a PL/I structure in your source program with the name PLITABS, which you must declare to be STATIC EXTERNAL in your MAIN procedure or in a program linked with your MAIN procedure. An example of the PL/I structure is shown in Table 49 on page 244. This example creates three tab settings, in positions 30, 60, and 90, and uses the defaults for page size and line size. Note that TAB1 identifies the position of the second item printed on a line; the first item on a line always starts at the left margin. The first item in the structure is the offset to the NO\_OF\_TABS field. The FILL fields must not be omitted.

*Table 49. PL/I structure PLITABS for modifying the preset tab settings*

```
DCL 1 PLITABS STATIC EXT NONASGN,
     2 (OFFSET INIT(14),
 PAGESIZE INIT(60),
 LINESIZE INIT(120),
       PAGELENGTH INIT(0),
      FILL1 INT(0),
       FILL2 INIT(0),
      FILL3 INT(0)NO OF TABS INIT(3),
     TAB1 INT(30),
      TAB2 INT(60)TAB3 INT(90)) FIXED BIN(15,0);
```
### **Using SYSIN and SYSPRINT files for 31-bit programs**

If you code a GET statement without the FILE option in your program, the compiler inserts the file name SYSIN. If you code a PUT statement without the FILE option, the compiler inserts the name SYSPRINT.

If you do not declare SYSPRINT, the compiler gives the file the attribute PRINT in addition to the normal default attributes. Here is the complete set of attributes:

FILE STREAM OUTPUT PRINT EXTERNAL

Because SYSPRINT is a PRINT file, the compiler also supplies a default line size of 120 characters and a V-format record. You need give only a minimum of information in the corresponding DD statement; if your installation uses the usual convention that the system output device of class A is a printer, the following is sufficient:

//SYSPRINT DD SYSOUT=A

**Note:** SYSIN and SYSPRINT are established in the User Exit during initialization. IBM-supplied defaults for SYSIN and SYSPRINT are directed to the terminal.

You can override the attributes given to SYSPRINT by the compiler by explicitly declaring or opening the file. For more information about the interaction between SYSPRINT and the z/OS Language Environment message file option, see the *z/OS Language Environment Programming Guide*.

The compiler does not supply any special attributes for the input file SYSIN; if you do not declare it, it receives only the default attributes. The data set associated with SYSIN is usually in the input stream; if it is not in the input stream, you must supply full DD information.

### **Related information**

["SYSPRINT considerations for 31-bit programs" on page 167](#page-218-0)

### **Using SYSIN and SYSPRINT files for 64-bit programs**

For 64-bit programs, SYSPRINT is equated to the C stdout file; and SYSIN is equated to the C stdin file. **Related information**

["SYSPRINT considerations for 64-bit programs" on page 182](#page-233-0) For 64-bit programs, SYSPRINT is equated to the C stdout file. In addition, shared SYSPRINT is not supported.

# **Controlling input from the terminal**

You can enter data at the terminal for an input file in your PL/I program if you do the following:

- 1. Declare the input file explicitly or implicitly with the CONSECUTIVE environment option (all stream files meet this condition).
- 2. Allocate the input file to the terminal.

You can usually use the standard default input file SYSIN because it is a stream file and can be allocated to the terminal.

You are prompted for input to stream files by a colon (:). You will see the colon each time a GET statement is executed in the program. The GET statement causes the system to go to the next line. You can then enter the required data. If you enter a line that does not contain enough data to complete execution of the GET statement, a further prompt, which is a plus sign followed by a colon (+:), is displayed.

By adding a hyphen to the end of any line that is to continue, you can delay transmission of the data to your program until you enter two or more lines.

If you include output statements that prompt you for input in your program, you can inhibit the initial system prompt by ending your own prompt with a colon. For example, the GET statement could be preceded by a PUT statement as follows:

PUT SKIP LIST('ENTER NEXT ITEM:');

To inhibit the system prompt for the next GET statement, your own prompt must meet the following conditions:

1. It must be either list-directed or edit-directed, and if list-directed, must be to a PRINT file.

2. The file transmitting the prompt must be allocated to the terminal. If you are merely copying the file at the terminal, the system prompt is not inhibited.

Under TSO, there is support of an environment variable called TSO\_INPUT\_OPT to help control the input from a terminal in a more flexible way than the default way described above.

The syntax for the TSO INPUT OPT environment variable, which must be in uppercase, is as follows:

 $\rightarrow$  TSO\_INPUT\_OPT  $\rightarrow$  = option  $\rightarrow$ 

When you specify the options, which can be in uppercase or lowercase, blanks are not allowed. If more than one option is specified, they have to be separated by a comma. In addition, the syntax of the statement is not checked at the time the command is entered. It is verified when the data set is opened. If the syntax is wrong, the UNDEFINEDFILE condition is raised with the oncode 96.

You can specify the following options:

#### **PROMPT**

The PROMPT option specifies whether a colon should be visible as prompts for stream input from the terminal.

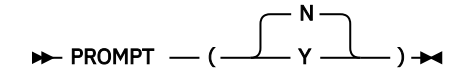

#### **SAMELINE**

The SAMELINE option specifies whether the system prompt occurs on the same line as the statement that prompts for input.

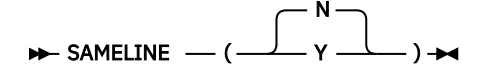

For more information about how these options affect your input and output to the terminal, see the examples in ["SAMELINE" on page 207](#page-258-0).

One way to specify this environment variable under TSO is through the PLIXOPT string. See the following example:

```
 DCL PLIXOPT char(50) var ext static
     init('ENVAR("TSO_INPUT_OPT=PROMPT(Y),SAMELINE(Y)")');
```
# **Format of data**

The data you enter at the terminal should have exactly the same format as stream input data in batch mode, but there are a few variations.

• Simplified punctuation for input

If you enter separate items of input on separate lines, there is no need to enter intervening blanks or commas; the compiler will insert a comma at the end of each line.

For instance, in response to the statement:

GET LIST(I,J,K);

your terminal interaction could be as follows:

: 1 +:2 +:3

with a carriage return following each item. It would be equivalent to:

: 1,2,3

If you wish to continue an item onto another line, you must end the first line with a continuation character. Otherwise, for a GET LIST or GET DATA statement, a comma will be inserted, and for a GET EDIT statement, the item will be padded (see next paragraph).

• Automatic padding for GET EDIT

There is no need to enter blanks at the end of a line of input for a GET EDIT statement. The item you enter will be padded to the correct length.

For instance, consider the following PL/I statement:

GET EDIT(NAME)(A(15));

You can enter the five characters, SMITH, followed immediately by a carriage return. The item will be padded with 10 blanks, so that the program receives a string 15 characters long. If you want to continue an item on a second or subsequent line, you must add a continuation character to the end of every line except the last; the first line transmitted would otherwise be padded and treated as the complete data item.

• SKIP option or format item

A SKIP in a GET statement asks the program to ignore data not yet entered. All uses of SKIP(*n*) where *n* is greater than one are taken to mean SKIP(1). SKIP(1) means that all unused data on the current line is ignored.

## **Stream and record files**

You can allocate both stream and record files to the terminal. However, no prompting is provided for record files.

If you allocate more than one file to the terminal and one or more of them is a record file, the output of the files will not necessarily be synchronized. The order in which data is transmitted to and from the terminal is not guaranteed to be the same order in which the corresponding PL/I I/O statements are executed.

Also, record file input from the terminal is received in uppercase letters because of a TCAM restriction. To avoid problems, you should use stream files wherever possible.

# **Defining QSAM files using PL/I dynamic allocation**

You can define QSAM or zFS files by using a DD statement, an environment variable, or the TITLE option of the OPEN statement.

When an environment variable or the TITLE option is used, the name must be in uppercase. Specify the MVS data set in one of the following ways:

- DSN(*data-set-name*)
- DSN(*data-set-name* (*member-name*))

*data-set-name* must be fully qualified and cannot be a temporary data set; for example, it must not start with &.

Specify the zFS file as follows:

PATH (*absolute-path-name*)

The following attributes can be specified in any order after the DSN keyword:

```
NEW, OLD, SHR, or MOD
TRACKS or CYL
SPACE(n,m)
VOL(volser)
UNIT(type)
KEEP, DELETE, CATALOG, or UNCATALOG
STORCLAS(storageclass)
MGMTCLAS(managementclass)
DATACLAS(dataclass)
```
**Note:** You cannot create a PDS or PDSE by using an environment variable or the TITLE option of the OPEN statement, but you can create a new member in an existing PDS or PDSE.

# **Capital and lowercase letters**

For stream files, character strings are transmitted to the program as entered in lowercase or uppercase. For record files, all characters become uppercase.

# **End-of-file**

The characters /\* in positions one and two of a line that contains no other characters are treated as an end-of-file marker; that is, they raise the ENDFILE condition.

Under the UNIX System Services environment, you can also use the key sequence ESC-D as the end-offile marker. ESC is predefined as a specific character, and you need to use this predefined character in the sequence.

# **COPY option of GET statement**

The GET statement can specify the COPY option; but if the COPY file, as well as the input file, is allocated to the terminal, no copy of the data will be printed.

# **Chapter 11. Controlling output to the terminal**

At your terminal you can obtain data from a PL/I file that meets the following conditions:

- 1. The file is declared explicitly or implicitly with the CONSECUTIVE environment option. All stream files meet this condition.
- 2. The file is allocated to the terminal.

The standard print file SYSPRINT generally meets both these conditions.

# **Format of PRINT files**

Data from SYSPRINT or other PRINT files is not normally formatted into pages at the terminal. Three lines are always skipped for PAGE and LINE options and format items. The ENDPAGE condition is normally never raised. SKIP(*n*) where *n* is greater than three causes only three lines to be skipped. SKIP(0) is implemented by backspacing, and should therefore not be used with terminals that do not have a backspace feature.

You can cause a PRINT file to be formatted into pages by inserting a tab control table in your program. The table must be called PLITABS, and its contents are explained in ["Overriding the tab control table" on](#page-294-0) [page 243](#page-294-0). You must initialize the element PAGELENGTH to the length of page you require—that is, the length of the sheet of paper on which each page is to be printed, expressed as the maximum number of lines that could be printed on it. You must initialize the element PAGESIZE to the actual number of lines to be printed on each page. After the number of lines in PAGESIZE has been printed on a page, ENDPAGE is raised, for which standard system action is to skip the number of lines equal to PAGELENGTH minus PAGESIZE, and then start printing the next page. For other than standard layout, you must initialize the other elements in PLITABS to the values shown in [Table 32 on page 164](#page-215-0). You can also use PLITABS to alter the tabulating positions of list-directed and data-directed output. You can use PLITABS for SYSPRINT when you need to format page breaks in ILC applications. Set PAGESIZE to 32767 and use the PUT PAGE statement to control page breaks.

Although some types of terminals have a tabulating facility, tabulating of list-directed and data-directed output is always achieved by transmission of blank characters.

# **Stream and record files**

You can allocate both stream and record files to the terminal. However, if you allocate multiple files to the terminal among which one is SYSPRINT or a record file, the output of the files is not necessarily synchronized.

There is no guarantee that the order in which data is transmitted between the program and the terminal is the same as the order in which the corresponding PL/I output statements are executed.

# **Output from the PUT EDIT command**

The format of the output from a PUT EDIT command to a terminal is line mode TPUTs with *Start of field* and *end of field* characters appearing as blanks on the screen.

Enterprise PL/I for z/OS: Enterprise PL/I for z/OS Programming Guide

# <span id="page-302-0"></span>**Chapter 12. Using record-oriented data transmission**

PL/I supports various types of data sets with the RECORD attribute. This section covers how to use consecutive data sets.

Table 50 on page 251 lists the statements and options that you can use to create and access a consecutive data set using record-oriented data transmission.

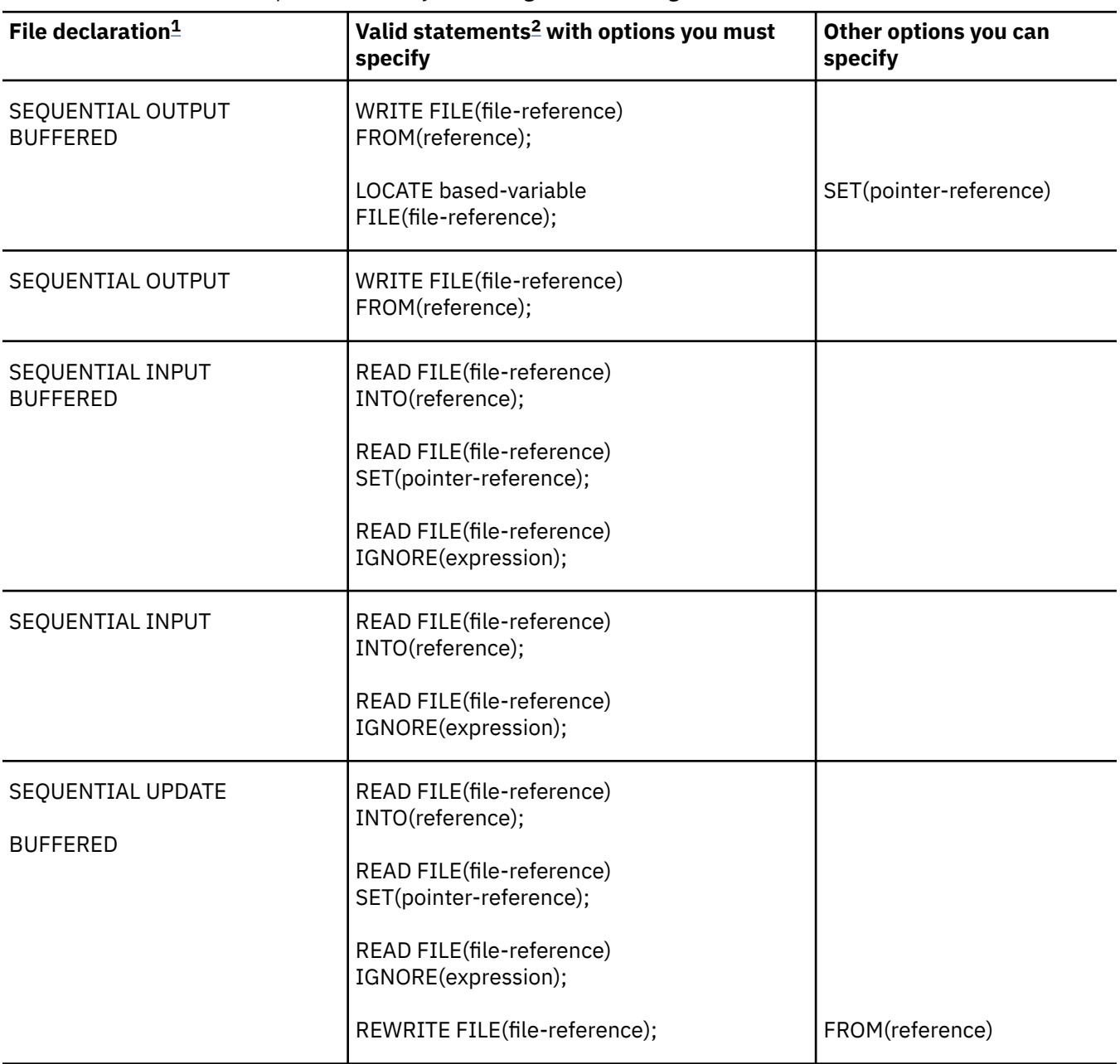

*Table 50. Statements and options allowed for creating and accessing consecutive data sets*

<span id="page-303-0"></span>*Table 50. Statements and options allowed for creating and accessing consecutive data sets (continued)*

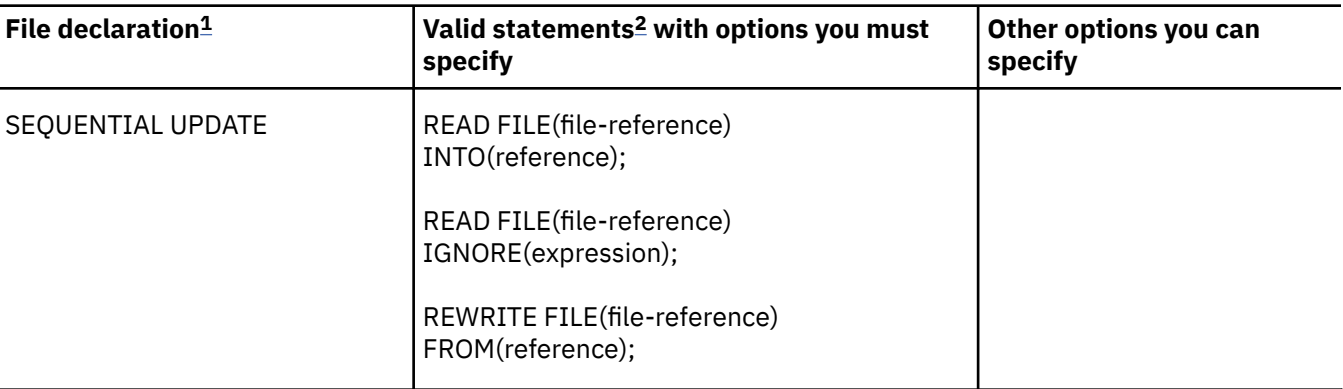

#### **Notes:**

1. The complete file declaration would include the attributes FILE, RECORD, and ENVIRONMENT.

```
2. The statement READ FILE (file-reference); is a valid statement and is equivalent to READ
  FILE(file-reference) IGNORE (1);.
```
#### **Related information**

["Creating a data set with record I/O" on page 257](#page-308-0)

When you create a consecutive data set, you must open the associated file for SEQUENTIAL OUTPUT. You can use either the WRITE or LOCATE statement to write records.

## **Specifying record format**

If you give record-format information, it must be compatible with the actual structure of the data set.

For example, if you create a data set with FB-format records, with a record size of 600 bytes and a block size of 3600 bytes, you can access the records as if they were U-format with a maximum block size of 3600 bytes. If you specify a block size of 3500 bytes, your data is truncated.

# **Defining files using record I/O**

You define files for record-oriented data transmission by using a file declaration.

```
DCL filename FILE RECORD
              INPUT | OUTPUT | UPDATE
               SEQUENTIAL
              BUFFERED
              ENVIRONMENT(options);
```
For information about the default file attributes, see [Table 38 on page 216.](#page-267-0) The file attributes are described in the *PL/I Language Reference*. For information about the options of the ENVIRONMENT attribute, see "Specifying ENVIRONMENT options" on page 252.

### **Specifying ENVIRONMENT options**

This section describes the ENVIRONMENT options that are applicable to consecutive data sets.

The following ENVIRONMENT options are applicable to consecutive data sets:

```
F|FB|FS|FBS|V|VB|U
RECSIZE(record-length)
BLKSIZE(block-size)
SCALARVARYING
CONSECUTIVE or ORGANIZATION(CONSECUTIVE)
CTLASA|CTL360
LEAVE|REREAD
```
See the following topics for information about these options.

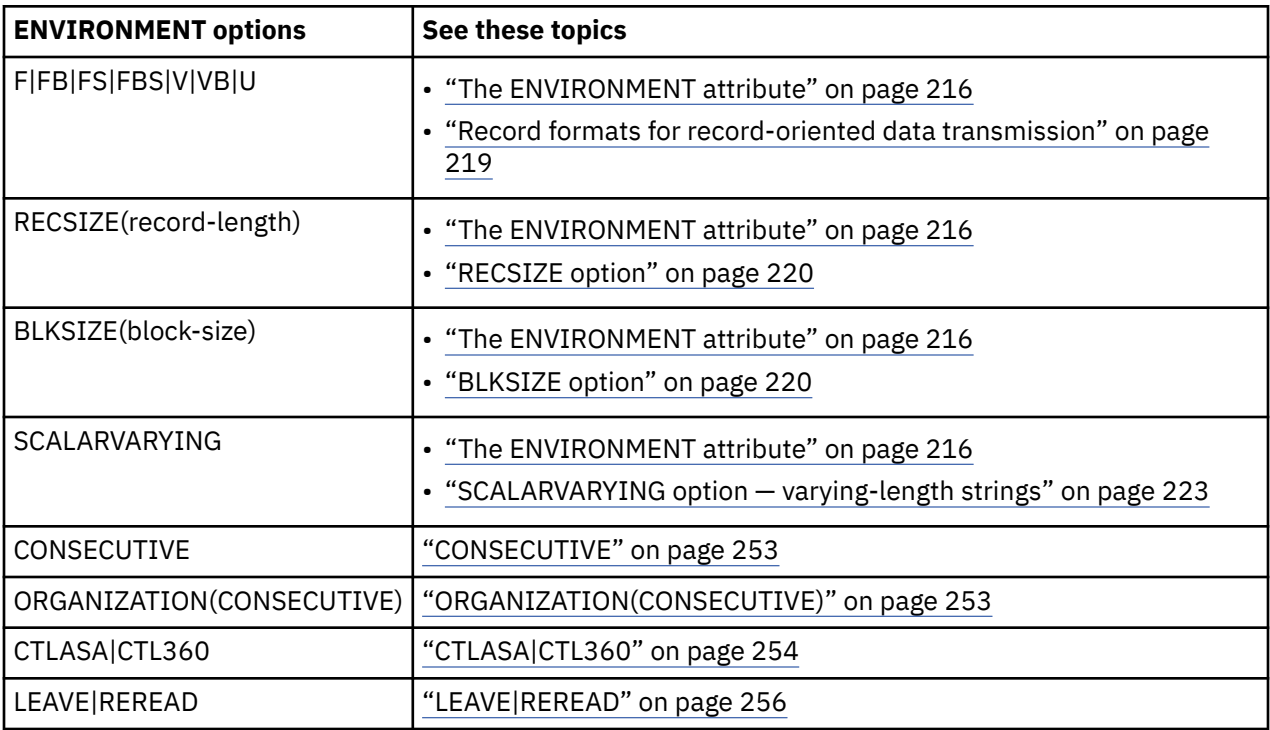

See [Table 38 on page 216](#page-267-0) to find which options you must specify, which are optional, and which are defaults.

### **CONSECUTIVE**

The CONSECUTIVE option defines a file with consecutive data set organization.

#### $\rightarrow$  CONSECUTIVE  $\rightarrow$

CONSECUTIVE is the default.

#### **Related information**

["Data set organization" on page 211](#page-262-0)

The data management routines of the operating system can handle a number of types of data sets, which differ in the way data is stored within them and in the allowed means of access to the data.

### **ORGANIZATION(CONSECUTIVE)**

The ORGANIZATION(CONSECUTIVE) option specifies that the file is associated with a consecutive data set.

The file can be either a native data set or a VSAM data set.

### **Related information**

["ORGANIZATION option" on page 224](#page-275-0)

The ORGANIZATION option specifies the organization of the data set associated with the PL/I file.

### <span id="page-305-0"></span>**CTLASA|CTL360**

The printer control options CTLASA and CTL360 apply only to OUTPUT files associated with consecutive data sets. They specify that the first character of a record is to be interpreted as a control character.

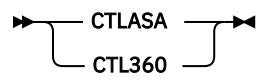

The CTLASA option specifies American National Standard Vertical Carriage Positioning Characters or American National Standard Pocket Select Characters (Level 1). The CTL360 option specifies IBM machine-code control characters.

The American National Standard control characters, listed in [Figure 6 on page 255,](#page-306-0) cause the specified action to occur before the associated record is printed or punched.

The machine code control characters differ according to the type of device. The IBM machine code control characters for printers are listed in [Table 51 on page 255.](#page-306-0)

### <span id="page-306-0"></span>**Code**

```
Action
   Space 1 line before printing (blank code)
0
   Space 2 lines before printing
-
   Space 3 lines before printing
+
   Suppress space before printing
1
   Skip to channel 1
2
   Skip to channel 2
3
   Skip to channel 3
4
   Skip to channel 4
5
   Skip to channel 5
6
   Skip to channel 6
7
   Skip to channel 7
8
   Skip to channel 8
9
   Skip to channel 9
A
   Skip to channel 10
B
   Skip to channel 11
C
   Skip to channel 12
V
   Select stacker 1
W
```
Select stacker 2

*Figure 6. American National Standard print and card punch control characters (CTLASA)*

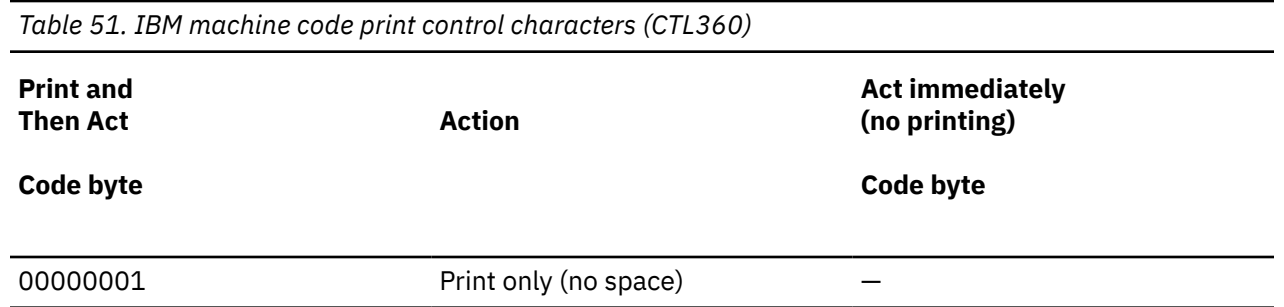

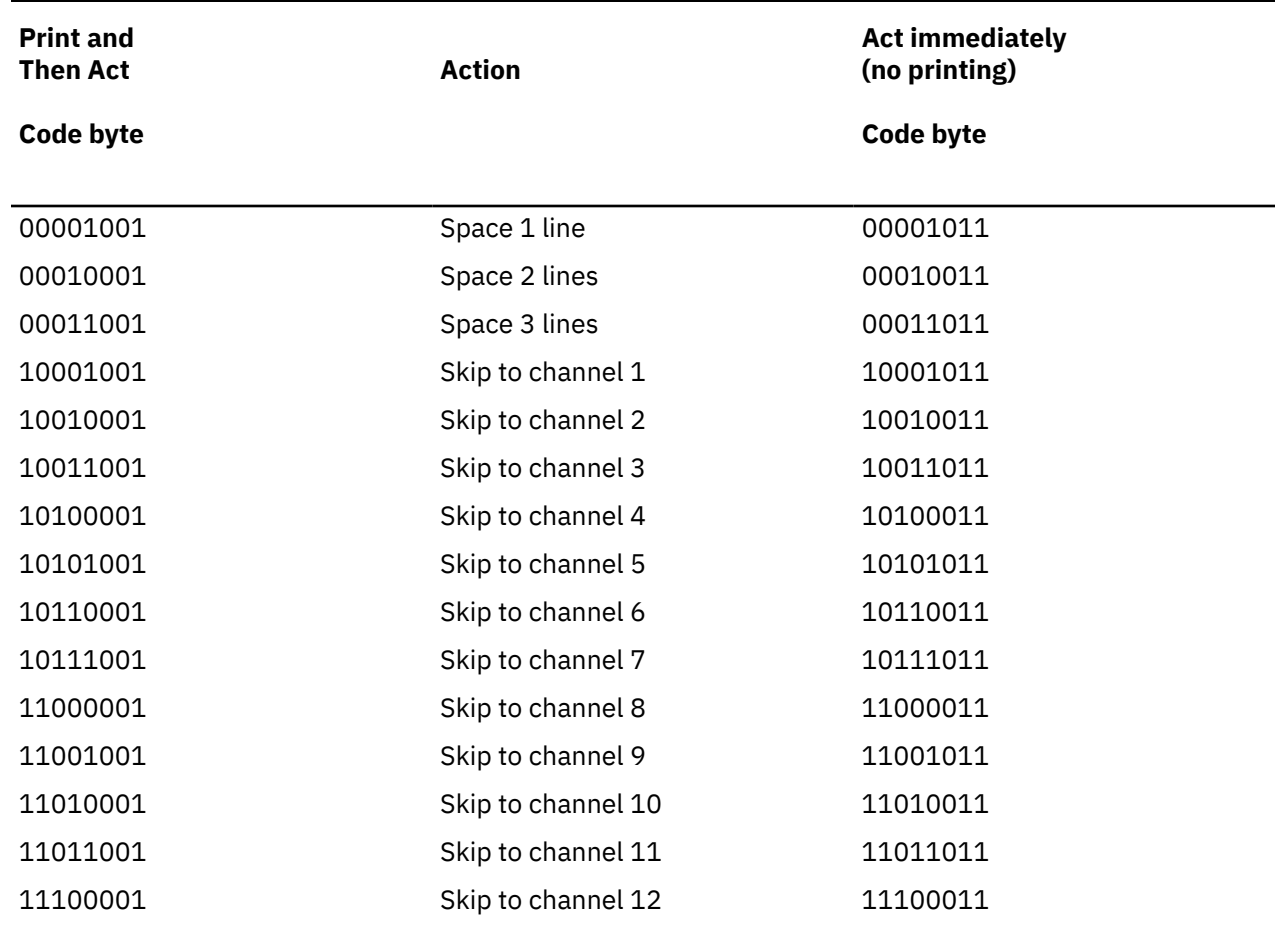

<span id="page-307-0"></span>*Table 51. IBM machine code print control characters (CTL360) (continued)*

### **LEAVE|REREAD**

The magnetic tape handling options LEAVE and REREAD specify the action to be taken when the end of a magnetic tape volume is reached, or when a data set on a magnetic tape volume is closed.

The LEAVE option prevents the tape from being rewound. The REREAD option rewinds the tape to allow reprocessing of the data set. If you do not specify either of these, the action at end-of-volume or on closing of a data set is controlled by the DISP parameter of the associated DD statement.

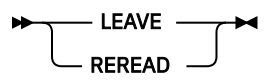

If a data set is first read or written forward and then read backward in the same program, specify the LEAVE option to prevent rewinding when the file is closed (or, with a multivolume data set, when volume switching occurs).

Table 52 on page 256 summarizes the effects of the LEAVE and REREAD options.

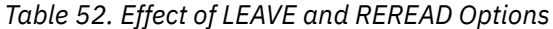

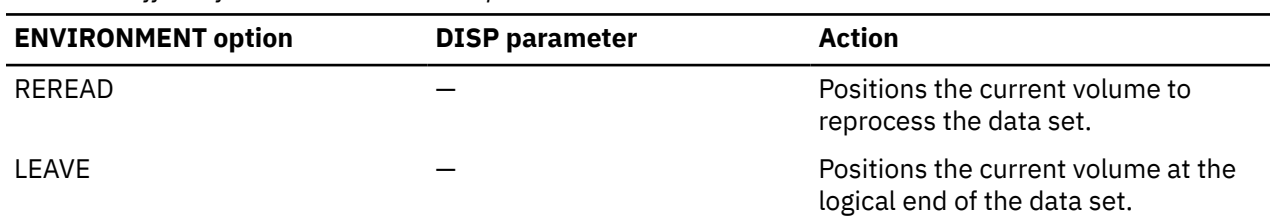

<span id="page-308-0"></span>*Table 52. Effect of LEAVE and REREAD Options (continued)*

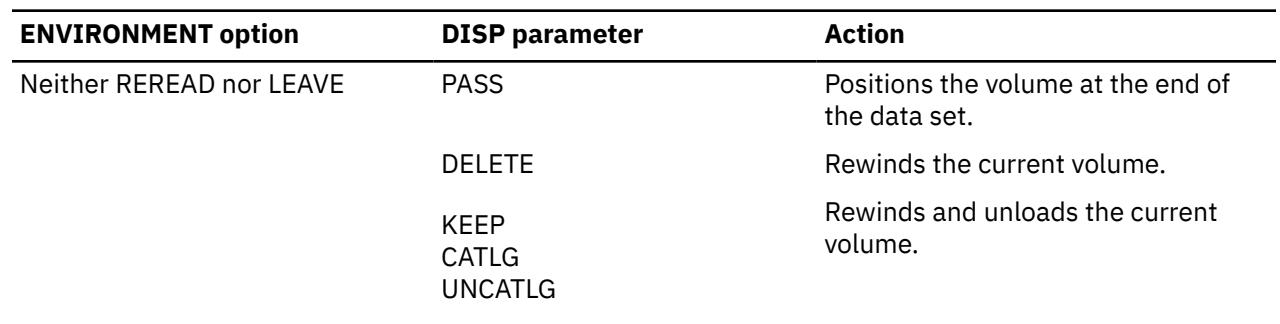

# **Creating a data set with record I/O**

When you create a consecutive data set, you must open the associated file for SEQUENTIAL OUTPUT. You can use either the WRITE or LOCATE statement to write records.

[Table 50 on page 251](#page-302-0) shows the statements and options for creating a consecutive data set.

When creating a data set, you must identify it to the operating system in a DD statement. Table 53 on page 257 summarizes the essential information that you must include in the DD statement and the optional information that you can supply.

*Table 53. Creating a consecutive data set with record I/O: essential parameters of the DD statement*

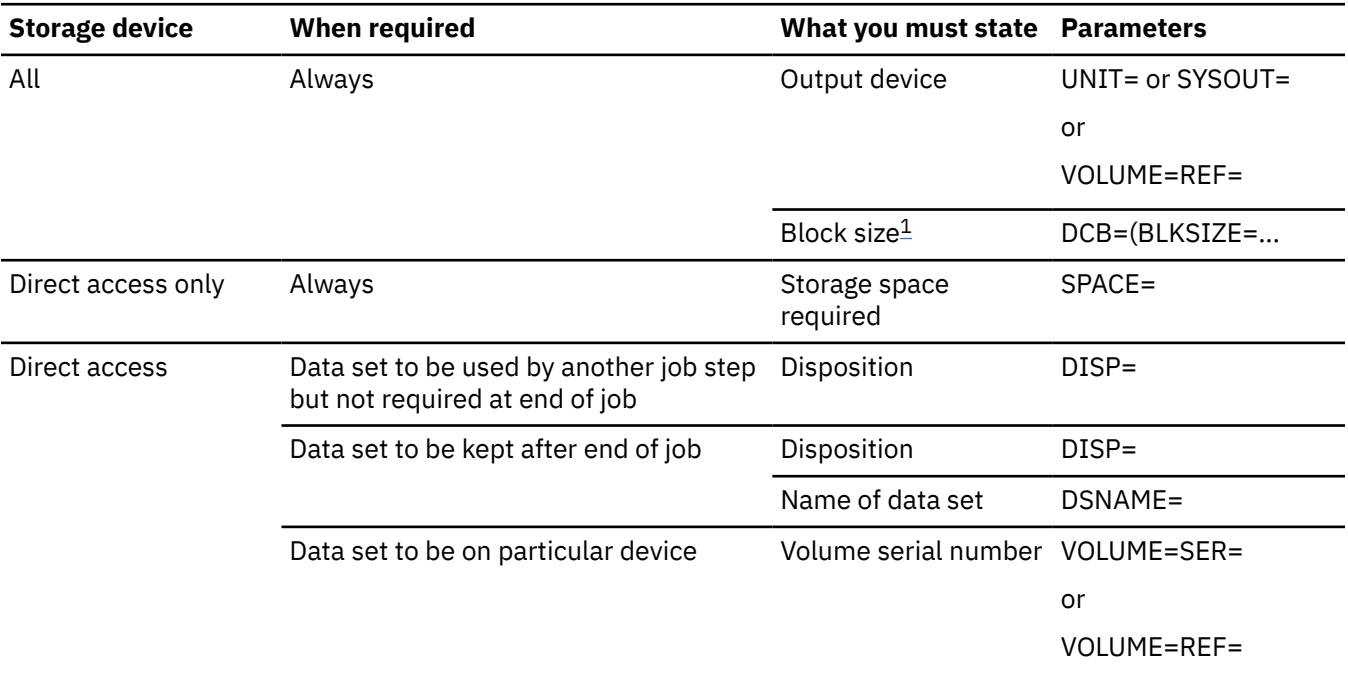

#### **Note:**

1. Or you can specify the block size in your PL/I program by using the ENVIRONMENT attribute.

### **Essential information**

When creating a data set, you must identify it to the operating system in a DD statement. This topic describes the essential information that you must include in the statement.

When you create a consecutive data set, you must specify the following essential information in the DD statement:

• The name of data set to be associated with your PL/I file

A data set with consecutive organization can exist on any type of device.

• The record length

You can specify the record length by using the RECSIZE option of the ENVIRONMENT attribute, of the DD\_DDNAME environment variable, or of the TITLE option of the OPEN statement.

For files associated with the terminal device (stdout: or stderr:), PL/I uses a default record length of 120 when the RECSIZE option is not specified.

# **Accessing and updating a data set with record I/O**

After you create a consecutive data set, you can open the file that accesses it for sequential input, for sequential output, or, for data sets on direct access devices, for updating.

See [Table 55 on page 260](#page-311-0) for an example of a program that accesses and updates a consecutive data set. If you open the file for output and extend the data set by adding records at the end, you must specify DISP=MOD in the DD statement. If you do not, the data set will be overwritten. If you open a file for updating, you can update only records in their existing sequence, and if you want to insert records, you must create a new data set. [Table 50 on page 251](#page-302-0) shows the statements and options for accessing and updating a consecutive data set.

When you access a consecutive data set by a SEQUENTIAL UPDATE file, you must retrieve a record with a READ statement before you can update it with a REWRITE statement; however, every record that is retrieved need not be rewritten. A REWRITE statement will always update the last record read.

Consider the following statement:

```
READ FILE(F) INTO(A);
 .
 .
 .
READ FILE(F) INTO(B);
 .
 .
 .
REWRITE FILE(F) FROM(A);
```
The REWRITE statement updates the record that was read by the second READ statement. The record that was read by the first statement cannot be rewritten after the second READ statement has been executed.

You cannot update a consecutive data set on magnetic tape except by adding records at the end. To replace or insert records, you must read the data set and write the updated records into a new data set.

You can read a consecutive data set on magnetic tape forward only. Reading backward is not supported.

To access a data set, you must identify it to the operating system in a DD statement. Table 54 on page 258 summarizes the DD statement parameters needed to access a consecutive data set.

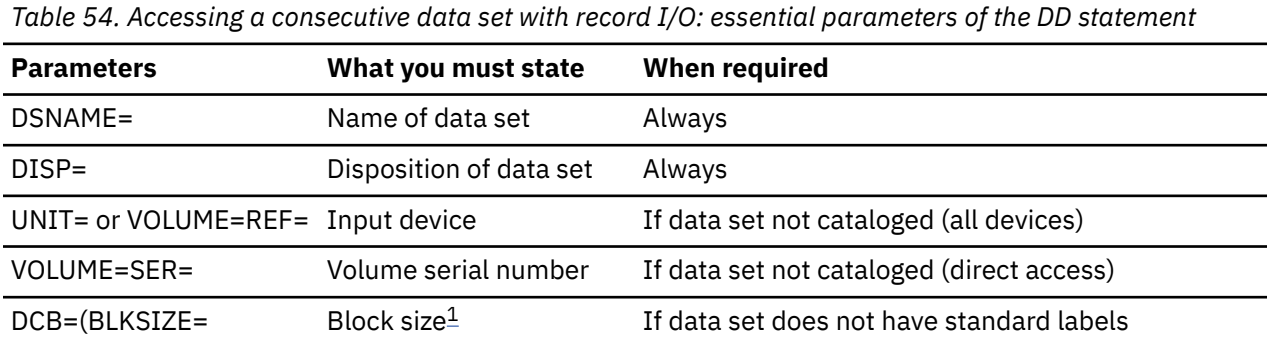

#### **Note:**

1. Or you could specify the block size in your PL/I program by using the ENVIRONMENT attribute.

The following topics describe the essential information that you must include in the DD statement, and discuss some of the optional information that you can supply. The discussions do not apply to data sets in the input stream.

### **Essential information**

If the data set is cataloged, you need to supply only the following information in the DD statement:

• The name of the data set (DSNAME parameter)

The operating system will locate the information describing the data set in the system catalog, and, if necessary, will request the operator to mount the volume containing it.

• Confirmation that the data set exists (DISP parameter)

If you open the data set for output with the intention of extending it by adding records at the end, code DISP=MOD; otherwise, opening the data set for output will result in it being overwritten.

If the data set is not cataloged, you must additionally specify the device that will read the data set, and for direct access devices, give the serial number of the volume that contains the data set (UNIT and VOLUME parameters).

### **Example of consecutive data sets**

### **Example: Merge Sort—creating and accessing a consecutive data set**

[Table 55 on page 260](#page-311-0) illustrates creating and accessing consecutive data sets. The program merges the contents of two data sets, in the input stream, and writes them onto a new data set, &&TEMP; each of the original data sets contains 15-byte fixed-length records arranged in EBCDIC collating sequence. The two input files, INPUT1 and INPUT2, have the default attribute BUFFERED, and locate mode is used to read records from the associated data sets into the respective buffers. Access of based variables in the buffers should not be attempted after the file has been closed.

<span id="page-311-0"></span>*Table 55. Merge Sort—creating and accessing a consecutive data set*

```
 //EXAMPLE JOB
  //STEP1 EXEC IBMZCBG
  //PLI.SYSIN DD *
  %PROCESS INT F(I) AG A(F) OP STG NEST X(F) SOURCE ;
  %PROCESS LIST;
 MERGE: PROC OPTIONS(MAIN);
DCL (INPUT1, \rightarrow \rightarrow FIRST INPUT FILE \rightarrow /
           \begin{array}{cc}\n\text{INPUT2,} \\
\text{OUT)}\n\end{array} FILE RECORD SEQUENTIAL; /* RESULTING MERGED FILE*/
    OUT ) FILE RECORD SEQUENTIAL; /* RESULTING MERGED FILE*/<br>DCL SYSPRINT FILE PRINT; /* NORMAL PRINT FILE */
                                                            \overline{X} NORMAL PRINT FILE \overline{X}DCL INPUT1_EOF \overline{BIT(1)} \cdot \overline{INIT('0'B)}}; /* EOF FLAG FOR INPUT1 */
 DCL INPUT2_EOF BIT(1) INIT('0'B); /* EOF FLAG FOR INPUT2 */
<code>DCL OUT_EOF BIT(1) INIT('0'B); \qquad /* EOF FLAG FOR OUT \qquad */</code>
DCL TRUE \qquad \qquad \text{BIT(1)} \text{ INIT('1'B)}; \qquad \qquad \text{/*} \text{ CONSTANT TRUE} \qquad \qquad \text{*/}DCL FALSE \qquad \qquad \text{BIT(1)} \text{INIT('0'B)}; \qquad \qquad \text{/*} CONSTANT FALSE \qquad \qquad \star \text{/} DCL ITEM1 CHAR(15) BASED(A); /* ITEM FROM INPUT1 */
                                                           \begin{array}{ccc} \n\begin{array}{ccc}\n\gamma \times 1 & \dots & \dots & \dots & \dots \\
\gamma * & \text{ITEM FROM INPUT2} & & \n\end{array} & \n\begin{array}{ccc}\n\gamma \times & \gamma \times & \dots & \dots & \dots \\
\gamma \times & \text{INPUT FOR READ INTO} & \n\end{array} & \n\end{array} DCL INPUT_LINE CHAR(15); /* INPUT FOR READ INTO */
     DCL A POINTER;    /* POINTER VAR    */<br>DCL B    POINTER;    /* POINTER VAR    */
                                                            /* POINTER VAR
      ON ENDFILE(INPUT1) INPUT1_EOF = TRUE;
 ON ENDFILE(INPUT2) INPUT2_EOF = TRUE;
 ON ENDFILE(OUT) OUT_EOF = TRUE;
 OPEN FILE(INPUT1) INPUT,
 FILE(INPUT2) INPUT,
 FILE(OUT) OUTPUT;
     READ FILE(INPUT1) SET(A); \frac{1}{x} PRIMING READ \frac{x}{x}READ FILE(INPUT2) SET(B);
      DO WHILE ((INPUT1_EOF = FALSE) & (INPUT2_EOF = FALSE));
        IF ITEM1 > ITEM2 THEN
          DO;
              WRITE FILE(OUT) FROM(ITEM2);
              PUT FILE(SYSPRINT) SKIP EDIT('1>2', ITEM1, ITEM2)
                  (A(5), A, A); READ FILE(INPUT2) SET(B);
           END;
        ELSE
           DO;
              WRITE FILE(OUT) FROM(ITEM1);
              PUT FILE(SYSPRINT) SKIP EDIT('1<2', ITEM1, ITEM2)
                  (A(5), A, A);
             READ FILE(INPUT1) SET(A);
           END;
     END;
```
*Table 55. Merge Sort—creating and accessing a consecutive data set (continued)*

```
DO WHILE (INPUT1_EOF = FALSE); \frac{1}{2} INPUT2 IS EXHAUSTED \frac{1}{2}WRITE FILE(OUT) FROM(ITEM1);
      PUT FILE(SYSPRINT) SKIP EDIT('1', ITEM1) (A(2),A);
       READ FILE(INPUT1) SET(A);
     END;
DO WHILE (INPUT2_EOF = FALSE); \overline{\phantom{a}} /* INPUT1 IS EXHAUSTED \overline{\phantom{a}} WRITE FILE(OUT) FROM(ITEM2);
      PUT FILE(SYSPRINT) SKIP EDIT('2', ITEM2) (A(2),A);
      READ FILE(INPUT2) SET(B);
     END;
 CLOSE FILE(INPUT1), FILE(INPUT2), FILE(OUT);
 PUT FILE(SYSPRINT) PAGE;
     OPEN FILE(OUT) SEQUENTIAL INPUT;
 READ FILE(OUT) INTO(INPUT_LINE); /* DISPLAY OUT FILE */
 DO WHILE (OUT_EOF = FALSE);
 PUT FILE(SYSPRINT) SKIP EDIT(INPUT_LINE) (A);
       READ FILE(OUT) INTO(INPUT_LINE);
     END;
     CLOSE FILE(OUT);
   END MERGE;
  /*
 \frac{1}{\sqrt{2}}/GO.INPUT1 DD \star AAAAAA
  CCCCCC
  EEEEEE
  GGGGGG
  IIIIII
  /*
 \frac{1}{160}.INPUT2 DD \starBBBBBB
  DDDDDD
  FFFFFF
  HHHHHH
  JJJJJJ
 KKKKKK
 /*
 //GO.OUT DD DSN=&&TEMP,DISP=(NEW,DELETE),UNIT=SYSDA,
  // DCB=(RECFM=FB,BLKSIZE=150,LRECL=15),SPACE=(TRK,(1,1))
Merge Sort—creating and accessing a consecutive data set (continued)
```
#### **Example: Printing record-oriented data transmission**

The program in [Table 56 on page 262](#page-313-0) uses record-oriented data transmission to print the table created by the program in [Table 48 on page 243.](#page-294-0)

<span id="page-313-0"></span>*Table 56. Printing record-oriented data transmission*

```
%PROCESS INT F(I) AG A(F) OP STG NEST X(F) SOURCE ;
%PROCESS LIST;
 PRT: PROC OPTIONS(MAIN);
 DCL TABLE FILE RECORD INPUT SEQUENTIAL;
 DCL PRINTER FILE RECORD OUTPUT SEQL
 ENV(V BLKSIZE(102) CTLASA);
 DCL LINE CHAR(94) VAR;
 DCL TABLE_EOF BIT(1) INIT('0'B); /* EOF FLAG FOR TABLE */
DCL TRUE \begin{array}{ccc} \text{BIT(1)}&\text{INIT('1'B)}; \end{array} \hspace{1.5cm} \text{{\it \#}}{\color{green} \text{CONSTANT TRUE}} \hspace{1.5cm} \text{{\it \#}}/DCL FALSE \begin{array}{ccc} \text{BIT(1)} \text{ INIT('0'B)}; \end{array} /* CONSTANT FALSE \begin{array}{ccc} \star/ \end{array} ON ENDFILE(TABLE) TABLE_EOF = TRUE;
    OPEN FILE(TABLE),
          FILE(PRINTER);
   READ FILE(TABLE) INTO(LINE); \rightarrow PRIMING READ \rightarrow/
 DO WHILE (TABLE_EOF = FALSE);
 WRITE FILE(PRINTER) FROM(LINE);
 READ FILE(TABLE) INTO(LINE);
    END;
    CLOSE FILE(TABLE),
           FILE(PRINTER);
  END PRT;
```
# <span id="page-314-0"></span>**Chapter 13. Defining and using regional data sets**

This chapter covers regional data set organization, data transmission statements, and ENVIRONMENT options that define regional data sets. It also includes information about how to create and access regional data sets for each type of regional organization.

**Note:** Regional data sets are not supported for 64-bit programs in PL/I V5.3.

A data set with regional organization is divided into regions, each of which is identified by a region number, and each of which can contain one record or more than one record, depending on the type of regional organization. The regions are numbered in succession, beginning with zero, and a record can be accessed by specifying its region number, and perhaps a key, in a data transmission statement.

Regional data sets are confined to direct access devices.

Regional organization of a data set allows you to control the physical placement of records in the data set, and to optimize the access time for a particular application. Such optimization is not available with consecutive or indexed organization, in which successive records are written either in strict physical sequence or in logical sequence depending on ascending key values; neither of these methods takes full advantage of the characteristics of direct access storage devices.

You can create a regional data set in a manner similar to a consecutive or indexed data set, presenting records in the order of ascending region numbers; alternatively, you can use direct access, in which you present records in random sequence and insert them directly into preformatted regions. After you create a regional data set, you can access it by using a file with the attributes SEQUENTIAL or DIRECT as well as INPUT or UPDATE. You do not need to specify either a region number or a key if the data set is associated with a SEQUENTIAL INPUT or SEQUENTIAL UPDATE file. When the file has the DIRECT attribute, you can retrieve, add, delete, and replace records at random.

Records within a regional data set are either actual records containing valid data or dummy records.

The major advantage of regional organization over other types of data set organization is that it allows you to control the relative placement of records; by judicious programming, you can optimize record access in terms of device capabilities and the requirements of particular applications.

Direct access of regional data sets is quicker than that of indexed data sets, but regional data sets have the disadvantage that sequential processing can present records in random sequence; the order of sequential retrieval is not necessarily that in which the records were presented, nor need it be related to the relative key values.

Table 57 on page 263 lists the data transmission statements and options that you can use to create and access a regional data set.

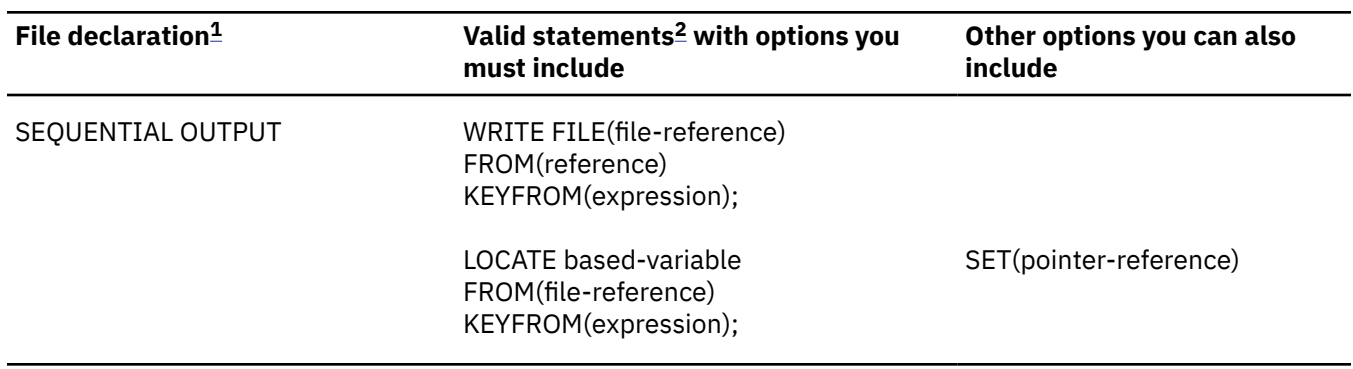

*Table 57. Statements and options allowed for creating and accessing regional data sets*

<span id="page-315-0"></span>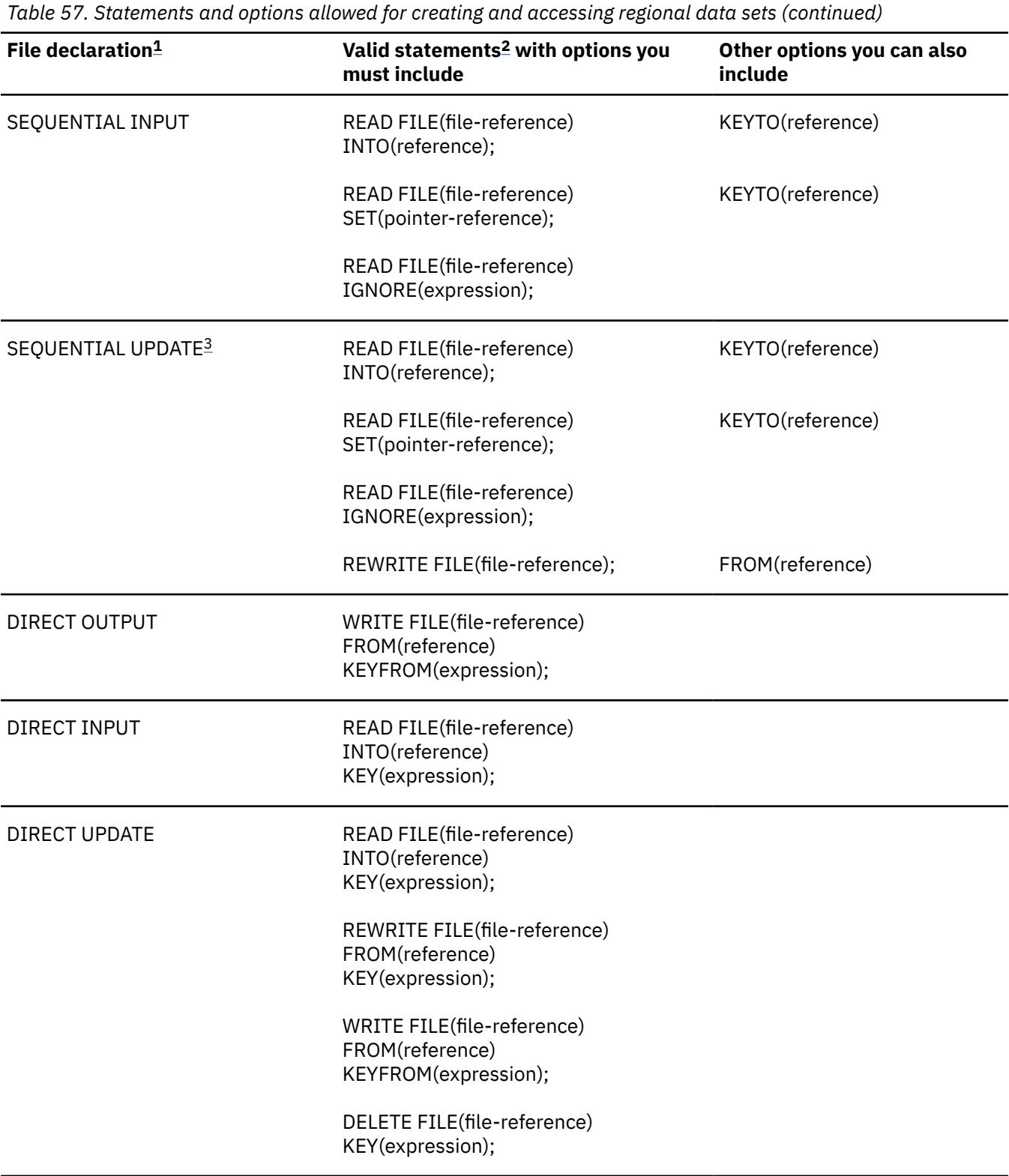

### **Notes:**

- 1. The complete file declaration would include the attributes FILE, RECORD, and ENVIRONMENT; if you use any of the options KEY, KEYFROM, or KEYTO, you must also include the attribute KEYED.
- 2. The statement READ FILE(file-reference); is equivalent to the statement READ FILE(filereference) IGNORE(1);.
- 3. When you create new data sets, the file must not have the UPDATE attribute.

# **Defining REGIONAL(1) data sets using PL/I dynamic allocation**

You can define REGIONAL(1) data sets by using a DD statement, an environment variable, or the TITLE option of the OPEN statement.

When an environment variable or the TITLE option is used, the name must be in uppercase. Specify the MVS data set as follows:

DSN(*data-set-name*)

*data-set-name* must be fully qualified and cannot be a temporary data set; for example, it must not start with &.

You must specify one of the following attributes after the DSN keyword:

OLD **SHR** 

# **Defining files for a regional data set**

You can use a file declaration to define a regional data set.

### **Defining a sequential regional data set**

To define a sequential regional data set, use a file declaration with the following attributes:

```
DCL filename FILE RECORD
              INPUT | OUTPUT | UPDATE
              SEQUENTIAL
             BUFFERED
              [KEYED]
              ENVIRONMENT(options);
```
Because BUFFERED and UNBUFFERED will be treated the same for REGIONAL(1) data sets, you can specify either option in the ENVIRONMENT option. For example, the FROM option is not required on a REWRITE for a SEQUENTIAL UNBUFFERED file and the LOCATE statement is allowed for OUTPUT SEQUENTIAL data sets even if UNBUFFERED is specified.

### **Defining a direct regional data set**

To define a direct regional data set, use a file declaration with the following attributes:

```
DCL filename FILE RECORD
               INPUT | OUTPUT | UPDATE
               DIRECT
               ENVIRONMENT(options);
```
For information about the default file attributes, see [Table 38 on page 216.](#page-267-0) For detailed information about the file attributes, see the *PL/I Language Reference*. For information about the suboptions of the ENVIRONMENT option, see "Specifying ENVIRONMENT options" on page 265.

### **Specifying ENVIRONMENT options**

This section describes ENVIRONMENT options that are applicable to regional data sets.

The following ENVIRONMENT options are applicable to regional data sets:

```
REGIONAL({1})
F
RECSIZE(record-length)
BLKSIZE(block-size)
SCALARVARYING
```
### **REGIONAL**

You can use the REGIONAL option to define a file with regional organization.

 $\blacktriangleright$  REGIONAL  $-(-1-1)$ 

**1**

Specifies REGIONAL(1).

#### **REGIONAL(1)**

Specifies that the data set contains F-format records that do not have recorded keys. Each region in the data set contains only one record; therefore, each region number corresponds to a relative record within the data set (that is, region numbers start with 0 at the beginning of the data set).

Although REGIONAL(1) data sets have no recorded keys, you can use REGIONAL(1) DIRECT INPUT or UPDATE files to process data sets that do have recorded keys.

#### **RECSIZE(record-length) BLKSIZE(block-size)**

If both RECSIZE and BLKSIZE are specified, they must specify the same value.

REGIONAL(1) organization is most suited to applications where there are no duplicate region numbers, and where most of the regions will be filled (reducing wasted space in the data set).

### **Using keys with REGIONAL data sets**

There are two kinds of keys, *recorded keys* and *source keys*.

A *recorded key* is a character string that immediately precedes each record in the data set to identify that record; its length cannot exceed 255 characters. A *source key* is the character value of the expression that appears in the KEY or KEYFROM option of a data transmission statement to identify the record to which the statement refers. When you access a record in a regional data set, the source key gives a region number, and can also give a recorded key.

Unlike the keys for indexed data sets, recorded keys in a regional data set are never embedded within the record.

# **Using REGIONAL(1) data sets**

In a REGIONAL(1) data set, because there are no recorded keys, the region number serves as the sole identification of a particular record.

The character value of the source key should represent an unsigned decimal integer that should not exceed 16777215, although the actual number of records allowed can be smaller, depending on a combination of record size, device capacity, and limits of your access method. For direct regional(1) files with fixed format records, the maximum number of tracks that can be addressed by relative track addressing is 65536. If the region number exceeds this figure, it is treated as modulo 16777216; for instance, 16777226 is treated as 10. Only the characters 0 through 9 and the blank character are valid in the source key; leading blanks are interpreted as zeros. Embedded blanks are not allowed in the number; the first embedded blank, if any, terminates the region number. If more than 8 characters appear in the source key, only the rightmost 8 are used as the region number; if there are fewer than 8 characters, blanks (interpreted as zeros) are inserted on the left.

### **Dummy Records**

Records in a REGIONAL(1) data set are either actual records containing valid data or dummy records. A dummy record in a REGIONAL(1) data set is identified by the constant (8)'1'B in its first byte.

Although such dummy records are inserted in the data set either when it is created or when a record is deleted, they are not ignored when the data set is read; your PL/I program must be prepared to recognize them. You can replace dummy records with valid data. Note that if you insert (8)'1'B in the first byte, the record can be lost if you copy the file onto a data set that has dummy records that are not retrieved.

# **Creating a REGIONAL(1) data set**

You can create a REGIONAL(1) data set either sequentially or by direct access.

[Table 57 on page 263](#page-314-0) shows the statements and options for creating a regional data set.

When you use a SEQUENTIAL OUTPUT file to create the data set, the opening of the file causes all tracks on the data set to be cleared, and a capacity record to be written at the beginning of each track to record the amount of space available on that track. You must present records in ascending order of region numbers; any region you omit from the sequence is filled with a dummy record. If there is an error in the sequence, or if you present a duplicate key, the KEY condition is raised. When the file is closed, any space remaining at the end of the current extent is filled with dummy records.

If you use a DIRECT OUTPUT file to create the data set, the whole primary extent allocated to the data set is filled with dummy records when the file is opened. You can present records in random order; if you present a duplicate, the existing record will be overwritten.

For sequential creation, the data set can have up to 15 extents, which can be on more than one volume. For direct creation, the data set can have only one extent, and can therefore reside on only one volume.

### **Example**

[Table 58 on page 268](#page-319-0) illustrates how to create a REGIONAL(1) data set. The data set is a list of telephone numbers with the names of the subscribers to whom they are allocated. The telephone numbers correspond with the region numbers in the data set, the data in each occupied region being a subscriber's name.

<span id="page-319-0"></span>*Table 58. Creating a REGIONAL(1) data set*

```
 //EX9 JOB
 //STEP1 EXEC IBMZCBG,PARM.PLI='NOP,MAR(1,72)',PARM.BIND='LIST'
 //PLI.SYSIN DD *
  CRR1: PROC OPTIONS(MAIN);
   /* CREATING A REGIONAL(1) DATA SET - PHONE DIRECTORY */ DCL NOS FILE RECORD OUTPUT DIRECT KEYED ENV(REGIONAL(1));
     DCL SYSIN FILE INPUT RECORD;
     DCL SYSIN_REC BIT(1) INIT('1'B);
    DCL 1 CARD,<br>2 NAME
         2 NAME CHAR(20),<br>2 NUMBER CHAR(2),
         2 NUMBER CHAR(2)<br>2 CARD 1 CHAR(58)
             CARD 1 CHAR(58); DCL IOFIELD CHAR(20);
        ON ENDFILE (SYSIN) SYSIN_REC = '0'B;
        OPEN FILE(NOS);
       READ FILE(SYSIN) INTO(CARD);
        DO WHILE(SYSIN_REC);
           IOFIELD = NAME;
 WRITE FILE(NOS) FROM(IOFIELD) KEYFROM(NUMBER);
 PUT FILE(SYSPRINT) SKIP EDIT (CARD) (A);
           READ FILE(SYSIN) INTO(CARD);
        END;
        CLOSE FILE(NOS);
   END CRR1;
 /*
 //GO.SYSLMOD DD DSN=&&GOSET,DISP=(OLD,DELETE)
               DD DSN=MYID.NOS, UNIT=SYSDA, SPACE=(20,100)
                // DCB=(RECFM=F,BLKSIZE=20,DSORG=DA),DISP=(NEW,KEEP)
 \gamma/GO.SYSIN DD \starACTION,G. 12<br>BAKER,R. 13
BAKER, R. 13<br>BRAMI FY.O.H. 28
BRAMLEY, 0.H. 28<br>CHEESNAME I 11
CHEESNAME, L.
 CORY,G. 36
ELLIOTT,D. 85<br>FIGGINS,E.S. 43
FIGGINS, E.S. HARVEY,C.D.W. 25
HASTINGS,G.M. 31<br>KENDALL,J.G. 24
KENDALL, J.G.
LANCASTER, W.R. 64<br>MTIFS.R. 23
MILES, R. 23<br>NEWMAN.M.W. 40
NEWMAN, M.W. 40<br>PTTT WH
PITT, W.H.
ROLF, D.E. 14<br>SHEERS.C.D. 21
SHEERS,C.D. 21<br>SURCLIFFE,M. 42
SURCLIFFE, M.
 TAYLOR,G.C. 47
WILTON,L.W. 44<br>WINSTONE F M
WINSTONE, E.M.
 /*
```
### **Accessing and updating a REGIONAL(1) data set**

After you create a REGIONAL(1) data set, you can open the file that accesses it for SEQUENTIAL INPUT or UPDATE, or for DIRECT INPUT or UPDATE. You can open it for OUTPUT only if the existing data set is to be overwritten.

[Table 57 on page 263](#page-314-0) shows the statements and options for accessing a regional data set.

### **Sequential access**

To open a SEQUENTIAL file that is used to process a REGIONAL(1) data set, use either the INPUT or UPDATE attribute.

You must not include the KEY option in data transmission statements, but the file can have the KEYED attribute, because you can use the KEYTO option. If the target character string referenced in the KEYTO option has more than 8 characters, the value returned (the 8-character region number) is padded on the left with blanks. If the target string has fewer than 8 characters, the value returned is truncated on the left.

Sequential access is in the order of ascending region numbers. All records are retrieved, whether dummy or actual, and you must ensure that your PL/I program recognizes dummy records.

Using sequential input with a REGIONAL(1) data set, you can read all the records in ascending regionnumber sequence, and in sequential update you can read and rewrite each record in turn.

The rules governing the relationship between READ and REWRITE statements for a SEQUENTIAL UPDATE file that accesses a REGIONAL(1) data set are identical to those for a consecutive data set.

#### **Related information**

["Defining and using consecutive data sets" on page 233](#page-284-0)

This chapter covers consecutive data set organization and the ENVIRONMENT options that define consecutive data sets for stream and record-oriented data transmission. It then covers how to create, access, and update consecutive data sets for each type of transmission.

### **Direct access**

To open a DIRECT file that is used to process a REGIONAL(1) data set, you can use either the INPUT or the UPDATE attribute. All data transmission statements must include source keys; the DIRECT attribute implies the KEYED attribute.

Use DIRECT UPDATE files to retrieve, add, delete, or replace records in a REGIONAL(1) data set according to the following conventions:

#### **Retrieval**

All records, whether dummy or actual, are retrieved. Your program must recognize dummy records.

#### **Addition**

A WRITE statement substitutes a new record for the existing record (actual or dummy) in the region specified by the source key.

#### **Deletion**

The record you specify by the source key in a DELETE statement is converted to a dummy record.

#### **Replacement**

The record you specify by the source key in a REWRITE statement, whether dummy or actual, is replaced.

### **Example**

This example illustrates how to update a REGIONAL(1) data set.

The program shown in [Table 59 on page 270](#page-321-0) updates the data set and lists its contents. Before each new or updated record is written, the existing record in the region is tested to ensure that it is a dummy; this is necessary because a WRITE statement can overwrite an existing record in a REGIONAL(1) data set even if it is not a dummy. Similarly, during the sequential reading and printing of the contents of the data set, each record is tested and dummy records are not printed.

<span id="page-321-0"></span>*Table 59. Updating a REGIONAL(1) data set*

```
 //EX10 JOB
          EXEC IBMZCBG, PARM. PLI='NOP, MAR(1,72)', PARM. BIND='LIST'
 //PLI.SYSIN DD *
  ACR1: PROC OPTIONS(MAIN);
   /* UPDATING A REGIONAL(1) DATA SET - PHONE DIRECTORY */ DCL NOS FILE RECORD KEYED ENV(REGIONAL(1));
DCL SYSIN FILE INPUT RECORD;
 DCL (SYSIN_REC,NOS_REC) BIT(1) INIT('1'B);
    DCL 1 CARD,<br>2 NAME
2 NAME CHAR(20),
 2 (NEWNO,OLDNO) CHAR( 2),
         2 (NEWNO, OLDNO)<br>2 CARD_1 CHAR( 1),
 2 CODE CHAR( 1),
2 CARD_2 CHAR(54);
    DCL IOFIELD CHAR(20);<br>DCL BYTE CHAR(1) D
              CHAR(1) DEF IOFIELD;
    ON ENDFILE(SYSIN) SYSIN_REC = '0'B;
   OPEN FILE (NOS) DIRECT UPDATE;
    READ FILE(SYSIN) INTO(CARD);
    DO WHILE(SYSIN_REC);
 SELECT(CODE);
 WHEN('A','C') DO;
 IF CODE = 'C' THEN
                 DELETE FILE(NOS) KEY(OLDNO);
 READ FILE(NOS) KEY(NEWNO) INTO(IOFIELD);
 IF UNSPEC(BYTE) = (8)'1'B
                THEN WRITE FILE(NOS) KEYFROM(NEWNO) FROM(NAME);
             ELSE PUT FILE(SYSPRINT) SKIP LIST ('DUPLICATE:', NAME);
          END;
 WHEN('D') DELETE FILE(NOS) KEY(OLDNO);
 OTHERWISE PUT FILE(SYSPRINT) SKIP LIST ('INVALID CODE:',NAME);
       END;
       READ FILE(SYSIN) INTO(CARD);
    END;
    CLOSE FILE(SYSIN),FILE(NOS);
    PUT FILE(SYSPRINT) PAGE;
 OPEN FILE(NOS) SEQUENTIAL INPUT;
 ON ENDFILE(NOS) NOS_REC = '0'B;
   READ FILE(NOS) INTO(IOFIELD) KEYTO(NEWNO);
    DO WHILE(NOS_REC);
      IF UNSPEC(BYTE) \neg = (8)'1'BTHEN PUT FILE(SYSPRINT) SKIP EDIT (NEWNO,IOFIELD)(A(2),X(3),A);
       PUT FILE(SYSPRINT) SKIP EDIT (IOFIELD) (A);
       READ FILE(NOS) INTO(IOFIELD) KEYTO(NEWNO);
    END;
   CLOSE FILE(NOS);
   END ACR1;
/\star
```

```
 //GO.NOS DD DSN=J44PLI.NOS,DISP=(OLD,DELETE),UNIT=SYSDA,VOL=SER=nnnnnn
 7/60.SYSIN DD \starNEWMAN, M.W. 5640 C
  GOODFELLOW,D.T. 89 A
 MILES,R. 23 D<br>HARVEY,C.D.W. 29 A
 HARVEY, C.D.W.
 BARTLETT,S.G. 13 A<br>CORY,G. 36 D
 CORY, G. 36 D<br>READ, K.M. 01 A
 READ, K.M. 01<br>PITT, W.H. 55
 PITT,W.H. 55
 ROLF,D.F. 14 D
 ELLIOTT,D. 4285 C<br>HASTINGS G M 31 D
 HASTINGS,G.M. 31 D<br>BRAMLEY,O.H. 4928 C
 BRAMLEY, O.H.
 /*
Updating a REGIONAL(1) data set (continued)
```
# **Essential information for creating and accessing regional data sets**

To create a regional data set, in your PL/I program or in the DD statement, you must give the operating system certain information that defines the data set.

You must supply the following information when creating a regional data set:

- Device that will write your data set (UNIT or VOLUME parameter of DD statement)
- Block size

You can specify the block size either in your PL/I program (in the BLKSIZE option of the ENVIRONMENT attribute) or in the DD statement (BLKSIZE subparameter). If you do not specify a record length, unblocked records are the default and the record length is determined from the block size. If you do specify a record length, it must be equal to the block size.

If you want to keep a data set (that is, you do not want the operating system to delete it at the end of your job), the DD statement must name the data set and indicate how it is to be disposed of (DSNAME and DISP parameters). The DISP parameter alone will suffice if you want to use the data set in a later step but do not need it after the end of your job.

If you want your data set stored on a particular direct access device, you must indicate the volume serial number in the DD statement (SER or REF subparameter of VOLUME parameter). If you do not supply a serial number for a data set that you want to keep, the operating system allocates one, informs the operator, and prints the number on your program listing.

Table 60 on page 271 summarizes all the essential parameters required in a DD statement to create a regional data set. [Table 61 on page 272](#page-323-0) lists the DCB subparameters that are needed. See your *z/OS MVS JCL User's Guide* for a description of the DCB subparameters.

You cannot place a regional data set on a system output (SYSOUT) device.

In the DCB parameter, if you specify the DSORG parameter, you must specify the data set organization as direct by coding DSORG=DA. You cannot specify the DUMMY or DSN=NULLFILE parameters in a DD statement for a regional data set. Using DSORG=DA might cause message IEC225I to be issued. This message can be safely ignored.

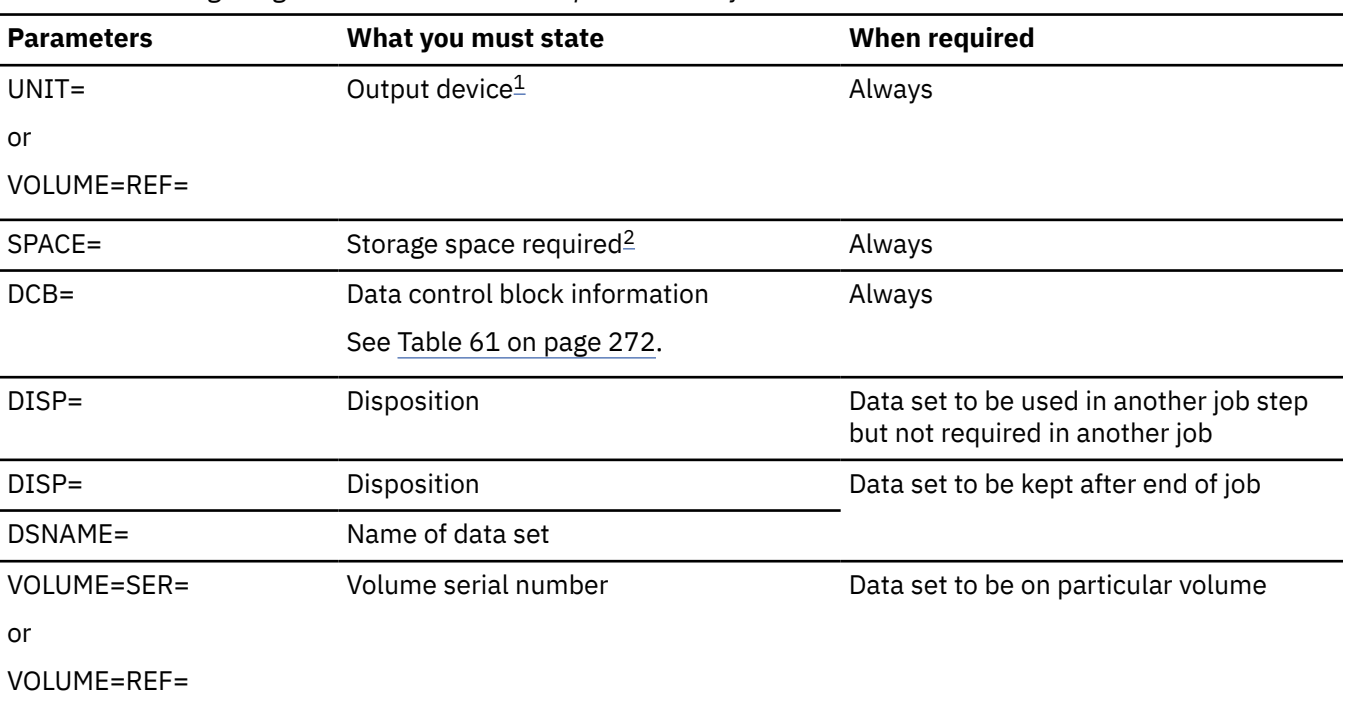

*Table 60. Creating a regional data set: essential parameters of the DD statement*

<span id="page-323-0"></span>*Table 60. Creating a regional data set: essential parameters of the DD statement (continued)*

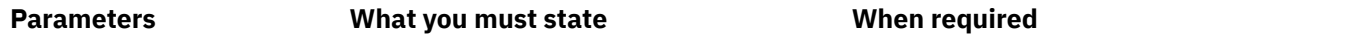

#### **Notes:**

- 1. Regional data sets are confined to direct access devices.
- 2. For sequential access, the data set can have up to 15 extents, which can be on more than one volume. For creation with DIRECT access, the data set can have only one extent.

To access a regional data set, you must identify it to the operating system in a DD statement. The following paragraphs indicate the minimum information you must include in the DD statement; this information is summarized in Table 62 on page 272.

If the data set is cataloged, you need to supply only the following information in your DD statement:

• The name of the data set (DSNAME parameter)

The operating system locates the information that describes the data set in the system catalog and, if necessary, requests the operator to mount the volume that contains it.

• Confirmation that the data set exists (DISP parameter)

If the data set is not cataloged, you must, in addition, specify the device that will read the data set and give the serial number of the volume that contains the data set (UNIT and VOLUME parameters).

When opening a multiple-volume regional data set for sequential update, the ENDFILE condition is raised at the end of the first volume.

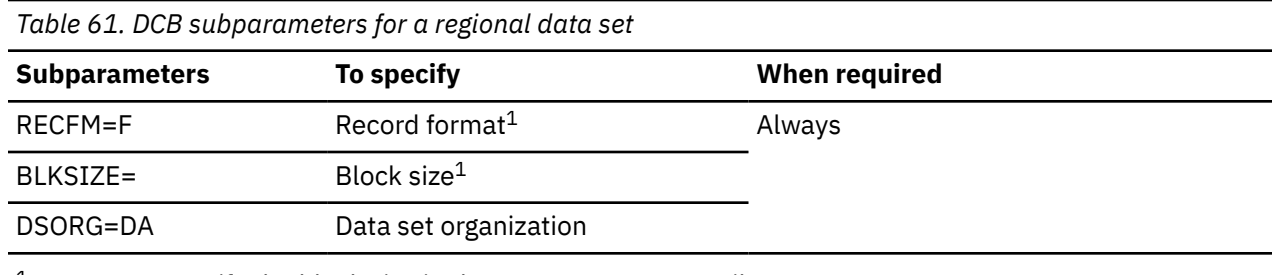

 $1$ Or you can specify the block size in the ENVIRONMENT attribute.

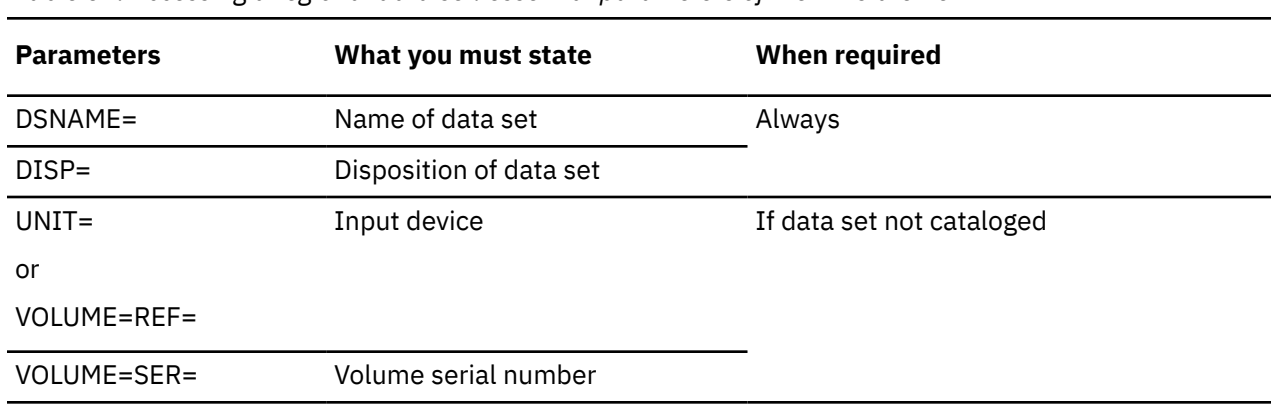

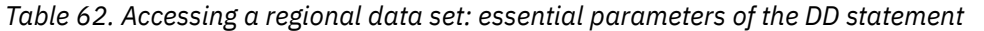
# **Chapter 14. Defining and using VSAM data sets**

This chapter covers VSAM (the Virtual Storage Access Method) organization for record-oriented data transmission, VSAM ENVIRONMENT options, compatibility with other PL/I data set organizations, and the statements you use to load and access the three types of VSAM data sets that PL/I supports—entrysequenced, key-sequenced, and relative record.

The chapter is concluded by a series of examples showing the PL/I statements, Access Method Services commands, and JCL statements necessary to create and access VSAM data sets.

Enterprise PL/I provides no support for ISAM datasets.

For additional information about the facilities of VSAM, the structure of VSAM data sets and indexes, the way in which they are defined by Access Method Services, and the required JCL statements, see the VSAM publications for your system.

## **Defining VSAM file using PL/I dynamic allocation**

You can define VSAM data sets by using a DD statement, an environment variable, or the TITLE option of the OPEN statement.

When an environment variable or the TITLE option is used, the name must be in uppercase. Specify the MVS data set as follows:

DSN(*data-set-name*)

*data-set-name* must be fully qualified and cannot be a temporary data set; for example, it must not start with &.

You must specify one of the following attributes after the DSN keyword:

```
OLD
SHR
```
## **Using VSAM data sets**

If your program needs to use VSAM data sets, you must specify a DD statement to give the program access to the data sets. Your program can also access key sequenced and entry sequenced data sets through alternate index paths.

### **Running a program with VSAM data sets**

To allow your program to access VSAM data sets, you must provide certain information in your DD statement.

Before you execute a program that accesses a VSAM data set, you need to know the following information:

- The name of the VSAM data set
- The name of the PL/I file
- Whether you intend to share the data set with other users

Then you can write the required DD statement to access the data set:

//filename DD DSNAME=dsname, DISP=OLD|SHR

For example, if your file is named PL1FILE, your data set is named VSAMDS, and you want exclusive control of the data set, enter the following statement:

//PL1FILE DD DSNAME=VSAMDS,DISP=OLD

To share your data set, use DISP=SHR.

Enterprise PL/I has no support for ISAM data sets.

To optimize VSAM's performance by controlling the number of VSAM buffers used for your data set, see the VSAM publications.

### **Pairing an alternate index path with a file**

When using an alternate index, you simply specify the name of the *path* in the DSNAME parameter of the DD statement associating the base data set/alternate index pair with your PL/I file.

Before using an alternate index, you must be aware of the restrictions on processing; these are summarized in [Table 66 on page 278](#page-329-0).

Given a PL/I file called PL1FILE and the alternate index path called PERSALPH, the DD statement required is as follows:

//PL1FILE DD DSNAME=PERSALPH,DISP=OLD

## **VSAM organization**

There are three types of VSAM data sets. Each type roughly corresponds to a PL/I data set organization. All three types of VSAM data sets are ordered, and they can all have keys associated with their records. Both sequential and keyed access are possible with all three types.

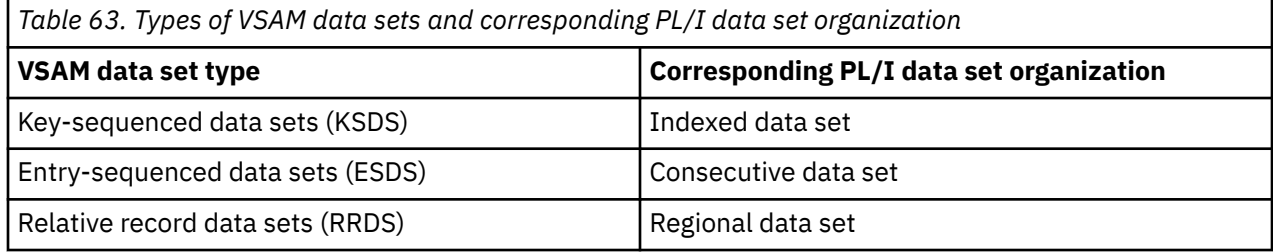

Although only key-sequenced data sets have keys as part of their logical records, keyed access is also possible for entry-sequenced data sets (using relative-byte addresses) and relative record data sets (using relative record numbers).

All VSAM data sets are held on direct access storage devices, and a virtual storage operating system is required to use them.

The physical organization of VSAM data sets differs from those used by other access methods. VSAM does not use the concept of blocking, and, except for relative record data sets, records need not be of a fixed length. In data sets with VSAM organization, the data items are arranged in *control intervals*, which are in turn arranged in *control areas*. For processing purposes, the data items within a control interval are arranged in logical records. A control interval can contain one or more logical records, and a logical record can span two or more control intervals. Concern about blocking factors and record length is largely removed by VSAM, although records cannot exceed the maximum specified size. VSAM allows access to the control intervals, but this type of access is not supported by PL/I.

VSAM data sets can have two types of indexes—prime and alternate. A *prime index* is the index to a KSDS that is established when you define a data set; it always exists and can be the only index for a KSDS. You can have one or more *alternate indexes* on a KSDS or an ESDS. Defining an *alternate index* for an ESDS enables you to treat the ESDS, in general, as a KSDS. An alternate index on a KSDS enables a field in the logical record different from that in the prime index to be used as the key field. Alternate indexes can be

either *nonunique*, in which duplicate keys are allowed, or *unique*, in which they are not. The prime index can never have duplicate keys.

Any change in a data set that has alternate indexes must be reflected in all the indexes if they are to remain useful. This activity is known as *index upgrade*, and is done by VSAM for any index in the *index upgrade set* of the data set. (For a KSDS, the prime index is always a member of the index upgrade set.) However, you must avoid making changes in the data set that would cause duplicate keys in the prime index or in a unique alternate index.

Before using a VSAM data set for the first time, you need to define it to the system with the DEFINE command of Access Method Services, which you can use to completely define the type, structure, and required space of the data set. This command also defines the data set's indexes (together with their key lengths and locations) and the index upgrade set if the data set is a KSDS or has one or more alternate indexes. A VSAM data set is thus "created" by Access Method Services.

The operation of writing the initial data into a newly created VSAM data set is referred to as *loading* in this publication.

Use the three different types of data sets according to the following purposes:

- Use *entry-sequenced data sets* for data that you primarily access in the order in which it was created (or the reverse order).
- Use *key-sequenced data sets* when you normally access records through keys within the records (for example, a stock-control file where the part number is used to access a record).
- Use *relative record data sets* for data in which each item has a particular number, and you normally access the relevant record by that number (for example, a telephone system with a record associated with each number).

You can access records in all types of VSAM data sets either directly by a key, or sequentially (backward or forward). You can also use a combination of the two ways: Select a starting point with a key and then read forward or backward from that point.

You can create *alternate indexes* for key-sequenced and entry-sequenced data sets. You can then access your data in many sequences or by one of many keys. For example, you could take a data set held or indexed in order of employee number and index it by name in an *alternate index*. Then you could access it in alphabetic order, in reverse alphabetic order, or directly by using the name as a key. You could also access it in the same kind of combinations by employee number.

Table 64 on page 275 shows how the same data could be held in the three different types of VSAM data sets and illustrates their respective advantages and disadvantages.

| Data set type | <b>Method of loading</b>                                        | <b>Method of reading</b>                                                                                                    | <b>Method of updating</b>                                                                                                    | <b>Pros and cons</b>                                                                                                    |
|---------------|-----------------------------------------------------------------|----------------------------------------------------------------------------------------------------|----------------------------------------------------------------------------------------------------|----------------------------------------------------------------------------------------------------|
| Key-Sequenced | Sequentially in order<br>or prime index which<br>must be unique | KEYED by<br>specifying key of<br>record in prime<br>index<br>SEQUENTIAL<br>backward or<br>forward in order of<br>any index<br>Positioning by key<br>followed by<br>sequential reading<br>either backward or<br>forward | KEYED specifying a<br>unique key in any<br>index<br>SEQUENTIAL<br>following positioning<br>by unique key<br>Record deletion<br>allowed<br>Record insertion<br>allowed | Advantages:<br>Complete access and<br>updating<br>Disadvantages:<br>Records must be in<br>order of prime index<br>before loading<br><b>Uses:</b> For uses where<br>access will be related<br>to key |

*Table 64. Types and advantages of VSAM data sets*

<span id="page-327-0"></span>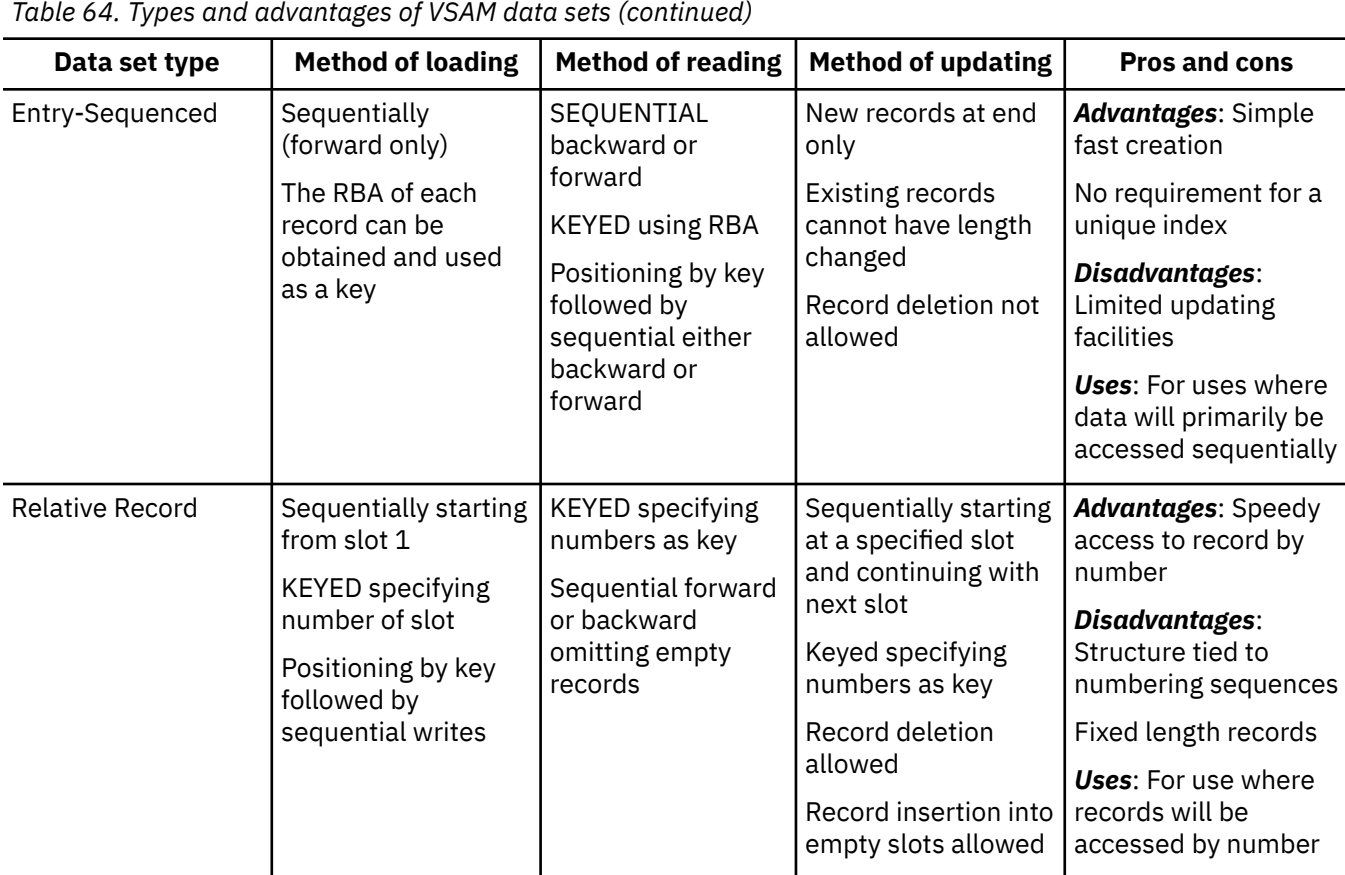

### **Keys for VSAM data sets**

All VSAM data sets can have keys associated with their records.

For key-sequenced data sets, and for entry-sequenced data sets accessed through an *alternate index*, the key is a defined field within the logical record. For entry-sequenced data sets, the key is the *relative byte address* (RBA) of the record. For relative-record data sets, the key is a *relative record number*.

### **Keys for indexed VSAM data sets**

Keys for key-sequenced data sets and for entry-sequenced data sets that are accessed through an *alternate index* are part of the logical records recorded on the data set. You define the length and location of the keys when you create the data set.

For information about how you can reference the keys in the KEY, KEYFROM, and KEYTO options, see the topics about the KEY(expression) option, KEYFROM(expression) option, and KEYTO(reference) option in the *PL/I Language Reference*.

### **Relative byte addresses (RBA)**

Relative byte addresses allow you to use keyed access on an ESDS associated with a KEYED SEQUENTIAL file.

The RBAs, or keys, are character strings of length 4, and their values are defined by VSAM. You cannot construct or manipulate RBAs in PL/I; you can, however, compare their values in order to determine the relative positions of records within the data set. RBAs are not normally printable.

You can obtain the RBA for a record by using the KEYTO option, either on a WRITE statement when you are loading or extending the data set, or on a READ statement when the data set is being read. You can subsequently use an RBA obtained in either of these ways in the KEY option of a READ or REWRITE statement.

Do not use an RBA in the KEYFROM option of a WRITE statement.

VSAM allows use of the relative byte address as a key to a KSDS, but this use is not supported by PL/I.

### **Relative record numbers**

Records in an RRDS are identified by a relative record number that starts at 1 and increments by 1 for each succeeding record. You can use these relative record numbers as keys for keyed access to the data set.

Keys used as relative record numbers are character strings of length 8. The character value of a source key you use in the KEY or KEYFROM option must represent an unsigned integer. If the source key is not 8 characters long, it is truncated or padded with blanks (interpreted as zeros) on the left. The value returned by the KEYTO option is a character string of length 8, with leading zeros suppressed.

### **Choosing a data set type**

When you plan your program, you must first decide which type of data set to use. There are three types of VSAM data sets and five types of non-VSAM data sets available to you.

VSAM data sets can provide all the function of the other types of data sets, plus additional functions available only in VSAM. VSAM can usually match other data set types in performance, and often improve upon it. However, VSAM is more subject to performance degradation through misuse of function.

For a comparison of all eight types of data sets, see [Table 39 on page 224](#page-275-0); however, many factors in the choice of data set type for a large installation are beyond the scope of this document.

When choosing between the VSAM data set types, you should base your choice on the most common sequence in which you will require your data. You can use the following procedure to help ensure a combination of data sets and indexes that provide the function you require.

- 1. Determine the type of data and how it will be accessed.
	- a. Primarily sequentially favors ESDS.
	- b. Primarily by key favors KSDS.
	- c. Primarily by number favors RRDS.
- 2. Determine how you will load the data set. Note that you must load a KSDS in key sequence; thus an ESDS with an *alternate index* path can be a more practical alternative for some applications.
- 3. Determine whether you require access through an *alternate index* path. These are only supported on KSDS and ESDS. If you require an *alternate index* path, determine whether the *alternate index* will have unique or nonunique keys. Use of nonunique keys can limit key processing. However, it might also be impractical to assume that you will use unique keys for all future records; if you attempt to insert a record with a nonunique key in an index that you have created for unique keys, it will cause an error.
- 4. When you have determined the data sets and paths that you require, ensure that the operations you have in mind are supported. [Table 65 on page 278](#page-329-0) might be helpful.

Do not try to access a dummy VSAM data set, because you will receive an error message indicating that you have an undefined file.

[Table 65 on page 278](#page-329-0) shows the compatible file attribute combinations based on the type of VSAM data sets.

<span id="page-329-0"></span>*Table 65. VSAM data sets and allowed file attributes*

|               | <b>SEQUENTIAL</b> | <b>KEYED SEQUENTIAL</b> | <b>DIRECT</b> |
|---------------|-------------------|-------------------------|---------------|
| <b>INPUT</b>  | <b>ESDS</b>       | <b>ESDS</b>             | <b>KSDS</b>   |
|               | <b>KSDS</b>       | <b>KSDS</b>             | <b>RRDS</b>   |
|               | <b>RRDS</b>       | <b>RRDS</b>             | Path(U)       |
|               | Path(N)           | Path(N)                 |               |
|               | Path(U)           | Path(U)                 |               |
| <b>OUTPUT</b> | <b>ESDS</b>       | <b>ESDS</b>             | <b>KSDS</b>   |
|               | <b>RRDS</b>       | <b>KSDS</b>             | <b>RRDS</b>   |
|               |                   | <b>RRDS</b>             | Path(U)       |
| <b>UPDATE</b> | <b>ESDS</b>       | <b>ESDS</b>             | <b>KSDS</b>   |
|               | <b>KSDS</b>       | <b>KSDS</b>             | <b>RRDS</b>   |
|               | <b>RRDS</b>       | <b>RRDS</b>             | Path(U)       |
|               | Path(N)           | Path(N)                 |               |
|               | Path(U)           | Path(U)                 |               |

#### **Key:**

#### **ESDS**

Entry-sequenced data set

#### **KSDS**

Key-sequenced data set

#### **RRDS**

Relative record data set

### **Path(N)**

Alternate index path with nonunique keys

#### **Path(U)**

Alternate index path with unique keys

#### **Notes:**

- You can combine the attributes on the left with those at the top of the figure for the data sets and paths shown. For example, only an ESDS and an RRDS can be SEQUENTIAL OUTPUT.
- PL/I does not support dummy VSAM data sets.

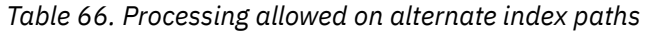

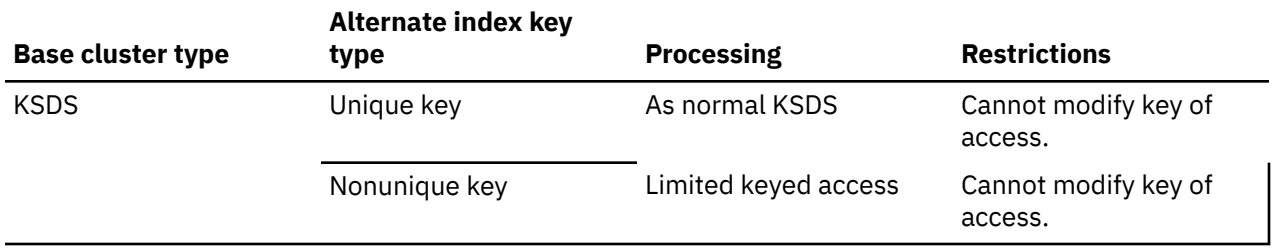

*Table 66. Processing allowed on alternate index paths (continued)*

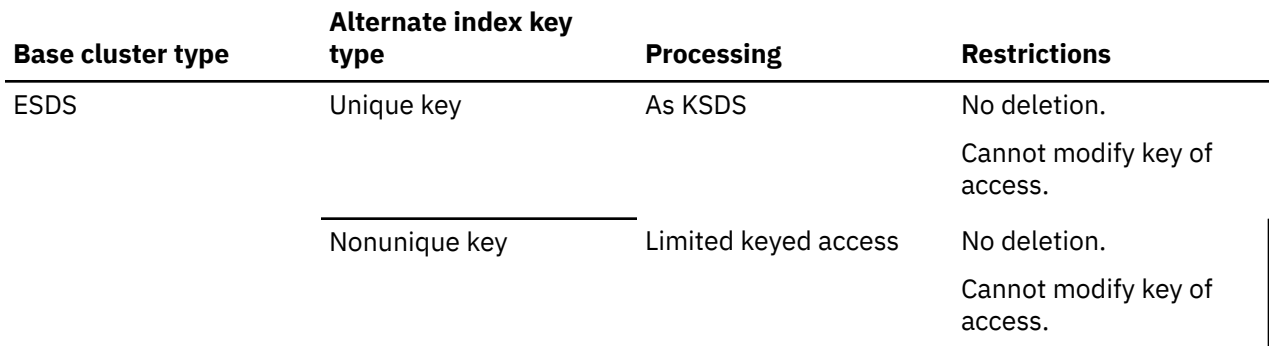

#### **Related information**

["Entry-sequenced data sets" on page 283](#page-334-0)

This topic describes the statements and options that are allowed for files associated with an entrysequenced data set (ESDS).

["Key-sequenced and indexed entry-sequenced data sets" on page 286](#page-337-0)

An indexed data set can be a key-sequenced data set (KSDS) with its prime index; it can also be a KSDS or an entry-sequenced data set (ESDS) with an *alternate index*. This topic describes the statements and options that are allowed for files associated with indexed VSAM data sets.

["Relative-record data sets" on page 299](#page-350-0)

This topic describes the statements and options that are allowed for files associated with VSAM relativerecord data sets (RRDS).

## **Defining files for VSAM data sets**

This topic describes the file declaration that you can use to define a sequential or direct VSAM data set.

#### **Defining sequential VSAM data set**

You define a sequential VSAM data set by using a file declaration with the following attributes:

```
DCL filename FILE RECORD
              INPUT | OUTPUT | UPDATE
             SEQUENTIAL
              BUFFERED
              [KEYED]
              ENVIRONMENT(options);
```
#### **Defining direct VSAM data set**

You define a direct VSAM data set by using a file declaration with the following attributes:

```
DCL filename FILE RECORD
 INPUT | OUTPUT | UPDATE
DIRECT
           [KEYED]
           ENVIRONMENT(options);
```
[Table 38 on page 216](#page-267-0) shows the default attributes. The file attributes are described in the *PL/I Language Reference*. For information about the options of the ENVIRONMENT attribute, see ["Specifying](#page-331-0) [ENVIRONMENT options" on page 280.](#page-331-0)

Some combinations of the file attributes INPUT, OUTPUT, or UPDATE and DIRECT, SEQUENTIAL, or KEYED SEQUENTIAL are allowed only for certain types of VSAM data sets. [Table 65 on page 278](#page-329-0) shows the compatible combinations.

## <span id="page-331-0"></span>**Specifying ENVIRONMENT options**

This section describes the ENVIRONMENT options that are applicable to VSAM data sets.

Many of the options of the ENVIRONMENT attribute affecting data set structure are not needed for VSAM data sets. If you specify them, they are either ignored or used for checking purposes. If those that are checked conflict with the values defined for the data set, the UNDEFINEDFILE condition is raised when an attempt is made to open the file.

You can use the following ENVIRONMENT options for VSAM data sets:

```
BKWD
BUFND (n)
BUFNI (n)
BUFSP (n)
GENKEY
PASSWORD (password-specification)
REUSE
SCALARVARYING
SKIP
VSAM
```
GENKEY and SCALARVARYING options have the same effect as they do when you use them for non-VSAM data sets. Note that under VSAM RLS, options BUFND, BUFNI, and BUFSP are ignored.

The options that are checked for a VSAM data set are RECSIZE and, for a key-sequenced data set, KEYLENGTH and KEYLOC. [Table 38 on page 216](#page-267-0) shows which options are ignored for VSAM. [Table 38 on](#page-267-0) [page 216](#page-267-0) also shows the required and default options.

For VSAM data sets, you specify the maximum and average lengths of the records to the Access Method Services utility when you define the data set. If you include the RECSIZE option in the file declaration for checking purposes, specify the maximum record size. If the RECSIZE value that you specify conflicts with the values defined for the data set, the UNDEFINEDFILE condition is raised.

#### **BKWD**

The BKWD option specifies backward processing for a SEQUENTIAL INPUT or SEQUENTIAL UPDATE file associated with a VSAM data set.

#### $\rightarrow$ BKWD $\rightarrow$

Sequential reads (that is, reads without the KEY option) retrieve the previous record in sequence. For indexed data sets, the previous record is, in general, the record with the next lower key. However, if you are accessing the data set through a nonunique *alternate index*, records with the same key are recovered in their normal sequence. For example, consider the following records, where C1, C2, and C3® have the same key:

A B C1 C2 C3 D E

The records are recovered in the following sequence:

E D C1 C2 C3 B A

When a file with the BKWD option is opened, the data set is positioned at the last record. ENDFILE is raised in the normal way when the start of the data set is reached.

Do not specify the BKWD option with either the REUSE option or the GENKEY option. Also, the WRITE statement is not allowed for files declared with the BKWD option.

#### **BUFND**

The BUFND option specifies the number of data buffers required for a VSAM data set.

 $\blacktriangleright$  BUFND  $- (n) \rightarrow$ 

*n*

Specifies an integer, or a variable with attributes FIXED BINARY(31) STATIC.

Multiple data buffers help performance when the file has the SEQUENTIAL attribute and you are processing long group of contiguous records sequentially.

### **BUFNI**

The BUFNI option specifies the number of index buffers required for a VSAM key-sequence data set.

```
\rightarrow BUFNI — (n) \rightarrow
```
*n*

Specifies an integer, or a variable with attributes FIXED BINARY(31) STATIC.

Multiple index buffers help performance when the file has the KEYED attribute. Specify at least as many index buffers as there are levels in the index.

### **BUFSP**

The BUFSP option specifies, in bytes, the total buffer space required for a VSAM data set (for both the data and index components).

 $\blacktriangleright$  BUFSP  $- (n) \rightarrow$ 

*n*

Specifies an integer, or a variable with attributes FIXED BINARY(31) STATIC.

It is usually preferable to specify the BUFNI and BUFND options rather than BUFSP.

### **GENKEY**

The GENKEY (generic key) option applies only to INDEXED and VSAM key-sequenced data sets. You can use this option to classify keys recorded in a data set and use a SEQUENTIAL KEYED INPUT or SEQUENTIAL KEYED UPDATE file to access records according to their key classes.

For detailed information, see ["GENKEY option — key classification" on page 222.](#page-273-0)

### **PASSWORD**

When you define a VSAM data set to the system (by using the DEFINE command of Access Method Services), you can associate READ and UPDATE passwords with it. From that point on, you must include the appropriate password in the declaration of any PL/I file that you use to access the data set.

```
PASSWORD -(- password-specification - ) \rightarrow
```
#### *password-specification*

Specifies a character constant or character variable that specifies the password for the type of access your program requires. If you specify a constant, it must not contain a repetition factor; if you specify a variable, it must be level-1, element, static, and unsubscripted.

The character string is padded or truncated to 8 characters and passed to VSAM for inspection. If the password is incorrect, the system operator is given a number of chances to specify the correct password. You specify the number of chances to be allowed when you define the data set. After this number of unsuccessful tries, the UNDEFINEDFILE condition is raised.

### **REUSE**

The REUSE option specifies that an OUTPUT file associated with a VSAM data set is to be used as a work file.

 $\blacktriangleright$  REUSE  $\rightarrow$ 

The data set is treated as an empty data set each time the file is opened. Any secondary allocations for the data set are released, and the data set is treated exactly as if it were being opened for the first time.

Do not associate a file that has the REUSE option with a data set that has *alternate indexes* or the BKWD option, and do not open it for INPUT or UPDATE.

The REUSE option takes effect only if you specify REUSE in the Access Method Services DEFINE CLUSTER command.

### **SKIP**

The SKIP option specifies that the VSAM OPTCD "SKP" is to be used whenever possible. It is applicable to key-sequenced data sets that you access by means of a KEYED SEQUENTIAL INPUT or UPDATE file.

#### $\blacktriangleright$  SKIP  $\blacktriangleright$

You should specify this option for the file if your program accesses individual records scattered throughout the data set, but does so primarily in ascending key order.

Omit this option if your program reads large numbers of records sequentially without the use of the KEY option, or if it inserts large numbers of records at specific points in the data set (mass sequential insert).

It is never an error to specify (or omit) the SKIP option; its effect on performance is significant only in the circumstances described.

#### **VSAM**

You must specify the VSAM option for VSAM data sets.

**XX** VSAM  $\rightarrow$ 

### **Performance options**

You can specify the buffer options in the AMP parameter of the DD statement; they are explained in your Access Method Services manual.

For more information about optimizing VSAM performance, refer to the [DFSMS Using Data Sets](https://www.ibm.com/support/knowledgecenter/en/SSLTBW_2.3.0/com.ibm.zos.v2r3.idad400/toc.htm) manual. For more information about shared resources, refer to the [MVS Batch Local Shared Resources](https://www.ibm.com/support/knowledgecenter/SSLTBW_2.3.0/com.ibm.zos.v2r3.iea/iea.htm) manual.

## **Defining files for alternate index paths**

VSAM allows you to define alternate indexes on key sequenced and entry sequenced data sets.

Using alternate indexes, you can access key sequenced data sets in a number of ways other than from the prime index; you can also index and access entry sequenced data sets by key or sequentially in order of the keys. Consequently, data created in one form can be accessed in a large number of different ways. For example, an employee file might be indexed by personnel number, by name, and also by department number.

When an alternate index has been built, you actually access the data set through a third object known as an alternate index *path* that acts as a connection between the alternate index and the data set.

Two types of alternate indexes are allowed—unique key and nonunique key. For a unique key alternate index, each record must have a different alternate key. For a nonunique key alternate index, any number of records can have the same alternate key. In the example suggested above, the alternate index using the names can be a unique key alternate index (provided each person had a different name). The alternate index using the department number would be a nonunique key alternate index because more than one person would be in each department.

In most respects, you can treat a data set accessed through a unique key alternate index path like a KSDS accessed through its prime index. You can access the records by key or sequentially, you can update records, and you can add new records. If the data set is a KSDS, you can delete records, and alter the length of updated records. Restrictions and allowed processing are shown in [Table 66 on page 278](#page-329-0). When <span id="page-334-0"></span>you add or delete records, all indexes associated with the data set are by default altered to reflect the new situation.

In data sets accessed through a nonunique key alternate index path, the record accessed is determined by the key and the sequence. The key can be used to establish positioning so that sequential access can follow. The use of the key accesses the first record with that key. When the data set is read backwards, only the order of the keys is reversed. The order of the records with the same key remains the same whichever way the data set is read.

## **Defining VSAM data sets**

You can use the DEFINE CLUSTER command of Access Method Services to define and catalog VSAM data sets.

To use the DEFINE command, you need to know the following information:

- The name and password of the master catalog if the master catalog is password protected
- The name and password of the VSAM private catalog you are using if you are not using the master catalog
- Whether VSAM space for your data set is available
- The type of VSAM data set you are going to create
- The volume on which your data set is to be placed
- The average and maximum record size in your data set
- The position and length of the key for an indexed data set
- The space to be allocated for your data set
- How to code the DEFINE command
- How to use the Access Method Services program

When you have the information, you can code the DEFINE command and then define and catalog the data set by using Access Method Services.

## **Entry-sequenced data sets**

This topic describes the statements and options that are allowed for files associated with an entrysequenced data set (ESDS).

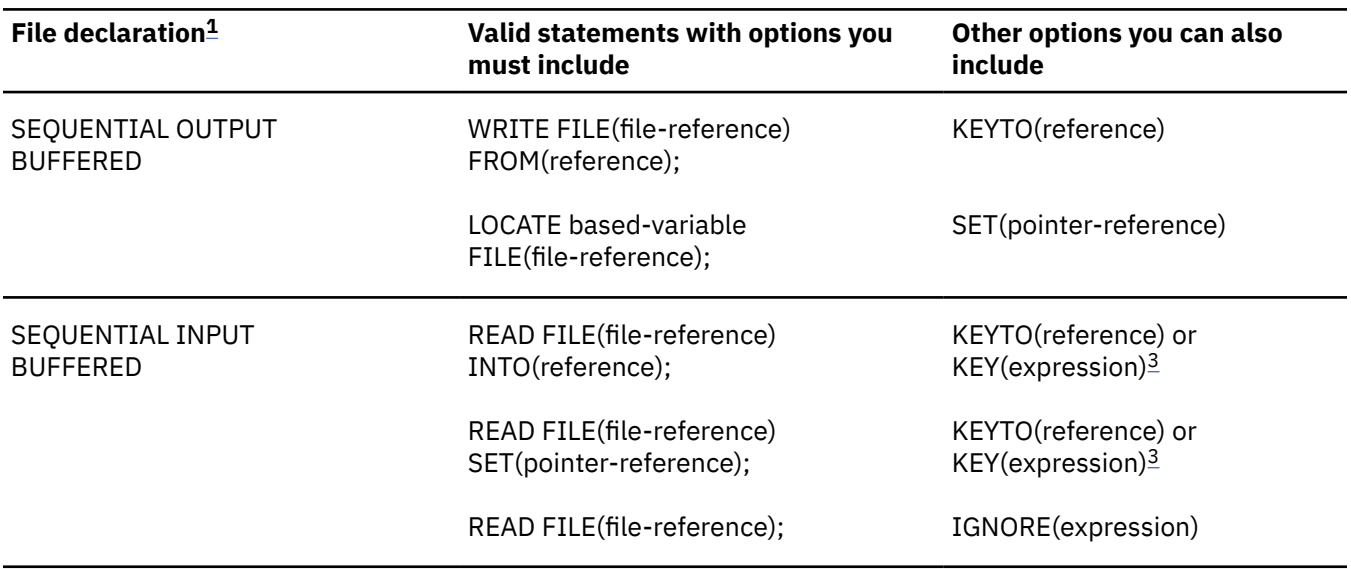

*Table 67. Statements and options allowed for loading and accessing VSAM entry-sequenced data sets*

<span id="page-335-0"></span>*Table 67. Statements and options allowed for loading and accessing VSAM entry-sequenced data sets (continued)*

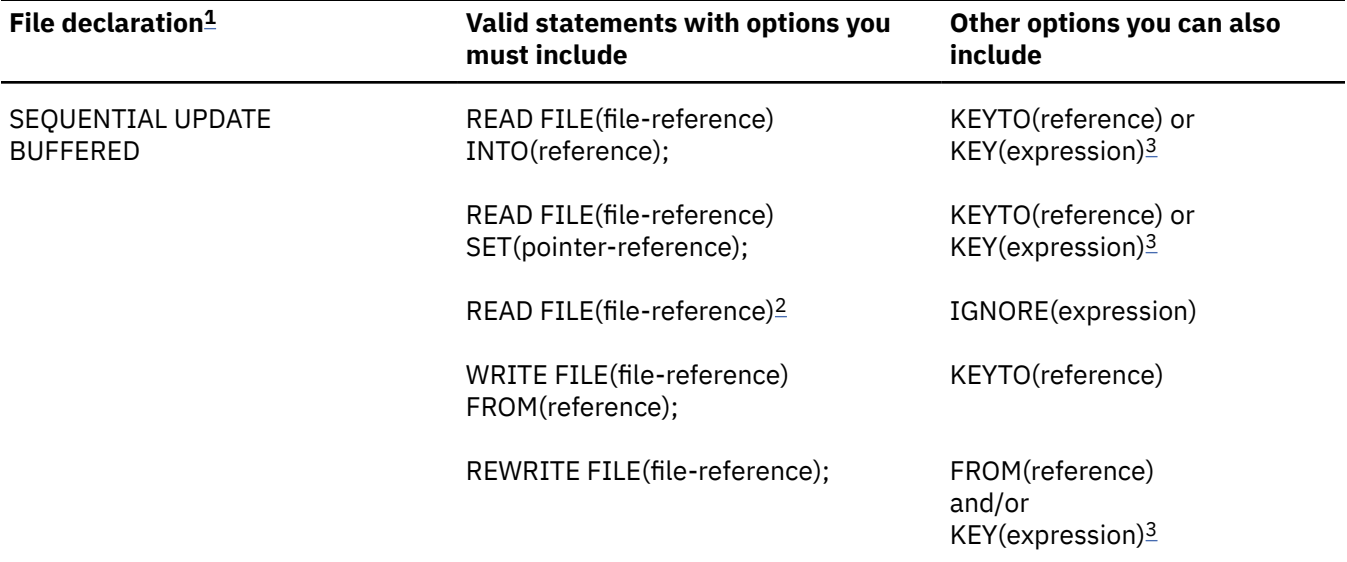

#### **Notes:**

- 1. The complete file declaration would include the attributes FILE, RECORD, and ENVIRONMENT; if you use either of the options KEY or KEYTO, it must also include the attribute KEYED.
- 2. The statement READ FILE(file-reference); is equivalent to the statement READ FILE(filereference) IGNORE (1);.
- 3. The expression used in the KEY option must be a relative byte address, previously obtained by the KEYTO option.

### **Loading an ESDS**

When an ESDS is being loaded, the associated file must be opened for SEQUENTIAL OUTPUT. The records are retained in the order in which they are presented.

You can use the KEYTO option to obtain the relative byte address of each record as it is written. You can subsequently use these keys to achieve keyed access to the data set.

### **Using a SEQUENTIAL file to access an ESDS**

You can open a SEQUENTIAL file that is used to access an ESDS with either the INPUT or the UPDATE attribute. If you use either of the options KEY or KEYTO, the file must also have the KEYED attribute.

Sequential access is in the order that the records were originally loaded into the data set. You can use the KEYTO option on the READ statements to recover the RBAs of the records that are read. If you use the KEY option, the record that is recovered is the one with the RBA you specify. Subsequent sequential access continues from the new position in the data set.

For an UPDATE file, the WRITE statement adds a new record at the end of the data set. With a REWRITE statement, the record rewritten is the one with the specified RBA if you use the KEY option; otherwise, it is the record accessed on the previous READ. You must not attempt to change the length of the record that is being replaced with a REWRITE statement.

The DELETE statement is not allowed for entry-sequenced data sets.

### <span id="page-336-0"></span>**Defining and loading an ESDS**

This topic shows an example PL/I program that defines and loads an entry-sequenced data set (ESDS). The program writes to the data set by using a SEQUENTIAL OUTPUT file.

In the program shown in Table 68 on page 285, the data set is defined with the DEFINE CLUSTER command and given the name PLIVSAM.AJC1.BASE. The NONINDEXED keyword causes an ESDS to be defined.

The PL/I program writes to the data set by using a SEQUENTIAL OUTPUT file and a WRITE FROM statement. The DD statement for the file contains the DSNAME of the data set given in the NAME parameter of the DEFINE CLUSTER command.

You can obtain the RBA of the records as keys in a KEYED file for subsequent use. To do this, you must declare a suitable variable to hold the key and use the WRITE...KEYTO statement. See the following example:

```
DCL CHARS CHAR(4);
WRITE FILE(FAMFILE) FROM (STRING)
 KEYTO(CHARS);
```
Note that the keys would not normally be printable, but could be retained for subsequent use.

The cataloged procedure IBMZCBG is used. Because the same program (in Table 68 on page 285) can be used for adding records to the data set, it is retained in a library. For more information about the procedure of adding records, see the example in ["Updating an ESDS" on page 286](#page-337-0).

*Table 68. Defining and loading an ESDS*

```
 //OPT9#7 JOB
 //STEP1 EXEC PGM=IDCAMS,REGION=512K
 //SYSPRINT DD SYSOUT=A
 //SYSIN DD *
 DEFINE CLUSTER -
       (NAME(PLIVSAM.AJC1.BASE) -
      VOLUMES(nnnnnn) -
      NONINDEXED
       RECORDSIZE(80 80) -
      TRACKS(2 2))
 /*
 //STEP2 EXEC IBMZCLG
 //PLI.SYSIN DD *
    CREATE: PROC OPTIONS(MAIN);
       DCL
        FAMFILE FILE SEQUENTIAL OUTPUT ENV(VSAM),
        IN FILE RECORD INPUT,
       STRING CHAR(80)
       EOF BIT(1) INIT('0'B);
      ON ENDFILE(IN) EOF='1'B;
       READ FILE(IN) INTO (STRING);
       DO I=1 BY 1 WHILE (¬EOF);
        PUT FILE(SYSPRINT) SKIP EDIT (STRING) (A);
 WRITE FILE(FAMFILE) FROM (STRING);
 READ FILE(IN) INTO (STRING);
       END;
      PUT SKIP EDIT(I-1,' RECORDS PROCESSED')(A);
     END;
 /*
 //LKED.SYSLMOD DD DSN=HPU8.MYDS(PGMA),DISP=(NEW,CATLG),
 // UNIT=SYSDA,SPACE=(CYL,(1,1,1))
 //GO.FAMFILE DD DSNAME=PLIVSAM.AJC1.BASE,DISP=OLD
//GO.IN DD \starFRED 69 M
 ANDY 70 M
SUZAN 72 F
 /*
```
## <span id="page-337-0"></span>**Updating an ESDS**

This topic shows an example of adding a new record at the end of an ESDS.

This example is based on the PL/I program shown in [Table 68 on page 285](#page-336-0). That program can also be used for adding records to the data set. In the program, the data set PLIVSAM.AJC1.BASE is defined with the DEFINE CLUSTER command.

Table 69 on page 286 shows the addition of a new record at the end of the ESDS. A SEQUENTIAL OUTPUT file is used, and the data set associated with it, PLIVSAM.AJC1.BASE, is specified in the DSNAME parameter.

*Table 69. Updating an ESDS*

```
//OPT9#8 JOB<br>//STEP1_ EXEC PGM=PGMA
//STEP1 EXEC<br>//STEPLIB DD
            //STEPLIB DD DSN=HPU8.MYDS(PGMA),DISP=(OLD,KEEP)
                 DSN=CEE.SCEERUN, DISP=SHR
 //SYSPRINT DD SYSOUT=A
 //FAMFILE DD DSN=PLIVSAM.AJC1.BASE,DISP=SHR
 //IN DD *
JANE 75 F
 //
```
You can rewrite existing records in an ESDS, provided that the length of the record is not changed. You can use a SEQUENTIAL or KEYED SEQUENTIAL update file to do this. If you use keys, they can be the RBAs or keys of an *alternate index* path.

Delete statements are not allowed for ESDS.

## **Key-sequenced and indexed entry-sequenced data sets**

An indexed data set can be a key-sequenced data set (KSDS) with its prime index; it can also be a KSDS or an entry-sequenced data set (ESDS) with an *alternate index*. This topic describes the statements and options that are allowed for files associated with indexed VSAM data sets.

Except where otherwise stated, the description in Table 70 on page 286 applies to all indexed VSAM data sets.

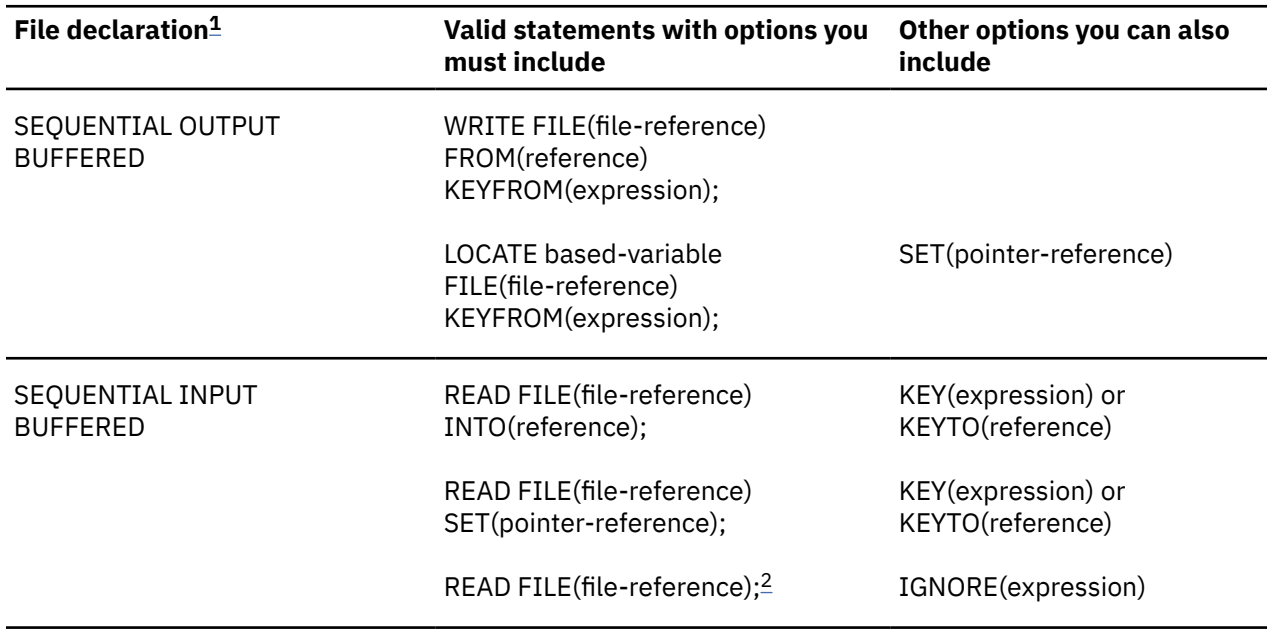

*Table 70. Statements and options allowed for loading and accessing VSAM indexed data sets*

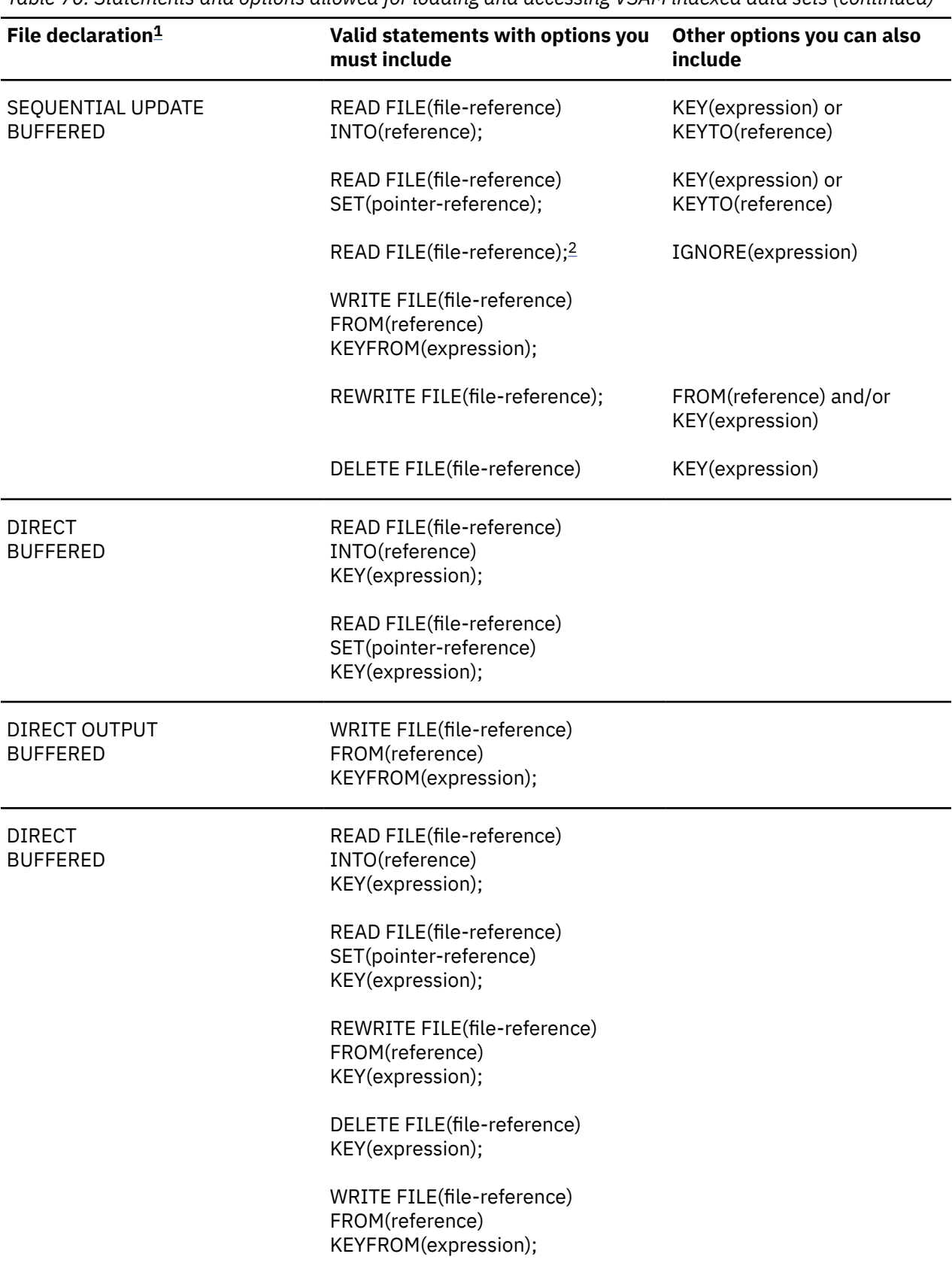

<span id="page-339-0"></span>*Table 70. Statements and options allowed for loading and accessing VSAM indexed data sets (continued)*

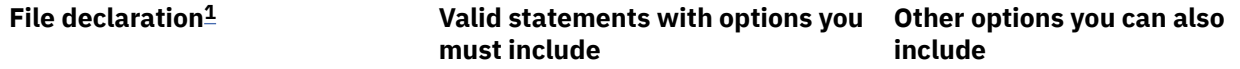

#### **Notes:**

- 1. The complete file declaration would include the attributes FILE and RECORD. If you use any of the options KEY, KEYFROM, or KEYTO, you must also include the attribute KEYED in the declaration.
- 2. The statement READ FILE(file-reference); is equivalent to the statement READ FILE(filereference) IGNORE(1);.
- 3. Do not associate a SEQUENTIAL OUTPUT file with a data set accessed through an *alternate index*.
- 4. Do not associate a DIRECT file with a data set accessed through a nonunique *alternate index*.
- 5. DELETE statements are not allowed for a file associated with an ESDS accessed through an *alternate index*.

### **Loading a KSDS or indexed ESDS**

When a KSDS is being loaded, you must open the associated file for KEYED SEQUENTIAL OUTPUT. You must present the records in ascending key order, and you must use the KEYFROM option.

Note that you must use the prime index for loading the data set; you cannot load a VSAM data set through an *alternate index*.

If a KSDS already contains some records and you open the associated file with the SEQUENTIAL and OUTPUT attributes, you can add records only at the end of the data set. The rules given in the previous paragraph apply; in particular, the first record you present must have a key greater than the highest key present on the data set.

[Table 71 on page 289](#page-340-0) shows the DEFINE command used to define a KSDS. The data set is given the name PLIVSAM.AJC2.BASE and defined as a KSDS because of the use of the INDEXED operand. The position of the keys within the record is defined in the KEYS operand.

Within the PL/I program, a KEYED SEQUENTIAL OUTPUT file is used with a WRITE...FROM...KEYFROM statement. The data is presented in ascending key order. A KSDS must be loaded in this manner.

The file is associated with the data set by a DD statement that uses the name given in the DEFINE command as the DSNAME parameter.

<span id="page-340-0"></span>*Table 71. Defining and loading a key-sequenced data set (KSDS)*

```
 //OPT9#12 JOB
 // EXEC PGM=IDCAMS,REGION=512K
 //SYSPRINT DD SYSOUT=A
 //SYSIN DD *
     DEFINE CLUSTER -
       (NAME(PLIVSAM.AJC2.BASE) -
      VOLUMES(nnnnnn) -
       INDEXED -
       TRACKS(3 1) -
      KEYS(20 0) RECORDSIZE(23 80))
  /*
     EXEC IBMZCBG<br>I.SYSIN        DD *
 //PLI.SYSIN
  TELNOS: PROC OPTIONS(MAIN);
          DCL DIREC FILE RECORD SEQUENTIAL OUTPUT KEYED ENV(VSAM),
 CARD CHAR(80),
NAME CHAR(20) DEF CARD POS(1),
NUMBER CHAR(3) DEF CARD POS(21),
               OUTREC CHAR(23) DEF CARD POS(1),
              EOF BIT(1) INIT('0'B);
          ON ENDFILE(SYSIN) EOF='1'B;
          OPEN FILE(DIREC) OUTPUT;
          GET FILE(SYSIN) EDIT(CARD)(A(80));
          DO WHILE (¬EOF);
          WRITE FILE(DIREC) FROM(OUTREC) KEYFROM(NAME);
          GET FILE(SYSIN) EDIT(CARD)(A(80));
          END;
         CLOSE FILE(DIREC);
          END TELNOS;
 /*
 //GO.DIREC DD DSNAME=PLIVSAM.AJC2.BASE,DISP=OLD
 //GO.SYSIN DD \starACTION, G. 162
 BAKER,R. 152
BRAMLEY, 0.H. 248<br>CHEESEMAN, D. 241
CHEESEMAN,D. 141<br>CORY,G. 336
CORY, G. 336<br>FLITOTT.D. 875
ELLIOTT, D.
FIGGINS,S. 413<br>HARVEY C D W 205
HARVEY,C.D.W. 205<br>HASTINGS,G.M. 391
HASTINGS,G.M. 391<br>KENDALL.J.G. 294
KENDALL, J.G. 294<br>LANCASTER, W.R. 624
LANCASTER, W, R.
 MILES,R. 233
NEWMAN, M.W. 450<br>PITT, W.H. 515
PITT,W.H. 515<br>ROLF,D.E. 114
ROLF, D.E.SHEERS, C.D. 241<br>SUTCLIFFE.M. 472
SUTCLIFFE,M. 472<br>TAYLOR,G.C. 407
 TAYLOR,G.C. 407
WILTON,L.W. 404<br>WINSTONE.E.M. 307
WINSTONE, E.M.
 //
```
### **Using a SEQUENTIAL file to access a KSDS or indexed ESDS**

You can open a SEQUENTIAL file that is used to access a KSDS with either the INPUT or the UPDATE attribute.

For READ statements without the KEY option, the records are recovered in ascending key order (or in descending key order if the BKWD option is used). You can obtain the key of a record recovered in this way by using the KEYTO option.

If you use the KEY option, the record recovered by a READ statement is the one with the specified key. Such a READ statement positions the data set at the specified record; subsequent sequential reads will recover the following records in sequence.

WRITE statements with the KEYFROM option are allowed for KEYED SEQUENTIAL UPDATE files. You can make insertions anywhere in the data set, without respect to the position of any previous access. If you are accessing the data set through a unique index, the KEY condition is raised if an attempt is made to insert a record with the same key as a record that already exists on the data set. For a nonunique index, subsequent retrieval of records with the same key is in the order that they were added to the data set.

REWRITE statements with or without the KEY option are allowed for UPDATE files. If you use the KEY option, the record that is rewritten is the first record with the specified key; otherwise, it is the record that was accessed by the previous READ statement. When you rewrite a record by using an *alternate index*, do not change the prime key of the record.

### **Using a DIRECT file to access a KSDS or indexed ESDS**

You can open a DIRECT file that is used to access an indexed VSAM data set with the INPUT, OUTPUT, or UPDATE attribute. Do not use a DIRECT file to access the data set through a nonunique index.

If you use a DIRECT OUTPUT file to add records to the data set, and if an attempt is made to insert a record with the same key as a record that already exists, the KEY condition is raised.

If you use a DIRECT INPUT or DIRECT UPDATE file, you can read, write, rewrite, or delete records in the same way as for a KEYED SEQUENTIAL file.

[Table 72 on page 291](#page-342-0) shows one method to update a KSDS by using the prime index.

<span id="page-342-0"></span>*Table 72. Updating a KSDS*

```
 //OPT9#13 JOB
 //STEP1 EXEC IBMZCBG
 //PLI.SYSIN DD *
  DIRUPDT: PROC OPTIONS(MAIN);
          DCL DIREC FILE RECORD KEYED ENV(VSAM),
ONCODE BUILTIN,
\overline{O}UTREC CHAR(23),
              NUMBER CHAR(3) DEF OUTREC POS(21),
             NAME CHAR(20) DEF OUTREC,
             CODE CHAR(1)EOF BIT(1) INIT('0'B);
          ON ENDFILE(SYSIN) EOF='1'B;
          ON KEY(DIREC) BEGIN;
 IF ONCODE=51 THEN PUT FILE(SYSPRINT) SKIP EDIT
( 'NOT \quad \text{FOUND: } \quad ' , \text{NAME } ) \text{ } (A(15) \text{ , } A ) ; IF ONCODE=52 THEN PUT FILE(SYSPRINT) SKIP EDIT
                            ('DUPLICATE: ',NAME)(A(15),A);
           END;
          OPEN FILE(DIREC) DIRECT UPDATE;
        GET FILE(SYSIN) EDIT (NAME,NUMBER,CODE)
         (COLUTION(1), A(20), A(3), A(1)); DO WHILE (¬EOF);
PUT FILE(SYSPRINT) SKIP EDIT (' ',NAME,'#',NUMBER,' ',CODE)
       (A(1),A(20),A(1),A(3),A(1),A(1));
 SELECT (CODE);
 WHEN('A') WRITE FILE(DIREC) FROM(OUTREC) KEYFROM(NAME);
 WHEN('C') REWRITE FILE(DIREC) FROM(OUTREC) KEY(NAME);
 WHEN('D') DELETE FILE(DIREC) KEY(NAME);
 OTHERWISE PUT FILE(SYSPRINT) SKIP EDIT
( 'INVALID CODE: ', NAME) (A(15), A); END;
        GET FILE(SYSIN) EDIT (NAME,NUMBER,CODE)
          (COLUMN(1),A(20),A(3),A(1));
        END;
          CLOSE FILE(DIREC);
          PUT FILE(SYSPRINT) PAGE;
          OPEN FILE(DIREC) SEQUENTIAL INPUT;
          EOF='0'B;
          ON ENDFILE(DIREC) EOF='1'B;
          READ FILE(DIREC) INTO(OUTREC);
 DO WHILE(¬EOF);
 PUT FILE(SYSPRINT) SKIP EDIT(OUTREC)(A);
          READ FILE(DIREC) INTO(OUTREC);
          END;
          CLOSE FILE(DIREC);
    END DIRUPDT;
```
 /\* //GO.DIREC DD DSNAME=PLIVSAM.AJC2.BASE,DISP=OLD  $7/60.$ SYSIN DD  $\star$  NEWMAN,M.W. 516C GOODFELLOW, D.T. 889A<br>MTLES.R. D MILES,R. D HARVEY, C.D.W. BARTLETT, S.G. 183A CORY, G. D<br>READ.K.M. 001A  $READ, K.M.$  PITT,W.H. ROLF,D.F. D<br>ELLIOTT,D. 291C ELLIOTT, D. HASTINGS,G.M. D BRAMLEY, O.H.  $/$ \* *Updating a KSDS (continued)*

A DIRECT update file is used and the data is altered according to a code that is passed in the records in the file SYSIN:

**A**

Add a new record

**C**

Change the number of an existing name

**D**

Delete a record

At the label NEXT, the name, number, and code are read in and action taken according to the value of the code. A KEY ON-unit is used to handle any incorrect keys. When the updating is finished (at the label PRINT), the file DIREC is closed and reopened with the attributes SEQUENTIAL INPUT. The file is then read sequentially and printed.

The file is associated with the data set by a DD statement that uses the DSNAME PLIVSAM.AJC2.BASE defined in the Access Method Services DEFINE CLUSTER command in [Table 71 on page 289](#page-340-0).

## **Updating a KSDS**

There are a number of methods of updating a KSDS. For mass sequential insertion, use a KEYED SEQUENTIAL UPDATE file.

This method gives faster performance because the data is written onto the data set only when strictly necessary and not after every write statement, and also because the balance of free space within the data set is retained.

You can use the following statements to achieve effective mass sequential insertion:

```
DCL DIREC KEYED SEQUENTIAL UPDATE
    ENV(VSAM);
WRITE FILE(DIREC) FROM(OUTREC)
 KEYFROM(NAME);
```
The PL/I input/output routines detect that the keys are in sequence and make the correct requests to VSAM. If the keys are not in sequence, this too is detected and no error occurs, although the performance advantage is lost.

The example shown in [Table 72 on page 291](#page-342-0) uses a DIRECT file to update a KSDS. This method is suitable for the data as is shown in the example.

## **Alternate indexes for KSDSs or indexed ESDSs**

Alternate indexes allow you to access KSDSs or indexed ESDSs in various ways, by using either unique or nonunique keys.

### **Creating unique key alternate index path for ESDS**

This topic provides an example that illustrates how to create a unique key alternate index path for an ESDS.

[Table 73 on page 293](#page-344-0) shows the creation of a unique key alternate index path for the ESDS defined and loaded in [Table 68 on page 285.](#page-336-0) Using this path, the data set is indexed by the name of the child in the first 15 bytes of the record.

The following Access Method Services commands are used:

#### **DEFINE ALTERNATEINDEX**

Defines the alternate index as a data set to VSAM.

#### **BLDINDEX**

Places the pointers to the relevant records in the alternate index.

#### <span id="page-344-0"></span>**DEFINE PATH**

Defines an entity that can be associated with a PL/I file in a DD statement.

DD statements are required for the INFILE and OUTFILE operands of BLDINDEX and for the sort files. Ensure that the correct names are specified at the various points.

*Table 73. Creating a unique key alternate index path for an ESDS*

```
 //OPT9#9 JOB
             EXEC PGM=IDCAMS, REGION=512K
  //SYSPRINT DD SYSOUT=A
 //SYSIN
     DEFINE ALTERNATEINDEX -
       (NAME(PLIVSAM.AJC1.ALPHIND) -
       VOLUMES(nnnnnn) -
      TRACKS(4 1) -
      KEYS(15 0) RECORDSIZE(20 40) -
     UNIQUEKEY
      RELATE(PLIVSAM.AJC1.BASE))
 \frac{1}{1}/STEP2
             EXEC PGM=IDCAMS, REGION=512K
 //DD1 DD DSNAME=PLIVSAM.AJC1.BASE,DISP=SHR
                  DSNAME=PLIVSAM.AJC1.ALPHIND,DISP=SHR
\frac{1}{2}/SYSPRINT DD SYSOUT=A<br>//SYSIN DD *
 //SYSIN DD *
 BLDINDEX INFILE(DD1) OUTFILE(DD2)
     DEFINE PATH -
       (NAME(PLIVSAM.AJC1.ALPHPATH) -
       PATHENTRY(PLIVSAM.AJC1.ALPHIND))
 //
```
### **Creating nonunique key alternate index path for ESDS**

This topic provides an example that illustrates how to create a nonunique key alternate index path for an ESDS.

[Table 74 on page 294](#page-345-0) shows the creation of a nonunique key alternate index path for an ESDS. The alternate index enables the data to be selected by the gender of the children. This enables the girls or the boys to be accessed separately and every member of each group to be accessed by use of the key.

The following Access Method Services commands are used:

#### **DEFINE ALTERNATEINDEX**

Defines the alternate index as a data set to VSAM.

#### **BLDINDEX**

Places the pointers to the relevant records in the alternate index.

#### **DEFINE PATH**

Defines an entity that can be associated with a PL/I file in a DD statement.

DD statements are required for the INFILE and OUTFILE operands of BLDINDEX and for the sort files. Ensure that the correct names are specified at the various points.

In this example, the NONUNIQUEKEY operand specifies that the index has nonunique keys. When creating an index with nonunique keys, ensure that the RECORDSIZE you specify is large enough. In a nonunique alternate index, each alternate index record contains pointers to all the records that have the associated index key. The pointer takes the form of an RBA for an ESDS and the prime key for a KSDS. When a large number of records might have the same key, a large record is required.

<span id="page-345-0"></span>*Table 74. Creating a nonunique key alternate index path for an ESDS*

```
//0PT9#10 J0B<br>//STEP1 EXE
 //STEP1 EXEC PGM=IDCAMS,REGION=512K
 //SYSPRINT DD SYSOUT=A
 //SYSIN DD *
    /* care must be taken with recordsize */ DEFINE ALTERNATEINDEX -
      (NAME(PLIVSAM.AJC1.SEXIND) -
     VOLUMES(nnnnnn)
     TRACKS(4 1)KEYS(1 37) RECORDSIZE(20 400) -
     NONUNIQUEKEY
     RELATE(PLIVSAM.AJC1.BASE))
/*<br>//STEP2
 //STEP2 EXEC PGM=IDCAMS,REGION=512K
 //DD1 DD DSNAME=PLIVSAM.AJC1.BASE,DISP=SHR
                 DSNAME=PLIVSAM.AJC1.SEXIND,DISP=SHR
 //SYSPRINT DD SYSOUT=A
 //SYSIN DD *
 BLDINDEX INFILE(DD1) OUTFILE(DD2)
    DEFINE PATH -
      (NAME(PLIVSAM.AJC1.SEXPATH) -
      PATHENTRY(PLIVSAM.AJC1.SEXIND))
 //
```
### **Creating unique key alternate index path for KSDS**

This topic provides an example that illustrates how to create a unique key alternate index path for a KSDS.

[Table 75 on page 295](#page-346-0) shows the creation of a unique key alternate index path for a KSDS. The data set is indexed by the telephone number, enabling the number to be used as a key to discover the name of the person on that extension. Also, the data set can be listed in numerical order to show which numbers are not used.

In this example, the UNIQUEKEY operand specifies that keys are unique.

The following Access Method Services commands are used:

#### **DEFINE ALTERNATEINDEX**

Defines the data set that will hold the alternate index data.

#### **BLDINDEX**

Places the pointer to the relevant records in the alternate index.

#### **DEFINE PATH**

Defines the entity that can be associated with a PL/I file in a DD statement.

DD statements are required for the INFILE and OUTFILE of BLDINDEX and for the sort files. Be careful not to confuse the names involved.

<span id="page-346-0"></span>*Table 75. Creating a unique key alternate index path for a KSDS*

```
 //OPT9#14 JOB
              EXEC PGM=IDCAMS, REGION=512K
  //SYSPRINT DD SYSOUT=A
 //SYSIN
     DEFINE ALTERNATEINDEX -
       (NAME(PLIVSAM.AJC2.NUMIND) -
       VOLUMES(nnnnnn) -
      TRACKS(4, 4)KEYS(3 20) RECORDSIZE(24 48) -
      UNIQUEKEY
      RELATE(PLIVSAM.AJC2.BASE))
//STEP2
 ,<br>//STEP2          EXEC  PGM=IDCAMS,REGION=512K<br>//DD1             DD     DSNAME=PLIVSAM.AJC2.BA
                   DSNAME=PLIVSAM.AJC2.BASE, DISP=SHR
                   DSNAME=PLIVSAM.AJC2.NUMIND,DISP=SHR
 //SYSPRINT DD SYSOUT=A
 //SYSIN DD *
 BLDINDEX INFILE(DD1) OUTFILE(DD2)
     DEFINE PATH -
       (NAME(PLIVSAM.AJC2.NUMPATH) -
       PATHENTRY(PLIVSAM.AJC2.NUMIND))
 //
```
When creating an alternate index with a unique key, ensure that no further records could be included with the same alternate key. In practice, a unique key alternate index would not be entirely satisfactory for a telephone directory as it would not allow two people to have the same number. Similarly, the prime key would prevent one person having two numbers. A solution would be to have an ESDS with two nonunique key alternate indexes, or to restructure the data format to allow more than one number per person and to have a nonunique key alternate index for the numbers.

### **Detecting nonunique alternate index keys**

If you are accessing a VSAM data set through an alternate index path, the presence of nonunique keys can be detected by the SAMEKEY built-in function.

After each retrieval, SAMEKEY indicates whether any further records exist with the same alternate index key as the record just retrieved. Hence, it is possible to stop at the last of a series of records with nonunique keys without having to read beyond the last record. SAMEKEY (file-reference) returns '1'B if the input/output statement has completed successfully and the accessed record is followed by another with the same key; otherwise, it returns '0'B.

### **Using alternate indexes with ESDSs**

[Table 76 on page 297](#page-348-0) shows the use of alternate indexes and backward reading on an ESDS. The program has four files:

#### **BASEFLE**

Reads the base data set forward.

#### **BACKFLE**

Reads the base data set backward.

#### **ALPHFLE**

Is the alphabetic alternate index path indexing the children by name.

#### **SEXFILE**

Is the alternate index path that corresponds to the gender of the children.

There are DD statements for all the files. They connect BASEFLE and BACKFLE to the base data set by specifying the name of the base data set in the DSNAME parameter, and connect ALPHFLE and SEXFILE by specifying the names of the paths given in [Table 73 on page 293](#page-344-0) and [Table 74 on page 294](#page-345-0).

The program uses SEQUENTIAL files to access the data and print it first in the normal order, then in the reverse order. At the label AGEQUERY, a DIRECT file is used to read the data associated with an alternate index key in the unique alternate index.

Finally, at the label SPRINT, a KEYED SEQUENTIAL file is used to print a list of the females in the family, using the nonunique key alternate index path. The SAMEKEY built-in function is used to read all the records with the same key. The names of the females will be accessed in the order in which they were originally entered. This will happen whether the file is read forward or backward. For a nonunique key path, the BKWD option only affects the order in which the keys are read; the order of items with the same key remains the same as it is when the file is read forward.

At the end of the example, the Access Method Services DELETE command is used to delete the base data set. When this is done, the associated alternate indexes and paths will also be deleted.

### **Using alternate indexes with KSDSs**

[Table 77 on page 299](#page-350-0) shows the use of a path with a unique alternate index key to update a KSDS and then to access and print it in the order of the alternate index.

The alternate index path is associated with the PL/I file by a DD statement that specifies the name of the path (PLIVSAM.AJC2.NUMPATH, given in the DEFINE PATH command in [Table 75 on page 295](#page-346-0)) as the DSNAME.

In the first section of the program, a DIRECT OUTPUT file is used to insert a new record by using the alternate index key. Note that any alteration made with an alternate index must not alter the prime key or the alternate index key of access of an existing record. Also, the alternation must not add a duplicate key in the prime index or in any unique key alternate index.

In the second section of the program (at the label PRINTIT), the data set is read in the order of the alternate index keys by using a SEQUENTIAL INPUT file. It is then printed onto SYSPRINT.

<span id="page-348-0"></span>*Table 76. Alternate index paths and backward reading with an ESDS*

```
 //OPT9#15 JOB
   //STEP1 EXEC IBMZCLG
   //PLI.SYSIN DD *
     READIT: PROC OPTIONS(MAIN);
       DCL BASEFLE FILE SEQUENTIAL INPUT ENV(VSAM),
                     /*File to read base data set forward */
             BACKFLE FILE SEQUENTIAL INPUT ENV(VSAM BKWD),
\starFile to read base data set backward \star/ALPHFLE FILE DIRECT INPUT ENV(VSAM),
\overline{\phantom{a}} /*File to access via unique alternate index path \overline{\phantom{a}} SEXFILE FILE KEYED SEQUENTIAL INPUT ENV(VSAM),
             /*File to access via nonunique alternate index path */STRING CHAR(80), /\starString to be read into \star/
             1 STRUC DEF (STRING),
               2 NAME CHAR(25),
               2 DATE_OF_BIRTH CHAR(2),
              2 FILL CHAR(10),
              2 SEX CHAR(1) DCL NAMEHOLD CHAR(25),SAMEKEY BUILTIN;
DCL EOF BIT(1) INIT('0'B);
          /*Print out the family eldest first*/
 ON ENDFILE(BASEFLE) EOF='1'B;
PUT EDIT('FAMILY ELDEST FIRST')(A);
          READ FILE(BASEFLE) INTO (STRING);
          DO WHILE(¬EOF);
             PUT SKIP EDIT(STRING)(A);
            READ FILE(BASEFLE) INTO (STRING);
          END;
          CLOSE FILE(BASEFLE);
          PUT SKIP(2);
           /*Close before using data set from other file not
             necessary but good practice to prevent potential
             problems*/
         EOF='0'B; ON ENDFILE(BACKFLE) EOF='1'B;
          PUT SKIP(3) EDIT('FAMILY YOUNGEST FIRST')(A);
          READ FILE(BACKFLE) INTO(STRING);
          DO WHILE(¬EOF);
            PUT SKIP EDIT(STRING)(A);
            READ FILE(BACKFLE) INTO (STRING);
          END;
          CLOSE FILE(BACKFLE);
          PUT SKIP(2);
          /*Print date of birth of child specified in the file
            SYSIN*/
          ON KEY(ALPHFLE) BEGIN;
             PUT SKIP EDIT
                (NAMEHOLD,' NOT A MEMBER OF THE SMITH FAMILY') (A);
             GO TO SPRINT;
          END;
```
*Table 76. Alternate index paths and backward reading with an ESDS (continued)*

```
 AGEQUERY:
         EOF='0'B;
          ON ENDFILE(SYSIN) EOF='1'B;
          GET SKIP EDIT(NAMEHOLD)(A(25));
          DO WHILE(¬EOF);
 READ FILE(ALPHFLE) INTO (STRING) KEY(NAMEHOLD);
 PUT SKIP (2) EDIT(NAMEHOLD,' WAS BORN IN ',
\mathsf{DATE\_OF\_BIRTH}(A,X(1),A,X(1),A);GET SKIP EDIT(NAMEHOLD)(A(25));
          END;
       SPRINT:
          CLOSE FILE(ALPHFLE);
          PUT SKIP(1);
        /*Use the alternate index to print out all the females in the
           family*/
              ON ENDFILE(SEXFILE) GOTO FINITO;
PUT SKIP(2) EDIT('ALL THE FEMALES')(A);
 READ FILE(SEXFILE) INTO (STRING) KEY('F');
PUT SKIP EDIT(STRING)(A);
 DO WHILE(SAMEKEY(SEXFILE));
 READ FILE(SEXFILE) INTO (STRING);
                PUT SKIP EDIT(STRING)(A);
              END;
       FINITO:
           END;
      /*<br>//GO.BASEFLE
       //GO.BASEFLE DD DSN=PLIVSAM.AJC1.BASE,DISP=SHR
       //GO.BACKFLE DD DSN=PLIVSAM.AJC1.BASE,DISP=SHR
      //GO.ALPHFLE DD DSN=PLIVSAM.AJC1.ALPHPATH,DISP=SHR
                  DD DSN=PLIVSAM.AJC1.SEXPATH,DISP=SHR<br>DD *
//GO.SYSIN DD \star ANDY
     /*<br>//STEP2
                EXEC PGM=IDCAMS, REGION=512K<br>DD SYSOUT=A
     //SYSPRINT DD SY<br>//SYSIN DD *
      //SYSIN
           DELETE -
                PLIVSAM.AJC1.BASE
      //
Alternate Index Paths and Backward Reading with an ESDS (continued)
```
<span id="page-350-0"></span>*Table 77. Using a unique alternate index path to access a KSDS*

```
 //OPT9#16 JOB
            EXEC IBMZCLG, REGION.GO=256K
 //PLI.SYSIN DD *
    ALTER: PROC OPTIONS(MAIN);
     DCL NUMFLE1 FILE RECORD DIRECT OUTPUT ENV(VSAM)
          NUMFLE2 FILE RECORD SEQUENTIAL INPUT ENV(VSAM),
          IN FILE RECORD,
         STRING CHAR(80)
NAME CHAR(20) DEF STRING,
NUMBER CHAR(3) DEF STRING POS(21),
 DATA CHAR(23) DEF STRING,
         EOF BIT(1) INIT('0'B);
 ON KEY (NUMFLE1) BEGIN;
 PUT SKIP EDIT('DUPLICATE NUMBER')(A);
      END;
      ON ENDFILE(IN) EOF='1'B;
      READ FILE(IN) INTO (STRING);
      DO WHILE(¬EOF);
 PUT FILE(SYSPRINT) SKIP EDIT (STRING) (A);
 WRITE FILE(NUMFLE1) FROM (STRING) KEYFROM(NUMBER);
        READ FILE(IN) INTO (STRING);
      END;
      CLOSE FILE(NUMFLE1);
      EOF='0'B;
      ON ENDFILE(NUMFLE2) EOF='1'B;
      READ FILE(NUMFLE2) INTO (STRING);
      DO WHILE(¬EOF);
       PUT SKIP EDIT(DATA)(A);
       READ FILE(NUMFLE2) INTO (STRING);
      END;
     PUT SKIP(3) EDIT('****SO ENDS THE PHONE DIRECTORY****')(A);
   END;
 /*
 \frac{1}{2}/GO.IN DD \starRIERA L 123
/*<br>//NUMFLE1
 //NUMFLE1 DD DSN=PLIVSAM.AJC2.NUMPATH,DISP=OLD
 //NUMFLE2 DD DSN=PLIVSAM.AJC2.NUMPATH,DISP=OLD
 //STEP2 EXEC PGM=IDCAMS,COND=EVEN
 //SYSPRINT DD SYSOUT=A
 //SYSIN DD *
      DELETE -
      PLIVSAM.AJC2.BASE
 //
```
## **Relative-record data sets**

This topic describes the statements and options that are allowed for files associated with VSAM relativerecord data sets (RRDS).

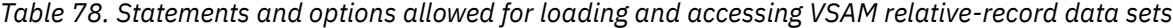

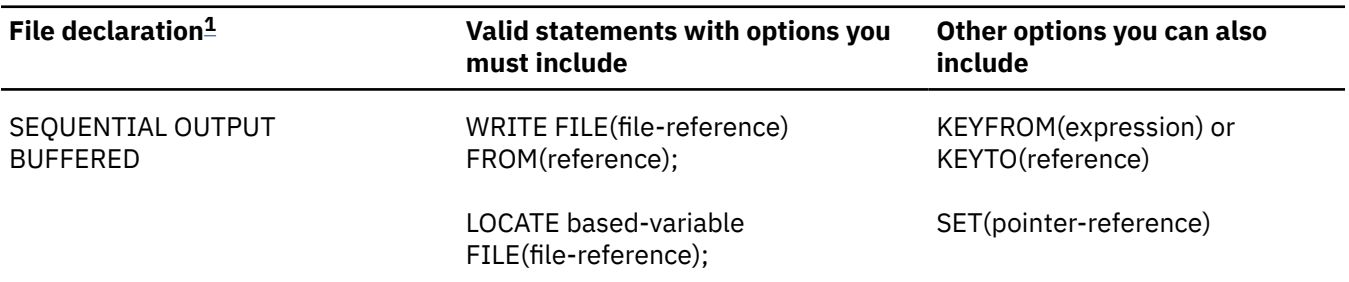

*Table 78. Statements and options allowed for loading and accessing VSAM relative-record data sets (continued)*

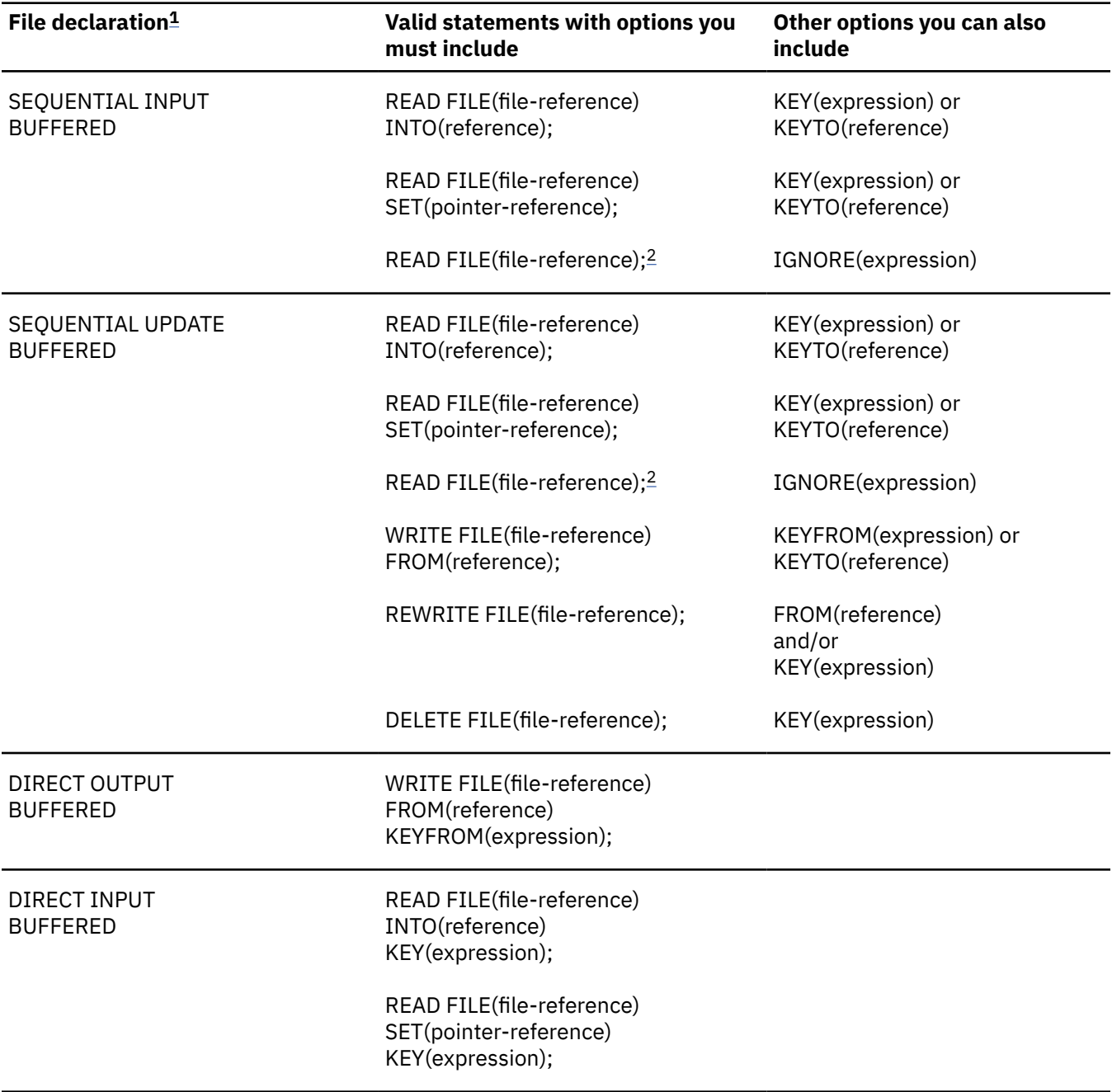

<span id="page-352-0"></span>*Table 78. Statements and options allowed for loading and accessing VSAM relative-record data sets (continued)*

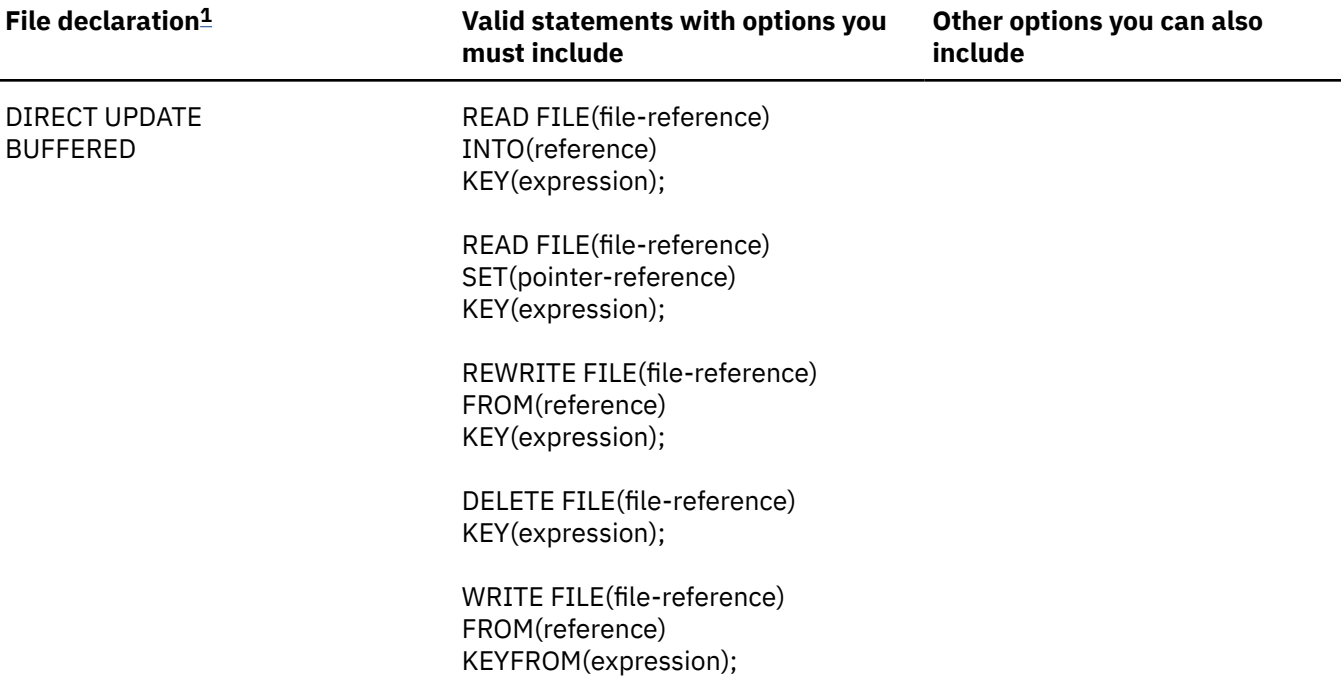

#### **Notes:**

1. The complete file declaration would include the attributes FILE and RECORD. If you use any of the options KEY, KEYFROM, or KEYTO, your declaration must also include the attribute KEYED.

The UNLOCK statement for DIRECT UPDATE files is ignored if you use it for files associated with a VSAM RRDS.

2. The statement READ FILE(file-reference); is equivalent to the statement READ FILE(filereference) IGNORE(1);.

### **Loading an RRDS**

When an RRDS is being loaded, you must open the associated file for OUTPUT. Use either a DIRECT or a SEQUENTIAL file.

For a DIRECT OUTPUT file, each record is placed in the position specified by the relative record number (or key) in the KEYFROM option of the WRITE statement (see ["Keys for VSAM data sets" on page 276](#page-327-0)).

For a SEQUENTIAL OUTPUT file, use WRITE statements with or without the KEYFROM option. If you specify the KEYFROM option, the record is placed in the specified slot; if you omit it, the record is placed in the slot following the current position. There is no requirement for the records to be presented in ascending relative record number order. If you omit the KEYFROM option, you can obtain the relative record number of the written record by using the KEYTO option.

If you want to load an RRDS sequentially, without use of the KEYFROM or KEYTO options, your file is not required to have the KEYED attribute.

It is an error to attempt to load a record into a position that already contains a record: if you use the KEYFROM option, the KEY condition is raised; if you omit it, the ERROR condition is raised.

In [Table 79 on page 302,](#page-353-0) the data set is defined with a DEFINE CLUSTER command and given the name PLIVSAM.AJC3.BASE. The fact that it is an RRDS is determined by the NUMBERED keyword. In the PL/I program, it is loaded with a DIRECT OUTPUT file and a WRITE...FROM...KEYFROM statement is used.

If the data had been in order and the keys in sequence, it would have been possible to use a SEQUENTIAL file and write into the data set from the start. The records would then have been placed in the next

<span id="page-353-0"></span>available slot and given the appropriate number. The number of the key for each record could have been returned by using the KEYTO option.

The PL/I file is associated with the data set by the DD statement, which uses as the DSNAME the name given in the DEFINE CLUSTER command.

*Table 79. Defining and loading a relative-record data set (RRDS)*

```
 //OPT9#17 JOB
 //STEP1 EXEC PGM=IDCAMS,REGION=512K
 \frac{1}{2}//SYSPRINT DD SYSOUT=A<br>//SYSIN     DD *
//SYSIN
           DEFINE CLUSTER -
                (NAME(PLIVSAM.AJC3.BASE) -
                VOLUMES(nnnnnn) -
                NUMBERED -
               TRACKS(2, 2) RECORDSIZE(20 20))
 /*
//STEP2 EXEC IBMZCBG<br>//PLI.SYSIN       DD *
 \hat{U}/PLI.SYSIN
  CRR1: PROC OPTIONS(MAIN);
           DCL NOS FILE RECORD OUTPUT DIRECT KEYED ENV(VSAM),
                CARD CHAR(80),
               NAME CHAR(20) DEF CARD,
               NUMBER CHAR(2) DEF CARD POS(21),
 IOFIELD CHAR(20),
 EOF BIT(1) INIT('0'B);
           ON ENDFILE (SYSIN) EOF='1'B;
           OPEN FILE(NOS);
 GET FILE(SYSIN) EDIT(CARD)(A(80));
 DO WHILE (¬EOF);
           PUT FILE(SYSPRINT) SKIP EDIT (CARD) (A);
            IOFIELD=NAME;
          WRITE FILE(NOS) FROM(IOFIELD) KEYFROM(NUMBER);
           GET FILE(SYSIN) EDIT(CARD)(A(80));
           END;
           CLOSE FILE(NOS);
  END CRR1;
 /*
 //GO.NOS DD DSN=PLIVSAM.AJC3.BASE,DISP=OLD
 7/60.SYSIN DD \starACTION,G. 12<br>BAKER.R. 13
BAKER, R. 13<br>RRAMIFY OH 28
BRAMLEY, 0.H.
CHEESNAME, L. 11
CORY, G. 36<br>FLITOTT D. 85
ELLIOTT,D. 85<br>FIGGINS.E.S. 43
FIGGINS.E.S.
HARVEY,C.D.W. 25<br>HASTINGS.G.M. 31
HASTINGS,G.M. 31<br>KENDALL,J.G. 24
KENDALL, J.G.
LANCASTER, W.R. 64<br>MILES, R. 23
MILES, R. 23<br>NEWMAN.M.W. 40
NEWMAN, M.W.
 PITT,W.H. 55
 ROLF,D.E. 14
SHEERS,C.D. 21<br>SURCLIFFE,M. 42
SURCLIFFE, M.
 TAYLOR,G.C. 47
WILTON, L.W.
 WINSTONE,E.M. 37
 //
```
### **Using a SEQUENTIAL file to access an RRDS**

You can open a SEQUENTIAL file that is used to access an RRDS with either the INPUT or the UPDATE attribute. If you use any of the options KEY, KEYTO, or KEYFROM, your file must also have the KEYED attribute.

For READ statements without the KEY option, the records are recovered in ascending relative record number order. Any empty slots in the data set are skipped.

If you use the KEY option, the record recovered by a READ statement is the one with the relative record number you specify. Such a READ statement positions the data set at the specified record; subsequent sequential reads will recover the following records in sequence.

WRITE statements with or without the KEYFROM option are allowed for KEYED SEQUENTIAL UPDATE files. You can make insertions anywhere in the data set, regardless of the position of any previous access. For WRITE with the KEYFROM option, the KEY condition is raised if an attempt is made to insert a record with the same relative record number as a record that already exists on the data set. If you omit the KEYFROM option, an attempt is made to write the record in the next slot, relative to the current position. The ERROR condition is raised if this slot is not empty.

You can use the KEYTO option to recover the key of a record that is added by means of a WRITE statement without the KEYFROM option.

REWRITE statements, with or without the KEY option, are allowed for UPDATE files. If you use the KEY option, the record that is rewritten is the record with the relative record number you specify; otherwise, it is the record that was accessed by the previous READ statement.

You can use DELETE statements, with or without the KEY option, to delete records from the data set.

### **Using a DIRECT file to access an RRDS**

A DIRECT file used to access an RRDS can have the OUTPUT, INPUT, or UPDATE attribute. You can read, write, rewrite, or delete records exactly as though a KEYED SEQUENTIAL file were used.

[Table 80 on page 304](#page-355-0) shows an RRDS being updated. A DIRECT UPDATE file is used and new records are written by key. There is no need to check for the records being empty, because the empty records are not available under VSAM.

In the second half of the program, starting at the label PRINT, the updated file is printed out. Again there is no need to check for the empty records as there is in REGIONAL(1).

The PL/I file is associated with the data sets by a DD statement that specifies the DSNAME PLIVSAM.AJC3.BASE, the name given in the DEFINE CLUSTER command in [Table 80 on page 304.](#page-355-0)

At the end of the example, the DELETE command is used to delete the data set.

<span id="page-355-0"></span>*Table 80. Updating an RRDS*

```
\frac{1}{4} NOTE: WITH A WRITE STATEMENT AFTER THE DELETE FILE STATEMENT,
 //* A DUPLICATE MESSAGE IS EXPECTED FOR CODE 'C' ITEMS
\frac{f}{f\neq} WHOSE NEWNO CORRESPONDS TO AN EXISTING NUMBER IN THE LIST,<br>\frac{f}{f\neq} FOR EXAMPLE, ELLIOT.<br>\frac{f}{f\neq} WITH A REWRITE STATEMENT AFTER THE DELETE FILE STATEMENT,
           FOR EXAMPLE, ELLIOT.
\sqrt{2}/\star WITH A REWRITE STATEMENT AFTER THE DELETE FILE STATEMENT,<br>\sqrt{2}/\star A NOT FOUND MESSAGE IS EXPECTED FOR CODE 'C' ITEMS
\frac{1}{\sqrt{2}} A NOT FOUND MESSAGE IS EXPECTED FOR CODE 'C' ITEMS
\frac{1}{4} WHOSE NEWNO DOES NOT CORRESPOND TO AN EXISTING NUMBER IN
 //* THE LIST, FOR EXAMPLE, NEWMAN AND BRAMLEY.
 //OPT9#18 JOB
//STEP1   EXEC IBMZCBG<br>//PLI.SYSIN         DD *
//PLI.SYSIN ACR1: PROC OPTIONS(MAIN);
 DCL NOS FILE RECORD KEYED ENV(VSAM),NAME CHAR(20),
 (NEWNO,OLDNO) CHAR(2),CODE CHAR(1),IOFIELD CHAR(20),
                    BYTE CHAR(1) DEF IOFIELD, EOF BIT(1) INIT('0'B),
 ONCODE BUILTIN;
 ON ENDFILE(SYSIN) EOF='1'B;
          OPEN FILE(NOS) DIRECT UPDATE;
          ON KEY(NOS) BEGIN;
 IF ONCODE=51 THEN PUT FILE(SYSPRINT) SKIP EDIT
( 'NOT FOUND: ', NAME ) (A(15), A);
 IF ONCODE=52 THEN PUT FILE(SYSPRINT) SKIP EDIT
                      ('DUPLICATE:',NAME)(A(15),A); END;
          GET FILE(SYSIN) EDIT(NAME,NEWNO,OLDNO,CODE)
            (COLUTION(1), A(20), A(2), A(2), A(1)); DO WHILE (¬EOF);
 PUT FILE(SYSPRINT) SKIP EDIT (' ',NAME,'#',NEWNO,OLDNO,' ',CODE)
            (A(1),A(20),A(1),2(A(2)),X(5),2(A(1)));
 SELECT(CODE);
 WHEN('A') WRITE FILE(NOS) KEYFROM(NEWNO) FROM(NAME);
 WHEN('C') DO;
 DELETE FILE(NOS) KEY(OLDNO);
             WRITE FILE(NOS) KEYFROM(NEWNO) FROM(NAME);
             END;
             WHEN('D') DELETE FILE(NOS) KEY(OLDNO);
 OTHERWISE PUT FILE(SYSPRINT) SKIP EDIT
( 'INVALID CODE: ', NAME) (A(15), A);
          END;
```

```
GET FILE(SYSIN) EDIT(NAME, NEWNO, OLDNO, CODE)
             (COLUMN(1),A(20),A(2),A(2),A(1));
          END;
           CLOSE FILE(NOS);
              PRINT:
           PUT FILE(SYSPRINT) PAGE;
 OPEN FILE(NOS) SEQUENTIAL INPUT;
EOF='0'B; ON ENDFILE(NOS) EOF='1'B;
 READ FILE(NOS) INTO(IOFIELD) KEYTO(NEWNO);
 DO WHILE (¬EOF);
PUT FILE(SYSPRINT) SKIP EDIT(NEWNO,IOFIELD)(A(5),A);
            READ FILE(NOS) INTO(IOFIELD) KEYTO(NEWNO);
            END;
        CLOSE FILE(NOS);
  END ACR1;
 /*<br>//GO.NOS
             DD DSN=PLIVSAM.AJC3.BASE,DISP=OLD<br>DD *
//GO.SYSIN DD \star NEWMAN,M.W. 5640C
 GOODFELLOW, D.T. 89 A<br>MILES, R. 23D
  MILES,R. 23D
 HARYEY, C.D.W.BARTLETT, S.G.
  CORY,G. 36D
 READ, K.M. 01 A<br>PITT, W.H. 55
 PITT,W.H. 55
 ROLF,D.F. 14D
 ELLIOTT,D. 4285C
 HASTINGS,G.M. 31D<br>BRAMLEY,O.H. 4928C
 BRAMLEY, O.H.
           EXEC PGM=IDCAMS, REGION=512K, COND=EVEN
 //STEP3 EXEC PGM=IDO<br>//SYSPRINT DD SYSOUT=A<br>//SYSIN DD *
  //SYSIN DD *
      DELETE
            PLIVSAM.AJC3.BASE
  //
Updating an RRDS (continued)
```
## **Using files defined for non-VSAM data sets**

### **Using shared data sets**

PL/I allows cross-region or cross-system sharing of data sets. The support for this type of sharing is provided by VSAM.

For details about the support, see the following DFSMS manuals:

- *DFSMS: Using Data Sets*
- *DFSMS: Access Method Services for Catalogs*

Enterprise PL/I for z/OS: Enterprise PL/I for z/OS Programming Guide

**Part 3. Improving your program**

Enterprise PL/I for z/OS: Enterprise PL/I for z/OS Programming Guide
# **Chapter 15. Improving performance**

Many considerations for improving the speed of your program are independent of the compiler that you use and the platform on which it runs. This chapter, however, identifies those considerations that are unique to the PL/I compiler and the code it generates.

# **Selecting compiler options for optimal performance**

The compiler options you choose can greatly improve the performance of the code generated by the compiler; however, like most performance considerations, there are trade-offs associated with these choices.

Fortunately, you can weigh the trade-offs associated with compiler options without editing your source code because these options can be specified on the command line or in the configuration file.

If you want to avoid details, the least complex way to improve the performance of generated code is to specify the following (nondefault) compiler options:

OPT(2) or OPT(3) DFT(REORDER)

The following topics describe, in more detail, performance improvements and trade-offs associated with specific compiler options.

### **OPTIMIZE**

You can specify the OPTIMIZE option to improve the speed of your program; otherwise, the compiler makes only basic optimization efforts.

Choosing OPTIMIZE(2) directs the compiler to generate code for better performance. Usually, the resultant code is shorter than when the program is compiled under NOOPTIMIZE. Sometimes, however, a longer sequence of instructions runs faster than a shorter sequence. This occurs, for instance, when a branch table is created for a SELECT statement where the values in the WHEN clauses contain gaps. The increased number of instructions generated is usually offset by the execution of fewer instructions in other places.

Choosing OPTIMIZE(3) directs the compiler to generate even better code. However, when you specify the OPTIMIZE(3) option, the compilation will take longer (and sometimes much, much longer) than when you specify OPTIMIZE(2).

### **GONUMBER**

You can specify the GONUMBER option to generate a statement number table that is used for debugging.

This added information can be extremely helpful when you debug, but including statement number tables increases the size of your executable file. Larger executable files can take longer to load.

### **ARCH**

You can use the highest value in the ARCH option to instruct the compiler to select from the largest set of instructions available under z/OS. This allows the compiler to generate the most optimal code.

### **REDUCE**

The REDUCE option specifies that the compiler is permitted to reduce an assignment of a null string to a structure into a simple copy operation - even if that means padding bytes might be overwritten.

The REDUCE option will cause fewer lines of code to be generated for an assignment of a null string to a structure, and that will usually mean your compilation will be quicker and your code will run much faster. However, padding bytes might be zeroed out.

For instance, in the following structure, there is one byte of padding between field11 and field12.

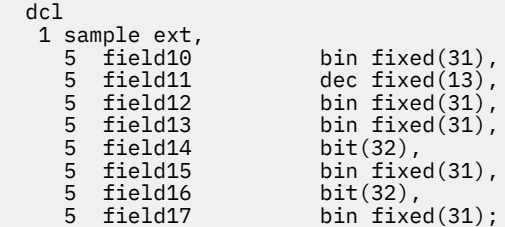

Now consider the assignment sample  $= '$ ;

Under the NOREDUCE option, eight assignments will be generated, but the padding byte will be unchanged.

However, under REDUCE, the assignment will be reduced to three operations.

### **RULES**

Most of the RULES suboptions affect only the severity with which certain coding practices, such as not declaring variables, are flagged and have no impact on performance. However, these suboptions do have an impact on performance.

### **IBM/ANS**

When you use the RULES(IBM) option, the compiler supports scaled FIXED BINARY and, what is more important for performance, generates scaled FIXED BINARY results in some operations.

Under RULES(ANS), scaled FIXED BINARY is not supported and scaled FIXED BINARY results are never generated. This means that the code generated under RULES(ANS) always runs at least as fast as the code generated under RULES(IBM), and sometimes runs faster.

For example, consider the following code fragment:

```
dcl (i,j,k) fixed bin(15);
 .
 .
 .
i = j / k;
```
Under RULES(IBM), the result of the division has the attributes FIXED BIN(31,16). This means that a shift instruction is required before the division and several more instructions are needed to perform the assignment.

Under RULES(ANS), the result of the division has the attributes FIXED BIN(15,0). This means that a shift is not needed before the division, and no extra instructions are needed to perform the assignment.

### **(NO)LAXCTL**

Under RULES(LAXCTL), a CONTROLLED variable can be declared with constant extents and yet allocated with different extents. However, this coding practice severely impacts performance. It is recommended that you use the RULES(NOLAXCTL) option to disallow such practice.

For instance, under RULES(LAXCTL), you can declare a structure as follows:

```
 dcl
   1 a controlled,
    2 b char(17),
     2 c char(29);
```
However, you can then allocate it as follows:

 allocate 1 a,

 2 b char(170), 2 c char(290);

Whenever the compiler sees a reference to the structure A or to any member of that structure, the compiler is forced to assume that it knows nothing about the lengths, dimensions, or offsets of the fields in the structure. This can severely degrade performance.

Under RULES(NOLAXCTL), if you want to allocate a CONTROLLED variable with a variable extent, that extent must be declared either with an asterisk or with a nonconstant expression. Consequently, under RULES(NOLAXCTL), when a CONTROLLED variable is declared with constant extents, the compiler can generate much better code for any reference to that variable.

### **PREFIX**

The PREFIX option determines whether selected PL/I conditions are enabled by default. The default suboptions for PREFIX are set to conform to the PL/I language definition; however, overriding the defaults can have a significant effect on the performance of your program.

These are the default suboptions:

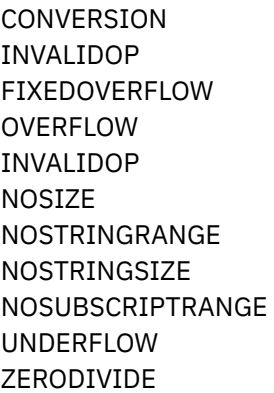

By specifying the SIZE, STRINGRANGE, STRINGSIZE, or SUBSCRIPTRANGE suboptions, the compiler generates extra code that helps you pinpoint various problem areas in your source that would otherwise be hard to find. This extra code, however, can slow program performance significantly.

### **CONVERSION**

When you disable the CONVERSION condition, some character-to-numeric conversions are done inline and without checking the validity of the source; therefore, specifying NOCONVERSION also affects program performance.

### **FIXEDOVERFLOW**

On some platforms, the FIXEDOVERFLOW condition is raised by the hardware and the compiler does not need to generate any extra code to detect it.

### **DEFAULT**

Using the DEFAULT option, you can select attribute defaults. As is true with the PREFIX option, the suboptions for DEFAULT are set to conform to the PL/I language definition. Changing the defaults in some instances can affect performance.

Some of the suboptions, such as IBM/ANS and ASSIGNABLE/NONASSIGNABLE, have no effect on program performance. But other suboptions can affect performance to varying degrees and, if applied inappropriately, can make your program invalid. The following topics provide more information about some suboptions of more importance.

### **BYADDR or BYVALUE**

When the DEFAULT(BYADDR) option is in effect, arguments are passed by reference (as required by PL/I) unless an attribute in an entry declaration indicates otherwise. As arguments are passed by reference, the address of the argument is passed from one routine (calling routine) to another (called routine) as the variable itself is passed. Any change made to the argument while in the called routine is reflected in the calling routine when it resumes execution.

Program logic often depends on passing variables by reference. Passing a variable by reference, however, can hinder performance in two ways:

- 1. Every reference to that parameter requires an extra instruction.
- 2. Because the address of the variable is passed to another routine, the compiler is forced to make assumptions about when that variable might change and generate very conservative code for any reference to that variable.

Consequently, you should pass parameters by value using the BYVALUE suboption whenever your program logic allows. Even if you use the BYADDR attribute to indicate that one parameter should be passed by reference, you can use the DEFAULT(BYVALUE) option to ensure that all other parameters are passed by value.

A BYVALUE argument should be one that could reasonably be passed in a register. Hence its type should be one of the following:

- REAL FIXED BIN
- REAL FLOAT
- POINTER
- OFFSET
- HANDLE
- LIMITED ENTRY
- FILE
- ORDINAL
- $\cdot$  CHAR(1)
- WCHAR(1)
- ALIGNED BIT(*n*) with *n* less than or equal to 8

Moreover, when using BYVALUE parameters with assembler code, you must note that any BYVALUE parameter that does not require a multiple of 4 bytes will be widened so that 4 bytes are used in the parameter list.

If a procedure receives and modifies only one parameter that is passed by BYADDR, consider converting the procedure to a function that receives that parameter by value. The function would then end with a RETURN statement containing the updated value of the parameter.

#### **Procedure with BYADDR parameter**

```
a: proc( parm1, parm2, ..., parmN );
   dcl parm1 byaddr ...;
   dcl parm2 byvalue ...;
 .
 .
 .
   dcl parmN byvalue ...;
  /* program logic */end;
```
**Faster, equivalent function with BYVALUE parameter**

```
a: proc( parm1, parm2, ..., parmN )
   returns( \ldots /* attributes of parm1 */ );
  dcl parm1 byvalue ...;
  dcl parm2 byvalue ...;
 .
 .
 .
  dcl parmN byvalue ...;
 /* program logic */ return( parm1 );
end;
```
## **(NON)CONNECTED**

The DEFAULT(NONCONNECTED) option indicates that the compiler assumes that any aggregate parameters are NONCONNECTED. References to elements of NONCONNECTED aggregate parameters require the compiler to generate code to access the parameter's descriptor, even if the aggregate is declared with constant extents.

The compiler does not generate these instructions if the aggregate parameter has constant extents and is CONNECTED. Consequently, if your application never passes nonconnected parameters, your code is more optimal if you use the DEFAULT(CONNECTED) option.

### **(NO)DESCRIPTOR**

The DEFAULT(DESCRIPTOR) option indicates that, by default, a descriptor is passed for any string, area, or aggregate parameter; however, the descriptor is used only if the parameter has nonconstant extents or if the parameter is an array with the NONCONNECTED attribute.

In this case, the instructions and space required to pass the descriptor provide no benefit and incur substantial cost (the size of a structure descriptor is often greater than size of the structure itself). Consequently, by specifying DEFAULT(NODESCRIPTOR) and using OPTIONS(DESCRIPTOR) only as needed on PROCEDURE statements and ENTRY declarations, your code runs more optimally.

### **(NO)INLINE**

The NOINLINE suboption indicates that procedures and begin blocks should not be inlined. Inlining occurs only when you specify optimization.

Inlining user code eliminates the overhead of the function call and linkage, and also exposes the function's code to the optimizer, resulting in faster code performance. Inlining produces the best results when the overhead for the function is nontrivial, for example, when functions are called within nested loops. Inlining is also beneficial when the inlined function provides additional opportunities for optimization, such as when constant arguments are used.

For programs containing many procedures that are not nested, consider the following information:

- If the procedures are small and only called from a few places, you can increase performance by specifying INLINE.
- If the procedures are large and called from several places, inlining duplicates code throughout the program. This increase in the size of the program might offset any increase of speed. In this case, you might prefer to leave NOINLINE as the default and specify OPTIONS(INLINE) only on individually selected procedures.

When you use inlining, you need more stack space. When a function is called, its local storage is allocated at the time of the call and freed when it returns to the calling function. If that same function is inlined, its storage is allocated when the function that calls it is entered, and is not freed until that calling function ends. Ensure that you have enough stack space for the local storage of the inlined functions.

### **LINKAGE**

This LINKAGE suboption specifies the default linkage that the compiler should use when the LINKAGE suboption of the OPTIONS attribute or option for an entry has not been specified. The compiler supports various linkages, each with its unique performance characteristics.

When you invoke an ENTRY provided by an external entity (such as an operating system), you must use the linkage previously defined for that ENTRY.

As you create your own applications, however, you can choose the linkage convention. The OPTLINK linkage is strongly recommended because it provides significantly better performance than other linkage conventions.

### **(RE)ORDER**

The DEFAULT(ORDER) option indicates that the ORDER option is applied to every block, meaning that variables in that block referenced in ON-units (or blocks dynamically descendant from ON-units) have their latest values. This effectively prohibits almost all optimization on such variables.

Consequently, if your program logic allows, use DEFAULT(REORDER) to generate superior code.

### **NOOVERLAP**

The DEFAULT(NOOVERALP) option lets the compiler assume that the source and target in an assignment do not overlap, and it can therefore generate smaller and faster code.

However, if you use this option, you must ensure that the source and target in assignment do not overlap. For example, under the DEFAULT( NOOVERLAP ) option, the assignment in this example is invalid:

```
 dcl c char(20);
\text{substr}(c,2,5) = \text{substr}(c,1,5);
```
### **RETURNS(BYVALUE) or RETURNS(BYADDR)**

When the DEFAULT(RETURNS(BYVALUE)) option is in effect, the BYVALUE attribute is applied to all RETURNS description lists that do not specify BYADDR. This means that these functions return values in registers, when possible, in order to produce the most optimal code.

### **Summary of compiler options that improve performance**

In summary, the following options (if appropriate for your application) can improve performance:

- OPTIMIZE(3)
- ARCH(12)
- REDUCE
- RULES(ANS NOLAXCTL)
- DEFAULT with the following suboptions

```
BYVALUE
CONNECTED
NODESCRIPTOR
INLINE
LINKAGE(OPTLINK)
REORDER
NOOVERLAP
RETURNS(BYVALUE)
```
## **Coding for better performance**

As you write code, there is generally more than one correct way to accomplish a given task. Many important factors influence the coding style you choose, including readability and maintainability. The following topics discuss choices that you can make while coding that potentially affect the performance of your program.

### **DATA-directed input and output**

Using GET DATA and PUT DATA statements for debugging can prove very helpful. When you use these statements, however, you generally pay the price of decreased performance. This cost to performance is usually very high when you use either GET DATA or PUT DATA without a variable list.

Many programmers use PUT DATA statements in their ON ERROR code as illustrated in the following example:

```
on error
  begin;
    on error system;
 .
 .
 .
    put data;
 .
 .
 .
  end;
```
In this case, the program would perform more optimally by including a list of selected variables with the PUT DATA statement.

The ON ERROR block in the previous example contained an ON ERROR system statement before the PUT DATA statement. This prevents the program from getting caught in an infinite loop if an error occurs in the PUT DATA statement (which could occur if any variables to be listed contained invalid FIXED DECIMAL values) or elsewhere in the ON ERROR block.

### **Input-only parameters**

If a procedure has a BYADDR parameter that it uses as input only, it is best to declare that parameter as NONASSIGNABLE (rather than letting it get the default attribute of ASSIGNABLE). If that procedure is later called with a constant for that parameter, the compiler can put that constant in static storage and pass the address of that static area.

This practice is particularly useful for strings and other parameters that cannot be passed in registers (input-only parameters that can be passed in registers are best declared as BYVALUE).

In the following declaration, for instance, the first parameter to getenv is an input-only CHAR VARYINGZ string:

```
dcl getenv entry( char(*) varyingz nonasgn byaddr,
                       pointer byaddr<sup>7</sup>
                 returns( native fixed bin(31) optional )
                 options( nodescriptor );
```
If this function is invoked with the string IBM\_OPTIONS, the compiler can pass the address of that string rather than assigning it to a compiler-generated temporary storage area and passing the address of that area.

### **GOTO statements**

A GOTO statement that uses either a label in another block or a label variable severely limits optimizations that the compiler might perform.

If a label array is initialized and declared AUTOMATIC, either implicitly or explicitly, any GOTO to an element of that array will hinder optimization. However, if the array is declared as STATIC, the compiler assumes the CONSTANT attribute for it and no optimization is hindered.

### **String assignments**

When one string is assigned to another, the compiler ensures that the target has the correct value even if the source and target overlap, and that the source string is truncated if it is longer than the target. This assurance comes at the cost of some extra instructions.

The compiler attempts to generate these extra instructions only when necessary, but often you, as the programmer, know they are not necessary when the compiler cannot be sure. For instance, if the source and target are based character strings and you know they cannot overlap, you could use the PLIMOVE built-in function to eliminate the extra code the compiler would otherwise be forced to generate.

In the following example, faster code is generated for the second assignment statement:

```
dcl based_Str char(64) based;
dcl target_Addr pointer;
dcl source_Addr pointer;
target_Addr->based_Str = source_Addr->based_Str;
call plimove( target Addr, source Addr, stg(based Str) );
```
If you have any doubts about whether the source and target might overlap or whether the target is big enough to hold the source, you should not use the PLIMOVE built-in.

### **Loop control variables**

Program performance improves if you define your loop control variables appropriately.

For better program performance, use one of the following types for your loop control variables. You should rarely, if ever, use other types of variables.

FIXED BINARY with zero scale factor FLOAT ORDINAL **HANDLE** POINTER OFFSET

Performance also improves if loop control variables are not members of arrays, structures, or unions. The compiler issues a warning message when they are. Loop control variables that are AUTOMATIC and not used for any other purpose give you the optimal code generation.

If a loop control variable is a FIXED BINARY, performance is best if it has precision 31 and is SIGNED.

Performance is decreased if your program depends not only on the value of a loop control variable, but also on its address. For example, the performance is decreased if the ADDR built-in function is applied to the variable or if the variable is passed by reference (BYADDR) to another routine.

### **PACKAGEs versus nested PROCEDUREs**

Calling nested procedures requires that an extra *hidden parameter* (the backchain pointer) is passed. As a result, the fewer nested procedures that your application contains, the faster it runs.

To improve the performance of your application, you can convert a mother-daughter pair of nested procedures into level-1 sister procedures inside of a package. This conversion is possible if your nested procedure does not rely on any of the automatic and internal static variables declared in its parent procedures.

If procedure b in "Example with nested procedures" on page 317 does not use any of the variables declared in a, you can improve the performance of both procedures by reorganizing them into the package illustrated in "Example with packaged procedures" on page 317.

#### **Example with nested procedures**

```
a: proc;
  dcl (i,j,k) fixed bin;
 dcl ib based fixed bin;
   .
 .
 .
call b( addr(i) );
 .
 .
 .
 b: proc( px );
 dcl px pointer;
 display( px->ib );
  end;
end;
```
#### **Example with packaged procedures**

```
p: package exports( a );
 dcl ib based fixed bin;
  a: proc;
   dcl (i,j,k) fixed bin;
 .
 .
 .
  call b( addr(i) );
 .
 .
 .
  end;
 b: proc( px );
 dcl px pointer;
 display( px->ib );
  end;
end p;
```
### **REDUCIBLE functions**

REDUCIBLE indicates that a procedure or an entry need not be invoked multiple times if the argument(s) stays unchanged, and that the invocation of the procedure has no side effects.

For example, a user-written function that computes a result based on unchanging data should be declared REDUCIBLE. A function that computes a result based on changing data, such as a random number or time of day, should be declared IRREDUCIBLE.

In the following example, f is invoked only once because REDUCIBLE is part of the declaration. If IRREDUCIBLE had been used in the declaration, f would be invoked twice.

```
dcl (f) entry options( reducible ) returns( fixed bin );
select;
 when(f(x) < 0)
   .
   .
 .
 when(f(x) > 0)
```

```
 .
 .
  otherwise
 .
 .
 .
end;
```
.

### **Using REPATTERN**

You can use the REPATTERN built-in function to write code that will convert data from one date/time pattern to another.

For example, the fastest way to get today's date and time in this pattern 'YYYY-MM-DD HH:MI:SS.999999' would be to use the TIMESTAMP and REPATTERN built-in functions as follows:

```
repattern( timestamp(),
 'YYYY-MM-DD HH:MI:SS.999999',
               'YYYY-MM-DD-HH.MI.SS.999999' )
```
### **DESCLOCATOR or DESCLIST**

When the DEFAULT(DESCLOCATOR) option is in effect, the compiler passes arguments requiring descriptors (such as strings and structures) through a descriptor locator in much the same way that the old compiler did.

This option allows you to invoke an entry point that is not always passed all of the arguments that it declares.

This option also allows you to continue the somewhat unwise programming practice of passing a structure and receiving it as a pointer.

However, the code generated by the compiler for DEFAULT(DESCLOCATOR) might, in some situations, perform less well than that for DEFAULT(DESCLIST).

#### **Related information**

["PL/I descriptors" on page 467](#page-518-0) This chapter describes PL/I parameter passing conventions between PL/I routines at run time.

### **DEFINED versus UNION**

The UNION attribute is more powerful than the DEFINED attribute and provides more functions. In addition, the compiler generates better code for union references.

In the following example, the pair of variables b3 and b4 perform the same function as b1 and b2, but the compiler generates more optimal code for the pair in the union.

```
dcl b1 bit(32);
dcl b2 bit(16) def b1;
dcl
  1 * union,
     2 b3 bit(32),
    2 b4 bit(16);
```
Code that uses UNIONs instead of the DEFINED attribute is subject to less misinterpretation. Variable declarations in unions are in a single location making it easy to realize that when one member of the union changes, all of the others change also. This dynamic change is less obvious in declarations that use DEFINED variables because the declare statements can be several lines apart.

### **Named constants versus static variables**

You can define named constants by declaring a variable with the VALUE attribute. If you use static variables with the INITIAL attribute and you do not alter the variable, you should declare the variable a named constant by using the VALUE attribute. The compiler does not treat NONASSIGNABLE scalar STATIC variables as true named constants.

The compiler generates better code whenever expressions are evaluated during compilation, so you can use named constants to produce efficient code with no loss in readability. For example, identical object code is produced for the two usages of the VERIFY built-in function in the following example:

```
dcl numeric char value('0123456789');
jx = verify( string, numeric );
jx = verify( string, '0123456789' );
```
The following examples illustrate how you can use the VALUE attribute to get optimal code without sacrificing readability.

#### **Example with optimal code but no meaningful names**

```
dcl x bit(8) aligned;
select( x );
 when( '01'b4 )
 .
 .
 .
 when( '02'b4 )
 .
 .
 .
  when( '03'b4 )
 .
 .
 .
end;
```
#### **Example with meaningful names but not optimal code**

```
dcl ( a1 init( '01'b4)
 ,a2 init( '02'b4)
 ,a3 init( '03'b4)
 ,a4 init( '04'b4)
 ,a5 init( '05'b4)
    ) bit(8) aligned static nonassignable;
dcl x bit(8) aligned;
select( x );
 when(a1)
   .
 .
 .
  when( a2 )
 .
 .
 .
 when( a3 )
   .
 .
 .
end;
```
#### **Example with optimal code and meaningful names**

```
dcl ( a1 value( '01'b4)
 ,a2 value( '02'b4)
 ,a3 value( '03'b4)
 ,a4 value( '04'b4)
 ,a5 value( '05'b4)
    ) bit(8);
dcl x bit(8) aligned;
```

```
select( x );
  when( a1 )
 .
 .
 .
 when( a2 )
 .
 .
 .
 when( a3 )
 .
 .
 .
end;
```
### **Avoiding calls to library routines**

The bitwise operations (prefix NOT, infix AND, infix OR, and infix EXCLUSIVE OR) are often evaluated by calls to library routines.

These operations are, however, handled without a library call if either of the following conditions is true:

- Both operands are bit(1).
- Both operands are aligned and have the same constant length.

For certain assignments, expressions, and built-in function references, the compiler generates calls to library routines. If you avoid these calls, your code generally runs faster.

To help you determine when the compiler generates such calls, the compiler generates a message whenever a conversion is done by a library routine.

When your code refers to a member of a BASED structure with REFER, the compiler often has to generate one or more calls to a library routine to map the structure at run time. These calls can be expensive, and so when the compiler makes these calls, it will issue a message so that you can locate these potential hot-spots in your code.

If you do have code that uses BASED structures with REFER, which the compiler flags with this message, you might get better performance by passing the structure to a subroutine that declares a corresponding structure with \* extents. This will cause the structure to be mapped once at the CALL statement, but there will no further remappings when it is accessed in the called subroutine.

### **Preloading library routines**

The PL/I library contains one RMODE 24 routine, IBMPOIOA, that is used for low-level system i/o functions. If your code does RECORD i/o or uses SYSPRINT as a STREAM OUTPUT file (without compiling with the STDSYS option), you will significantly improve your performance if you preload this routine or put it into the (E)LPA.

**Part 4. Using interfaces to other products**

Enterprise PL/I for z/OS: Enterprise PL/I for z/OS Programming Guide

# **Chapter 16. Using the Sort program**

The compiler provides an interface called PLISRT*x* (*x* = A, B, C, or D) that allows you to make use of the IBM-supplied Sort programs.

To use the Sort program with PLISRT*x*, you must do the following:

- 1. Include a call to one of the entry points of PLISRT*x*, passing it the information on the fields to be sorted. This information includes the length of the records, the maximum amount of storage to use, the name of a variable to be used as a return code, and other information required to carry out the sort.
- 2. Specify the data sets required by the Sort program in JCL DD statements.

When used from PL/I, the Sort program sorts records of all normal lengths on a large number of sorting fields. Data of most types can be sorted into ascending or descending order. The source of the data to be sorted can be either a data set or a user-written PL/I procedure that the Sort program will call each time a record is required for the sort. Similarly, the destination of the sort can be a data set or a PL/I procedure that handles the sorted records.

Using PL/I procedures allows processing to be done before or after the sort itself, thus allowing a complete sorting operation to be handled completely by a call to the sort interface. It is important to understand that the PL/I procedures handling input or output are called from the Sort program itself and will effectively become part of it.

PL/I can operate with DFSORT or a program with the same interface. DFSORT is a release of the program product 5740-SM1. DFSORT has many built-in features you can use to eliminate the need for writing program logic (for example, INCLUDE, OMIT, OUTREC, and SUM statement plus the many ICETOOL operators). See *DFSORT Application Programming Guide* for details and *Getting Started with DFSORT* for a tutorial.

The following information applies to DFSORT. Because you can use programs other than DFSORT, the actual capabilities and restrictions vary. For these capabilities and restrictions, see *DFSORT Application Programming Guide* or the equivalent publication for your sort product.

To use the Sort program, you must include the correct PL/I statements in your source program and specify the correct data sets in your JCL.

## **Preparing to use Sort**

Before using Sort, you must determine the type of sort you require, the length and format of the sorting fields in the data, the length of your data records, and the amount of auxiliary and main storage you will allow for sorting.

To determine the PLISRT*x* entry point that you will use, you must decide the source of your unsorted data, and the destination of your sorted data. You must choose between data sets and PL/I subroutines. Using data sets is simpler to understand and gives faster performance. Using PL/I subroutines gives you more flexibility and more function, enabling you to manipulate or print the data before it is sorted, and to make immediate use of it in its sorted form. If you decide to use an input or output handling subroutine, see ["Data input and output handling routines" on page 333.](#page-384-0)

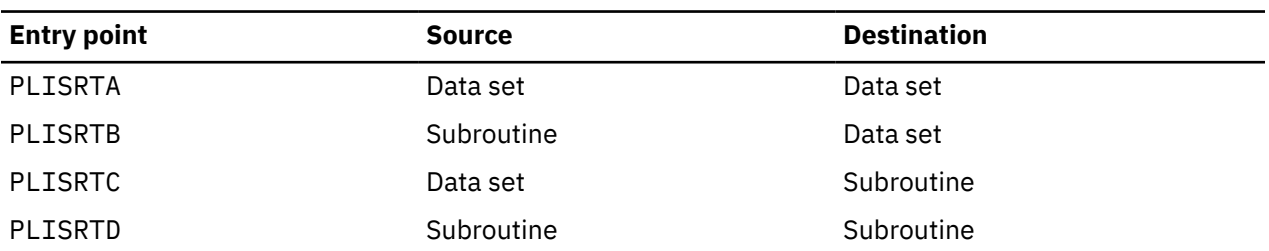

The entry points and the source and destination of data are as follows:

Having determined the entry point you are using, you must now determine these about your data set:

- The position of the sorting fields; these can be either the complete record or any part or parts of it
- The type of data these fields represent, for example, character or binary
- Whether you want the sort on each field to be in ascending or descending order
- Whether you want equal records to be retained in the order of the input, or whether their order can be altered during sorting

Specify these options on the SORT statement, which is the first argument to PLISRT*x*. Then, you must determine these about the records to be sorted:

- Whether the record format is fixed or varying
- The length of the record, which is the maximum length for varying

Specify these on the RECORD statement, which is the second argument to PLISRT*x*.

Finally, you must decide on the amount of main and auxiliary storage you will allow for the Sort program. For further details, see ["Determining storage needed for Sort" on page 328.](#page-379-0)

### **Choosing the type of Sort**

In your PL/I program, you specify a sort by using a CALL statement to the sort interface subroutine PLISRT*x*. This subroutine has four entry points: *x*=A, B, C, and D. Each specifies a different source for the unsorted data and destination for the data when it has been sorted.

For example, a call to PLISRTA specifies that the unsorted data (the input to sort) is on a data set, and that the sorted data (the output from sort) is to be placed on another data set. The CALL PLISRT*x* statement must contain an argument list giving the Sort program information about the data set to be sorted, the fields on which it is to be sorted, the amount of space available, the name of a variable into which Sort will place a return code indicating the success or failure of the sort, and the name of any output or input handling procedure that can be used.

The sort interface routine builds an argument list for the Sort program from the information supplied by the PLISRT*x* argument list and the choice of PLISRT*x* entry point. Control is then transferred to the Sort program. If you have specified an output- or input-handling routine, this will be called by the Sort program as many times as is necessary to handle each of the unsorted or sorted records. When the sort operation is complete, the Sort program returns to the PL/I calling procedure communicating its success or failure in a return code, which is placed in one of the arguments passed to the interface routine. The return code can then be tested in the PL/I routine to discover whether processing should continue. [Figure 7 on page](#page-376-0) [325](#page-376-0) is a simplified flowchart showing this operation.

<span id="page-376-0"></span>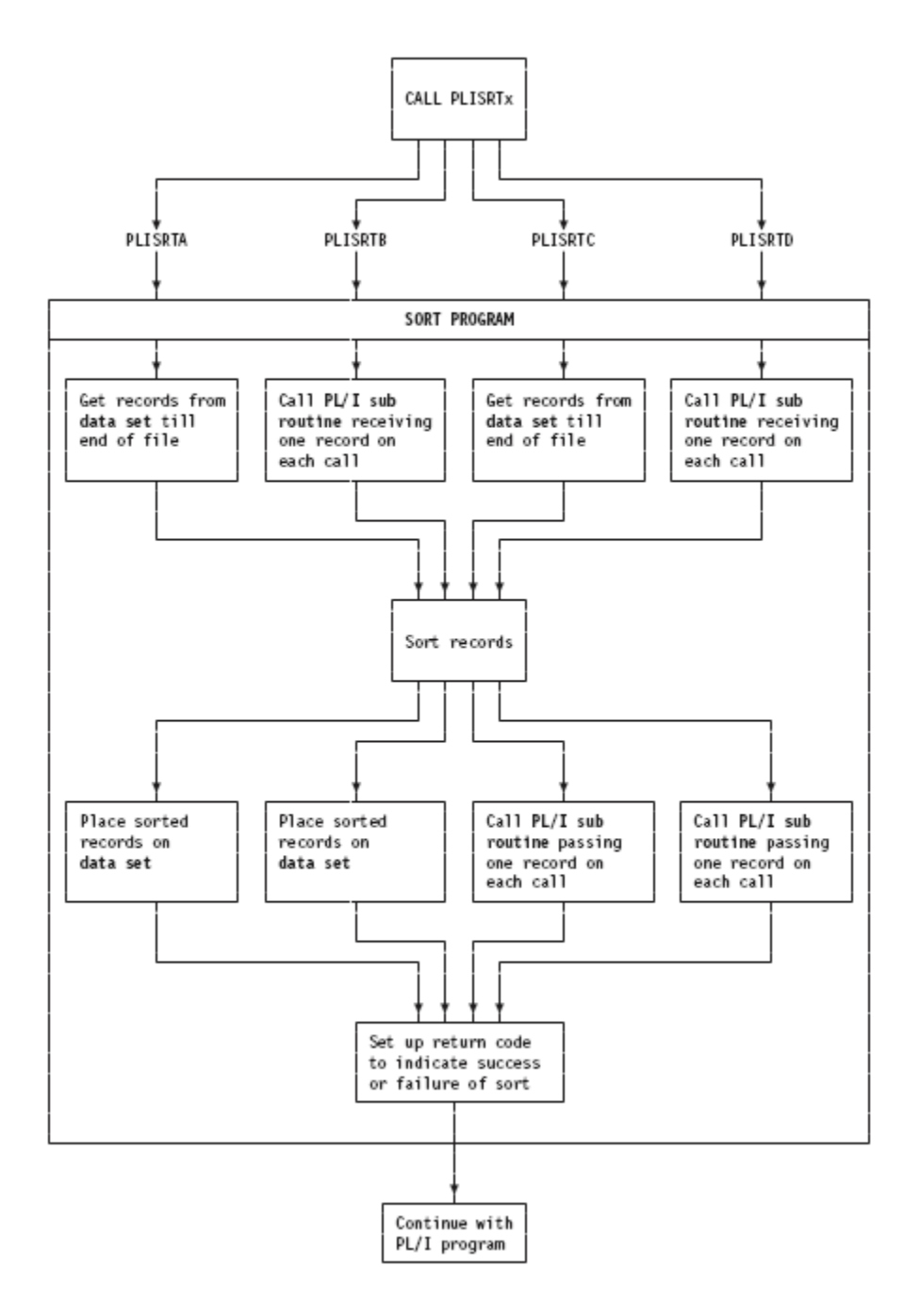

*Figure 7. Flow of control for Sort program*

Within the Sort program itself, the flow of control between the Sort program and input- and outputhandling routines is controlled by return codes. The Sort program calls these routines at the appropriate point in its processing. (Within the Sort program, and its associated documentation, these routines are known as *user exits*. The routine that passes input to be sorted is the E15 sort user exit. The routine that processes sorted output is the E35 sort user exit.) From the routines, Sort expects a return code indicating either that it should call the routine again, or that it should continue with the next stage of processing.

You must remember the following important points about Sort:

• It is a self-contained program that handles the complete sort operation.

• It communicates with the caller, and with the user exits that it calls, through return codes.

### <span id="page-377-0"></span>**Specifying the sorting field**

This topic describes the required PL/I statements that you must specify to use Sort from PL/I. The SORT statement is the first argument to PLISRT*x*.

The syntax of the SORT statement must be a character string expression that takes the form:

'bSORTbFIELDS=(start1,length1,form1,seq1, ...startn,lengthn,formn,seqn)[,other options]b'

See the following example:

' SORT FIELDS=(1,10,CH,A) '

#### **b**

Represents one or more blanks. Blanks shown are mandatory. No other blanks are allowed.

#### **start,length,form,seq**

Defines a sorting field. You can specify any number of sorting fields, but there is a limit on the total length of the fields. If more than one field is to be sorted on, the records are sorted first according to the first field, and then those that are of equal value are sorted according to the second field, and so on. If all the sorting values are equal, the order of equal records will be arbitrary unless you use the EQUALS option. (See later in this definition list.) Fields can overlay each other.

For DFSORT (5740-SM1), the maximum total length of the sorting fields is restricted to 4092 bytes and all sorting fields must be within 4092 bytes of the start of the record. Other sort products might have different restrictions.

#### **start**

Specifies the starting position within the record. Specify the value in bytes except for binary data where you can use a "byte.bit" notation. The first byte in a string is considered to be byte 1, and the first bit is bit 0. (Thus the second bit in byte 2 is referred to as 2.1.) For varying length records, you must include the 4-byte length prefix, making 5 the first byte of data.

#### **length**

Specifies the length of the sorting field. Specify the value in bytes except for binary where you can use "byte.bit" notation. The length of sorting fields is restricted according to their data type.

#### **form**

Specifies the format of the data. This is the format assumed for the purpose of sorting. All data passed between PL/I routines and Sort must be in the form of character strings. The main data types and the restrictions on their length are shown below. Additional data types are available for special-purpose sorts. See the *DFSORT Application Programming Guide* or the equivalent publication for your sort product.

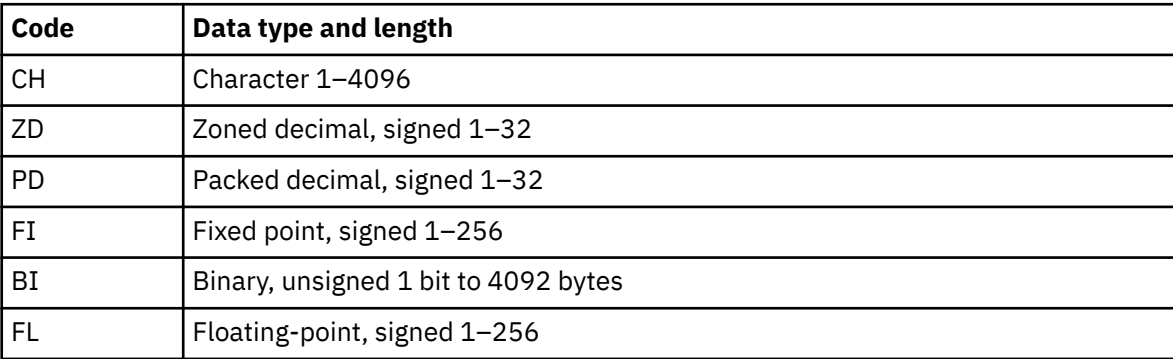

The sum of the lengths of all fields must not exceed 4092 bytes.

**seq**

Specifies the sequence in which the data will be sorted:

<span id="page-378-0"></span>**A**

Ascending (that is, 1,2,3,...)

#### **D**

Descending (that is, ...,3,2,1)

**Note:** You cannot specify E, because PL/I does not provide a method of passing a user-supplied sequence.

#### **other options**

You can specify a number of other options, depending on your Sort program. You must separate them from the FIELDS operand and from each other by commas. Do not place blanks between operands.

#### **FILSZ=y**

Specifies the number of records in the sort and allows for optimization by Sort. If y is only approximate, E should precede y.

#### **SKIPREC=y**

Specifies that y records at the start of the input file are to be ignored before Sort starts sorting the remaining records.

#### **CKPT or CHKPT**

Specifies that checkpoints are to be taken. If you use this option, you must provide a SORTCKPT data set. In addition, when you install DFSORT, you must specify the 16NCKPT=NO installation option.

#### **EQUALS|NOEQUALS**

Specifies whether the order of equal records will be preserved as it was in the input (EQUALS) or will be arbitrary (NOEQUALS). You could improve sort performance by using the NOEQUALS. The default option is chosen when Sort is installed. The IBM-supplied default is NOEQUALS.

#### **DYNALLOC=(d,n)**

(OS/VS Sort only) Specifies that the program dynamically allocates intermediate storage.

**d**

Specifies the device type (3380, and so on).

**n**

Specifies the number of work areas.

### **Specifying the records to be sorted**

This topic describes the required PL/I statements that you must specify to use Sort from PL/I. The RECORD statement is the second argument to PLISRT*x*.

The syntax of the RECORD statement must be a character string expression, which, when evaluated, takes the following syntax:

```
'bRECORDbTYPE=rectype[,LENGTH=(L1,[,,L4,L5])]b'
```
See the following example:

' RECORD TYPE=F,LENGTH=(80) '

**b**

Represents one or more blanks. Blanks shown are mandatory. No other blanks are allowed.

**TYPE**

Specifies the type of record as follows:

**F**

Fixed length

**V**

Varying length EBCDIC

**D**

Varying length ASCII

<span id="page-379-0"></span>Even when you use input and output routines to handle the unsorted and sorted data, you must specify the record type as it applies to the work data sets used by Sort.

If varying length strings are passed to Sort from an input routine (E15 exit), you should normally specify V as a record format. However, if you specify F, the records are padded to the maximum length with blanks.

#### **LENGTH**

Specifies the length of the record to be sorted. You can omit LENGTH if you use PLISRTA or PLISRTC, because the length will be taken from the input data set. Note that there is a restriction on the maximum and minimum length of the record that can be sorted. For varying length records, you must include the 4-byte prefix.

#### **L1**

Specifies the length of the record to be sorted. For VSAM data sets sorted as varying records, it is the maximum record size + 4.

**,,**

Represents two arguments that are not applicable to Sort when called from PL/I. You must include the commas if the arguments that follow are used.

**L4**

Specifies the minimum length of record when varying length records are used. If supplied, it is used by Sort for optimization purposes.

**L5**

Specifies the modal (most common) length of record when varying length records are used. If supplied, it is used by Sort for optimization purposes.

**Maximum record lengths:** The length of a record can never exceed the maximum length specified by the user. The maximum record length for variable length records is 32756 bytes, and for fixed length records, it is 32760 bytes.

### **Determining storage needed for Sort**

Sort requires both main and auxiliary storage.

#### **Main storage**

The minimum main storage for DFSORT is 88K bytes, but for best performance, more storage (on the order of 1 megabyte or more) is recommended. DFSORT can take advantage of storage above 16M virtual or extended architecture processors. Under z/OS, DFSORT can also take advantage of expanded storage. You can specify that Sort use the maximum amount of storage available by passing a storage parameter in the following manner:

```
DCL MAXSTOR FIXED BINARY (31,0);
UNSPEC(MAXSTOR)='00000000'B||UNSPEC('MAX');
CALL PLISRTA<br>(' SORT FIELDS=(1,80,CH,A) ',
 (' SORT FIELDS=(1,80,CH,A) ',
 ' RECORD TYPE=F,LENGTH=(80) ',
       MAXSTOR,
        RETCODE,
        'TASK');
```
If files are opened in E15 or E35 exit routines, enough residual storage should be allowed for the files to open successfully.

#### **Auxiliary storage**

Calculating the minimum auxiliary storage for a particular sorting operation is a complicated task. To achieve maximum efficiency with auxiliary storage, use direct access storage devices (DASDs) whenever possible. For more information about improving program efficiency, see the *DFSORT Application Programming Guide*, particularly the information about dynamic allocation of workspace that allows DFSORT to determine the auxiliary storage needed and allocate it for you.

If you are interested only in providing enough storage to ensure that the sort will work, make the total size of the SORTWK data sets large enough to hold three sets of the records being sorted. (You will not gain any advantage by specifying more than three if you have enough space in three data sets.)

However, because this suggestion is an approximation, it might not work, so you should check the sort manuals. If this suggestion does work, you will probably have wasted space.

# **Calling the Sort program**

You should write the CALL PLISRT*x* statement with some care. This topic lists the entry points and arguments that you can use.

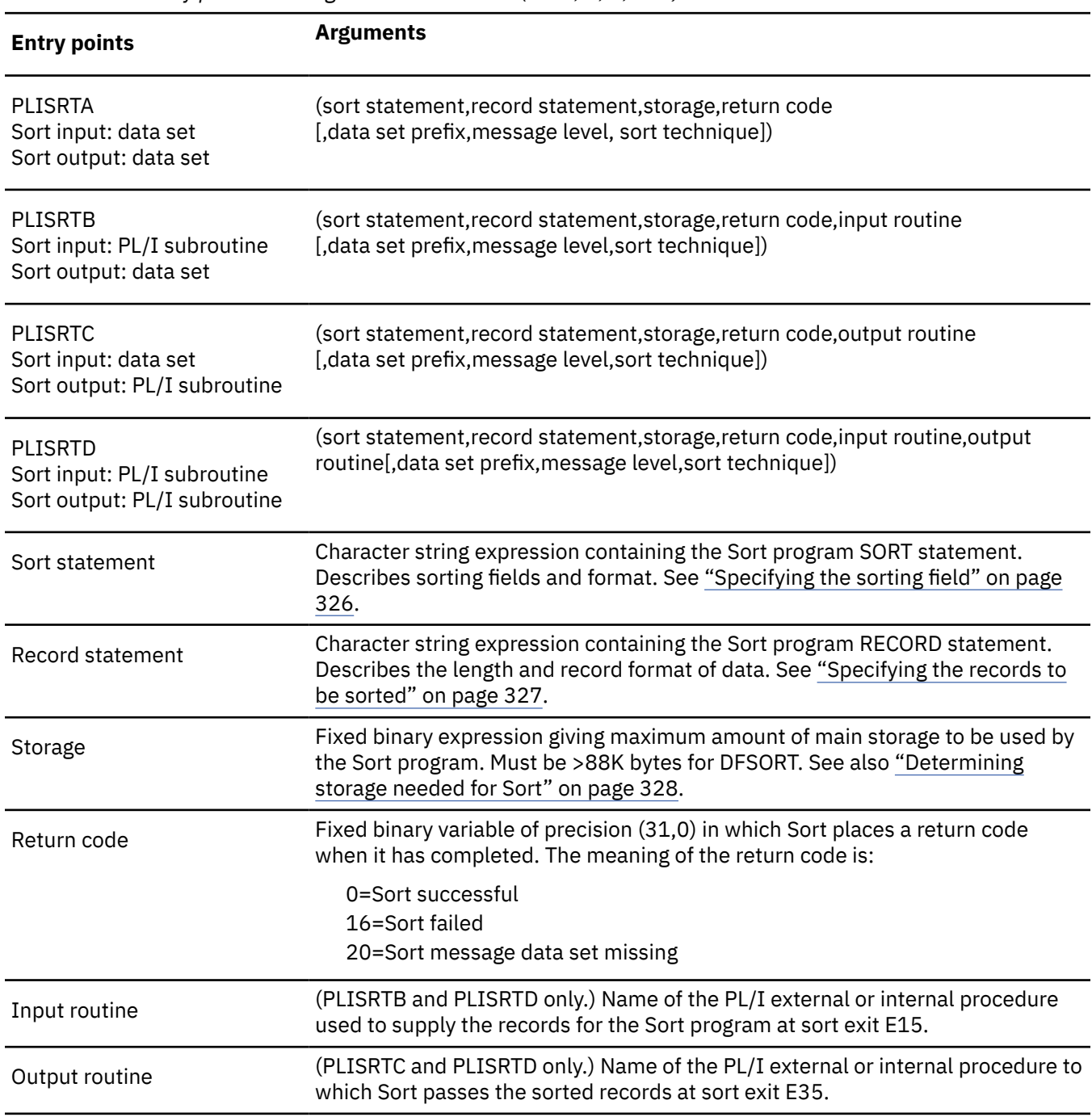

*Table 81. The entry points and arguments to PLISRTx (x = A, B, C, or D)*

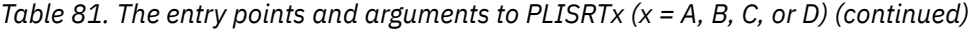

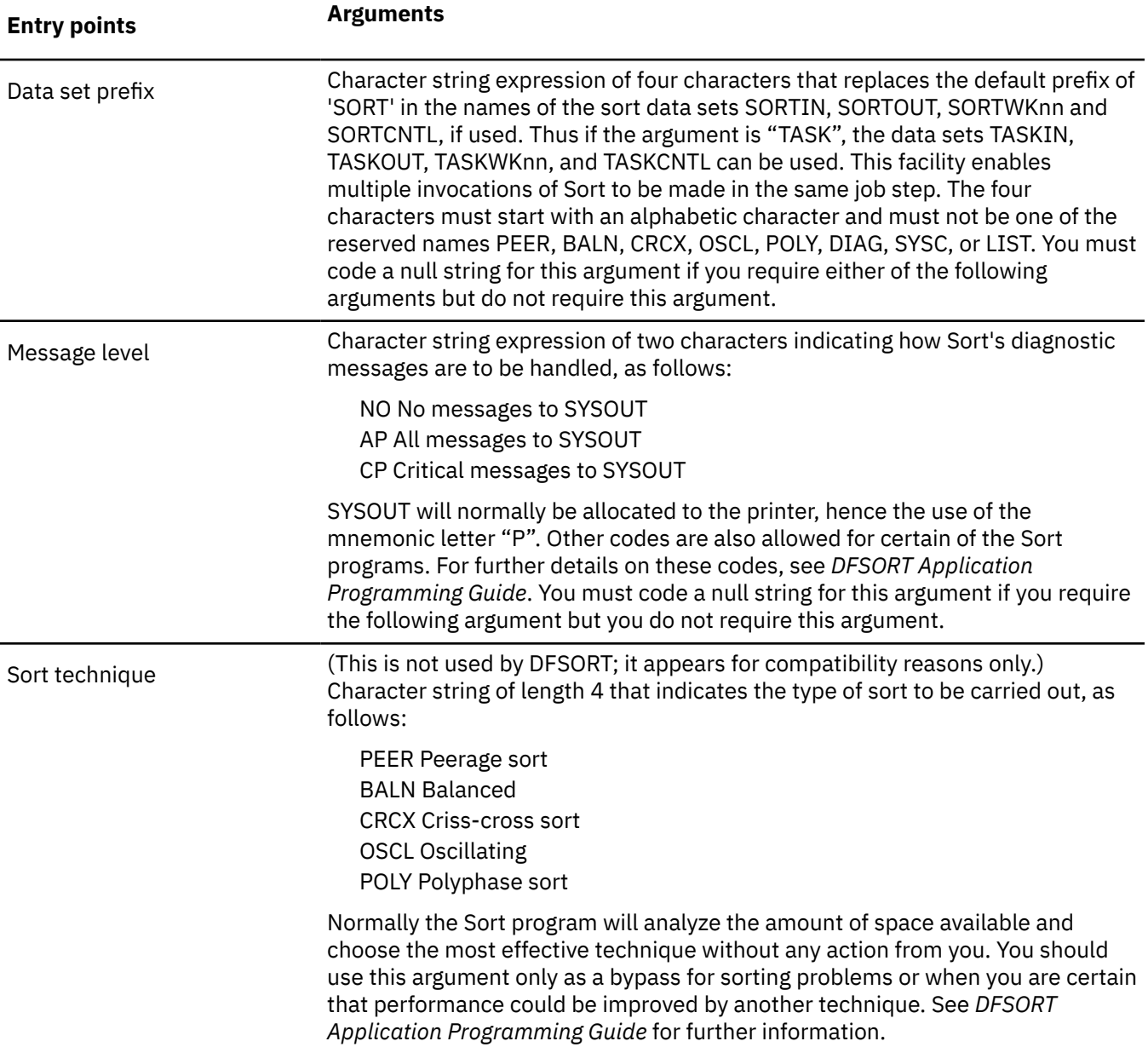

The following examples indicate the form that the CALL PLISRT*x* statement normally takes.

### **Example 1**

This example shows a call to PLISRTA, sorting 80-byte records from SORTIN to SORTOUT, using 1048576 (1 megabyte) of storage and a return code, RETCODE, declared as FIXED BINARY (31,0).

```
CALL PLISRTA (' SORT FIELDS=(1,80,CH,A) ',
 ' RECORD TYPE=F,LENGTH=(80) ',
1048576,
 RETCODE);
```
### **Example 2**

This example is the same as example 1 except that the input, output, and work data sets are called TASKIN, TASKOUT, TASKWK01, and so forth.

This might occur if Sort was being called twice in one job step.

```
CALL PLISRTA (' SORT FIELDS=(1,80,CH,A) ',
 ' RECORD TYPE=F,LENGTH=(80) ',
               1048576,
                RETCODE,
                'TASK');
```
### **Example 3**

This example is the same as example 1 except that the sort is to be undertaken on two fields (first, bytes 1 to 10, which are characters, and then, if these are equal, bytes 11 and 12, which contain a binary field).

Both fields are to be sorted in ascending order.

```
CALL PLISRTA (' SORT FIELDS=(1,10,CH,A,11,2,BI,A) ',
 ' RECORD TYPE=F,LENGTH=(80) ',
1048576,
             RETCODE);
```
### **Example 4**

This example shows a call to PLISRTB.

The input is to be passed to Sort by the PL/I routine PUTIN. The sort is to be carried out on characters 1 to 10 of an 80-byte fixed length record.

```
CALL PLISRTB (' SORT FIELDS=(1,10,CH,A) ',
 ' RECORD TYPE=F,LENGTH=(80) ',
               1048576,
               RETCODE,
               PUTIN);
```
### **Example 5**

This example shows a call to PLISRTD.

The input is to be supplied by the PL/I routine PUTIN and the output is to be passed to the PL/I routine PUTOUT. The record to be sorted is 84 bytes varying (including the length prefix). It is to be sorted on bytes 1 through 5 of the data in ascending order, then if these fields are equal, on bytes 6 through 10 in descending order. (Note that the 4-byte length prefix is included so that the actual values used are 5 and 10 for the starting points.) If both these fields are the same, the order of the input is to be retained. (The EQUALS option does this.)

```
CALL PLISRTD (' SORT FIELDS=(5,5,CH,A,10,5,CH,D),EQUALS ',
 ' RECORD TYPE=V,LENGTH=(84) ',
                      1048576,
                     RETCODE,<br>PUTIN,
                     PUTIN, \overline{\smash{\big)}\xspace} /*input routine (sort exit E15)*/<br>PUTOUT); /*output routine (sort exit E35)*
                                       /*output routine (sort exit E35)*/
```
### **Determining whether the Sort was successful**

When the sort is completed, Sort sets a return code in the variable named in the fourth argument of the call to PLISRT*x*.

It then returns control to the statement that follows the CALL PLISRT*x* statement. The value returned indicates the success or failure of the sort as follows:

```
0
```
Sort successful

**16**

Sort failed

**20**

Sort message data set missing

You must declare the variable to which the return code is passed as FIXED BINARY (31,0). It is standard practice to test the value of the return code after the CALL PLISRT*x* statement and take appropriate action according to the success or failure of the operation.

See the following example (assuming that the return code is called RETCODE):

```
IF RETCODE¬=0 THEN DO;
   PUT DATA(RETCODE);
   SIGNAL ERROR;
END;
```
If the job step that follows the sort depends on the success or failure of the sort, you should set the value returned in the Sort program as the return code from the PL/I program. This return code is then available for the following job step. The PL/I return code is set by a call to PLIRETC. You can call PLIRETC with the value returned from Sort:

```
CALL PLIRETC(RETCODE);
```
You should not confuse this call to PLIRETC with the calls made in the input and output routines, where a return code is used for passing control information to Sort.

### **Establishing data sets for Sort**

If DFSORT is installed in a library not known to the system, you must specify the DFSORT library in a JOBLIB or STEPLIB DD statement.

When you call Sort, the following sort data sets must not be open:

#### **SYSOUT**

A data set (normally the printer) on which messages from the Sort program will be written.

#### **Sort work data sets: SORTWK01–SORTWK32**

**Note:** If you specify more than 32 sort work data sets, DFSORT will only use the first 32.

#### **\*\*\*\*WK01–\*\*\*\*WK32**

From 1 to 32 working data sets that are used in the sorting process

These must be direct access. For a discussion of space required and number of data sets, see ["Determining storage needed for Sort" on page 328.](#page-379-0)

\*\*\*\* represents the four characters that you can specify as the data set prefix argument in calls to PLISRT*x*. This allows you to use data sets with prefixes other than SORT. They must start with an alphabetic character and must not be the names PEER, BALN, CRCX, OSCL, POLY, SYSC, LIST, or DIAG.

#### **Input data set: SORTIN**

#### **\*\*\*\*IN**

The input data set that is used when PLISRTA and PLISRTC are called

See \*\*\*\*WK01–\*\*\*\*WK32 for a detailed description.

#### **Output data set: SORTOUT**

#### <span id="page-384-0"></span>**\*\*\*\*OUT**

The output data set that is used when PLISRTA and PLISRTB are called

See [\\*\\*\\*\\*WK01–\\*\\*\\*\\*WK32](#page-383-0) for a detailed description.

#### **Checkpoint data set: SORTCKPT**

Data set that is used to hold checkpoint data, if the CKPT or CHKPT option is used in the SORT statement argument and the DFSORT 16NCKPT=NO installation option is specified

For information about this program DD statement, see *DFSORT Application Programming Guide*.

#### **DFSPARM SORTCNTL**

Data set from which additional or changed control statements can be read (optional)

For additional information about this program DD statement, see *DFSORT Application Programming Guide*.

See [\\*\\*\\*\\*WK01–\\*\\*\\*\\*WK32](#page-383-0) for a detailed description.

# **Sort data input and output**

The source of the data to be sorted is provided either directly from a data set or indirectly by a routine (Sort Exit E15) written by the user. Similarly, the destination of the sorted output is either a data set or a routine (Sort Exit E35) provided by the user.

PLISRTA is the simplest of all of the interfaces because it sorts from data set to data set. For an example of a PLISRTA program, see [Table 84 on page 337.](#page-388-0) Other interfaces require the input handling routine, the output handling routine, or both.

# **Data input and output handling routines**

The input handling and output handling routines are called by Sort when PLISRTB, PLISRTC, or PLISRTD is used.

The routines must be written in PL/I, and can be either internal or external procedures. If they are internal to the routine that calls PLISRT*x*, they behave in the same way as ordinary internal procedures in respect of scope of names. The input and output procedure names must themselves be known in the procedure that makes the call to PLISRT*x*.

The routines are called individually for each record required by Sort or passed from Sort. Therefore, each routine must be written to handle one record at a time. Variables declared as AUTOMATIC within the procedures will not retain their values between calls. Consequently, items such as counters, which need to be retained from one call to the next, should either be declared as STATIC or be declared in the containing block.

The E15 and E35 sort exits must not be MAIN procedures.

### **E15—Input handling routine (Sort Exit E15)**

Input routines are normally used to process the data in some way before it is sorted.

You can use input routines to print the data, as shown in [Table 85 on page 338](#page-389-0) and [Table 87 on page 340](#page-391-0), or to generate or manipulate the sorting fields to achieve the correct results.

The input handling routine is used by Sort when a call is made to either PLISRTB or PLISRTD. When Sort requires a record, it calls the input routine, which should return a record in character string format, with return code 12. This return code means that the record passed is to be included in the sort. Sort continues to call the routine until return code 8 is passed. Return code 8 means that all records have already been passed, and that Sort is not to call the routine again. If a record is returned when the return code is 8, it is ignored by Sort.

The data returned by the routine must be a character string. It can be fixed or varying. If it is varying, you should normally specify V as the record format in the RECORD statement, which is the second argument in the call to PLISRT*x*. However, you can specify F, in which case the string will be padded to its maximum length with blanks. The record is returned with a RETURN statement, and you must specify the RETURNS attribute in the PROCEDURE statement. The return code is set in a call to PLIRETC. A flowchart for a typical input routine is shown in the following figureFigure 8 on page 334.

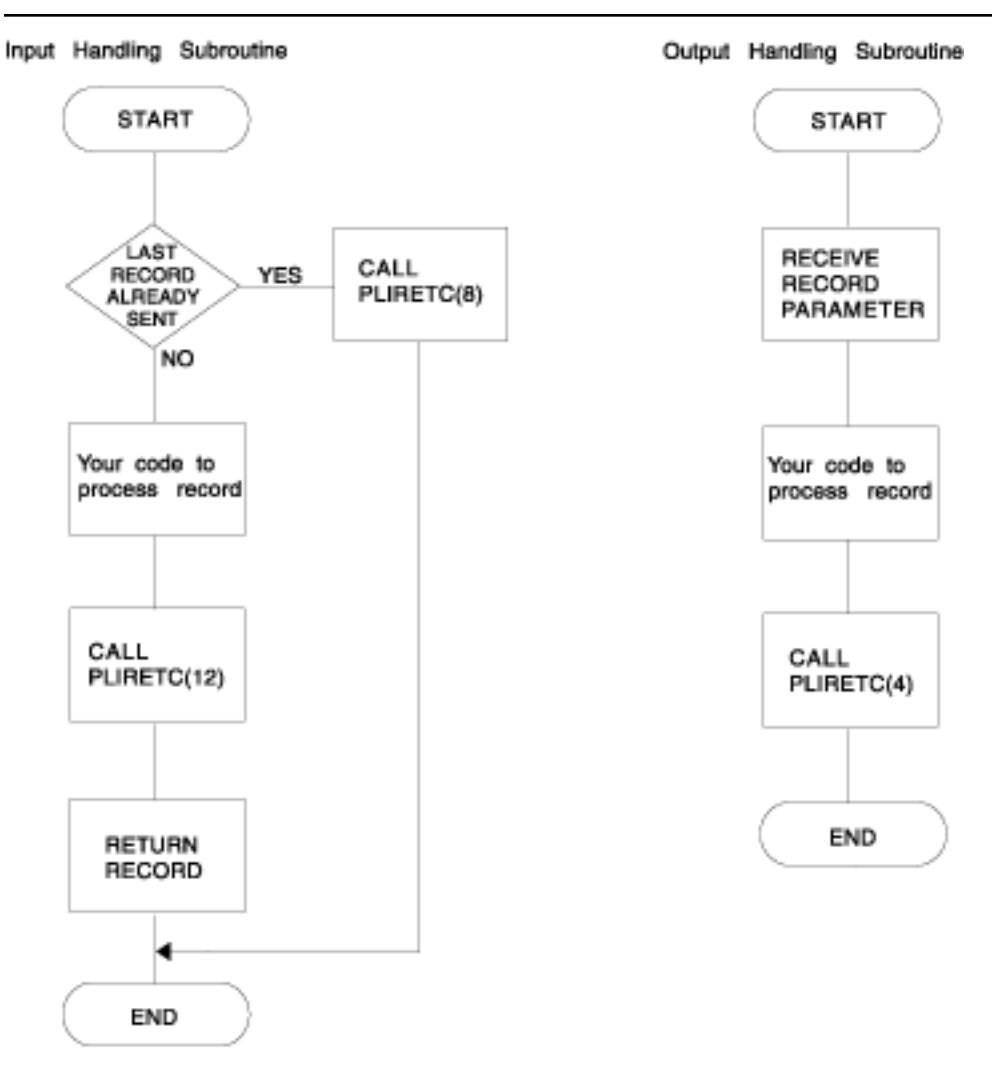

*Figure 8. Flowcharts for input and output handling subroutines*

Skeletal code for a typical input routine is shown in [Table 82 on page 335.](#page-386-0)

<span id="page-386-0"></span>*Table 82. Skeletal code for an input procedure*

```
E15: PROC RETURNS (CHAR(80));
 /*---------------------------------------------------------------*/
\rightarrow /\starRETURNS attribute must be used specifying length of data to be \star/
     /* sorted, maximum length if varying strings are passed to Sort. */ /*---------------------------------------------------------------*/
   DCL STRING CHAR(80); /*-----------
                         /*A character string variable will normally be*/
                          /* required to return the data to Sort */
                                /*--------------------------------------------*/
    IF LAST_RECORD_SENT THEN
     DO;
       /*---------------------------------------------------------------*/
      /*A test must be made to see if all the records have been sent, */\frac{1}{x}if they have, a return code of 8 is set up and control returned*/
/\starto Sort\star/ /*---------------------------------------------------------------*/
         CALL PLIRETC(8); /*-------------------------------------------*/
                          /* Set return code of 8, meaning last record *//* already sent. * /*-------------------------------------------*/
         RETURN('');
      END;
    ELSE
     D<sub>0</sub> /*------------------------------------------------*/
      /* If another record is to be sent to Sort, do the*/
      /* necessary processing, set a return code of 12 *//* by calling PLIRETC, and return the data as a *//* character string to Sort \star/ /*------------------------------------------------*/
    ****(The code to do your processing goes here)
        CALL PLIRETC (12); /*--------------------------------------*/
                            /* Set return code of 12, meaning this *//* record is to be included in the sort */ /*--------------------------------------*/
        RETURN (STRING); /*Return data with RETURN statement*/
      END;
  END; /\timesEnd of the input procedure\times/
```
For examples of an input routine, see [Table 85 on page 338](#page-389-0) and [Table 87 on page 340](#page-391-0).

In addition to return codes 12 (include current record in sort) and 8 (all records sent), Sort allows the use of return code 16 (Sort failed). This return code ends the sort and causes Sort to return to your PL/I program with return code 16.

**Note:** A call to PLIRETC sets a return code that will be passed by your PL/I program, and will be available to any job steps that follow it. When an output handling routine has been used, it is good practice to reset the return code with a call to PLIRETC after the call to PLISRT*x* to avoid receiving a nonzero completion code. By calling PLIRETC with the return code from Sort as the argument, you can make the PL/I return code reflect the success or failure of the sort. This practice is shown in [Table 86 on page 339](#page-390-0).

### **E35—Output handling routine (Sort Exit E35)**

Output handling routines are normally used for any processing that is necessary after the sort.

For example, you can use output handling routines to print the sorted data, as shown in [Table 86 on page](#page-390-0) [339](#page-390-0) and [Table 87 on page 340](#page-391-0), or to use the sorted data to generate further information. The output handling routine is used by Sort when a call is made to PLISRTC or PLISRTD. When the records have been sorted, Sort passes them, one at a time, to the output handling routine. The output routine then processes them as required. When all the records have been passed, Sort sets up its return code and returns to the statement after the CALL PLISRT*x* statement. Sort does not indicate to the output handling routine that the last record has been reached. Any end-of-data handling must therefore be done in the procedure that calls PLISRT*x*.

The record is passed from Sort to the output routine as a character string, and you must declare a character string parameter in the output handling subroutine to receive the data. The output handling subroutine must also pass return code 4 to Sort to indicate that it is ready for another record. You set the return code by a call to PLIRETC.

To stop the sort, pass return code 16 to Sort. This will result in Sort returning to the calling program with return code 16–Sort failed.

The record passed to the routine by Sort is a character string parameter. If you specify the record type as F in the second argument in the call to PLISRT*x*, you should declare the parameter with the length of the record. If you specify the record type as V, you should declare the parameter as adjustable, as in the following example:

DCL STRING CHAR(\*);

[Table 88 on page 341](#page-392-0) shows a program that sorts varying length records.

A flowchart for a typical output handling routine is given in #unique\_572/ unique\_572\_Connect\_42\_fig143. Skeletal code for a typical output handling routine is shown in Table 83 on page 336.

*Table 83. Skeletal code for an output handling procedure*

```
E35: PROC(STRING); /*The procedure must have a character string
                          parameter to receive the record from Sort\overline{x}/ DCL STRING CHAR(80); /*Declaration of parameter*/
  (Your code goes here)
 CALL PLIRETC(4); /*Pass return code to Sort indicating that the next
 sorted record is to be passed to this procedure.*/
  END E35; \overline{\smash{\big)}\times}End of procedure returns control to Sort*/
```
You should note that a call to PLIRETC sets a return code that will be passed by your PL/I program, and will be available to any job steps that follow it. When you have used an output handling routine, it is good practice to reset the return code with a call to PLIRETC after the call to PLISRT*x* to avoid receiving a nonzero completion code. By calling PLIRETC with the return code from Sort as the argument, you can make the PL/I return code reflect the success or failure of the sort. This practice is shown in the examples that follow this topic.

### **Calling PLISRTA example**

This topic shows an example of a PLISRTA program.

After each time that the PL/I input- and output-handling routines communicate the return code information to the Sort program, the return code field is reset to zero; therefore, it is not used as a regular return code other than its specific use for the Sort program.

For details on handling conditions, especially those that occur during the input- and output-handling routines, see *z/OS Language Environment Programming Guide*.

<span id="page-388-0"></span>*Table 84. PLISRTA—sorting from input data set to output data set*

```
 //OPT14#7 JOB ...
 //STEP1 EXEC IBMZCBG
//PLI.SYSIN DD \star EX106: PROC OPTIONS(MAIN);
      DCL RETURN_CODE FIXED BIN(31,0);
 CALL PLISRTA (' SORT FIELDS=(7,74,CH,A) ',
 ' RECORD TYPE=F,LENGTH=(80) ',
 1048576
                     RETURN_CODE);
      SELECT (RETURN_CODE);
 WHEN(0) PUT SKIP EDIT
 ('SORT COMPLETE RETURN_CODE 0') (A);
 WHEN(16) PUT SKIP EDIT
 ('SORT FAILED, RETURN_CODE 16') (A);
 WHEN(20) PUT SKIP EDIT
            ('SORT MESSAGE DATASET MISSING ') (A);
 OTHER PUT SKIP EDIT (
 'INVALID SORT RETURN_CODE = ', RETURN_CODE) (A,F(2));
END / * select *;
       CALL PLIRETC(RETURN_CODE);
       /*set PL/I return code to reflect success of sort*/
       END EX106;
//GO.SORTIN DD \star 003329HOOKER S.W. RIVERDALE, SATCHWELL LANE, BACONSFIELD
 002886BOOKER R.R. ROTORUA, LINKEDGE LANE, TOBLEY
 003077ROOKER & SON, LITTLETON NURSERIES, SHOLTSPAR
 059334HOOK E.H. 109 ELMTREE ROAD, GANNET PARK, NORTHAMPTON
 073872HOME TAVERN, WESTLEIGH
 000931FOREST, IVER, BUCKS
 /*
 //GO.SYSPRINT DD SYSOUT=A
 //GO.SORTOUT DD SYSOUT=A
 //GO.SYSOUT DD SYSOUT=A
 //GO.SORTWK01 DD UNIT=SYSDA,SPACE=(CYL,2)
 /*
```
### <span id="page-389-0"></span>**Calling PLISRTB example**

This topic shows an example of a PLISRTB program, which calls an input routine to get data and places sorted records on a data set.

*Table 85. PLISRTB—sorting from input handling routine to output data set*

```
 //OPT14#8 JOB ...
 //STEP1 EXEC IBMZCBG
 //PLI.SYSIN DD *
 EX107: PROC OPTIONS(MAIN)
     DCL RETURN_CODE FIXED BIN(31,0);
 CALL PLISRTB (' SORT FIELDS=(7,74,CH,A) ',
 ' RECORD TYPE=F,LENGTH=(80) ',
                   1048576
                  RETURN_CODE,<br>E15X):
 E15X);
 SELECT(RETURN_CODE);
        WHEN(0) PUT SKIP EDIT
              ('SORT COMPLETE RETURN_CODE 0') (A);
        WHEN(16) PUT SKIP EDIT
 ('SORT FAILED, RETURN_CODE 16') (A);
 WHEN(20) PUT SKIP EDIT
            ('SORT MESSAGE DATASET MISSING ') (A);
        OTHER PUT SKIP EDIT
           ('INVALID RETURN CODE = ',RETURN CODE)(A,F(2));
     END /* select */; CALL PLIRETC(RETURN_CODE);
       /*set PL/I return code to reflect success of sort*/
  E15X: /* INPUT HANDLING ROUTINE GETS RECORDS FROM THE INPUT
             STREAM AND PUTS THEM BEFORE THEY ARE SORTED*/
     PROC RETURNS (CHAR(80))
           DCL SYSIN FILE RECORD INPUT,
               INFIELD CHAR(80);
           ON ENDFILE(SYSIN) BEGIN;
              PUT SKIP(3) EDIT ('END OF SORT PROGRAM INPUT')(A);
             CALL PLIRETC(8); /* signal that last record has
                                 already been sent to sort*/
             INFIELD = <math>'</math> GOTO ENDE15;
              END;
 READ FILE (SYSIN) INTO (INFIELD);
 PUT SKIP EDIT (INFIELD)(A(80)); /*PRINT INPUT*/
           CALL PLIRETC(12); /* request sort to include current
                                record and return for more*/
     ENDE15:
           RETURN(INFIELD);
           END E15X;
   END EX107;
/\star//GO.SYSIN DD \star 003329HOOKER S.W. RIVERDALE, SATCHWELL LANE, BACONSFIELD
 002886BOOKER R.R. ROTORUA, LINKEDGE LANE, TOBLEY
 003077ROOKER & SON, LITTLETON NURSERIES, SHOLTSPAR
 059334HOOK E.H. 109 ELMTREE ROAD, GANNET PARK, NORTHAMPTON
 073872HOME TAVERN, WESTLEIGH
 000931FOREST, IVER, BUCKS
 /*
 //GO.SYSPRINT DD SYSOUT=A
 //GO.SORTOUT DD SYSOUT=A
 //GO.SYSOUT DD SYSOUT=A
 //*
 //GO.SORTCNTL DD *
   OPTION DYNALLOC=(3380,2),SKIPREC=2
/\star
```
### <span id="page-390-0"></span>**Calling PLISRTC example**

This topic shows an example of a PLISRTC program, which sorts records in an input data set and calls an output handling routine to print sorted data.

*Table 86. PLISRTC—sorting from input data set to output handling routine*

```
//OPT14#9 JOB
 //STEP1 EXEC IBMZCBG
 //PLI.SYSIN DD *
  EX108: PROC OPTIONS(MAIN);
      DCL RETURN_CODE FIXED BIN(31,0);
     CALL PLISRTC (' SORT FIELDS=(7,74,CH,A) '
                   RECORD TYPE=F, LENGTH=(80) ',
                   1048576
                   RETURN_CODE,
                   E35X);
 SELECT(RETURN_CODE);
 WHEN(0) PUT SKIP EDIT
               ('SORT COMPLETE RETURN_CODE 0') (A);
          WHEN(16) PUT SKIP EDIT
 ('SORT FAILED, RETURN_CODE 16') (A);
WHEN(20) PUT SKIP EDIT
 ('SORT MESSAGE DATASET MISSING ') (A);
OTHER PUT SKIP EDIT
               ('INVALID RETURN_CODE = ', RETURN_CODE) (A,F(2));
        END /* select */; CALL PLIRETC (RETURN_CODE);
       /*set PL/I return code to reflect success of sort*/
 E35X: /* output handling routine prints sorted records*/
 PROC (INREC);
DCL INREC CHAR(80);
           PUT SKIP EDIT (INREC) (A);
           CALL PLIRETC(4); /*request next record from sort*/
        END E35X;
     END EX108;
 /*
 //GO.STEPLIB DD DSN=SYS1.SORTLINK,DISP=SHR
 //GO.SYSPRINT DD SYSOUT=A
 //GO.SYSOUT DD SYSOUT=A
7/60.50RTIN DD \star 003329HOOKER S.W. RIVERDALE, SATCHWELL LANE, BACONSFIELD
 002886BOOKER R.R. ROTORUA, LINKEDGE LANE, TOBLEY
 003077ROOKER & SON, LITTLETON NURSERIES, SHOLTSPAR
 059334HOOK E.H. 109 ELMTREE ROAD, GANNET PARK, NORTHAMPTON
 073872HOME TAVERN, WESTLEIGH
 000931FOREST, IVER, BUCKS
/*<br>//GO.SORTCNTL DD *
//GO.SORTCNTL DD \star OPTION DYNALLOC=(3380,2),SKIPREC=2
 /*
```
### <span id="page-391-0"></span>**Calling PLISRTD example**

This topic shows an example of a PLISRTD program, which calls the input handling routine to print unsorted data and calls the output handling routine to print sorted data.

*Table 87. PLISRTD—sorting from input handling routine to output handling routine*

```
 //OPT14#10 JOB ...
 //STEP1 EXEC IBMZCBG
  //PLI.SYSIN DD *
   EX109: PROC OPTIONS(MAIN);
      DCL RETURN_CODE FIXED BIN(31,0);
 CALL PLISRTD (' SORT FIELDS=(7,74,CH,A) ',
 ' RECORD TYPE=F,LENGTH=(80) ',
                    1048576
                    RETURN_CODE,
                    E15X,
                    E35X);
 SELECT(RETURN_CODE);
 WHEN(0) PUT SKIP EDIT
             ('SORT COMPLETE RETURN_CODE 0') (A);
         WHEN(20) PUT SKIP EDIT
         ('SORT MESSAGE DATASET MISSING ') (A);
               OTHER PUT SKIP EDIT
             ('INVALID RETURN_CODE = ', RETURN_CODE) (A,F(2));
        END \lambda select \star/;
       CALL PLIRETC(RETURN_CODE);
        /*set PL/I return code to reflect success of sort*/
  E15X: /* Input handling routine prints input before sorting*/
       PROC RETURNS(CHAR(80))
              DCL INFIELD CHAR(80);
              ON ENDFILE(SYSIN) BEGIN;
 PUT SKIP(3) EDIT ('END OF SORT PROGRAM INPUT. ',
 'SORTED OUTPUT SHOULD FOLLOW')(A);
                CALL PLIRETC(8); /* Signal end of input to sort*/
                INFIELD = ''; GOTO ENDE15;
              END;
              GET FILE (SYSIN) EDIT (INFIELD) (A(80));
              PUT SKIP EDIT (INFIELD)(A);
             CALL PLIRETC(12); /*Input to sort continues*/
   ENDE15:
             RETURN(INFIELD);
             END E15X;
  E35X: /* Output handling routine prints the sorted records*/PROC (INREC);
              DCL INREC CHAR(80);
              PUT SKIP EDIT (INREC) (A);
      NEXT: CALL PLIRETC(4); /* Request next record from sort*/
              END E35X;
   END EX109;
 /*
//GO.SYSOUT DD SYSOUT=A
//GO.SYSPRINT DD SYSOUT=A
//GO.SORTWK01 DD UNIT=SYSDA,SPACE=(CYL,1)
//GO.SORTWK02 DD UNIT=SYSDA,SPACE=(CYL,1)
//GO.SORTWK03 DD UNIT=SYSDA,SPACE=(CYL,1)
//GO.SYSIN DD \star003329HOOKER S.W. RIVERDALE, SATCHWELL LANE, BACONSFIELD
002886BOOKER R.R. ROTORUA, LINKEDGE LANE, TOBLEY
003077ROOKER & SON, LITTLETON NURSERIES, SHOLTSPAR
059334HOOK E.H. 109 ELMTREE ROAD, GANNET PARK, NORTHAMPTON
073872HOME TAVERN, WESTLEIGH
```
000931FOREST, IVER, BUCKS

/\*

### <span id="page-392-0"></span>**Sorting variable-length records example**

This example shows a program that sorts varying length records.

*Table 88. Sorting varying-length records using input and output handling routines*

```
//0PT14#11 J0B
 //STEP1 EXEC IBMZCBG
//PLI.SYSIN DD \star /* PL/I EXAMPLE USING PLISRTD TO SORT VARIABLE-LENGTH
     RECORDS */
   EX1306: PROC OPTIONS(MAIN);
DCL RETURN_CODE FIXED BIN(31,0);
 CALL PLISRTD (' SORT FIELDS=(11,14,CH,A) ',
\blacksquare RECORD TYPE=V,LENGTH=(84,,,24,44) ',
 /*NOTE THAT LENGTH IS MAX AND INCLUDES
 4 BYTE LENGTH PREFIX*/
                    1048576
                    RETURN_CODE,
                    PUTIN,
                    PUTOUT);
 SELECT(RETURN_CODE);
 WHEN(0) PUT SKIP EDIT (
 'SORT COMPLETE RETURN_CODE 0') (A);
 WHEN(16) PUT SKIP EDIT (
 'SORT FAILED, RETURN_CODE 16') (A);
 WHEN(20) PUT SKIP EDIT (
 'SORT MESSAGE DATASET MISSING ') (A);
              OTHER PUT SKIP EDIT
                   'INVALID RETURN_CODE = ', RETURN_CODE)
(A, F(2));
 END /* SELECT */;
 CALL PLIRETC(RETURN_CODE);
 /*SET PL/I RETURN CODE TO REFLECT SUCCESS OF SORT*/
      PUTIN: PROC RETURNS (CHAR(80) VARYING);
        /*OUTPUT HANDLING ROUTINE*/
        /*NOTE THAT VARYING MUST BE USED ON RETURNS ATTRIBUTE
         WHEN USING VARYING LENGTH RECORDS*/
         DCL STRING CHAR(80) VAR;
 ON ENDFILE(SYSIN) BEGIN;
 PUT SKIP EDIT ('END OF INPUT')(A);
              CALL PLIRETC(8);
             STRING = ' GOTO ENDPUT;
             END;
GET EDIT(STRING)(A(80));
 I=INDEX(STRING||' ',' ')-1;/*RESET LENGTH OF THE*/
\footnotesize{\texttt{STRING = SUBSTR(STRING, 1, I)}; /\star \footnotesize{\texttt{STRING FROM 80 TO \star}}\rightarrow LENGTH OF TEXT IN \star/\rightarrow EACH INPUT RECORD.\star/
```

```
PUT SKIP EDIT(I,STRING) (F(2), X(3), A);
 CALL PLIRETC(12);
   ENDPUT: RETURN(STRING);
            END;
   PUTOUT:PROC(STRING);
           /*OUTPUT HANDLING ROUTINE OUTPUT SORTED RECORDS*/
DCL STRING CHAR (\star);
 /*NOTE THAT FOR VARYING RECORDS THE STRING
              PARAMETER FOR THE OUTPUT-HANDLING ROUTINE
              SHOULD BE DECLARED ADJUSTABLE BUT CANNOT BE
              DECLARED VARYING*/
          PUT SKIP EDIT(STRING)(A); /*PRINT THE SORTED DATA*/
           CALL PLIRETC(4);
           END; /*ENDS PUTOUT*/
           END;
  /*
//GO.SYSIN DD \star 003329HOOKER S.W. RIVERDALE, SATCHWELL LANE, BACONSFIELD
 002886BOOKER R.R. ROTORUA, LINKEDGE LANE, TOBLEY
 003077ROOKER & SON, LITTLETON NURSERIES, SHOLTSPAR
 059334HOOK E.H. 109 ELMTREE ROAD, GANNET PARK, NORTHAMPTON
 073872HOME TAVERN, WESTLEIGH
 000931FOREST, IVER, BUCKS
  /*
 //GO.SYSPRINT DD SYSOUT=A
 //GO.SORTOUT DD SYSOUT=A
 //GO.SYSOUT DD SYSOUT=A
 //GO.SORTWK01 DD UNIT=SYSDA,SPACE=(CYL,1)
  //GO.SORTWK02 DD UNIT=SYSDA,SPACE=(CYL,1)
  //*
Sorting varying-length records using input and output handling routines (continued)
```
# **Chapter 17. ILC with C**

This chapter describes some aspects of InterLanguage Communication (ILC) between PL/I and C. The examples illustrate how to use many of the data types common to both languages and help you write PL/I code that either calls or is called by C.

# **Equivalent data types**

This topic lists the common C and PL/I data type equivalents.

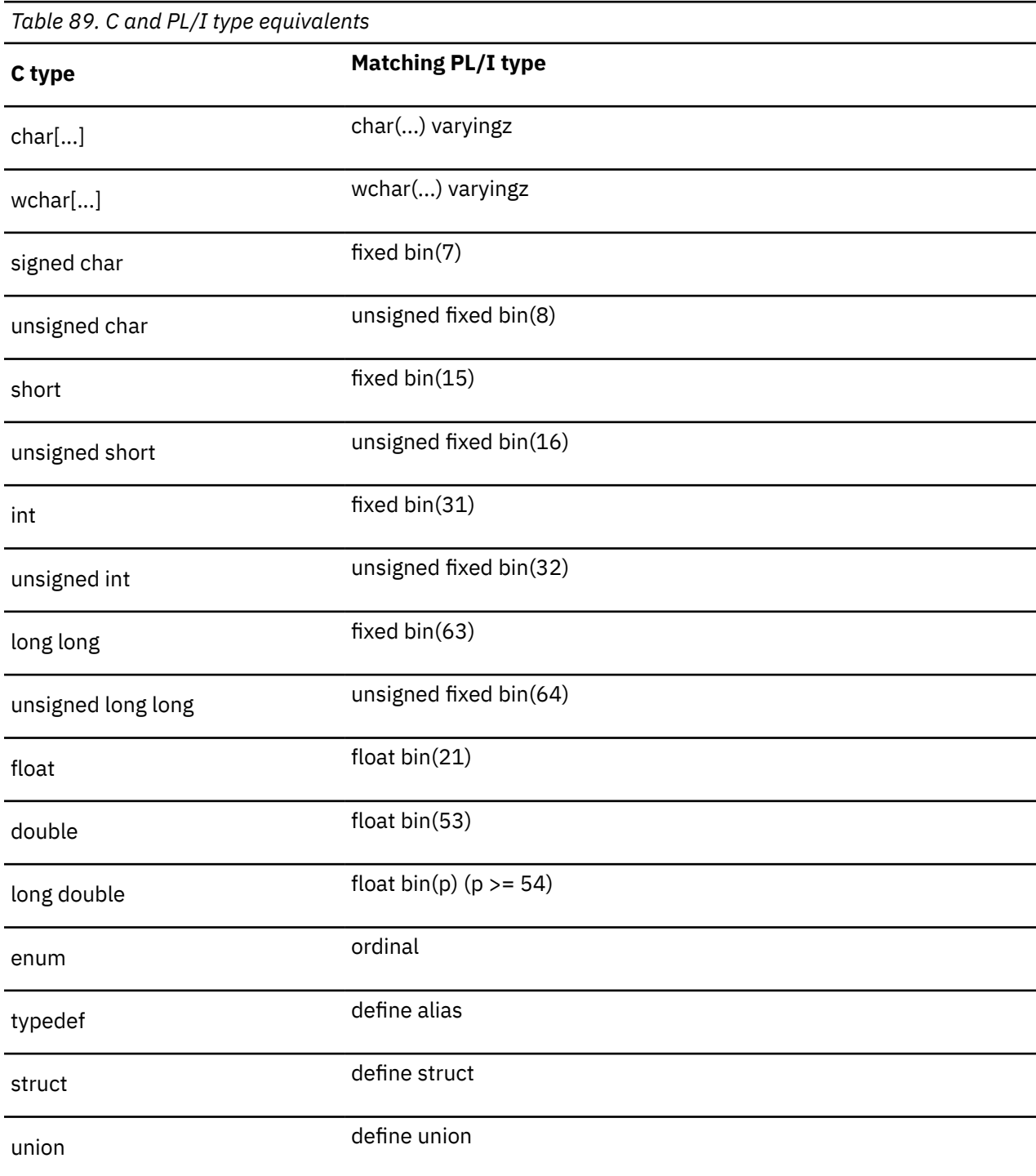

*Table 89. C and PL/I type equivalents (continued)*

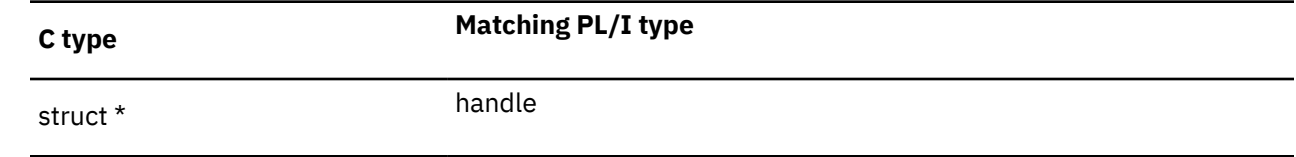

### **Simple type equivalence**

This example illustrates the translation of the simple typedef for time\_t from the C header file time.h.

*Table 90. Simple type equivalence*

 typedef long time\_t; define alias time\_t fixed bin(31);

### **Struct type equivalence**

This example illustrates the translation of the simple struct for tm from the C header file time.h.

*Table 91. Sample struct type equivalence*

```
 struct tm {
        int tm_sec;
        int tm_min;
       int tm_hour;
        int tm_mday;
        int tm_mon;
        int tm_year;
 int tm_wday;
 int tm_yday;
        int tm_isdst;
    };
    define structure
      1 tm
 ,2 tm_sec fixed bin(31)
 ,2 tm_min fixed bin(31)
 ,2 tm_hour fixed bin(31)
 ,2 tm_mday fixed bin(31)
 ,2 tm_mon fixed bin(31)
 ,2 tm_year fixed bin(31)
 ,2 tm_wday fixed bin(31)
 ,2 tm_yday fixed bin(31)
 ,2 tm_isdst fixed bin(31)
       ;
```
## **Enum type equivalence**

This example illustrates the translation of the simple enum \_\_device\_t from the C header file stdio.h.

*Table 92. Sample enum type equivalence*

```
 typedef enum {
                    -disk = 0,<br>
-terminal = 1,
r = r r = 1,
\_printer = 2,
                     \begin{array}{ccc} -2444 & = & 3, \\ -\frac{1}{4} & = & 5, \end{array}\begin{array}{ccc} -\_tdq & = & 5, \\ -\_dummy & = & 6, \end{array}\begin{array}{rcl} -\text{dummy} & = & 6, \\ \text{memory} & = & 8, \end{array}\frac{1}{\text{memory}} = \begin{array}{c} 0, \\ 8, \\ \text{hfs} \end{array}\_hfs
                        \overline{\phantom{a}}hiperspace = 10
             } __device_t;
 define ordinal __device_t (
\_disk value(0)
                              \begin{array}{ccc}\n & -\text{dist} & -\text{u} & \text{value(0)} \\
 -\text{disk} & \text{value(1)}\n \end{array}, _{2}printer value(2)
\blacksquare \blacksquare \blacks\begin{array}{ccc} \text{1} & \text{1} & \text{1} & \text{1} & \text{1} & \text{1} \\ \text{2} & \text{1} & \text{2} & \text{1} & \text{1} \\ \text{3} & \text{2} & \text{3} & \text{1} & \text{1} \\ \text{4} & \text{5} & \text{5} & \text{1} & \text{1} \end{array}, _{-}dummy value(5)
, \blacksquarememory value(8)
, _{-2}zfs value(9)
                              , _{-}zfs value(9)<br>, _{-}hiperspace value(10)
                     );
```
# **File type equivalence**

A C file declaration depends on the platform, but it often starts as follows:

```
Table 93. Start of the C declaration for its FILE type
```

```
 struct __file {
 unsigned char *__bufPtr;
\dots } FILE;
```
What is needed is a pointer (or token) for a file, so this translation can be finessed as follows:

```
Table 94. PL/I equivalent for a C file
```
define struct 1 file;<br>define alias 1 file Ha file\_Handle handle file;

# **Using C functions**

Suppose the programmer wants to write a program to read a file and dump it as formatted hex, by using the C functions **fopen** and **fread**.

The code for this program is straightforward:

*Table 95. Sample code to use fopen and fread to dump a file*

```
 filedump:
     proc(fn) options(noexecops main);
    dcl fn char(*) var;
     %include filedump;
     file = fopen( fn, 'rb' );
     if file = sysnull() then
       do;
         display( 'file could not be opened' );
         return;
       end;
     do forever;
       unspec(buffer) = ''b;
       read_In = fread( addr(buffer), 1, stg(buffer), file );
      if read_In = 0 then
         leave;
 display( heximage(addr(buffer),16,' ') || ' '
 || translate(buffer,(32)'.',unprintable) );
       if read_In < stg(buffer) then
         leave;
     end;
     call fclose( file );
   end filedump;
```
Most of the declarations in the INCLUDE file filedump are obvious:

*Table 96. Declarations for filedump program*

```
define struct 1 file;<br>define alias file_Ha
                      file_Handle handle file;
 define alias size_t unsigned fixed bin(32);
 define alias int signed fixed bin(31);
    dcl file type(file_Handle);
                       fixed bin(31);<br>char(16);
    dcl read_In<br>dcl buffer
     dcl unprintable char(32) value( substr(collate(),1,32) );
```
# **Matching simple parameter types**

It would be easy to mistranslate the declarations for the C functions. For instance, the declaration for the C function **fread** shown in Table 97 on page 346 can be translated to the declaration as shown in [Table](#page-398-0) [98 on page 347](#page-398-0).

*Table 97. C declaration of fread*

 size\_t fread( void \*, size\_t, size\_t,  $size\_t$ ,  $size\_t$ ,  $size\_$  $\mathsf{FILE} \star)$  ; <span id="page-398-0"></span>*Table 98. First incorrect declaration of fread*

```
 dcl fread ext
               entry( pointer,
                       type size_t,
                       type size_t,
                       type file_Handle )
               returns( type size_t );
```
On some platforms, this would not link successfully because C names are case sensitive. In order to prevent this kind of linker problem, it is best to specify the name in mixed case by using the extended form of the external attribute. So, for instance, the declaration for **fread** would be better as follows:

*Table 99. Second incorrect declaration of fread*

 dcl fread ext('fread') entry( pointer, type size\_t, type size\_t, type file\_Handle ) returns( type size\_t );

But this would not run right, because while PL/I parameters are byaddr by default, C parameters are byvalue by default. To fix this issue, add the byvalue attribute to the parameters:

*Table 100. Third incorrect declaration of fread*

```
 dcl fread ext('fread')
               entry( pointer byvalue,
                       type size_t byvalue,
                      type size_t byvalue,
                      type file_Handle byvalue )
               returns( type size_t );
```
But note how the return value is set in Table 101 on page 347: a fourth parameter (the address of the temporary \_temp5) is passed to the function **fread**, which is then expected to place the return code in the integer at that address. This is the convention for how values are returned when the byaddr attribute applies to returns, and PL/I uses this convention by default.

*Table 101. Code generated for RETURNS BYADDR*

```
 * read_In = fread( addr(buffer), 1, stg(buffer), file );
\starL r4, FILE(, r13, 176)
L r1,fread(,r5,12)
 LA r2,_temp5(,r13,420)
LA r8,BUFFER(,r13,184)
 L r15,&EPA_&WSA(,r1,8)
 L r0,&EPA_&WSA(,r1,12)
ST r0, CEECAA_-(r12,500) LA r1,#MX_TEMP1(,r13,152)
ST r8,#MX_TEMP1(,r13,152)
         LA T8,1ST = r8, #MX_TEMP1(, r13,156)ST r7,#MX_TEMP1(,r13,160)
         ST r4,#MX_TEMP1(,r13,164)
ST = r2, #MX_TEMP1(, r13, 168)BALR r14,r15
         L r0,_temp5(,r13,420)<br>ST r0,READ IN(,r13,180
             r0, \overline{R}EAD_IN(, r13,180)
```
This would not run right, because C return values are byvalue. To fix this error, add one more byvalue attribute.

*Table 102. Correct declaration of fread*

```
 dcl fread ext('fread')
               entry( pointer byvalue,
                       type size_t byvalue,
                      type size_t byvalue,
                       type file_Handle byvalue )
               returns( type size_t byvalue );
```
Note how the return value is set now in Table 103 on page 348: no extra address is passed, and the return value is simply returned in register 15.

*Table 103. Code generated for RETURNS BYVALUE*

```
 * read_In = fread( addr(buffer), 1, stg(buffer), file );
     *
           L r2,FILE(,r13,176)
L r1,fread(,r5,12)
 LA r7,BUFFER(,r13,184)
 L r15,&EPA_&WSA(,r1,8)
 L r0,&EPA_&WSA(,r1,12)
ST r0, CEECAA_-(r12,500) LA r1,#MX_TEMP1(,r13,152)
ST r7,#MX_TEMP1(,r13,152)
          LA r7,1<br>ST r7,#M
          ST r7,#MX_TEMP1(,r13,156)<br>ST r4,#MX TEMP1(,r13,160)
              r4,#MX_TEMP1(,r13,160)
ST r2,\#MXTEMP1(,r13,164)BALR r14,r15
          LR r0, r15<br>ST r0, REA
               r0, READ_IN(, r13,180)
```
### **Matching string parameter types**

Now that **fread** is translated correctly, suppose a programmer tries this translation for **fopen**:

*Table 104. First incorrect declaration of fopen*

```
 dcl fopen ext('fopen')
              entry( char(*) varyingz byvalue,
                    char(x) varyingz byvalue )
              returns( byvalue type file_handle );
```
But C has no strings, only pointers, and these pointers would be passed by value (byvalue); so the strings should be by reference (byaddr):

*Table 105. Second incorrect declaration of fopen*

```
 dcl fopen ext('fopen')
              entry( char(*) varyingz byaddr,
                     char(*) varyingz byaddr )
              returns( byvalue type file_handle );
```
But PL/I passes descriptors with strings and C does not understand them, so they must be suppressed. To suppress the descriptors, add options(nodescriptor) to the declaration:

*Table 106. Correct declaration of fopen*

 dcl fopen ext('fopen') entry(  $char(\star)$  varyingz byaddr, char(\*) varyingz byaddr ) returns( byvalue type file\_handle ) options ( nodescriptor );

This will work, but is not optimal because the parameters are input-only; if the parameter is a constant, the nonassignable attribute will prevent a copy being made and passed. Hence, the best translation of the declaration of **fopen** is as follows:

*Table 107. Optimal, correct declaration of fopen*

```
 dcl fopen ext('fopen')
 entry( char(*) varyingz nonasgn byaddr,
 char(*) varyingz nonasgn byaddr )
             returns( byvalue type file_handle )
             options ( nodescriptor );
```
At this point, the declare for the **fclose** function presents few surprises except perhaps for the optional attribute in the returns specification. This attribute allows you to invoke the **fclose** function through a CALL statement and not have to dispose of the return code. But note that if the file were an output file, the return code on **fclose** should always be checked because the last buffer is written out only when the file is closed and that write could fail for lack of space.

*Table 108. Declaration of fclose*

```
 dcl fclose ext('fclose')
             entry( type file_handle byvalue )
              returns( optional type int byvalue )
              options ( nodescriptor );
```
Now, on z/OS UNIX, you can compile and run the programs with the commands:

*Table 109. Commands to compile and run filedump*

```
 pli -qdisplay=std filedump.pli
 filedump filedump.pli
```
This will produce the following output:

*Table 110. Output of running filedump*

 15408689 938584A4 94977A40 97999683 . filedump: proc 4D86955D 409697A3 899695A2 4D959685 (fn) options(noe A7858396 97A24094 8189955D 5E151540 xecops main);..

# **Functions returning ENTRYs**

The C quicksort function **qsort** takes a compare routine. For instance, to sort an array of integers, the following function (which use the byvalue attribute twice) could be used:

*Table 111. Sample compare routine for C qsort function*

```
 comp2:
 proc( key, element )
 returns( fixed bin(31) byvalue );
   dcl (key, element) pointer byvalue;
   dcl word based fixed bin(31);
   select;
     when( key->word < element->word )
       return( -1 );
     when( key->word = element->word )
       return( 0 );
     otherwise
      return(+1);
   end;
 end;
```
And the C **qsort** function could be used with this compare routine to sort an array of integers, as in the following code fragment:

*Table 112. Sample code to use C qsort function*

```
 dcl a(1:4) fixed bin(31) init(19,17,13,11);
 put skip data( a );
call qsort(addr(a), dim(a), stg(a(1)), comp2);
 put skip data( a );
```
But because C function pointers are not the same as PL/I ENTRY variables, the C **qsort** function must not be declared simply as follows:

*Table 113. Incorrect declaration of qsort*

```
 dcl qsort ext('qsort')
                  entry( pointer,
                           fixed bin(31),
                           fixed bin(31),
                           entry returns( byvalue fixed bin(31) )
) and the contract of \mathcal{O}(\mathcal{A}) options( byvalue nodescriptor );
```
Recall that a PL/I ENTRY variable might point to a nested function (and thus requires a backchain address as well as an entry point address). But a C function pointer is limited in pointing to a non-nested function only, and so a PL/I ENTRY variable and a C function pointer do not even use the amount of storage.

However, a C function pointer is equivalent to the PL/I type LIMITED ENTRY. Therefore, the C **qsort** function could be declared as follows:

*Table 114. Correct declaration of qsort*

```
 dcl qsort ext('qsort')
                  entry( pointer,
                           fixed bin(31),
                           fixed bin(31),
                           limited entry
                           returns( byvalue fixed bin(31) )
) and the contract of \mathcal{O}(\mathcal{A}) options( byvalue nodescriptor );
```
On z/OS, there are two crucial facts about linkages:

- IBM C, JAVA and Enterprise PL/I use the same linkage by default.
- This linkage is not the system linkage.

For a traditional PL/I application where all parameters are byaddr, the differences between the code generated when a function has the default linkage and the code generated when the function has the system linkage would usually not matter. But if the parameters are byvalue (as they usually are in C and JAVA), the differences can break your code.

In fact, there is only a small difference if the parameters are byaddr. In Table 115 on page 351, the only difference between the code generated for a function with the default linkage and for one with the system linkage is that the high-order bit is turned on for the last parameter of the system linkage call.

This difference is transparent to most programs.

*Table 115. Code when parameters are BYADDR*

```
 dcl dfta ext entry( fixed bin(31) byaddr
, fixed bin(31) byaddr ); \overline{a} dcl sysa ext entry( fixed bin(31) byaddr
                        fixed bin(31) byaddr )
                options( linkage(system) );
     \star call dfta( n, m );
\star LA r0,M(,r13,172)
               LA r2,N(,r13,168)
L \t r15, =V(DFTV)(r3,126) LA r1,#MX_TEMP1(,r13,152)
ST r2,#MX_TEMP1(,r13,152)
ST r0,#MX_TEMP1(,r13,156)
               BALR r14,r15
      *
      * call sysa( n, m );
\starLA r0, M(, r13, 172)<br>LA r2. N(. r13. 168)
              LA r2, N(, r13, 168)<br>0 r0, = X'80000000
                    O r0,=X'80000000'
L = r15, =V(SYSV)(r3,130)LA r1,#MX_TEMP1(,r13,152)
              ST r2,#MX_TEMP1(,r13,152)<br>ST r0,#MX TEMP1(,r13,156)
                   r0,#MX_TEMP1(, r13,156)
              BALR r14, r15
```
But, there is a big difference if the parameters are byvalue rather than byaddr. In [Table 116 on page](#page-403-0) [352,](#page-403-0) for the function with the default linkage, register 1 points to the values of the integers passed, while for the function with the system linkage, register 1 points to the addresses of those values.

This difference is not transparent to most programs.

<span id="page-403-0"></span>*Table 116. Code when parameters are BYVALUE*

```
 dcl dftv ext entry( fixed bin(31) byvalue
 ,fixed bin(31) byvalue );
 dcl sysv ext entry( fixed bin(31) byvalue
                        ,fixed bin(31) byvalue )
               options( linkage(system) );
     \star call dftv( n, m );
\starL r2, N(, r13, 168)<br>L r0, M(, r13, 172)
              L r0, M(, r13, 172)<br>L r15. = V(DFTV) (
             L r15,=V(DFTV)(,r3,174)<br>LA r1,#MX_TEMP1(,r13,152
LA r1,#MX_TEMP1(,r13,152)
ST r2,#MX_TEMP1(,r13,152)
               ST r0,#MX_TEMP1(,r13,156)
              BALR r14,r15
\star * call sysv( n, m );
\starL = r1, N(, r13,168)L = r0, M(, r13, 172)
             ST r0, #wtemp_1(, r13, 176)
LA r0,#wtemp_1(,r13,176)
ST r1,#wtemp_2(,r13,180)
              LA r^2, #wtemp_2(, r^{13}, 180)<br>0 r^0, =X'80000000'
                  r0, =X'80000000'
L \t r15, =V(SYSV)(r3,178)LA r1,#MX_TEMP1(,r13,152)
ST r2,#MX_TEMP1(,r13,152)
              ST r0,#MX_TEMP1(,r13,156)
              BALR r14,r15
```
# **Sharing output and input**

This section provides information about sharing output and input with a C program by specifying the STDSYS option.

For more information and limitations about the STDSYS option, see the following information:

- • ["STDSYS" on page 84](#page-135-0) in [Chapter 1, "Using compiler options and facilities," on page 3](#page-54-0).
- Stream I/O with unprintable characters in *Enterprise PL/I for z/OS Compiler and Run-Time Migration Guide*.

## **Sharing output**

If you want to share SYSPRINT with a C program, you must compile your PL/I code with the STDSYS option.

By default, DISPLAY statements use WTO's to display their output. If you specify the DISPLAY(STD) compiler option, DISPLAY statements will use the C **puts** function to display their output. This can be particularly useful under z/OS UNIX.

Behavior of the standard C stream for sharing output under MVS batch, TSO batch, IMS batch, and IMS interactive is as follows:

- 1. stdout goes first to DD:SYSPRINT.
- 2. If DD:SYSPRINT does not exist, stdout looks for DD:SYSTERM.
- 3. If neither DD:SYSTERM nor DD:SYSERR exists, the library opens a sysout=\* data set by using DD SYSPRINT and sends the stdout stream to it.

# **Sharing input**

To share SYSIN with a C program, you must compile the application with the STDSYS option and open SYSIN as an input stream file. Avoid using the DD names that are reserved by the C Library.

You can also copy SYSIN to a temporary data set in a prior job step and use that as SYSIN in your PL/I job step; it can be shared when it is not allocated to an instream file.

An input stream file can be opened only once when it is allocated to the SYSIN DD in JCL.

Behavior of the standard C stream for sharing input under MVS batch, TSO batch, IMS batch, and IMS interactive is as follows:

1. stdin goes to DD:SYSIN.

2. If DD:SYSIN does not exist, all read operations from stdin fails.

# **Using the ATTACH statement**

The ATTACH statement in a PL/I program uses the underlying pthread library to perform thread management. When the ATTACH statement is issued, the pthread library tries to allocate standard C stream files.

After the ATTACH statement is issued, any attempt to open SYSIN by the application fails when SYSIN is an instream file that is allocated to the SYSIN DD in JCL (for example,  $\frac{\sqrt{S}}{S}$ SYSIN DD  $\star$  or  $\frac{\sqrt{S}}{S}$ SYSIN DD DATA). A SYSIN OPEN FAILED error is issued.

# **Redirecting C standard streams**

Use the STDSYS option in all mixed PL/I and C applications and all multithreading applications.

If you compile your program with the NOSTDSYS option, it might conflict with the use of the SYSIN DD name and the SYSPRINT DD name in C.

For example, if your program has the ATTACH statement, it starts the C environment directly. Starting the C environment causes the SYSIN and SYSPRINT streams to be opened and closed independent of your PL/I application programs. In same cases, SYSIN might fail to open, or the SYSPRINT data set might be overwritten.

# **Summary**

This topic provides a summary of the key points described in this section.

- C is case sensitive.
- Parameters should be BYVALUE.
- Return values should be BYVALUE.
- String parameters should be BYADDR.
- Arrays and structures should also be BYADDR.
- No descriptors should be passed.
- Input-only strings should be NONASSIGNABLE.
- C function pointers map to LIMITED ENTRYs.
- The IBM C compilers and the IBM PL/I compilers use the same default linkage (and it matters).

Enterprise PL/I for z/OS: Enterprise PL/I for z/OS Programming Guide

# **Chapter 18. Interfacing with Java**

This chapter gives a brief description of Java™ and the Java Native Interface (JNI) and explains why you might be interested in using it with PL/I.

This chapter describes a simple Java-PL/I application and provides information about compatibility between the two languages. Instructions on how to build and run the Java-PL/I sample applications assume that the work is being done in the z/OS UNIX System Services environment of z/OS.

Before you can communicate with Java from PL/I, you need to have Java installed on your z/OS system. Contact your local System Administrator for more information about how to set up your z/OS Java environment.

These sample programs have been compiled and tested with Java JRE Version 1.6.0. To determine the level of Java in your z/OS UNIX System Services environment, enter this command from the command line:

java -version

The active Java version is then displayed, as in the following example:

```
java version "1.6.0"
Java(TM) SE Runtime Environment (build pmz3160_26sr1-20111114_01(SR1))
IBM J9 VM (build 2.6, JRE 1.6.0 z/OS s390-31 20111113_94967 (JIT enabled, AOT 
enabled)
```
# **Java Native Interface (JNI)**

Java is an object-oriented programming language invented by Sun Microsystems and provides a powerful way to make Internet documents interactive. The Java Native Interface (JNI) is the Java interface to native programming languages and is part of the Java Development Kits.

By writing programs that use JNI, you can ensure that your code is portable across many platforms.

The JNI allows Java code that runs within a Java Virtual Machine (JVM) to operate with applications and libraries written in other languages, such as PL/I. In addition, the *Invocation API* allows you to embed a Java Virtual Machine into your PL/I applications.

Java is a fairly complete programming language; however, there are situations in which you want to call a program written in another programming language. You can do this from Java with a method call to a native language, known as a *native method*.

These are some reasons to use native methods:

- The native language has a special capability that your application needs and that the standard Java class libraries lack.
- You already have many existing applications in your native language and you wish to make them accessible to a Java application.
- You want to implement an intensive series of complicated calculations in your native language and have your Java applications call these functions.
- You or your programmers have a broader skill set in your native language and you do not wish to loose this advantage.

Programming through the JNI lets you use native methods to do many different operations:

- A native method can utilize Java objects in the same way that a Java method uses these objects.
- A native method can create Java objects, including arrays and strings, and then inspect and use these objects to perform its tasks.
- A native method can inspect and use objects created by Java application code.

<span id="page-407-0"></span>• A native method can update Java objects that it created or were passed to it, and these updated objects can then be made available to the Java application.

Finally, native methods can also easily call already existing Java methods, capitalizing on the functionality already incorporated in the Java programming framework. In these ways, both the native language side and the Java side of an application can create, update, and access Java objects and then share these objects between them.

# **Calling PL/I program from Java**

When a PL/I program is called from a Java program, all files opened in PL/I must be explicitly closed in PL/I before PL/I returns control to Java for the last time.

Similarly, all modules that are fetched in the PL/I program must be released.

# **JNI sample program #1 - 'Hello World'**

The first sample program is another variation of the "Hello World!" program. The "Hello World!" program has one Java class, callingPLI. java. The native method, written in PL/I, is contained in hiFromPLI.pli.

Here is a brief overview of the steps to create this sample program:

- 1. Write a Java program that defines a class containing a native method, loads the native load library, and calls the native method.
- 2. Compile the Java program to create a Java class.
- 3. Write a PL/I program that implements the native method and displays the "Hello!" text.
- 4. Compile and link the PL/I program.
- 5. Run the Java program that calls the native method in the PL/I program.

#### **Step 1: Writing the Java program**

1. Declare the native method.

All methods, whether Java methods or native methods, must be declared within a Java class. The only difference in the declaration of a Java method and a native method is the keyword **native**. The **native** keyword tells Java that the implementation of this method will be found in a native library that will be loaded during the execution of the program. You can declare the native method as follows:

public native void callToPLI();

In the above statement, the void means that there is no return value expected from this native method call. The empty parentheses in the method name callToPLI( ) means that there are no parameters being passed on the call to the native method.

2. Load the native library so that the native library will be loaded at execution time.

You can use the following Java statement to load the native library:

```
 static {
   System.loadLibrary("hiFromPLI");
 }
```
In the above statement, the Java System method System. loadLibrary( $\dots$ ) is called to find and load the native library. The PL/I shared library, libhiFromPLI.so, will be created during the step that compiles and links the PL/I program.

3. Write the Java Main method.

The callingPLI class also includes a main method to instantiate the class and call the native method. The main method instantiates callingPLI and calls the callToPLI() native method. <span id="page-408-0"></span>The complete definition of the callingPLI class, including all the points addressed above in this topic, is as follows:

```
 public class callingPLI {
   public native void callToPLI();
   static {
      System.loadLibrary("hiFromPLI");
 }
 public static void main(String[] argv) {
 callingPLI callPLI = new callingPLI();
 callPLI.callToPLI();
 System.out.println("And Hello from Java, too!");
   }
 }
```
## **Step 2: Compiling the Java program**

Use the Java compiler to compile the callingPLI class into an executable form. You can use the following command:

javac callingPLI.java

## **Step 3: Writing the PL/I Program**

The PL/I implementation of the native method looks much like any other PL/I subroutine.

#### **Useful PL/I compiler options**

The sample program contains a series of \*PROCESS statements that define the important compiler options.

```
 *Process Limits( Extname( 100 ) ) Margins( 1, 100 ) ;
 *Process Display(Std) Dllinit Extrn(Short);
 *Process Rent Default( ASCII IEEE );
```
Here is a brief description of them and why they are useful:

#### **Extname(100)**

Allows for longer, Java style, external names.

#### **Margins(1,100)**

Extending the margins gives you more room for Java style names and identifiers.

#### **Display(Std)**

Writes the "Hello World" text to stdout, not through WTOs. In the z/OS UNIX environment WTOs would not be seen by the user.

#### **Dllinit**

Includes the initialization code needed for creating a DLL.

#### **Extrn(Short)**

EXTRNs are emitted only for those constants that are referenced. This option is necessary for Enterprise PL/I V3R3 and later.

#### **Default( ASCII IEEE );**

**ASCII** specifies that CHARACTER and PICTURE data is held in ASCII - the form in which it is held by JAVA.

**IEEE** specifies that FLOAT data is held in IEEE format - the form in which it is held by JAVA.

#### **RENT**

Ensures that code is reentrant even if it writes on static variables.

#### **Correct form of PL/I procedure name and procedure statement**

The PL/I procedure name must conform to the Java naming convention in order to be located by the Java Class Loader at execution time. The Java naming scheme consists of three parts. The first part identifies the routine to the Java environment, the second part is the name of the Java class that defines the native method, and the third part is the name of the native method itself.

Here is a breakdown of PL/I procedure name Java\_callingPLI\_callToPLI in the sample program:

**Java**

All native methods resident in dynamic libraries must begin with Java.

#### **\_callingPLI**

The name of the Java class that declares the native method.

#### **\_callToPLI**

The name of the native method itself.

**Note:** There is an important difference between coding a native method in PL/I and in C. The **javah** tool, which is supplied with the JDK, generates the form of the external references required for C programs. When you write your native methods in PL/I and follow the rules above for naming your PL/I external references, performing the **javah** step is not necessary for PL/I native methods.

In addition, the following options must be specified in the OPTIONS option on the PROCEDURE statement:

- FromAlien
- NoDescriptor
- ByValue

The complete procedure statement for the sample program is as follows:

```
Java callingPLI callToPLI:
 Proc( JNIEnv , MyJObject )
 External( "Java_callingPLI_callToPLI" )
    Options( FromAlien NoDescriptor ByValue );
```
#### **JNI include file**

The two PL/I include files that contain the PL/I definitions of the Java Native interface are ibmzjni.inc, which in turn includes  $\exists b$ mz $\exists n \exists$  inc. These include files are included with this statement:

```
 %include ibmzjni;
```
The ibmzjni and ibmzjnim include files are provided in the PL/I SIBMZSAM data set.

#### **The complete PL/I procedure**

For completeness, here is the entire PL/I program that defines the native method:

```
 *Process Limits( Extname( 100 ) ) Margins( 1, 100 ) ;
 *Process Display(Std) Dllinit Extrn(Short);
 *Process Rent Default( ASCII IEEE );
 PliJava_Demo: Package Exports(*);
 Java_callingPLI_callToPLI:
 Proc( JNIEnv , MyJObject )
 External( "Java_callingPLI_callToPLI" )
    Options( FromAlien NoDescriptor ByValue );
   %include ibmzjni;
  Dcl myJObject<sup>7</sup> Type jObject;
   Display('Hello from Enterprise PL/I!');
 End;
```
# **Step 4: Compiling and linking the PL/I program**

1. Compile the PL/I sample program with the following command:

pli -c hiFromPLI.pli

2. Link the resulting PL/I object deck into a shared library with this command:

c89 -o libhiFromPLI.so hiFromPLI.o

Ensure to include the lib prefix on the name of the PL/I shared library; otherwise, the Java class loader cannot find it.

## **Step 5: Running the sample program**

Run the Java-PL/I sample program with this command:

java callingPLI

The output of the sample program is as follows:

 Hello from Enterprise PL/I! And Hello from Java, too!

The first line written from the PL/I native method. The second line is from the calling Java class after returning from the PL/I native method call.

# **JNI sample program #2 - Passing a string**

This sample program passes a string back and forth between Java and PL/I.

See [Table 117 on page 360](#page-411-0) for the complete listing of the jPassString.java program. The Java portion has one Java class, jPassString. java. The native method, written in PL/I, is contained in passString.pli. Much of the information from ["JNI sample program #1 - 'Hello World'" on page 356](#page-407-0) applies to this sample program as well. The following topics discuss only new or different aspects for this sample program.

# **Step 1: Writing the Java program**

1. Declare the native method.

public native void pliShowString();

2. Load the native library.

```
 static {
   System.loadLibrary("passString");
 }
```
3. Write the Java Main method.

The jPassString class also includes a main method to instantiate the class and call the native method. The main method instantiates jPassString and calls the pliShowString() native method.

This sample program prompts the user for a string and reads that value in from the command line. This is done within a try/catch statement as shown in [Table 117 on page 360](#page-411-0).

<span id="page-411-0"></span>*Table 117. Java sample program #2 - Passing a string*

```
 // Read a string, call PL/I, display new string upon return
 import java.io.*;
 public class jPassString{
 /* Field to hold Java string */ String myString;
 /* Load the PL/I native library \star/ static {
          System.loadLibrary("passString");
 }
 /* Declare the PL/I native method */ public native void pliShowString();
 \forall* Main Java class \star/
  public static void main(String[] arg) {
    System.out.println(" ");
   /* Instantiate Java class and initialize string */ jPassString myPassString = new jPassString();
 myPassString.myString = " ";
   /* Prompt user for a string */ try {
         BufferedReader in = new BufferedReader(
          new InputStreamReader(System.in));
         /* Process until 'quit' received */
        while (!myPassString.myString.equalsIgnoreCase("quit")) {
          System.out.println(
            "From Java: Enter a string or 'quit' to quit.");
          System.out.print("Java Prompt > ");
/\star Get string from command line \star/ myPassString.myString = in.readLine();
          if (!myPassString.myString.equalsIgnoreCase("quit"))
{ }\frac{1}{x} Call PL/I native method \frac{x}{x} myPassString.pliShowString();
\rightarrow \rightarrow Return from PL/I and display new string \star/
 System.out.println(" ");
             System.out.println(
 "From Java: String set by PL/I is: "
 + myPassString.myString );
}<br>}<br>}
 }
        \begin{array}{ccc} \frac{1}{2} & \text{catch} & \text{(10Exception e)} & \frac{1}{2} \end{array} }
 }
 }
```
## **Step 2: Compiling the Java program**

Use the Java compiler to compile the Java code. You can use the following command:

javac jPassString.java

## **Step 3: Writing the PL/I program**

All of the information about writing the PL/I "Hello World" sample program, as described in ["Step 3:](#page-408-0) [Writing the PL/I Program" on page 357,](#page-408-0) applies to this program as well.

#### **Correct form of PL/I procedure name and procedure statement**

The PL/I procedure name for this program is Java\_jPassString\_pliShowString.

The complete procedure statement for the sample program is as follows:

```
 Java_jPassString_pliShowString:
 Proc( JNIEnv , myjobject )
 external( "Java_jPassString_pliShowString" )
    Options( FromAlien NoDescriptor ByValue );
```
#### **JNI include file**

The two PL/I include files that contain the PL/I definitions of the Java Native interface are ibmzjni.inc, which in turn includes ibmzjnim.inc. These include files are included with this statement:

```
 %include ibmzjni;
```
The ibmzjni and ibmzjnim include files are provided in the PL/I SIBMZSAM data set.

### **The complete PL/I procedure**

The complete PL/I program is shown in [Table 118 on page 362.](#page-413-0) This sample PL/I program makes several calls through JNI.

Upon entry, a reference to the calling Java Object, myObject is passed into the PL/I procedure. The PL/I program uses this reference to get information from the calling object. The first piece of information is the Class of the calling object, which is retrieved through the **GetObjectClass** JNI function. This Class value is then used by the **GetFieldID** JNI function to get the identity of the Java string field in the Java object. This Java field is further identified by the name of the field, myString, and the JNI field descriptor, Ljava/lang/String;, which identifies the field as a Java String field. The value of the Java string field is then retrieved by the **GetObjectField** JNI function. Before PL/I can use the Java string value, it must be unpacked into a form that PL/I can understand. The **GetStringUTFChars** JNI function converts the Java string into a PL/I varyingz string, which is then displayed by the PL/I program.

After displaying the retrieved Java string, the PL/I program prompts the user for a PL/I string to be used to update the string field in the calling Java object. The PL/I string value is converted to a Java string by the **NewString** JNI function. This new Java string is then used to update the string field in the calling Java object by the **SetObjectField** JNI function.

When the PL/I program ends, control is returned to Java, where the newly updated Java string is displayed by the Java program.

<span id="page-413-0"></span>*Table 118. PL/I sample program #2 - Passing a string*

```
 *Process Limits( Extname( 100 ) ) Margins( 1, 100 ) ;
 *Process Display(Std) Dllinit Extrn(Short);
 *Process Rent Default( ASCII IEEE );
 plijava_demo: package exports(*);
  Java_passString_pliShowString:
 Proc( JNIEnv , myJObject )
 external( "Java_jPassString_pliShowString" )
    Options( FromAlien NoDescriptor ByValue );
   %include ibmzjni;
  Dcl myBool              Type jBoolean;<br>Dcl myClazz            Type jClass;
  Dcl myClazz Type jClass;<br>Dcl myFID Type jFieldI
 Dcl myFID Type jFieldID;
 Dcl myJObject Type jObject;
Dcl myJString Type jString;
  Dcl newJString
 Dcl myID Char(9) Varz static init( 'myString' );
 Dcl mySig Char(18) Varz static
 init( 'Ljava/lang/String;' );
 Dcl pliStr Char(132) Varz Based(pliStrPtr);
 Dcl pliReply Char(132) Varz;
  Dcl pliStrPtr Pointer;<br>
Dcl nullPtr Pointer;
  Dcl nullPtr
   Display(' ');
  /* Get information about the calling Class * myClazz = GetObjectClass(JNIEnv, myJObject);
  /* Get Field ID for String field from Java */myFID = GetFieldID(JNIEnv, myClazz, myID, mySig);
/\star Get the Java String in the string field \star/\star myJString = GetObjectField(JNIEnv, myJObject, myFID );
  /* Convert the Java String to a PL/I string
   pliStrPtr = GetStringUTFChars(JNIEnv, myJString, myBool );
 Display('From PLI: String retrieved from Java is: ' || pliStr );
 Display('From PLI: Enter a string to be returned to Java:' )
          reply(pliReply);
\frac{1}{\sqrt{2}} Convert the new PL/I string to a Java String \frac{1}{\sqrt{2}} newJString = NewString(JNIEnv, trim(pliReply), length(pliReply) );
  /* Change the Java String field to the new string value */ nullPtr = SetObjectField(JNIEnv, myJObject, myFID, newJString);
  End;
 end;
```
## **Step 4: Compiling and linking the PL/I program**

1. Compile the PL/I sample program with the following command:

pli -c passString.pli

2. Link the resulting PL/I object deck into a shared library with this command:

c89 -o libpassString.so passString.o

Ensure to include the lib prefix on the name; otherwise, the PL/I shared library or the Java class loader cannot find it.

#### **Step 5: Running the sample program**

Run the Java-PL/I sample program with this command:

```
 java jPassString
```
The output of the sample program, complete with the prompts for user input from both Java and PL/I, is as follows:

```
 >java jPassString
 From Java: Enter a string or 'quit' to quit.
 Java Prompt > A string entered in Java
 From PLI: String retrieved from Java is: A string entered in Java
 From PLI: Enter a string to be returned to Java:
A string entered in PL/I
 From Java: String set by PL/I is: A string entered in PL/I
 From Java: Enter a string or 'quit' to quit.
 Java Prompt > quit
 >
```
# **JNI sample program #3 - Passing an integer**

This sample program passes an integer back and forth between Java and PL/I.

See [Table 119 on page 364](#page-415-0) for the complete listing of the jPassInt. java program. The Java portion has one Java class, jPassInt. java. The native method, written in PL/I, is contained in passInt. pli. Much of the information from ["JNI sample program #1 - 'Hello World'" on page 356](#page-407-0) applies to this sample program as well. The following topics discuss only new or different aspects for this sample program.

# **Step 1: Writing the Java program**

1. Declare the native method.

```
public native void pliShowInt();
```
2. Load the native library.

```
 static {
  System.loadLibrary("passInt");
 }
```
3. Write the Java Main method.

The jPassInt class also includes a main method to instantiate the class and call the native method. The main method instantiates jPassInt and calls the pliShowInt() native method.

This sample program prompts the user for an integer and reads that value in from the command line. This is done within a try/catch statement as shown in [Table 119 on page 364](#page-415-0).

<span id="page-415-0"></span>*Table 119. Java sample program #3 - Passing an integer*

```
 // Read an integer, call PL/I, display new integer upon return
 import java.io.*;
 import java.lang.*;
 public class jPassInt{
 /* Fields to hold Java string and int */
  int myInt;
  String myString;
 /* Load the PL/I native library */ static {
         System.loadLibrary("passInt");
  }
 /* Declare the PL/I native method * public native void pliShowInt();
 /* Main Java class \star/ public static void main(String[] arg) {
    System.out.println(" ");
   /* Instantiate Java class and initialize string */ jPassInt pInt = new jPassInt();
   jPassini pint.<br>pInt.myInt = 1024;
   pInt.myString = "/* Prompt user for an integer \star/ try {
         BufferedReader in = new BufferedReader(
          new InputStreamReader(System.in));
        /* Process until 'quit' received
        while (!pInt.myString.equalsIgnoreCase("quit")) {
         System.out.println
            ("From Java: Enter an Integer or 'quit' to quit.");
          System.out.print("Java Prompt > ");
         /* Get string from command line */pInt.myString = in.readLine();
          if (!pInt.myString.equalsIgnoreCase("quit"))
{ }\{ \n\times Set int to integer value of String
 pInt.myInt = Integer.parseInt( pInt.myString );
\star Call PL/I native method \star/
 pInt.pliShowInt();
\rightarrow \rightarrow Return from PL/I and display new string \star/
             System.out.println(" ");
            System.out.println
           ("From Java: Integer set by PL/I is: " + pInt.myInt );<br>}
}<br>}<br>}
        }<br>}
           } catch (IOException e) {
 }
  }
}
```
#### **Step 2: Compiling the Java program**

Use the Java compiler to compile the Java code. You can use the following command:

javac jPassInt.java

## **Step 3: Writing the PL/I program**

All of the information about writing the PL/I "Hello World" sample program, as described in ["Step 3:](#page-408-0) [Writing the PL/I Program" on page 357,](#page-408-0) applies to this program as well.

### **Correct form of PL/I procedure name and procedure statement**

The PL/I procedure name for this program is Java jPassInt pliShowInt.

The complete procedure statement for the sample program is as follows:

```
 Java_passNum_pliShowInt:
 Proc( JNIEnv , myjobject )
 external( "Java_jPassInt_pliShowInt" )
    Options( FromAlien NoDescriptor ByValue );
```
## **JNI include file**

The two PL/I include files that contain the PL/I definitions of the Java native interface are ibmz $\text{ini.inc}$ , which in turn includes ibmzinim.inc. These include files are included with this statement:

```
 %include ibmzjni;
```
The ibmzjni and ibmzjnim include files are provided in the PL/I SIBMZSAM data set.

### **The complete PL/I procedure**

The complete PL/I program is shown in [Table 120 on page 366.](#page-417-0) This sample PL/I program makes several calls through the JNI.

Upon entry, a reference to the calling Java object, myObject, is passed into the PL/I procedure. The PL/I program uses this reference to get information from the calling object. The first piece of information is the Class of the calling object, which is retrieved by the **GetObjectClass** JNI function. This Class value is then used by the **GetFieldID** JNI function to get the identity of the Java integer field in the Java object. This Java field is further identified by the name of the field, myInt, and the JNI field descriptor, I, which identifies the field as an integer field. The value of the Java integer field is then retrieved by the **GetIntField** JNI function, which is then displayed by the PL/I program.

After displaying the retrieved Java integer, the PL/I program prompts the user for a PL/I integer to be used to update the integer field in the calling Java object. The PL/I integer value is then used to update the integer field in the calling Java object by the **SetIntField** JNI function.

When the PL/I program ends, control is returned to Java, where the newly updated Java integer is displayed by the Java program.

<span id="page-417-0"></span>*Table 120. PL/I sample program #3 - Passing an integer*

```
 *Process Limits( Extname( 100 ) ) Margins( 1, 100 ) ;
 *Process Display(Std) Dllinit Extrn(Short);
 *Process Rent Default( ASCII IEEE );
 plijava_demo: package exports(*);
  Java_passNum_pliShowInt:
 Proc( JNIEnv , myjobject )
 external( "Java_jPassInt_pliShowInt" )
    Options( FromAlien NoDescriptor ByValue );
   %include ibmzjni;
   Dcl myClazz Type jClass;
  Dcl myFID Type jFieldID;<br>Dcl myJInt Type jInt;
 Dcl myJInt Type jInt;
  dcl rtnJInt
  Dcl myJObject
 Dcl pliReply Char(132) Varz;
  Dcl nullPtr Pointer;
   Display(' ');
  /* Get information about the calling Class */ myClazz = GetObjectClass(JNIEnv, myJObject);
  /* Get Field ID for int field from Java */ myFID = GetFieldID(JNIEnv, myClazz, "myInt", "I");
  /* Get Integer value from Java */ myJInt = GetIntField(JNIEnv, myJObject, myFID);
 display('From PLI: Integer retrieved from Java is: ' || trim(myJInt) );
 display('From PLI: Enter an integer to be returned to Java:' )
          reply(pliReply);
   rtnJInt = pliReply;
  /* Set Integer value in Java from PL/I
   nullPtr = SetIntField(JNIEnv, myJObject, myFID, rtnJInt);
  End;
 end;
```
# **Step 4: Compiling and linking the PL/I program**

1. Compile the PL/I sample program with the following command:

pli -c passInt.pli

2. Link the resulting PL/I object deck into a shared library with this command:

c89 -o libpassInt.so passInt.o

Ensure to include the lib prefix on the name; otherwise, the PL/I shared library or the Java class loader cannot find it.

#### **Step 5: Running the sample program**

Run the Java-PL/I sample program with this command:

java jPassInt

The output of the sample program, complete with the prompts for user input from both Java and PL/I, is as follows:

 >java jPassInt From Java: Enter an Integer or 'quit' to quit.

```
 Java Prompt > 12345
 From PLI: Integer retrieved from Java is: 12345
From PLI: Enter an integer to be returned to Java:
 54321
 From Java: Integer set by PL/I is: 54321
 From Java: Enter an Integer or 'quit' to quit.
 Java Prompt > quit
 >
```
# **JNI sample program #4 - Java invocation API**

This sample program is a little different from the previous samples. In this sample, PL/I invokes Java first through the Java invocation API, creating an embedded Java Virtual Machine (JVM). PL/I then calls a Java method, passing to it a string that the Java method then displays.

The PL/I sample program is named createJVM.pli and the Java method it calls is contained in javaPart.java.

## **Step 1: Writing the Java program**

Because this sample does not use a PL/I native method, there is no need to declare one. Instead, the Java portion for this sample is just a simple Java method.

Write the Java Main method.

The javaPart class contains only one statement. This statement prints out a short 'Hello World...' from Java, and then appends the string that was passed to it from the PL/I program. The entire class is shown in Table 121 on page 367.

*Table 121. Java sample program #4 - Receiving and printing a string*

```
// Receive a string from PL/I then display it after saying "Hello"
public class javaPart {
   public static void main(String[] args) {
     System.out.println("From Java - Hello World... " + args[0]);
    }
}
```
# **Step 2: Compiling the Java program**

Use the Java compiler to compile the Java code. You can use the following command:

javac javaPart.java

## **Step 3: Writing the PL/I program**

Most of the information about writing the PL/I "Hello World" sample program, as described in ["Step 3:](#page-408-0) [Writing the PL/I Program" on page 357,](#page-408-0) applies to this program as well. However, because in this sample PL/I is calling Java, there are some additional points to consider.

#### **Correct form of PL/I procedure name and procedure statement**

Because in this sample the PL/I program is calling Java, the PL/I program is MAIN. There is no need to be concerned about the external name of this PL/I program because it is not referenced.

The complete procedure statement for the sample program is as follows:

```
createJVM: Proc Options(Main);
```
## **JNI include file**

The two PL/I include files that contain the PL/I definitions of the Java native interface are ibmzjni.inc, which in turn includes ibmzjnim.inc. Even though in this sample PL/I is calling Java, these include files are still necessary. These include files are included with this statement:

%include ibmzjni;

The ibmzjni and ibmzjnim include files are provided in the PL/I SIBMZSAM data set.

### **Linking the PL/I program with the Java library**

Because this PL/I sample program calls Java, the program must link to the Java library. The Java libraries are linked with XPLINK and the PL/I modules are not. PL/I can still link to and call XPLINK libraries but you must use the PLIXOPT variable to specify the **XPLINK=ON** runtime option. You can declare the PLIXOPT variable as follows:

Dcl PLIXOPT Char(40) Varying Ext Static Init( 'XPLINK(ON)'e );

For a description of PLIXOPT, see the *z/OS Language Environment Programming Guide*.

#### **Using the Java invocation API**

This PL/I sample program calls the Java invocation API **JNI\_CreateJavaVM** to create its own embedded JVM. This API requires certain structures to be set up and initialized correctly as shown in [Table 122 on](#page-420-0) [page 369](#page-420-0).

1. **JNI\_GetDefaultJavaVMInitArgs** is called to get the default initilization options.

2. These default options are modified with the addition of the java.class.path information.

3. **JNI\_CreateJavaVM** is called to create the embedded JVM.

#### **The complete PL/I program**

The complete PL/I program is shown in [Table 122 on page 369.](#page-420-0) This sample PL/I program makes several calls through the JNI.

In this sample, the reference to the Java object, a newly created JVM in this case, is not passed in but is instead returned from the call to the **JNI\_CreateJavaVM** API. The PL/I program uses this reference to get information from the JVM. The first piece of information is the Class containing the Java method to call. This Class is found by the **FindClass** JNI function. The Class value is then used by the **GetStaticMethodID** JNI function to get the identity of the Java method that will be called.

Before calling this Java method, convert the PL/I string into a format that Java understands. The PL/I program holds the string in ASCII format. Java strings are stored in UTF format. In addition, Java strings are not really strings as PL/I programmers understand them but are themselves a Java class and can only be modified through methods. To create a Java string, use the **NewStringUTF** JNI function. This function returns a Java object called myJString that contains the PL/I string converted to UTF. Next create a Java object array by calling the **NewObjectArray** JNI function, passing to it the reference to the myJString object. This function returns a reference to a Java object array containing the string for the Java method to display.

Now the Java method can be called by the **CallStaticVoidMethod** JNI function and will then display the string passed to it. After displaying the string, the PL/I program destroys the embedded JVM by using the **DestroyJavaVM** JNI function and the PL/I program completes.

The complete source of the PL/I program is shown in [Table 122 on page 369.](#page-420-0)

<span id="page-420-0"></span>*Table 122. PL/I sample program #4 - Calling the Java invocation API*

```
*Process Limits( Extname( 100 ) ) Margins( 1, 100 );
*Process Margins( 1, 100 ) ;
*Process Display(STD) Rent;
*Process Default( ASCII ) Or('|');
createJVM: Proc Options(Main);
  %include ibmzjni;
 Dcl myJObjArray Type jobjectArray;
 Dcl myClass Type jclass;
 Dcl myMethodID Type jmethodID;
 Dcl myJString Type jstring;
 Dcl myRC Fixed Bin(31) Init(0);
 Dcl myPLIStr Char(50) Varz
 Init('... a PLI string in a Java Virtual Machine!');
 Dcl OptStr1 char(1024) varz;
   Dcl OptStr2 char(1024) varz;
  Dcl myNull         Pointer;<br>Dcl VM_Args      Like Jav
  Dcl VM_Args Like JavaVMInitArgs;<br>Dcl myOptions Like JavaVMOption;
 Dcl myOptions Like JavaVMOption;<br>Dcl PLIXOPT     Char(40) Varying E
                 Char(40) Varying Ext Static Init( 'XPLINK(ON)'e );
 Display('From PL/I - Beginning execution of createJVM...');
 VM_Args.version = JNI_VERSION_1_6;
 myRC = JNI_GetDefaultJavaVMInitArgs( addr(VM_Args) );
 OptStr1 = "-Djava.class.path=.:";
 OptStr2 = "-Djava.compiler=NONE";
  myOptions(1).theOptions = addr(0ptStr1);
  myOptions(2).theOptions = addr(OptStr2);
   VM_Args.nOptions = 2;
   VM_Args.JavaVMOption = addr(myOptions);
  \forall Create the Java VM \star/
  myrc = JNI_CreateJavaVM(
             addr(jvm_ptr),
             addr(JNIEnv),
             addr(VM_Args) );
\sqrt{\star} Get the Java Class for the javaPart class \star/ myClass = FindClass(JNIEnv, "javaPart");
  \overline{X} Get static method ID \overline{X} myMethodID = GetStaticMethodID(JNIEnv, myClass,"main",
 "([Ljava/lang/String;)V" );
\frac{1}{x} Create a Java String Object from the PL/I string. \frac{x}{x} myJString = NewStringUTF(JNIenv, myPLIStr);
 myJObjArray = NewObjectArray(JNIEnv, 1,
 FindClass(JNIEnv,"java/lang/String"), myJString);
 Display('From PL/I - Calling Java method in new JVM from PL/I...');
  Display('
   myNull = CallStaticVoidMethod(JNIEnv, myClass,
             myMethodID, myJObjArray );
  \forall destroy the Java VM \star/<br>Display(' ');
 Display(' ');
Display('From PL/I - Destroying the new JVM from PL/I...');
   myRC = DestroyJavaVM( JavaVM );
end;
```
#### **Step 4: Compiling and linking the PL/I program**

1. Compile the PL/I sample program with the following command:

pli -c createJVM.pli

2. Link the resulting PL/I object deck into a shared library with this command:

```
 c89 -o createJVM createJVM.o $JAVA_HOME/bin/classic/libjvm.x
```
Notice the reference to the *\$JAVA\_HOME* environment variable. This variable should point to the directory where your Java 1.4 product is installed. For example, to set up this variable in your environment, you can use the following command:

```
 export JAVA_HOME="/usr/lpp/java/J6.0"
```
In this case, the Java 1.4 product is assumed to be installed in /usr/lpp/java/J6.0.

## **Step 5: Running the sample program**

Run the Java-PL/I sample program with this command:

createJVM

The output of the sample program is as follows:

```
From PL/I - Beginning execution of createJVM...
From PL/I - Calling Java method in new JVM from PL/I...
From Java - Hello World... ... a PLI string in a Java Virtual Machine!
From PL/I - Destroying the new JVM from PL/I...
```
# **Attaching programs to an existing Java VM**

You can use the Java invocation API to attach your program to an existing Java VM that was not created by your program.

When your PL/I application is running within an IMS JMP (Java messaging processing) region, IMS already created a Java VM. You can take the following steps to attach your program to the Java VM. Then you can call any functions that you need through the Java native interface.

1. Locate the Java VM instance to attach your program to by using the **JNI\_GetCreatedJavaVMs** API.

In this IMS environment, only one Java VM is created, so you ask for only one Java VM pointer to be returned. You can code the call as follows:

rc = JNI\_GetCreatedJavaVMs( *jvm\_ptr*, 1, *nVMs* );

#### *jvm\_ptr*

Is a pointer to a Java VM and is declared in the IBMZJNI include file. Java returns the address of the Java VM in this variable when the call returns successfully.

*nVMs*

Is a fixed bin(31) variable that Java updates with the number of Java VM addresses when it returns. *nVMs* is 1 if the call is successful.

2. Acquire JNI environment pointer for the Java VM.

You can use the **JGetEnv** function in the **JNIInvokeInterface\_ structure** that is declared in the IBMZJNI include file:

rc = JGetEnv( *jvm\_ptr*, *JNIEnv*, JNI\_VERSION\_1\_6 );

#### *jvm\_ptr*

Is the pointer to the Java VM instance.

#### *JNIEnv*

Is a pointer that Java sets to the JNI environment pointer for the Java VM instance.

#### JNI\_VERSION\_1\_6

Is a constant holding the value of an interface version number, which is also declared in the IBMZJNI include file.

Now that you have the JNI environment pointer for the Java VM, you can make calls to any of the JNI functions through the Java native interface.

# **Determining equivalent Java and PL/I data types**

When you communicate with Java from PL/I, you need to match the data types between the two programming languages.

This table shows Java primitive types and their PL/I equivalents.

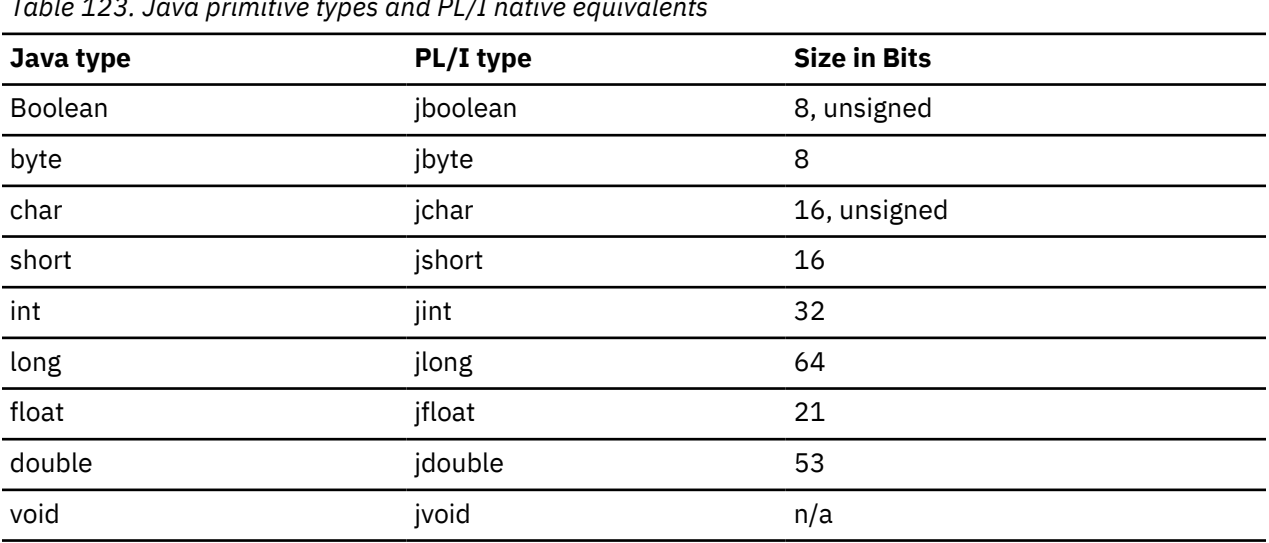

*Table 123. Java primitive types and PL/I native equivalents*

Enterprise PL/I for z/OS: Enterprise PL/I for z/OS Programming Guide

**Part 5. Specialized programming tasks**

Enterprise PL/I for z/OS: Enterprise PL/I for z/OS Programming Guide

# **Chapter 19. Using the PLISAXA and PLISAXB XML parsers**

The PLISAXx (x = A or B) built-in subroutines provide basic XML parsing capability, which allows programs to consume inbound XML documents, check them for well-formedness, and react to their contents.

These subroutines do not provide XML generation, which must instead be accomplished by the PL/I program logic or by using the XMLCHAR built-in function.

PLISAXA and PLISAXB have no special environmental requirements. They execute in all the principal runtime environments, including CICS, IMS, MQ Series, z/OS batch, and TSO.

PLISAXA and PLISAXB do have some important limits:

- They have no support for XML name spaces.
- They have no support for Unicode UTF-8 documents.
- They require that the entire XML document be passed to them (either in a buffer or a file) before they do any parsing of it.

The PLISAXC and PLISAXD built-in subroutines do not have these limits.

#### **Related information**

["Using the PLISAXC and PLISAXD XML parsers" on page 403](#page-454-0)

The PLISAXC and PLISAXD built-in subroutines provide basic XML parsing capability, which allows programs to consume inbound XML documents, check them for well-formedness, and react to their contents.

# **Overview**

There are two major types of interfaces for XML parsing: event-based and tree-based.

For an event-based API, the parser reports events to the application through callbacks. Such events include the start of the document, the beginning of an element, and so on. The application provides handlers to deal with the events reported by the parser. The Simple API for XML (SAX) is an example of an industry-standard event-based API.

For a tree-based API such as the Document Object Model (DOM), the parser translates the XML into an internal tree-based representation. Interfaces are provided to navigate the tree.

IBM PL/I provides a SAX-like event-based interface for parsing XML documents. The parser invokes an application-supplied handler for parser events, passing references to the corresponding document fragments.

The parser has the following characteristics:

- It provides high-performance, but nonstandard interfaces.
- It supports XML files encoded in either Unicode UTF-16 or any of several single-byte code pages listed in ["Coded character sets for XML documents" on page 381.](#page-432-0)
- The parser is nonvalidating, but does partially check well-formedness, and generates exception events if it discovers any.

XML documents have two levels of conformance: well-formedness and validity, both of which are defined in the XML standard, which you can find at http://www.w3c.org/XML/. Recapitulating these definitions, an XML document is well-formed if it complies with the basic XML grammar, and with a few specific rules, such as the requirement that the names on start and end element tags must match. A well-formed XML document is also valid if it has an associated document type declaration (DTD) and if it complies with the constraints expressed in the DTD.

For each parser event, you must provide a PL/I function that accepts the appropriate parameters and returns the appropriate return value - as in the example code shown in [Table 124 on page 377](#page-428-0). Note in particular that the return value must be returned by value (BYVALUE). Also, these functions must all use the OPTLINK linkage. You can use the DEFAULT(LINKAGE(OPTLINK)) option to specify this linkage, or you can specify it on the individual PROCEDUREs and ENTRYs through the OPTIONS(LINKAGE(OPTLINK)) attribute.

# **The PLISAXA built-in subroutine**

You can use the PLISAXA built-in subroutine to invoke the XML parser for an XML document that is in a buffer in your program.

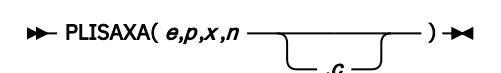

**e**

An event structure

**p**

A pointer value or "token" that the parser will pass back to the event functions

**x**

The address of the buffer containing the input XML

**n**

The number of bytes of data in that buffer

**c**

A numeric expression specifying the purported codepage of that XML

**Notes:**

- If the XML is contained in a CHARACTER VARYING or WIDECHAR VARYING string, you must use the ADDRDATA built-in function to obtain the address of the first data byte.
- If the XML is contained in a WIDECHAR string, the value for the number of bytes is twice the value returned by the LENGTH built-in function.

# **The PLISAXB built-in subroutine**

You can use the PLISAXB built-in subroutine to invoke the XML parser for an XML document in a file.

$$
\blacktriangleright \text{PLISAXB}(e,p,x \text{ or } x) \blacktriangleright
$$

**e**

An event structure

**p**

A pointer value or "token" that the parser will pass back to the event functions

**x**

A character string expression specifying the input file

**c**

A numeric expression specifying the purported codepage of that XML

Under batch, the character string specifying the input file should have the form file://dd:*ddname*, where *ddname* is the name of the DD statement specifying the file.

Under z/OS UNIX, the character string specifying the input file should have the form file://*filename*, where *filename* is the name of a z/OS UNIX file.

Under both batch and z/OS UNIX, the character string specifying the input file should have no leading or trailing blanks.

<span id="page-428-0"></span>The input XML file must be less than 2G in size. Moreover, because the parser will read the entire file into memory, the REGION for your program must be large enough for the parser to obtain a piece of storage that can contain all of the document.

# **The SAX event structure**

The event structure is a structure consisting of 24 LIMITED ENTRY variables that point to functions that the parser will invoke for various "events".

All these ENTRYs must use the OPTLINK linkage.

The library routines that support the XML parsers recognize whether an event in any of the PLISAX event structures is set to null (through the NULLENTRY built-in function or through use of UNSPEC), and do not call it in that case. This allows you to limit your XML parsing code to only the events in which you are interested and to improve the performance of the overall parse at the same time.

*Table 124. Sample XML document*

```
xmlDocument =
        '<?xml version="1.0" standalone="yes"?>'
       || '<!--This document is just an example-->'
      || '<sandwich>'
     '<bread type="baker&quot;s best"/>'
 || '<?spread please use real mayonnaise ?>'
 || '<meat>Ham &amp; turkey</meat>'
 || '<filling>Cheese, lettuce, tomato, etc.</filling>'
 || '<![CDATA[We should add a <relish> element in future!]]>'
      || '</sandwich>'
    || 'junk';
```
In the order of their appearance in this structure, the parser might recognize the following events:

**Note:** The descriptions of each event refer to the example of an XML document in Table 124 on page 377. In these descriptions, the term *XML text* refers to the string based on the pointer and length passed to the event.

# **start\_of\_document**

This event occurs once, at the beginning of parsing the document. The parser passes the address and length of the entire document, including any line-control characters, such as LF (Line Feed) or NL (New Line). For the example shown in Table 124 on page 377, the document is 305 characters in length.

## **version\_information**

This event occurs within the optional XML declaration for the version information. The parser passes the address and length of the text containing the version value (1.0 for the example shown in Table 124 on page 377).

## **encoding\_declaration**

This event occurs within the XML declaration for the optional encoding declaration. The parser passes the address and length of the text containing the encoding value.

## **standalone\_declaration**

This event occurs within the XML declaration for the optional standalone declaration. The parser passes the address and length of the text containing the standalone value (yes for the example shown in Table 124 on page 377).

# **document\_type\_declaration**

This event occurs when the parser finds a document type declaration. Document type declarations begin with the character sequence <! DOCTYPE and end with a > character, with some fairly complicated grammar rules describing the content in between. The parser passes the address and length of the text containing the entire declaration, including the opening and closing character sequences, and it is the only event where XML text includes the delimiters. The example shown in [Table 124 on page 377](#page-428-0) does not have a document type declaration.

# **end\_of\_document**

This event occurs once, when document parsing has completed.

# **start\_of\_element**

This event occurs once for each element start tag or empty element tag. The parser passes the address and length of the text containing the element name. For the first start\_of\_element event during parsing of the example shown in [Table 124 on page 377](#page-428-0), this is the string sandwich.

## **attribute\_name**

This event occurs for each attribute in an element start tag or empty element tag after the parser recognizes a valid name. The parser passes the address and length of the text containing the attribute name. The only attribute name in the example shown in [Table 124 on page 377](#page-428-0) is type.

## **attribute\_characters**

This event occurs for each fragment of an attribute value. The parser passes the address and length of the text containing the fragment. An attribute value normally consists of a single string only, even if it is split across lines:

```
 <element attribute="This attribute value is
 split across two lines"/>
```
The attribute value might consist of multiple pieces, however. For instance, the value of the type attribute in the example shown in [Table 124 on page 377](#page-428-0) consists of three fragments: the string baker, the single character ', and the string s best. The parser passes these fragments as three separate events. It passes each string, baker and s best, as attribute\_characters events, and the single character ' as an attribute\_predefined\_reference event.

#### **Related information**

"attribute\_predefined\_reference" on page 378

# **attribute\_predefined\_reference**

This event occurs in attribute values for the five predefined entity references  $\&$ , ', >, <, and ". The parser passes a CHAR(1) or WIDECHAR(1) value that contains one of &, ', >, <, or " respectively.

## **attribute\_character\_reference**

This event occurs in attribute values for numeric character references (Unicode code points or "scalar values") of the form &#dd; or &#xhh;, where *d* represents decimal digits and *h* represents hexadecimal digits. The parser passes a FIXED BIN(31) value that contains the corresponding integer value.

# **end\_of\_element**

This event occurs once for each element end tag or empty element tag when the parser recognizes the closing angle bracket of the tag. The parser passes the address and length of the text containing the element name.

# **start\_of\_CDATA\_section**

This event occurs at the start of a CDATA section. CDATA sections begin with the string <! [CDATA] and end with the string ]]>, and are used to "escape" blocks of text containing characters that would otherwise be recognized as XML markup. The parser passes the address and length of the text containing the opening characters <![CDATA[. The parser passes the content of a CDATA section between these delimiters as a single content-characters event. For the example shown in [Table 124 on page 377](#page-428-0), the content-characters event is passed the text We should add a <relish> element in future!.

# **end\_of\_CDATA\_section**

This event occurs when the parser recognizes the end of a CDATA section. The parser passes the address and length of the text containing the closing character sequence, ]]>.

### **content\_characters**

This event represents the "heart" of an XML document: the character data between element start and end tags. The parser passes the address and length of the text containing the data, which usually consists of a single string only, even if it is split across lines:

```
 <element1>This character content is
split across two lines</element1>
```
If the content of an element includes any references or other elements, the complete content might comprise several segments. For instance, the content of the meat element in the example shown in [Table](#page-428-0) [124 on page 377](#page-428-0) consists of the string Ham , the character &, and the string turkey. Notice the trailing and leading spaces, respectively, in these two string fragments. The parser passes these three content fragments as separate events. It passes the string content fragments, Ham and turkey, as content characters events, and the single & character as a content predefined reference event. The parser also uses the content\_characters event to pass the text of CDATA sections to the application.

# **content\_predefined\_reference**

This event occurs in element content for the five pre-defined entity references  $\&$ ,  $\&$ ,  $\&$ ,  $\&$ , and ". The parser passes a CHAR(1) or WIDECHAR(1) value that contains one of  $\&$ ,  $\cdot$ ,  $\&$ ,  $\&$ , or "respectively.

## **content\_character\_reference**

This event occurs in element content for numeric character references (Unicode code points or "scalar values") of the form &#dd; or &#xhh;, where *d* represents decimal digits and *h* represents hexadecimal digits. The parser passes a FIXED BIN(31) value that contains the corresponding integer value.

## **processing\_instruction**

Processing instructions (PIs) allow XML documents to contain special instructions for applications. This event occurs when the parser recognizes the name following the PI opening character sequence, <?. The event also covers the data following the processing instruction (PI) target, up to but not including the PI closing character sequence, ?>. Trailing but not leading white space characters in the data are included. The parser passes the address and length of the text containing the target, spread in the example shown in [Table 124 on page 377](#page-428-0), and passes the address and length of the text containing the data (please use real mayonnaise in the example).

#### **comment**

This event occurs for any comments in the XML document. The parser passes the address and length of the text between the opening comment delimiter  $\lt!!$  - - and the closing comment delimiter -->. In the example shown in [Table 124 on page 377](#page-428-0), the text of the only comment is This document is just an example.

# **unknown\_attribute\_reference**

This event occurs within attribute values for entity references other than the five predefined entity references, listed for the event attribute\_predefined\_character. The parser passes the address and length of the text containing the entity name.

## **unknown\_content\_reference**

This event occurs within element content for entity references other than the five predefined entity references listed for the content\_predefined\_character event. The parser passes the address and length of the text containing the entity name.

# **start\_of\_prefix\_mapping**

This event is currently not generated.

# **end\_of\_prefix\_mapping**

This event is currently not generated.

## **exception**

The parser generates this event when it detects an error in processing the XML document.

## **Parameters to the event functions**

All of these functions must return a BYVALUE FIXED BIN(31) value that is a return code to the parser. For the parser to continue normally, this value should be zero.

All of these functions will be passed as the first argument a BYVALUE POINTER that is the token value passed originally as the second argument to the built-in function.

With the following exceptions, all of the functions will also be passed a BYVALUE POINTER and a BYVALUE FIXED BIN(31) that supply the address and length of the text element for the event. The following functions and events are different:

#### **end\_of\_document**

No argument other than the user token is passed.

#### **attribute\_predefined\_reference**

In addition to the user token, one additional argument is passed: a BYVALUE CHAR(1), or, for a UTF-16 document, a BYVALUE WIDECHAR(1) that holds the value of the predefined character.

#### **content\_predefined\_reference**

In addition to the user token, one additional argument is passed: a BYVALUE CHAR(1), or, for a UTF-16 document, a BYVALUE WIDECHAR(1) that holds the value of the predefined character.

#### **attribute\_character\_reference**

In addition to the user token, one additional argument is passed: a BYVALUE FIXED BIN(31) that holds the value of the numeric reference.

#### **content\_character\_reference**

In addition to the user token, one additional argument is passed: a BYVALUE FIXED BIN(31) that holds the value of the numeric reference.

#### **processing\_instruction**

In addition to the user token, four additional arguments are passed:

- 1. A BYVALUE POINTER that is the address of the target text
- 2. A BYVALUE FIXED BIN(31) that is the length of the target text
- 3. A BYVALUE POINTER that is the address of the data text
- 4. A BYVALUE FIXED BIN(31) that is the length of the data text
#### **exception**

In addition to the user token, three additional arguments are passed:

- 1. A BYVALUE POINTER that is the address of the offending text
- 2. A BYVALUE FIXED BIN(31) that is the byte offset of the offending text within the document
- 3. A BYVALUE FIXED BIN(31) that is the value of the exception code

## **Coded character sets for XML documents**

The PLISAX built-in subroutine supports only XML documents in WIDECHAR encoded in Unicode UTF-16, or in CHARACTER encoded in one of the explicitly supported single-byte character sets listed in this section.

The parser uses up to three sources of information about the encoding of your XML document, and signals an exception XML event if it discovers any conflicts between these sources:

- 1. The parser determines the basic encoding of a document by inspecting its initial characters.
- 2. If step 1 succeeds, the parser then looks for any encoding declaration.
- 3. Finally, it refers to the codepage value on the PLISAX built-in subroutine call. If this parameter was omitted, it defaults to the value provided by the CODEPAGE compiler option value that you specified explicitly or by default.

If the XML document begins with an XML declaration that includes an encoding declaration specifying one of the supported code pages listed in this section, the parser honors the encoding declaration if it does not conflict with either the basic document encoding or the encoding information from the PLISAX built-in subroutine. If the XML document does not have an XML declaration at all, or if the XML declaration omits the encoding declaration, the parser uses the encoding information from the PLISAX built-in subroutine to process the document, as long as it does not conflict with the basic document encoding.

## **Supported EBCDIC code pages**

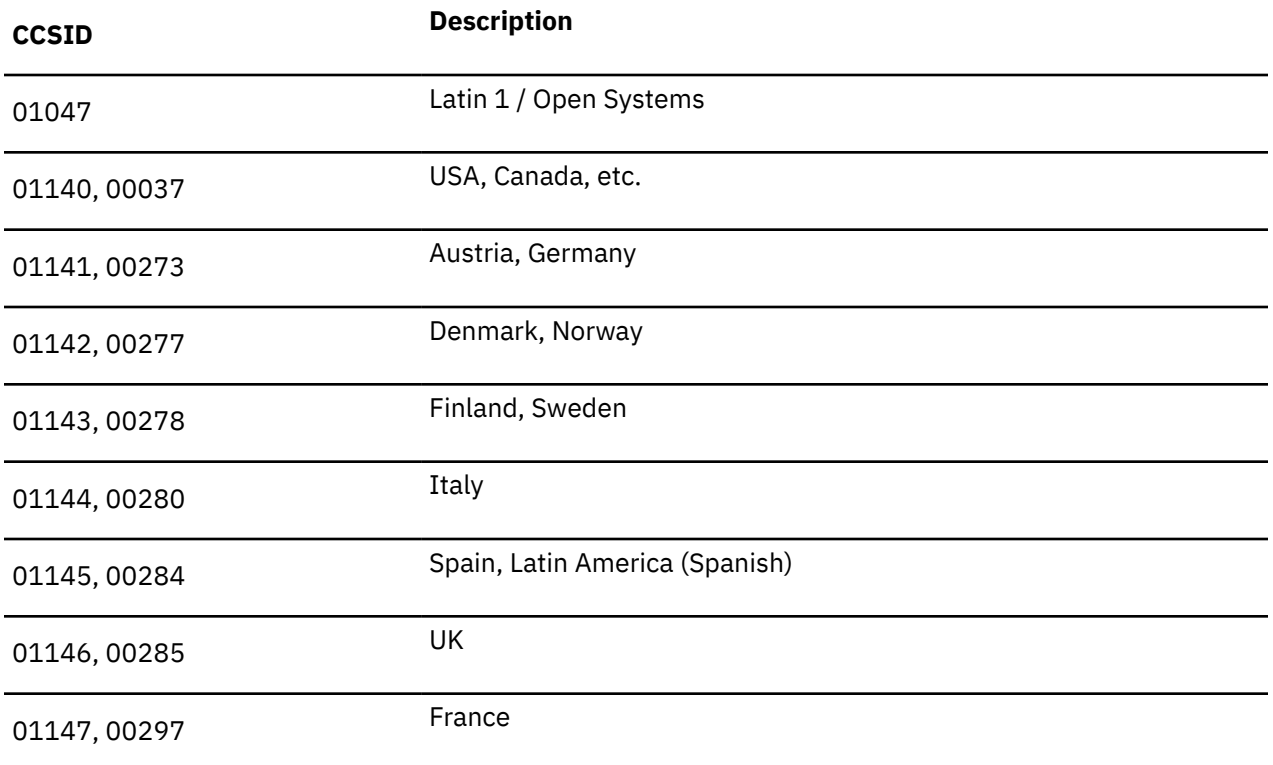

In the following table, the first number is for the Euro Country Extended Code Page (ECECP), and the second is for Country Extended Code Page (CECP).

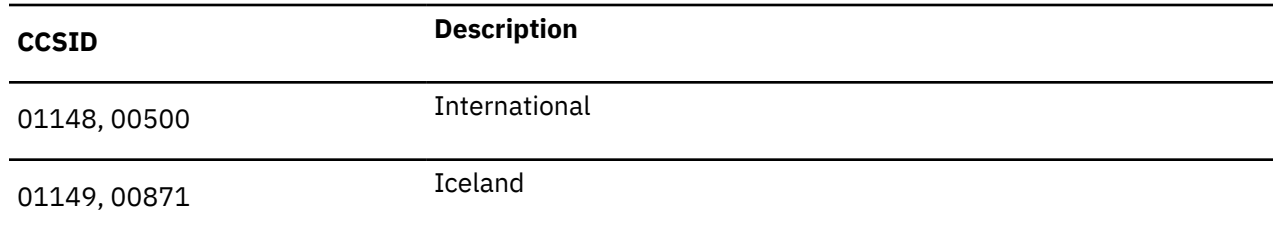

## **Supported ASCII code pages**

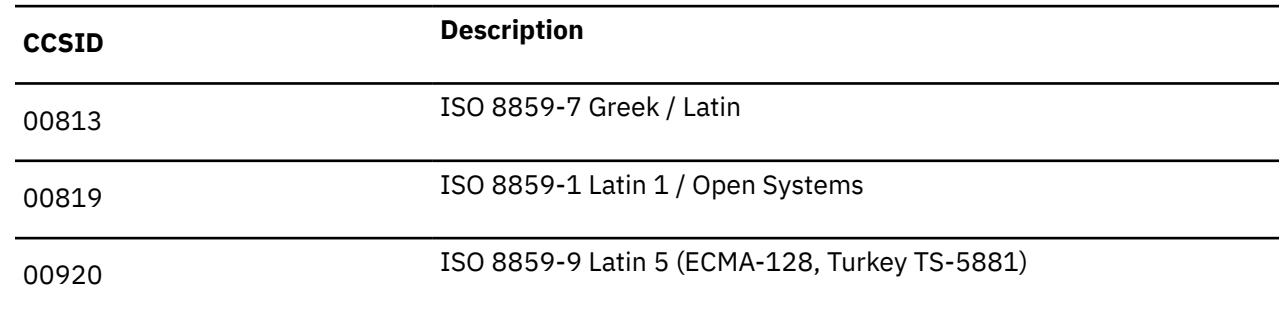

## **Specifying the code page**

If your document does not include an encoding declaration in the XML declaration, or if it does not have an XML declaration at all, the parser uses the encoding information provided by the PLISAX built-in subroutine call together with the basic encoding of the document.

You can also specify the encoding information for the document in the XML declaration, with which most XML documents begin. The following example is an XML declaration that includes an encoding declaration:

<?xml version="1.0" encoding="ibm-1140"?>

If your XML document includes an encoding declaration, ensure that it is consistent with the encoding information provided by the PLISAX built-in subroutine and with the basic encoding of the document. If there is any conflict between the encoding declaration, the encoding information provided by the PLISAX built-in subroutine, and the basic encoding of the document, the parser signals an exception XML event.

You can specify the encoding declaration by using a number or an alias.

## **Specifying the encoding declaration using a number**

You can specify the CCSID number (with or without any number of leading zeroes), prefixed by any of the following (in any mixture of uppercase or lowercase characters).

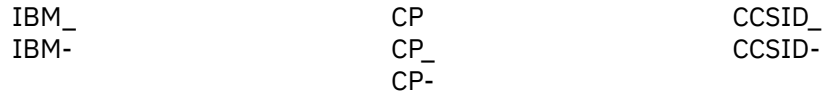

## **Specifying the encoding declaration using an alias**

You can use any of the following supported aliases (in any mixture of lowercase and uppercase characters).

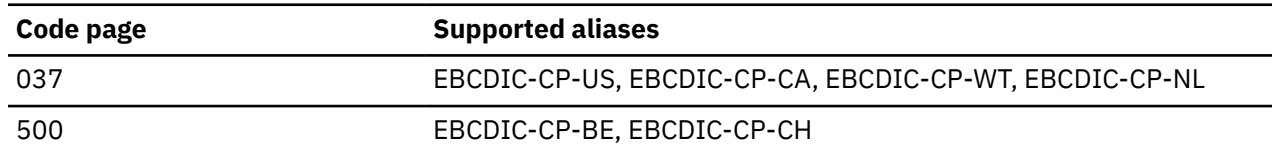

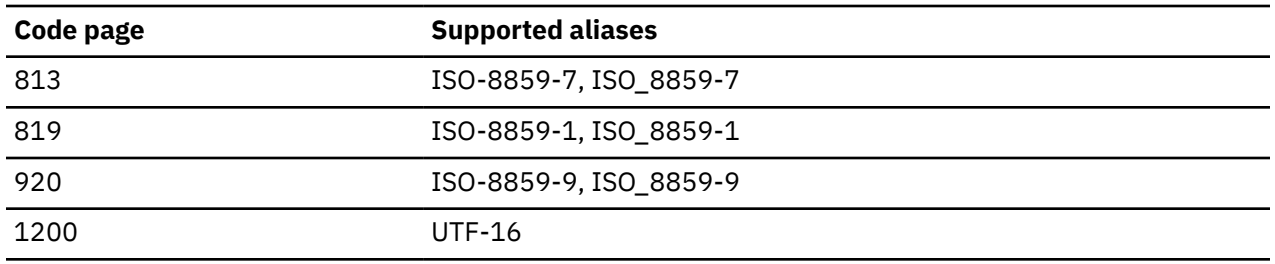

## **Exceptions**

For most exceptions, the XML text contains the part of the document that was parsed up to including the point where the exception was detected. For encoding conflict exceptions, which are signaled before parsing begins, the length of the XML text is zero, or the XML text contains just the encoding declaration value from the document.

The example shown in [Table 124 on page 377](#page-428-0) contains one item that causes an exception event, the superfluous junk following the sandwich element end tag.

There are two kinds of exceptions:

1. Exceptions that allow you to continue parsing optionally

Continuable exceptions have exception codes in the range 1 through 99, 100001 through 165535, or 200001 through 265535. The exception event in the example has an exception number of 1 and thus is continuable.

2. Fatal exceptions, which do not allow continuation

Fatal exceptions have exception codes greater than 99 (but less than 100000).

Returning from the exception event function with a nonzero return code normally causes the parser to stop processing the document, and return control to the program that invoked the PLISAXA or PLISAXB built-in subroutine.

For continuable exceptions, returning from the exception event function with a zero return code requests the parser to continue processing the document, although further exceptions might subsequently occur. See ["Continuable exception codes" on page 394](#page-445-0) for details of the actions that the parser takes when you request continuation.

A special case applies to exceptions with exception numbers in the ranges 100001 through 165535 and 200001 through 265535. These ranges of exception codes indicate that the document's CCSID (determined by examining the beginning of the document, including any encoding declaration) is not identical to the CCSID value provided (explicitly or implicitly) by the PLISAXA or PLISAXB built-in subroutine, even if both CCSIDs are for the same basic encoding, EBCDIC or ASCII.

For these exceptions, the exception code passed to the exception event contains the document's CCSID, plus 100000 for EBCDIC CCSIDs, or 200000 for ASCII CCSIDs. For instance, if the exception code contains 101140, the document's CCSID is 01140. The CCSID value provided by the PLISAXA or PLISAXB built-in subroutine is set either explicitly as the last argument on the call or implicitly when the last argument is omitted and the value of the CODEPAGE compiler option is used.

Depending on the value of the return code after returning from the exception event function for these CCSID conflict exceptions, the parser takes one of three actions:

- 1. If the return code is zero, the parser proceeds using the CCSID provided by the built-in subroutine.
- 2. If the return code contains the document's CCSID (that is, the original exception code value minus 100000 or 200000), the parser proceeds using the document's CCSID. This is the only case where the parser continues after a nonzero value is returned from one of the parsing events.
- 3. Otherwise, the parser stops processing the document, and returns control to the PLISAXA or PLISAXB built-in subroutine, which will raise the ERROR condition.

## **Example**

This example illustrates the use of the PLISAXA built-in subroutine.

The example uses the example XML document shown in [Table 124 on page 377](#page-428-0).

*Table 125. PLISAXA coding example - type declarations*

```
 saxtest: package exports(saxtest);
    define alias event
 limited entry( pointer, pointer, fixed bin(31) )
 returns( byvalue fixed bin(31) )
       options( byvalue linkage(optlink) );
 define alias event_end_of_document
 limited entry( pointer )
      returns( byvalue fixed bin(31)
       options( byvalue linkage(optlink) );
 define alias event_predefined_ref
 limited entry( pointer, char(1) )
 returns( byvalue fixed bin(31) )
       options( byvalue linkage(optlink) nodescriptor );
 define alias event_character_ref
 limited entry( pointer, fixed bin(31) )
 returns( byvalue fixed bin(31) )
       options( byvalue linkage(optlink) );
 define alias event_pi
 limited entry( pointer, pointer, fixed bin(31),
 pointer, fixed bin(31) )
 returns( byvalue fixed bin(31) )
 options( byvalue linkage(optlink) );
 define alias event_exception
 limited entry( pointer, pointer, fixed bin(31),
 fixed bin(31) )
 returns( byvalue fixed bin(31) )
       options( byvalue linkage(optlink) );
```
*Table 126. PLISAXA coding example - event structure*

```
saxtest: proc options( main );
    dcl
      1 eventHandler static
        ,2 e01 type event
               init( start_of_document )
        ,2 e02 type event
               init( version_information )
        ,2 e03 type event
               init( encoding_declaration )
 ,2 e04 type event
 init( standalone_declaration )
        ,2 e05 type event
 init( document_type_declaration )
 ,2 e06 type event_end_of_document
               init( end_of_document )
        ,2 e07 type event
               init( start_of_element )
        ,2 e08 type event
               init( attribute_name )
 ,2 e09 type event
 init( attribute_characters )
        ,2 e10 type event_predefined_ref
               init( attribute_predefined_reference )
        ,2 e11 type event_character_ref
               init( attribute_character_reference )
        ,2 e12 type event
               init( end_of_element )
        ,2 e13 type event
               init( start_of_CDATA )
        ,2 e14 type event
               init( end_of_CDATA )
        ,2 e15 type event
               init( content_characters )
        ,2 e16 type event_predefined_ref
               init( content_predefined_reference )
        ,2 e17 type event_character_ref
               init( content_character_reference )
        ,2 e18 type event_pi
               init( processing_instruction )
        ,2 e19 type event
               init( comment )
        ,2 e20 type event
               init( unknown_attribute_reference )
        ,2 e21 type event
               init( unknown_content_reference )
 ,2 e22 type event
 init( start_of_prefix_mapping )
        ,2 e23 type event
               init( end_of_prefix_mapping )
        ,2 e24 type event_exception
               init( exception )
        ;
```
*Table 127. PLISAXA coding example - main routine*

```
dcl token char(8);
    dcl xmlDocument char(4000) var;
    xmlDocument =
        '<?xml version="1.0" standalone="yes"?>'
       || '<!--This document is just an example-->'
        || '<sandwich>'
      '<bread type="baker&quot;s best"/>'
        || '<?spread please use real mayonnaise ?>'
      '<meat>Ham & amp; turkey</meat>'
 || '<filling>Cheese, lettuce, tomato, etc.</filling>'
 || '<![CDATA[We should add a <relish> element in future!]]>'.
       || '</sandwich>'
    || 'junk';
    call plisaxa( eventHandler,
                   addr(token),
                   addrdata(xmlDocument),
                   length(xmlDocument) );
  end;
```
*Table 128. PLISAXA coding example - event routines*

```
 dcl chars char(32000) based;
   start_of_document:
     proc( userToken, xmlToken, TokenLength )
     returns( byvalue fixed bin(31) )
     options( byvalue linkage(optlink) );
    dcl userToken pointer;
    dcl xmlToken<br>dcl tokenLength
                      pointer;<br>fixed bin(31);
 put skip list( lowercase( procname() )
 || ' length=' || tokenlength );
     return(0);
   end;
   version_information:
 proc( userToken, xmlToken, TokenLength )
 returns( byvalue fixed bin(31) )
     options( byvalue linkage(optlink) );
    dcl userToken pointer;<br>dcl xmlToken pointer;<br>dcl tokenLength fixed bin(31);
 dcl xmlToken pointer;
 dcl tokenLength fixed bin(31);
     put skip list( lowercase( procname() )
      || ' <' || substr(xmltoken->chars,1,tokenlength ) || '>'
);
    return(0); end;
   encoding_declaration:
     proc( userToken, xmlToken, TokenLength )
     returns( byvalue fixed bin(31) )
     options( byvalue linkage(optlink) );
    dcl userToken pointer;
     dcl xmlToken pointer;
    dcl tokenLength fixed bin(31);
     put skip list( lowercase( procname() )
      || ' <' || substr(xmltoken->chars,1,tokenlength ) || '>'
);
    return(0); end;
```

```
 standalone_declaration:
 proc( userToken, xmlToken, TokenLength )
 returns( byvalue fixed bin(31) )
 options( byvalue linkage(optlink) );
    dcl userToken pointer;<br>dcl xmlToken pointer;
    dcl xmlToken pointer;<br>dcl tokenLength fixed bin(31);
    dcl tokenLength
 put skip list( lowercase( procname() )
 || ' <' || substr(xmltoken->chars,1,tokenlength ) || '>'
);
     return(0);
   end;
   document_type_declaration:
 proc( userToken, xmlToken, TokenLength )
 returns( byvalue fixed bin(31) )
     options( byvalue linkage(optlink) );
    dcl userToken pointer;<br>dcl xmlToken pointer;<br>dcl tokenLength fixed bin(31);
    dcl xmlToken
    dcl tokenLength
 put skip list( lowercase( procname() )
 || ' <' || substr(xmltoken->chars,1,tokenlength ) || '>'
);
     return(0);
   end;
   end_of_document:
    proc( userToken )
 returns( byvalue fixed bin(31) )
 options( byvalue linkage(optlink) );
    dcl userToken pointer;
     put skip list( lowercase( procname() ) );
    return(0); end;
PLISAXA coding example - event routines (continued)
```

```
 start_of_element:
     proc( userToken, xmlToken, TokenLength )
    returns( byvalue fixed bin(31)
     options( byvalue linkage(optlink) );
    dcl userToken pointer;
    dcl xmlToken<br>dcl tokenLength
                       pointer;<br>fixed bin(31);
 put skip list( lowercase( procname() )
 || ' <' || substr(xmltoken->chars,1,tokenlength ) || '>'
);
     return(0);
   end;
   attribute_name:
 proc( userToken, xmlToken, TokenLength )
 returns( byvalue fixed bin(31) )
     options( byvalue linkage(optlink) );
    dcl userToken pointer;<br>dcl xmlToken pointer;<br>dcl tokenLength fixed bin(31);
 dcl xmlToken pointer;
 dcl tokenLength fixed bin(31);
     put skip list( lowercase( procname() )
      || ' <' || substr(xmltoken->chars,1,tokenlength ) || '>'
);
     return(0);
   end;
  attribute characters:
     proc( userToken, xmlToken, TokenLength )
     returns( byvalue fixed bin(31) )
     options( byvalue linkage(optlink) );
    dcl userToken pointer;<br>dcl xmlToken pointer;<br>dcl tokenLength fixed bin(31);
    dcl xmlToken
    dcl tokenLength
 put skip list( lowercase( procname() )
 || ' <' || substr(xmltoken->chars,1,tokenlength ) || '>'
);
     return(0);
   end;
PLISAXA coding example - event routines (continued)
```

```
 attribute_predefined_reference:
     proc( userToken, reference )
     returns( byvalue fixed bin(31) )
     options( byvalue linkage(optlink) nodescriptor );
    dcl userToken pointer;
     dcl reference char(1);
     put skip list( lowercase( procname() )
     || ' || hex(reference));
     return(0);
   end;
   attribute_character_reference:
     proc( userToken, reference )
     returns( byvalue fixed bin(31) )
     options( byvalue linkage(optlink) );
    dcl userToken<br>dcl reference
                        pointer;<br>fixed bin(31);
 put skip list( lowercase( procname() )
 || ' <' || hex(reference ) );
    return(0); end;
   end_of_element:
 proc( userToken, xmlToken, TokenLength )
 returns( byvalue fixed bin(31) )
     options( byvalue linkage(optlink) );
    dcl userToken pointer;<br>dcl xmlToken pointer;
    dcl xmlToken pointer;<br>dcl tokenLength fixed bin(31);
    dcl tokenLength
 put skip list( lowercase( procname() )
 || ' <' || substr(xmltoken->chars,1,tokenlength ) || '>'
);
    return(0); end;
PLISAXA coding example - event routines (continued)
```

```
 start_of_CDATA:
     proc( userToken, xmlToken, TokenLength )
    returns( byvalue fixed bin(31)
     options( byvalue linkage(optlink) );
    dcl userToken pointer;
    dcl xmlToken<br>dcl tokenLength
                       pointer;<br>fixed bin(31);
 put skip list( lowercase( procname() )
 || ' <' || substr(xmltoken->chars,1,tokenlength ) || '>'
);
     return(0);
   end;
   end_of_CDATA:
 proc( userToken, xmlToken, TokenLength )
 returns( byvalue fixed bin(31) )
     options( byvalue linkage(optlink) );
    dcl userToken pointer;<br>dcl xmlToken pointer;<br>dcl tokenLength fixed bin(31);
 dcl xmlToken pointer;
 dcl tokenLength fixed bin(31);
     put skip list( lowercase( procname() )
      || ' <' || substr(xmltoken->chars,1,tokenlength ) || '>'
);
     return(0);
   end;
 content_characters:
 proc( userToken, xmlToken, TokenLength )
 returns( byvalue fixed bin(31) )
     options( byvalue linkage(optlink) );
    dcl userToken pointer;<br>dcl xmlToken pointer;<br>dcl tokenLength fixed bin(31);
    dcl xmlToken
    dcl tokenLength
 put skip list( lowercase( procname() )
 || ' <' || substr(xmltoken->chars,1,tokenlength ) || '>'
);
     return(0);
   end;
PLISAXA coding example - event routines (continued)
```

```
 content_predefined_reference:
     proc( userToken, reference )
     returns( byvalue fixed bin(31) )
     options( byvalue linkage(optlink) nodescriptor );
    dcl userToken pointer;
     dcl reference char(1);
     put skip list( lowercase( procname() )
     || ' || hex(reference));
     return(0);
   end;
   content_character_reference:
     proc( userToken, reference )
     returns( byvalue fixed bin(31) )
     options( byvalue linkage(optlink) );
    dcl userToken pointer;<br>dcl reference fixed bi
                         fixed bin(31);
 put skip list( lowercase( procname() )
 || ' <' || hex(reference ) );
    return (0); end;
   processing_instruction:
     proc( userToken, piTarget, piTargetLength,
                                  piData, piDataLength )
     returns( byvalue fixed bin(31) )
     options( byvalue linkage(optlink) );
    dcl userToken pointer;<br>dcl piTarget pointer;
    dcl piTarget
    dcl piTargetLength fixed bin(31);<br>dcl piData pointer;<br>dcl piDataLength fixed bin(31);
    dcl piData
    dcl piDataLength
 put skip list( lowercase( procname() )
 || ' <' || substr(piTarget->chars,1,piTargetLength ) ||
 '>' );
     return(0);
   end;
PLISAXA coding example - event routines (continued)
```

```
 comment:
     proc( userToken, xmlToken, TokenLength )
    returns( byvalue fixed bin(31)
     options( byvalue linkage(optlink) );
     dcl userToken pointer;
    dcl xmlToken<br>dcl tokenLength
                       pointer;<br>fixed bin(31);
 put skip list( lowercase( procname() )
 || ' <' || substr(xmltoken->chars,1,tokenlength ) || '>'
);
     return(0);
   end;
   unknown_attribute_reference:
 proc( userToken, xmlToken, TokenLength )
 returns( byvalue fixed bin(31) )
     options( byvalue linkage(optlink) );
    dcl userToken pointer;<br>dcl xmlToken pointer;<br>dcl tokenLength fixed bin(31);
 dcl xmlToken pointer;
 dcl tokenLength fixed bin(31);
     put skip list( lowercase( procname() )
      || ' <' || substr(xmltoken->chars,1,tokenlength ) || '>'
);
     return(0);
   end;
 unknown_content_reference:
 proc( userToken, xmlToken, TokenLength )
     returns( byvalue fixed bin(31) )
     options( byvalue linkage(optlink) );
    dcl userToken pointer;<br>dcl xmlToken pointer;<br>dcl tokenLength fixed bin(31);
    dcl xmlToken
    dcl tokenLength
 put skip list( lowercase( procname() )
 || ' <' || substr(xmltoken->chars,1,tokenlength ) || '>'
);
     return(0);
   end;
PLISAXA coding example - event routines (continued)
```

```
 start_of_prefix_mapping:
     proc( userToken, xmlToken, TokenLength )
    returns( byvalue fixed bin(31)
     options( byvalue linkage(optlink) );
    dcl userToken pointer;<br>dcl xmlToken pointer;<br>dcl tokenLength fixed bin(31);
    dcl xmlToken
    dcl tokenLength
 put skip list( lowercase( procname() )
 || ' <' || substr(xmltoken->chars,1,tokenlength ) || '>'
);
     return(0);
   end;
   end_of_prefix_mapping:
 proc( userToken, xmlToken, TokenLength )
 returns( byvalue fixed bin(31) )
     options( byvalue linkage(optlink) );
    dcl userToken pointer;<br>dcl xmlToken pointer;<br>dcl tokenLength fixed bin(31);
 dcl xmlToken pointer;
 dcl tokenLength fixed bin(31);
     put skip list( lowercase( procname() )
      || ' <' || substr(xmltoken->chars,1,tokenlength ) || '>'
);
     return(0);
   end;
   exception:
     proc( userToken, xmlToken, currentOffset, errorID )
     returns( byvalue fixed bin(31) )
     options( byvalue linkage(optlink) );
    dcl userToken pointer;
     dcl xmlToken pointer;
    dcl currentOffset fixed bin(31);<br>dcl errorID fixed bin(31);
                         fixed bin(31);
 put skip list( lowercase( procname() )
 || ' errorid =' || errorid );
     return(0);
   end;
end;
PLISAXA coding example - event routines (continued)
```
The preceding program produces the following output:

<span id="page-445-0"></span>*Table 129. PLISAXA coding example - program output*

```
 start_of_dcoument length= 
   305
version information <1.0>
 standalone_declaration <yes>
comment <This document is just an example>
start of element <sandwich>
 start_of_element <bread>
 attribute_name <type>
 attribute_characters <baker>
 attribute_predefined_reference 7D
 attribute_characters <s best>
end_of_element <br/> <br/>bread>
 processing_instruction <spread>
 start_of_element <meat>
 content_characters <Ham >
 content_predefined_reference 50
 content_characters < turkey>
 end_of_element <meat>
 start_of_element <filling>
 content_characters <Cheese, lettuce, tomato, etc.>
 end_of_element <filling>
 start_of_cdata <<![CDATA[>
content_characters <We should add a <relish> element in future!>
 end_of_cdata <]]>
 end_of_element <sandwich>
exception errorid = 1 content_characters <j>
exception errorid = 1
content</u>_characters <u>
exception errorid = 1 content_characters <n>
exception errorid = 1
 content_characters <k>
 end_of_document
```
## **Continuable exception codes**

This topic describes the exception codes and the action that the parser takes when you request it to continue after the exception.

In the following table, each value of the exception code parameter passed to the exception event is listed in the **Number** column. For each exception code, a description is provided along with the actions that the parser takes when you request it to continue after the exception. In these descriptions, the term *XML text* refers to the string based on the pointer and length passed to the event.

| Table 190. Continuable exceptions |                                                                                                    |                                                                                                    |
|-----------------------------------|----------------------------------------------------------------------------------------------------|----------------------------------------------------------------------------------------------------|
| <b>Number</b>                     | <b>Description</b>                                                                                                    | <b>Parser action on continuation</b>                                                                                                    |
|                                   | The parser found an invalid character while<br>scanning white spaces outside element<br>content.                                                | The parser generates a content_characters<br>event with the XML text containing the<br>(single) invalid character. Parsing continues at<br>the character after the invalid character.                             |
|                                   | The parser found an invalid start of a<br>processing instruction, element, comment, or<br>document type declaration outside element<br>content. | The parser generates a content_characters<br>event with the XML text containing the 2- or<br>3-character invalid initial character sequence.<br>Parsing continues at the character after the<br>invalid sequence. |
|                                   | The parser found a duplicate attribute name.                                                                                                    | The parser generates an attribute_name<br>event with the XML text containing the<br>duplicate attribute name.                                                                                                    |

*Table 130. Continuable exceptions*

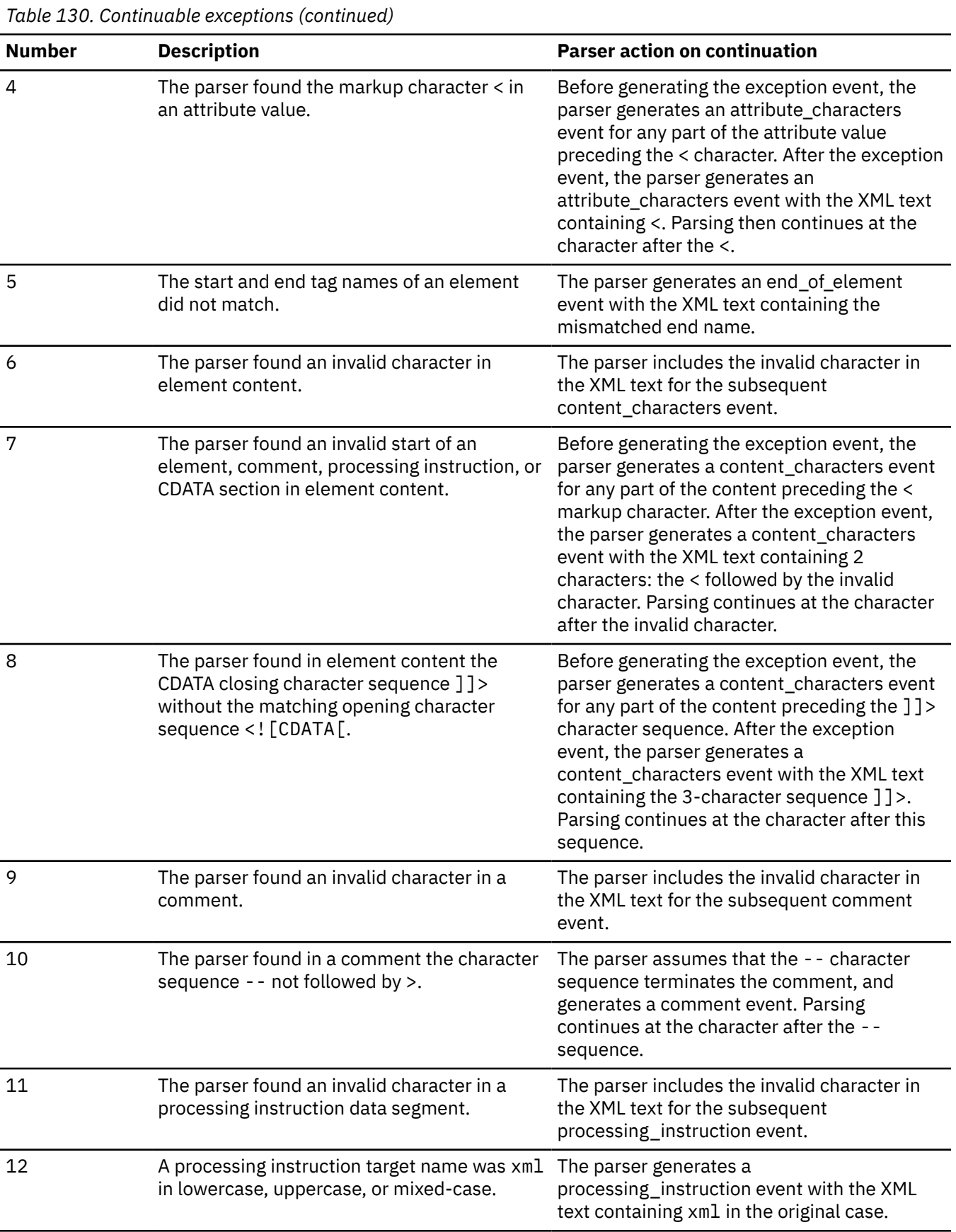

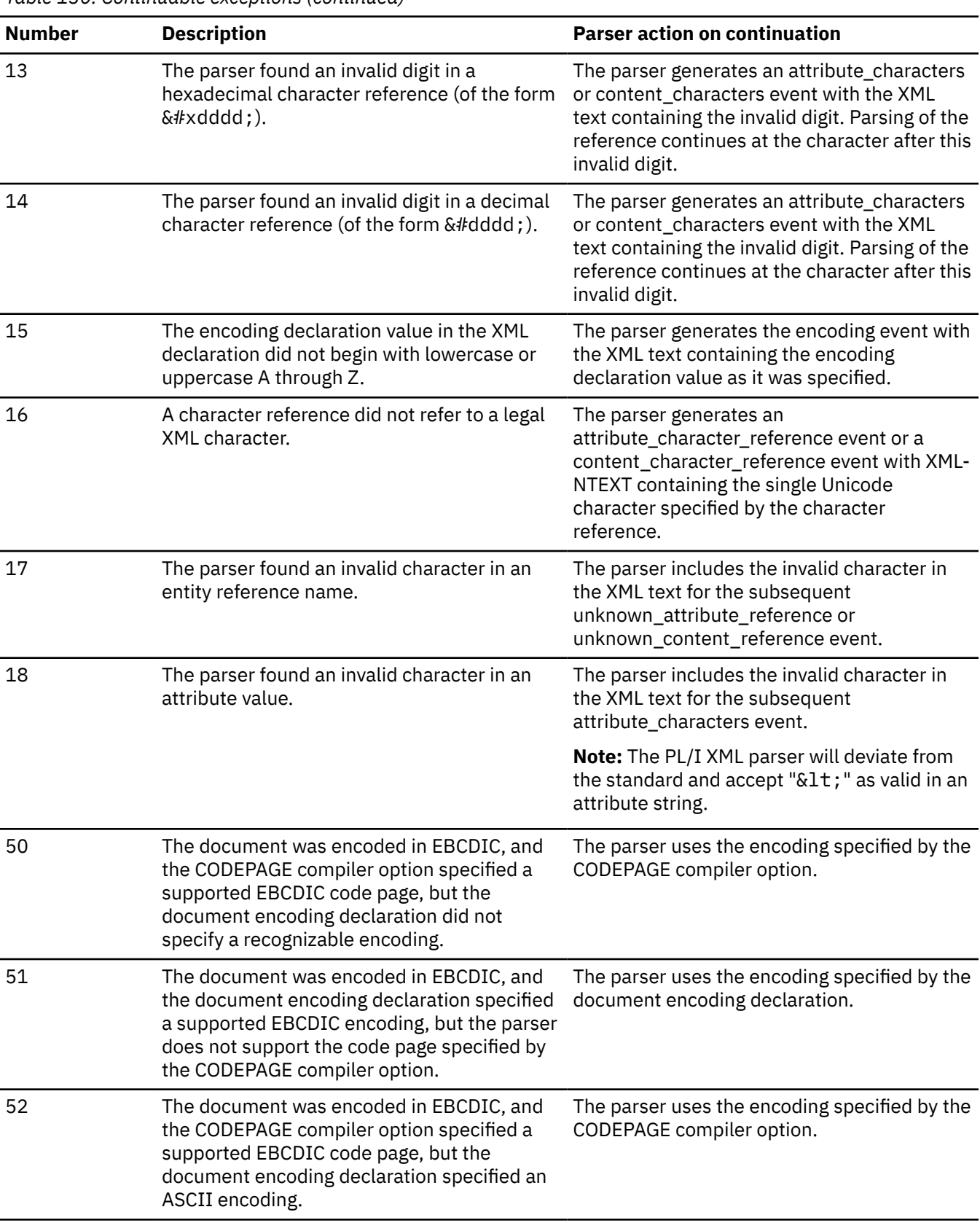

*Table 130. Continuable exceptions (continued)*

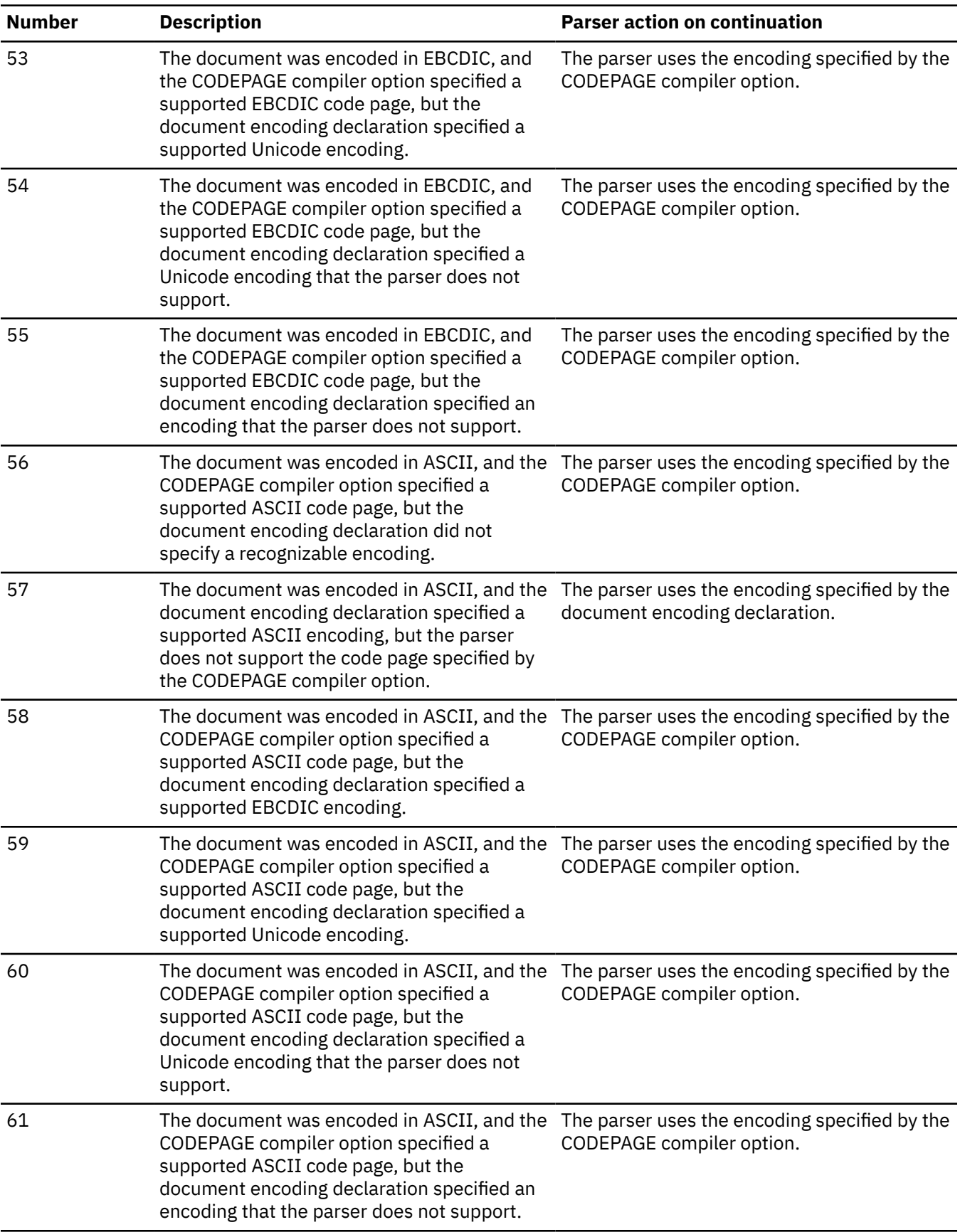

*Table 130. Continuable exceptions (continued)*

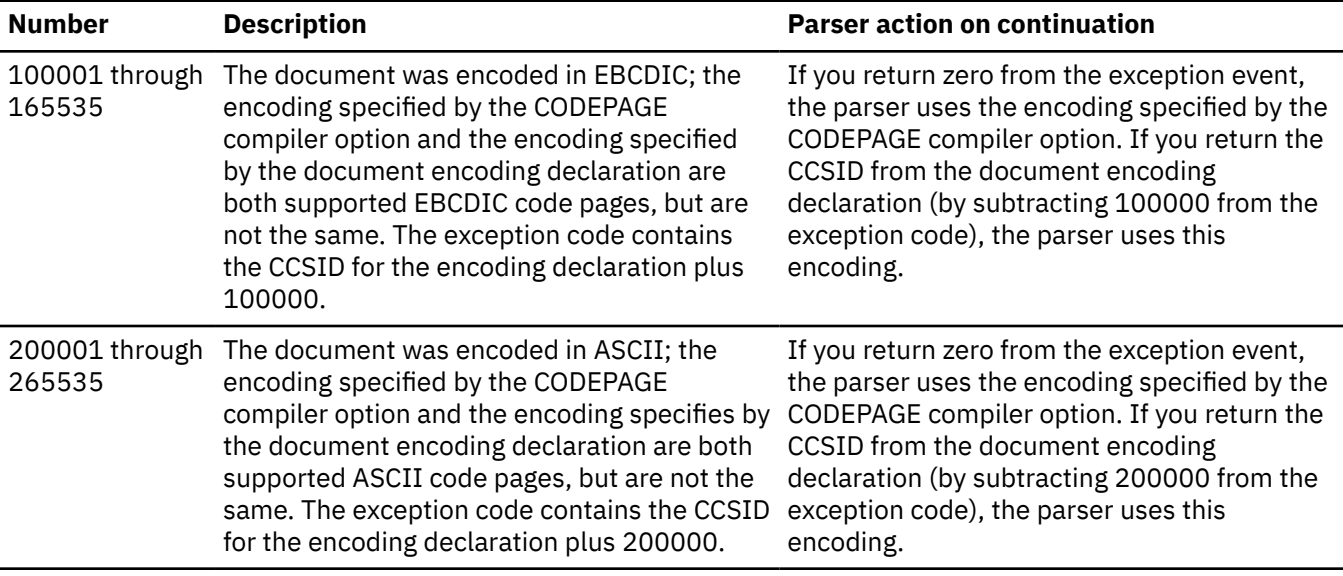

## **Terminating exception codes**

This topic describes the terminating exception codes.

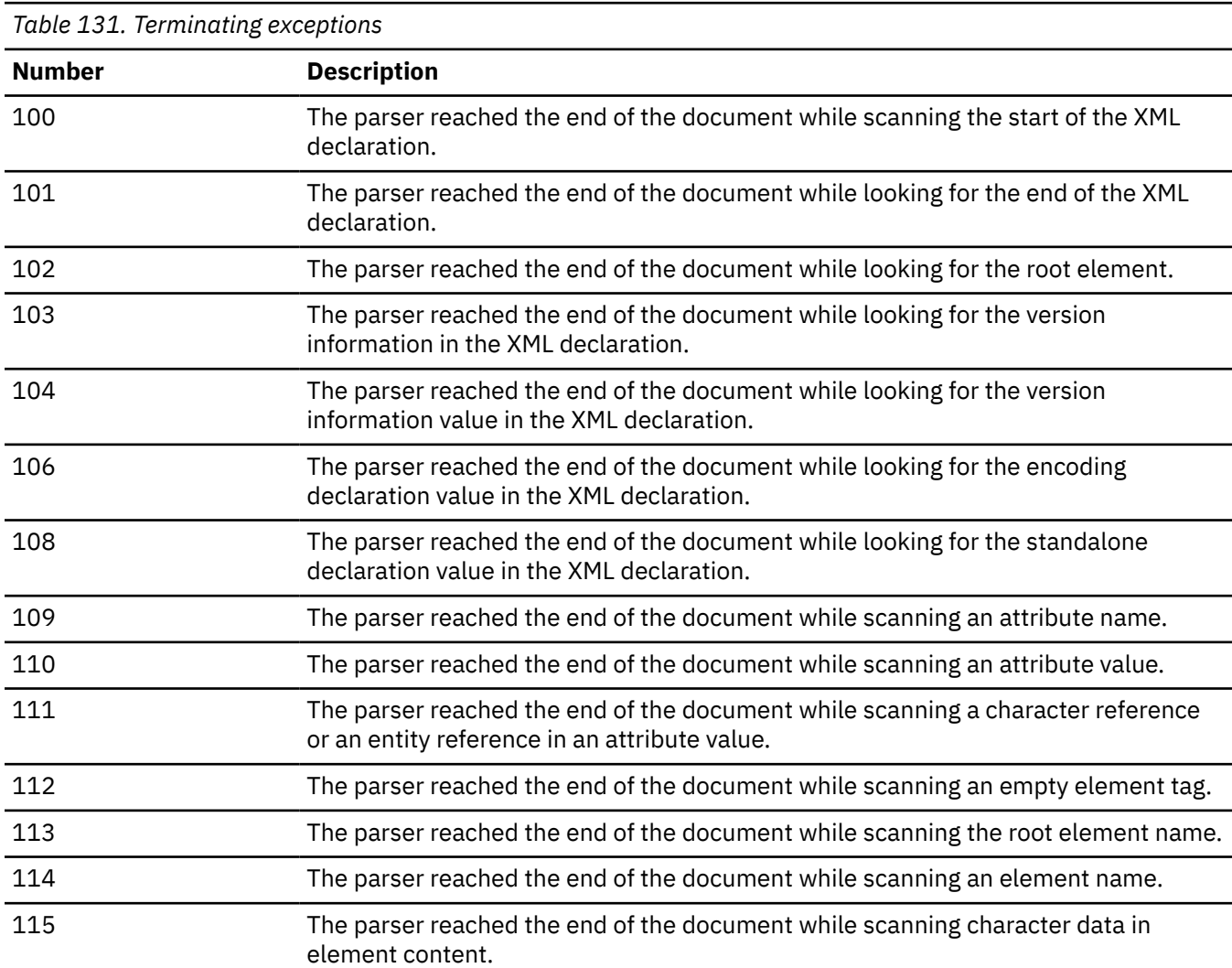

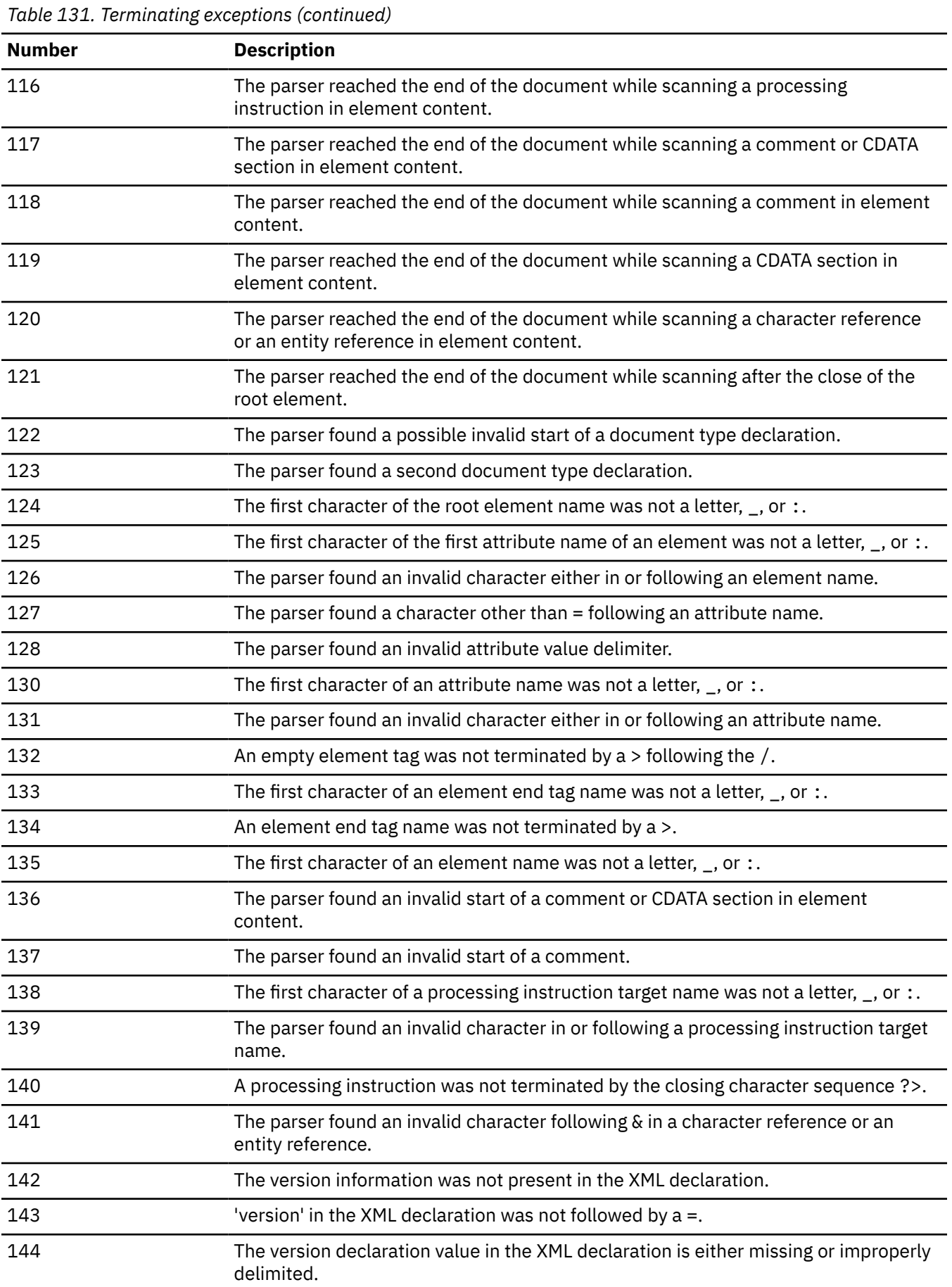

*Table 131. Terminating exceptions (continued)*

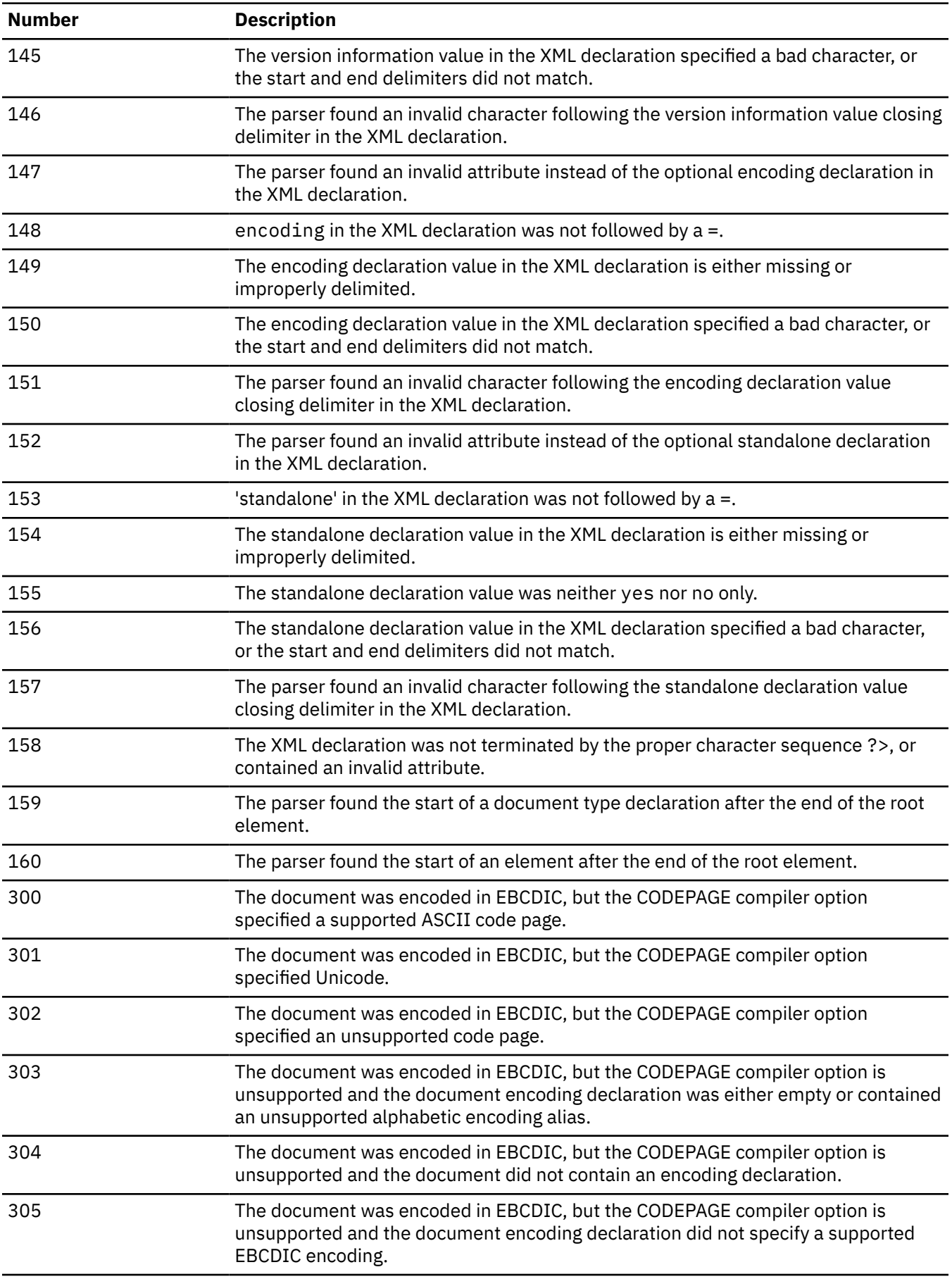

*Table 131. Terminating exceptions (continued)* **Number Description** 306 The document was encoded in ASCII, but the CODEPAGE compiler option specified a supported EBCDIC code page. 307 The document was encoded in ASCII, but the CODEPAGE compiler option specified Unicode. 308 The document was encoded in ASCII, but the CODEPAGE compiler option did not specify a supported EBCDIC code page, ASCII, or Unicode. 309 The CODEPAGE compiler option specified a supported ASCII code page, but the document was encoded in Unicode. 310 The CODEPAGE compiler option specified a supported EBCDIC code page, but the document was encoded in Unicode. 311 The CODEPAGE compiler option specified an unsupported code page, but the document was encoded in Unicode. 312 The document was encoded in ASCII, but both the encoding provided externally and the encoding specified by the document encoding declaration are unsupported. 313 The document was encoded in ASCII, but the CODEPAGE compiler option is unsupported and the document did not contain an encoding declaration. 314 The document was encoded in ASCII, but the CODEPAGE compiler option is unsupported and the document encoding declaration did not specify a supported ASCII encoding. 315 The document was encoded in UTF-16 Little Endian, which the parser does not support on this platform. 316 The document was encoded in UCS4, which the parser does not support. 317 The parser cannot determine the document encoding. The document may be damaged. 318 The document was encoded in UTF-8, which the parser does not support. 319 The document was encoded in UTF-16 Big Endian, which the parser does not support on this platform. 501, 502, 503 An internal error occurred in PLISAX(A|B). Contact IBM support. 500 Memory allocation failed for the PLISAXA internal data structures. Increase the amount of storage available to the application program. 520 Memory allocation failed for the PLISAXB internal data structures. Increase the amount of storage available to the application program. 521 An internal error occurred in PLISAX(A|B). Contact IBM support. 523 PLISAXB encountered a file I/O error. 524 Memory allocation failed in PLISAXB while attempting to cache the XML document from the file system. Increase the amount of storage available to the application program. 525 An unsupported URI scheme was specified to PLISAXB. 526 The XML document provided to PLISAXB was less than the minimum of 4 characters or was too large. 527, 560 An internal error occurred in PLISAX(A|B). Contact IBM support.

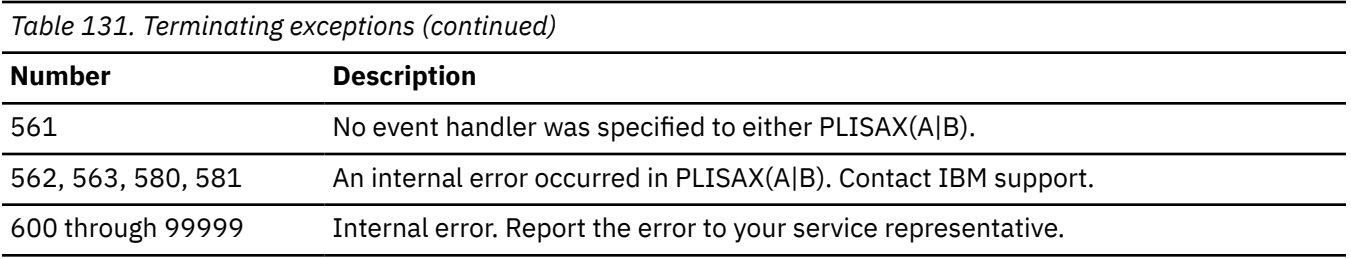

# **Chapter 20. Using the PLISAXC and PLISAXD XML parsers**

The PLISAXC and PLISAXD built-in subroutines provide basic XML parsing capability, which allows programs to consume inbound XML documents, check them for well-formedness, and react to their contents.

The XML parser used by PLISAXC is non-validating, but does partially check for well-formedness errors, and generates exception events if it discovers any.

The PLISAXD built-in subroutine provides XML parsing with validation capability. It determines whether an inbound XML documentation conforms to a set of rules specified in an inbound XML schema.

The PLISAXC and PLISAXD subroutines do not provide XML generation, which must instead be accomplished by the PL/I program logic or by the XMLCHAR built-in function.

PLISAXC and PLISAXD have no special environmental requirements except that it is not supported in AMODE 24. It executes in all the principal runtime environments, including CICS, IMS, MQ Series, z/OS batch, and TSO.

Because the PLISAXC and PLISAXD built-in subroutines and the PLISAXA and PLISAXB built-in subroutines do have much similarity, some information in this section repeats information in [Chapter 19,](#page-426-0) ["Using the PLISAXA and PLISAXB XML parsers," on page 375](#page-426-0).

## **Overview**

There are two major types of interfaces for XML parsing: event-based and tree-based.

For an event-based API, the parser reports events to the application through callbacks. Such events include the start of the document, the beginning of an element, and so on. The application provides handlers to deal with the events reported by the parser. The Simple API for XML (SAX) is an example of an industry-standard event-based API.

For a tree-based API such as the Document Object Model (DOM), the parser translates the XML into an internal tree-based representation. Interfaces are provided to navigate the tree.

IBM PL/I compiler provides, by using PLISAXC or PLISAXD, a SAX-like event-based interface for parsing XML documents. The parser invokes an application-supplied handler for parser events, passing references to the corresponding document fragments.

The parser has the following characteristics:

- It provides high-performance, but nonstandard interfaces.
- It supports XML files encoded in either Unicode UTF-16, UTF-8 or any of several single-byte code pages listed in ["Coded character sets for XML documents" on page 411](#page-462-0).

XML documents have two levels of conformance: well-formedness and validity, both of which are defined in the XML standard, which you can find at http://www.w3c.org/XML/. Recapitulating these definitions, an XML document is well-formed if it complies with the basic XML grammar, and with a few specific rules, such as the requirement that the names on start and end element tags must match. A well-formed XML document is also valid if it has an associated document type declaration (DTD) and if it complies with the constraints expressed in the DTD.

For each parser event, you must provide a PL/I function that accepts the appropriate parameters and returns the appropriate return value - as in the example code shown in [Table 132 on page 405](#page-456-0).

#### **Notes:**

• For these functions, the return value must be returned by value (BYVALUE).

• For these functions, the linkage used must be the OPTLINK linkage. You can use the DEFAULT(LINKAGE(OPTLINK)) option to specify this linkage, or you can specify it on the individual PROCEDUREs and ENTRYs by using the OPTIONS(LINKAGE(OPTLINK)) attribute.

## **The PLISAXC built-in subroutine**

The PLISAXC built-in subroutine allows you to invoke the XML parser for an XML document that is in one or more buffers in your program.

$$
\blacktriangleright \text{PLISAXC( } e, p, x, n \quad \begin{array}{|c|c|c|c|c|} \hline \rule{0pt}{2.2ex} & & \multicolumn{2}{c}{\text{\large\textbf{N}}}\\ \hline \rule{0pt}{2.2ex} & & \multicolumn{2}{c}{\text{\large\textbf{N}}}\\
$$

**e**

An event structure.

**p**

A pointer value or "token" that the parser will pass back to the event functions.

**x**

The address of the initial buffer containing the input XML.

**n**

The number of bytes of data in that buffer.

If the XML is contained in a UCHAR string, the value for the number of bytes is returned by the BYTELENGTH built-in function.

**c**

Π

A numeric expression specifying the codepage of that XML.

#### **Notes:**

- If the XML is contained in a VARYING or VARYING4 string, you must use the ADDRDATA built-in function to obtain the address of the first data byte.
- If the XML is contained in a WIDECHAR string, the value for the number of bytes is twice the value returned by the LENGTH built-in function.

## **The PLISAXD built-in subroutine**

The PLISAXD built-in subroutine allows you to invoke the XML parser with the validation capability. Both the XML document and the Optimized Schema Representation (OSR) file are in one or more buffers in your program.

#### $\blacktriangleright$  PLISAXD( $e, p, x, n, o$ )

**e**

An event structure.

**p**

A pointer value or "token" that the parser passes back to the event functions.

**x**

The address of the initial buffer containing the input XML.

**n**

The number of bytes of data in that buffer.

, c

If the XML is contained in a UCHAR string, the value for the number of bytes is returned by the BYTELENGTH built-in function.

**o**

The address of the buffer containing the input OSR.

<span id="page-456-0"></span>**c**

Π

A numeric expression specifying the codepage of the XML document.

#### **Note:**

- If the XML is contained in a VARYING or VARYING4 string, you must use the ADDRDATA built-in function to obtain the address of the first data byte.
- If the XML is contained in a WIDECHAR string, the value for the number of bytes is twice the value returned by the LENGTH built-in function.
- An OSR is the preprocessed version of a schema. For more information about OSR, see *XML System Services User's Guide and Reference*.

## **The SAX event structure**

The event structure is a structure consisting of 19 LIMITED ENTRY variables, which point to functions that the parser invokes for various "events".

All of these ENTRYs must use the OPTLINK linkage.

The library routines that support the XML parsers recognize if an event in any of the PLISAX event structures is set to null (through the NULLENTRY built-in function or through use of UNSPEC) and do not call it in that case. This allows you to limit your XML parsing code to only the events in which you are interested and to improve the performance of the overall parse at the same time.

All of these ENTRYs have a first (and sometimes the only) parameter: the user token passed by the program to PLISAXC and PLISAXD.

In this section, the descriptions of these 19 events refer to the example of an XML document in Table 132 on page 405. In these descriptions, the term *XML text* refers to the string based on the pointer and length passed to the event.

*Table 132. Sample XML document*

```
xmlDocument =
       '<?xml version="1.0" standalone="yes"?>'
      || '<!--This document is just an example-->'
    || '<sandwich>'
|| '<bread type="baker&quot;s best"/>'
 || '<?spread please use real mayonnaise ?>'
 || '<meat>Ham &amp; turkey</meat>'
 || '<filling>Cheese, lettuce, tomato, etc.</filling>'
 || '<![CDATA[We should add a <relish> element in future!]]>'
    || '</sandwich>';
```
Depending on the contents of the XML documents, the parser might recognize the following events:

## **start\_of\_document**

This event occurs once, at the beginning of parsing the document. The parser passes no parameters to this event (except the user token).

## **version\_information**

This event occurs within the optional XML declaration for the version information. The parser passes the address and length of the text containing the version value (1.0 for the example shown in Table 132 on page 405).

## **encoding\_declaration**

This event occurs within the XML declaration for the optional encoding declaration. The parser passes the address and length of the text containing the encoding value.

## **standalone\_declaration**

This event occurs within the XML declaration for the optional standalone declaration. The parser passes the address and length of the text containing the standalone value (yes for the example shown in [Table](#page-456-0) [132 on page 405](#page-456-0)).

## **document\_type\_declaration**

This event occurs when the parser finds a document type declaration. Document type declarations begin with the character sequence <! DOCTYPE and end with a > character, with some fairly complicated grammar rules describing the content in between. The parser passes the address and length of the text containing the entire declaration, including the opening and closing character sequences, and it is the only event where XML text includes the delimiters. The example shown in [Table 132 on page 405](#page-456-0) does not have a document type declaration.

## **end\_of\_document**

This event occurs once, when document parsing has completed. The parser passes no parameters to this event (except the user token).

## **start\_of\_element**

This event occurs once for each element start tag or empty element tag. The parser passes the address and length of the text containing the element name as well as any applicable namespace information. For the first start of element event during parsing of the example shown in [Table 132 on page 405,](#page-456-0) this is the string sandwich.

### **attribute\_name**

This event occurs for each attribute in an element start tag or empty element tag after the parser recognizes a valid name. The parser passes the address and length of the text containing the attribute name as well as any applicable namespace information. The only attribute name in the example shown in [Table 132 on page 405](#page-456-0) is type.

## **attribute\_characters**

This event occurs for each attribute value. The parser passes the address and length of the text containing the fragment. An attribute value normally consists of a single string only, even if it is split across lines:

```
 <element attribute="This attribute value is
 split across two lines"/>
```
The parser also passes a flag byte, which indicates whether the next event provides additional characters that form part of the content. This can be true when there is a lot of data between the start and end tags.

## **end\_of\_element**

This event occurs once for each element end tag or empty element tag when the parser recognizes the closing angle bracket of the tag. The parser passes the address and length of the text containing the element name as well as any applicable namespace information.

## **start\_of\_CDATA\_section**

This event occurs at the start of a CDATA section. CDATA sections begin with the string <![CDATA[ and end with the string ]]>, and are used to "escape" blocks of text containing characters that would otherwise be recognized as XML markup. The parser passes no parameters to this event (except the user token). After this event, the parser passes the content of the CDATA section between these delimiters as one or more content-characters events. For the example shown in [Table 132 on page 405,](#page-456-0) the contentcharacters event is passed the text We should add a <relish> element in future!.

## **end\_of\_CDATA\_section**

This event occurs when the parser recognizes the end of a CDATA section. The parser passes no parameters to this event (except the user token).

### **content\_characters**

This event represents the "heart" of an XML document: the character data between element start and end tags. The parser passes the address and length of the text containing the data, which usually consists of a single string only, even if it is split across lines:

```
 <element1>This character content is
split across two lines</element1>
```
The parser also passes a flag byte, which indicates if the next event provides additional characters that form part of the content. This can be true when there is a lot of data between the start and end tags.

The parser also uses the content\_characters event to pass the text of CDATA sections to the application.

## **processing\_instruction**

Processing instructions (PIs) allow XML documents to contain special instructions for applications. This event occurs when the parser recognizes the name following the PI opening character sequence <?. The event also covers the data following the processing instruction (PI) target, up to but not including the PI closing character sequence ?>. Trailing but not leading white space characters in the data are included. The parser passes the address and length of the text containing the target, spread in the example shown in [Table 132 on page 405](#page-456-0), and passes the address and length of the text containing the data (please use real mayonnaise in the example).

The parser also passes a flag byte, which indicates whether the next event provides additional characters that form part of the content. This can be true when there is a lot of data between the start and end tags.

### **comment**

This event occurs for any comments in the XML document. The parser passes the address and length of the text between the opening comment delimiter <!-- and the closing comment delimiter -->. In the example shown in [Table 132 on page 405](#page-456-0), the text of the only comment is This document is just an example.

The parser also passes a flag byte, which indicates whether the next event provides additional characters that form part of the content. This can be true when there is a lot of data between the start and end tags.

### **namespace\_declare**

This event occurs for any namespace declarations in the XML document. The parser passes the address and length of the namespace prefix (if any) as well as the address and length of the namespace uri. If there is no namespace prefix, the passed length will be zero and the value of the address should not be used. There is no corresponding event in the PLIXSAXA and PLISAXB built-in subroutines.

## **end\_of\_input**

This event occurs whenever the parser reaches the end of the current input buffer. The parser passes (along with the BYVALUE user token) two BYADDR parameters: the address and length of the next buffer for it to process. Note that this and the content character events are the only events that have any BYADDR parameters, but this is the only event that has parameters that the called event should change. There is no corresponding event in the PLIXSAXA and PLISAXB built-in subroutines, and it is this event that allows PLISAXC and PLISAXD to parse an XML document of arbitrary size.

### **unresolved\_reference**

This event occurs for any unresolved references in the XML document. The parser passes the address and length of the unresolved reference.

### **exception**

The parser generates this event when it detects an error in processing the XML document.

## **Parameters to the event functions**

All of these functions must return a BYVALUE FIXED BIN(31) value that is a return code to the parser. If any value other than zero is returned, the parser will terminate.

All of these functions are passed a BYVALUE POINTER as the first argument. This pointer is the token value that is passed originally as the second argument to the built-in function.

With the following exceptions, all of the functions will also be passed a BYVALUE POINTER and a BYVALUE FIXED BIN(31) that supply the address and length of the text element for the event. The following functions and events are different:

#### **start\_of\_document**

No argument other than the user token is passed.

#### **end\_of\_document**

No argument other than the user token is passed.

#### **start\_of\_CDATA**

No argument other than the user token is passed.

#### **end\_of\_CDATA**

No argument other than the user token is passed.

#### **start\_of\_element**

In addition to the usual three parameters, four additional arguments are passed:

- 1. A BYVALUE POINTER that is the address of the namespace prefix
- 2. A BYVALUE FIXED BIN(31) that is the length of the namespace prefix
- 3. A BYVALUE POINTER that is the address of the namespace uri
- 4. A BYVALUE FIXED BIN(31) that is the length of the namespace uri

#### **end\_of\_element**

In addition to the usual three parameters, four additional arguments are passed:

- 1. A BYVALUE POINTER that is the address of the namespace prefix
- 2. A BYVALUE FIXED BIN(31) that is the length of the namespace prefix
- 3. A BYVALUE POINTER that is the address of the namespace uri
- 4. A BYVALUE FIXED BIN(31) that is the length of the namespace uri

#### **attribute\_name**

In addition to the usual three parameters, four additional arguments are passed:

- 1. A BYVALUE POINTER that is the address of the namespace prefix
- 2. A BYVALUE FIXED BIN(31) that is the length of the namespace prefix
- 3. A BYVALUE POINTER that is the address of the namespace uri
- 4. A BYVALUE FIXED BIN(31) that is the length of the namespace uri

#### **attribute\_characters**

In addition to the usual three parameters, one additional argument is passed:

• a BYVALUE ALIGNED BIT(8) flag byte that indicates the following information:

- Whether more content characters will be presented in the next event this is true if the first bit is on, that is, this is true if this field anded with '80'BX is nonnull
- Whether there are no characters that need to be escaped if converted back to XML this is true if the second bit is on, that is, this is true if this field anded with '40'BX is nonnull

Note that this entry must also be declared with OPTIONS(NODESCRIPTOR).

#### **namespace\_declare**

In addition to the user token, four additional arguments passed:

- 1. A BYVALUE POINTER that is the address of the namespace prefix
- 2. A BYVALUE FIXED BIN(31) that is the length of the namespace prefix
- 3. A BYVALUE POINTER that is the address of the namespace uri
- 4. A BYVALUE FIXED BIN(31) that is the length of the namespace uri

#### **content\_characters**

In addition to the usual three parameters, one additional argument is passed:

- A BYVALUE ALIGNED BIT(8) flag byte that indicates the following information:
	- Whether more content characters will be presented in the next event this is true if the first bit is on, that is, this is true if this field anded with '80'BX is nonnull
	- Whether there are no characters that need to be escaped if converted back to XML this is true if the second bit is on, that is, this is true if this field anded with '40'BX is nonnull

Note that this entry must also be declared with OPTIONS(NODESCRIPTOR).

#### **end\_of\_input**

In addition to the user token, two additional arguments are passed:

- 1. A BYADDR POINTER that is the address of the next input buffer
- 2. A BYADDR FIXED BIN(31) that is the length of the next input buffer

#### **processing\_instruction**

In addition to the user token, five additional arguments are passed:

- 1. A BYVALUE POINTER that is the address of the target text
- 2. A BYVALUE FIXED BIN(31) that is the length of the target text
- 3. A BYVALUE POINTER that is the address of the data text
- 4. A BYVALUE FIXED BIN(31) that is the length of the data text
- 5. A BYVALUE ALIGNED BIT(8) flag byte that indicates the following information:
	- Whether more content characters will be presented in the next event this is true if the first bit is on, that is, this is true if this field anded with '80'BX is nonnull
	- Whether there are no characters that need to be escaped if converted back to XML this is true if the second bit is on, that is, this is true if this field anded with '40'BX is nonnull

Note that this entry must also be declared with OPTIONS(NODESCRIPTOR).

#### **comment**

In addition to the usual three parameters, one additional argument is passed:

- A BYVALUE ALIGNED BIT(8) flag byte that indicates the following information:
	- Whether more content characters will be presented in the next event this is true if the first bit is on, that is, this is true if this field anded with '80'BX is nonnull
	- Whether there are no characters that need to be escaped if converted back to XML this is true if the second bit is on, that is, this is true if this field anded with '40'BX is nonnull

Note that this entry must also be declared with OPTIONS(NODESCRIPTOR).

#### **exception**

In addition to the user token, three additional arguments are passed:

- 1. A BYVALUE FIXED BIN(31) that is the byte offset of the offending text within the document
- 2. A BYVALUE FIXED BIN(31) that is the return code for the exception
- 3. A BYVALUE FIXED BIN(31) that is the reason code for the exception

### **Differences in the events**

The following events are part of the PLISAXA and PLISAXB event structure, but are not in PLISAXC and PLISAXD:

- attribute predefined reference
- attribute character reference
- content predefined reference
- content character reference
- unknown attribute reference
- unknown\_content\_reference
- start\_of\_prefix\_mapping
- end\_of\_prefix\_mapping

The following events are not part of the PLISAXA and PLISAXB event structure, but are in PLISAXC and PLISAXD:

- namespace\_declare
- unresolved reference
- end\_of\_input

Some of the events that are common to PLISAXA and PLISAXB, PLISAXC and PLISAXD are passed different parameters (apart from the omnipresent user token):

**start\_of\_document** is passed no parameters

#### **start\_of\_element**

is passed namespace data as well

**end\_of\_element**

is passed namespace data as well

#### **attribute\_name**

is passed namespace data as well

**attribute\_characters**

is passed a flag byte as well

#### **start\_of\_cdata**

is passed no parameters

#### **end\_of\_cdata**

is passed no parameters

#### **content\_characters**

is passed a flag byte as well

#### **processing\_instruction**

is passed a flag byte as well

#### **comment**

is passed a flag byte as well

#### **exception**

is passed a return and reason code instead of an error id

## <span id="page-462-0"></span>**Coded character sets for XML documents**

The PLISAXC and PLISAXD built-in subroutines support only XML documents in WIDECHAR encoded in UTF-16, in UCHAR encoded in UTF-8, or in CHARACTER encoded either in UTF-8 or one of the explicitly supported single-byte character sets listed in this section.

The parser uses up to three sources of information about the encoding of your XML document, and signals an exception XML event if it discovers any conflicts between these sources:

- 1. The parser determines the basic encoding of a document by inspecting its initial characters.
- 2. If step 1 succeeds, the parser then looks for any encoding declaration.
- 3. Finally, it refers to the codepage value on the PLISAXC or PLISAXD built-in subroutine call. If this parameter was omitted, it defaults to the value provided by the CODEPAGE compiler option value that you specified explicitly or by default.

If the XML document begins with an XML declaration that includes an encoding declaration specifying one of the supported code pages, the parser honors the encoding declaration if it does not conflict with either the basic document encoding or the encoding information from the PLISAXC or PLISAXD built-in subroutine. If the XML document does not have an XML declaration at all, or if the XML declaration omits the encoding declaration, the parser uses the encoding information from the PLISAXC or PLISAXD built-in subroutine to process the document, as long as it does not conflict with the basic document encoding.

## **Supported code pages**

In the following table, the first number is for the Euro Country Extended Code Page (ECECP), and the second is for Country Extended Code Page (CECP).

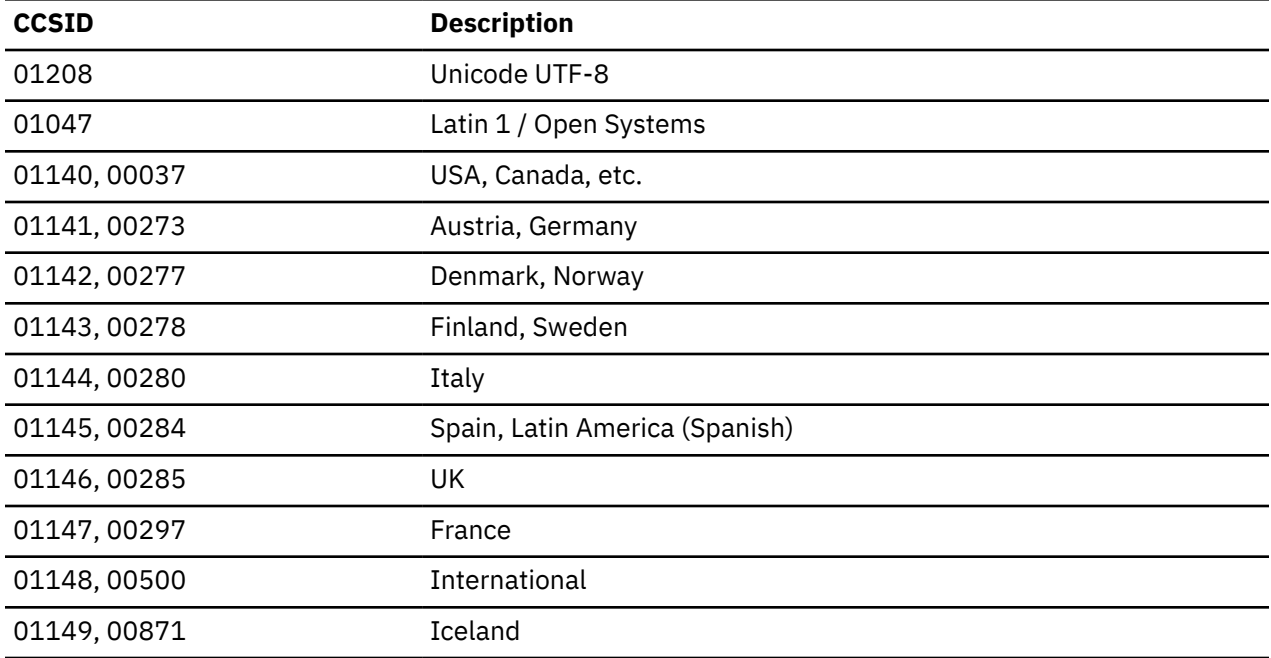

## **Specifying the code page**

If your document does not include an encoding declaration in the XML declaration, or if it does not have an XML declaration at all, the parser uses the encoding information provided by the PLISAXC or PLISAXD built-in subroutine call along with the basic encoding of the document.

You can also specify the encoding information for the document in the XML declaration, with which most XML documents begin. The following example is an XML declaration that includes an encoding declaration:

```
 <?xml version="1.0" encoding="ibm-1140"?>
```
If your XML document includes an encoding declaration, ensure that it is consistent with the encoding information provided by the PLISAXC or PLISAXD built-in subroutine and with the basic encoding of the document. If there is any conflict between the encoding declaration, the encoding information provided by the PLISAXC or PLISAXD built-in subroutine, and the basic encoding of the document, the parser signals an exception XML event.

You can specify the encoding declaration by using a number or an alias.

## **Specifying the encoding declaration using a number**

You can specify the CCSID number (with or without any number of leading zeroes), prefixed by any of the following (in any mixture of uppercase or lowercase characters):

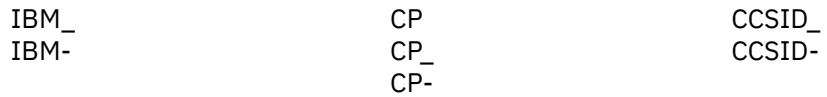

## **Specifying the encoding declaration using an alias**

You can use any of the following supported aliases (in any mixture of lowercase and uppercase characters).

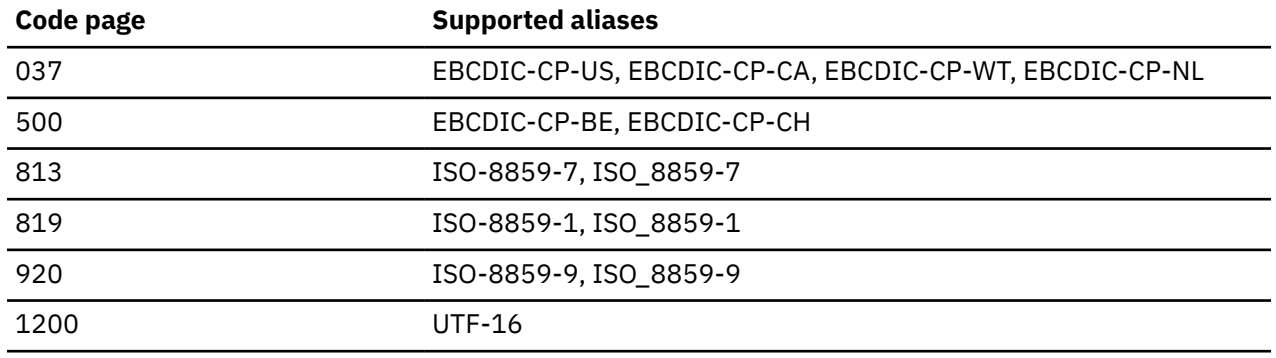

## **Exceptions**

If an exception event occurs, the reason and return codes passed to it are those from the XML System Services parser, and the documentation provided with that parser explains what these return and reason codes mean.

## **Parsing XML documents with validation**

The PLISAXD built-in subroutine not only parses XML documents in the same manner as PLISAXC, but also determines whether an inbound XML document conforms to a set of rules specified in an inbound XML schema.

When you use the PLISAXD built-in subroutine, the inbound schema used for XML validation must be in a preprocessed format known as an Optimized Schema Representation (OSR).

The following topics contain the description of the XML schema and the way to build an OSR for an XML schema. For an example of using PLISAXD built-in subroutine to parse XML documents with validation, see ["Example of using the PLISAXD built-in subroutine" on page 424](#page-475-0).

## **XML schema**

An XML schema is a mechanism, defined by the W3C, for describing and constraining the structure and content of XML documents.

Through its support for datatypes and namespaces, an XML schema has the potential to provide the standard structure for XML elements and attributes. Therefore, an XML schema, which is itself expressed in XML, can effectively define a class of XML documents of a given type, for example, stock item.

The following sample XML document describes an item for stock keeping purposes:

```
 '<?xml version="1.0" standalone="yes"?>'
 || '<!--Document for stock keeping example-->'
 || '<stockItem itemNumber="453-SR">'
    || '<itemName>Stainless steel rope thimbles</itemName>'
    || '<quantityOnHand>23</quantityOnHand>'
    || '<stockItem>';
```
The stock keeping example document is both well formed and valid according to the following schema called stock.xsd. (The numbers that precede each line are not part of the schema, but are used in the explanation after the schema.)

```
1. <xsd:schema xmlns:xsd="http://www.w3.org/2001/XMLSchema">
2.
3. <xsd:element name="stockItem" type="stockItemType"/>
4. 
5. <xsd:complexType name="stockItemType">
6. <xsd:sequence>
7. <xsd:element name="itemName" type="xsd:string" minOccurs="0"/>
8. <xsd:element name="quantityOnHand">
9. <xsd:simpleType>
10. <xsd:restriction base="xsd:nonNegativeInteger">
10. <xsd:nestration superioring 11.<br>11. <xsd:maxExclusive value="100"/><br>12. </xsd:restriction>
12. </xsd:restriction><br>13. </xsd:simpleType>
     13. </xsd:simpleType>
14. </xsd:element>
15. </xsd:sequence>
16. <xsd:attribute name="itemNumber" type="SKU" use="required"/>
17. </xsd:complexType>
18.
19. <xsd:simpleType name="SKU">
20. <xsd:restriction base="xsd:string">
     \langle xsd:pattern value="\d{3}-[A-Z]{2}"/>
22. </xsd:restriction>
23. </xsd:simpleType>
24.
25. </xsd:schema>
```
The schema declares (line 3) that the root element is stockItem, which has a mandatory itemNumber attribute (line 16) of type SKU, and includes a sequence (lines 6 - 15) of other elements:

- An optional itemName element of type string (line 7)
- A required quantityOnHand element that has a constrained range of 1 99 based on the type nonNegativeInteger (lines 8 - 14)

Type declarations can be inline and unnamed, as in lines 9 - 13, which includes the maxExclusive facet to specify the legal values for the quantityOnHand element.

For the itemNumber attribute, by contrast, the named type SKU is declared separately in lines 19 - 23, which includes a pattern facet that uses regular expression syntax to specify that the legal values for that type consist of (in order) 3 digits, a hyphen-minus, and then two uppercase letters.

## **Creating an OSR**

To generate a schema in the OSR format from a text-form schema, use the z/OS UNIX command **xsdosrg**, which invokes the OSR generator provided by z/OS UNIX System Services.

For example, to convert the text-form schema in the stock.xsd file to a schema in preprocessed format in the stock.osr file, you can use the following z/OS UNIX command:

```
xsdosrg -v –o /u/HLQ/xml/stock.osr /u/HLQ/xml/stock.xsd
```
/u/HLQ/xml/ is the directory where the stock.osr and stock.xsd files are located.

If you want to copy the generated OSR file into a PDS, use the z/OS UNIX **cp** command. To specify an MVS data set name, precede the name with double slashes (//). For example, to copy the zFS file stock.osr into a fixed block record format PDS called HLQ.XML.OSR with record length 80, you can use the following command:

```
cp –p /u/HLQ/xml/stock.osr "//'HLQ.XML.OSR(STOCK)'"
```
To omit the fully qualified name of the PDS, you can eliminate the single quotation mark in the cp statement such as follows:

```
cp –p /u/HLQ/xml/stock.osr "//XML.OSR(STOCK)"
```
For more information, see the *XML System Services User's Guide and Reference*.

## **Example with a simple document**

This section contains two examples that illustrate the use of the PLISAXC and PLISAXD built-in subroutines.

## **Example of using the PLISAXC built-in subroutine**

This example illustrates the use of the PLISAXC built-in subroutine.

The example uses the example XML document shown in [Table 132 on page 405](#page-456-0). This example does not use namespaces, and all the input is passed when PLISAXC is first invoked (and as a result, the end of input event should not be invoked).

*Table 133. PLISAXC coding example - type declarations*

```
 saxtest: package exports(saxtest);
    define alias event
 limited entry( pointer, pointer, fixed bin(31) )
 returns( byvalue fixed bin(31) )
       options( byvalue linkage(optlink) );
    define alias event_with_flag
 limited entry( pointer, pointer, fixed bin(31),
\mathsf{bit}(8) aligned )
       returns( byvalue fixed bin(31) )
       options( nodescriptor byvalue linkage(optlink) );
    define alias event_with_namespace
 limited entry( pointer, pointer, fixed bin(31),
 pointer, fixed bin(31),
 pointer, fixed bin(31) )
       returns( byvalue fixed bin(31) )
       options( byvalue linkage(optlink) );
    define alias event_without_data
 limited entry( pointer )
 returns( byvalue fixed bin(31) )
       options( byvalue linkage(optlink) );
    define alias event_pi
 limited entry( pointer, pointer, fixed bin(31),
 pointer, fixed bin(31) )
 returns( byvalue fixed bin(31) )
 options( byvalue linkage(optlink) );
    define alias event_namespace_dcl
 limited entry( pointer, pointer, fixed bin(31),
 pointer, fixed bin(31) )
 returns( byvalue fixed bin(31) )
 options( byvalue linkage(optlink) );
    define alias event_exception
 limited entry( pointer, fixed bin(31),
fixed bin(31), \qquad \qquad fixed bin(31),
                   fixed bin(31)returns( byvalue fixed bin(31)) options( byvalue linkage(optlink) );
 define alias event_end_of_input
 limited entry( pointer,
 pointer byaddr,
                     fixed bin(31) byaddr )
       returns( byvalue fixed bin(31) )
       options( byvalue linkage(optlink) );
```
*Table 134. PLISAXC coding example - event structure*

```
saxtest: proc options( main );
    dcl
      1 eventHandler static
        ,2 e01 type event_without_data
               init( start_of_document )
        ,2 e02 type event
               init( version_information )
        ,2 e03 type event
               init( encoding_declaration )
        ,2 e04 type event
               init( standalone_declaration )
        ,2 e05 type event
               init( document_type_declaration )
        ,2 e06 type event_without_data
               init( end_of_document )
 ,2 e07 type event_with_namespace
 init( start_of_element )
 ,2 e08 type event_with_namespace
 init( attribute_name )
        ,2 e09 type event_with_flag
               init( attribute_characters )
        ,2 e10 type event_with_namespace
               init( end_of_element )
        ,2 e11 type event_without_data
               init( start_of_CDATA )
        ,2 e12 type event_without_data
               init( end_of_CDATA )
        ,2 e13 type event_with_flag
               init( content_characters )
        ,2 e14 type event_pi
               init( processing_instruction )
        ,2 e15 type event_with_flag
               init( comment )
        ,2 e16 type event_namespace_dcl
               init( namespace_declare )
 ,2 e17 type event_end_of_input
 init( end_of_input )
        ,2 e18 type event
               init( unresolved_reference )
        ,2 e19 type event_exception
               init( exception )
        ;
```
*Table 135. PLISAXC coding example - main routine*

```
 dcl token char(8);
    dcl xmlDocument char(4000) var;
    xmlDocument =
    '<?xml version="1.0" standalone="yes"?>'
 || '<!--This document is just an example-->'
 || '<sandwich>'
 || '<baker type="baker"s best"/>
 || '<?spread please use real mayonnaise ?>'
 || '<meat>Ham &amp; turkey</meat>'
 || '<filling>Cheese, lettuce, tomato, etc.</filling>'
 || '<![CDATA[We should add a <relish> element in future!]]>'.
 || '</sandwich>'
|| || || || || call plisaxc( eventHandler,
                  addr(token),
                  addrdata(xmlDocument),
                  length(xmlDocument) );
```
end;

*Table 136. PLISAXC coding example - event routines*

```
 dcl chars char(32000) based;
  start_of_document:
    proc( userToken )
     returns( byvalue fixed bin(31) )
    options( byvalue linkage(optlink) );
   dcl userToken pointer;<br>dcl xmlToken pointer;
    dcl xmlToken pointer;<br>dcl tokenLength fixed bin(31);
   dcl tokenLength
 put skip list( lowercase( procname() )
 || ' length=' || tokenlength );
    return(0);
  end;
  version_information:
 proc( userToken, xmlToken, TokenLength )
 returns( byvalue fixed bin(31) )
 options( byvalue linkage(optlink) );
   dcl userToken pointer;<br>dcl xmlToken pointer;
   dcl xmlToken pointer;<br>dcl tokenLength fixed bin(31);
   dcl tokenLength
 put skip list( lowercase( procname() )
 || ' <' || substr(xmltoken->chars,1,tokenlength ) || '>' );
    return(0);
  end;
  encoding_declaration:
 proc( userToken, xmlToken, TokenLength )
 returns( byvalue fixed bin(31) )
    options( byvalue linkage(optlink) );
   dcl userToken pointer;
   dcl xmlToken pointer;
    dcl tokenLength fixed bin(31);
     put skip list( lowercase( procname() )
     || ' <' || substr(xmltoken->chars,1,tokenlength ) || '>' );
    return(0);
  end;
 standalone declaration:
     proc( userToken, xmlToken, TokenLength )
 returns( byvalue fixed bin(31) )
 options( byvalue linkage(optlink) );
   dcl userToken pointer;<br>dcl xmlToken pointer:
   dcl xmlToken
     dcl tokenLength fixed bin(31);
     put skip list( lowercase( procname() )
     || ' <' || substr(xmltoken->chars,1,tokenlength ) || '>' );
   return(0); end;
```

```
 document_type_declaration:
     proc( userToken, xmlToken, TokenLength )
     returns( byvalue fixed bin(31) )
     options( byvalue linkage(optlink) );
    dcl userToken pointer;
    dcl xmlToken<br>dcl tokenLength
                     pointer;<br>fixed bin(31);
 put skip list( lowercase( procname() )
 || ' <' || substr(xmltoken->chars,1,tokenlength ) || '>' );
    return(0); end;
   namespace_declare:
     proc( userToken, nsPrefix, nsPrefixLength,
 nsUri, nsUriLength )
 returns( byvalue fixed bin(31) )
     options( byvalue linkage(optlink) );
    dcl userToken pointer;<br>dcl nsPrefix pointer;
    dcl nsPrefix
    dcl nsPrefixLength fixed bin(31);<br>dcl nsUri pointer;
    dcl nsUri
     dcl nsUriLength fixed bin(31);
 put skip list( lowercase( procname() ) );
 put skip list( 'prefix = '
 || ' <' || substr(nsPrefix->chars,1,nsPrefixlength ) || '>' );
 put skip list( 'Uri = '
      || ' <' || substr(nsUri->chars,1,nsUrilength ) || '>' );
    return(0);
   end;
   end_of_document:
     proc( userToken )
     returns( byvalue fixed bin(31) )
     options( byvalue linkage(optlink) );
    dcl userToken pointer;
     put skip list( lowercase( procname() ) );
     return(0);
   end;
PLISAXC coding example - event routines (continued)
```

```
 start_of_element:
     proc( userToken, xmlToken, TokenLength,
 nsPrefix, nsPrefixLength,
 nsUri, nsUriLength )
     returns( byvalue fixed bin(31) )
     options( byvalue linkage(optlink) );
    dcl userToken pointer;<br>dcl xmlToken pointer;
    dcl xmlToken pointer;<br>dcl tokenLength fixed bin(31);
    dcl tokenLength
    dcl nsPrefix pointer
    dcl nsPrefixLength fixed bin(31);<br>dcl nsUri pointer;<br>dcl nsUriLength fixed bin(31);
    dcl nsUri
    dcl nsUriLength
     put skip list( lowercase( procname() )
      || ' <' || substr(xmltoken->chars,1,tokenlength ) || '>' );
     return(0);
   end;
   attribute_name:
 proc( userToken, xmlToken, TokenLength,
 nsPrefix, nsPrefixLength,
 nsUri, nsUriLength )
     returns( byvalue fixed bin(31) )
     options( byvalue linkage(optlink) );
    dcl userToken pointer;<br>dcl xmlToken pointer;
    dcl xmlToken pointer;<br>dcl tokenLength fixed bin(31);
    dcl tokenLength fixed bidcl nsPrefix pointer;
    dcl nsPrefix
     dcl nsPrefixLength fixed bin(31);
    dcl nsUri pointer;<br>dcl nsUriLength fixed bin(31);
    dcl nsUriLength
     put skip list( lowercase( procname() )
     || \cdot \left| \cdot \right| || substr(xmltoken->chars,1,tokenlength ) || '>' );
    return(0); end;
   end_of_element:
     proc( userToken, xmlToken, TokenLength,
            nsPrefix, nsPrefixLength,
            nsUri, nsUriLength )
    returns( byvalue fixed bin(31)
     options( byvalue linkage(optlink) );
    dcl userToken pointer;<br>dcl xmlToken pointer;
    dcl xmlToken pointer;<br>dcl tokenLength fixed bin(31);
    dcl tokenLength
    dcl nsPrefix pointer
     dcl nsPrefixLength fixed bin(31);
    dcl nsUri inter;<br>dcl nsUriLength fixed bin(31);
    dcl nsUriLength
 put skip list( lowercase( procname() )
 || ' <' || substr(xmltoken->chars,1,tokenlength ) || '>' );
     return(0);
   end;
PLISAXC coding example - event routines (continued)
```

```
 content_characters:
     proc( userToken, xmlToken, TokenLength, flags )
     returns( byvalue fixed bin(31) )
     options( nodescriptor, byvalue linkage(optlink) );
    dcl userToken pointer;
    dcl xmlToken pointer;<br>dcl tokenLength fixed bin(31);
    dcl tokenLength<br>dcl flags
                        bit(8) aligned;
     put skip list( lowercase( procname() )
      || ' <' || substr(xmltoken->chars,1,tokenlength ) || '>' );
     if flags = ''b then;
     else
       put skip list( '!!flags = ' || flags );
     return(0);
   end;
   attribute_characters:
     proc( userToken, xmlToken, TokenLength, flags )
 returns( byvalue fixed bin(31) )
 options( nodescriptor, byvalue linkage(optlink) );
     dcl userToken pointer;
    dcl xmlToken pointer;<br>dcl tokenLength fixed bin(31);
    dcl tokenLength<br>dcl flags
                        bit(8) aligned;
 put skip list( lowercase( procname() )
 || ' <' || substr(xmltoken->chars,1,tokenlength ) || '>' );
     if flags = ''b then;
     else
       put skip list( '!!flags = ' || flags );
     return(0);
   end;
   start_of_CDATA:
     proc( userToken )
 returns( byvalue fixed bin(31) )
 options( byvalue linkage(optlink) );
    dcl userToken pointer;
     put skip list( lowercase( procname() ) );
     return(0);
   end;
 end_of_CDATA:
 proc( userToken )
     returns( byvalue fixed bin(31) )
     options( byvalue linkage(optlink) );
    dcl userToken pointer;
     put skip list( lowercase( procname() ) );
     return(0);
   end;
PLISAXC coding example - event routines (continued)
```

```
 processing_instruction:
     proc( userToken,
 piTarget, piTargetLength,
 piData, piDataLength,
 flags )
     returns( byvalue fixed bin(31) )
     options( nodescriptor, byvalue linkage(optlink) );
    dcl userToken pointer;<br>dcl piTarget pointer;
    dcl piTarget
     dcl piTargetLength fixed bin(31);
    dcl piData pointer;<br>dcl piDataLength fixed bin(31);
 dcl piDataLength fixed bin(31);
 dcl flags bit(8) aligned;
     put skip list( lowercase( procname() )
      || ' <' || substr(piTarget->chars,1,piTargetLength ) || '>' );
     if flags = ''b then;
     else
       put skip list( '!!flags = ' || flags );
    return(0); end;
   comment:
 proc( userToken, xmlToken, TokenLength, flags )
 returns( byvalue fixed bin(31) )
     options( nodescriptor, byvalue linkage(optlink) );
    dcl userToken pointer;<br>dcl xmlToken pointer;
    dcl xmlToken pointer;<br>dcl tokenLength fixed bin(31);
    dcl tokenLength<br>dcl flags
                        bit(8) aligned;
    put skip list( lowercase( procname()
      || ' <' || substr(xmltoken->chars,1,tokenlength ) || '>' );
if flags = ''b then;
     else
       put skip list( '!!flags = ' || flags );
     return(0);
   end;
   unresolved_reference:
 proc( userToken, xmlToken, TokenLength )
 returns( byvalue fixed bin(31) )
     options( nodescriptor, byvalue linkage(optlink) );
    dcl userToken pointer;<br>dcl xmlToken pointer;
    dcl xmlToken
    dcl tokenLength fixed bin(31);
 put skip list( lowercase( procname() )
 || ' <' || substr(xmltoken->chars,1,tokenlength ) || '>' );
    return(0); end;
PLISAXC coding example - event routines (continued)
```
*Table 136. PLISAXC coding example - event routines (continued)*

```
 exception:
 proc( userToken, currentOffset, return_code, reason_code )
 returns( byvalue fixed bin(31) )
    options( byvalue linkage(optlink) );
 dcl userToken pointer;
 dcl currentOffset fixed bin(31);
 dcl return_code fixed bin(31);
 dcl reason_code fixed bin(31);
 put skip list( lowercase( procname() )
 || ' return_code =' || hex(return_code) 
 || ', reason_code =' || hex(reason_code) 
 || ', offset =' || currentOffset );
    return(0);
   end;
   end_of_input:
 proc( userToken, addr_xml, length_xml )
 returns( byvalue fixed bin(31) )
    options( byvalue linkage(optlink) );
   dcl userToken<br>dcl addr_xml
                     pointer;<br>byaddr pointer;
   dcl length_xml byaddr fixed bin(31);
   return(1); end;
end;
PLISAXC coding example - event routines (continued)
```
The preceding program produces the following output:

*Table 137. PLISAXC coding example - program output*

```
 start_of_document
   version_information <1.0>
 standalone_declaration <yes>
 comment <This document is just an example>
 start_of_element <sandwich>
  prefix = <Uri = \Leftrightarrowstart_of_element <br/> <br/>bread>
  prefix = <\text{Uri} = \text{L} attribute_name <type>
  prefix = <Uri = <attribute_characters <br/> <br/>baker"s best>
 end_of_element <br ead>
  preFix = \langle \rangleUri = \Leftrightarrow processing_instruction <spread>
   piData = <please use real mayonnaise >
   start_of_element <meat>
  prefix = \langle \rangleUri = < content_characters <Ham & turkey>
  end_of_element <meat>
  preFix = \langle \rangleUri = \Leftrightarrow start_of_element <filling>
  prefix = <Uri = \Leftrightarrowcontent characters <Cheese, lettuce, tomato, etc.>
   !!flags = 01000000
  end_of_element <filling>
  prefix = <\text{Uri} = \text{S} start_of_cdata
 content_characters <We should add a <relish> element in future >
   end_of_cdata
   end_of_element <sandwich>
  prefix = <\text{Uri} = \text{S} end_of_document
```
### **Example of using the PLISAXD built-in subroutine**

This example illustrates the use of the PLISAXD built-in subroutine.

The example uses the example XML document shown in [Table 132 on page 405](#page-456-0) and the XML schema cited in the examples in ["Example of using the PLISAXC built-in subroutine" on page 414.](#page-465-0)

This example includes the validation of 8 different XML files against the same stock.osr schema. In the following output, you can see which XML documents in the saxdtest program fail validation against the schema.

The PLISAXD built-in subroutine requires the XML schema file to be read into a buffer. The OSR file in the following example is in a PDS. The initial size of the OSR buffer is set to 4096. If you have a larger OSR file, you can increase the initial size of the OSR buffer accordingly.

If the inbound schema file were in an zFS file instead, you could use the following code to read the OSR file into the buffer:

```
dcl osrin file input stream environment(u);
dcl fileddint builtin;
dcl fileread builtin;
/* Read the zFS OSR file into buffer*/
open file(osrin);
osr_length = fileddint( osrin, 'filesize');
osr_ptr = allocate(osr_length);
rc = fileread(osrin,osr_ptr,osr_length);
```
To run a program by using an OSR in a PDS, you can specify the following DD statement in the JCL:

//OSRIN DD DSN=HLQ.XML.OSR(STOCK),DISP=SHR

If the associated ddname OSRIN is an zFS file, use the following JCL statement instead:

//OSRIN DD PATH="/u/HLQ/xml/stock.osr"

*Table 138. PLISAXD coding example - event routines*

```
 saxdtest: package exports(saxdtest);
     /************************************************************/
    /* saxdtest: Test PL/I XML validation support \begin{array}{ccc} \star/ \star & \star/ \star & \star/ \star & \star/ \star & \star/ \star & \star/ \star & \star/ \end{array} /* expected output: */
/\star \star /\star\overline{z} SAXDTEST: PL/I XML Validation sample \overline{z} \overline{z}\overline{z} SAXDTEST: Document Successfully parsed \overline{z} \overline{z}\overline{z} SAXDTEST: Document Successfully parsed \overline{z} \overline{z}\overline{z} Invalid: missing attribute itemNumber. \overline{z} \overline{z} /* exception return_code =00000018, reason_code =8613 */
\sqrt{\star} - Invalid: unexpected attribute warehouse. \frac{\star}{\sqrt{\star}}\frac{1}{\times} exception return_code =00000018, reason_code =8612<br>\frac{1}{\times} Invalid: illegal attribute value 123-Ab.<br>\frac{1}{\times} exception return_code =00000018, reason_code =8809
        exception feturn_code =000000016, feason_<br>Invalid: illegal attribute value 123-Ab.
\sqrt{\star} exception return_code =00000018, reason_code =8809 \star/\rightarrow Invalid: missing element quantityOnHand. \rightarrow \rightarrow /
/\star exception return_code =00000018, reason_code =8611 \qquad \star/\rightarrow Invalid: unexpected element comment. \rightarrow \rightarrow/* exception return_code =00000018, reason_code =8607<br>/* Invalid: out-of-range element value 100
     /* Invalid: out-of-range element value 100 */
     /* exception return_code =00000018, reason_code =8803 */
/\star \star /\star /************************************************************/
     define alias event
 limited entry( pointer, pointer, fixed bin(31) )
 returns( byvalue fixed bin(31) )
         options( byvalue linkage(optlink) );
     define alias event_with_flag
        limited entry( pointer, pointer, fixed bin(31),
                          bit(8) aligned )
 returns( byvalue fixed bin(31) )
 options( nodescriptor byvalue linkage(optlink) );
```
*Table 138. PLISAXD coding example - event routines (continued)*

```
 define alias event_with_namespace
 limited entry( pointer, pointer, fixed bin(31),
 pointer, fixed bin(31),
 pointer, fixed bin(31) )
 returns( byvalue fixed bin(31) )
       options( byvalue linkage(optlink) );
    define alias event_without_data
       limited entry( pointer )
 returns( byvalue fixed bin(31) )
 options( byvalue linkage(optlink) );
    define alias event_pi
 limited entry( pointer, pointer, fixed bin(31),
 pointer, fixed bin(31) )
 returns( byvalue fixed bin(31) )
 options( byvalue linkage(optlink) );
    define alias event_namespace_dcl
 limited entry( pointer, pointer, fixed bin(31),
 pointer, fixed bin(31) )
 returns( byvalue fixed bin(31) )
       options( byvalue linkage(optlink) );
 define alias event_exception
 limited entry( pointer, fixed bin(31),
fixed bin(31), \overline{f} fixed bin(31) )
       returns( byvalue fixed bin(31) )
       options( byvalue linkage(optlink) );
    define alias event_end_of_input
 limited entry( pointer,
 pointer byaddr,
                    fixed bin(31) byaddr )
       returns( byvalue fixed bin(31) )
       options( byvalue linkage(optlink) );
PLISAXD coding example - event routines (continued)
```
*Table 138. PLISAXD coding example - event routines (continued)*

```
 saxdtest: proc options( main );
     dcl
       1 eventHandler static
 ,2 e01 type event_without_data
 init( start_of_document )
         ,2 e02 type event
               init( version_information )
         ,2 e03 type event
               init( encoding_declaration )
         ,2 e04 type event
               init( standalone_declaration )
         ,2 e05 type event
               init( document_type_declaration )
 ,2 e06 type event_without_data
 init( end_of_document )
         ,2 e07 type event_with_namespace
               init( start_of_element )
         ,2 e08 type event_with_namespace
               init( attribute_name )
 ,2 e09 type event_with_flag
 init( attribute_characters )
         ,2 e10 type event_with_namespace
               init( end_of_element )
         ,2 e11 type event_without_data
               init( start_of_CDATA )
 ,2 e12 type event_without_data
 init( end_of_CDATA )
         ,2 e13 type event_with_flag
               init( content_characters )
         ,2 e14 type event_pi
               init( processing_instruction )
         ,2 e15 type event_with_flag
               init( comment )
         ,2 e16 type event_namespace_dcl
               init( namespace_declare )
         ,2 e17 type event_end_of_input
               init( end_of_input )
         ,2 e18 type event
               init( unresolved_reference )
         ,2 e19 type event_exception
               init( exception )
         ;
PLISAXD coding example - event routines (continued)
```
*Table 138. PLISAXD coding example - event routines (continued)*

```
dcl token char(45);
    dcl rc fixed bin(31);
    dcl i fixed bin(31);
     dcl xml_document(8) char(300) var;
     dcl xml_valid_msg(8) char(45) var;
     dcl osr_ptr pointer;
    dcl record char(80);<br>dcl osr_index fixed bin;
    dcl osr_index
    dcl osr_buf_tail fixed bin;<br>dcl temp_osr pointer;
    dcl temp_osr<br>dcl buf_size
                        fixed bin(31) init(4096);
    dcl rec_size fixed bin(31);<br>dcl osr_length fixed bin(31);
 dcl osr_length fixed bin(31);
 dcl buf_length fixed bin(31);
    dcl eof fixed bin(31) init(0);<br>dcl osrin file input;
                        file input;
     on endfile(osrin) begin;
     eof = 1;
     end;
    /* read the entire PDS osr file into the buffer */ put skip list ('SAXDTEST: PL/I XML Validation sample ');
     osr_length = buf_size;
    osr\_index = 0;osr[buf_tail = 0;
    rec\_size = length(record); osr_ptr = allocate(osr_length);
    do while (eof = 0);
       read file(osrin) into(record);
       osr_buf_tail += rec_size;
      if osr_\overline{b}uf_tail \>gt; buf_size then
         do;
 buf_length = osr_length;
 osr_length +=buf_size;
           temp_osr = allocate(osr_length);
           call plimove(temp_osr, osr_ptr, buf_length);
           call plifree(osr_ptr);
           osr_ptr = temp_osr;
          osr\_buf\_tail = rec\_size; call plimove(osr_ptr+osr_index, addr(record), rec_size);
           osr_index += rec_size;
         end;
       else
         do;
           call plimove(osr_ptr+osr_index, addr(record), rec_size);
           osr_index +=rec_size;
         end;
     end;
PLISAXD coding example - event routines (continued)
```
*Table 138. PLISAXD coding example - event routines (continued)*

```
/* Valid XMLFILE */xml_document(1) = '&ltstockItem itemNumber="453-SR">'
     || <sup>T</sup>&ltitemName&gt;Stainless_steel rope_thimbles&lt/itemName&gt;'
       '&ltquantityOnHand>23&lt/quantityOnHand>'
    || '&lt/stockItem>';
 xml_valid_msg(1) = 'Valid XMLFILE ';
/\star Valid: the ITEMNAME element can be omitted \star/xml_document(2) = '&ltstockItem itemNumber="453-SR">'
       ^{\text{\tiny{\textsf{T}}}}&ltquantityOnHand>23&lt/quantityOnHand>'
    || '&lt/stockItem>';
     xml_valid_msg(2) = 'Valid: the ITEMNAME element can be omitted.';
/\star Invalid: missing attribute itemNumber \star/xml_document(3) = '&ltstockItem>'
       \overline{\phantom{x}}&ltitemName>Stainless steel rope thimbles&lt/itemName>'
    || '&ltitemName>Stainiess sieei iopo champers.<br>|| '&ltquantityOnHand&gt;23&lt/quantityOnHand&gt;
    || '&lt/stockItem>';
     xml_valid_msg(3) = 'Invalid: missing attribute itemNumber.';
/\star Invalid: unexpected attribute warehouse \star/xml_document(4) = '&ltstockItem itemNumber="453-SR" warehouse="NY">'
    || '&ltitemName>Stainless steel rope thimbles&lt/itemName>
        || '&ltquantityOnHand>23&lt/quantityOnHand>'
    || '&lt/stockItem>')
     xml_valid_msg4) = 'Invalid: unexpected attribute warehouse.';
     /* Invalid: illegal attribute value 123-Ab */
    xml_document(5) = '<1stockItem itemNumber="123-Ab">; '^{\text{\tiny{\textsf{T}}}}&ltitemName>Stainless steel rope thimbles&lt/\overline{\text{\small{\textsf{i}}}}temName>'
       || '&ltquantityOnHand>23lt;/quantityOnHand>'
     || '</stockItem>';
    xml valid msg(5) = 'Invalid: illegal attribute value 123-Ab.';
 /* Invalid: missing element quantityOnHand */
 xml_document(6) = '<stockItem itemNumber="074-UN">'
 || '<itemName>Stainless steel rope thimbles</itemName>'
    | | '</stockItem>';
     xml_valid_msg(6) = 'Invalid: missing element quantityOnHand.';
     /* Invalid: unexpected element comment */
 xml_document(7) = '<stockItem itemNumber="453-SR">'
 || '<itemName>Stainless steel rope thimbles</itemName>'
        || '<quantityOnHand>1</quantityOnHand>'
        || '<commnet>Nylon bristles</comment>'
     || '</stockItem>';
     xml_valid_msg(7) = 'Invalid: unexpected element comment.';
 /* Invalid: out-of-range element value 100 */
 xml_document(8) = '<stockItem itemNumber="123-AB">'
     || '<itemName>Paintbrush</itemName>'
        || '<quantityOnHand>100</quantityOnHand>'
     || '</stockItem>';
     xml_valid_msg(8) = 'Invalid: out-of-range element value 100';
PLISAXD coding example - event routines (continued)
```
*Table 138. PLISAXD coding example - event routines (continued)*

```
do i = 1 to hbound(xml_document);;
      token = xml_value_msg(i); call plisaxd( eventHandler,
                       addr(token),
                       addrdata(xml_document(i)),
                      length(xml_document(i)),
osr_ptr,
37 );
     end;
     close file(osrin);
     call plifree(osr_ptr);
   end;
   start_of_document:
     proc( userToken )
     returns( byvalue fixed bin(31) )
     options( byvalue linkage(optlink) );
    dcl userToken pointer;
     return(0);
   end;
   version_information:
 proc( userToken, xmlToken, TokenLength )
 returns( byvalue fixed bin(31) )
     options( byvalue linkage(optlink) );
    dcl userToken pointer;<br>dcl xmlToken pointer;
    dcl xmlToken pointer;<br>dcl tokenLength fixed bin(31);
    dcl tokenLength
     return(0);
   end;
   encoding_declaration:
 proc( userToken, xmlToken, TokenLength )
 returns( byvalue fixed bin(31) )
     options( byvalue linkage(optlink) );
    dcl userToken pointer;<br>dcl xmlToken pointer;
    dcl xmlToken pointer;<br>dcl tokenLength fixed bin(31);
    dcl tokenLength
     return(0);
   end;
   standalone_declaration:
 proc( userToken, xmlToken, TokenLength )
 returns( byvalue fixed bin(31) )
     options( byvalue linkage(optlink) );
    dcl userToken pointer;<br>dcl xmlToken pointer;<br>dcl tokenLength fixed bin(31);
 dcl xmlToken pointer;
 dcl tokenLength fixed bin(31);
    return(0); end;
PLISAXD coding example - event routines (continued)
```
*Table 138. PLISAXD coding example - event routines (continued)*

```
 document_type_declaration:
 proc( userToken, xmlToken, TokenLength )
 returns( byvalue fixed bin(31) )
     options( byvalue linkage(optlink) );
    dcl userToken pointer;<br>dcl xmlToken pointer;<br>dcl tokenLength fixed bin(31);
 dcl xmlToken pointer;
 dcl tokenLength fixed bin(31);
    return(0);
   end;
   end_of_document:
     proc( userToken )
     returns( byvalue fixed bin(31) )
     options( byvalue linkage(optlink) );
    dcl userToken pointer;
     put skip list( 'SAXDTEST: Document Successfully parsed ');
     return(0);
   end;
   start_of_element:
 proc( userToken, xmlToken, TokenLength,
 nsPrefix, nsPrefixLength,
 nsUri, nsUriLength )
 returns( byvalue fixed bin(31) )
 options( byvalue linkage(optlink) );
    dcl userToken pointer;<br>dcl xmlToken pointer;<br>dcl tokenLength fixed bin(31);
    dcl xmlToken
    dcl tokenLength
    dcl nsPrefix pointer;
     dcl nsPrefixLength fixed bin(31);
 dcl nsUri pointer;
 dcl nsUriLength fixed bin(31);
    return(0); end;
PLISAXD coding example - event routines (continued)
```
*Table 138. PLISAXD coding example - event routines (continued)*

```
attribute name:
     proc( userToken, xmlToken, tokenLength,
 nsPrefix, nsPrefixLength,
 nsUri, nsUriLength )
     returns( byvalue fixed bin(31) )
     options( byvalue linkage(optlink) );
    dcl userToken pointer;<br>dcl xmlToken pointer;
    dcl xmlToken pointer;<br>dcl tokenLength fixed bin(31);
    dcl tokenLength
 dcl nsPrefix pointer;
 dcl nsPrefixLength fixed bin(31);
    dcl nsUri pointer;<br>dcl nsUriLength fixed bin(31);
    dcl nsUriLength
     return(0);
   end;
   attribute_characters:
 proc( userToken, xmlToken, TokenLength, flags )
 returns( byvalue fixed bin(31) )
     options( nodescriptor, byvalue linkage(optlink) );
    dcl userToken pointer;<br>dcl xmlToken pointer;
    dcl xmlToken
    dcl tokenLength fixed bin(31);
     dcl flags bit(8) aligned;
 put skip list( lowercase( procname() ) 
 ||' <' || substr(xmltoken->chars,1,tokenlength) || '>' );
     if flags = ''b then;
     else
      put skip list( '!!flags = ' || flags );
     return(0);
   end;
   end_of_element:
 proc( userToken, xmlToken, TokenLength,
 nsPrefix, nsPrefixLength,
           nsUri, nsUriLength )
 returns( byvalue fixed bin(31) )
 options( byvalue linkage(optlink) );
     dcl userToken pointer;
    dcl xmlToken pointer;<br>dcl tokenLength fixed bin(31);
    dcl tokenLength fixed bidcl nsPrefix pointer;
    dcl nsPrefix
    dcl nsPrefixLength fixed bin(31);<br>dcl nsUri pointer;
    dcl nsUri pointer;<br>dcl nsUriLength fixed bin(31);
    dcl nsUriLength
    return(0); end;
PLISAXD coding example - event routines (continued)
```
*Table 138. PLISAXD coding example - event routines (continued)*

```
 start_of_CDATA:
    proc( userToken )
     returns( byvalue fixed bin(31) )
    options( byvalue linkage(optlink) );
   dcl userToken pointer;
   return(0); end;
  end_of_CDATA:
    proc( userToken )
    returns( byvalue fixed bin(31) )
    options( byvalue linkage(optlink) );
   dcl userToken pointer;
   return(0); end;
  content_characters:
 proc( userToken, xmlToken, TokenLength, flags )
 returns( byvalue fixed bin(31) )
    options( nodescriptor, byvalue linkage(optlink) );
   dcl userToken pointer;<br>dcl xmlToken pointer;
   dcl xmlToken pointer;<br>dcl tokenLength fixed bin(31);
   dcl tokenLength<br>dcl flags
                        bit(8) aligned;
     if flags = ''b then;
    else
    return(0);
  end;
  processing_instruction:
    proc( userToken, 
 piTarget, piTargetLength,
 piData, piDataLength,
           flags )
 returns( byvalue fixed bin(31) )
 options( nodescriptor, byvalue linkage(optlink) );
    dcl userToken pointer;<br>dcl piTarget pointer;
   dcl piTarget
   dcl piTargetLength fixed bin(31);<br>dcl piData pointer;
   dcl piData pointer;<br>dcl piDataLength fixed bin(31);
 dcl piDataLength fixed bin(31);
 dcl flags bit(8) aligned;
 put skip list( lowercase( procname() )
 || ' <' || substr(piTarget->chars,1,piTargetLength ) || '>' );
     if flags = ''b then;
    else
      put skip list( '!!flags = ' || flags );
     return(0);
  end;
```
*PLISAXD coding example - event routines (continued)*

*Table 138. PLISAXD coding example - event routines (continued)*

```
 comment:
     proc( userToken, xmlToken, TokenLength, flags )
     returns( byvalue fixed bin(31) )
     options( nodescriptor, byvalue linkage(optlink) );
    dcl userToken pointer;
 dcl xmlToken pointer;
 dcl tokenLength fixed bin(31);
    dcl flags bit(8) aligned;
     put skip list( lowercase( procname() )
      || ' <' || substr(xmltoken->chars,1,tokenlength ) || '>' );
     if flags = ''b then;
     else
      put skip list( '!!flags = ' || flags ); return(0);
   end;
  namespace_declare:
 proc( userToken, nsPrefix, nsPrefixLength,
 nsUri, nsUriLength )
 returns( byvalue fixed bin(31) )
    options( byvalue linkage(optlink) );
    dcl userToken pointer;
    dcl nsPrefix pointer;
    dcl nsPrefixLength fixed bin(31);<br>dcl nsUri pointer;
    dcl nsUri inter;<br>dcl nsUriLength fixed bin(31);
   dcl nsUriLength
   return(0); end;
  unresolved_reference:
     proc( userToken, xmlToken, TokenLength )
     returns( byvalue fixed bin(31) )
     options( byvalue linkage(optlink) );
    dcl userToken pointer;<br>dcl xmlToken pointer;
 dcl xmlToken pointer;
 dcl tokenLength fixed bin(31);
     return(0);
  end;
   exception:
 proc( userToken, currentOffset, return_code, reason_code )
 returns( byvalue fixed bin(31) )
    options( byvalue linkage(optlink) );
    dcl userToken pointer;
   dcl currentOffset fixed bin(31);<br>dcl return_code fixed bin(31);
    dcl return_code<br>dcl reason_code
                     dixed bin(31);<br>fixed bin(31);
     dcl validmsg char(45) based;
     put skip list( userToken -> validmsg);
 put skip list( lowercase( procname() )
 || ' return_code =' || hex(return_code)
 || ', reason_code =' || substr(hex(reason_code),5,4));
    return(0); end;
PLISAXD coding example - event routines (continued)
```
*Table 138. PLISAXD coding example - event routines (continued)*

 end\_of\_input: proc( userToken, addr\_xml, length\_xml ) returns( byvalue fixed bin(31) ) options( byvalue linkage(optlink) ); dcl userToken pointer;<br>dcl addr\_xml byaddr p<br>dcl length\_xml byaddr f dcl addr\_xml byaddr pointer; dcl length\_xml byaddr fixed bin(31);  $return(0);$  end; *PLISAXD coding example - event routines (continued)*

Table 139 on page 435 shows the result of the sample program. For those documents that are not valid, the PLISAXD built-in subroutine invokes the XML exception event with the return code and reason code listed. For a detailed description of each return code and reason code, see *XML System Services User's Guide and Reference*.

*Table 139. Output from PLISAXD sample*

SAXDTEST: PL/I XML Validation sample SAXDTEST: Document Successfully parsed SAXDTEST: Document Successfully parsed Invalid: missing attribute itemNumber. exception return\_code =00000018, reason\_code =8613 Invalid: unexpected attribute warehouse. exception return\_code =00000018, reason\_code =8612 Invalid: illegal attribute value 123-Ab. exception return\_code =00000018, reason\_code =8809 Invalid: missing element quantityOnHand. exception return\_code =00000018, reason\_code =8611 Invalid: unexpected element comment. exception return\_code =00000018, reason\_code =8607 Invalid: out-of-range element value 100 exception return\_code =00000018, reason\_code =8803

Enterprise PL/I for z/OS: Enterprise PL/I for z/OS Programming Guide

# <span id="page-488-0"></span>**Chapter 21. Using PLIDUMP**

This section provides information about dump options and the syntax used to call PLIDUMP, and describes PL/I-specific information included in the dump that can help you debug your routine.

**Note:** PLIDUMP conforms to National Language Support standards.

Table 140 on page 437 shows an example of a PL/I routine calling PLIDUMP to produce a z/OS Language Environment dump. In this example, the main routine PLIDMP calls PLIDMPA, which then calls PLIDMPB. The call to PLIDUMP is made in routine PLIDMPB.

*Table 140. Example PL/I routine calling PLIDUMP*

```
%PROCESS MAP SOURCE STG LIST OFFSET LC(101);
 PLIDMP: PROC OPTIONS(MAIN) ;
 Declare (H,I) Fixed bin(31) Auto;
 Declare Names Char(17) Static init('Bob Teri Bo Jason');
  H = 5; I = 9;
   Put skip list('PLIDMP Starting');
   Call PLIDMPA;
     PLIDMPA: PROC;
      Declare (a,b) Fixed bin(31) Auto;<br>a = 1; b = 3;
a = 1; b = 3;
 Put skip list('PLIDMPA Starting');
       Call PLIDMPB;
         PLIDMPB: PROC;
 Declare 1 Name auto,
 2 First Char(12) Varying,
 2 Last Char(12) Varying;
          First = 'Teri'
          | 1150<br>| Last = 'Gillispy
 Put skip list('PLIDMPB Starting');
 Call PLIDUMP('TBFC','PLIDUMP called from procedure PLIDMPB');
           Put Data;
         End PLIDMPB;
     End PLIDMPA;
  End PLIDMP;
```
The syntax and options for PLIDUMP are as follows:

```
• PLIDUMP — (character-string-expression 1 , character-string-expression 2 ) \rightarrow
```
#### **character-string-expression 1**

A dump options character string consisting of one or more of the following options:

#### **A**

Requests information relevant to all tasks in a multitasking program.

#### **B**

BLOCKS (PL/I hexadecimal dump).

# **C**

Continue. The routine continues after the dump.

**E**

Exit from current task of a multitasking program. The program continues to run after the requested dump is completed.

**F**

FILES.

#### **H**

STORAGE.

This includes all Language Environment storage, and hence all the BASED and CONTROLLED storage acquired through ALLOCATE statements.

**Note:** A ddname of CEESNAP should be specified with the H option to produce a SNAP dump of a PL/I routine, but if this is omitted, Language Environment will issue a message but still produce a dump with useful information.

**K**

BLOCKS (when running under CICS). The Transaction Work Area is included.

**NB**

NOBLOCKS.

**NF**

NOFILES.

**NH**

NOSTORAGE.

**NK**

NOBLOCKS (when running under CICS).

**NT**

NOTRACEBACK.

**O**

Only information relevant to the current task in a multitasking program.

**S**

Stop. The enclave is terminated with a dump.

**T**

TRACEBACK.

T, F, and C are the default options.

#### **character-string-expression 2**

A user-identified character string up to 80 characters long that is printed as the dump header.

# **PLIDUMP usage notes**

If you use PLIDUMP, the following considerations apply:

- If a routine calls PLIDUMP a number of times, use a unique user-identifier for each PLIDUMP invocation. This simplifies identifying the beginning of each dump.
- A DD statement with the ddname PLIDUMP, PL1DUMP, or CEEDUMP can be used to define the data set for the dump.
- The data set defined by the PLIDUMP, PL1DUMP, or CEEDUMP DD statement should specify a logical record length (LRECL) of at least 133 to prevent dump records from wrapping. If SYSOUT is used as the target in any one of these DDs, you must specify MSGFILE(SYSOUT,FBA,133,0) or MSGFILE(SYSOUT,VBA,137,0) to ensure that the lines are not wrapped.
- When you specify the H option in a call to PLIDUMP, the PL/I library issues an OS SNAP macro to obtain a dump of virtual storage. The first invocation of PLIDUMP results in a SNAP identifier of 0. For each successive invocation, the ID is increased by one to a maximum of 256, after which the ID is reset to 0.
- Support for SNAP dumps using PLIDUMP is only provided under z/OS. SNAP dumps are not produced in a CICS environment.
	- If the SNAP is not successful, the CEE3DMP DUMP file displays the message:

Snap was unsuccessful

– If the SNAP is successful, CEE3DMP displays the message:

Snap was successful; snap ID = *nnn*

where *nnn* corresponds to the SNAP identifier described above. An unsuccessful SNAP does not increment the identifier.

• If you want the program unit name, program unit address, and program unit offset to be listed correctly in the dump traceback table, ensure that your PL/I program unit is compiled with a compile-time option other than TEST(NONE,NOSYM). For example, you can specify the option as TEST(NOSYM,NOHOOK,BLOCK).

If you want to ensure portability across system platforms, use PLIDUMP to generate a dump of your PL/I routine.

# **Locating variables in the PLIDUMP output**

To find variables in the PLIDUMP output, you should compile your program with the MAP option. The MAP option will cause the compiler to add to the listing a table showing the offset within AUTOMATIC and STATIC storage of all level-1 variables that are AUTOMATIC or STATIC.

To find a variable that is an element in a structure, it is also useful if you compile your program with the AGGREGATE option. This option will cause the compiler to add to the listing a table showing the offsets of all the elements of all the structures in your program.

### **Locating AUTOMATIC variables**

To find an AUTOMATIC variable in the dump, you should find its offset within automatic using the output from the MAP option (and if necessary the AGGREGATE option).

If PLIDUMP has been invoked with the B option, the dump output will contain a hex dump of the dynamic save area (DSA) for each block. This is the automatic storage for that block.

For example, consider the following simple program:

```
Compiler Source
  Line.File<br>2.0
                 test: proc options(main);
       3.0
      4.0 dcl a fixed bin(31);<br>5.0 dcl b fixed bin(31);
                   dcl b fixed bin(31);
      6.0<br>7.0
      7.0 on error<br>8.0 begin;
      8.0 begin;<br>9.0 call
                     call plidump('TFBC');<br>end;
     10.0 11.0
     12.0 a = 0;<br>13.0 b = 29;13.0<br>14.0b = 17 / a;
```
The result of the compiler MAP option for this program looks like this, except that there is actually one more column on the right and the columns are actually spaced much further apart:

STORAGE OFFSET LISTING  $***$  IDENTIFIER DEFINITION ATTRIBUTES A 1-0:4 Class = automatic, Location = 160 : 0xA0(r13), Class = automatic, Location =  $164$  :  $0xA4(13)$ ,

So, A is located at hex A0 off of register 13 and B is located at hex A4 off of register 13, where register 13 points to the DSA.

Because in this program PLIDUMP is called with the B option, it will include a hexadecimal dump of automatic storage for each block in the current calling chain. This will look like the following (again with the right columns cutoff):

Dynamic save area (TEST): 0AD963C8 +000000 0AD963C8 10000000 0AD96188 00000000 00000000 +000020 0AD963E8 00000000 00000000 00000000 00000000 +000040 0AD96408 00000000 00000000 00000000 0AD96518 +000060 0AD96428 00000000 00000000 00000000 00000000 +000080 0AD96448 - +00009F 0AD96467 same as above +0000A0 0AD96468 00000000 0000001D 00100000 00000000 +0000C0 0AD96488 0B300000 0A700930 0AD963C8 00000000

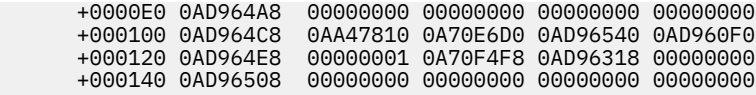

Because A is at hex offset A0 and B is at hex offset A4 in AUTOMATIC, the dump shows that A and B have the (expected) hex values of 00000000 and 0000001D respectively.

Note that under the compiler options OPT(2) and OPT(3), some variables, particularly FIXED BIN and POINTER scalar variables, might never be allocated storage and thus could not be found in the dump output.

### **Locating STATIC variables**

If you compiled your code with the RENT option, static variables are located in the Writeable Static Area (WSA) for the current load module.

The offset of a variable within the WSA can be found from the output of the MAP option, and the WSA is held in the Language Environment control block called the CAA. The value of the WSA is also listed in the Language Environment dump.

However, if you compiled your code with the NORENT option, EXTERNAL STATIC is found as usual (using the linker listing and the output of the compiler's MAP option). INTERNAL STATIC will be dumped as part of the Language Environment dump (if PLIDUMP was called with the B option).

Note that unlike the older PL/I compilers, the address of static is not dedicated to any one register.

For example, consider the program above with the variables changed to STATIC:

```
Compiler Source
  Line.File<br>2.0
                test: proc options(main);
     3.0<br>4.04.0 dcl a fixed bin(31) static;<br>5.0 dcl b fixed bin(31) static;
                 dcl b fixed bin(31) static;
     6.0<br>7.0 7.0 on error
                   begin;
      9.0 call plidump('TFBC');
    10.0 11.0
    11.0<br>12.0 a = 0;<br>b = 2913.0 b = 29;<br>14.0 b = 17b = 17 / a;
```
When the program is compiled with the NORENT option, the result of the compiler MAP option for this program looks like this, except that there is actually one more column on the right and the columns are actually spaced much further apart:

```
* * * * * S T O R A G E O F F S E T L I S T I N G * * * * *
 IDENTIFIER DEFINITION ATTRIBUTES
A 1-0:4 Class = static, Location = 0 : 0x0 + CSECT \star\star\starTEST2
 B 1-0:5 Class = static, Location = 4 : 0x4 + CSECT ***TEST2
```
So, A is located at hex offset 00 into the static CSECT for the compilation unit TEST while B is located at hex offset 04.

Because in this program PLIDUMP is called with the B option, it will include a hexadecimal dump of static storage for each compilation in the current calling chain. This will look like (again with the right columns cutoff):

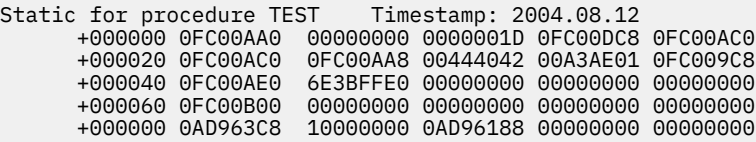

So, A at hex offset 00 has the (expected) hex value 00000000, and B at hex offset 04 has the (also expected) hex value 0000001D or the decimal value 29.

### **Locating CONTROLLED variables**

CONTROLLED variables are essentially LIFO stacks, and each CONTROLLED variable has an "anchor" that points to the top of that stack. The key to locating a CONTROLLED variable is to locate this anchor, and its location depends on the compiler options.

In the rest of this discussion of CONTROLLED variables, the program source is the same program as in [Table 140 on page 437,](#page-488-0) but with the storage class changed to CONTROLLED:

```
Compiler Source
  Line.File<br>2.0
                test: proc options(main);
      3.0
     4.0 dcl a fixed bin(31) controlled;<br>5.0 dcl b fixed bin(31) controlled;
                 dcl b fixed bin(31) controlled;
     6.0<br>7.07.0 on error<br>8.0 begin;<br>9.0 call
                  begin;
                       9.0 call plidump('TFBHC');
     10.0 end;
    11.0<br>12.0
                  allocate a, b;<br>a = 0;
13.0 a = 0;
14.0 b = 29;
                  b = 17 / a;
```
#### **Under NORENT WRITABLE**

The result of the compiler MAP option looks like this, except that again there is actually one more column on the right and the columns are actually spaced much further apart:

```
* * * * * S T O R A G E O F F S E T L I S T I N G * * * * *
 IDENTIFIER DEFINITION ATTRIBUTES
 A 1-0:4 Class = static, Location = 8 : 0x8 + CSECT ***TEST2
 B 1-0:5 Class = static, Location = 12 : 0xC + CSECT ***TEST2
```
Note that these lines describe the location of the anchors for A and B (not the location of A and B themselves). So the anchor for A is located at hex 08 into the static CSECT for the compilation unit TEST, and the anchor for B is located at hex 0C.

If PLIDUMP is called with the B option, it will include a hexadecimal dump of static storage for each compilation in the current calling chain. This will look like (again with the right columns cutoff):

Static for procedure TEST Timestamp: . . . +000000 0FC00A88 0FC00DB0 0FC00AA8 102B8A30 102B8A50 +000020 0FC00AA8 0FC00A88 00444042 00A3AE01 0FC009B0 +000040 0FC00AC8 6E3BFFE0 00000000 00000000 00000000

So the anchor for A is at 102B8A30 and the anchor for B is at 102B8A50. But because these are CONTROLLED variables, their storage was obtained through ALLOCATE statements, and hence these addresses point into heap storage. But If PLIDUMP is called with the H option, it will include a hexadecimal dump of heap storage. This will look like (again with the right columns cutoff):

```
Enclave Storage:
   Initial (User) Heap
    +000000 102B7018 C8C1D5C3 0FC0F990 0FC0F990 00000000
 . . .
    +001A00 102B8A18 102B7018 00000020 0FC00A90 00000014
                       00000000 00000000 00000000 00000000
    +001A20 102B8A38 102B7018 00000020 0FC00A94 00000014
                       00000000 00000000 0000001D 00000000
```
Because the anchor for A was at 102B8A30, A has the hex value 00000000, and because the anchor for B was at 102B8A50, B has the (expected) hex value 0000001D.

#### **Under NORENT NOWRITABLE(FWS)**

The result of the compiler MAP option under these options looks like this, except that again there is actually one more column on the right and the columns are actually spaced much further apart:

STORAGE OFFSET LISTING \*\*\*\*\* IDENTIFIER DEFINITION ATTRIBUTES A  $1-0:4$  Class = automatic, Location = 236 :  $0 \times EC(T13)$ B 1-0:5 Class = automatic, Location =  $240$  :  $0 \times F0(\text{r13})$ 

**Note:** Under these options, there is an extra level of indirection in locating CONTROLLED variables, and hence the lines above describe the locations of the addresses of the anchors for A and B. So the address of the anchor for A is located at hex EC into the automatic for the block TEST, and the anchor for B is located at hex F0.

Because PLIDUMP is called with the B option, it will include a hexadecimal dump of automatic storage for each block in the current calling chain. This will look like (again with the right columns cutoff):

 Dynamic save area (TEST): 102973C8 +000000 102973C8 10000000 10297188 00000000 8FC007DA .... +0000E0 102974A8 0FC00998 00000000 00000000 102B8A40 102B8A28 10297030 102977D0 8FDF3D7E

So the address of the anchor for A is 102B8A40 and the address of the anchor for B is 102B8A28.

Because PLIDUMP was also called with the H option, it will include a hexadecimal dump of heap storage. This will look like (again with the right columns cutoff):

```
 Enclave Storage:
    Initial (User) Heap
      +000000 102B7018 C8C1D5C3 0FC0F990 0FC0F990 00000000
 . . .
      +001A00 102B8A18 102B7018 00000018 00000000 0FC00A78
                       102B8A80 00000000 102B7018 00000018
      +001A20 102B8A38 102B8A20 0FC00A74 102B8A60 00000000
                       102B7018 00000020 102B8A40 00000014
 +001A40 102B8A58 00000000 00000000 00000000 00000000
 102B7018 00000020 102B8A28 00000014
      +001A60 102B8A78 00000000 00000000 0000001D 00000000
                       00000000 00000000 00000000 00000000
```
Because the address of the anchor for B was at 102B8A28, the anchor for B is at 102B8A80, and B has, as expected, the hex value 0000001D or decimal 29.

#### **Under NORENT NOWRITABLE(PRV)**

The MAP listing when the program is compiled with these options would look like this:

```
* * * * * S T O R A G E O F F S E T L I S T I N G * * * * *
 IDENTIFIER DEFINITION ATTRIBUTES
 ***TEST3 1-0:4 Class = ext def, Location = CSECT ***TEST3
 ***TEST4 1-0:5 Class = ext def, Location = CSECT ***TEST4
_PRV_OFFSETS 1-0:1 Class = static, Location = 8 : 0x8 + CSECT ***TEST2
```
The key here is the last line in this output: PRV OFFSETS is a static table that holds the offset into the PRV table for each CONTROLLED variable. This static table is generated only if the MAP option is specified. To interpret this table, the compiler will also produce, immediately after the block names table, another, usually small, listing, which for our program would look like this:

```
 PRV Offsets
Number Offset Name<br>1 8 A
      1 8 A<br>1 C B
                 C B
```
This table lists the hex offset within the runtime \_PRV\_OFFSETS table for each of the named CONTROLLED variables. The block number (in the first column) can be used to distinguish variables with the same name but declared in different blocks.

Because the \_PRV\_OFFSETS table is in static storage (at hex offset 8) and because PLIDUMP was called with the B option, it will appear in the dump output, which would look like this:

Static for procedure TEST Timestamp: +000000 10908EC8 02020240 00000005 6DD7D9E5 6DD6C6C6 00000000 00000004 D00000A0 00100000 +000020 10908EE8 6E3BFFE0 00000000 00000000 00000000 00000000 90010000 00000000 00000000

So the offset of A in the PRV table is 0, and the offset of B in the PRV table is 4. Note also the eyecatcher "\_PRV\_OFF" that occupies the first 8 bytes of the \_PRV\_OFFSETs table.

The PRV table is always located at offset 4 within the CAA, which, because PLIDUMP was called with the H option, will be in the dump output. The CAA looks like this:

```
Control Blocks Associated with the Thread:
  CAA: 0A7107D0
    +000000 0A7107D0 00000800 0ADB7DE0 0AD97018 0ADB7018
                      00000000 00000000 00000000 00000000
```
So the address of the PRV table is 0ADB7DE0, and it will also be in the dump output amongst the HEAP storage:

```
 Enclave Storage:
    Initial (User) Heap
      +000000 102B7018 C8C1D5C3 0FC0F990 0FC0F990 00000000
 . . .
      +000DC0 0ADB7DD8 00000000 00000000 0ADB8A38 0ADB8A58
                        0ADB7018 00000488 00000000 00000000
```
So the PRV table contains 0ADB8A38 0ADB8A58 and so on, and because, as derived from the \_PRV\_OFFSETS table, the offset of A into the PRV table is 0 and the offset of B is 4, these are also the addresses of A and B respectively.

These addresses will also appear in the HEAP storage in the dump:

```
 Enclave Storage:
    Initial (User) Heap
      +000000 102B7018 C8C1D5C3 0FC0F990 0FC0F990 00000000
 . . .
      +001A00 0ADB8A18 00000000 00000000 0ADB7018 00000020
      00000000 00000014 0A7107D4 00000000
                      00000000 00000000 0ADB7018 00000020
                       00000004 00000014 0A7107D4 00000000
      +001A40 0ADB8A58 0000001D 00000000 00000000 00000000
                       00000000 00000000 00000000 00000000
```
So because the address of A is 0ADB8A38, the hex value of A is, as expected, 00000000, and because the address of B is 0ADB8A58, the hex value of B is, also as expected, 0000001D.

# **Saved compilation data**

During a compilation, the compiler saves various information about the compilation in the load module. This information can be very useful in debugging and in future migration efforts. This section describes the information saved.

## **Copyright**

If you specify the COPYRIGHT compiler option, the compiler will save the COPYRIGHT string as a CHARACTER VARYING string placed immediately before the timestamp data in the object.

This string will be followed by as many blanks as necessary so that the string plus these blanks will occupy a multiple of 4 bytes.

### **Timestamp**

The compiler saves in every load module a *timestamp*, which is a 20-byte character string of the form *YYYYMMDDHHMISSVNRNML*, which records the date and time of the compilation as well as the version of the compiler that produced this string.

The elements of the string have the following meanings:

#### **YYYY**

The year of the compilation

#### **MM**

The month of the compilation

#### **DD**

The day of the compilation

#### **HH**

The hour of the compilation

#### **MI**

The minute of the compilation

#### **SS**

The second of the compilation

#### **VN**

The version number of the compiler

The release number of the compiler

# **RN ML**

The maintenance level of the compiler

The timestamp can be located from the PPA2: at offset 12 in the PPA2 is a four-byte integer giving the offset (possibly negative) to the timestamp from the address of the PPA2.

The PPA2, in turn, can be located from the PPA1: at offset 4 in the PPA1 is a four-byte integer giving the offset (possibly negative) to the PPA2 from the entry point address corresponding to that PPA1.

You can locate the PPA1 as follows:

- If the code was compiled with LP(32), you can locate the PPA1 from the entry point address for a block: at offset 12 from the entry point address is a four-byte integer giving the offset (possibly negative) to the PPA1 from the entry point address.
- If the code was compiled with LP(64), the offset to the PPA1 is in the fullword eight bytes in front of each entry point address.

### **Saved options string**

The compiler stores in the load module a 32-byte string that records the compiler options used in building the load module.

The declaration for the saved options string is provided in the include file ibmvsos in the samples data set SIBMZSAM.

For most of the fields in the structure, the meaning of the field is obvious given its name, but a few of the fields need some explanation:

- sos\_words holds the number of the bytes in the structure divided by 4.
- sos\_version is the version number for this structure. It is not a compiler version number.
- The size of the structure and what fields have been set depends on the version number.

The saved options string is located after the timestamp in one of two ways:

- 1. If the service option has been specified, the string specified in the service option follows immediately after the timestamp as a character varying string. Then the saved options string follows after the service string as a second character varying string.
- 2. If the service option has not been specified, the saved options string follows immediately after the timestamp as a character varying string.

The length of the varying string that holds the saved options string might be longer than the size of the saved options string itself.

The presence (or absence) of the service string is indicated in the PPA2 by the flag byte at decimal offset 20 in the PPA2: if the result of anding this byte with '20'bx is not zero, then the service string is present.

In some earlier releases of the PL/I compiler, the compiler did not place a saved options string in the load module. The presence (or absence) of the saved options string is indicated in the PPA2 by the flag byte at decimal offset 20 in the PPA2: if the result of anding this byte with '02'bx is not zero, the saved options string is present.

Enterprise PL/I for z/OS: Enterprise PL/I for z/OS Programming Guide

# **Chapter 22. Interrupts and attention processing**

To enable a PL/I program to recognize attention interrupts, two operations must be possible:

- You must be able to create an interrupt. This is done in different ways depending upon both the terminal you use and the operating system.
- Your program must be prepared to respond to the interrupt. You can write an ON ATTENTION statement in your program so that the program receives control when the ATTENTION condition is raised.

**Note:** If the program has an ATTENTION ON-unit that you want invoked, you must compile the program with either of the following options:

- The INTERRUPT option (supported only in TSO)
- A TEST option other than NOTEST or TEST(NONE,NOSYM)

Compiling this way causes INTERRUPT(ON) to be in effect, unless you explicitly specify INTERRUPT(OFF) in PLIXOPT.

You can find the procedure used to create an interrupt in the IBM instruction manual for the operating system and terminal that you are using.

There is a difference between the interrupt (the operating system recognized your request) and the raising of the ATTENTION condition.

An *interrupt* is your request that the operating system notify the running program. If a PL/I program was compiled with the INTERRUPT compile-time option, instructions are included that test an internal interrupt switch at discrete points in the program. The internal interrupt switch can be set if any program in the load module was compiled with the INTERRUPT compile-time option.

The internal switch is set when the operating system recognizes that an interrupt request was made. The execution of the special testing instructions (polling) raises the ATTENTION condition. If a debugging tool hook (or a CALL PLITEST) is encountered before the polling occurs, the debugging tool can be given control before the ATTENTION condition processing starts.

Polling ensures that the ATTENTION condition is raised between PL/I statements, rather than within the statements.

[Table 141 on page 448](#page-499-0) shows a skeleton program, an ATTENTION ON-unit, and several situations where polling instructions will be generated. In the program, polling will occur at the following:

- LABEL1
- Each iteration of the DO
- The ELSE PUT SKIP ... statement
- Block END statements

<span id="page-499-0"></span>*Table 141. Using an ATTENTION ON-unit*

```
%PROCESS INTERRUPT;
     .
 .
 .
 ON ATTENTION
 BEGIN;
 DCL X FIXED BINARY(15);
 PUT SKIP LIST ('Enter 1 to terminate, 0 to continue.');
 GET SKIP LIST (X);
    IF X = 1 THEN STOP;
     ELSE
       PUT SKIP LIST ('Attention was ignored');
  END:
 .
 .
 .
 LABEL1:
   IF EMPNO ...
     .
 .
 .
 DO I = 1 TO 10;
 .
     .
 .
 END;
 .
 .
 .
```
# **Using ATTENTION ON-units**

You can use processing within the ATTENTION ON-unit to terminate potentially endless looping in a program.

Control is given to an ATTENTION ON-unit when polling instructions recognize that an interrupt has occurred. Normal return from the ON-unit is to the statement following the polling code.

# **Interaction with a debugging tool**

If the program has the TEST(ALL) or TEST(ERROR) runtime option in effect, an interrupt causes the debugging tool to receive control the next time a hook is encountered. This might be before the program's polling code recognizes that the interrupt occurred.

Later, when the ATTENTION condition is raised, the debugging tool receives control again for condition processing.

# **Chapter 23. Using the Checkpoint/Restart facility**

This chapter describes the PL/I Checkpoint/Restart feature, which provides a convenient method of taking checkpoints during the execution of a long-running program in a batch environment.

At points specified in the program, information about the current status of the program is written as a record on a data set. If the program terminates due to a system failure, you can use this information to restart the program close to the point where the failure occurred, avoiding the need to rerun the program completely.

This restart can be either automatic or deferred. An automatic restart is one that takes place immediately (provided the operator authorizes it when requested by a system message). A deferred restart is one that is performed later as a new job.

You can request an automatic restart from within your program without a system failure having occurred.

PL/I Checkpoint/Restart uses the Advanced Checkpoint/Restart Facility of the operating system. This facility is described in the books listed in ["Bibliography" on page 491.](#page-542-0)

To use checkpoint/restart, you must do the following operations:

- Request, at suitable points in your program, that a checkpoint record is written. This is done with the built-in subroutine PLICKPT.
- Provide a data set on which the checkpoint record can be written.
- To ensure the desired restart activity, you might need to specify the RD parameter in the EXEC or JOB statement (see the *z/OS JCL Reference*).

**Note:** You should be aware of the restrictions affecting data sets used by your program. These are detailed in the ["Bibliography" on page 491.](#page-542-0)

## **Requesting a checkpoint record**

Each time you want a checkpoint record to be written, you must invoke, from your PL/I program, the builtin subroutine PLICKPT.

 $\rightarrow$  CALL - PLICKPT  $\rightarrow$ 

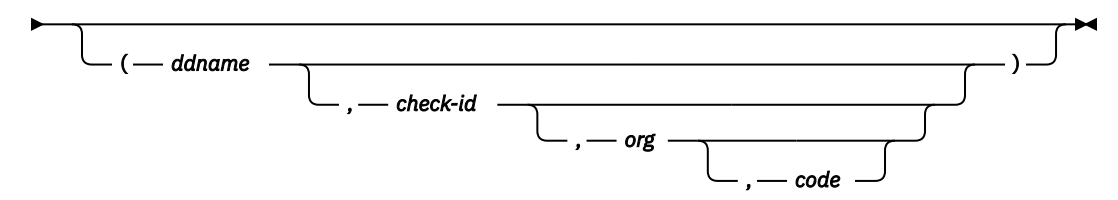

The four arguments are all optional. If you do not use an argument, you need not specify it unless you specify another argument that follows it in the given order. In this case, you must specify the unused argument as a null string ('').

#### **ddname**

Is a character string constant or variable specifying the name of the DD statement defining the data set that is to be used for checkpoint records. If you omit this argument, the system will use the default ddname SYSCHK.

#### **check-id**

Is a character string constant or variable specifying the name that you want to assign to the checkpoint record so that you can identify it later. If you omit this argument, the system will supply a unique identification and print it at the operator's console.

#### **org**

Is a character string constant or variable with the attributes CHARACTER(2) whose value indicates, in operating system terms, the organization of the checkpoint data set. You can specify the following values:

**PS**

Indicates sequential (that is, CONSECUTIVE) organization.

**PO**

Represents partitioned organization.

If you omit this argument, PS is assumed.

#### **code**

Is a variable with the attributes FIXED BINARY (31), which can receive a return code from PLICKPT. The return code has the following values:

**0**

A checkpoint has been successfully taken.

**4**

A restart has been successfully made.

**8**

A checkpoint has not been taken. The PLICKPT statement should be checked.

**12**

A checkpoint has not been taken. Check for a missing DD statement, a hardware error, or insufficient space in the data set. A checkpoint will fail if taken while a DISPLAY statement with the REPLY option is still incomplete.

**16**

A checkpoint has been taken, but ENQ macro calls are outstanding and will not be restored on restart. This situation will not normally arise for a PL/I program.

# **Defining the checkpoint data set**

You must include a DD statement in the job control procedure to define the data set in which the checkpoint records are to be placed.

This data set can have either CONSECUTIVE or partitioned organization. You can use any valid ddname. If you use the ddname SYSCHK, you do not need to specify the ddname when invoking PLICKPT.

You must specify a data set name only if you want to keep the data set for a deferred restart. The I/O device can be any direct access device.

To obtain only the last checkpoint record, specify status as NEW (or OLD if the data set already exists). This will cause each checkpoint record to overwrite the previous one.

To retain more than one checkpoint record, specify status as MOD. This will cause each checkpoint record to be added after the previous one.

If the checkpoint data set is a library, "check-id" is used as the member-name. Thus a checkpoint will delete any previously taken checkpoint with the same name.

For direct access storage, you should allocate enough primary space to store as many checkpoint records as you will retain. You can specify an incremental space allocation, but it will not be used. A checkpoint record is approximately 5000 bytes longer than the area of main storage allocated to the step.

No DCB information is required, but you can include any of the following, where applicable:

OPTCD=W, OPTCD=C, RECFM=UT

For information about these subparameters, see the *z/OS MVS JCL User's Guide*.

# **Requesting a restart**

A restart can be automatic or deferred.

You can make automatic restarts after a system failure or from within the program itself. The system operator must authorize all automatic restarts when requested by the system.

### **Automatic restart after a system failure**

If a system failure occurs after a checkpoint has been taken, the automatic restart will occur at the last checkpoint if you have specified RD=R (or omitted the RD parameter) in the EXEC or JOB statement.

If a system failure occurs before any checkpoint has been taken, an automatic restart, from the beginning of the job step, can still occur if you have specified RD=R in the EXEC or JOB statement.

After a system failure occurs, you can still force automatic restart from the beginning of the job step by specifying RD=RNC in the EXEC or JOB statement. By specifying RD=RNC, you are requesting an automatic step restart without checkpoint processing if another system failure occurs.

### **Automatic restart within a program**

You can request a restart at any point in your program.

The rules for the restart are the same as for a restart after a system failure. To request the restart, you must execute the statement:

CALL PLIREST;

To effect the restart, the compiler terminates the program abnormally, with a system completion code of 4092. Therefore, to use this facility, the system completion code 4092 must not have been deleted from the table of eligible codes at system generation.

### **Getting a deferred restart**

To ensure that automatic restart activity is canceled, but that the checkpoints are still available for a deferred restart, specify RD=NR in the EXEC or JOB statement when the program is first executed.

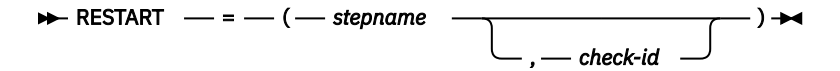

If you subsequently require a deferred restart, you must submit the program as a new job, with the RESTART parameter in the JOB statement. Use the RESTART parameter to specify the job step at which the restart is to be made and, if you want to restart at a checkpoint, the name of the checkpoint record.

For a restart from a checkpoint, you must also provide a DD statement that defines the data set containing the checkpoint record. The DD statement must be named SYSCHK. The DD statement must occur immediately before the EXEC statement for the job step.

### **Modifying checkpoint/restart activity**

You can cancel automatic restart activity from any checkpoints taken in your program.

To cancel automatic restart, execute this statement:

#### CALL PLICANC;

However, if you specified RD=R or RD=RNC in the JOB or EXEC statement, automatic restart can still take place from the beginning of the job step.

Also, any checkpoints already taken are still available for a deferred restart.

You can cancel any automatic restart and the taking of checkpoints, even if they were requested in your program, by specifying RD=NC in the JOB or EXEC statement.
# **Chapter 24. Using user exits**

PL/I provides a number of user exits that you can use to customize the PL/I product to suit your needs.

The PL/I products supply default exits and the associated source files.

If you want the exits to perform functions that are different from those supplied by the default exits, it is recommended that you modify the supplied source files as appropriate.

At times, it is useful to be able to tailor the compiler to meet the needs of your organization. For example, you might want to suppress certain messages or alter the severity of others. You might want to perform a specific function with each compilation, such as logging statistical information about the compilation into a file. A compiler user exit handles this type of function.

With PL/I, you can write your own user exit or use the exit provided with the product, either 'as is' or modified, depending on what you want to do with it. The user exit source code provided with the product can be seen in [Table 33 on page 170](#page-221-0).

This chapter provides the following information:

- Procedures that the compiler user exit supports
- How to activate the compiler user exit
- IBMUEXIT, the IBM-supplied compiler user exit
- Requirements for writing your own compiler user exit

## **Procedures performed by the compiler user exit**

The compiler user exit performs three specific procedures: initialization, interception and filtering of compiler messages, and termination.

As illustrated in Figure 9 on page 453, the compiler passes control to the initialization procedure, the message filter procedure, and the termination procedure. Each of these three procedures, in turn, passes control back to the compiler when the requested procedure is completed.

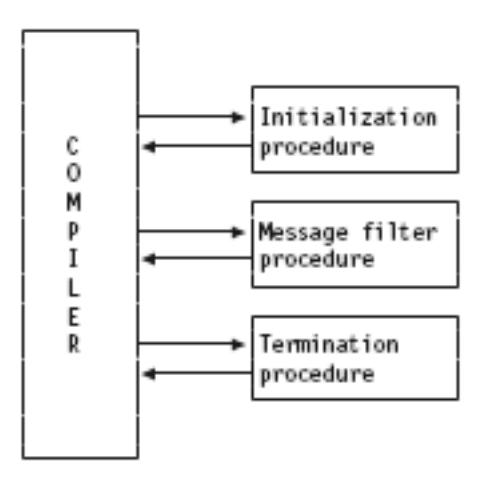

*Figure 9. PL/I compiler user exit procedures*

Each of the three procedures is passed two different control blocks:

- <span id="page-505-0"></span>• A *global control block* that contains information about the compilation. This is passed as the first parameter.
- A *function-specific control block* that is passed as the second parameter. The content of this control block depends upon which procedure has been invoked. For detailed information, see ["Writing the](#page-508-0) [initialization procedure" on page 457](#page-508-0), ["Writing the message filtering procedure" on page 457](#page-508-0), and ["Writing the termination procedure" on page 459](#page-510-0).

#### **Related information**

"Structure of global control blocks" on page 454

The global control block is passed to each of the three user exit procedures (initialization, filtering, and termination) whenever they are invoked.

## **Structure of global control blocks**

The global control block is passed to each of the three user exit procedures (initialization, filtering, and termination) whenever they are invoked.

The following code and accompanying explanations describe the contents of each field in the global control block.

```
Dcl<br>1 Uex_UIB
 1 Uex_UIB native based,
 2 Uex_UIB_Length fixed bin(31),
     2 Uex UIB Exit token pointer, / for user exit's use */ 2 Uex_UIB_User_char_str pointer, /* to exit option str */
 2 Uex_UIB_User_char_len fixed bin(31),
 2 Uex_UIB_Filename_str pointer, /* to source filename */
 2 Uex_UIB_Filename_len fixed bin(31),
     2 Uex_UIB_return_code fixed bin(31), \frac{1}{2} vest by exit procs \frac{1}{2} / Uex_UIB_reason_code fixed bin(31), \frac{1}{2} vest by exit procs \frac{1}{2}2 Uex_UIB_reason_code fixed bin(31), \rightarrow /* set by exit procs \rightarrow/
      2 Uex_UIB_Exit_Routs, /* exit entries set at
                                               initialization */
        3 ( Uex_UIB_Termination,
                                          /\star call for each msg \star/\star, \star, \star, \star)
 limited entry (
             \star, \star to Uex_UIB \star/
              \star, \star \star to a request area \star/
           );
```
## **Data Entry Fields**

## **Uex\_UIB\_ Length**

Contains the length of the control block in bytes. The value is storage (Uex\_UIB).

#### **Uex\_UIB\_Exit\_token**

Used by the user exit procedure. For example, the initialization might set it to a data structure that is used by both the message filter and the termination procedures.

## **Uex\_UIB\_User\_char\_str**

Points to an optional character string, if you specify it. For example, pli filename (EXIT ('string'))…fn can be a character string up to thirty-one characters in length.

## **Uex\_UIB\_char\_len**

Contains the length of the string pointed to by the User\_char\_str. The compiler sets this value.

### **Uex\_UIB\_Filename\_str**

Contains the name of the source file that you are compiling, and includes the drive and subdirectories as well as the filename. The compiler sets this value.

## **Uex\_UIB\_Filename\_len**

Contains the length of the name of the source file pointed to by the Filename\_str. The compiler sets this value.

## **Uex\_UIB\_return\_code**

Contains the return code from the user exit procedure. The user sets this value.

#### **Uex\_\_UIB\_reason\_code**

Contains the procedure reason code. The user sets this value.

## **Uex\_UIB\_Exit\_Routs**

Contains the exit entries set up by the initialization procedure.

### **Uex\_UIB\_Termination**

Contains the entry that is to be called by the compiler at termination time. The user sets this value.

#### **Uex\_UIB\_Message\_Filter**

Contains the entry that is to be called by the compiler whenever a message needs to be generated. The user sets this value.

## **The IBM-supplied compiler exit, IBMUEXIT**

IBM supplies you with the sample compiler user exit, IBMUEXIT, which filters messages for you.

This compiler exit monitors messages and, based on the message number that you specify, suppresses the message or changes the severity of the message.

See the source of IBMUEXIT in [Table 33 on page 170.](#page-221-0)

## **Activating the compiler user exit**

To activate the compiler user exit, you must specify the EXIT compile-time option.

The EXIT compile-time option allows you to specify a user-option-string that specifies the DDname for the user exit input file. If you do not specify a string, SYSUEXIT is used as the DDname for the user exit input file.

The user-option-string is passed to the user exit functions in the global control block. For additional information, see "Uex\_UIB\_User\_char\_str" in ["Structure of global control blocks" on page 454.](#page-505-0)

Under z/OS UNIX, if the user exit input file is in, for example,

/a/b/ibmuexit.inf

then you can either specify export DD\_SYSUEXIT=/a/b/ibmuexit.inf before compiling with the qexit option, or compile with -qexit=//a/b/ibmuexit.inf where the  $//$  symbols are required.

## **Related information**

#### ["EXIT" on page 34](#page-85-0) The EXIT option enables the compiler user exit to be invoked.

## **Customizing the compiler user exit**

You can write your own compiler user exit or simply use the one supplied with the compiler. In either case, the name of the fetchable file for the compiler user exit must be IBMUEXIT.

This section describes how to complete the following tasks:

- Modify the user exit input file for customized message filtering.
- Create your own compiler user exit.

## **Modifying SYSUEXIT**

Rather than spending the time to write a completely new compiler user exit, you can simplify modify the user exit input file.

Edit the file to indicate which message numbers you want to suppress, and which message number severity levels you want to change. A sample file is shown in [Table 142 on page 456](#page-507-0).

<span id="page-507-0"></span>*Table 142. Example of an user exit input file*

| Fac Id                                             |                                              | Msg No Severity Suppress<br>------- <del>+</del> -------- <b>-------------</b> - |                                                | Comment                                                                                                    |
|----------------------------------------------------|----------------------------------------------|----------------------------------------------------------------------------------|------------------------------------------------|----------------------------------------------------------------------------------------------------|
| 'TRM'<br>'TRM'<br>'TRM'<br>'TRM'<br>'TRM'<br>'TRM' | 1042<br>1044<br>1047<br>1052<br>1059<br>1169 | -1<br>$-1$<br>8<br>$-1$<br>0<br>0                                                | $\mathbf{1}$<br>$\Theta$<br>1<br>$\Theta$<br>1 | String spans multiple lines<br>FIXED BIN 7 mapped to 1 byte<br>Order inhibits optimization<br>Nodescriptor with $*$ extent arg<br>Select without OTHERWISE<br>Precision of result determined |

The first two lines are header lines and are ignored by IBMUEXIT. The remaining lines contain input separated by a variable number of blanks.

Each column of the file is relevant to the compiler user exit:

- The first column should contain the letters 'IBM' in single quotation marks for all compiler messages to which you want the exit to apply.
- The second column contains the four digit message number.
- The third column shows the new message severity. Severity -1 indicates that the severity should be left as the default value.
- The fourth column indicates whether the message is to be suppressed. Specify one of the following values:

**1**

Suppresses the message.

**0**

Prints the message.

• The comment field, found in the last column, is for your information, and is ignored by IBMUEXIT.

The first two lines are header lines and are ignored by IBMUEXIT. The remaining lines contain input separated by a variable number of blanks.

Each column of the file is relevant to the compiler user exit:

- The first column should contain the letters 'IBM' in single quotation marks for all compiler messages to which you want the exit to apply.
- The second column contains the four digit message number.
- The third column shows the new message severity. Severity -1 indicates that the severity should be left as the default value.
- The fourth column indicates whether the message is to be suppressed. Specify one of the following values:

**1**

Suppresses the message.

**0**

Prints the message.

• The comment field, found in the last column, is for your information, and is ignored by IBMUEXIT.

## **Writing your own compiler exit**

To write your own user exit, you can use IBMUEXIT as a model. When you write the exit, make sure it covers the areas of initialization, message filtering, and termination.

See the source of IBMUEXIT in [Table 33 on page 170.](#page-221-0)

The compiler user exit must be compiled with the RENT option and linked as a DLL.

## <span id="page-508-0"></span>**Writing the initialization procedure**

Your initialization procedure should perform any initialization required by the exit, such as opening files and allocating storage.

Code the initialization procedure-specific control block as follows:

```
Dcl 1 Uex_ISA native based,
    2 Uex_ISA_Length_fixed bin(31); /* storage(Uex_ISA) * /
```
For information about the global control block syntax for the initialization procedure, see ["Structure of](#page-505-0) [global control blocks" on page 454](#page-505-0).

Upon completion of the initialization procedure, you should set the return/reason codes to the following:

**0/0**

Continue compilation

**4/n**

Reserved for future use

**8/n**

Reserved for future use

**12/n**

Reserved for future use

**16/n**

Abort compilation

## **Writing the message filtering procedure**

The message filtering procedure permits you to either suppress messages or alter the severity of messages.

You can increase the severity of any of the messages but you can decrease the severity only of **ERROR** (severity code 8) or **WARNING** (severity code 4) messages.

The procedure-specific control block contains information about the messages. It is used to pass information back to the compiler indicating how a particular message should be handled.

The following example shows a procedure-specific message filter control block:

```
Dcl 1 Uex_MFX native based,
    2 Uex MFX Length fixed bin(31),
     2 Uex_MFX_Facility_Id char(3), /* of component writing
message \star/2 * char(1),
 2 Uex_MFX_Message_no fixed bin(31),
 2 Uex_MFX_Severity fixed bin(15),
 2 Uex_MFX_New_Severity fixed bin(15), /* set by exit proc */
 2 Uex_MFX_Inserts fixed bin(15),
    2 Uex_MFX_Inserts_Data( 6 refer(Uex_MFX_Inserts) ),<br>3 Uex_MFX_Ins_Type fixed bin(7),
 3 Uex_MFX_Ins_Type fixed bin(7),
 3 Uex_MFX_Ins_Type_Data union unaligned,
4 \star char(8),
 4 Uex_MFX_Ins_Bin8 fixed bin(63),
        4 Uex_MFX_Ins_Bin fixed bin(31),
       4 Uex_MFX_Ins_Str,<br>4 Uex_MFX_Ins_Str,<br>5 Uex_MFX_Ins_Str_Len
 5 Uex_MFX_Ins_Str_Len fixed bin(15),
 5 Uex_MFX_Ins_Str_Addr pointer,
         4 Uex_MFX_Ins_Series,
          5 Uex_MFX_Ins_Series_Sep char(1),
          5 Uex_MFX_Ins_Series_Addr pointer;
```
## **Data Entry Fields**

## **Uex\_MFX\_Length**

Contains the length of the control block in bytes. The value is storage (Uex\_MFX).

## **Uex\_MFX\_Facility\_Id**

Contains the ID of the facility; for the compiler, the ID is IBM. The compiler sets this value.

#### **Uex\_MFX\_Message\_no**

Contains the message number that the compiler is going to generate. The compiler sets this value.

### **Uex\_MFX\_Severity**

Contains the severity level of the message; it can be from one to fifteen characters in length. The compiler sets this value.

## **Uex\_MFX\_New\_Severity**

Contains the new severity level of the message; it can be from one to fifteen characters in length. The user sets this value.

#### **Uex\_MFX\_Inserts**

Contains the number of inserts for the message; it can range from zero to six. The compiler sets this value.

#### **Uex\_MFX\_Inserts\_Data**

Contains fields to describe each of the inserts. The compiler sets these values.

## **Uex\_MFX\_Ins\_Type**

Contains the type of the insert. These are the possible insert types:

## **Uex\_Ins\_Type\_Xb31**

Is used for a FIXED BIN(31) and has the value 1.

#### **Uex\_Ins\_Type\_Char**

Is used for a CHAR string and has the value 2.

#### **Uex\_Ins\_Type\_Series**

Is used for a series of CHAR strings and has the value 3.

## **Uex\_Ins\_Type\_Xb63**

Is used for a FIXED BIN(63) and has the value 4.

The compiler sets this value.

## **Uex\_MFX\_Ins\_Bin**

Contains the integer value for an insert that has integer type. The compiler sets this value.

#### **Uex\_MFX\_Ins\_Str\_Len**

Contains the length (in bytes) for an insert that has character type. The compiler sets this value.

#### **Uex\_MFX\_Ins\_Str\_Addr**

Contains the address of the character string for an insert that has character type. The compiler sets this value.

## **Uex\_MFX\_Ins\_Series\_Sep**

Contains the character that should be inserted between each element for an insert that has series type. Typically, this is a blank, period, or comma. The compiler sets this value.

## **Uex\_MFX\_Ins\_Series\_Addr**

Contains the address of the series of varying character strings for an insert that has series type. The address points to a FIXED BIN(31) field holding the number of strings to concatenate followed by the addresses of those strings. The compiler sets this value.

Upon completion of the message filtering procedure, set the return/reason codes to one of the following:

## **0/0**

Continue compilation, output message

## **0/1**

Continue compilation, do not output message

## **4/n**

Reserved for future use

#### **8/n**

Reserved for future use

<span id="page-510-0"></span> $16/n$ Abort compilation

## **Writing the termination procedure**

You should use the termination procedure to perform any cleanup required, such as closing files. You might also want to write out final statistical reports based on information collected during the error message filter procedures and the initialization procedures.

Code the termination procedure-specific control block as follows:

```
Dcl 1 Uex_ISA native based,
    2 Uex_ISA_Length_fixed bin(31); /* storage(Uex_ISA)
                                                                  \star/
```
For information about the global control block syntax for the termination procedure, see "Structure of global control blocks" on page 454. Upon completion of the termination procedure, set the return/reason codes to one of the following:

 $0/0$ 

Continue compilation

 $4/n$ 

Reserved for future use

 $8/n$ 

Reserved for future use

 $12/n$ 

Reserved for future use

 $16/n$ 

П

Abort compilation

## **Example of suppressing SQL messages**

This example shows how to modify the user exit to examine the message inserts and suppress two SQL informational messages and one SQL warning message.

Table 143. Suppressing SQL messages

```
*Process dft(nodescriptor connected);
*Process or('|') not('!'
*Process limits(extname(31)) rent;
 /\star\star/NAME - IBMUEXIT.PLI
 /\star\star/7*\star/\starDESCRIPTION
                                                                                              * * * * * * * * * * * * * * *
 7\starUser-exit sample program.
 7*Licensed Materials - Property of IBM<br>Copyright IBM Corp. 1999, 2019
 /\star/*
 ///////////////
         All Rights Reserved.
         US Government Users Restricted Rights-- Use, duplication or disclosure restricted by GSA ADP Schedule Contract with
         IBM Corp.
      DISCLAIMER OF WARRANTIES
         The following enclosed code is sample code created by IBM<br>Corporation. This sample code is not part of any standard
                                                                                              \starIBM product and is provided to you solely for the purpose of
                                                                                              \star/assisting you in the development of your applications.<br>code is provided "AS IS", without warranty of any kind.
                                                                                              \begin{matrix} 1 \\ +1 \\ +1 \end{matrix}The
         IBM shall not be liable for any damages arising out of your<br>use of the sample code, even if IBM has been advised of the
 /\star\star/\star\star/7*possibility of such damages.
                                                                                               \star/*
```
Table 143. Suppressing SQL messages (continued)

```
/\star\star/\overline{z} During initialization, IBMUEXIT is called. It reads<br>\overline{z} information about the messages being screened from a text
                                                                        \star/\star//* file and stores the information in a linked list. IBMUEXIT
                                                                        \star//* also sets up the entry points for the message filter service
                                                                        \star/7*and termination service.
                                                                        \star/\star\frac{1}{2}/* For each message generated by the compiler, the compiler
                                                                        \star/calls the message filter registered by IBMUEXIT. The filter<br>looks the message filter registered by IBMUEXIT. The filter
 /\star\star/7*\star//*<br>/*
    to see if it is one for which some action should be taken.
                                                                        \star/\star/\gamma^*The termination service is called at the end of the compile
                                                                        \star//\starbut does nothing. It could be enhanced to generates reports
                                                                        \star//\staror do other cleanup work.
                                                                        \star/7*\starpack: package exports(*);
   Dc1
     1 Uex UIB
                         native based,
       2 Uex_UIB_Length
                               fixed bin(31),
       2 Uex_UIB_Exit_token
                                                /* for user exit's use */pointer,
       2 Uex_UIB_User_char_str pointer,<br>2 Uex_UIB_User_char_len fixed bin(31),
                                                /* to exit option str */2 Uex_UIB_Filename_str
                                 pointer,
                                                /\star to source filename \star/2 Uex_UIB_Filename_len fixed bin(31),
       2 Uex UIB return code fixed bin(31),
                                                 /* set by exit procs
                                                                         \star/2 Uex_UIB_reason_code fixed bin(31),
                                                 /* set by exit procs
                                                                         \star/2 Uex_UIB_Exit_Routs,
                                                 /* exit entries setat
                                                    initialization
                                                                         \star/3 ( Uex UIB Termination,
            Uex_UIB_Message_Filter,
                                                 /* call for each msg
                                                                         \star/\star, \star, \star, \star )<br>limited entry (
            \star ,
                                                 /* to Uex_UIB
            \star/* to a request area
                                                                         \star/) ;
   /*
                                                                         \star7*request area for initialization exit
                                                                         \star/
   /*
                                                                         \starDcl 1 Uex_ISA native based,
        2 Uex_ISA_Length fixed bin(31);
Suppressing SQL messages (continued)
```
*Table 143. Suppressing SQL messages (continued)*

```
 /*******************************************************************/
/\star \star /\star /* request area for message_filter exit */
/\star \star /\star /*******************************************************************/
  Dcl 1 Uex_MFX based,
      2 Uex_MFX_Length fixed bin(31),<br>2 Uex_MFX_Facility_Id char(3),
      2 Uex_MFX_Facility_Id char(3),<br>2 Uex MFX Version fixed bin(7)
2 Uex_MFX_Version fixed bin(7),
 2 Uex_MFX_Message_no fixed bin(31),
 2 Uex_MFX_Severity fixed bin(15),
 2 Uex_MFX_New_Severity fixed bin(15),
 2 Uex_MFX_Inserts fixed bin(15),
 2 Uex_MFX_Inserts_Data( 6 ),
 3 Uex_MFX_Ins_Type fixed bin(7),
 3 Uex_MFX_Ins_Type_Data union unaligned,
4 \star char(8),
 4 Uex_MFX_Ins_Bin fixed bin(31),
 4 Uex_MFX_Ins_Str,
 5 Uex_MFX_Ins_Str_Len fixed bin(15),
 5 Uex_MFX_Ins_Str_Addr pointer,
 4 Uex_MFX_Ins_Series,
 5 Uex_MFX_Ins_Series_Sep char(1),
 5 Uex_MFX_Ins_Series_Addr pointer;
 dcl uex_Ins_Type_Xb31 fixed bin(15) value(1);
dcl uex_Ins_Type_Char fixed bin(15) value(2);
  dcl uex_Ins_Type_Xb31 fixed bin(15) value(1);<br>dcl uex_Ins_Type_Char fixed bin(15) value(2);<br>dcl uex_Ins_Type_Series fixed bin(15) value(3);
  /*******************************************************************/
/\star \star /\star\rightarrow request area for terminate exit \rightarrow/\star \star /\star /*******************************************************************/
   Dcl 1 Uex_TSA native based,
       2 Uex_TSA_Length fixed bin(31);
   /*******************************************************************/
/\star \star /\star\frac{1}{\sqrt{2}} severity codes \frac{x}{4}/\star \star /\star /*******************************************************************/
  dcl uex_Severity_Normal fixed bin(15) value(0);<br>dcl uex_Severity_Warning fixed bin(15) value(4);
 dcl uex_Severity_Warning fixed bin(15) value(4);
 dcl uex_Severity_Error fixed bin(15) value(8);
dcl uex_Severity_Severe fixed bin(15) value(12);
  dcl uex_Severity_Unrecoverable fixed bin(15) value(16);
   /*******************************************************************/
/\star \star /\star\rightarrow return codes \star//\star \star /\star /*******************************************************************/
 dcl uex_Return_Normal fixed bin(15) value(0);
 dcl uex_Return_Warning fixed bin(15) value(4);
 dcl uex_Return_Error fixed bin(15) value(8);
dcl uex_Return_Severe fixed bin(15) value(12);
  dcl uex_Return_Unrecoverable fixed bin(15) value(16);
Suppressing SQL messages (continued)
```
Table 143. Suppressing SQL messages (continued)

```
/\star/\starreason codes
   /*
  fixed bin(15) value(0);<br>fixed bin(15) value(1);
  dcl uex_Reason_Output
  dcl uex_Reason_Suppress
  dcl header pointer;
  dc11 message_item native based,
      2 message_Info,
        3 facid
                   char(3),
                   fixed bin(31),
        3 msgno
                 fixed bin(15),<br>fixed bin(31),
        3 newsev
        3 reason
        3 variable char(31) var,
      2 link pointer;
 ibmuexit: proc (ue, ia ) options( fetchable );
  dcl 1 ue like uex_Uib byaddr;
  dcl 1 ia like uex_Isa byaddr;
  dcl sysuexit
                  file stream input env(recsize(80));
  dcl next
                  pointer;
  dcl based_Chars char(31) based;
  dcl title_Str char(31) var;<br>dcl eof bit(1);
  on error
    begin;
      on error system;
      call plidump('TFBHS');
    end;
  on undefinedfile(sysuexit)
    begin;
      put edit ('** User exit unable to open exit file ')
               (A) skip;
      put skip;
      signal error;
    end;
  if ue.uex Uib User Char Len = 0 then
    do;
      open file(sysuexit);
    end;else
    do:title Str
       = substr( ue.uex_Uib_User_Char_Str->based_Chars,
                1, ue.uex_Uib_User_Char_Len );
      open file(sysuexit) title(title_Str);
    end;Suppressing SQL messages (continued)
```
 $\star/$ 

 $\star/$ 

 $\star/$ 

Table 143. Suppressing SQL messages (continued)

```
/\star\star//\starsave the address of the message filter so that it will
  /\starbe invoked by the compiler
  7*ue.Uex_UIB_Message_Filter = message_filter;
  \star /
  /*
    set the pointer to the linked list to null
                                               \star//∗
                                               \starthen allocate the first message record
  7*header = sysnull();
  allocate message_item set(next);
  /\star\star//\starskip header lines and read the file
                                                 \star//\star\star/* the file is expected to start with a header line and
                                                  \star\sqrt{*} then a line with a scale and then the data lines, for example,\star//* it could look like the 5 lines below starting with "Fac Id" \,\star/\star\star//\starFac Id
            Msg No Severity Suppress
                                  Insert
                                                  \star/* + -- - + - -\star-+'IBM'
            3259
                                  'DSNH527'
  /\star\Theta\mathbf{1}\star'IBM'
                                  'DSNH4760'
  /\star3024
                     \Theta\,1\,/\star'IBM'
            3024
                     \Theta\mathbf 1'DSNH050'
                                                  \star/*
  eof = '0'b;on endfile(sysuexit)
   eof = '1'b;
  get file(sysuexit) list(next->message_info) skip(3);
  do while( eof = '0'b );
   /∗
                                               \starput message information in linked list
   /∗
                                               \star//*
   next-1ink = header;header = next;/\star\star//\starread next data line
                                               \star/*
   allocate message_item set(next);
   get file(sysuexit) skip;
   get file(sysuexit) list(next->message_info);
  end:
Suppressing SQL messages (continued)
```
Table 143. Suppressing SQL messages (continued)

```
/\starfree the last message record allocated and close the file
                                                   \star//*
  free next->message_Item;
  close file(sysuexit);
end;
message_Filter: proc (ue, mf);
  dcl 1 ue like uex_Uib byaddr;
  dcl 1 mf like uex_Mfx byaddr;
  dcl next
               pointer;
               fixed bin(31);
  dcl jx
               char(256) var;dcl insert
  dcl based_Chars char(256) based;
  on error
   begin;
     on error system;
     call plidump('TFBHS');
   end;
  /\star\star//\starby default, leave the reason code etc unchanged
                                                    \star//*
                                                    \star/ue.uex_llib_Reason\_Code = uex_Reason_Output; ue.uex_llib_Return\_Code = 0;mf.uex_Mfx_New_Severity = mf.uex_Mfx_Severity;
  /∗
                                                    \star//\starsave the first insert if it has character type
                                                    \star/insert = 4*if mf.Uex_MFX_Length < stg(mf) then;else
   if mf.Uex MFX Inserts = 0 then;
   else
     do jx = 1 to mf.Uex_MFX_Inserts;<br>select( mf.Uex_MFX_Ins_Type(jx) );
        when( uex_Ins_Type_Char)
         do;<br>if jx = 1 then
             insert =substr( mf.Uex_MFX_Ins_Str_Addr(jx)->based_Chars,
                     1, mf.Uex_MFX_Ins_Str_Len(jx));end;
        otherwise;
       end;
     end;
Suppressing SQL messages (continued)
```
Table 143. Suppressing SQL messages (continued)

```
/*
                                                    \starsearch list for matching error message
                                                    \star//*
  search_list:
  do next = header repeat( next->link ) while( next! = sysnull() );
   if next->msgno = mf.uex_Mfx_Message_No<br>& next->facid = mf.Uex_Mfx_Facility_Id then
     do;
       if next->variable = ' *' thenleave search_list;
       if next->variable
       = substr(insert,1,length(next->variable)) then
        leave search_list;
     end;
  end;
  /\star\star//* if list exhausted, then
                                                    \star/no match was found
  /\star\gamma_{*}else
  /∗
      filter the message according to the match found
                                                    \star/*
  if next = sysmall() then;else
   do;
     /\star\star/* filter error based on information in table
                                                    \star//*
     ue.uex_llib_Reason_Code = next->reason; if next->newsev < 0 then;925mf.uex_Mfx_New_Severity = next->newsev;
   end;
end;
extterm: proc (ue, ta);
  dcl 1 ue like uex_Uib byaddr;
  dcl 1 ta like uex_Tsa byaddr;
  ue.uex_llib_return\_Code = 0;ue.uex_\text{lib} reason Code = 0;
end;
end;
Suppressing SQL messages (continued)
```
Enterprise PL/I for z/OS: Enterprise PL/I for z/OS Programming Guide

# **Chapter 25. PL/I descriptors**

This chapter describes PL/I parameter passing conventions between PL/I routines at run time.

For additional information about Language Environment runtime environment considerations, other than descriptors, see the *z/OS Language Environment Programming Guide*. This includes runtime environment conventions and assembler macros supporting these conventions.

## **Passing an argument**

When a string, an array, or a structure is passed as an argument, the compiler passes a descriptor for that argument unless the called routine is declared with OPTIONS(NODESCRIPTOR).

There are two methods for passing such descriptors:

- By descriptor list
- By descriptor locator

Note the following key features about each of these two methods:

- **When arguments are passed with a descriptor list**
	- The number of arguments passed is one greater than the number of arguments specified if any of the arguments needs a descriptor.
	- An argument passed with a descriptor can be received as a pointer passed by value (BYVALUE).
	- The compiler uses this method when the DEFAULT(DESCLIST) compiler option is in effect.
- **When arguments are passed by descriptor locator**
	- The number of arguments passed always matches the number of arguments specified.
	- An argument passed with a descriptor can be received as a pointer passed by reference (BYADDR).
	- The compiler uses this method when the DEFAULT(DESCLOCATOR) compiler option is in effect.

## **Argument passing by descriptor list**

When arguments and their descriptors are passed with a descriptor list, an extra argument is passed whenever at least one argument needs a descriptor.

This extra argument is a pointer to a list of pointers. The number of entries in this list equals the number of arguments passed. For arguments that do not require a descriptor, the corresponding pointer in the descriptor list is set to SYSNULL. For arguments that do require a descriptor, the corresponding pointer in the descriptor list is set to the address of that argument's descriptor.

For example, suppose the routine sample is declared as follows:

```
declare sample entry( fixed bin(31), varying char(*) )
 options( byaddr descriptor );
```
Assume that sample is called as in the following statement:

call sample( 1, 'test' );

The following three arguments are passed to the routine:

- Address of a fixed bin(31) temporary with the value 1
- Address of a varying char(4) temporary with the value test
- Address of a descriptor list consisting of the following:
	- SYSNULL()
	- Address of the descriptor for a varying char(4) string

## **Argument passing by locator/descriptor**

When arguments and their descriptors are passed by locator/descriptor, whenever an argument requires a descriptor, the address of a locator/descriptor for the argument is passed instead.

Except for strings, the locator/descriptor is a pair of pointers. The first pointer is the address of the data; the second pointer is the address of the descriptor. For strings, under CMPAT(LE), the locator/descriptor is still such a pair of pointers. But under the other CMPAT options, the locator/descriptor consists of the address of the string and then the string descriptor itself.

For example, suppose that the routine sample is declared as follows:

```
declare sample entry( fixed bin(31), varying char(*))
                options( byaddr descriptor );
```
Assume that sample is called as in the following statement:

```
call sample( 1, 'test' );
```
The following two arguments are passed to the routine:

- The address of a fixed bin(31) temporary with the value 1
- The address of a locator/descriptor that consists of the following address and descriptor:
	- The address of a varying char(4) temporary with the value test
	- Under CMPAT(LE), the address of the CMPAT(LE) descriptor for a varying char(4) string
	- Under CMPAT(V\*), the CMPAT(V\*) descriptor for a varying char(4) string

## **CMPAT(V\*) descriptors**

Unlike LE descriptors, the CMPAT(V\*) descriptors are not self-describing. However, the string descriptors are the same for all CMPAT( $V^*$ ) options, and they also share the same codepage encoding as the LE string descriptors.

## **String descriptors**

In a string descriptor, the first 2 bytes specify the maximum length for the string. This maximum length is always held in native format.

The third byte contains various flags (to indicate, for example, if the string length in a VARYING string is held in littleendian or bigendian format or if the data in a WIDECHAR string is held in littleendian or bigendian format).

In a string descriptor for a nonvarying bit string, the fourth byte gives the bit offset.

In a string descriptor for a CHARACTER string, the fourth byte encodes the compiler CODEPAGE option.

The declare for a string descriptor under  $CMPATH(V1)$  and  $CMPATH(V2)$  is as follows:

```
declare
   1 dso_string based,
    2 dso_string_length fixed bin(15),
     2 dso_string_flags,
        3 dso_string_is_varying bit(1),
 3 dso_string_is_varyingz bit(1),
3 dso_string_has_nonnative_len \quad bit(1), /\star for varying \quad \star/3 dso_string_is_ascii \overline{\phantom{a}} bit(1), /* for char \overline{\phantom{a}} \overline{\phantom{a}} /3 dso_string_has_nonnative_data bit(1), /* for wchar \overline{\phantom{a}} //
       \begin{array}{ccc} 3 & \text{dso}\_ \text{stirling}\_ \text{has}\_ \text{nonmatrix} \end{array} bit(1), /* for wchar \begin{array}{ccc} \text{start} & \text{start} \\ \text{11} & \text{start} & \text{start} \end{array}3 \star bit(1), /\star reserved, '0'b \star/
3 \star bit(1), /\star reserved, '0'b \star/
3 \star bit(1), /\star reserved, '0'b \star/
    2 * union.
        3 dso_String_Codepage ordinal ccs_Codepage_Enum,
                                        fixed bin(8) unsigned,
    2 dso string end char(0);
```
The declare for a string descriptor under CMPAT(V3) is as follows:

```
declare
  1 dso_longstr based,
    2 dso_longstr_info,
3 * fixed bin(8) unsigned,
 3 dso_datatype fixed bin(8) unsigned,
     3 * union,
       4 dso_longstr_bitofs fixed bin(8) unsigned,
        4 dso_longstr_codepage type ccs_Codepage_Enum,
      3 dso_longstr_info2,
       4 dso_longstr_has_nonnative_len bit(1), /* for varying */4 dso_longstr_is_ebcdic \qquad \qquad \text{bit(1)}, /* for char \qquad \qquad \star/4 dso_longstr_has_nonnative_data \mathrm{bit}(1), /* for wchar \qquad */
4 * bit(1),
        4 dso_longstr_is_varying bit(1),
       4 dso_longstr_is_varyingz bit(1),<br>4 dso_longstr_is_varying4 bit(1),
       4 dso_longstr_is_varying4 bit(1),<br>4 x bit(1),
                         fixed bin(31),
   2 dso_longstr_length
   2 dso_longstr_end char(0);
```
The possible values for the codepage encoding are defined as follows:

```
define ordinal
   ccs_Codepage_Enum
     ( ccs_Codepage_01047 value(1)
     ,ccs_Codepage_01140
      ,ccs_Codepage_01141
      ,ccs_Codepage_01142
      ,ccs_Codepage_01143
      ,ccs_Codepage_01144
      ,ccs_Codepage_01145
      ,ccs_Codepage_01146
      ,ccs_Codepage_01147
      ,ccs_Codepage_01148
      ,ccs_Codepage_01149
      ,ccs_Codepage_00819
      ,ccs_Codepage_00813
      ,ccs_Codepage_00920
      ,ccs_Codepage_00037
      ,ccs_Codepage_00273
      ,ccs_Codepage_00277
      ,ccs_Codepage_00278
      ,ccs_Codepage_00280
      ,ccs_Codepage_00284
      ,ccs_Codepage_00285
      ,ccs_Codepage_00297
      ,ccs_Codepage_00500
      ,ccs_Codepage_00871
      ,ccs_Codepage_01026
      ,ccs_Codepage_01155
     ) unsigned prec(8);
```
## **Array descriptors**

In the following declares, the upper bound for the arrays is declared as 15, but it should be understood that the actual upper bound will always match the number of dimensions in the array it describes.

The declare for a CMPAT(V1) array descriptor is as follows:

```
declare
    1 dso_v1 based,<br>2 dso_v1_rvo
                                                     fixed bin(31), \rightarrow relative virtual origin */ 2 dso_v1_data(1:15),
              3 \text{ d}\overline{\text{s}}o\overline{\text{v}}1_stride fixed bin(31), \overline{\text{s}} multiplier \overline{\text{s}} and \overline{\text{s}} and \overline{\text{s}} and \overline{\text{s}} and \overline{\text{s}} and \overline{\text{s}} and \overline{\text{s}} and \overline{\text{s}} and \overline{\text{s}} and \overline{\text{s}} and \overline{\text{s}} a
              3 dso_v1_hbound fixed bin(15), \frac{1}{x} hbound 3 dso_v1_lbound fixed bin(15); \frac{1}{x} lbound
              3 dso_v1_lbound fixed bin(15); \frac{1}{x} lbound \frac{x}{x}
```
The declare for a CMPAT(V2) array descriptor is as follows:

```
declare
  1 dso_v2 based,<br>2 dso_v2_rvo
                           fixed bin(31), \rightarrow relative virtual origin */ 2 dso_v2_data(1:15),
```
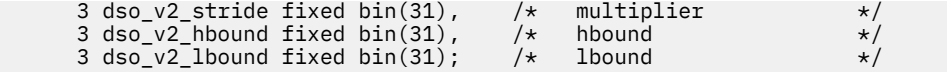

The declare for a CMPAT(V3) array descriptor is as follows:

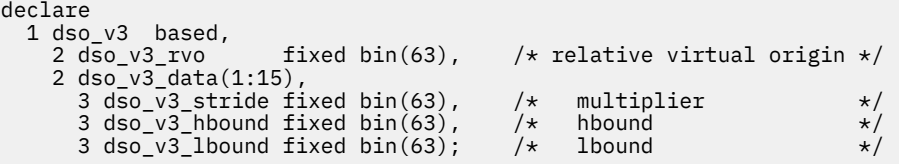

## **CMPAT(LE) descriptors**

Every LE descriptor starts with a 4-byte field. The first byte specifies the descriptor type (scalar, array, structure, or union). The remaining three bytes are zero unless they are set by the particular descriptor type.

The declare for a descriptor header is as follows:

```
declare
   1 dsc_Header based( sysnull() ),
     2 dsc_Type fixed bin(8) unsigned,<br>2 dsc_Datatype fixed bin(8) unsigned,
     2 dsc_Datatype fixed bin(8) unsigned,<br>2 \star fixed bin(8) unsigned,
     2 * fixed bin(8) unsigned,<br>2 * fixed bin(8) unsigned:
                                  fixed bin(8) unsigned;
```
These are possible values for the dsc\_Type field:

```
declare<br>dsc_Type_Unset
  dsc_Type_Unset fixed bin(8) value(0),<br>dsc_Type_Element fixed bin(8) value(2),<br>dsc_Type_Array fixed bin(8) value(3),
dsc_Type_Element fixed bin(8) value(2),
 dsc_Type_Array fixed bin(8) value(3),
  dsc_Type_Structure fixed bin(8) value(4),<br>dsc_Type_Union fixed bin(8) value(4);
                                         fixed bin(8) value(4);
```
## **String descriptors**

In a string descriptor, the second byte of the header indicates the string type (character, bit, graphic, uchar, or widechar as well as nonvarying, varying or varyingz).

In a string descriptor for a nonvarying bit string, the third byte of the header gives the bit offset.

In a string descriptor for a CHARACTER string, the third byte of the header encodes the compiler CODEPAGE option.

In a string descriptor for a varying string, the fourth byte has a bit indicating if the string length is held in nonnative format.

In a string descriptor for a character string, the fourth byte also has a bit indicating if the string data is in EBCDIC.

The declare for a string descriptor is as follows:

```
declare
   1 dsc_String based( sysnull() ),
    2 dsc_String_Header,<br>3 \star3 * fixed bin(8) unsigned,<br>3 dsc_String_Type fixed bin(8) unsigned,
                                   fixed bin(8) unsigned,
       3 * union,
         4 dsc_String_Codepage ordinal ccs_Codepage_Enum,
          4 dsc_String_BitOfs fixed bin(8) unsigned,
        3 *,
         4 dsc_String_Has_Nonnative_Len bit(1),<br>4 dsc String Is Ebcdic bit(1),
         4 dsc<sup>_String_Is_Ebcdic</sup>
          4 dsc_String_Has_Nonnative_Data bit(1),
```
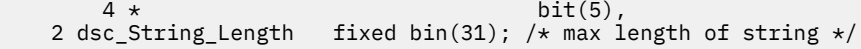

These are the possible values for the dsc\_String\_Type field:

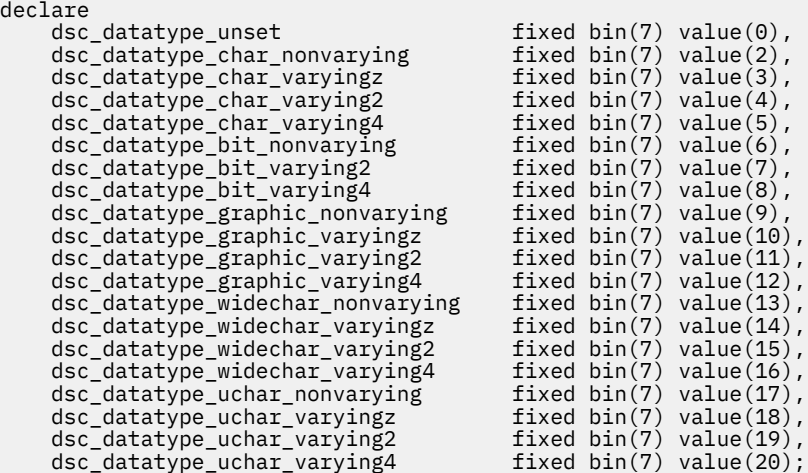

## **Array descriptors**

The declare for an array descriptor is as follows:

```
declare
 1 dsc_Array based( sysnull() ),
 2 dsc_Array_Header like dsc_Header,
 2 dsc_Array_EltLen fixed bin(31), /* Length of array element */
2 dsc_Array_Rank fixed bin(31), /\star Count of dimensions \star/
 2 dsc_Array_RVO fixed bin(31), /* Relative virtual origin */
 2 dsc_Array_Data( 1: 1 refer(dsc_Array_Rank) ),
3 dsc_Array_LBound fixed bin(31), /\star \; LBound \; \; \; \; \; 3 dsc_Array_Extent fixed bin(31), /* HBound - LBound + 1 */
 3 dsc_Array_Stride fixed bin(31); /* Multiplier */
```
Enterprise PL/I for z/OS: Enterprise PL/I for z/OS Programming Guide

# **Appendix A. SYSADATA message information**

When you specify the MSG suboption of the XINFO compile-time option, the compiler generates a SYSADATA file.

The SYSADATA file contains the following records:

- Counter records
- Literal records
- File records
- Message records
- Options record

The full set of declarations for all the ADATA records are available in the members ibmwxin and ibmwxop in the samples data set SIBMZSAM.

You should note that the records in the file are not necessarily produced in the order listed above; for example, literal and file records might be interleaved. If you are writing code that reads a SYSADATA file, you should not rely on the order of the records in the file except for the following exceptions:

- Counter records are the first records in the file.
- Each literal record precedes any reference to the literal it defines.
- Each file record precedes any reference to the file it describes.

## **Understanding the SYSADATA file**

The SYSADATA file is a sequential binary file.

Under z/OS batch, the compiler writes the SYSADATA records to the file specified by the SYSADATA DD statement, and that file must not be a member of a PDS. On all other systems, the compiler writes to a file with the extension adt.

Each record in the file contains a header. This 12-byte header has fields that are the same for all records in the file:

## **Compiler**

A number representing the compiler that produced the data. For PL/I, the number is 40.

#### **Edition number**

The edition number of the compiler that produced the data. For this product, it is the number 2.

### **SYSADATA level**

A number representing the level of SYSADATA that this file format represents. For this product, it is the number 4.

The header also has some fields that vary from record to record:

- Record type
- Whether the record is continued onto the next record

Possible record types are encoded as an ordinal value as shown in [Table 144 on page 474](#page-525-0).

<span id="page-525-0"></span>*Table 144. Record types encoded as an ordinal value*

The declare for the header part of a record is shown in Table 145 on page 474.

*Table 145. Declare for the header part of a record*

| Dcl |                                                              |                                        |                                    |                                              |
|-----|--------------------------------------------------------------|----------------------------------------|------------------------------------|----------------------------------------------|
|     | 1 Xin Hdr based,                                             | $/\star$                               | Header portion                     | $\star/$                                     |
|     | 2 Xin Hdr Prod<br>fixed $bin(8)$ unsigned,                   | $/\star$<br>$/\star$<br>$/\star$       | Language code                      | $\star/$<br>$\star/$<br>$\star/$             |
|     | 2 Xin Hdr Rect<br>unal ordinal xin Rect,                     | $/\star$<br>$/\star$<br>$/\star$       | Record type                        | $\star/$<br>$\star/$<br>$\star/$             |
|     | 2 Xin Hdr Level<br>$fixed bin(8)$ unsigned,                  | $/\star$<br>$/\star$<br>$/\star$<br>/* | SYSADATA level                     | $\star/$<br>$\star/$<br>$\star/$<br>$\star/$ |
|     | $2 *$ union,<br>3 xin Hdr Flags<br>$bit(8)$ ,<br>$3 \star$ , | /*<br>$/\star$<br>$/\star$             | flags                              | $\star/$<br>$\star/$<br>$\star/$             |
|     | $bit(6)$ ,<br>$4 *$<br>4 Xin_Hdr_Little_Endian<br>$bit(1)$ , | $/\star$<br>$/\star$<br>$/\star$       | Reserved<br>ints are little endian | $\star/$<br>$\star/$<br>$\star/$             |
|     | $bit(1)$ ,<br>4 Xin Hdr Cont                                 | $/*$                                   | Record continued in next rec       | $\star/$                                     |
|     | 2 Xin Hdr Edition<br>$fixed bin(8)$ unsigned,                | $/\star$<br>$/\star$<br>$/\star$       | compiler "edition"                 | $\star/$<br>$\star/$<br>$\star/$             |
|     | $bit(32)$ ,<br>2 Xin Hdr Fill                                | $/\star$<br>$/\star$                   | reserved                           | $\star/$<br>$\star/$                         |
|     | 2 Xin_Hdr_Data_Len<br>$fixed bin(16)$ unsigned,              | $/\star$<br>$/\star$<br>$/$ *          | length of data part                | $\star/$<br>$\star/$<br>$\star/$             |
|     | 2 Xin Hdr End<br>$char(\theta)$ ;                            | /*                                     |                                    | $\star/$<br>$\star/$                         |

## **Summary record**

The record with type Xin\_Rect\_Sum is the summary record and is the first record in the file.

Its declare is shown in [Table 146 on page 475.](#page-526-0)

<span id="page-526-0"></span>*Table 146. Declare for a summary record*

| Dc1                            |                                 |         |
|--------------------------------|---------------------------------|---------|
| 1 Xin Sum<br>Based( ),         | $/*$ summary record             | */      |
|                                | ′*                              | $\star$ |
| 2 Xin Sum Hdr                  | $/\star$ standard header        | $\star$ |
| like Xin Hdr,                  | ′*                              | $\star$ |
|                                | /∗                              | $\star$ |
| 2 Xin Sum Max Severity         | $/*$ max severity from compiler | $\star$ |
| fixed bin(32) unsigned,        | /*                              | $\star$ |
|                                | ′*                              | $\star$ |
| 2 Xin Sum Left Margin          | /* left margin                  | $\star$ |
| fixed bin(16) unsigned,        |                                 | $\star$ |
|                                | ′∗                              | $\star$ |
| 2 Xin Sum Right Margin         | $/\star$ right margin           | $\star$ |
| $fixed bin(16)$ unsigned,      | $/$ *                           | $\star$ |
|                                | ′*                              | $\star$ |
| $2 \times in Sum$ Rsrvd $(15)$ | ⁄* reserved                     | $\star$ |
| fixed bin(32) unsigned;        |                                 | $\star$ |

## **Options record**

The record with type Xin\_Rect\_Opt is the options record. It lists all the compiler options that are in effect during compilation.

The declaration for the options record is provided in the member ibmwxop in the samples data set SIBMZSAM.

## **Counter records**

Each counter record specifies, for a subsequent record type, how many records of that type the file contains and how many bytes those records occupy.

*Table 147. Declare for a counter record*

```
Dcl
  1 xin_Ctr based, /* counter/size record */<br>
2 xin_Ctr_Hdr <br>
like xin_Hdr, /* standard header<br>
2 xin_Ctr_Rect /* record type<br>
2 xin_Ctr_Rect /* record type<br>
2 xin_Ctr_Count (16) unsigned, /*<br>
2 xin_Ctr_Count (* * * * * * *
\sqrt{\star} \star \sqrt{\star}2 xin_Ctr_Hdr ' /* standard header<br>like xin_Hdr, '/*
                  like xin_Hdr, \frac{1}{x}\sqrt{\star} \star \sqrt{\star}2 xin_Ctr_Rect ' /* record type unal ordinal xin_Rect, /*
             unal ordinal xin_Rect, \frac{7}{1}\sqrt{\star} \star \sqrt{\star}2 \star /\star \star /\starfixed bin(16) unsigned, /\star\overline{'} \overline{'} \overline{2 xin_Ctr_Ccount /* count of that record type
                  fixed bin(31) unsigned, /*\overline{'} \overline{'} \overline{2 xin_Ctr_Size x + y + z = 2 xin_Ctr_Size
                  fixed bin(31) unsigned; /*
```
## **Literal records**

Each literal record assigns a number, called a literal index, that is used by later records to refer to the characters named in this particular record.

*Table 148. Declare for a literal record*

```
Dcl<br>1 xin Lit
                \begin{array}{llllll} \text{based,} & \text{/* literal record} & \text{ */} \\ & \text{/*} & \text{ * } & \text{ */} \\ \text{Let } & \text{/*} & \text{ * } & \text{ * } & \text{ */} \\ & \text{ * } & \text{ /*} & \text{ * } & \text{ */} \\ & \text{ } & \text{ /*} & \text{ } & \text{ * } & \text{ */} \\ & \text{ } & \text{ /*} & \text{ } & \text{ } & \text{ */} \\ & \text{ } & \text{ } & \text{ /*} & \text{ } & \text{ } & \text{ */} \\ & \text{ } & \text{ } & \text{ /*} & \text{ } & \text{ }\sqrt{\star} \star \sqrt{\star} 2 xin_Lit_Hdr /* standard header */
             like xin_Hdr, x^2 /*
\sqrt{\star} \star \sqrt{\star}2 xin_Lit_Inx x^2 adata index for literal
             fixed bin(31) unsigned, /\star\sqrt{\star} \star \sqrt{\star} 2 xin_Lit_Len /* length of literal */
             fixed bin(31) unsigned, /\star\sqrt{\star} \star \sqrt{\star} 2 xin_Lit_Val char(2000); /* literal value */
```
## **File records**

Each file record assigns a number, called a file index, that is used by later records to refer to the file described by this record. The described file might be the primary PL/I source file or an INCLUDEd file. Each file record specifies a literal index for the fully qualified name of the file.

For an INCLUDEd file, each file record also contains the file index and source line number from where the INCLUDE request came. (For primary source files, these fields are zero.)

*Table 149. Declare for a file record*

| Dc1 |                   |               |                           |          |                                                        |          |
|-----|-------------------|---------------|---------------------------|----------|--------------------------------------------------------|----------|
|     | 1 xin Fil         | based,        |                           |          | $/*$ file record                                       | $\star/$ |
|     |                   |               |                           | ′*       |                                                        | $\star$  |
|     | 2 xin Fil Hdr     |               |                           |          | $/*$ standard header                                   | $\star$  |
|     |                   | like xin Hdr, |                           | '∗       |                                                        | $^\star$ |
|     |                   |               |                           | ′*       |                                                        | $\star$  |
|     | 2 xin Fil File Id |               |                           |          | $/*$ file id from whence it                            | $^\star$ |
|     |                   |               | fixed bin(31) unsigned,   |          | /*  was INCLUDEd                                       | $\star$  |
|     |                   |               |                           |          |                                                        | $\star$  |
|     | 2 xin Fil Line No |               |                           |          | / $\star$ line no within that file                     | $\star$  |
|     |                   |               | fixed $bin(31)$ unsigned, | $/$ *    |                                                        | $\star$  |
|     |                   |               |                           |          |                                                        | $\star$  |
|     | 2 xin Fil Id      |               |                           |          | $/*$ id assigned to this file                          | $^\star$ |
|     |                   |               | fixed $bin(31)$ unsigned, | $/\star$ |                                                        | $\star$  |
|     |                   |               |                           |          |                                                        | $\star$  |
|     | 2 xin Fil Name    |               |                           |          | $/*$ literal index of the                              | $\star$  |
|     |                   |               |                           |          | fixed bin(31) unsigned; $/*$ fully qualified file name | $\star$  |

## **Message records**

Each message record describes a message issued during the compilation. Message records are not generated for suppressed messages.

Each message record contains the following data:

- The file index and source line number for the file and line to which the message is attributed. If the message pertains to the compilation as a whole, these fields are zero.
- The identifier (for example, IBM1502) and severity associated with the message.
- The text of the message.

The declare for a message record is as follows:

*Table 150. Declare for a message record*

| Dcl |                    |               |                                      |       |                                   |                      |
|-----|--------------------|---------------|--------------------------------------|-------|-----------------------------------|----------------------|
|     | 1 xin Msg          | based,        |                                      |       | $/*$ message record               | $\star/$             |
|     |                    |               |                                      | /*    |                                   | $\star/$             |
|     | 2 xin Msg Hdr      |               |                                      |       | $/*$ standard header              | $\star/$             |
|     |                    | like xin Hdr, |                                      | ′*    |                                   | $\star/$             |
|     |                    |               |                                      | /*    |                                   | $\star/$             |
|     | 2 xin Msg File Id  |               |                                      |       | /* file id                        | $\star/$             |
|     |                    |               | $fixed bin(31)$ unsigned,            | $/$ * |                                   | $\star/$             |
|     |                    |               |                                      | /*    |                                   | $\star/$             |
|     | 2 xin_Msg_Line_No  |               |                                      |       | /* line no within file            | $\star/$             |
|     |                    |               | fixed $bin(31)$ unsigned,            | $/$ * |                                   | $\star/$             |
|     |                    |               |                                      | /∗    |                                   | $\star/$             |
|     | 2 xin Msg Id       |               |                                      |       | $/*$ identifier (i.e. IBM1502)    | $\star/$             |
|     |                    |               | $char(16)$ ,                         | $/$ * |                                   | $\star/$             |
|     |                    |               |                                      |       |                                   | $\star/$             |
|     | 2 xin Msg Severity |               |                                      |       | /* severity $(0, 4, 8, 12$ or 16) | $\star/$             |
|     |                    | fixed bin(15) | signed,                              | $/$ * |                                   | $\star/$<br>$\star/$ |
|     | 2 xin Msg Length   |               |                                      |       | $/\star$ length of message        | $\star$              |
|     |                    |               | fixed $bin(16)$ unsigned,            | $/$ * |                                   | $\star/$             |
|     |                    |               |                                      | /*    |                                   | $\star/$             |
|     | 2 Xin Msg Text     |               |                                      |       | $/\star$ actual message           | $\star/$             |
|     |                    |               | $char(100 refer(xin Msg Length) )$ ; |       |                                   |                      |
|     |                    |               |                                      |       |                                   |                      |

## **Understanding SYSADATA symbol information**

When you specify the SYM suboption of the XINFO compile-time option, the compiler generates a SYSADATA file that contains symbol information in addition to the records generated for the MSG suboption.

The following records contain symbol information:

- Ordinal type records
- Ordinal element records
- Symbol records

Symbol records are not generated for built-in functions, generic variables, or variables with non-constant extents.

## **Ordinal type records**

Each ordinal type record assigns a number, called an ordinal type index, that is used by later records to refer to an ordinal type described by this record. The name of the type is indicated by a literal index. Each ordinal type record contains the file index and source line number for the file and line in which the ordinal type was declared.

Each ordinal type record contains:

- A count of the number of values defined by that type
- The precision associated with the type
- Bits indicating if it is signed or unsigned

*Table 151. Declare for an ordinal type record*

| declare<br>1 xin Ord Type based,                    | $/\star$<br>$/\star$                                  | $\star/$<br>$\star/$             |
|-----------------------------------------------------|-------------------------------------------------------|----------------------------------|
|                                                     | $/\star$                                              | $\star/$                         |
| 2 xin Ord Type Hdr<br>like xin Hdr,                 | $/*$ standard header<br>$/\star$                      | $\star/$<br>$\star/$             |
| 2 xin Ord Type File Id<br>$fixed bin(31)$ unsigned, | $/\star$<br>$/*$ file id<br>$/\star$                  | $\star/$<br>$\star/$<br>$\star/$ |
| 2 xin Ord Type Line No<br>$fixed bin(31)$ unsigned, | $/\star$<br>$/*$ line no within file<br>$/\star$      | $\star/$<br>$\star/$<br>$\star/$ |
| 2 xin Ord Type Id<br>fixed $bin(31)$ ,              | $/\star$<br>$/*$ identifying number<br>$/\star$       | $\star/$<br>$\star/$<br>$\star/$ |
| 2 xin Ord Type Count<br>fixed $bin(31)$ ,           | $/\star$<br>$/\star$<br>count of elements<br>$/\star$ | $\star/$<br>$\star/$<br>$\star/$ |
| 2 xin Ord Type Prec<br>$fixed bin(08)$ unsigned,    | $/\star$<br>$/*$ precision for ordinal<br>$/\star$    | $\star/$<br>$\star/$<br>$\star/$ |
| $2 \star$ .<br>3 xin_Ordinal_Type_Signed            | $/\star$<br>$/\star$<br>$/*$ signed attribute applies | $\star/$<br>$\star/$<br>$\star/$ |
| $bit(1)$ ,<br>3 xin_Ordinal_Type_Unsigned           | $/$ *<br>$/*$ unsigned attribute applies              | $\star/$<br>$\star/$             |
| $bit(1)$ ,<br>$3 *$<br>$bit(6)$ ,                   | $/$ *<br>$/*$ unused<br>$/\star$                      | $\star/$<br>$\star/$<br>$\star/$ |
| $2 *$<br>$char(2)$ ,                                | $/\star$<br>$/*$ unused<br>$/\star$                   | $\star/$<br>$\star/$<br>$\star/$ |
| 2 xin Ord Type Name<br>fixed $bin(31)$ ;            | $/\star$<br>$/\star$<br>type name<br>$/\star$         | $\star/$<br>$\star/$<br>$\star/$ |
|                                                     |                                                       |                                  |

## **Ordinal element records**

Each ordinal type record is immediately followed by a series of records (as many as specified by the ordinal type count) that describes the values named by that ordinal. Each ordinal element record assigns a number, called an ordinal element index, that is used by later records to refer to an ordinal element described by this record.

The name of the element is indicated by a literal index. Each ordinal element record contains the file index and source line number for the file and line in which the ordinal element was declared.

Additionally, each ordinal element record contains the following data:

- The ordinal type index of the ordinal type to which it belongs
- The value for that element

*Table 152. Declare for an ordinal element record*

| declare                                             | /∗                                               | $\star$                          |
|-----------------------------------------------------|--------------------------------------------------|----------------------------------|
| 1 xin Ord Elem<br>based,                            | ′∗<br>/∗                                         | $\star$<br>$\star$               |
| 2 xin Ord Elem Hdr<br>like xin Hdr,                 | $/*$ standard header<br>/*<br>/∗                 | $\star/$<br>$\star$<br>$\star$   |
| 2 xin Ord Elem File Id<br>$fixed bin(31)$ unsigned, | $/*$ file id<br>$/\star$<br>/∗                   | $\star$<br>$\star/$<br>$\star$   |
| 2 xin Ord Elem Line No<br>$fixed bin(31)$ unsigned, | $/*$ line no within file<br>$/\star$<br>$/\star$ | $\star$<br>$\star$<br>$\star$    |
| 2 xin Ord Elem Id<br>fixed $bin(31)$ ,              | $/\star$ identifying number<br>/∗<br>$/\star$    | $\star$<br>$\star$<br>$\star/$   |
| 2 xin Ord Elem Type Id<br>fixed $bin(31)$ ,         | $/\star$ id of ordinal type<br>$/\star$<br>/∗    | $\star$<br>$\star$<br>$\star$    |
| 2 xin Ord Elem Value<br>fixed $bin(31)$ ,           | $/\star$ ordinal value<br>$/\star$<br>/∗         | $\star$<br>$\star$               |
| 2 xin Ord Elem Name<br>fixed $bin(31)$ ;            | $/*$ ordinal name<br>$/\star$                    | $\star$<br>$\star/$<br>$\star$ . |

## **Symbol records**

The declaration for the symbol record is in the member ibmwxin in the samples data set SIBMZSAM. Each symbol record assigns a number that is called a symbol index. The index is used by later records to refer to the symbol described by this record.

For example, the index can be used as the name of a user variable or constant. The name of the identifier is indicated by a literal index. Each symbol record contains the file index and source line number for the file and line in which the symbol was declared.

If the identifier is part of a structure or union, the symbol record contains a symbol index for each of the following:

- The first sibling, if any
- The parent, if any
- The first child, if any

Consider the following structure:

```
 dcl
         1 a<br>\begin{array}{cc} 1 & 3 & b \\ 7 & 3 & c \\ 1 & 3 & c \end{array} , 3 b fixed bin
 , 3 c fixed bin
            , 3 d
 , 5 e fixed bin
 , 5 f fixed bin
        ;
```
The symbol indices assigned to the elements of the preceding structure would be as follows:

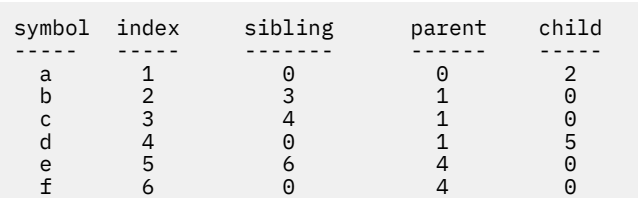

*Table 153. Symbol indices assigned to the elements of a structure*

Each symbol record also contains a series of bit(1) fields that indicate if various attributes apply to this variable.

Each symbol record also contains the following elements:

#### **User-given structure level**

This is a user-given structure level for the identifier. For the element c of the structure above, the value is 3. For non-structure members, the value is set to 1.

#### **Logican structure level**

The logical structure level for the identifier For the element c of the structure above, the value is 2. For non-structure members, the value is set to 1.

### **Dimensions**

The number of dimensions declared for the variable not counting any inherited dimensions.

The number of dimensions for the variable including all inherited dimensions.

#### **Offset**

The offset into the outermost parent structure.

#### **Elemental size**

Elemental size is in bytes unless the variable is bit aligned, in which case it is in bits. In either case, this does not factor any in dimensions.

#### **Size**

Size in bytes with its dimensions factored in.

## **Alignment**

Identified by the following:

- 0 for bit-aligned
- 7 for byte-aligned
- 15 for halfword-aligned
- 31 for fullword-aligned
- 63 for quadword-aligned

A union within the record is dedicated to describing information that is dependent on the variable's storage class:

## **Static variables**

If the variable is declared as external with a separate external name (dcl x ext('y')), the literal index of that name is specified.

## **Based variables**

If the variable is declared as based on another mapped variable that is not an element of an array, the symbol index of that variable is specified.

## **Defined variables**

If the variable is declared as defined on another mapped variable that is not an element of an array, the symbol index of that variable is specified here. If its position attribute is constant, it is also specified.

The variable's data type is specified by the ordinal shown in [Table 154 on page 481.](#page-532-0)

<span id="page-532-0"></span>*Table 154. Data type of a variable*

```
define
  ordinal
    xin_Data_Kind
       ( xin_Data_Kind_Unset
        ,xin_Data_Kind_Character
        ,xin_Data_Kind_Bit
 ,xin_Data_Kind_Graphic
 ,xin_Data_Kind_Fixed
        ,xin_Data_Kind_Float
        ,xin_Data_Kind_Picture
        ,xin_Data_Kind_Pointer
 ,xin_Data_Kind_Offset
 ,xin_Data_Kind_Entry
        ,xin_Data_Kind_File
        ,xin_Data_Kind_Label
        ,xin_Data_Kind_Format
        ,xin_Data_Kind_Area
        ,xin_Data_Kind_Task
        ,xin_Data_Kind_Event
        ,xin_Data_Kind_Condition
        ,xin_Data_Kind_Structure
 ,xin_Data_Kind_Union
 ,xin_Data_Kind_Descriptor
        ,xin_Data_Kind_Ordinal
 ,xin_Data_Kind_Handle
 ,xin_Data_Kind_Type
        ,xin_Data_Kind_Builtin
        ,xin_Data_Kind_Generic
        ,xin_Data_Kind_Widechar
```
) prec(8) unsigned;

A union within the record is dedicated to describing information that is dependent on the variable's data type. Most of this information is self-explanatory (for example, the precision for an arithmetic type) except perhaps for the following variables:

#### **Picture variables**

The literal index of the picture specification is specified.

#### **Entry variables**

If the variable has the returns attribute, the symbol index of the returns description is specified.

## **Ordinal variables**

The ordinal type index is specified.

#### **Typed variables and handles**

The symbol index of the underlying type is specified.

## **String and area variables**

The type and value of the extent is specified in addition to the symbol index of the returns description. The type of the extent is encoded by the values:

```
declare
 ( xin_Extent_Constant value(01)
 ,xin_Extent_Star value(02)
    ,xin_Extent_Nonconstant value(04)
 ,xin_Extent_Refer value(08)
 ,xin_Extent_In_Error value(16)
\big) fixed bin;
```
If the element has any dimensions, the type and values for its lower and upper bounds are specified at the very end of the record. These fields are not present if the element has no dimensions.

Note that the attributes flags reflect the attributes after the compiler has applied all defaults. So, for example, every numeric variable (including numeric PICTURE variables) has either the REAL or COMPLEX attribute flag set.

## **Understanding SYSADATA syntax information**

When you specify the SYN suboption of the XINFO compile-time option, the compiler generates a SYSADATA file that contains syntax information in addition to the records generated for the MSG and SYM suboptions.

The following records contain syntax information:

- Source records
- Token records
- Syntax records

## **Source records**

Each source record assigns a number, called a source id, that is used by later records to refer to the source line described by this record. The line might be from the primary PL/I source file or an INCLUDE file, as indicated by the source file id and line number fields in the record. The rest of the record holds the actual data in the source line.

*Table 155. Declare for a source record*

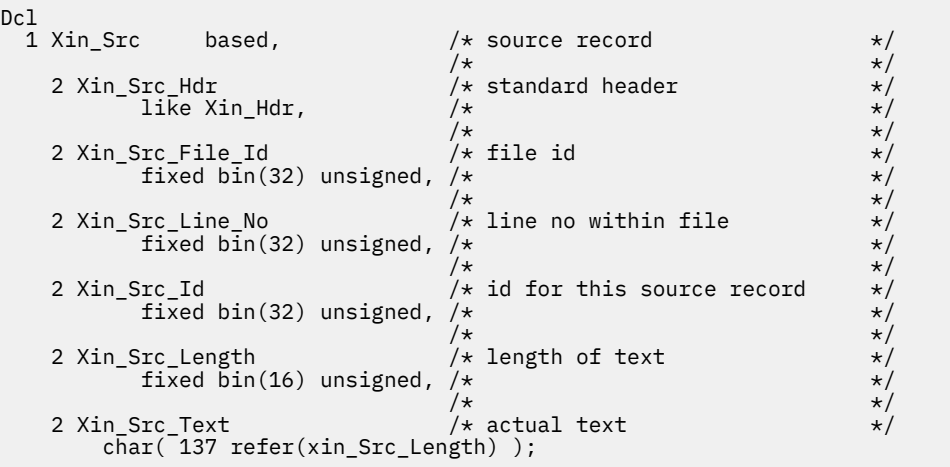

## **Token records**

Each token record assigns a number, called a token index, that is used by later records to refer to a token recognized by the PL/I compiler. The record also identifies the type of the token plus the column and line on which it started and ended.

*Table 156. Declare for a token record*

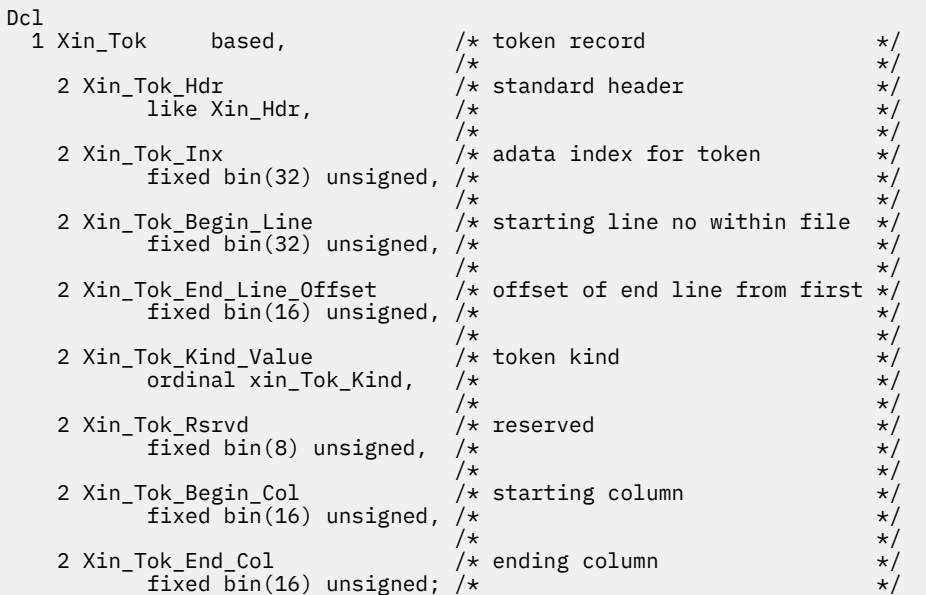

The ordinal xin\_Tok\_Kind identifies the type of the token record.

*Table 157. Declare for the token record kind*

```
 Define
  ordinal
    xin_Tok_Kind
      ( xin_Tok_Kind_Unset
 ,xin_Tok_Kind_Lexeme
 ,xin_Tok_Kind_Comment
 ,xin_Tok_Kind_Literal
        ,xin_Tok_Kind_Identifier
        ,xin_Tok_Kind_Keyword
                                 ) prec(8) unsigned;
```
## **Syntax records**

Each syntax record assigns a number, called a node id, that is used by later records to refer to other syntax records. The first syntax record will have kind xin\_Syn\_Kind\_Package, and if the compilation unit has any procedures, the child node of this record will point to the first of these procedures. The parent, sibling and child nodes will then provide a map with the appropriate relationships of all the procedures and begin blocks in the compilation unit.

Consider the following simple program:

 a: proc; call b; call c; b: proc; end b; c: proc; call d; d: proc; end  $d$ ;

The node indices are assigned to the blocks of the preceding program as follows:

| symbol index<br>a<br>b<br>C | 2 | sibling<br>$(\cdot)$<br>$\left( \cdot \right)$<br>$\left( \cdot \right)$<br>$\left( \cdot \right)$ | parent<br>$(\cdot)$ | child<br>3<br>$(\cdot)$<br>5<br>റ |
|-----------------------------|---|----------------------------------------------------------------------------------------------------|---------------------|-----------------------------------|
| d                           | 5 |                                                                                                    |                     |                                   |
|                             |   |                                                                                                    |                     |                                   |

*Table 158. Node indices assigned to the blocks in a program*

## *Table 159. Declare for a syntax record*

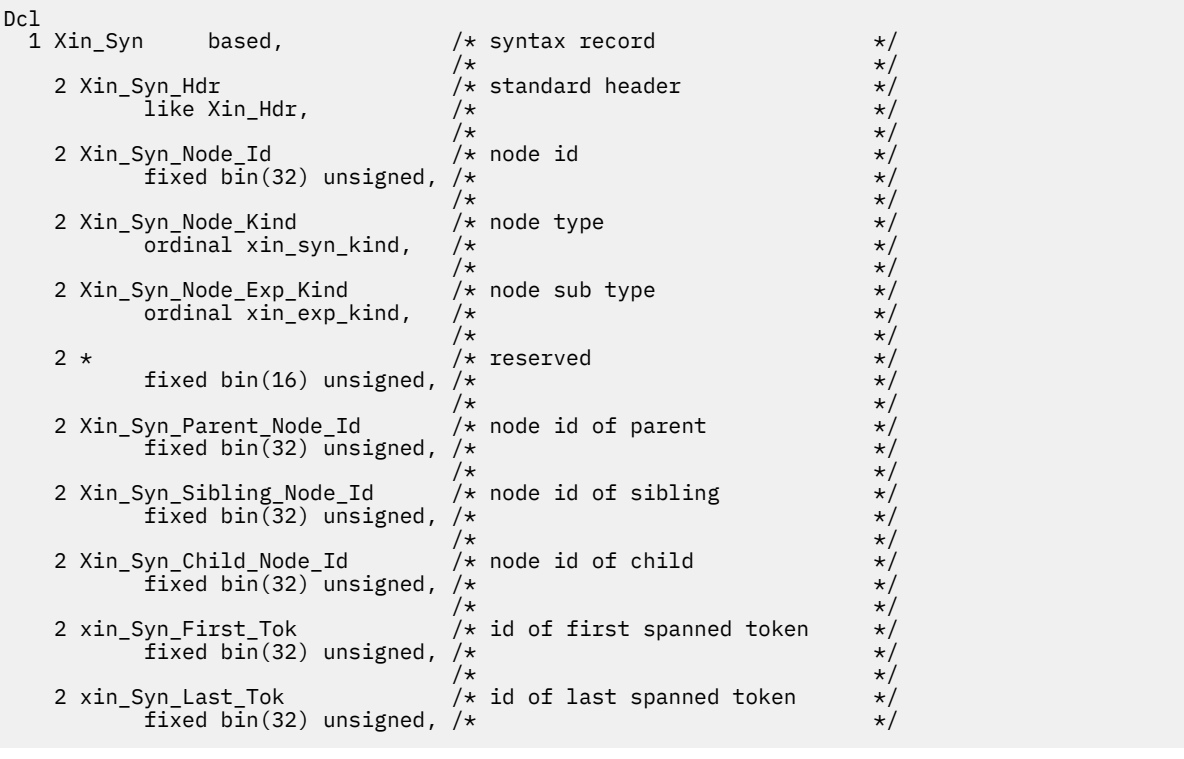

*Table 159. Declare for a syntax record (continued)*

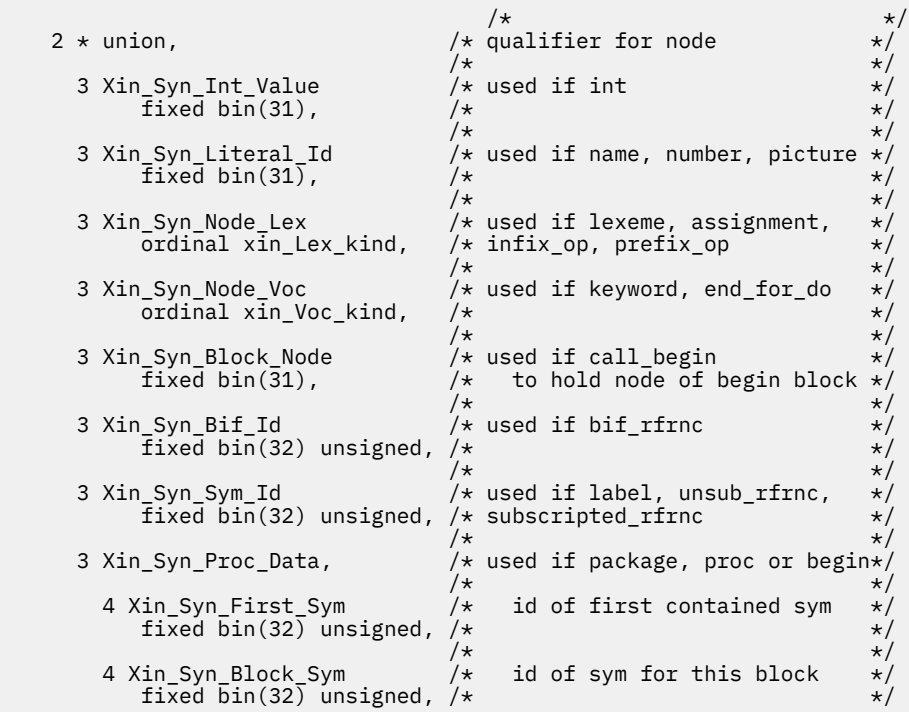

```
Declare for a syntax record (continued)
```
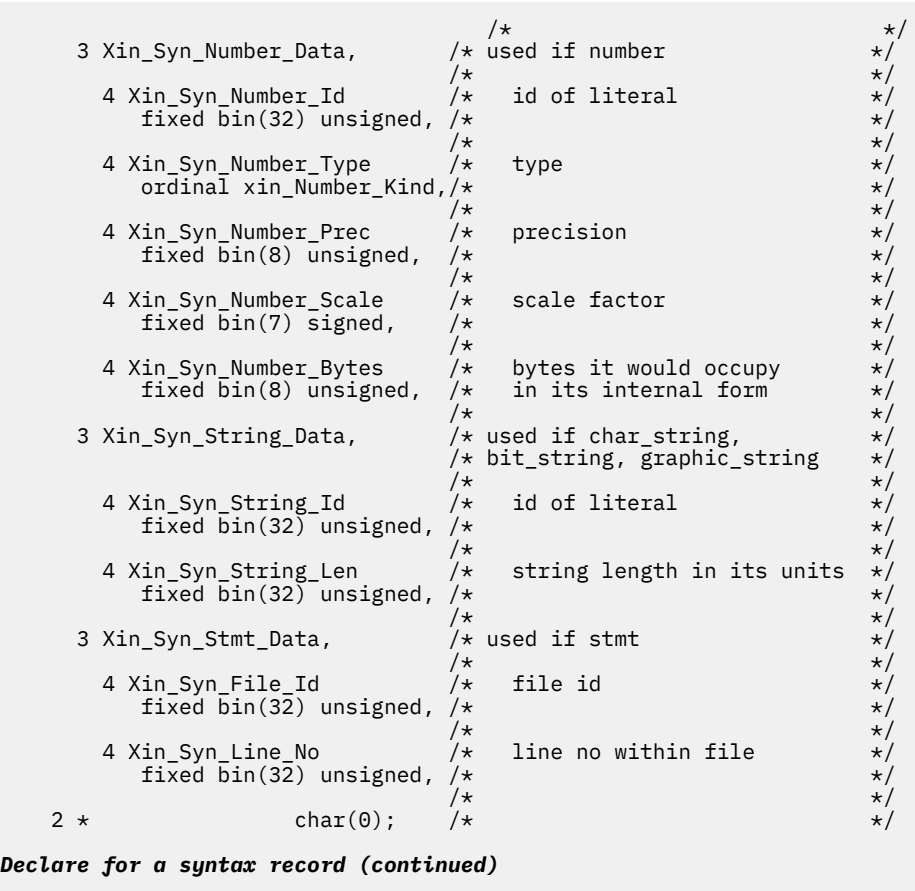

The ordinal xin\_Syn\_Kind identifies the type of the syntax record.

*Table 160. Declare for the syntax record kind*

| Define<br>ordinal                                    |                     |
|------------------------------------------------------|---------------------|
| xin_Syn_Kind                                         |                     |
| (  xin Syn Kind Unset                                |                     |
| xin Syn Kind Lexeme,                                 |                     |
| xin Syn Kind Asterisk,                               |                     |
| xin_Syn_Kind_Int,                                    |                     |
| xin Syn Kind Name,                                   |                     |
| xin Syn Kind Expression,                             |                     |
| xin Syn Kind Parenthesized Expr,                     |                     |
| xin Syn Kind Argument List,                          |                     |
| xin Syn Kind Keyword,                                |                     |
| xin Syn Kind Proc Stmt,                              |                     |
| xin Syn Kind Begin Stmt,                             |                     |
| xin_Syn_Kind_Stmt,                                   |                     |
| ,xin_Syn_Kind_Substmt                                |                     |
| ,xin_Syn_Kind_Label                                  |                     |
| xin_Syn_Kind_Invoke_Begin,                           |                     |
| , xin_Syn_Kind_Assignment                            |                     |
| , xin_Syn_Kind_Assignment_Byname                     |                     |
| xin Syn Kind Do Fragment,                            |                     |
| xin_Syn_Kind_Keyed_List,                             |                     |
| ,xin_Syn_Kind_Iteration_Factor                       |                     |
| xin Syn Kind If Clause,                              |                     |
| xin Syn Kind Else Clause,                            |                     |
| xin Syn Kind Do Stmt,                                |                     |
| xin Syn Kind Select Stmt,<br>xin Syn Kind When Stmt, |                     |
| xin Syn Kind Otherwise Stmt,                         |                     |
| xin Syn Kind Procedure,                              |                     |
| xin Syn Kind Package,                                |                     |
| xin_Syn_Kind_Begin_Block,                            |                     |
| , xin_Syn_Kind_Picture                               |                     |
| xin Syn Kind Raw Rfrnc,                              |                     |
| xin Syn Kind Generic Desc,                           |                     |
|                                                      | $prec(8)$ unsigned; |

Consider the following simple program:

```
 a: proc(x);
dcl \times char(8);x =substr(datatime(), 1, 8); end;
```
The node indices are assigned to the blocks of the preceding program as follows:

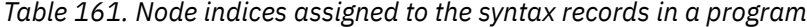

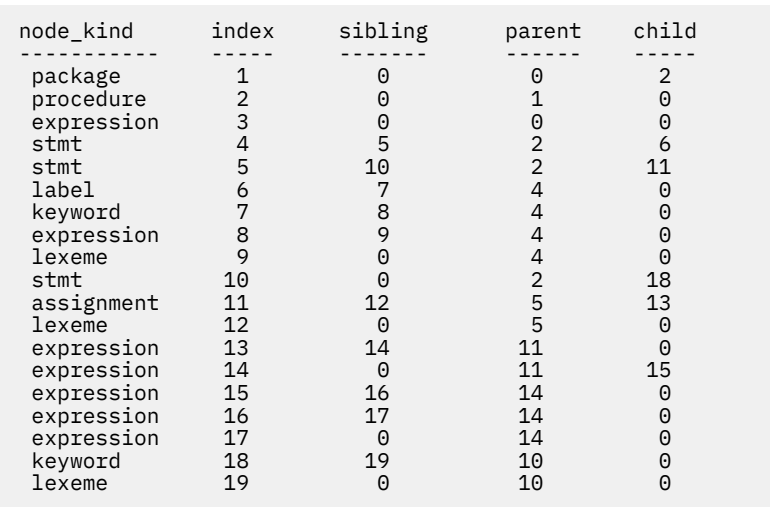

The procedure record contains the identifier (in the block\_sym field) for the symbol record for ENTRY A. This symbol record contains, in turn, the node identifier (in the first\_stmt\_id field) for the first statement in that procedure.

Note that for the statement records, the sibling node identifier points to the next statement record, if any; the child node identifier points to the first element of that statement record.

The records for the PROCEDURE statement consists of 4 records:

- A label record
- A keyword record (for the PROCEDURE keyword)
- An expression record (for the parameter X) with expression kind of unsub\_rfrnc and a sym\_id for the symbol X
- A lexeme record (for the semicolon)

The records for the assignment statement consists of 2 records:

- An assignment record that has 2 children:
	- An expression record (for the target X) with expression kind of unsub\_rfrnc and a sym\_id for the symbol X
	- An expression record (for the source) with expression kind of builtin\_rfrnc and a sym\_id for the symbol SUBSTR, and this record has itself 3 children:
		- An expression record (for the first argument) with expression kind of builtin\_rfrnc and a sym\_id for the symbol DATETIME
		- An expression record (for the second argument) with expression kind of number and a literal\_id for the value 1
		- An expression record (for the third argument) with expression kind of number and a literal\_id for the value 8
- A lexeme record (for the semicolon)

The records for the END statement consists of 2 records:

- A keyword record (for the END keyword)
- A lexeme record (for the semicolon)

The ordinal xin Exp. Kind identifies the type of an expression for a syntax record that describes an expression. Some of these records will have nonzero child nodes; for example:

- An infix op, such as a minus for a subtraction, will have a child node that describes its lefthand operand (and the sibling node of that operand will describe the righthand operator).
- A prefix op, such as a minus for a negation, will have a child node that describes its operand.

*Table 162. Declare for the expression kind*

```
 Define
  ordinal
    xin_Exp_Kind
      ( xin_Exp_Kind_Unset
 ,xin_Exp_Kind_Bit_String
 ,xin_Exp_Kind_Char_String
 ,xin_Exp_Kind_Graphic_String
 ,xin_Exp_Kind_Number
 ,xin_Exp_Kind_Infix_Op
 ,xin_Exp_Kind_Prefix_Op
 ,xin_Exp_Kind_Builtin_Rfrnc
 ,xin_Exp_Kind_Entry_Rfrnc
 ,xin_Exp_Kind_Qualified_Rfrnc
 ,xin_Exp_Kind_Unsub_Rfrnc
 ,xin_Exp_Kind_Subscripted_Rfrnc
 ,xin_Exp_Kind_Type_Func
 ,xin_Exp_Kind_Widechar_String
                              ) prec(8) unsigned;
```
The ordinal xin\_Number\_Kind identifies the type of a number for a syntax record that describes a number.

*Table 163. Declare for the number kind*

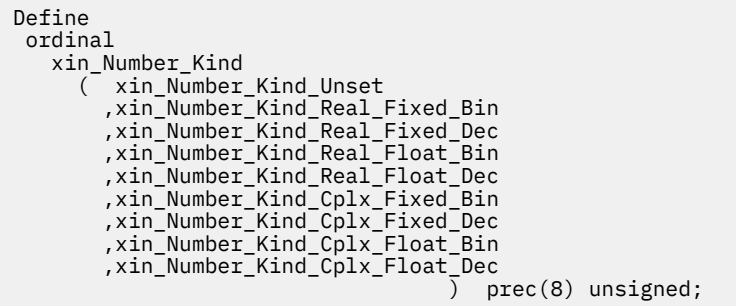

The ordinal xin\_Lex\_Kind identifies the type of a lexeme for a syntax record that describes a lexical unit.

- In these ordinal names, "vrule" means "vertical rule", which is used, for instance, as the "or" symbol.
- In these ordinal names, "dbl" means "double", so that dbl\_Vrule is a doubled vertical rule that is used, for instance, as the "concatenate" symbol.

*Table 164. Declare for the lexeme kind*

| Define                                          |
|-------------------------------------------------|
| ordinal                                         |
| xin Lex Kind                                    |
| xin Lex Undefined<br>(                          |
| ,xin_Lex_Period                                 |
| xin Lex Colon,                                  |
| xin Lex Semicolon,                              |
| xin_Lex_Lparen,                                 |
| xin_Lex_Rparen,                                 |
| xin_Lex_Comma,                                  |
| xin Lex Equals,                                 |
| xin_Lex_Gt;                                     |
| .xin Lex Ge                                     |
| xin Lex Lt,                                     |
| xin Lex Le,                                     |
| xin Lex Ne,                                     |
| xin_Lex_Lctr,                                   |
| xin Lex Star.                                   |
| ,xin_Lex_Dbl_Colon<br>.xin Lex Not              |
|                                                 |
| xin Lex Vrule.                                  |
| xin Lex Dbl Vrule,                              |
| xin_Lex_And,                                    |
| xin_Lex_Dbl_Star,                               |
| ,xin_Lex_Plus<br>,xin_Lex_Minus                 |
| xin Lex Slash,                                  |
| xin Lex Equals Gt,                              |
| xin Lex Lparen Colon,                           |
| xin_Lex_Colon_Rparen,                           |
| xin_Lex_Plus_Equals,                            |
|                                                 |
| ,xin_Lex_Minus_Equals<br>,xin_Lex_Star_Equals   |
| xin_Lex_Slash_Equals                            |
| , xin_Lex_Vrule_Equals                          |
| xin_Lex_And_Equals,                             |
| xin_Lex_Dbl_Star_Equals,                        |
|                                                 |
| ,xin_Lex_Dbl_Vrule_Equals<br>,xin_Lex_Dbl_Slash |
| unsigned $prec(16)$ ;<br>)                      |

The ordinal xin\_Voc\_Kind identifies the keyword for a syntax record that describes an item from the compiler's "vocabulary".

The declaration for the voc kind is provided in the member ibmwxin in the samples data set SIBMZSAM.
# **Notices**

This information was developed for products and services offered in the U.S.A. IBM may not offer the products, services, or features discussed in this document in other countries. Consult your local IBM representative for information on the products and services currently available in your area. Any reference to an IBM product, program, or service is not intended to state or imply that only that IBM product, program, or service may be used. Any functionally equivalent product, program, or service that does not infringe any IBM intellectual property right may be used instead. However, it is the user⋘s responsibility to evaluate and verify the operation of any non-IBM product, program, or service.

IBM may have patents or pending patent applications covering subject matter described in this document. The furnishing of this document does not give you any license to these patents. You can send license inquiries, in writing, to:

 IBM Corporation J74/G4 555 Bailey Avenue San Jose, CA 95141-1099 U.S.A.

For license inquiries regarding double-byte (DBCS) information, contact the IBM Intellectual Property Department in your country or send inquiries, in writing, to:

 Intellectual Property Licensing Legal and Intellectual Property Law IBM Japan, Ltd. 3-2-12, Roppongi, Minato-ku, Tokyo 106-8711

The following paragraph does not apply to the United Kingdom or any other country where such provisions are inconsistent with local law:

 INTERNATIONAL BUSINESS MACHINES CORPORATION PROVIDES THIS PUBLICATION "AS IS" WITHOUT WARRANTY OF ANY KIND, EITHER EXPRESS OR IMPLIED, INCLUDING, BUT NOT LIMITED TO, THE IMPLIED WARRANTIES OF NON-INFRINGEMENT, MERCHANTABILITY OR FITNESS FOR A PARTICULAR PURPOSE.

Some states do not allow disclaimer of express or implied warranties in certain transactions, therefore, this statement may not apply to you.

This information could include technical inaccuracies or typographical errors.

Changes are periodically made to the information herein; these changes will be incorporated in new editions of the publication. IBM may make improvements and/or changes in the product(s) and/or the program(s) described in this publication at any time without notice.

Any references in this publication to non-IBM Web sites are provided for convenience only and do not in any manner serve as an endorsement of those Web sites. The materials at those Web sites are not part of the materials for this IBM product and use of those Web sites is at your own risk.

# **Trademarks**

IBM, the IBM logo, and ibm.com are trademarks or registered trademarks of International Business Machines Corp., registered in many jurisdictions worldwide. Other product and service names might be trademarks of IBM or other companies. A current list of IBM trademarks is available on the Web at ["Copyright and trademark information"](http://www.ibm.com/legal/copytrade) at [www.ibm.com/legal/copytrade](http://www.ibm.com/legal/copytrade).

Intel is a registered trademark of Intel Corporation in the United States and other countries.

Java and all Java-based trademarks and logos are trademarks or registered trademarks of Oracle and/or its affiliates.

Microsoft, Windows, and Windows NT are trademarks of Microsoft Corporation in the United States and other countries.

Pentium is a registered trademark of Intel Corporation in the United States and other countries.

Unicode is a trademark of the Unicode Consortium.

UNIX is a registered trademark of The Open Group in the United States and other countries.

Other company, product or service names may be the trademarks or service marks of others.

If you are viewing this information in softcopy, the photographs and color illustrations may not appear.

# **Bibliography**

# **PL/I publications**

# **Enterprise PL/I for z/OS**

*Programming Guide*, GI13-4536 *Language Reference*, SC27-8940 *Messages and Codes*, GC27-8950 *Compiler and Run-Time Migration Guide*, GC27-8930

# **PL/I for MVS & VM**

*Installation and Customization under MVS*, SC26-3119 *Language Reference*, SC26-3114 *Compile-Time Messages and Codes*, SC26-3229 *Diagnosis Guide*, SC26-3149 *Migration Guide*, SC26-3118 *Programming Guide*, SC26-3113 *Reference Summary*, SX26-3821

# **Enterprise PL/I for AIX**

*Programming Guide*, SC14-7319 *Language Reference*, SC14-7320 *Messages and Codes*, GC14-7321 *Installation Guide*, GC14-7322

# **Related publications**

# **Db2 for z/OS**

*Administration Guide*, SC27-8844 *Application Programming and SQL Guide*, SC27-8845 *Command Reference*, SC27-8848 *Messages*, GC27-8855 *Codes*, GC27-8847 *SQL Reference*, SC27-8859 *LOBs with Db2 for z/OS: Stronger and Faster*, SG24-7270 See also the [Db2 for z/OS Product Documentation](https://www-01.ibm.com/support/docview.wss?uid=swg27047206)

# **DFSORT**

*Application Programming Guide*, SC23-6878 *Installation and Customization*, SC23-6881

# **IMS/ESA®**

*Application Programming: Database Manager*, SC26-8015 *Application Programming: Database Manager Summary*, SC26-8037 *Application Programming: Design Guide*, SC26-8016

*Application Programming: Transaction Manager*, SC26-8017 *Application Programming: Transaction Manager Summary*, SC26-8038 *Application Programming: EXEC DL/I Commands for CICS and IMS™*, SC26-8018 *Application Programming: EXEC DL/I Commands for CICS and IMS Summary*, SC26-8036 *IMS/ESA V6R1 Bookindex*, GC27-1557

# **TXSeries® for Multiplatforms**

*Encina Administration Guide Volume 2: Server Administration*, SC09-4474 *Encina SFS Programming Guide*, SC09-4483 See [the TXSeries for Multiplatforms Knowledge Center](https://www.ibm.com/support/knowledgecenter/SSAL2T_9.1.0/com.ibm.cics.tx.doc/ic-homepage.html)

# **z/Architecture**

*Principles of Operation*, SA22-7832 See *[Principles of Operation](http://www-01.ibm.com/support/docview.wss?uid=isg2b9de5f05a9d57819852571c500428f9a)* online

# **z/OS Language Environment**

*Concepts Guide*, SA38-0687 *Debugging Guide*, GA32-0908 *RunTime Messages*, SA38-0686 *Customization*, SA38-0685 *Programming Guide*, SA38-0682 *Programming Guide for 64-bit Virtual Addressing Mode*, SA38-0689 *Programming Reference*, SA38-0683 *RunTime Application Migration Guide*, GA32-0912 *Vendor Interfaces*, SA38-0688 *Writing Interlanguage Communication Applications*, SA38-0684 See also the [z/OS Language Environment Knowledge Center](https://www.ibm.com/support/knowledgecenter/en/SSLTBW_2.4.0/com.ibm.zos.v2r4.cee/cee.htm)

# **z/OS MVS**

*JCL Reference*, SA23-1385 *JCL User's Guide*, SA23-1386 *System Commands*, SA38-0666 See [z/OS MVS Knowledge Center](https://www.ibm.com/support/knowledgecenter/en/SSLTBW_2.4.0/com.ibm.zos.v2r4.iea/iea.htm)

# **z/OS TSO/E**

*Command Reference*, SA32-0975 *User's Guide*, SA32-0971

#### **z/OS UNIX System Services**

*z/OS UNIX System Services Command Reference*, SA23-2280 *z/OS UNIX System Services Programming: Assembler Callable Services Reference*, SA23-2281 *z/OS UNIX System Services User's Guide*, SA23-2279

# **Unicode and character representation**

*z/OS Support for Unicode: Using Conversion Services*, SC33-7050 *z/OS Unicode Services User's Guide and Reference*, SA38-0680

# **Glossary**

This glossary defines terms for all platforms and releases of PL/I. It might contain terms that this manual does not use. If you do not find the terms for which you are looking, see the index in this manual or *IBM Dictionary of Computing*, SC20-1699.

# **A**

#### **access**

To reference or retrieve data.

#### **action specification**

In an ON statement, the ON-unit or the single keyword SYSTEM, either of which specifies the action to be taken whenever the appropriate condition is raised.

#### **activate (a block)**

To initiate the execution of a block. A procedure block is activated when it is invoked. A begin-block is activated when it is encountered in the normal flow of control, including a branch. A package cannot be activated.

#### **activate (a preprocessor variable or preprocessor entry point)**

To make a macro facility identifier eligible for replacement in subsequent source code. The %ACTIVATE statement activates preprocessor variables or preprocessor entry points.

#### **active**

The state of a block after activation and before termination. The state in which a preprocessor variable or preprocessor entry name is said to be when its value can replace the corresponding identifier in source program text. The state in which an event variable is said to be during the time it is associated with an asynchronous operation. The state in which a task variable is said to be when its associated task is attached. The state in which a task is said to be before it has been terminated.

#### **actual origin (AO)**

The location of the first item in the array or structure.

#### **additive attribute**

A file description attribute for which there are no defaults, and which, if required, must be stated explicitly or implied by another explicitly stated attribute. Contrast with *alternative attribute*.

### **adjustable extent**

The bound (of an array), the length (of a string), or the size (of an area) that might be different for different generations of the associated variable. Adjustable extents are specified as expressions or asterisks (or by REFER options for based variables), which are evaluated separately for each generation. They cannot be used for static variables.

#### **aggregate**

See *data aggregate*.

#### **aggregate expression**

An array, structure, or union expression.

#### **aggregate type**

For any item of data, the specification whether it is structure, union, or array.

#### **allocated variable**

A variable with which main storage is associated and not freed.

#### **allocation**

The reservation of main storage for a variable. A generation of an allocated variable. The association of a PL/I file with a system data set, device, or file.

#### **alignment**

The storing of data items in relation to certain machine-dependent boundaries (for example, a fullword or halfword boundary).

#### **alphabetic character**

Any of the characters A through Z of the English alphabet and the alphabetic extenders #, \$, and  $\omega$ (which can have a different graphic representation in different countries).

#### **alphameric character**

An alphabetic character or a digit.

#### **alternative attribute**

A file description attribute that is chosen from a group of attributes. If none is specified, a default is assumed. Contrast with *additive attribute*.

#### **ambiguous reference**

A reference that is not sufficiently qualified to identify one and only one name known at the point of reference.

#### **area**

A portion of storage within which based variables can be allocated.

#### **argument**

An expression in an argument list as part of an invocation of a subroutine or function.

### **argument list**

A parenthesized list of zero or more arguments, separated by commas, following an entry name constant, an entry name variable, a generic name, or a built-in function name. The list becomes the parameter list of the entry point.

#### **arithmetic comparison**

A comparison of numeric values. See also *bit comparison, character comparison*.

#### **arithmetic constant**

A fixed-point constant or a floating-point constant. Although most arithmetic constants can be signed, the sign is not part of the constant.

#### **arithmetic conversion**

The transformation of a value from one arithmetic representation to another.

#### **arithmetic data**

Data that has the characteristics of base, scale, mode, and precision. Coded arithmetic data and pictured numeric character data are included.

#### **arithmetic operators**

Either of the prefix operators + and -, or any of the following infix operators: + -  $*/**$ 

#### **array**

A named, ordered collection of one or more data elements with identical attributes, grouped into one or more dimensions.

#### **array expression**

An expression whose evaluation yields an array of values.

#### **array of structures**

An ordered collection of identical structures specified by giving the dimension attribute to a structure name.

#### **array variable**

A variable that represents an aggregate of data items that must have identical attributes. Contrast with *structure variable*.

#### **ASCII**

American National Standard Code for Information Interchange.

#### **assignment**

The process of giving a value to a variable.

#### **asynchronous operation**

The overlap of an input⁄output operation with the execution of statements. The concurrent execution of procedures using multiple flows of control for different tasks.

#### **attachment of a task**

The invocation of a procedure and the establishment of a separate flow of control to execute the invoked procedure (and procedures it invokes) asynchronously, with execution of the invoking procedure.

#### **attention**

An occurrence, external to a task, that could cause a task to be interrupted.

#### **attribute**

A descriptive property associated with a name to describe a characteristic represented. A descriptive property used to describe a characteristic of the result of evaluation of an expression.

#### **automatic storage allocation**

The allocation of storage for automatic variables.

#### **automatic variable**

A variable whose storage is allocated automatically at the activation of a block and released automatically at the termination of that block.

#### **B**

#### **base**

The number system in which an arithmetic value is represented.

#### **base element**

A member of a structure or a union that is itself not another structure or union.

#### **base item**

The automatic, controlled, or static variable or the parameter upon which a defined variable is defined.

#### **based reference**

A reference that has the based storage class.

#### **based storage allocation**

The allocation of storage for based variables.

#### **based variable**

A variable whose storage address is provided by a locator. Multiple generations of the same variable are accessible. It does not identify a fixed location in storage.

#### **begin-block**

A collection of statements delimited by BEGIN and END statements, forming a name scope. A beginblock is activated either by the raising of a condition (if the begin-block is the action specification for an ON-unit) or through the normal flow of control, including any branch resulting from a GOTO statement.

#### **binary**

A number system whose only numerals are 0 and 1.

#### **binary digit**

See *bit*.

#### **binary fixed-point value**

An integer consisting of binary digits and having an optional binary point and optional sign. Contrast with *decimal fixed-point value*.

#### **binary floating-point value**

An approximation of a real number in the form of a significand, which can be considered as a binary fraction, and an exponent, which can be considered as an integer exponent to the base of 2. Contrast with *decimal floating-point value*.

**bit**

A 0 or a 1. The smallest amount of space of computer storage.

#### **bit comparison**

A left-to-right, bit-by-bit comparison of binary digits. See also *arithmetic comparison, character comparison*.

#### **bit string constant**

A series of binary digits enclosed in and followed immediately by the suffix B. Contrast with *character constant*. A series of hexadecimal digits enclosed in single quotes and followed by the suffix B4.

#### **bit string**

A string composed of zero or more bits.

#### **bit string operators**

The logical operators not and exclusive-or  $(\neg)$ , and  $(8)$ , and or (|).

#### **bit value**

A value that represents a bit type.

### **block**

A sequence of statements, processed as a unit, that specifies the scope of names and the allocation of storage for names declared within it. A block can be a package, procedure, or a begin-block.

#### **bounds**

The upper and lower limits of an array dimension.

#### **break character**

The underscore symbol  $( )$ . It can be used to improve the readability of identifiers. For instance, a variable could be called OLD\_INVENTORY\_TOTAL instead of OLDINVENTORYTOTAL.

#### **built-in function**

A predefined function supplied by the language, such as SQRT (square root).

#### **built-in function reference**

A built-in function name, which has an optional argument list.

### **built-in name**

The entry name of a built-in subroutine.

#### **built-in subroutine**

Subroutine that has an entry name that is defined at compile-time and is invoked by a CALL statement.

#### **buffer**

Intermediate storage, used in input/output operations, into which a record is read during input and from which a record is written during output.

# **C**

#### **call**

To invoke a subroutine by using the CALL statement or CALL option.

#### **character comparison**

A left-to-right, character-by-character comparison according to the collating sequence. See also *arithmetic comparison, bit comparison*.

#### **character string constant**

A sequence of characters enclosed in single quotes; for example, 'Shakespeare''s 'Hamlet:''.

#### **character set**

A defined collection of characters. See also *ASCII* and *EBCDIC*.

#### **character string picture data**

Picture data that has only a character value. This type of picture data must have at least one A or X picture specification character. Contrast with *numeric picture data*.

### **closing (of a file)**

The dissociation of a file from a data set or device.

# **coded arithmetic data**

Data items that represent numeric values and are characterized by their base (decimal or binary), scale (fixed-point or floating-point), and precision (the number of digits each can have). This data is stored in a form that is acceptable, without conversion, for arithmetic calculations.

#### **combined nesting depth**

The deepest level of nesting, determined by counting the levels of PROCEDURE/BEGIN/ON, DO, SELECT, and IF...THEN...ELSE nestings in the program.

#### **comment**

A string of zero or more characters used for documentation that are delimited by  $\ell$  and  $\ell$ .

#### **commercial character**

- CR (credit) picture specification character
- DB (debit) picture specification character

#### **comparison operator**

An operator that can be used in an arithmetic, string locator, or logical relation to indicate the comparison to be done between the terms in the relation. The comparison operators are:

- = (equal to)
- > (greater than)

< (less than)

- >= (greater than or equal to)
- <= (less than or equal to)
- $\neg =$  (not equal to)
- ¬> (not greater than)
- ¬< (not less than)

#### **compile time**

In general, the time during which a source program is translated into an object module. In PL/I, it is the time during which a source program can be altered, if desired, and then translated into an object program.

#### **compiler options**

Keywords that are specified to control certain aspects of a compilation, such as: the nature of the object module generated, the types of printed output produced, and so forth.

#### **complex data**

Arithmetic data, each item of which consists of a real part and an imaginary part.

#### **composite operator**

An operator that consists of more than one special character, such as  $\lt =$ ,  $**$ , and  $\not$ .

#### **compound statement**

A statement that contains other statements. In PL/I, IF, ON, OTHERWISE, and WHEN are the only compound statements. See *statement body*.

#### **concatenation**

The operation that joins two strings in the order specified, forming one string whose length is equal to the sum of the lengths of the two original strings. It is specified by the operator ||.

#### **condition**

An exceptional situation, either an error (such as an overflow), or an expected situation (such as the end of an input file). When a condition is raised (detected), the action established for it is processed. See also *established action* and *implicit action*.

#### **condition name**

Name of a PL/I-defined or programmer-defined condition.

#### **condition prefix**

A parenthesized list of one or more condition names prefixed to a statement. It specifies whether the named conditions are to be enabled or disabled.

#### **connected aggregate**

An array or structure whose elements occupy contiguous storage without any intervening data items. Contrast with *nonconnected aggregate*.

#### **connected reference**

A reference to connected storage. It must be apparent, prior to execution of the program, that the storage is connected.

#### **connected storage**

Main storage of an uninterrupted linear sequence of items that can be referred to by a single name.

#### **constant**

An arithmetic or string data item that does not have a name and whose value cannot change. An identifier declared with the VALUE attribute. An identifier declared with the FILE or the ENTRY attribute but without the VARIABLE attribute.

#### **constant reference**

A value reference which has a constant as its object

#### **contained block, declaration, or source text**

All blocks, procedures, statements, declarations, or source text inside a begin, procedure, or a package block. The entire package, procedure, and the BEGIN statement and its corresponding END statements are not contained in the block.

#### **containing block**

The package, procedure, or begin-block that contains the declaration, statement, procedure, or other source text in question.

#### **contextual declaration**

The appearance of an identifier that has not been explicitly declared in a DECLARE statement, but whose context of use allows the association of specific attributes with the identifier.

#### **control character**

A character in a character set whose occurrence in a particular context specifies a control function. One example is the end-of-file (EOF) marker.

#### **control format item**

A specification used in edit-directed transmission to specify positioning of a data item within the stream or printed page.

#### **control variable**

A variable that is used to control the iterative execution of a DO statement.

#### **controlled parameter**

A parameter for which the CONTROLLED attribute is specified in a DECLARE statement. It can be associated only with arguments that have the CONTROLLED attribute.

#### **controlled storage allocation**

The allocation of storage for controlled variables.

#### **controlled variable**

A variable whose allocation and release are controlled by the ALLOCATE and FREE statements, with access to the current generation only.

#### **control sections**

Grouped machine instructions in an object module.

#### **conversion**

The transformation of a value from one representation to another to conform to a given set of attributes. For example, converting a character string to an arithmetic value such as FIXED BINARY  $(15,0)$ .

## **cross section of an array**

The elements represented by the extent of at least one dimension of an array. An asterisk in the place of a subscript in an array reference indicates the entire extent of that dimension.

#### **current generation**

The generation of an automatic or controlled variable that is currently available by referring to the name of the variable.

# **D**

#### **data**

Representation of information or of value in a form suitable for processing.

#### **data aggregate**

A data item that is a collection of other data items.

#### **data attribute**

A keyword that specifies the type of data that the data item represents, such as FIXED BINARY.

#### **data-directed transmission**

The type of stream-oriented transmission in which data is transmitted. It resembles an assignment statement and is of the form name = constant.

#### **data item**

A single named unit of data.

#### **data list**

In stream-oriented transmission, a parenthesized list of the data items used in GET and PUT statements. Contrast with *format list*.

#### **data set**

A collection of data external to the program that can be accessed by reference to a single file name. A device that can be referenced.

#### **data specification**

The portion of a stream-oriented transmission statement that specifies the mode of transmission (DATA, LIST, or EDIT) and includes the data list(s) and, for edit-directed mode, the format list(s).

#### **data stream**

Data being transferred from or to a data set by stream-oriented transmission, as a continuous stream of data elements in character form.

#### **data transmission**

The transfer of data from a data set to the program or vice versa.

#### **data type**

A set of data attributes.

#### **DBCS**

In the character set, each character is represented by two consecutive bytes.

#### **deactivated**

The state in which an identifier is said to be when its value cannot replace a preprocessor identifier in source program text. Contrast with *active*.

#### **debugging**

Process of removing bugs from a program.

#### **decimal**

The number system whose numerals are 0 through 9.

#### **decimal digit picture character**

The picture specification character 9.

# **decimal fixed-point constant**

A constant consisting of one or more decimal digits with an optional decimal point.

#### **decimal fixed-point value**

A rational number consisting of a sequence of decimal digits with an assumed position of the decimal point. Contrast with *binary fixed-point value*.

#### **decimal floating-point constant**

A value made up of a significand that consists of a decimal fixed-point constant, and an exponent that consists of the letter E followed by an optionally signed integer constant not exceeding three digits.

#### **decimal floating-point value**

An approximation of a real number, in the form of a significand, which can be considered as a decimal fraction, and an exponent, which can be considered as an integer exponent to the base 10. Contrast with *binary floating-point value*.

#### **decimal picture data**

See *numeric picture data.*

#### **declaration**

The establishment of an identifier as a name and the specification of a set of attributes (partial or complete) for it. A source of attributes of a particular name.

#### **default**

Describes a value, attribute, or option that is assumed when none has been specified.

#### **defined variable**

A variable that is associated with some or all of the storage of the designated base variable.

## **delimit**

To enclose one or more items or statements with preceding and following characters or keywords.

#### **delimiter**

All comments and the following characters: percent, parentheses, comma, period, semicolon, colon, assignment symbol, blank, pointer, asterisk, and single quote. They define the limits of identifiers, constants, picture specifications, iSUBs, and keywords.

#### **descriptor**

A control block that holds information about a variable, such as area size, array bounds, or string length.

#### **digit**

One of the characters 0 through 9.

#### **dimension attribute**

An attribute that specifies the number of dimensions of an array and indicates the bounds of each dimension.

#### **disabled**

The state of a condition in which no interrupt occurs and no established action will take place.

#### **do-group**

A sequence of statements delimited by a DO statement and ended by its corresponding END statement, used for control purposes. Contrast with *block*.

#### **do-loop**

See *iterative do-group*.

#### **dummy argument**

Temporary storage that is created automatically to hold the value of an argument that cannot be passed by reference.

#### **dump**

Printout of all or part of the storage used by a program as well as other program information, such as a trace of an error's origin.

### **E**

#### **EBCDIC**

(Extended Binary-Coded Decimal Interchange Code). A coded character set consisting of 8-bit coded characters.

#### **edit-directed transmission**

The type of stream-oriented transmission in which data appears as a continuous stream of characters and for which a format list is required to specify the editing desired for the associated data list.

#### **element**

A single item of data as opposed to a collection of data items such as an array; a scalar item.

#### **element expression**

An expression whose evaluation yields an element value.

#### **element variable**

A variable that represents an element; a scalar variable.

#### **elementary name**

See *base element*.

#### **enabled**

The state of a condition in which the condition can cause an interrupt and then invocation of the appropriate established ON-unit.

#### **end-of-step message**

message that follows the listng of the job control statements and job scheduler messages and contains return code indicating success or failure for each step.

#### **entry constant**

The label prefix of a PROCEDURE statement (an entry name). The declaration of a name with the ENTRY attribute but without the VARIABLE attribute.

#### **entry data**

A data item that represents an entry point to a procedure.

#### **entry expression**

An expression whose evaluation yields an entry name.

#### **entry name**

An identifier that is explicitly or contextually declared to have the ENTRY attribute (unless the VARIABLE attribute is given) or An identifier that has the value of an entry variable with the ENTRY attribute implied.

#### **entry point**

A point in a procedure at which it can be invoked. *primary entry point* and *secondary entry point*.

#### **entry reference**

An entry constant, an entry variable reference, or a function reference that returns an entry value.

#### **entry variable**

A variable to which an entry value can be assigned. It must have both the ENTRY and VARIABLE attributes.

#### **entry value**

The entry point represented by an entry constant or variable; the value includes the environment of the activation that is associated with the entry constant.

#### **environment (of an activation)**

Information associated with and used in the invoked block regarding data declared in containing blocks.

#### **environment (of a label constant)**

Identity of the particular activation of a block to which a reference to a statement-label constant applies. This information is determined at the time a statement-label constant is passed as an argument or is assigned to a statement-label variable, and it is passed or assigned along with the constant.

#### **established action**

The action taken when a condition is raised. See also *implicit action* and *ON-statement action*.

#### **epilogue**

Those processes that occur automatically at the termination of a block or task.

#### **evaluation**

The reduction of an expression to a single value, an array of values, or a structured set of values.

#### **event**

An activity in a program whose status and completion can be determined from an associated event variable.

#### **event variable**

A variable with the EVENT attribute that can be associated with an event. Its value indicates whether the action has been completed and the status of the completion.

#### **explicit declaration**

The appearance of an identifier (a name) in a DECLARE statement, as a label prefix, or in a parameter list. Contrast with *implicit declaration*.

#### **exponent characters**

The following picture specification characters:

- 1. K and E, which are used in floating-point picture specifications to indicate the beginning of the exponent field.
- 2. F, the scaling factor character, specified with an integer constant that indicates the number of decimal positions the decimal point is to be moved from its assumed position to the right (if the constant is positive) or to the left (if the constant is negative).

#### **expression**

A notation, within a program, that represents a value, an array of values, or a structured set of values. A constant or a reference appearing alone, or a combination of constants and⁄or references with operators.

#### **extended alphabet**

The uppercase and lowercase alphabetic characters A through  $Z$ ,  $\hat{\boldsymbol{\xi}}$ ,  $\hat{\boldsymbol{\varnothing}}$  and  $\hat{\boldsymbol{\pi}}$ , or those specified in the NAMES compiler option.

#### **extent**

The range indicated by the bounds of an array dimension, by the length of a string, or by the size of an area. The size of the target area if this area were to be assigned to a target area.

#### **external name**

A name (with the EXTERNAL attribute) whose scope is not necessarily confined only to one block and its contained blocks.

#### **external procedure**

A procedure that is not contained in any other procedure. A level-2 procedure contained in a package that is also exported.

#### **external symbol**

Name that can be referred to in a control section other than the one in which it is defined.

#### **External Symbol Dictionary (ESD)**

Table containing all the external symbols that appear in the object module.

#### **extralingual character**

Characters (such as \$, @, and #) that are not classified as alphanumeric or special. This group includes characters that are determined with the NAMES compiler option.

# **F**

#### **factoring**

The application of one or more attributes to a parenthesized list of names in a DECLARE statement, eliminating the repetition of identical attributes for multiple names.

#### **field (in the data stream)**

That portion of the data stream whose width, in number of characters, is defined by a single data or spacing format item.

#### **field (of a picture specification)**

Any character-string picture specification or that portion (or all) of a numeric character picture specification that describes a fixed-point number.

#### **file**

A named representation, within a program, of a data set or data sets. A file is associated with the data set(s) for each opening.

#### **file constant**

A name declared with the FILE attribute but not the VARIABLE attribute.

#### **file description attributes**

Keywords that describe the individual characteristics of each file constant. See also *alternative attribute* and *additive attribute*.

#### **file expression**

An expression whose evaluation yields a value of the type file.

#### **file name**

A name declared for a file.

#### **file variable**

A variable to which file constants can be assigned. It has the attributes FILE and VARIABLE and cannot have any of the file description attributes.

#### **fixed-point constant**

See *arithmetic constant*.

#### **fix-up**

A solution, performed by the compiler after detecting an error during compilation, that allows the compiled program to run.

# **floating-point constant**

See *arithmetic constant*.

# **flow of control**

Sequence of execution.

#### **format**

A specification used in edit-directed data transmission to describe the representation of a data item in the stream (data format item) or the specific positioning of a data item within the stream (control format item).

### **format constant**

The label prefix on a FORMAT statement.

# **format data**

A variable with the FORMAT attribute.

#### **format label**

The label prefix on a FORMAT statement.

#### **format list**

In stream-oriented transmission, a list specifying the format of the data item on the external medium. Contrast with *data list*.

#### **fully qualified name**

A name that includes all the names in the hierarchical sequence above the member to which the name refers, as well as the name of the member itself.

#### **function (procedure)**

A procedure that has a RETURNS option in the PROCEDURE statement. A name declared with the RETURNS attribute. It is invoked by the appearance of one of its entry names in a function reference and it returns a scalar value to the point of reference. Contrast with *subroutine*.

#### **function reference**

An entry constant or an entry variable, either of which must represent a function, followed by a possibly empty argument list. Contrast with *subroutine call*.

### **G**

#### **generation (of a variable)**

The allocation of a static variable, a particular allocation of a controlled or automatic variable, or the storage indicated by a particular locator qualification of a based variable or by a defined variable or parameter.

#### **generic descriptor**

A descriptor used in a GENERIC attribute.

#### **generic key**

A character string that identifies a class of keys. All keys that begin with the string are members of that class. For example, the recorded keys 'ABCD', 'ABCE', and 'ABDF', are all members of the classes identified by the generic keys 'A' and 'AB', and the first two are also members of the class 'ABC'; and the three recorded keys can be considered to be unique members of the classes 'ABCD', 'ABCE', 'ABDF', respectively.

#### **generic name**

The name of a family of entry names. A reference to the generic name is replaced by the entry name whose parameter descriptors match the attributes of the arguments in the argument list at the point of invocation.

#### **group**

A collection of statements contained within larger program units. A group is either a do-group or a select-group and it can be used wherever a single statement can appear, except as an on-unit.

#### **hex**

See *hexadecimal digit*.

#### **hexadecimal**

Pertaining to a numbering system with a base of sixteen; valid numbers use the digits 0 through 9 and the characters A through F, where A represents 10 and F represents 15.

#### **hexadecimal digit**

One of the digits 0 through 9 and A through F. A through F represent the decimal values 10 through 15, respectively.

**I**

# **identifier**

A string of characters, not contained in a comment or constant, and preceded and followed by a delimiter. The first character of the identifier must be one of the 26 alphabetic characters and extralingual characters, if any. The other characters, if any, can additionally include extended alphabetic, digit, or the break character.

#### **IEEE**

Institute of Electrical and Electronics Engineers.

#### **implicit**

The action taken in the absence of an explicit specification.

#### **implicit action**

The action taken when an enabled condition is raised and no ON-unit is currently established for the condition. Contrast with *ON-statement action*.

### **implicit declaration**

A name not explicitly declared in a DECLARE statement or contextually declared.

#### **implicit opening**

The opening of a file as the result of an input or output statement other than the OPEN statement.

#### **infix operator**

An operator that appears between two operands.

#### **inherited dimensions**

For a structure, union, or element, those dimensions that are derived from the containing structures. If the name is an element that is not an array, the dimensions consist entirely of its inherited dimensions. If the name is an element that is an array, its dimensions consist of its inherited dimensions plus its explicitly declared dimensions. A structure with one or more inherited dimensions is called a nonconnected aggregate. Contrast with *connected aggregate*.

#### **input⁄output**

The transfer of data between auxiliary medium and main storage.

#### **insertion point character**

A picture specification character that is, on assignment of the associated data to a character string, inserted in the indicated position. When used in a P-format item for input, the insertion character is used for checking purposes.

#### **integer**

An optionally signed sequence of digits or a sequence of bits without a decimal or binary point. An optionally signed whole number, commonly described as FIXED BINARY (p,0) or FIXED DECIMAL (p,0).

### **integral boundary**

A byte multiple address of any 8-bit unit on which data can be aligned. It usually is a halfword, fullword, or doubleword (2-, 4-, or 8-byte multiple respectively) boundary.

#### **interleaved array**

An array that refers to nonconnected storage.

#### **interleaved subscripts**

Subscripts that exist in levels other than the lowest level of a subscripted qualified reference.

#### **internal block**

A block that is contained in another block.

#### **internal name**

A name that is known only within the block in which it is declared, and possibly within any contained blocks.

#### **internal procedure**

A procedure that is contained in another block. Contrast with *external procedure*.

#### **interrupt**

The redirection of the program's flow of control as the result of raising a condition or attention.

#### **invocation**

The activation of a procedure.

#### **invoke**

To activate a procedure.

#### **invoked procedure**

A procedure that has been activated.

#### **invoking block**

A block that activates a procedure.

# **iteration factor**

In an INITIAL attribute specification, an expression that specifies the number of consecutive elements of an array that are to be initialized with the given value. In a format list, an expression that specifies the number of times a given format item or list of format items is to be used in succession.

### **iterative do-group**

A do-group whose DO statement specifies a control variable and⁄or a WHILE or UNTIL option.

# **K**

#### **key**

Data that identifies a record within a direct access data set. See *source key* and *recorded key*.

#### **keyword**

An identifier that has a specific meaning in PL/I when used in a defined context.

#### **keyword statement**

A simple statement that begins with a keyword, indicating the function of the statement.

#### **known (applied to a name)**

Recognized with its declared meaning. A name is known throughout its scope.

# **L**

#### **label**

A name prefixed to a statement. A name on a PROCEDURE statement is called an entry constant; a name on a FORMAT statement is called a format constant; a name on other kinds of statements is called a label constant. A data item that has the LABEL attribute.

#### **label constant**

A name written as the label prefix of a statement (other than PROCEDURE, ENTRY, FORMAT, or PACKAGE) so that, during execution, program control can be transferred to that statement through a reference to its label prefix.

#### **label data**

A label constant or the value of a label variable.

#### **label prefix**

A label prefixed to a statement.

#### **label variable**

A variable declared with the LABEL attribute. Its value is a label constant in the program.

#### **leading zeroes**

Zeros that have no significance in an arithmetic value. All zeros to the left of the first nonzero in a number.

#### **level number**

A number that precedes a name in a DECLARE statement and specifies its relative position in the hierarchy of structure names.

#### **level-one variable**

A major structure or union name. Any unsubscripted variable not contained within a structure or union.

#### **lexically**

Relating to the left-to-right order of units.

#### **library**

An MVS partitioned data set or a CMS MACLIB that can be used to store other data sets called members.

#### **list-directed**

The type of stream-oriented transmission in which data in the stream appears as constants separated by blanks or commas and for which formatting is provided automatically.

#### **locator**

A control block that holds the address of a variable or its descriptor.

#### **locator/descriptor**

A locator followed by a descriptor. The locator holds the address of the variable, not the address of the descriptor.

#### **locator qualification**

In a reference to a based variable, either a locator variable or function reference connected by an arrow to the left of a based variable to specify the generation of the based variable to which the reference refers. It might be an implicit reference.

#### **locator value**

A value that identifies or can be used to identify the storage address.

#### **locator variable**

A variable whose value identifies the location in main storage of a variable or a buffer. It has the POINTER or OFFSET attribute.

#### **locked record**

A record in an EXCLUSIVE DIRECT UPDATE file that has been made available to one task only and cannot be accessed by other tasks until the task using it relinquishes it.

#### **logical level (of a structure or union member)**

The depth indicated by a level number when all level numbers are in direct sequence (when the increment between successive level numbers is one).

#### **logical operators**

The bit-string operators not and exclusive-or  $(\neg)$ , and  $(8)$ , and or  $($ ).

#### **loop**

A sequence of instructions that is executed iteratively.

#### **lower bound**

The lower limit of an array dimension.

#### **M**

#### **main procedure**

An external procedure whose PROCEDURE statement has the OPTIONS (MAIN) attribute. This procedure is invoked automatically as the first step in the execution of a program.

#### **major structure**

A structure whose name is declared with level number 1.

### **member**

A structure, union, or element name in a structure or union. Data sets in a library.

#### **minor structure**

A structure that is contained within another structure or union. The name of a minor structure is declared with a level number greater than one and greater than its parent structure or union.

#### **mode (of arithmetic data)**

An attribute of arithmetic data. It is either *real* or *complex*.

#### **multiple declaration**

Two or more declarations of the same identifier internal to the same block without different qualifications. Two or more external declarations of the same identifier.

#### **multiprocessing**

The use of a computing system with two or more processing units to execute two or more programs simultaneously.

#### **multiprogramming**

The use of a computing system to execute more than one program concurrently, using a single processing unit.

#### **multitasking**

A facility that allows a program to execute more than one PL/I procedure simultaneously.

# **N**

#### **name**

Any identifier that the user gives to a variable or to a constant. An identifier appearing in a context where it is not a keyword. Sometimes called a user-defined name.

#### **nesting**

The occurrence of:

- A block within another block
- A group within another group
- An IF statement in a THEN clause or in an ELSE clause
- A function reference as an argument of a function reference
- A remote format item in the format list of a FORMAT statement
- A parameter descriptor list in another parameter descriptor list
- An attribute specification within a parenthesized name list for which one or more attributes are being factored

#### **nonconnected storage**

Storage occupied by nonconnected data items. For example, interleaved arrays and structures with inherited dimensions are in nonconnected storage.

#### **null locator value**

A special locator value that cannot identify any location in internal storage. It gives a positive indication that a locator variable does not currently identify any generation of data.

#### **null statement**

A statement that contains only the semicolon symbol (;). It indicates that no action is to be taken.

#### **null string**

A character, graphic, or bit string with a length of zero.

#### **numeric-character data**

See *decimal picture data*.

#### **numeric picture data**

Picture data that has an arithmetic value as well as a character value. This type of picture data cannot contain the characters 'A' or 'X.'

# **O**

#### **object**

A collection of data referred to by a single name.

#### **offset variable**

A locator variable with the OFFSET attribute, whose value identifies a location in storage relative to the beginning of an area.

#### **ON-condition**

An occurrence, within a PL/I program, that could cause a program interrupt. It can be the detection of an unexpected error or of an occurrence that is expected, but at an unpredictable time.

#### **ON-statement action**

The action explicitly established for a condition that is executed when the condition is raised. When the ON-statement is encountered in the flow of control for the program, it executes, establishing the action for the condition. The action executes when the condition is raised if the ON-unit is still established or a RESIGNAL statement reestablishes it. Contrast with *implicit action*.

#### **ON-unit**

The specified action to be executed when the appropriate condition is raised.

#### **opening (of a file)**

The association of a file with a data set.

#### **operand**

The value of an identifier, constant, or an expression to which an operator is applied, possibly in conjunction with another operand.

#### **operational expression**

An expression that consists of one or more operators.

#### **operator**

A symbol specifying an operation to be performed.

#### **option**

A specification in a statement that can be used to influence the execution or interpretation of the statement.

#### **P**

#### **package constant**

The label prefix on a PACKAGE statement.

#### **packed decimal**

The internal representation of a fixed-point decimal data item.

#### **padding**

One or more characters, graphics, or bits concatenated to the right of a string to extend the string to a required length. One or more bytes or bits inserted in a structure or union so that the following element within the structure or union is aligned on the appropriate integral boundary.

#### **parameter**

A name in the parameter list following the PROCEDURE statement, specifying an argument that will be passed when the procedure is invoked.

#### **parameter descriptor**

The set of attributes specified for a parameter in an ENTRY attribute specification.

#### **parameter descriptor list**

The list of all parameter descriptors in an ENTRY attribute specification.

#### **parameter list**

A parenthesized list of one or more parameters, separated by commas and following either the keyword PROCEDURE in a procedure statement or the keyword ENTRY in an ENTRY statement. The list corresponds to a list of arguments passed at invocation.

#### **partially qualified name**

A qualified name that is incomplete. It includes one or more, but not all, of the names in the hierarchical sequence above the structure or union member to which the name refers, as well as the name of the member itself.

#### **picture data**

Numeric data, character data, or a mix of both types, represented in character form.

# **picture specification**

A data item that is described using the picture characters in a declaration with the PICTURE attribute or in a P-format item.

#### **picture specification character**

Any of the characters that can be used in a picture specification.

#### **PL/I character set**

A set of characters that has been defined to represent program elements in PL/I.

#### **PL/I prompter**

Command processor program for the PLI command that checks the operands and allocates the data sets required by the compiler.

#### **point of invocation**

The point in the invoking block at which the reference to the invoked procedure appears.

#### **pointer**

A type of variable that identifies a location in storage.

#### **pointer value**

A value that identifies the pointer type.

#### **pointer variable**

A locator variable with the POINTER attribute that contains a pointer value.

#### **precision**

The number of digits or bits contained in a fixed-point data item, or the minimum number of significant digits (excluding the exponent) maintained for a floating-point data item.

#### **prefix**

A label or a parenthesized list of one or more condition names included at the beginning of a statement.

#### **prefix operator**

An operator that precedes an operand and applies only to that operand. The prefix operators are plus  $(+)$ , minus  $(-)$ , and not  $(-)$ .

#### **preprocessor**

A program that examines the source program before the compilation takes place.

#### **preprocessor statement**

A special statement appearing in the source program that specifies the actions to be performed by the preprocessor. It is executed as it is encountered by the preprocessor.

#### **primary entry point**

The entry point identified by any of the names in the label list of the PROCEDURE statement.

#### **priority**

A value associated with a task, that specifies the precedence of the task relative to other tasks.

#### **problem data**

Coded arithmetic, bit, character, graphic, and picture data.

#### **problem-state program**

A program that operates in the problem state of the operating system. It does not contain input/ output instructions or other privileged instructions.

#### **procedure**

A collection of statements, delimited by PROCEDURE and END statements. A procedure is a program or a part of a program, delimits the scope of names, and is activated by a reference to the procedure or one of its entry names. See also *external procedure* and *internal procedure*.

#### **procedure reference**

An entry constant or variable. It can be followed by an argument list. It can appear in a CALL statement or the CALL option, or as a function reference.

#### **program**

A set of one or more external procedures or packages. One of the external procedures must have the OPTIONS(MAIN) specification in its procedure statement.

#### **program control data**

Area, locator, label, format, entry, and file data that is used to control the processing of a PL/I program.

#### **prologue**

The processes that occur automatically on block activation.

#### **pseudovariable**

Any of the built-in function names that can be used to specify a target variable. It is usually on the lefthand side of an assignment statement.

#### **Q**

# **qualified name**

A hierarchical sequence of names of structure or union members, connected by periods, used to identify a name within a structure. Any of the names can be subscripted.

#### **R**

#### **range (of a default specification)**

A set of identifiers and/or parameter descriptors to which the attributes in a DEFAULT statement apply.

#### **record**

The logical unit of transmission in a record-oriented input or output operation. A collection of one or more related data items. The items usually have different data attributes and usually are described by a structure or union declaration.

#### **recorded key**

A character string identifying a record in a direct access data set where the character string itself is also recorded as part of the data.

#### **record-oriented data transmission**

The transmission of data in the form of separate records. Contrast with *stream data transmission*.

#### **recursive procedure**

A procedure that can be called from within itself or from within another active procedure.

# **reentrant procedure**

A procedure that can be activated by multiple tasks, threads, or processes simultaneously without causing any interference between these tasks, threads, and processes.

#### **REFER expression**

The expression preceding the keyword REFER, which is used as the bound, length, or size when the based variable containing a REFER option is allocated, either by an ALLOCATE or LOCATE statement.

#### **REFER object**

The variable in a REFER option that holds or will hold the current bound, length, or size for the member. The REFER object must be a member of the same structure or union. It must not be locatorqualified or subscripted, and it must precede the member with the REFER option.

#### **reference**

The appearance of a name, except in a context that causes explicit declaration.

#### **relative virtual origin (RVO)**

The actual origin of an array minus the virtual origin of an array.

#### **remote format item**

The letter R followed by the label (enclosed in parentheses) of a FORMAT statement. The format statement is used by edit-directed data transmission statements to control the format of data being transmitted.

#### **repetition factor**

A parenthesized unsigned integer constant that specifies:

- 1. The number of times the string constant that follows is to be repeated.
- 2. The number of times the picture character that follows is to be repeated.

#### **repetitive specification**

An element of a data list that specifies controlled iteration to transmit one or more data items, generally used in conjunction with arrays.

#### **restricted expression**

An expression that can be evaluated by the compiler during compilation, resulting in a constant. Operands of such an expression are constants, named constants, and restricted expressions.

#### **returned value**

The value returned by a function procedure.

#### **RETURNS descriptor**

A descriptor used in a RETURNS attribute, and in the RETURNS option of the PROCEDURE and ENTRY statements.

# **S**

# **scalar variable**

A variable that is not a structure, union, or array.

#### **scale**

A system of mathematical notation whose representation of an arithmetic value is either fixed-point or floating-point.

#### **scale factor**

A specification of the number of fractional digits in a fixed-point number.

#### **scaling factor**

See *scale factor*.

#### **scope (of a condition prefix)**

The portion of a program throughout which a particular condition prefix applies.

#### **scope (of a declaration or name)**

The portion of a program throughout which a particular name is known.

# **secondary entry point**

An entry point identified by any of the names in the label list of an entry statement.

#### **select-group**

A sequence of statements delimited by SELECT and END statements.

#### **selection clause**

A WHEN or OTHERWISE clause of a select-group.

#### **self-defining data**

An aggregate that contains data items whose bounds, lengths, and sizes are determined at program execution time and are stored in a member of the aggregate.

#### **separator**

See *delimiter*.

#### **shift**

Change of data in storage to the left or to the right of original position.

#### **shift-in**

Symbol used to signal the compiler at the end of a double-byte string.

#### **shift-out**

Symbol used to signal the compiler at the beginning of a double-byte string.

#### **sign and currency symbol characters**

The picture specification characters. S,  $+$ ,  $-$ , and \$ (or other national currency symbols enclosed in  $\lt$ and  $>$ ).

#### **simple parameter**

A parameter for which no storage class attribute is specified. It can represent an argument of any storage class, but only the current generation of a controlled argument.

#### **simple statement**

A statement other than IF, ON, WHEN, and OTHERWISE.

#### **source**

Data item to be converted for problem data.

#### **source key**

A key referred to in a record-oriented transmission statement that identifies a particular record within a direct access data set.

#### **source program**

A program that serves as input to the source program processors and the compiler.

#### **source variable**

A variable whose value participates in some other operation, but is not modified by the operation. Contrast with *target variable*.

#### **spill file**

Data set named SYSUT1 that is used as a temporary workfile.

#### **standard default**

The alternative attribute or option assumed when none has been specified and there is no applicable DEFAULT statement.

#### **standard file**

A file assumed by PL/I in the absence of a FILE or STRING option in a GET or PUT statement. SYSIN is the standard input file and SYSPRINT is the standard output file.

#### **standard system action**

Action specified by the language to be taken for an enabled condition in the absence of an ON-unit for that condition.

#### **statement**

A PL/I statement, composed of keywords, delimiters, identifiers, operators, and constants, and terminated by a semicolon (;). Optionally, it can have a condition prefix list and a list of labels. See also *keyword statement* and *null statement*.

#### **statement body**

A statement body can be either a simple or a compound statement.

#### **statement label**

See *label constant*.

#### **static storage allocation**

The allocation of storage for static variables.

#### **static variable**

A variable that is allocated before execution of the program begins and that remains allocated for the duration of execution.

#### **stream-oriented data transmission**

The transmission of data in which the data is treated as though it were a continuous stream of individual data values in character form. Contrast with *record-oriented data transmission*.

#### **string**

A contiguous sequence of characters, graphics, or bits that is treated as a single data item.

#### **string variable**

A variable declared with the BIT, CHARACTER, or GRAPHIC attribute, whose values can be either bit, character, or graphic strings.

#### **structure**

A collection of data items that need not have identical attributes. Contrast with *array*.

# **structure expression**

An expression whose evaluation yields a structure set of values.

#### **structure of arrays**

A structure that has the dimension attribute.

#### **structure member**

See *member*.

#### **structuring**

The hierarchy of a structure, in terms of the number of members, the order in which they appear, their attributes, and their logical level.

#### **subroutine**

A procedure that has no RETURNS option in the PROCEDURE statement. Contrast with *function*.

#### **subroutine call**

An entry reference that must represent a subroutine, followed by an optional argument list that appears in a CALL statement. Contrast with *function reference*.

#### **subscript**

An element expression that specifies a position within a dimension of an array. If the subscript is an asterisk, it specifies all of the elements of the dimension.

#### **subscript list**

A parenthesized list of one or more subscripts, one for each dimension of the array, which together uniquely identify either a single element or cross section of the array.

#### **subtask**

A task that is attached by the given task or any of the tasks in a direct line from the given task to the last attached task.

#### **synchronous**

A single flow of control for serial execution of a program.

# **T**

#### **target**

Attributes to which a data item (source) is converted.

#### **target reference**

A reference that designates a receiving variable (or a portion of a receiving variable).

#### **target variable**

A variable to which a value is assigned.

#### **task**

The execution of one or more procedures by a single flow of control.

#### **task name**

An identifier used to refer to a task variable.

#### **task variable**

A variable with the TASK attribute whose value gives the relative priority of a task.

# **termination (of a block)**

Cessation of execution of a block, and the return of control to the activating block by means of a RETURN or END statement, or the transfer of control to the activating block or to some other active block by means of a GO TO statement.

#### **termination (of a task)**

Cessation of the flow of control for a task.

#### **truncation**

The removal of one or more digits, characters, graphics, or bits from one end of an item of data when a string length or precision of a target variable has been exceeded.

#### **type**

The set of data attributes and storage attributes that apply to a generation, a value, or an item of data.

# **U**

#### **undefined**

Indicates something that a user must not do. Use of a undefined feature is likely to produce different results on different implementations of a PL/I product. In that case, the application program is in error.

#### **union**

A collection of data elements that overlay each other, occupying the same storage. The members can be structures, unions, elementary variables, or arrays. They need not have identical attributes.

### **union of arrays**

A union that has the DIMENSION attribute.

#### **upper bound**

The upper limit of an array dimension.

# **V**

# **value reference**

A reference used to obtain the value of an item of data.

#### **variable**

A named entity used to refer to data and to which values can be assigned. Its attributes remain constant, but it can refer to different values at different times.

#### **variable reference**

A reference that designates all or part of a variable.

#### **virtual origin (VO)**

The location where the element of the array whose subscripts are all zero are held. If such an element does not appear in the array, the virtual origin is where it would be held.

# **Z**

#### **zero-suppression characters**

The picture specification characters Z and \*, which are used to suppress zeros in the corresponding digit positions and replace them with blanks or asterisks respectively.

# **Index**

# **Special Characters**

\*PROCESS, specifying options in [97](#page-148-0) / (forward slash) [202](#page-253-0) % statements [98](#page-149-0)  $%INCLUDE 114$  $%INCLUDE 114$ %INCLUDE statement control statement [98](#page-149-0) source statement library [160](#page-211-0) %NOPRINT control statement [98](#page-149-0) %NOPRINT statement [98,](#page-149-0) [114](#page-165-0) %PAGE control statement [98](#page-149-0) %PAGE statement [98](#page-149-0) %POP statement [98](#page-149-0) %PRINT control statement [98](#page-149-0) %PRINT statement [98](#page-149-0) %PROCESS, specifying options in [97](#page-148-0) %PUSH statement [98](#page-149-0) %SKIP control statement [98](#page-149-0) %SKIP statement [98](#page-149-0) ++INCLUDE [114](#page-165-0)

# **A**

access ESDS [286](#page-337-0) REGIONAL(1) data set [269](#page-320-0) relative-record data set [303](#page-354-0) access method services regional data set [271](#page-322-0) REGIONAL(1) data set direct access [269](#page-320-0) sequential access [268](#page-319-0) accessibility of Enterprise PL/I for z/OS [li](#page-50-0) ACCT EXEC statement parameter [152](#page-203-0) aggregate length table [102](#page-153-0) AGGREGATE compiler option [9](#page-60-0) ALIGNED compiler suboption [25](#page-76-0) ALL option hooks location suboption [87](#page-138-0) ALLOCATE statement [102](#page-153-0) alternate ddname under z/OS UNIX, in TITLE option [202](#page-253-0) AMP parameter [273](#page-324-0) ANS compiler suboption [25](#page-76-0) APPEND option under z/OS UNIX [204](#page-255-0) ARCH compiler option [9](#page-60-0), [309](#page-360-0) argument passing by descriptor list [467](#page-518-0) by descriptor-locator [468](#page-519-0) array descriptor

array descriptor *(continued)* array descriptor [469](#page-520-0), [471](#page-522-0) ASCII compiler suboption description [25](#page-76-0) assembler routines FETCHing [177,](#page-228-0) [182](#page-233-0) ASSERT compiler option [11](#page-62-0) ASSIGNABLE compiler suboption [25](#page-76-0) ATTENTION ON-units [448](#page-499-0) attention processing attention interrupt,effect of [43](#page-94-0) ATTENTION ON-units [448](#page-499-0) debugging tool [448](#page-499-0) main description [447](#page-498-0) attribute table [101](#page-152-0) ATTRIBUTES option [11](#page-62-0) automatic padding [167](#page-218-0) prompting overriding [165](#page-216-0) using [165](#page-216-0) restart after system failure [451](#page-502-0) checkpoint/restart facility [449](#page-500-0) within a program [451](#page-502-0) auxiliary storage for sort [328](#page-379-0) avoiding calls to library routines [320](#page-371-0)

# **B**

BACKREG compiler option [11](#page-62-0) batch compile OS/390 [155](#page-206-0), [157](#page-208-0) BIFPREC compiler option [12](#page-63-0) BIN1ARG compiler suboption [26](#page-77-0) BKWD option [216,](#page-267-0) [280](#page-331-0) BLANK compiler option [12](#page-63-0) BLKOFF compiler option [13](#page-64-0) BLKSIZE ENVIRONMENT comparison with DCB subparameter [218](#page-269-0) for record I/O [220](#page-271-0) option of ENVIRONMENT for stream I/O [234](#page-285-0) subparameter [213](#page-264-0) block and record [209](#page-260-0) size maximum [221](#page-272-0) object module [159](#page-210-0) PRINT files [242](#page-293-0) record length [221](#page-272-0) regional data sets [272](#page-323-0) specifying [209](#page-260-0) BRACKETS [13](#page-64-0) BRACKETS compiler option [13](#page-64-0)

BUFFERS option for stream I/O [234](#page-285-0) BUFND option [280](#page-331-0) BUFNI option [281](#page-332-0) BUFSIZE option under z/OS UNIX [204](#page-255-0) BUFSP option [281](#page-332-0) BYADDR description [312](#page-363-0) effect on performance [312](#page-363-0) using with DEFAULT option [26](#page-77-0) BYVALUE description [312](#page-363-0) effect on performance [312](#page-363-0) using with DEFAULT option [26](#page-77-0)

# **C**

C routines FETCHing [177](#page-228-0) capacity record REGIONAL(1) [267](#page-318-0) carriage control character [50,](#page-101-0) [241](#page-292-0) carriage return-line feed (CR - LF) [208](#page-259-0) CASE [113](#page-164-0) CASERULES compiler option [14](#page-65-0) cataloged procedure compile and bind [145,](#page-196-0) [148](#page-199-0) compile only [144](#page-195-0) Compile only - 64-bit [147](#page-198-0) compile, bind, and run [146](#page-197-0), [149](#page-200-0) compile, input data for [146](#page-197-0), [149](#page-200-0) description of [143](#page-194-0) invoking [151](#page-202-0) listing [151](#page-202-0) modifying DD statement [153](#page-204-0) EXEC statement [152](#page-203-0) multiple invocations [151](#page-202-0) under OS/390 IBM-supplied [143](#page-194-0) to invoke [151](#page-202-0) to modify [152](#page-203-0) CEESTART compiler option [14](#page-65-0) character string attribute table [101](#page-152-0) characters carriage control [50](#page-101-0), [241](#page-292-0) print control [50,](#page-101-0) [241](#page-292-0) CHECK compiler option [15](#page-66-0) checkpoint data for sort [333](#page-384-0) checkpoint data, defining, PLICKPT built-in suboption [450](#page-501-0) checkpoint/restart deferred restart [451](#page-502-0) PLICANC statement [451](#page-502-0) checkpoint/restart facility CALL PLIREST statement [451](#page-502-0) checkpoint data set [450](#page-501-0) description of [449](#page-500-0) modify activity [451](#page-502-0) PLICKPT built-in subroutine [449](#page-500-0) request checkpoint record [449](#page-500-0) request restart [451](#page-502-0) RESTART parameter [451](#page-502-0) return codes [449](#page-500-0)

CHKPT sort option [327](#page-378-0) CICS preprocessor options [139](#page-190-0) support [138](#page-189-0) CKPT sort option [327](#page-378-0) CMPAT compiler option [16](#page-67-0) COBOL map structure [102](#page-153-0) CODE subparameter [213](#page-264-0) CODEPAGE compiler option [17](#page-68-0) coding CICS statements [139](#page-190-0) improving performance [315](#page-366-0) SQL statements [123](#page-174-0) comments within options [96](#page-147-0) communications area, SQL [123](#page-174-0) compilation user exit activating [455](#page-506-0) customizing [455](#page-506-0) example [459](#page-510-0) IBMUEXIT [455](#page-506-0) procedures [453](#page-504-0) compile and bind, input data for [145,](#page-196-0) [148](#page-199-0) COMPILE compiler option [17](#page-68-0) compile-time options under z/OS UNIX [156](#page-207-0) compiler % statements [98](#page-149-0) DBCS identifier [38](#page-89-0) descriptions of options [3](#page-54-0) general description of [155](#page-206-0) graphic string constant [38](#page-89-0) invoking [155](#page-206-0) JCL statements, using [157](#page-208-0) listing aggregate length table [102](#page-153-0) attribute table [101](#page-152-0) block level [101](#page-152-0) cross-reference table [102](#page-153-0) DO-level [101](#page-152-0) file reference table [105](#page-156-0) heading information [100](#page-151-0) include source program [43](#page-94-0) input to compiler [100](#page-151-0) input to preprocessor [100](#page-151-0) messages [106](#page-157-0) printing options [160](#page-211-0) return codes [106](#page-157-0) SOURCE option program [100](#page-151-0) source program [83](#page-134-0) stack storage used [84](#page-135-0) statement offset addresses [102](#page-153-0) SYSPRINT [160](#page-211-0) using [99](#page-150-0) mixed string constant [38](#page-89-0) PROCESS statement [97](#page-148-0) reduce storage requirement [58](#page-109-0) severity of error condition [17](#page-68-0) temporary workfile (SYSUT1) [159](#page-210-0) under OS/390 batch [157](#page-208-0) compiler options abbreviations [9](#page-60-0)

compiler options *(continued)* AGGREGATE [9](#page-60-0) ARCH [9,](#page-60-0) [309](#page-360-0) ASSERT [11](#page-62-0) ATTRIBUTES [11](#page-62-0) BACKREG [11](#page-62-0) BIFPREC [12](#page-63-0) BLANK [12](#page-63-0) BLKOFF [13](#page-64-0) CASERULES [14](#page-65-0) CEESTART [14](#page-65-0) CHECK [15](#page-66-0) CMPAT [16](#page-67-0) CODEPAGE [17](#page-68-0) COMPILE [17](#page-68-0) COPYRIGHT [18](#page-69-0) CSECT [18](#page-69-0) CSECTCUT [19](#page-70-0) CURRENCY [19](#page-70-0) DBCS [19](#page-70-0) DBRMLIB [20](#page-71-0) DD [20](#page-71-0) DDSQL [21](#page-72-0) default [3](#page-54-0) DEFAULT [24,](#page-75-0) [311](#page-362-0) DEPRECATE [32](#page-83-0) DEPRECATENEXT [33](#page-84-0) description of [3](#page-54-0) DISPLAY [33](#page-84-0) DLLINIT [34](#page-85-0) EXIT [34](#page-85-0) EXTRN [34](#page-85-0) FILEREF [35](#page-86-0) FLAG [35](#page-86-0) FLOAT [35](#page-86-0) FLOATINMATH [37](#page-88-0) GOFF [37](#page-88-0) GONUMBER [38](#page-89-0), [309](#page-360-0) GRAPHIC [38](#page-89-0) IGNORE [39](#page-90-0) INCAFTER [39](#page-90-0) INCDIR [40](#page-91-0) INCLUDE [40](#page-91-0) INSOURCE [43](#page-94-0) INTERRUPT [43](#page-94-0) LANGLVL [44](#page-95-0) LIMITS [45](#page-96-0) LINECOUNT [46](#page-97-0) LINEDIR [47](#page-98-0) LIST [47](#page-98-0) LISTVIEW [47](#page-98-0) MACRO [49](#page-100-0) MAP [49](#page-100-0) MARGINI [49](#page-100-0) MARGINS [49](#page-100-0) MAXBRANCH [51](#page-102-0) MAXGEN [51](#page-102-0) MAXINIT<sub>51</sub> MAXMEM [51](#page-102-0) MAXMSG [52](#page-103-0) MAXNEST [53](#page-104-0) MAXSTMT [53](#page-104-0) MAXTEMP [53](#page-104-0) MDECK [54](#page-105-0)

compiler options *(continued)* MSGSUMMARY [54](#page-105-0) NAME [55](#page-106-0) NAMES [55](#page-106-0) NATLANG [55](#page-106-0) NEST [56](#page-107-0) NOMARGINS [49](#page-100-0) NOT [56](#page-107-0) NUMBER [56](#page-107-0) OBJECT [57](#page-108-0) OFFSET [57](#page-108-0) OFFSETSIZE [57](#page-108-0) ONSNAP [57](#page-108-0) OPTIMIZE [58,](#page-109-0) [309](#page-360-0) OPTIONS [59](#page-110-0) OR [59](#page-110-0) PP [60](#page-111-0) PPCICS<sub>61</sub> PPINCLUDE [61](#page-112-0) PPLIST [61](#page-112-0) PPMACRO [62](#page-113-0) PPSQL [62](#page-113-0) PPTRACE [62](#page-113-0) PRECTYPE [63](#page-114-0) PREFIX [63,](#page-114-0) [311](#page-362-0) PROCEED [64](#page-115-0) QUOTE [64](#page-115-0) REDUCE [65,](#page-116-0) [309](#page-360-0) RENT [65](#page-116-0) RESEXP [66](#page-117-0) RESPECT [67](#page-118-0) RTCHECK [67](#page-118-0) RULES [68,](#page-119-0) [310](#page-361-0) SEMANTIC [82](#page-133-0) SERVICE [83](#page-134-0) SOURCE [83](#page-134-0) SPILL [83](#page-134-0) STATIC [83](#page-134-0) STDSYS<sub>[84](#page-135-0)</sub> STMT [84](#page-135-0) STORAGE [84](#page-135-0) STRINGOFGRAPHIC [84](#page-135-0) SYNTAX [85](#page-136-0) SYSPARM [85](#page-136-0) SYSTEM [86](#page-137-0) TERMINAL [86](#page-137-0) TEST [87](#page-138-0) UNROLL [89](#page-140-0) USAGE [90](#page-141-0) WIDECHAR [91](#page-142-0) WINDOW [91](#page-142-0) WRITABLE [91](#page-142-0) XINFO [93](#page-144-0) XML [44](#page-95-0), [95](#page-146-0) XREF [95](#page-146-0) compiling under z/OS UNIX [155](#page-206-0) concatenating data sets [199](#page-250-0) external references [197](#page-248-0) COND EXEC statement parameter [152](#page-203-0) conditional compilation [17](#page-68-0) conditional subparameter [213](#page-264-0) CONNECTED compiler suboption

CONNECTED compiler suboption *(continued)* description [26](#page-77-0) effect on performance [313](#page-364-0) CONSECUTIVE option of ENVIRONMENT [234](#page-285-0), [253](#page-304-0) consecutive data sets controlling input from the terminal capital and lowercase letters [248](#page-299-0) condition format [245](#page-296-0) COPY option of GET statement [248](#page-299-0) defining QSAM files [247](#page-298-0) end-of-file [248](#page-299-0) format of data [246](#page-297-0) stream and record files [247](#page-298-0) controlling output to the terminal conditions [249](#page-300-0) format of PRINT files [249](#page-300-0) output from the PUT EDIT command [249](#page-300-0) stream and record files [249](#page-300-0) defining and using [233](#page-284-0) input from the terminal [245](#page-296-0) output to the terminal [249](#page-300-0) record-oriented data transmission accessing and updating a data set [258](#page-309-0) creating a data set [257](#page-308-0) defining files [252](#page-303-0) specifying ENVIRONMENT options [252](#page-303-0) statements and options allowed [251](#page-302-0) record-oriented I/O [251](#page-302-0) stream-oriented data transmission accessing a data set [239](#page-290-0) creating a data set [236](#page-287-0) defining files [233](#page-284-0) specifying ENVIRONMENT options [234](#page-285-0) using PRINT files [241](#page-292-0) using SYSIN and SYSPRINT files [244](#page-295-0) control area [274](#page-325-0) CONTROL option EXEC statement [161](#page-212-0) interval [274](#page-325-0) control blocks function-specific [453](#page-504-0) global control [456](#page-507-0) control characters carriage [50,](#page-101-0) [241](#page-292-0) print [50,](#page-101-0) [241](#page-292-0) COPY option [248](#page-299-0) COPYRIGHT compiler option [18](#page-69-0) COPYRIGHT option [444](#page-495-0) counter records, SYSADATA [475](#page-526-0) cross-reference table compiler listing [102](#page-153-0) using XREF option [101](#page-152-0) CSECT compiler option [18](#page-69-0) CSECTCUT compiler option [19](#page-70-0) CTLASA and CTL360 options ENVIRONMENT option for consecutive data sets [254](#page-305-0) SCALARVARYING [223](#page-274-0) CURRENCY compiler option [19](#page-70-0) customizing user exit modifying SYSUEXIT [455](#page-506-0)

customizing *(continued)* user exit *(continued)* structure of global control blocks [454](#page-505-0) writing your own compiler exit [456](#page-507-0) CYLOFL subparameter DCB parameter [213](#page-264-0)

# **D**

data conversion under z/OS UNIX [200](#page-251-0) files creating under z/OS UNIX [203](#page-254-0) sort program PLISRT(x) command [336](#page-387-0) sorting description of [323](#page-374-0) types equivalent Java and PL/I [371](#page-422-0) equivalent SQL and PL/I [129](#page-180-0) data definition (DD) information under z/OS UNIX [200](#page-251-0) data set associating PL/I files with closing a file [215](#page-266-0) opening a file [214](#page-265-0) specifying characteristics in the ENVIRONMENT attribute [216](#page-267-0) associating several data sets with one file [198](#page-249-0) blocks and records [209](#page-260-0) checkpoint [450](#page-501-0) conditional subparameter characteristics [213](#page-264-0) consecutive stream-oriented data [233](#page-284-0) data set control block (DSCB) [212](#page-263-0) ddnames [158](#page-209-0) defining for dump DD statement [438](#page-489-0) logical record length [438](#page-489-0) defining relative-record [301](#page-352-0) direct [212](#page-263-0) dissociating from a file system-determined block size [215](#page-266-0) dissociating from PL/I file [199](#page-250-0) establishing characteristics [209](#page-260-0) indexed sequential [212](#page-263-0) information interchange codes [210](#page-261-0) label modification [214](#page-265-0) labels [212,](#page-263-0) [227](#page-278-0) libraries extracting information [231](#page-282-0) SPACE parameter [228](#page-279-0) types of [227](#page-278-0) use [227](#page-278-0) organization conditional subparameters [213](#page-264-0) data definition (DD) statement [212](#page-263-0) types of [211](#page-262-0) partitioned [227](#page-278-0) record format defaults [219](#page-270-0) record formats fixed-length [210](#page-261-0) undefined-length [211](#page-262-0) variable-length [211](#page-262-0) records [209](#page-260-0)

data set *(continued)* regional [263](#page-314-0) REGIONAL(1) accessing and updating [268](#page-319-0) creating [267](#page-318-0) sequential [212](#page-263-0) sort program checkpoint data set [333](#page-384-0) input data set [332](#page-383-0) output data set [332](#page-383-0) sort work data set [332](#page-383-0) sorting SORTWK [328](#page-379-0) source statement library [160](#page-211-0) SPACE parameter [158](#page-209-0) stream files [233](#page-284-0) temporary [159](#page-210-0) to establish characteristics [209](#page-260-0) types of comparison [224](#page-275-0) used by PL/I record I/O [224](#page-275-0) unlabeled [212](#page-263-0) using [195](#page-246-0) VSAM blocking [274](#page-325-0) data set type [277](#page-328-0) defining [283](#page-334-0) defining files [279](#page-330-0) dummy data set [277](#page-328-0) indexed data set [286](#page-337-0) keys [276](#page-327-0) mass sequential insert [292](#page-343-0) organization [274](#page-325-0) running a program [273](#page-324-0) specifying ENVIRONMENT options [280](#page-331-0) VSAM option [282](#page-333-0) VSAM. performance options [282](#page-333-0) data set under OS/390 associating one data set with several files [198](#page-249-0) concatenating [199](#page-250-0) zFS [199](#page-250-0) data set under z/OS UNIX associating a PL/I file with a data set how PL/I finds data sets [203](#page-254-0) using environment variables under [200](#page-251-0) using the TITLE option of the OPEN statement [201](#page-252-0) using unassociated files [203](#page-254-0) DD\_DDNAME environment variable [200](#page-251-0) default identification [200](#page-251-0) establishing a path [203](#page-254-0) establishing characteristics DD\_DDNAME environment variable [204](#page-255-0) extending on output [204](#page-255-0) maximum number of regions [206](#page-257-0) number of regions [206](#page-257-0) recreating output [204](#page-255-0) data sets allocating files [195](#page-246-0) associating data sets with files [196](#page-247-0) closing [215](#page-266-0) defining data sets under OS/390 [197](#page-248-0) data-directed I/O coding for performance [315](#page-366-0)

date/time built-in functions patterns [318](#page-369-0) DBCS [113](#page-164-0) DBCS compiler option [19](#page-70-0) DBCS identifier compilation [38](#page-89-0) DBRMLIB compiler option [20](#page-71-0) DCB subparameter equivalent ENVIRONMENT options [219](#page-270-0) main discussion of [213](#page-264-0) overriding in cataloged procedure [153](#page-204-0) regional data set [272](#page-323-0) DD (data definition) information under z/OS UNIX [200](#page-251-0) DD compiler option [20](#page-71-0) DD information under z/OS UNIX TITLE statement [201](#page-252-0) DD statement %INCLUDE [98](#page-149-0) add to cataloged procedure [153](#page-204-0) cataloged procedure, modifying [153](#page-204-0) checkpoint/restart [449](#page-500-0) create a library [228](#page-279-0) modifying cataloged procedure [152](#page-203-0) OS/390 batch compile [158](#page-209-0) regional data set [271](#page-322-0) standard data set input (SYSIN) [159](#page-210-0) output (SYSLIN, SYSPUNCH) [159](#page-210-0) DD Statement modify cataloged procedure [153](#page-204-0) DD\_DDNAME environment variables alternate ddname under z/OS UNIX [202](#page-253-0) APPEND [204](#page-255-0) DELAY [205](#page-256-0) DELIMIT [205](#page-256-0) LRECL [205](#page-256-0) LRMSKIP [206](#page-257-0) PROMPT [206](#page-257-0) PUTPAGE [206](#page-257-0) RECCOUNT [206](#page-257-0) RECSIZE [207](#page-258-0) SAMELINE [207](#page-258-0) SKIP0 [208](#page-259-0) specifying characteristics under z/OS UNIX [203](#page-254-0) TYPE [208](#page-259-0) ddname %INCLUDE [98](#page-149-0) standard data sets [158](#page-209-0) DDSQL compiler option [21](#page-72-0) deblocking of records [209](#page-260-0) declaration of files under OS/390 [195](#page-246-0), [196](#page-247-0) declaring host variables, SQL preprocessor [127](#page-178-0) DECOMP [23](#page-74-0) DECOMP compiler option [23](#page-74-0) DEFAULT compiler option description and syntax [24](#page-75-0) suboptions ALIGNED [25](#page-76-0) ASCII or EBCDIC [25](#page-76-0) ASSIGNABLE or NONASSIGNABLE [25](#page-76-0) BIN1ARG or NOBIN1ARG [26](#page-77-0) BYADDR or BYVALUE [26](#page-77-0) CONNECTED or NONCONNECTED [26](#page-77-0)

DEFAULT compiler option *(continued)* suboptions *(continued)* DESCLIST or DESCLOCATOR [26](#page-77-0) DESCRIPTOR or NODESCRIPTOR [27](#page-78-0) DUMMY [27](#page-78-0) E [27](#page-78-0) EVENDEC or NOEVENDEC [27](#page-78-0) HEXADEC [28](#page-79-0) IBM or ANS [25](#page-76-0) INITFILL or NOINITFILL [28](#page-79-0) INLINE or NOINLINE [28](#page-79-0) LAXQUAL or NOLAXQUAL [28](#page-79-0) LINKAGE [28](#page-79-0) LOWERINC | UPPERINC [29](#page-80-0) NATIVE or NONNATIVE [29](#page-80-0) NATIVEADDR or NONNATIVEADDR [29](#page-80-0) NULLINIT [29](#page-80-0) NULLSTRADDR or NONULLSTRADDR [30](#page-81-0) NULLSTRPTR [30](#page-81-0) NULLSYS or NULL370 [30](#page-81-0) ORDER or REORDER [30](#page-81-0) ORDINAL(MIN | MAX) [30](#page-81-0) OVERLAP | NOOVERLAP [30](#page-81-0) PADDING or NOPADDING [30](#page-81-0) PSEUDODUMMY or NOPSEUDODUMMY [31](#page-82-0) RECURSIVE or NONRECURSIVE [31](#page-82-0) RETCODE [31](#page-82-0) RETURNS [31](#page-82-0) SHORT [31](#page-82-0) deferred restart [451](#page-502-0) define data set associating several data sets with one file [198](#page-249-0) associating several files with one data set [198](#page-249-0) closing a file [215](#page-266-0) concatenating several data sets [199](#page-250-0) ENVIRONMENT attribute [216](#page-267-0) ESDS [285](#page-336-0) opening a file system-determined block size [215](#page-266-0) specifying characteristics [216](#page-267-0) define file associating several files with one data set [198](#page-249-0) closing a file [215](#page-266-0) concatenating several data sets [199](#page-250-0) ENVIRONMENT attribute [216](#page-267-0) opening a file system-determined block size [215](#page-266-0) regional data set ENV options [265](#page-316-0) keys [266](#page-317-0) specifying characteristics [216](#page-267-0) VSAM data set [279](#page-330-0) define file under OS/390 associating several data sets with one file [198](#page-249-0) DEFINED versus UNION [318](#page-369-0) DELAY option under z/OS UNIX description [205](#page-256-0) DELIMIT option under z/OS UNIX description [205](#page-256-0) DEPRECATE [113](#page-164-0) DEPRECATE compiler option [32](#page-83-0) DEPRECATENEXT [113](#page-164-0) DEPRECATENEXT compiler option [33](#page-84-0)

DESCLIST compiler suboption [26](#page-77-0) DESCLOCATOR compiler suboption [26](#page-77-0) descriptor [467](#page-518-0) descriptor area, SQL [124](#page-175-0) DESCRIPTOR compiler option effect on performance [313](#page-364-0) DESCRIPTOR compiler suboption description [27](#page-78-0) descriptor list, argument passing [467](#page-518-0) descriptor-locator, argument passing [468](#page-519-0) DFSORT [323](#page-374-0) direct data sets [212](#page-263-0) DIRECT file indexed ESDS with VSAM accessing data set [290](#page-341-0) updating data set [292](#page-343-0) RRDS access data set [303](#page-354-0) DISP parameter consecutive data sets [259](#page-310-0) to delete a data set [227](#page-278-0) DISPLAY compiler option [33](#page-84-0) DLL DYNAM=DLL linker option [170](#page-221-0) linking considerations and side-decks [163](#page-214-0), [181](#page-232-0) RENT compiler option and fetching [169](#page-220-0) DLLINIT compiler option [34](#page-85-0) DSA saved in PLIDUMP built-in subroutine for each block [439](#page-490-0) DSCB (data set control block) [212,](#page-263-0) [228](#page-279-0) DSNAME parameter for consecutive data sets [259](#page-310-0) DSORG subparameter [213](#page-264-0) DUMMY compiler suboption [27](#page-78-0) dummy records REGIONAL(1) data set [266](#page-317-0) VSAM [277](#page-328-0) dump calling PLIDUMP [437](#page-488-0) defining data set for DD statement [438](#page-489-0) logical record length [438](#page-489-0) identifying beginning of [438](#page-489-0) PLIDUMP built-in subroutine [437](#page-488-0) producing z/OS Language Environment dump [437](#page-488-0) SNAP [438](#page-489-0) DYNALLOC sort option [327](#page-378-0)

# **E**

E compiler message [106](#page-157-0) E compiler suboption [27](#page-78-0) E15 input handling routine [333](#page-384-0) E35 output handling routine [335](#page-386-0) EBCDIC compiler suboption [25](#page-76-0) EBCDIC (Extended Binary Coded Decimal Interchange Code) [210](#page-261-0) embedded CICS statements [139](#page-190-0) SQL statements [125](#page-176-0) ENDFILE under OS/390 [167](#page-218-0) Enterprise PL/I for z/OS

Enterprise PL/I for z/OS *(continued)* accessibility [li](#page-50-0) Enterprise PL/I library Enterprise PL/I for z/OS library [xxv](#page-24-0) Language Environment library [xxvi](#page-25-0) entry-sequenced data set defining [285](#page-336-0) VSAM loading an ESDS [284](#page-335-0) SEQUENTIAL file [284](#page-335-0) statements and options [283](#page-334-0) ENVIRONMENT attribute list [216](#page-267-0) specifying characteristics under z/OS UNIX BUFSIZE [204](#page-255-0) ENVIRONMENT options BLKSIZE option comparison with DCB subparameter [218](#page-269-0) CONSECUTIVE [234](#page-285-0), [253](#page-304-0) CTLASA and CTL360 comparison with DCB subparameter [218](#page-269-0) equivalent DCB subparameters [219](#page-270-0) GRAPHIC option [236](#page-287-0) KEYLENGTH option comparison with DCB subparameter [218](#page-269-0) LEAVE and REREAD [256](#page-307-0) organization options [218](#page-269-0) record format options [235](#page-286-0) RECSIZE option comparison with DCB subparameter [218](#page-269-0) record format [235](#page-286-0) usage [235](#page-286-0) regional data set [265](#page-316-0) VSAM BKWD option [280](#page-331-0) BUFND option [280](#page-331-0) BUFNI option [281](#page-332-0) BUFSP option [281](#page-332-0) GENKEY option [281](#page-332-0) PASSWORD option [281](#page-332-0) REUSE option [281](#page-332-0) SKIP option [282](#page-333-0) VSAM option [282](#page-333-0) environment variables setting under z/OS UNIX [225](#page-276-0) EQUALS sort option [327](#page-378-0) error severity of error compilation [17](#page-68-0) error devices redirecting [226](#page-277-0) ESDS (entry-sequenced data set) defining [285](#page-336-0) nonunique key alternate index path [293](#page-344-0) unique key alternate index path [293](#page-344-0) VSAM loading [284](#page-335-0) statements and options [283](#page-334-0) EVENDEC compiler suboption [27](#page-78-0) examples calling PLIDUMP [437](#page-488-0) EXEC SQL statements [117](#page-168-0) EXEC statement cataloged procedure, modifying [152](#page-203-0) compiler [157](#page-208-0)

EXEC statement *(continued)* introduction [157](#page-208-0) maximum length of option list [161](#page-212-0) minimum region size [157](#page-208-0) modify cataloged procedure [152](#page-203-0) OS/390 batch compile [155,](#page-206-0) [157](#page-208-0) PARM parameter [161](#page-212-0) to specify options [161](#page-212-0) Exit (E15) input handling routine [333](#page-384-0) Exit (E35) output handling routine [335](#page-386-0) EXIT compiler option [34](#page-85-0) export command [203](#page-254-0) EXPORTALL [34](#page-85-0) EXPORTALL compiler option [34](#page-85-0) extended binary coded decimal interchange code (EBCDIC) [210](#page-261-0) EXTERNAL attribute [101](#page-152-0) external references concatenating names [197](#page-248-0) EXTRN compiler option [34](#page-85-0)

# **F**

F option of ENVIRONMENT for record I/O [219](#page-270-0) for stream I/O [234](#page-285-0) F-format records [210](#page-261-0) FB option of ENVIRONMENT for record I/O [219](#page-270-0) for stream I/O [234](#page-285-0) FB-format records [210](#page-261-0) FBS option of ENVIRONMENT for record I/O [219](#page-270-0) for stream I/O [234](#page-285-0) FETCH assembler routines [177,](#page-228-0) [182](#page-233-0) Enterprise PL/I routines [168,](#page-219-0) [182](#page-233-0) OS/390 C routines [177](#page-228-0) PL/I MAIN Routines [176](#page-227-0), [182](#page-233-0) field for sorting [326](#page-377-0) file allocating files [195](#page-246-0) associating data sets with files [196](#page-247-0) closing [215](#page-266-0) defining data sets under OS/390 [197](#page-248-0) establishing characteristics [209](#page-260-0) FILE attribute [101](#page-152-0) file records, SYSADATA [476](#page-527-0) FILEREF compiler option [35](#page-86-0) filespec [204](#page-255-0) FILLERS, for tab control table [243](#page-294-0) FILSZ sort option [327](#page-378-0) filtering messages [455](#page-506-0) FIXED TYPE option under z/OS UNIX [208](#page-259-0) fixed-length records [210](#page-261-0) FLAG compiler option [35](#page-86-0) flags, specifying compile-time options [157](#page-208-0) FLOAT option [35](#page-86-0) FLOATINMATH compiler option [37](#page-88-0) flowchart for sort [334](#page-385-0) format notation, rules for [xxvii](#page-26-0) forward slash (/) [202](#page-253-0) FS option of ENVIRONMENT

FS option of ENVIRONMENT *(continued)* for record I/O [219](#page-270-0) for stream I/O [234](#page-285-0) FUNC subparameter usage [213](#page-264-0) Functions using C functions with ILC [345](#page-396-0)

# **G**

GENKEY option key classification [222](#page-273-0) usage [216](#page-267-0) VSAM [280](#page-331-0) GET DATA statement [166](#page-217-0) GET EDIT statement [167](#page-218-0) GET LIST statement [166](#page-217-0) global control blocks writing the initialization procedure [457](#page-508-0) writing the message filtering procedure [457](#page-508-0) writing the termination procedure [459](#page-510-0) GOFF compiler option [37](#page-88-0) GONUMBER compiler option definition [38](#page-89-0) GOTO statements [316](#page-367-0) graphic data [233](#page-284-0) GRAPHIC option compiler [38](#page-89-0) of ENVIRONMENT [216,](#page-267-0) [236](#page-287-0) stream I/O [234](#page-285-0) graphic string constant compilation [38](#page-89-0)

# **H**

handling routines data for sort input (sort exit E15) [333](#page-384-0) output (sort exit E35) [335](#page-386-0) PLISRTB [338](#page-389-0) PLISRTC [339](#page-390-0) PLISRTD [340](#page-391-0) to determine success [331](#page-382-0) variable length records [341](#page-392-0) HEADER [39](#page-90-0) HEADER compiler option [39](#page-90-0) header label [212](#page-263-0) HEXADEC compiler suboption [28](#page-79-0) hook location suboptions [87](#page-138-0) host structures [133](#page-184-0) variables, using in SQL statements [126,](#page-177-0) [127](#page-178-0)

# **I**

I compiler message [106](#page-157-0) IBM compiler suboption [25](#page-76-0) IBMQC cataloged procedure [147](#page-198-0) IBMQCB cataloged procedure [148](#page-199-0) IBMQCBG cataloged procedure [149](#page-200-0) IBMUEXIT compiler exit [455](#page-506-0) IBMZC cataloged procedure [144](#page-195-0) IBMZCB cataloged procedure [145](#page-196-0)

IBMZCBG cataloged procedure [146](#page-197-0) ID [114](#page-165-0) identifiers not referenced [11](#page-62-0) source program [11](#page-62-0) IEC225I [213,](#page-264-0) [271](#page-322-0) IGNORE [114](#page-165-0) IGNORE option [39](#page-90-0) ILC linkage considerations [351](#page-402-0) with C data types [343](#page-394-0) Enum data type [345](#page-396-0) File type [345](#page-396-0) Functions returning ENTRYs [349](#page-400-0) parameter matching [346](#page-397-0) Redirecting C standard streams [353](#page-404-0) sharing input [353](#page-404-0) sharing output [352](#page-403-0) string parameter type matching [348](#page-399-0) structure data type [344](#page-395-0) Using the ATTACH statement [353](#page-404-0) improving application performance [309](#page-360-0) INCAFTER compiler option [39](#page-90-0) INCDIR compiler option [40](#page-91-0) INCLUDE compiler option [40](#page-91-0) include preprocessor syntax [111](#page-162-0) INCLUDE statement compiler [98](#page-149-0) INCONLY [114](#page-165-0) INDEXAREA option [216](#page-267-0) indexed data sets indexed sequential data set [212](#page-263-0) indexed ESDS (entry-sequenced data set) DIRECT file [290](#page-341-0) loading [288](#page-339-0) SEQUENTIAL file [289](#page-340-0) indicator variables, SQL [134](#page-185-0) information interchange codes [210](#page-261-0) INITFILL compiler suboption [28](#page-79-0) initial volume label [212](#page-263-0) initialization procedure of compiler user exit [457](#page-508-0) INLINE compiler suboption [28](#page-79-0) input data for PLISRTA [336](#page-387-0) data for sort [333](#page-384-0) defining data sets for stream files [233](#page-284-0) redirecting [226](#page-277-0) routines for sort program [333](#page-384-0) SEQUENTIAL [257](#page-308-0) skeletal code for sort [336](#page-387-0) sort data set [332](#page-383-0) input/output compiler data sets [159](#page-210-0) data for compile and bind [145](#page-196-0), [148](#page-199-0) in cataloged procedures [144](#page-195-0), [147](#page-198-0) OS/390, punctuating long lines [166](#page-217-0) skeletal code for sort [334](#page-385-0) sort data set [332](#page-383-0) INSOURCE option [43](#page-94-0) Inter Language Communication linkage considerations [351](#page-402-0)

Inter Language Communication *(continued)* Redirecting C standard streams [353](#page-404-0) Using the ATTACH statement [353](#page-404-0) with C data types [343](#page-394-0) Enum data type [345](#page-396-0) File type [345](#page-396-0) Functions returning ENTRYs [349](#page-400-0) parameter matching [346](#page-397-0) sharing input [353](#page-404-0) sharing output [352](#page-403-0) string parameter type matching [348](#page-399-0) structure data type [344](#page-395-0) using C functions [345](#page-396-0) interactive program attention interrupt [43](#page-94-0) interblock gap (IBG) [209](#page-260-0) interchange codes [210](#page-261-0) INTERNAL attribute [101](#page-152-0) INTERRUPT compiler option [43](#page-94-0) interrupts attention interrupts under interactive system [43](#page-94-0) ATTENTION ON-units [448](#page-499-0) debugging tool [448](#page-499-0) main description [447](#page-498-0) invoking cataloged procedure link-editing multitasking programs [152](#page-203-0) multiple invocations [151](#page-202-0)

# **J**

Java [356,](#page-407-0) [357,](#page-408-0) [359](#page-410-0), [360](#page-411-0), [362](#page-413-0)[–364](#page-415-0), [366](#page-417-0), [367,](#page-418-0) [369,](#page-420-0) [370](#page-421-0) JAVA [355](#page-406-0) Java code, compiling [357](#page-408-0), [360](#page-411-0), [364](#page-415-0), [367](#page-418-0) Java code, writing [356,](#page-407-0) [359,](#page-410-0) [363](#page-414-0), [367](#page-418-0) JCL (job control language) improving efficiency [143](#page-194-0) using during compilation [157](#page-208-0) jni JNI sample program [356,](#page-407-0) [359,](#page-410-0) [363,](#page-414-0) [367](#page-418-0)

# **K**

key indexed VSAM data set [276](#page-327-0) key-sequenced data sets accessing with a DIRECT file [290](#page-341-0) accessing with a SEQUENTIAL file [289](#page-340-0) loading [288](#page-339-0) statements and options for [286](#page-337-0) KEYLEN subparameter [213](#page-264-0) KEYLENGTH option [216,](#page-267-0) [223](#page-274-0) KEYLOC option usage [216](#page-267-0) keys alternate index nonunique [293](#page-344-0) unique [292](#page-343-0) REGIONAL(1) data set dummy records [266](#page-317-0) VSAM indexed data set [276](#page-327-0) relative byte address [276](#page-327-0)

keys *(continued)* VSAM *(continued)* relative record number [277](#page-328-0) KEYTO option under VSAM [284](#page-335-0) KSDS (key-sequenced data set) define and load [288](#page-339-0) unique key alternate index path [294](#page-345-0) updating [290](#page-341-0) VSAM DIRECT file [290](#page-341-0) loading [288](#page-339-0) SEQUENTIAL file [289](#page-340-0) KSDS with VSAM indexed ESDS with VSAM access data set [289](#page-340-0) accessing data set [290](#page-341-0) updating data set [292](#page-343-0)

# **L**

label for data sets [212](#page-263-0) LANGLVL compiler option [44](#page-95-0) Language Environment library [xxvi](#page-25-0) LAXQUAL compiler suboption [28](#page-79-0) LEAVE and REREAD options ENVIRONMENT option for consecutive data sets [256](#page-307-0) length of record specifying under z/OS UNIX [207](#page-258-0) library compiled object modules [230](#page-281-0) creating a data set library [228](#page-279-0) creating and updating a library member [228](#page-279-0) directory [228](#page-279-0) extracting information from a library directory [231](#page-282-0) general description of [212](#page-263-0) how to use [227](#page-278-0) information required to create [228](#page-279-0) placing a load module [230](#page-281-0) source statement [160](#page-211-0) source statement library [155](#page-206-0) SPACE parameter [228](#page-279-0) structure [231](#page-282-0) system procedure (SYS1.PROCLIB) [227](#page-278-0) types of [227](#page-278-0) using [227](#page-278-0) LIMCT subparameter [213,](#page-264-0) [272](#page-323-0) LIMITS compiler option [45](#page-96-0) line length [242](#page-293-0) numbers in messages [38](#page-89-0) line feed (LF) definition [208](#page-259-0) LINE option [235,](#page-286-0) [242](#page-293-0) LINECOUNT compiler option [46](#page-97-0) LINEDIR compiler option [47](#page-98-0) LINESIZE option for tab control table [243](#page-294-0) OPEN statement [235](#page-286-0) link-editing description of [163,](#page-214-0) [181](#page-232-0) LINKAGE compiler suboption

LINKAGE compiler suboption *(continued)* effect on performance [314](#page-365-0) syntax [28](#page-79-0) linkage considerations with ILC [351](#page-402-0) LIST compiler option [47](#page-98-0) listing cataloged procedure [151](#page-202-0) compiler aggregate length table [102](#page-153-0) ATTRIBUTE and cross-reference table [101](#page-152-0) ddname list [3](#page-54-0) file reference table [105](#page-156-0) heading information [100](#page-151-0) messages [106](#page-157-0) options [100](#page-151-0) preprocessor input [100](#page-151-0) return codes [106](#page-157-0) SOURCE option program [100](#page-151-0) statement nesting level [101](#page-152-0) statement offset addresses [102](#page-153-0) storage offset listing [104](#page-155-0) OS/390 batch compile [155,](#page-206-0) [160](#page-211-0) source program [83](#page-134-0) statement offset address [102](#page-153-0) storage offset listing [104](#page-155-0) SYSPRINT [160](#page-211-0) LISTVIEW compiler option [47](#page-98-0) literal records, SYSADATA [476](#page-527-0) logical not [56](#page-107-0) logical or [59](#page-110-0) loops control variables [316](#page-367-0) LOWERINC compiler suboption [29](#page-80-0) LP [48](#page-99-0) LP compiler option [48](#page-99-0) LRECL option under z/OS UNIX [205](#page-256-0) LRECL subparameter [209](#page-260-0), [213](#page-264-0) LRMSKIP option under z/OS UNIX [206](#page-257-0)

# **M**

MACRO option [49](#page-100-0) macro preprocessor macro definition [112](#page-163-0) Macro preprocessor options CASE option [113](#page-164-0) DBCS option [113](#page-164-0) DEPRECATE option [113](#page-164-0) DEPRECATENEXT option [113](#page-164-0) FIXED option [114](#page-165-0) ID option [114](#page-165-0) IGNORE option [114](#page-165-0) INCONLY option [114](#page-165-0) NAMEPREFIX option [115](#page-166-0) RESCAN option [115](#page-166-0) main storage for sort [328](#page-379-0) MAP compiler option [49](#page-100-0) MARGINI compiler option [49](#page-100-0) MARGINS compiler option [49](#page-100-0) mass sequential insert [292](#page-343-0) MAXBRANCH compiler option [51](#page-102-0) MAXGEN compiler option [51](#page-102-0) MAXINIT compiler option [51](#page-102-0) MAXMEM compiler option [51](#page-102-0)

MAXMSG compiler option [52,](#page-103-0) [53](#page-104-0) MAXSTMT compiler option [53](#page-104-0) MAXTEMP compiler option [53](#page-104-0) MDECK compiler option description [54](#page-105-0) message compiler list [106](#page-157-0) printed format [244](#page-295-0) runtime message line numbers [38](#page-89-0) message records, SYSADATA [476](#page-527-0) messages filter function [457](#page-508-0) modifying in compiler user exit [455](#page-506-0) mixed string constant compilation [38](#page-89-0) MODE subparameter usage [213](#page-264-0) module create and store object module [57](#page-108-0) MSGSUMMARY compiler option [54](#page-105-0) multiple invocations cataloged procedure [151](#page-202-0)

# **N**

NAME compiler option [55](#page-106-0) named constants defining [318](#page-369-0) versus static variables [318](#page-369-0) NAMEPREFIX [115](#page-166-0) NAMES compiler option [55](#page-106-0) NATIVE compiler suboption description [29](#page-80-0) NATIVEADDR compiler suboption [29](#page-80-0) NATLANG compiler option [55](#page-106-0) negative value block-size [221](#page-272-0) record length [220](#page-271-0) NEST option [56](#page-107-0) NOBIN1ARG compiler suboption [26](#page-77-0) NODESCRIPTOR compiler suboption [27](#page-78-0) NOEQUALS sort option [327](#page-378-0) NOEVENDEC compiler suboption [27](#page-78-0) NOIGNORE [114](#page-165-0) NOINITFILL compiler suboption [28](#page-79-0) NOINLINE compiler suboption [28](#page-79-0) NOINTERRUPT compiler option [43](#page-94-0) NOLAXQUAL compiler suboption [28](#page-79-0) NOMAP option [102](#page-153-0) NOMARGINS compiler option [49](#page-100-0) NONASSIGNABLE compiler suboption [25](#page-76-0) NONCONNECTED compiler suboption [26](#page-77-0) NONE, hooks location suboption [87](#page-138-0) NONNATIVE compiler suboption [29](#page-80-0) NONNATIVEADDR compiler suboption [29](#page-80-0) NONRECURSIVE compiler suboption [31](#page-82-0) NONULLSTRADDR compiler suboption [30](#page-81-0) NOOVERLAP compiler suboption effect on performance [314](#page-365-0) NOPADDING compiler suboption [30](#page-81-0) NOPSEUDODUMMY compiler suboption [31](#page-82-0) NOSYNTAX compiler option [85](#page-136-0) NOT compiler option [56](#page-107-0) note statement [106](#page-157-0)
NTM subparameter usage [213](#page-264-0) NULL370 compiler suboption [30](#page-81-0) NULLDATE [56](#page-107-0) NULLDATE compiler option [56](#page-107-0) NULLINIT compiler suboption [29](#page-80-0) NULLSTRADDR compiler suboption [30](#page-81-0) NULLSTRPTR compiler suboption [30](#page-81-0) NULLSYS compiler suboption [30](#page-81-0) NUMBER compiler option [56](#page-107-0)

## **O**

object module create and store [57](#page-108-0) record size [159](#page-210-0) OBJECT compiler option definition [57](#page-108-0) offset of tab count [243](#page-294-0) table [102](#page-153-0) OFFSET compiler option [57](#page-108-0) OFFSETSIZE compiler option [57](#page-108-0) ONSNAP compiler option [57](#page-108-0) OPEN statement subroutines of PL/I library [214](#page-265-0) TITLE option [214,](#page-265-0) [226](#page-277-0) Operating system data definition (DD) information under z/OS UNIX [200](#page-251-0) OPTCD subparameter [213](#page-264-0) optimal coding coding style [315](#page-366-0) compiler options [309](#page-360-0) OPTIMIZE compiler option [309](#page-360-0) OPTIMIZE option [58](#page-109-0) options for compiling [100](#page-151-0) for creating regional data set [263](#page-314-0) saved options string in PLIDUMP [445](#page-496-0) specifying comments within [96](#page-147-0) specifying strings within [96](#page-147-0) to specify for compilation [161](#page-212-0) OPTIONS option [59](#page-110-0) options record, SYSADATA [475](#page-526-0) options under z/OS UNIX DD\_DDNAME environment variables APPEND [204](#page-255-0) DELAY [205](#page-256-0) DELIMIT [205](#page-256-0) LRECL [205](#page-256-0) LRMSKIP [206](#page-257-0) PROMPT [206](#page-257-0) PUTPAGE [206](#page-257-0) RECCOUNT [206](#page-257-0) RECSIZE [207](#page-258-0) SAMELINE [207](#page-258-0) SKIP0 [208](#page-259-0) TYPE [208](#page-259-0) PL/I ENVIRONMENT attribute BUFSIZE [204](#page-255-0) using DD information [201](#page-252-0) TITLE [201](#page-252-0)

OR compiler option [59](#page-110-0) ORDER compiler suboption description [30](#page-81-0) effect on performance [314](#page-365-0) ORDINAL compiler suboption [30](#page-81-0) ordinal element records, SYSADATA [478](#page-529-0) ordinal type records, SYSADATA [477](#page-528-0) ORGANIZATION option usage [216](#page-267-0) OS/390 batch compilation DD statement [158](#page-209-0) EXEC statement [157](#page-208-0), [161](#page-212-0) listing (SYSPRINT) [160](#page-211-0) source statement library (SYSLIB) [160](#page-211-0) specifying options [161](#page-212-0) temporary workfile (SYSUT1) [159](#page-210-0) general compilation [155](#page-206-0) long input lines [166](#page-217-0) output data for PLISRTA [336](#page-387-0) data for sort [333](#page-384-0) defining data sets for stream files [233](#page-284-0) limit preprocessor output [54](#page-105-0) redirecting [226](#page-277-0) routines for sort program [333](#page-384-0) SEQUENTIAL [257](#page-308-0) skeletal code for sort [336](#page-387-0) sort data set [332](#page-383-0) SYSLIN [159](#page-210-0) SYSPUNCH [159](#page-210-0) OVERLAP compiler suboption [30](#page-81-0)

## **P**

PACKAGEs versus nested PROCEDUREs [316](#page-367-0) PADDING compiler suboption [30](#page-81-0) PAGE option [235](#page-286-0) PAGELENGTH, for tab control table [243](#page-294-0) PAGESIZE, for tab control table [243](#page-294-0) parameter passing argument passing [467](#page-518-0) CMPAT(LE) descriptors [470](#page-521-0) CMPAT(V\*) descriptors [468](#page-519-0) PARM parameter for cataloged procedure [152](#page-203-0) specify options [161](#page-212-0) passing an argument [467](#page-518-0) PASSWORD option [281](#page-332-0) performance VSAM options [282](#page-333-0) performance improvement coding for performance avoiding calls to library routines [320](#page-371-0) DATA-directed input and output [315](#page-366-0) DEFINED versus UNION [318](#page-369-0) GOTO statements [316](#page-367-0) input-only parameters [315](#page-366-0) loop control variables [316](#page-367-0) named constants versus static variables [318](#page-369-0) PACKAGEs versus nested PROCEDUREs [316](#page-367-0) preloading calls to library routines [320](#page-371-0) REDUCIBLE functions [317](#page-368-0) string assignments [316](#page-367-0)

performance improvement *(continued)* selecting compiler options ARCH [309](#page-360-0) DEFAULT [311](#page-362-0) GONUMBER [309](#page-360-0) OPTIMIZE [309](#page-360-0) PREFIX [311](#page-362-0) REDUCE [309](#page-360-0) RULES [310](#page-361-0) PL/I compiler user exit procedures [453](#page-504-0) files associating with a data set under z/OS UNIX [200](#page-251-0) PL/I code, compiling [359](#page-410-0), [362,](#page-413-0) [366,](#page-417-0) [369](#page-420-0) PL/I code, linking [359](#page-410-0), [362](#page-413-0), [366,](#page-417-0) [369](#page-420-0) PL/I code, writing [357](#page-408-0), [360](#page-411-0), [364](#page-415-0), [367](#page-418-0) PL/I dynamic allocation access zFS files under z/OS [199](#page-250-0) allocate data sets [195](#page-246-0) associating data sets with files under z/OS UNIX [200](#page-251-0) define files QSAM files [247](#page-298-0) REGIONAL(1) data sets [265](#page-316-0) stream files [233](#page-284-0) VSAM file [273](#page-324-0) PL/I MAIN Routines FETCHing [176,](#page-227-0) [182](#page-233-0) PLICANC statement, and checkpoint/request [451](#page-502-0) PLICKPT built-in subroutine [449](#page-500-0) PLIDUMP built-in subroutine calling to produce a z/OS Language Environment dump [437](#page-488-0) DSA saved for each block [439](#page-490-0) H option [438](#page-489-0) output locating variables in [439](#page-490-0) program unit name in dump traceback table [439](#page-490-0) saved load module timestamp [444](#page-495-0) saved options string [445](#page-496-0) syntax of [437](#page-488-0) user-identifier [438](#page-489-0) variables locating AUTOMATIC variables in [439](#page-490-0) locating CONTROLLED variables in [441](#page-492-0) locating in PLIDUMP output [439](#page-490-0) locating STATIC variables in [440](#page-491-0) PLIREST statement [451](#page-502-0) PLIRETC built-in subroutine return codes for sort [332](#page-383-0) PLISAXA [375](#page-426-0), [376](#page-427-0) PLISAXB [375](#page-426-0), [376](#page-427-0) PLISAXC [403,](#page-454-0) [404](#page-455-0) PLISAXD [403](#page-454-0), [404](#page-455-0) PLISRTA interface [336](#page-387-0) PLISRTB interface [338](#page-389-0) PLISRTC interface [339](#page-390-0) PLISRTD interface [340](#page-391-0) PLITABS external structure control section [244](#page-295-0) declaration [164](#page-215-0) PLIXOPT variable [163](#page-214-0), [181](#page-232-0) PP compiler option [60](#page-111-0) PPCICS compiler option [61](#page-112-0)

PPINCLUDE compiler option [61](#page-112-0) PPLIST compiler option [61](#page-112-0) PPMACRO compiler option [62](#page-113-0) PPSQL compiler option [62](#page-113-0) PPTRACE compiler option [62](#page-113-0) PRECTYPE compiler option [63](#page-114-0) PREFIX compiler option using default suboptions [311](#page-362-0) preloading library routines [320](#page-371-0) preprocessing %INCLUDE statement [98](#page-149-0) input [100](#page-151-0) limit output to 80 bytes [54](#page-105-0) source program [49](#page-100-0) with MACRO [49](#page-100-0) preprocessor options CCSID0 [120](#page-171-0) CODEPAGE [121](#page-172-0) DEPRECATE [121](#page-172-0) EMPTYDBRM [122](#page-173-0) HOSTCOPY [122](#page-173-0) INCONLY [122](#page-173-0) LINEFILE [122](#page-173-0) LINEONLY [122](#page-173-0) WARNDECP [123](#page-174-0) preprocessors available with PL/I [111](#page-162-0) CICS options [139](#page-190-0) include [111](#page-162-0) macro preprocessor [112](#page-163-0) SQL options [120](#page-171-0) SQL preprocessor [117](#page-168-0) print PRINT file format [249](#page-300-0) line length [242](#page-293-0) stream I/O [241](#page-292-0) print control character [50](#page-101-0), [241](#page-292-0) PRINT file formatting conventions [164](#page-215-0) punctuating output record I/O [259](#page-310-0) procedure cataloged, using under OS/390 [143](#page-194-0) compile and bind - 64-bit (IBMQCB) [148](#page-199-0) compile and bind (IBMZCB) [145](#page-196-0) Compile only - 64-bit (IBMQC) [147](#page-198-0) compile only (IBMZC) [144](#page-195-0) compile, bind, and run - 64-bit (IBMQCBG) [149](#page-200-0) compile, bind, and run (IBMZCBG) [146](#page-197-0) PROCEED compiler option [64](#page-115-0) PROCESS statement description [97](#page-148-0) override option defaults [161](#page-212-0) program unit name in dump traceback table [439](#page-490-0) PROMPT option under z/OS UNIX [206](#page-257-0) prompting automatic, overriding [165](#page-216-0) automatic, using [165](#page-216-0) PRTSP subparameter usage [213](#page-264-0) PSEUDODUMMY compiler suboption [31](#page-82-0) punctuation automatic prompting

punctuation *(continued)* automatic prompting *(continued)* overriding [165](#page-216-0) using [165](#page-216-0) OS/390 automatic padding for GET EDIT [167](#page-218-0) continuation character [166](#page-217-0) entering ENDFILE at terminal [167](#page-218-0) GET DATA statement [166](#page-217-0) GET LIST statement [166](#page-217-0) SKIP option [167](#page-218-0) output from PRINT files [164](#page-215-0) PUT EDIT command [249](#page-300-0) PUTPAGE option under z/OS UNIX [206](#page-257-0)

# **Q**

QUOTE compiler option [64](#page-115-0)

### **R**

REAL attribute [101](#page-152-0) RECCOUNT option under z/OS UNIX [206](#page-257-0) RECFM subparameter in organiza tion of data set [213](#page-264-0) usage [213](#page-264-0) record checkpoint data set [450](#page-501-0) deblocking [209](#page-260-0) maximum size for compiler input [159](#page-210-0) sort program [327](#page-378-0) record format fixed-length records [210](#page-261-0) options [235](#page-286-0) stream I/O [240](#page-291-0) to specify [252](#page-303-0) types [210](#page-261-0) undefined-length records [211](#page-262-0) variable-length records [211](#page-262-0) record I/O data set access [258](#page-309-0) consecutive data sets [259](#page-310-0) create [257](#page-308-0) types of [224](#page-275-0) data transmission [251](#page-302-0) ENVIRONMENT option [252](#page-303-0) format [219](#page-270-0) record format [252](#page-303-0) record length regional data sets [263](#page-314-0) specify [209](#page-260-0) value of [220](#page-271-0) RECORD statement [327](#page-378-0) recorded key regional data set [266](#page-317-0) records length under z/OS UNIX [206](#page-257-0) RECSIZE option consecutive data set [235](#page-286-0) defaults [235](#page-286-0) definition [220](#page-271-0)

RECSIZE option *(continued)* description under z/OS UNIX [207](#page-258-0) for stream I/O [234](#page-285-0), [235](#page-286-0) RECURSIVE compiler suboption [31](#page-82-0) REDUCE compiler option effect on performance [309](#page-360-0) reduce storage requirement [58](#page-109-0) REDUCIBLE functions [317](#page-368-0) region REGION parameter [152](#page-203-0) size, EXEC statement [157](#page-208-0) regional data sets DD statement accessing [272](#page-323-0) creating [271](#page-322-0) defining files for regional data set [265](#page-316-0) specifying ENVIRONMENT options [265](#page-316-0) using keys [266](#page-317-0) operating system requirement [271](#page-322-0) REGIONAL(1) data set accessing and updating [268](#page-319-0) creating [267](#page-318-0) using [266](#page-317-0) REGIONAL option of ENVIRONMENT [266](#page-317-0) REGIONAL(1) data sets defining files for regional data set [265](#page-316-0) regions under z/OS UNIX [206](#page-257-0) relative byte address (RBA) [276](#page-327-0) relative record number [277](#page-328-0) relative-record data sets accessing with a DIRECT file [303](#page-354-0) accessing with a SEQUENTIAL file [302](#page-353-0) loading [301](#page-352-0) statements and options for [299](#page-350-0) RENT compiler option [65](#page-116-0) REORDER compiler suboption description [30](#page-81-0) effect on performance [314](#page-365-0) RESCAN [115](#page-166-0) RESEXP compiler option [66](#page-117-0) RESPECT compiler option [67](#page-118-0) restarting requesting [451](#page-502-0) RESTART parameter [451](#page-502-0) to request automatic after system failure [451](#page-502-0) automatic within a program [451](#page-502-0) deferred restart [451](#page-502-0) to cancel [451](#page-502-0) to modify [451](#page-502-0) RETCODE compiler suboption [31](#page-82-0) return code checkpoint/restart routine [449](#page-500-0) PLIRETC [332](#page-383-0) return codes in compiler listing [106](#page-157-0) RETURNS compiler suboption [31,](#page-82-0) [314](#page-365-0) REUSE option [216,](#page-267-0) [281](#page-332-0) RRDS (relative record data set) define [302](#page-353-0) load with VSAM [301](#page-352-0) updating [303](#page-354-0)

RRDS (relative record data set) *(continued)* VSAM DIRECT file [303](#page-354-0) loading [301](#page-352-0) SEQUENTIAL file [302](#page-353-0) RTCHECK compiler option [67](#page-118-0) RULES compiler option effect on performance [310](#page-361-0) run time message line numbers [38](#page-89-0) run-time OS/390 considerations automatic prompting [165](#page-216-0) formatting conventions [164](#page-215-0) GET EDIT statement [167](#page-218-0) GET LIST and GET DATA statements [166](#page-217-0) punctuating long lines [166](#page-217-0) SKIP option [167](#page-218-0) using PLIXOPT [163,](#page-214-0) [181](#page-232-0)

#### **S**

S compiler message [106](#page-157-0) SAMELINE option under z/OS UNIX [207](#page-258-0) sample program, running [359,](#page-410-0) [362](#page-413-0), [366](#page-417-0), [370](#page-421-0) saved options string in PLIDUMP [445](#page-496-0) SAX parser [375,](#page-426-0) [403](#page-454-0) SCALARVARYING option [223](#page-274-0) SEMANTIC compiler option [82](#page-133-0) sequential access REGIONAL(1) data set [268](#page-319-0) sequential data set [212](#page-263-0) SEQUENTIAL file ESDS with VSAM defining and loading [285](#page-336-0) updating [286](#page-337-0) indexed ESDS with VSAM access data set [289](#page-340-0) RRDS, access data set [302](#page-353-0) serial number volume label [212](#page-263-0) SERVICE compiler option [83](#page-134-0) shift code compilation [38](#page-89-0) SHORT compiler suboption [31](#page-82-0) SKIP option in stream I/O [235](#page-286-0) under OS/390 [167](#page-218-0) SKIP0 option under z/OS UNIX [208](#page-259-0) SKIPREC sort option [327](#page-378-0) sorting assessing results [331](#page-382-0) calling sort [329](#page-380-0) CHKPT option [327](#page-378-0) choosing type of sort [324](#page-375-0) CKPT option [327](#page-378-0) data [323](#page-374-0) data input and output [333](#page-384-0) description of [323](#page-374-0) DYNALLOC option [327](#page-378-0) E15 input handling routine [333](#page-384-0) EQUALS option [327](#page-378-0) FILSZ option [327](#page-378-0) maximum record length [328](#page-379-0) PLISRT [323](#page-374-0) PLISRTA(x) command [336](#page-387-0), [341](#page-392-0)

sorting *(continued)* preparation [323](#page-374-0) RECORD statement [333](#page-384-0) RETURN statement [333](#page-384-0) SKIPREC option [327](#page-378-0) SORTCKPT [333](#page-384-0) SORTCNTL [333](#page-384-0) SORTIN [332](#page-383-0) sorting field [326](#page-377-0) SORTLIB [332](#page-383-0) SORTOUT [332](#page-383-0) SORTWK [328](#page-379-0), [332](#page-383-0) storage auxiliary [328](#page-379-0) main [328](#page-379-0) writing input/output routines [333](#page-384-0) source key in REGIONAL(1) data sets [266](#page-317-0) listing location [49](#page-100-0) program compiler list [100](#page-151-0) data set [159](#page-210-0) identifiers [11](#page-62-0) included in compiler list [43](#page-94-0) list [83](#page-134-0) preprocessor [49](#page-100-0) shifting outside text [49](#page-100-0) SOURCE compiler option [83](#page-134-0) source records, SYSADATA [482](#page-533-0) source statement library [160](#page-211-0) SPACE parameter library [228](#page-279-0) standard data sets [158](#page-209-0) specifying compile-time options using flags under [157](#page-208-0) SPILL compiler option [83](#page-134-0) spill file [159](#page-210-0) SQL preprocessor communications area [123](#page-174-0) descriptor area [124](#page-175-0) EXEC SQL statements [117](#page-168-0) options [120](#page-171-0) using host structures [133](#page-184-0) using host variables [126](#page-177-0) using IBMUEXIT with [138](#page-189-0) using indicator variables [134](#page-185-0) SQL preprocessor options [120](#page-171-0)–[123](#page-174-0) SQLCA [123](#page-174-0) SQLDA [124](#page-175-0) STACK subparameter usage [213](#page-264-0) standard data set [158](#page-209-0) standard files (SYSPRINT and SYSIN) [225](#page-276-0) statement nesting level [101](#page-152-0) offset addresses [102](#page-153-0) statements [98](#page-149-0) STATIC compiler option [83](#page-134-0) STDSYS compiler option [84](#page-135-0) step abend [213](#page-264-0) STMT compiler option [84](#page-135-0) STMT suboption of test [87](#page-138-0)

storage blocking print files [242](#page-293-0) library data sets [228](#page-279-0) report in listing [84](#page-135-0) sort program auxiliary storage [328](#page-379-0) main storage [328](#page-379-0) standard data sets [158](#page-209-0) to reduce requirement [58](#page-109-0) STORAGE compiler option [84](#page-135-0) stream and record files [247](#page-298-0), [249](#page-300-0) STREAM attribute [233](#page-284-0) stream I/O consecutive data sets [233](#page-284-0) data set access [239](#page-290-0) create [236](#page-287-0) record format [240](#page-291-0) DD statement [237,](#page-288-0) [240](#page-291-0) ENVIRONMENT options [234](#page-285-0) file define [233](#page-284-0) PRINT file [241](#page-292-0) SYSIN and SYSPRINT files [244](#page-295-0) record formats for data transmission [219](#page-270-0) string graphic string constant compilation [38](#page-89-0) string assignments [316](#page-367-0) string descriptors string descriptors [468,](#page-519-0) [470](#page-521-0) STRINGOFGRAPHIC compiler option [84](#page-135-0) structure of global control blocks writing the initialization procedure [457](#page-508-0) writing the message filtering procedure [457](#page-508-0) writing the termination procedure [459](#page-510-0) SUB control character [210](#page-261-0) summary of changes [xxix](#page-28-0) summary record, SYSADATA [474](#page-525-0) symbol records, SYSADATA [479](#page-530-0) symbol table [87](#page-138-0) SYNTAX option [85](#page-136-0) syntax records, SYSADATA [483](#page-534-0) syntax, diagrams, how to read [xxvii](#page-26-0) SYS1.PROCLIB (system procedure library) [227](#page-278-0) SYSADATA information, counter records [475](#page-526-0) SYSADATA information, file records [476](#page-527-0) SYSADATA information, introduction [473](#page-524-0) SYSADATA information, literal records [476](#page-527-0) SYSADATA information, message records [476](#page-527-0) SYSADATA information, options record [475](#page-526-0) SYSADATA information, ordinal element records [478](#page-529-0) SYSADATA information, ordinal type records [477](#page-528-0) SYSADATA information, source records [482](#page-533-0) SYSADATA information, summary record [474](#page-525-0) SYSADATA information, symbol information [477](#page-528-0) SYSADATA information, symbol records [479](#page-530-0) SYSADATA information, syntax information [482](#page-533-0) SYSADATA information, syntax records [483](#page-534-0) SYSADATA information, token records [483](#page-534-0) SYSCHK default [449](#page-500-0), [450](#page-501-0) **SYSIN** sharing with C [353](#page-404-0) SYSIN and SYSPRINT files [244](#page-295-0) SYSLIB

SYSLIB *(continued)* %INCLUDE [98](#page-149-0) preprocessing [160](#page-211-0) SYSLIN [159](#page-210-0) SYSOUT [332](#page-383-0) SYSPARM compiler option [85](#page-136-0) SYSPRINT and z/OS UNIX [225](#page-276-0) compiler listing written to [160](#page-211-0) effect of STDSYS option on [84](#page-135-0) required DD statement [158](#page-209-0) shared with older PL/I [168](#page-219-0) sharing between enclaves [167](#page-218-0) sharing with C [352](#page-403-0), [353](#page-404-0) specifying on the DD option [20](#page-71-0) using MSGFILE(SYSPRINT) [168](#page-219-0) using with the PUT statement [244](#page-295-0) SYSPUNCH [159](#page-210-0) system failure [451](#page-502-0) restart after failure [451](#page-502-0) SYSTEM compiler options SYSTEM(CICS) [86](#page-137-0) SYSTEM(IMS) [86](#page-137-0) SYSTEM(MVS) [86](#page-137-0) SYSTEM(OS) [86](#page-137-0) SYSTEM(TSO) [86](#page-137-0) type of parameter list [86](#page-137-0) SYSUT1 compiler data set [159](#page-210-0)

### **T**

tab control table [243](#page-294-0) temporary workfile SYSUT1 [159](#page-210-0) terminal input capital and lowercase letters [248](#page-299-0) COPY option of GET statement [248](#page-299-0) defining QSAM files [247](#page-298-0) end of file [248](#page-299-0) format of data [246](#page-297-0) stream and record files [247](#page-298-0) output format of PRINT file [249](#page-300-0) output from PUT EDIT command [249](#page-300-0) stream and record files [249](#page-300-0) TERMINAL compiler option [86](#page-137-0) terminating compilation [17](#page-68-0) termination procedure compiler user exit [459](#page-510-0) example of procedure-specific control block [459](#page-510-0) syntax global [454](#page-505-0) specific [459](#page-510-0) TEST compiler option definition [87](#page-138-0) TIME parameter [152](#page-203-0) TIMESTAMP saved load module timestamp in PLIDUMP [444](#page-495-0) TITLE option associating standard SYSPRINT file [168](#page-219-0) description under z/OS UNIX [201](#page-252-0)

TITLE option *(continued)* using [214,](#page-265-0) [226](#page-277-0) TITLE option under OS/390 specifying character string value [197](#page-248-0) TITLE option under z/OS UNIX using files not associated with data sets [202](#page-253-0) token records, SYSADATA [483](#page-534-0) traceback table program unit name in [439](#page-490-0) trailer label [212](#page-263-0) TYPE option under z/OS UNIX [208](#page-259-0)

### **U**

U compiler message [106](#page-157-0) U option of ENVIRONMENT for record I/O [219](#page-270-0) for stream I/O [234](#page-285-0) U-format [211](#page-262-0) undefined-length records [211](#page-262-0) UNDEFINEDFILE condition BLKSIZE error [221](#page-272-0) line size conflict in OPEN [242](#page-293-0) raising when opening a file under z/OS UNIX [209](#page-260-0) UNDEFINEDFILE condition under OS/390 DD statement error [197](#page-248-0) UNDEFINEDFILE condition under z/OS UNIX using files not associated with data sets [209](#page-260-0) UNIT parameter consecutive data sets [259](#page-310-0) unreferenced identifiers [11](#page-62-0) UNROLL compiler option [89](#page-140-0) updating ESDS [286](#page-337-0) REGIONAL(1) data set [269](#page-320-0) relative-record data set [303](#page-354-0) UPPERINC compiler suboption [29](#page-80-0) USAGE compiler option [90](#page-141-0) user exit compiler [453](#page-504-0) customizing modifying SYSUEXIT [455](#page-506-0) structure of global control blocks [454](#page-505-0) writing your own compiler exit [456](#page-507-0) functions [453](#page-504-0) sort [325](#page-376-0) using arrays as host variable, SQL preprocessor [126](#page-177-0)

## **V**

V option of ENVIRONMENT for record I/O [219](#page-270-0) for stream I/O [234](#page-285-0) variable-length records format [211](#page-262-0) sort program [341](#page-392-0) VB option of ENVIRONMENT for record I/O [219](#page-270-0) for stream I/O [234](#page-285-0) VB-format records [211](#page-262-0) VBS option of ENVIRONMENT

using host variables, SQL preprocessor [126](#page-177-0)

VBS option of ENVIRONMENT *(continued)* for stream I/O [234](#page-285-0) VOLUME parameter consecutive data sets [259](#page-310-0) volume serial number direct access volumes [212](#page-263-0) regional data sets [271](#page-322-0) VS option of ENVIRONMENT for stream I/O [234](#page-285-0) VSAM (virtual storage access method) data sets alternate index paths [282](#page-333-0) alternate indexes [292](#page-343-0) blocking [274](#page-325-0) choosing a type [277](#page-328-0) defining [273,](#page-324-0) [283](#page-334-0) defining files for [279](#page-330-0) dummy data set [277](#page-328-0) entry-sequenced [283](#page-334-0) key-sequenced and indexed entry-sequenced [286](#page-337-0) keys for [276](#page-327-0) organization [274](#page-325-0) performance options [282](#page-333-0) relative record [299](#page-350-0) running a program with [273](#page-324-0) specifying ENVIRONMENT options [280](#page-331-0) using [273](#page-324-0) defining files ENV option [280](#page-331-0) performance option [282](#page-333-0) indexed data set load statement and options [286](#page-337-0) mass sequential insert [292](#page-343-0) relative-record data set [301](#page-352-0) VSAM option [282](#page-333-0) VTOC [212](#page-263-0)

#### **W**

W compiler message [106](#page-157-0) WIDECHAR compiler option [91](#page-142-0) WINDOW compiler option [91](#page-142-0) work data sets for sort [332](#page-383-0) WRITABLE compiler option [91](#page-142-0)

## **X**

XINFO compiler option [93](#page-144-0) XML support in the SAX parser [375](#page-426-0), [403](#page-454-0) XML compiler option [44,](#page-95-0) [95](#page-146-0) XREF compiler option [95](#page-146-0)

## **Z**

z/OS UNIX compile-time options specifying [156](#page-207-0) compiling under [155](#page-206-0) DD\_DDNAME environment variable [203](#page-254-0) export command [203](#page-254-0) setting environment variables [225](#page-276-0) specifying compile-time options

z/OS UNIX *(continued)* specifying compile-time options *(continued)* command line [156](#page-207-0) using flags [157](#page-208-0) zero value [220](#page-271-0)

Enterprise PL/I for z/OS: Enterprise PL/I for z/OS Programming Guide

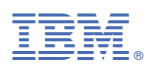

Product Number: 5655-PL5

GI13-4536-02

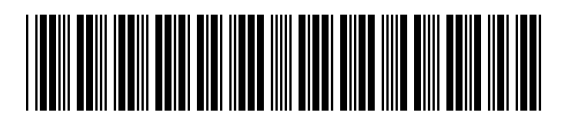